# **UNIVERSIDAD NACIONAL AUTÓNOMA DE MÉXICO**

# **FACULTAD DE ESTUDIOS SUPERIORES ARAGÓN**

# **DISEÑO INDUSTRIAL**

Juego didáctico con Realidad Aumentada, desarrollo de habilidades y aprendizaje,

ámbito escolarizado

## ARTOVI

Proyecto Final mas Réplica Oral para obtener el Título de Licenciado en Diseño **Industrial** 

## **Presenta:**

Alan Yahir Maldonado Luna

## **Asesores:**

D.I. Patricia Herrera Macías M.D.A.D. Martín Villa Omaña

Ciudad Nezahualcóyotl, Estado de México, 2022

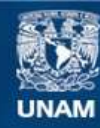

Universidad Nacional Autónoma de México

**UNAM – Dirección General de Bibliotecas Tesis Digitales Restricciones de uso**

## **DERECHOS RESERVADOS © PROHIBIDA SU REPRODUCCIÓN TOTAL O PARCIAL**

Todo el material contenido en esta tesis esta protegido por la Ley Federal del Derecho de Autor (LFDA) de los Estados Unidos Mexicanos (México).

**Biblioteca Central** 

Dirección General de Bibliotecas de la UNAM

El uso de imágenes, fragmentos de videos, y demás material que sea objeto de protección de los derechos de autor, será exclusivamente para fines educativos e informativos y deberá citar la fuente donde la obtuvo mencionando el autor o autores. Cualquier uso distinto como el lucro, reproducción, edición o modificación, será perseguido y sancionado por el respectivo titular de los Derechos de Autor.

# **JURADO**

Ш

ШШ

**THE** 

w

D.I. Patricia Herrera Macías M.D.A.D. Martín Villa Omaña D.I. Luis Daniel Zamora Flores M.F.D. Jesús Alejandro Sánchez Gonzáles Mtro. en Arq. Javier García Figueroa

## **AGRADECIMIENTOS**

En primer lugar, agradezco a Dios por permitirme tener la fortuna de estar vivo después de una histórica pandemia y que gracias a ello valoro más la vida y las cosas cotidianas a las que normalmente no les ponía tanta atención.

A mi querida Facultad de Estudios Superiores Aragón por darme tantos momentos valiosos en mi vida, por abrirme las puertas, siendo privilegiado como uno de tus estudiantes, por tener la oportunidad de conocer grandes amigos y maestros y dejarme jugar torneos en tus canchas deportivas, participar en un maratón de baile y así convertirte en mi segunda casa.

Te agradezco a ti mamá por ser mi gran pilar de apoyo, por navegar conmigo en la misma barca, por siempre preocuparte por mí y buscar mi bienestar, agradezco tu amor incondicional, por todos los sacrificios y por enseñarme el valor del trabajo, de nunca rendirse, gracias por guiarme en la vida y por hacerme saber que siempre podre contar contigo y del mismo modo que sepas que tú también podrás contar conmigo. Te doy gracias por impedir desde pequeño que los triunfos se me subieran a la cabeza, enseñándome a conducirme con humildad y haciéndome ver que la vida continua y vienen muchas cosas por delante.

Te amo mamá y te dedico este gran logro que ha sido fruto de mucho esfuerzo.

A mi papá, por quererme tanto y estar siempre preocupado por mí, por preguntar como estoy y pasar tiempo conmigo, aconsejándome y por nunca rendirse, poniendo el ejemplo del esfuerzo y valor para salir adelante.

A Alberto por estar conmigo y apoyarme trayendo muchos momentos de alegría.

A la maestra Patricia Herrera por ser una gran persona y gran maestra a la cual admiro y que me enseñó muchas cosas valiosas entre ellas que nosotros los universitarios debemos ser críticos y cuestionarnos diga las cosas quien las diga dándole un lugar a la duda y teniendo un criterio propio.

Al profesor Martín por ser un excelente profesor y maravillosa persona, teniendo una manera amable, atenta y respetuosa de dirigirse a nosotros los alumnos, motivándonos a seguir adelante y esforzarnos por cumplir nuestras metas.

Agradezco a la profesora Lilia Felix Ramírez Leon y al profesor Arturo, por ser de mis primeros profesores y siempre contar con su alegría, apoyo y cariño durante mi trayectoria escolar, al profesor Javier por hacer del pasillo de la facultad un lugar tan divertido, orientarme en proyectos y poder convivir con él durante mi servicio social, agradezco al profesor Luis Daniel y al profesor Miguel, por sus asesorías, una bonita convivencia y gran aprecio, al profesor Jesús Sánchez por su valiosa amistad, por llenarme de consejos para la vida, al profesor Varela por ser un gran ser humano siempre tan atento y llevarnos tan bien, al profesor Chacón, primer maestro que conocí dentro de las instalaciones, al profesor Manuel (que en paz descanse) que siempre era grato encontrarlo y recibir ayuda en asuntos académicos, a la maestra Nataly por tanto cariño y compartirme su experiencia profesional y aconsejarme, a la maestra Patricia Díaz y al profesor Luna, por ser maestros a los que realmente admiro y han sido un ejemplo para mí, a la maestra Claudia y al profesor Ricardo y a el resto de profesores que fueron parte de mi trayectoria escolar, gracias por todas sus enseñanzas, me llevo de ustedes muchos recuerdos que estarán conmigo en mi corazón.

A mis amigos, cómplices de tantas desveladas, a mi amigo Armando, Gabriela López, Gabriela Franco, a mi amigo Jesús, Abril, Mauricio, Sofi, Abi, Sarita, Daniela Ayluardo, Nikki, Cera y a mi tan buen amigo Isaac. Agradezco a Kevin Chávez de El Salvador, a Alcalá Sequía desde Nicaragua y a Susana María Valdive Lunar desde Venezuela por su orientación y recomendaciones para llevar al mundo virtual este proyecto.

## **RESUMEN**

Artovi es un juego didáctico para el desarrollo de habilidades motrices en niños de 10 a 12 años que cursan 5° y 6° grado de primaria, es un recurso para el aprendizaje de la cultura mexicana a través del seguimiento de una historia. Rescata las bondades del Juguete Tradicional mediante elementos físicos y las combina con la tecnología, utilizando realidad aumentada.

## **ABSTRACT**

Artovi is a didactic game for the development of motor skills in children from 10 to 12 years old who are in 5th and 6th grade f primary school (elementary school) it is a resource for learning Mexican culture through following a story. It rescues the virtues of the Traditional Toy through physical elements and combines them with technology, using augmented reality.

# **Índice**

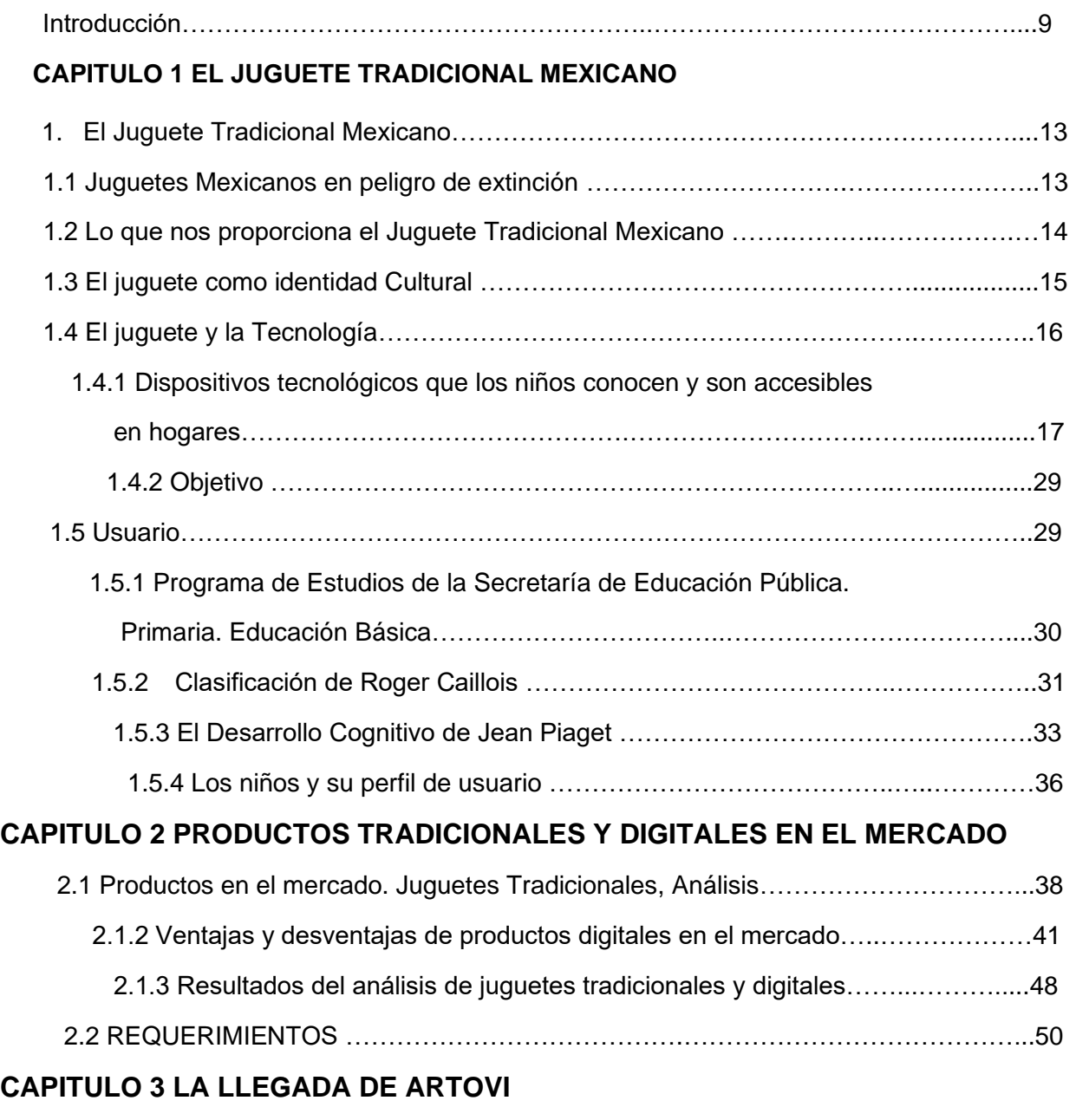

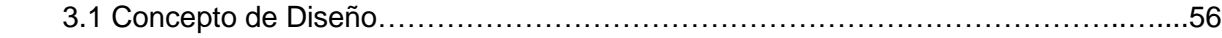

## **GUÍA DE ARMADO, JUEGO Y APRENDIZAJE**

(Nota. Esta guía puede ser impresa por separado, pero también forma parte de este documento, ya que ayuda a explicar este proyecto, se muestra su índice en color azul y en negro la numeración general)

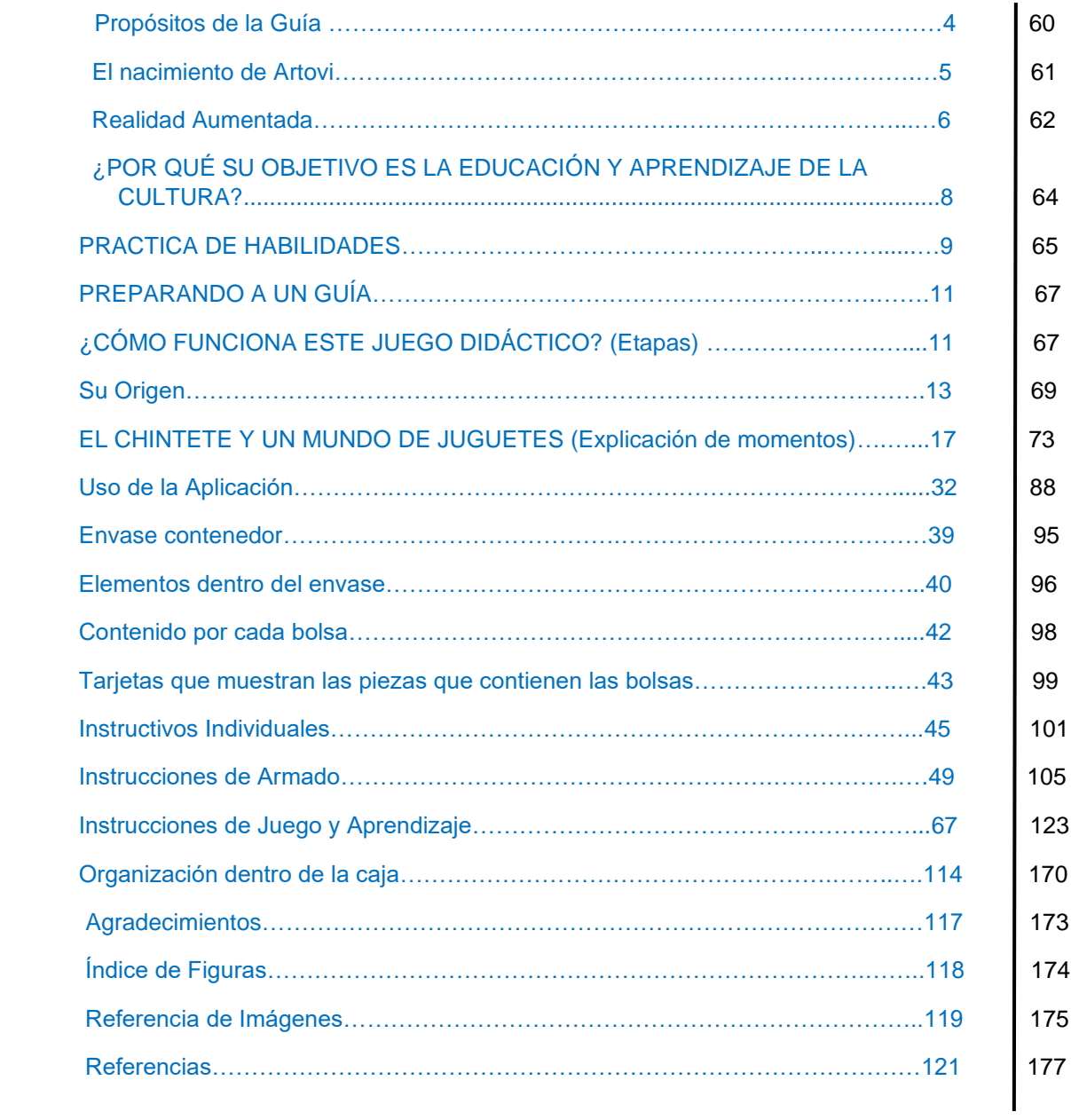

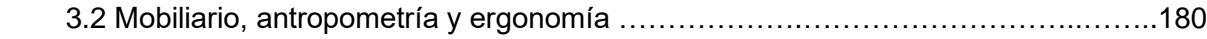

# **CAPITULO 4 ESTRATEGIAS DE COMERCIALIZACIÓN**

**THEFT OF STREET** 

II III

Ш

**ITIN 11** 

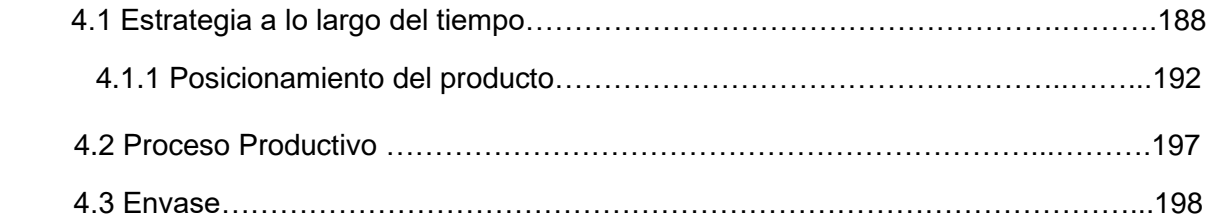

<u> IIII III II</u>

<u> Timba a shekara t</u>

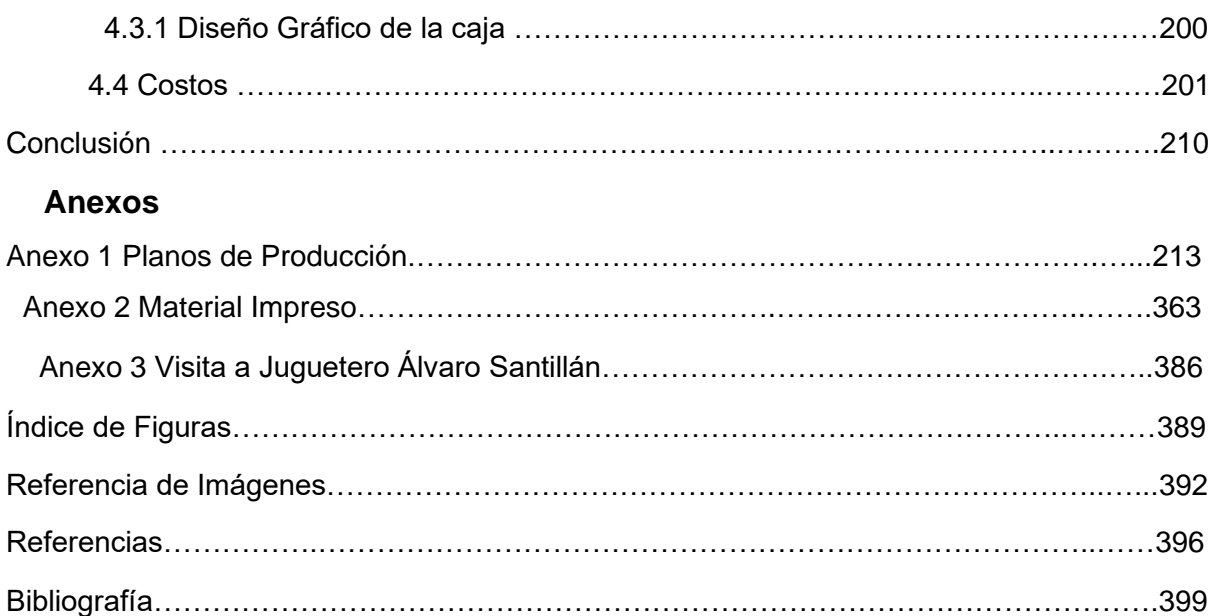

<u> Herman Start (1988)</u>

**THE REAL** 

<u> IIII III II III IIII II I</u>

Ш

# **INTRODUCCIÓN**

El juguete tradicional mexicano nos trae alegría y diversión, el acto de jugar es una actividad creadora que nos permite echar a volar nuestra imaginación, basta con unas cuantas palabras para preguntarle a nuestros abuelos, padres o personas que si jugaban con juguetes tradicionales ¿Con qué juguetes jugabas? para notar su cambio de actitud, una expresión llena de vida, recordar sus experiencias de juego con amigos de la infancia. El juguete tradicional tiene un sin número de aportaciones al desarrollo de los niños, nos habla de cultura, de tradición, de la vida de un pueblo, las actividades cotidianas y lo que crece en determinada región donde se produce, lamentablemente los juguetes tradicionales se han visto disminuidos y con ellos las capacidades como la motricidad fina y gruesa, equilibrio y coordinación, es muy normal que los niños actualmente hagan usos de dispositivos tecnológicos, de celulares, consolas y videojuegos que han ganado terreno y producen una disminución en juguetes no tecnológicos ganando otras habilidades pero limitando las antes mencionadas, este proyecto tiene como objetivo la vinculación de los beneficios de los juguetes tradicionales con la implementación de la tecnología, no sin antes analizar los dispositivos tecnológicos a los que los niños tienen acceso, conociendo también sus aportaciones y retomando los puntos más favorables, además de ahondar en investigaciones como la *Clasificación de los Juguetes Tradicionales* de Roger Caillois, donde se nos explica que existen juguetes para distintas edades y son clasificadas en diferentes etapas, también se hace uso de investigaciones dirigidas al aspecto cognitivo analizando diferentes niveles según el psicólogo Jean Piaget en su Teoría *Etapas del Desarrollo Cognitivo* conociendo las habilidades que podemos ayudar a mejorar, pero este proyecto no solo consta de datos bibliográficos, también se realizan distintas visitas al experto artesano juguetero Álvaro Santillán el cuál fue alumno del maestro juguetero Gumersindo España Olivares, don Sshinda, para vivir

de manera presente la creación de un Alebrije monumental siendo un acercamiento a lo tradicional y conocer la opinión de un experto, notando los elementos necesarios para la creación de un juguete tradicional.

Gracias a toda esta investigación nace "Artovi" una propuesta de un juego didáctico para el desarrollo de habilidades motrices en niños de 10 a 12 años de edad que cursan 5° y 6° grado de primaria, es un material para ser usado como recurso en el aprendizaje de la cultura mexicana a través del seguimiento de una historia la cual por medio de distintos escenarios estimula la imaginación y genera un aprendizaje, tomando como referencia y sustento el Programa de Estudios de la Secretaría de Educación Pública. Primaria Educación Básica, publicada el 19 de agosto de 2011, cuyo programa nos plantea las competencias que deben desarrollarse en dicho nivel escolar, dando gran énfasis en la Identidad Cultural para ser ciudadanos democráticos, críticos y creativos y por tanto retomando el valor de la tradición, que traía consigo el juguete.

Artovi vincula lo físico y lo virtual, con elementos físicos, mediante ensamblar algunas piezas con otras, formando nueve escenarios o "maquetas" desarrollando la motricidad fina, una vez armados los escenarios se va contando una historia la cuál involucra realizar actividades que requieren habilidad, destreza y coordinación ojo mano, los personajes son juguetes que han existido en la vida real y hacen alusión a tradiciones, ritos y mitos, como la de "Los Voladores de Papantla" y donde se entrelazan los distintos significados de cada uno para lograr una historia coherente, el juego es dirigido por un educador el cual debe explicar (en un lenguaje adecuado a la edad de los niños) cada aprendizaje obtenido después de visualizar cada tablero, cada uno reacciona al apuntar con el celular o tableta hacia ellos, gracias a una aplicación previamente instalada muestra en pantalla cómo los elementos dentro de cada escenario toman vida y comienzan a desarrollarse diálogos entre personajes, videos y sonidos haciendo uso de Realidad Aumentada, vinculando la tecnología y aumentando el contenido físico a través del virtual.

10

Se abordan aspectos de ergonomía, antropometría y mobiliario, considerados para definir el tamaño de las piezas, se explica la estrategia de comercialización debido a que existe como meta la adquisición del material por parte de la Secretaría de Educación Pública, no sin antes realizándose la planeación de pruebas piloto y mejoras al juego, pudiendo así buscar obtener un prestigio y ahora si llegar a una licitación, se muestran los procesos de producción a través de un diagrama y se explican las empresas que participan al llevar el producto a una producción en serie.

# CAPÍTULO 1 EL JUGUETE TRADICIONAL MEXICANO

6

El juguete tradicional mexicano nos proporciona capacidades como motricidad fina, gruesa, coordinación ojo-mano y nos brinda una carga enorme de identidad cultural.

#### **1. El Juguete Tradicional Mexicano**

"El ingenio mexicano es infinito en el reino de los juguetes. A los niños y a los artesanos les gusta el movimiento, y los juguetes mexicanos están hechos para tirar de cordones, apretar palancas, volar, aletear, brincar y rodar, golpear, amedrentar, reír, enseñar y aprender. Los juguetes se hacen de materiales humildes, con herramientas rudimentarias y con mecanismos sencillos. Hay un gran elenco entre estos personajes articulados y móviles, desde esqueletos hasta bandidos, desde charros hasta animales".

(Oettinger, 2009, pág. 124)

Como apreciamos en la Figura 1 existen una infinidad de juguetes, llenos de color, con mecanismos que hacen volar la imaginación de cualquier persona y esto no solo les sucede a los niños, sino a personas de todas las edades.

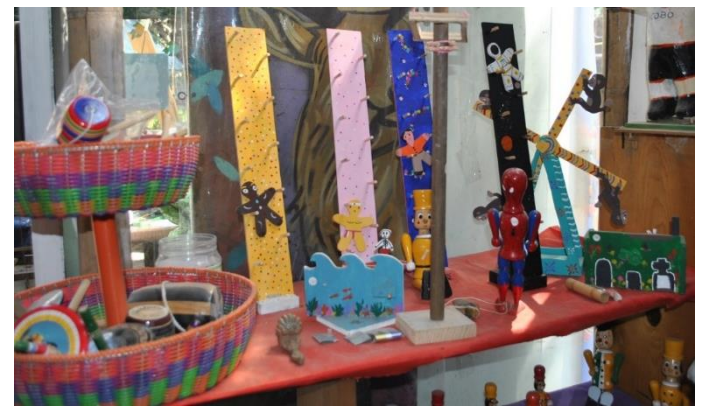

Figura 1. Juguetes producidos en el Taller Tlamaxcalli, por el juguetero Álvaro Santillán. Elaboración Propia.

#### **1.1 Juguetes Mexicanos en peligro de extinción**

*Planteamiento del problema.* Durante la formación de los niños se están perdiendo las capacidades como la motricidad fina y gruesa, equilibrio y coordinación relacionada con las capacidades cognitivas de los mismos y que dichas capacidades proporcionaba el juguete tradicional mexicano el cual está desapareciendo, debido a la preferencia por aparatos digitales en una era "touch" donde con un simple click obtienes lo que buscas, ya no se juega como se hacía antes lo cual genera carencias cognitivas en las nuevas generaciones además de una pérdida de

identidad cultural que traía consigo. Actualmente escuchamos a nuestros abuelos y padres que añoran el pasado, y se llenan de felicidad al relatar su vida, como era antes cuando eran niños,

cuando jugaban en las calles bastaba el grito de un amigo para salir y encontrarte con otros niños y jugar a las canicas como se muestra en la Figura 2, al trompo, con muchos juguetes y diversos juegos que lamentablemente se practican poco. Es importante resaltar que el juego es una actividad que hace uso de un medio

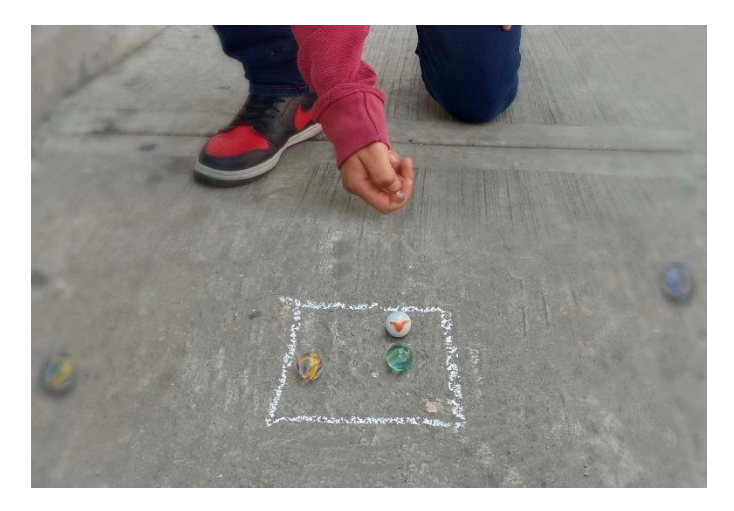

Figura 2. Niños jugando canicas. Elaboración Propia.

para jugar, el cual puede ser algo tan simple como el cuerpo o mediante un juguete.

Como se ha mencionado y se ha visto con personas mayores que si jugaban, el juguete tiene un sin número de aportaciones de las cuales hablaremos a continuación.

#### **1.2 Lo que nos proporciona el Juguete Tradicional Mexicano**

El acto de jugar es una actividad que resulta divertida, nos da la libertad de crear, de inventar, en ocasiones puede haber reglas, pero en ocasiones no, siendo un juego con absoluta flexibilidad además de ser una actividad voluntaria donde no estamos obligados a nada.

Para Marta Turok (2014) el Juguete tradicional mexicano nos trae alegría y diversión. Es fundamental para el crecimiento aprender jugando y **desarrollar las habilidades motrices** finas y gruesas, así como la **coordinación ojo-mano**. El hecho de jugar con un juguete tradicional, te proporciona diferentes funciones, sirve de distracción y entretenimiento, también puede ser didáctico y prepararnos para futuras encomiendas (p. 35-36).

Para girar un trompo, se requiere de destreza para saber cómo enrollar el hilo y hacer "trucos" como se aprecia en la Figura 3.

El movimiento de la muñeca al jugar al trompo, debe ser muy preciso para tirar de él, y si estas compitiendo, debes ganar la habilidad para que gire más tiempo.

El juguete tradicional también nos da

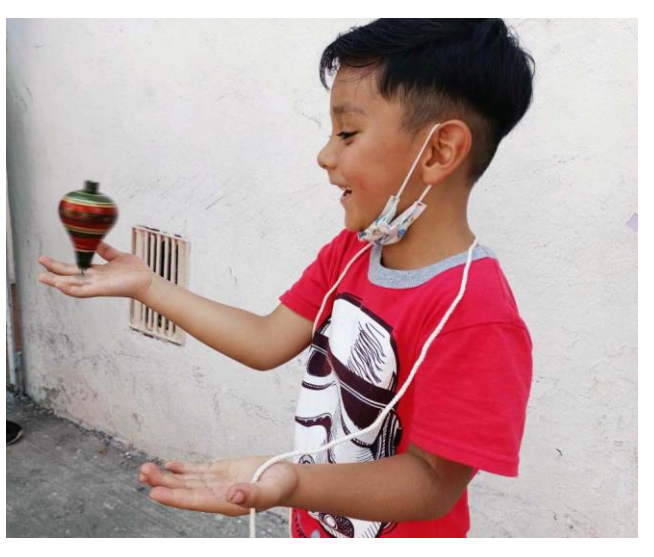

Figura 3. Niño jugando con trompo realizando "Trucos". Elaboración Propia.

un **vínculo familiar**, por ejemplo, cuando un padre le enseña a su hijo a enrollar y lanzar el trompo, durante esta actividad pasan tiempo juntos.

"Otros de los beneficios al tener la simpleza de ser piezas de madera, por ejemplo, es que los niños pueden disfrutar al **imaginar** escenarios y manipular las piezas a su antojo, a diferencia de los que son juguetes de pilas que sólo se limitan a hacer para lo que están destinados" (Cantón, 2009).

Además de tener aportaciones en habilidades y vínculos familiares contiene un valor adicional, y este es la identidad cultural.

#### **1.3 El juguete como identidad Cultural**

La socióloga Carmen Gómez señaló que la pérdida de la preferencia de los niños por juguetes tradicionales, es una clara pérdida de identidad cultural, y esto es claro, ya que un juguete tradicional en su forma y en sus materiales está mucho de la vida y la historia de las comunidades donde se hace y se usa.

Para Margarita de Orellana (2014) se reconoce en cada juguete cuáles son las relaciones que tiene el grupo social con el entorno natural. Los materiales de los que está hecho nos hablan de lo que crece ahí, tanto de lo que se cultiva como de lo que puede producir la tierra. En el juguete están las costumbres, la vida cotidiana y la vida social de un pueblo. Cómo comen, cómo se relacionan, cómo se representan los papeles de hombres y mujeres. Los objetos útiles de la vida cotidiana que se crean en pequeño, desde la canastita hasta el camión, son significativos más allá de lo que representan. Los juguetes también están relacionados por las creencias, los ritos y los mitos, los animales aparecen con frecuencia (p, 7-6).

#### **1.4 El juguete y la Tecnología**

Para este proyecto es importante tomar en cuenta cuál es la relación del juguete con la tecnología, si bien existen juguetes "adaptados" con luces y sonidos, estos no entran en la categoría de tradicionales. Según Santillán (2019) algunos de los juguetes usan baterías y esto conlleva a que el juguete lo haga todo solo, se mueva, encienda luces y el niño únicamente funciona como observador limitando su imaginación.

A este tipo de juguetes se les conoce como "autónomos" hacen todo por sí mismos, por tanto, los descartamos y nos centramos en las tecnologías.

Si bien ya vimos todos los beneficios que el juguete tradicional nos proporciona, sería interesante preguntarse por la tecnología, concretamente por los juegos electrónicos.

Las preguntas a realizarnos serian: ¿Realmente los juegos electrónicos son opuestos al juguete tradicional? ¿Repercuten negativamente o existen elementos en común que los vinculan?

A la pregunta anterior podemos responder con un rotundo ¡No! no son opuestos y tienen algo en común, además de diversos beneficios, la catedrática del programa de Psicología de la Ponce Health Sciences University, Nydia Ortiz, menciona que el hecho de que los niños utilicen juegos electrónicos, no significa que estos enfrentarán repercusiones negativas sobre su salud, Ortiz fue enfática en que tanto los juegos tradicionales como los juegos electrónicos pudieran ser beneficiosos para el desarrollo de un menor siempre y cuando se utilicen correctamente (Calderón Vázquez, 2016, pág. 4).

Por tanto, existen juegos electrónicos, por ejemplo, de ingenio o estrategia que pueden ayudar a desarrollar el pensamiento lógico, la observación, la resolución de problemas, que sirven de entretenimiento y que incluso pueden estimular la realización de actividades en equipo. Aunque si todo el tiempo se está frente a una pantalla de manera excesiva, esto puede ocasionar que los niños se vuelvan antisociales, no hablen mucho y no se muevan del asiento, aspectos que se deben considerar y mejorar.

Actualmente es común como podemos apreciar en la Figura 4, y como seguramente a todos nos ha pasado al estar en una reunión familiar, de pronto todos los familiares más chicos se encuentran sentados en una misma sala, en un mismo espacio, pero todos en su dispositivo móvil, ya sea celular o tableta haciendo uso de juegos

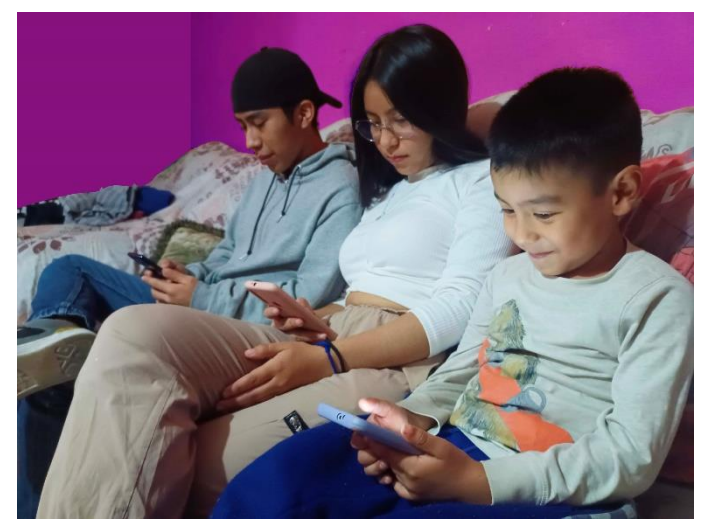

Figura 4. Reunión familiar, niños en su teléfono móvil. Elaboración Propia.

electrónicos, ya no se juega como se hacía antes, pero ¿Cuáles son los dispositivos a los que los niños tienen acceso?

# **1.4.1 Dispositivos tecnológicos que los niños conocen y son accesibles en hogares.**  Es importante saber que los juegos electrónicos son jugados mediante algún dispositivo

tecnológico, entendamos el término dispositivos tecnológicos o aparatos tecnológicos como "los artefactos que se han mejorado a lo largo de la historia gracias al continuo avance de la tecnología. Estos artefactos se caracterizan por ser instrumentos que aumentan la calidad de vida de los individuos, tal como los automóviles, los celulares, las computadoras y todos aquellos que sirven para brindar entretenimiento, seguridad, estabilidad al ser humano, entre otras cosas" (De Avila Diaz , 2017, pág. 5).

Algunos de los dispositivos tecnológicos que son utilizados por los niños son:

Consolas: Xbox con sus respectivas generaciones y modelos como Xbox One, Xbox 360, Xbox One S, PlayStations como son PlayStation 2, PlayStation 3, PlayStation Portable (PSP), Nintendo, Wii, PSP Vita, etc. Y en ellos los videojuegos son vistos a través de pantallas de televisor al conectar la consola, utilizan discos compactos o también se puede conectar a internet para juegos en línea o siendo descargables, además de requerir un control, algunos de los juegos más populares en Xbox son los mostrados en la Figura 5.

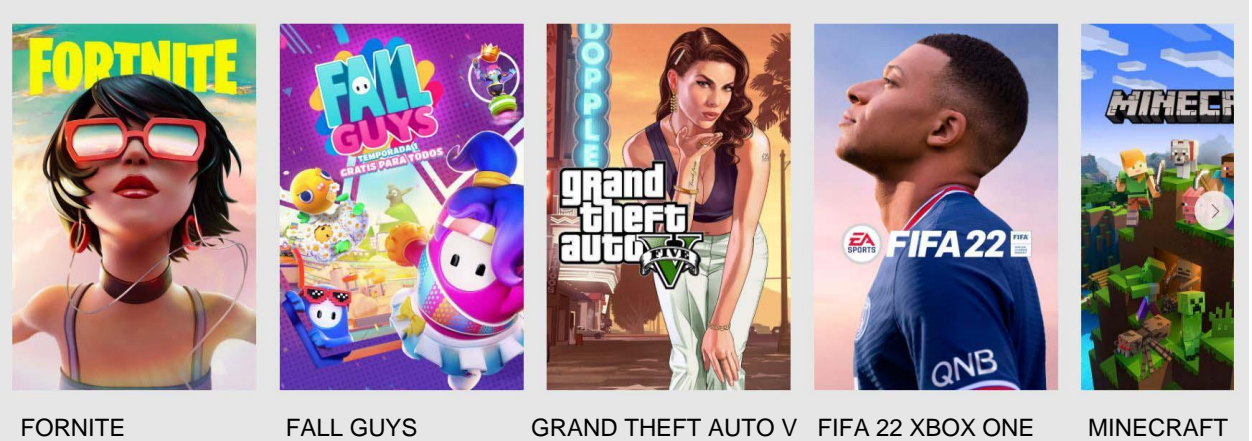

#### Juegos más populares

Figura 5. Juegos más populares en la página oficial de Xbox. Xbox (2022)

**Smartphones o dispositivos móviles:** con toda su variedad de modelos como pueden ser teléfonos Samsung, Honor, iPhone, tabletas, etc. Los juegos en el caso de dispositivos con sistema operativo Android, son descargados desde la aplicación "Play Store" y en el caso de móviles con sistema operativo iOS como son los iPhone los de la famosa "manzanita", son descargables en la tienda "App Store" en estos dispositivos encontramos juegos 2D y 3D y mostramos en la Figura 6, algunos de los juegos más populares del 2021 como son: Pokémon Go, Brawl Stars, Genshin Impact, Clash Royal, Free Fire, Clash of Clans, Minecraft, PUBG Mobile, Call of Duty Mobile y Amongus (Escribano, 2021).

La ventaja de estos juegos es su portabilidad ya que utilizas tu dispositivo móvil y puedes jugarlos sin la necesidad de transportar toda una consola, aunque en la mayoría de los casos debes estar conectado a internet o tener datos móviles en tu teléfono, dependiendo el juego.

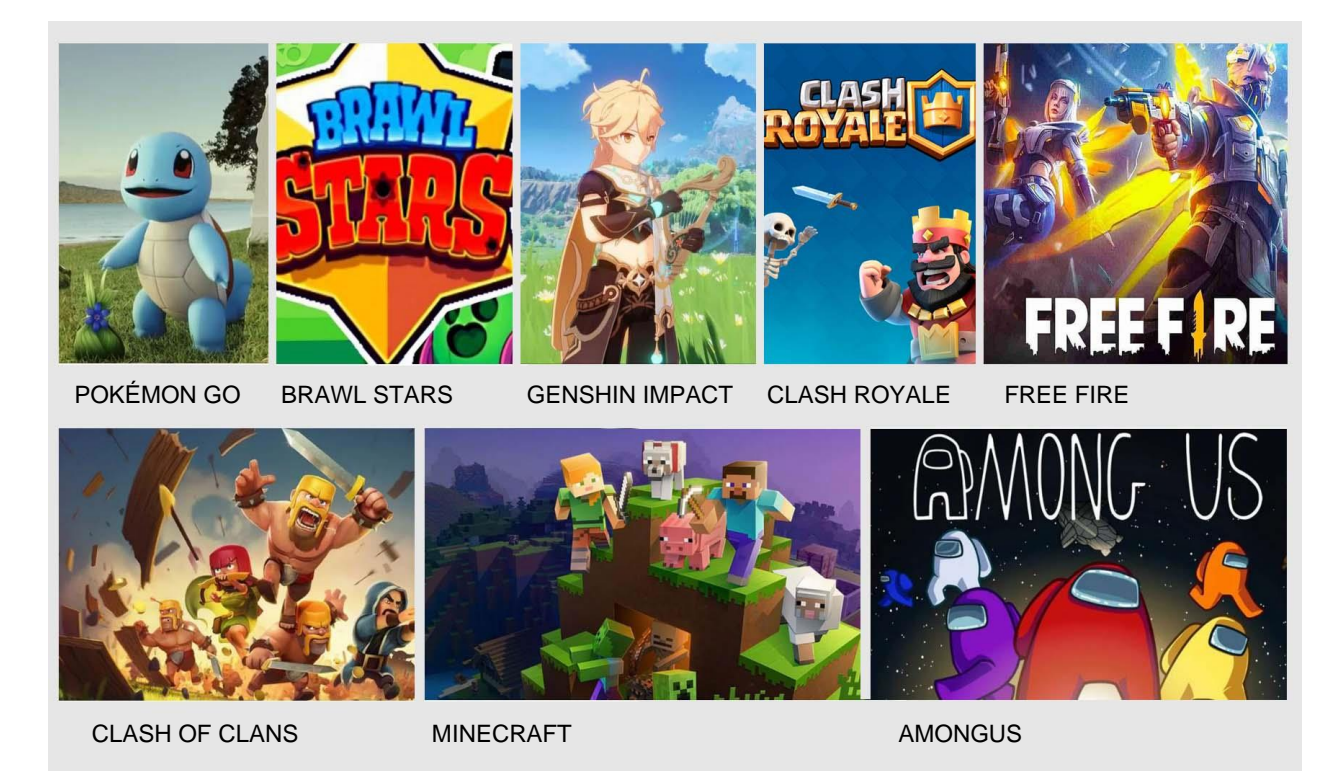

Figura 6. Algunos de los videojuegos para dispositivos móviles más populares. Escribano (2021)

**Sistemas inmersivos:** Estos sistemas pueden ser el uso de Realidad Aumentada y Realidad Virtual, para entender la Realidad Virtual es necesario tener claro el término **"Inmersión"** que quiere decir sumergirse en mundos virtuales.

Es un término que proviene de la industria del cine y significa introducirse por completo en otro mundo (artificial) como si fuera una ventana donde observas lo que pasa desde fuera, trasladando la metáfora a la realidad virtual esta inmersión aparece cuando el usuario se olvida de que esta en un mundo artificial y lo vive con sus cinco sentidos pudiendo incluso interactuar con el entorno virtual (Bockholt, 2017).

Si bien aquí hablamos de los dispositivos tecnológicos con los que el niño puede tener contacto o que están disponibles en algunos hogares, es importante mencionar con fines informativos, que la **realidad virtual** la encontramos en dispositivos especializados para su

aplicación como pueden ser con cascos especiales y controles para interactuar dentro del entorno virtual como vemos en la Figura 7, con los OCULUS RIFT, un casco de realidad virtual producido por Oculus VR. Te permite jugar, ver videos y tener interacción con otros usuarios a partir de una computadora y con conexión alámbrica. Otros dispositivos existentes

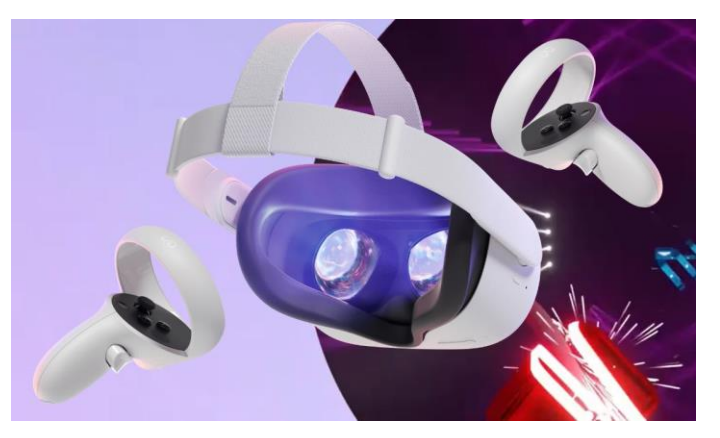

Figura 7. OCULUS FIRT para realidad aumentada, te permite interactuar en Realidad Virtual (RV). META (2022)

son OCULUS GO que es más económico que el Oculus Firt que no necesita un smartphone para usarse, es inalámbrico. También aparece el SAMSUNG GEAR VR, producido por Samsung y Oculus VR, el cuál necesita un teléfono compatible.

Pero la Realidad Virtual también la encontramos en otras maneras más accesibles como en **teléfonos celulares** de gama media alta, donde encontramos juegos de Realidad Virtual e incluso recorridos o videos 360°, estos aparecen en YouTube, podemos apreciar en la Figura 8, el botón que hace referencia a pasar el video a una visión de pantalla dividida en dos partes en sentido horizontal donde cada ojo ve una de estas pantallas divididas dando el efecto 3D, si bien podemos acceder a esto mediante YouTube, es necesario utilizar un visor para tener el efecto de inmersión.

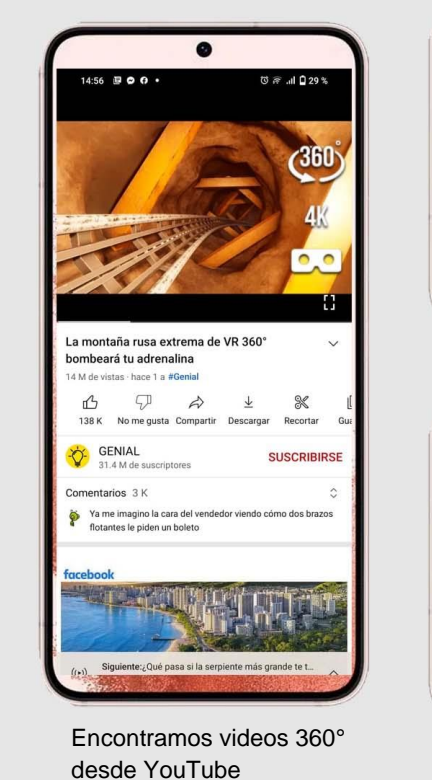

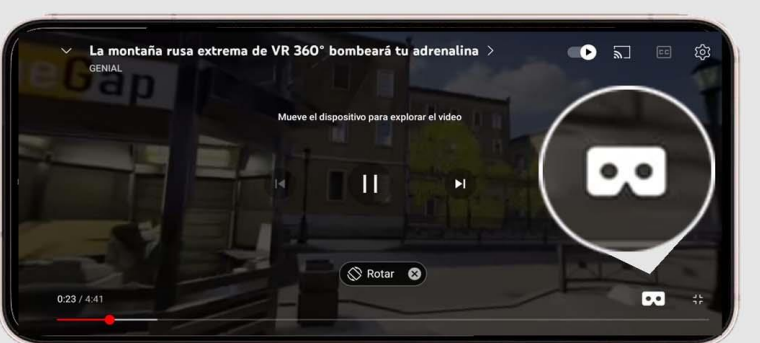

Ícono para pasar el Video a Realidad Virtual, modo horizontal

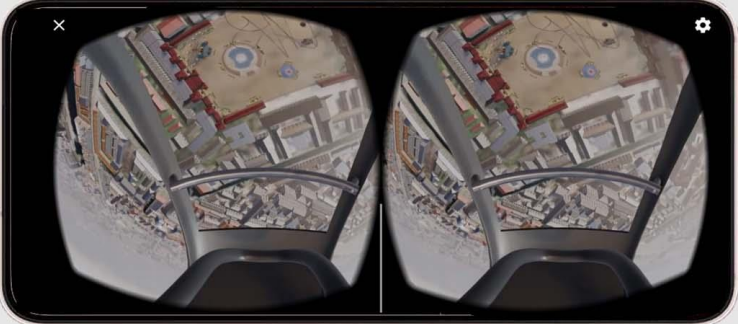

desde YouTube Visión estereoscópica o pantalla dividida para dar efecto 3D.

Figura 8. Visualización de videos 360° desde la aplicación YouTube, esto funciona con celulares de gama media-alta y después de este modo, es necesario la utilización de un Visor o Gafas de Realidad Virtual, al final con estos visores es como si estuvieras dentro de ese mundo, según muevas tu cabeza podrás visualizar el mundo virtual como si fuera real, como si estuvieras dentro. Capturas de pantalla de YouTube. Elaboración Propia.

Respecto a la utilización de visores, existen algunos de bajo costo que son accesibles al público con modelos como "Lentes VR Box Realidad Virtual" véase en la Figura 9, que consisten en visores donde se introduce el teléfono y al tener el modo pantalla dividida, nuestros ojos ven cada parte de la pantalla, cada ojo observa un lente, creando el efecto de inmersión. Otro tipo de visores son los "Google Cardboard" véase en la Figura 10, son realizados en cartón, contienen dos lentes de distancia focal.

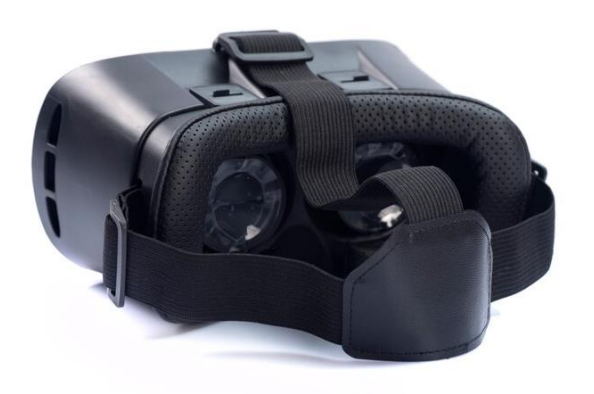

Figura 9. Realista negro vr auriculares. macrovector (2022)

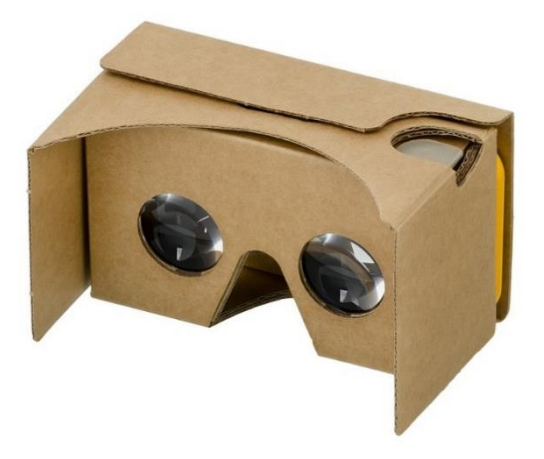

Figura 10. CardBoard VR. WikimediaImagenes (2022)

#### *Realidad Aumentada.* Cuando hablamos de ella siguiendo con el tema de las tecnologías,

puede venir a nuestra mente el juego para celulares de Pokémon Go el cual se popularizo de una manera impresionante en el año 2016 y aún sigue siendo de los juegos móviles más populares. Pokémon GO es un juego de realidad aumentada véase en la Figura 11, que funciona con la cámara de un dispositivo, el jugador

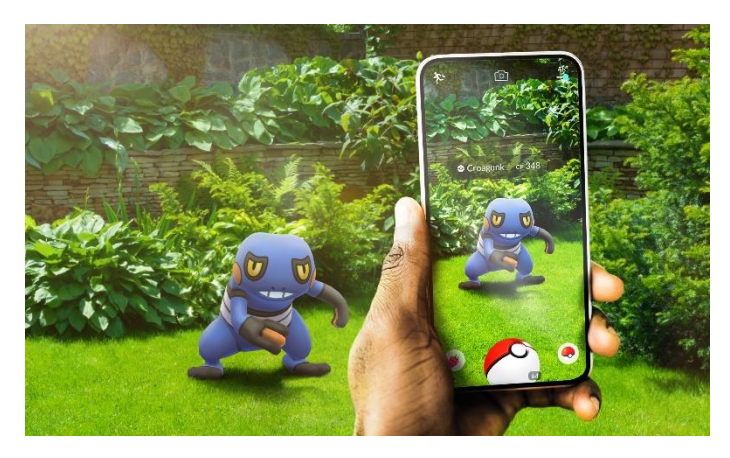

Figura 11. Capturando a un Pokémon usando la cámara del dispositivo. Pokémon GO (2022)

camina a través de su ciudad y cuando pasa cerca de un Pokémon, el teléfono emite una alerta

mediante vibración y al activar la cámara del teléfono encuentras a un Pokémon proyectado en la realidad y puedes capturarlo mediante el lanzamiento virtual de una pokebola, así como pasaba en la serie Pokémon. Estos personajes que se aprecian en pantalla son personajes 3D animados, son elementos virtuales. Con esta idea ya podemos definir a la realidad aumentada.

La **realidad aumentada** es una tecnología que permite usar contenido virtual en el mundo físico. Se suele utilizar en los videojuegos: dinosaurios que de repente cobran vida en tu mesa o coches de juguete virtuales que derrapan por un salón amueblado o con piezas virtuales de un catálogo (Bockholt, 2017, pág. 4).

Por tanto, la realidad aumentada es en pocas palabras agregar capas de información virtual al mundo real, utilizando tu celular e instalando una aplicación, esta permite que se abra la cámara de nuestro dispositivo y podamos visualizar en pantalla el mundo real, pero al mismo tiempo

podemos ver elementos virtuales como un animal animado, un video, un mueble sobre el piso, algún personaje, etc.

Parecería un poco complejo entender el concepto rápidamente, pero inconscientemente o sin saberlo, en nuestra vida diaria encontramos a la realidad aumentada, solo hace falta entrar a nuestra cámara de celular y abrir las aplicaciones Facebook o Instagram, Figura 12, para tomarnos una selfi e

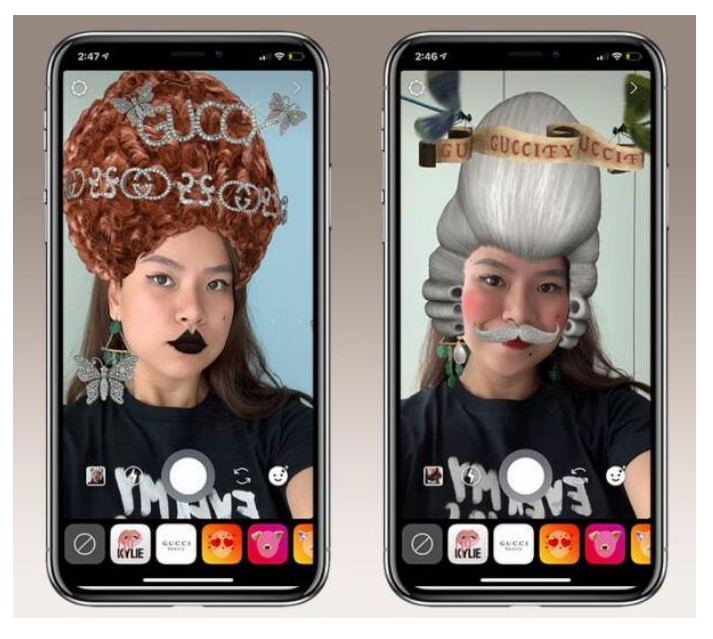

Figura 12. Filtros de Instagram pelucas, cuenta *@guccibeauty* con maquillajes y pelucas, firma Gucci. Julio Vázquez (2019)

(foto de nosotros mismos) y de pronto vemos todos estos "filtros" o efectos virtuales donde por ejemplo se agrega a nuestra cara un gorrito, pelucas, se cambia el color de nuestros ojos a ojos de

diferente color, aparece un difuminado sobre nuestra cara y nos quita las arrugas, esto lo aplican muchas personas cuando se toman una fotografía y cuando las ves en persona resulta que su cara no era tan "perfecta", tan lisa y sin arrugas, solo era un filtro. Por tanto, ahí se agregan o suman, todos esos elementos virtuales al mundo real visualizados en pantalla por medio de la cámara.

Existe una clasificación de acuerdo a los niveles de complejidad de realidad aumentada, si bien al utilizar un filtro cuando nos tomarnos una selfi e con nuestro celular es la utilización de realidad aumentada del mismo modo que hace uso de tu ubicación por GPS y posiciona sobre el suelo un Pokémon, objeto 3D o personaje 3D con animación, mientras que en el uso de un filtro, requiere la detección de nuestra cara para funcionar conocido como "Face Tracking" (detección de cara) para mostrar una peluca 3D sobre nuestra cabeza por ejemplo. Los diferentes niveles serán mencionados a continuación, pero antes veamos cómo funciona la RA.

#### *Funcionamiento de la Realidad Aumentada.*

Como ejemplo tenemos que, en tiempo de pandemia, COVID 19, cuando queríamos entrar a un establecimiento, se nos pedía que con nuestro celular escaneáramos un código QR el cual nos redirigía a una página para registrar nuestra visita, en caso de salir alguna persona contagiada se nos notificaría. La Realidad aumentada funciona de manera similar, ese código QR, Figura 13, es una

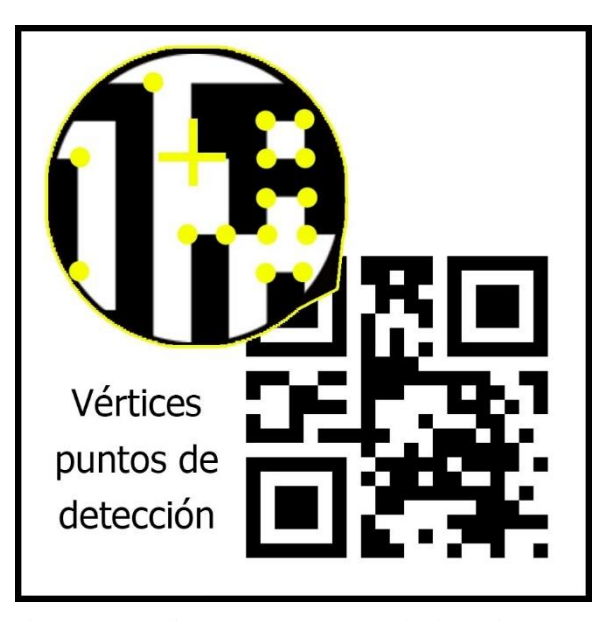

Figura 13. Código QR y sus puntos de detección. Elaboración Propia.

imagen impresa la cual está conformada por diversos cuadros, los cuales en sus vértices generan puntos de detección por ello cuando apuntamos con nuestra cámara a ellos, rápidamente se

detecta el código y nos lleva a algún sitio externo, sitio de internet, funcionando como hipervínculo. Este tipo de imágenes son perfectas porque por medio de muchos puntos y patrones

se facilitan su reconocimiento, muy diferente a tener la imagen de un círculo donde no hay vértices y sería imposible detectar patrones o puntos, a pesar de ello no es necesario en la Realidad Aumentada tener un código en blanco y negro y a través de cuadros, también puede funcionar una imagen, una fotografía pero que dentro de la misma tenga intersecciones que formen puntos, una imagen de una estrella por ejemplo ayudaría, o como en la Figura 14, donde se aprecia una imagen de hojas de árbol con muchos vértices o puntos que detectar.

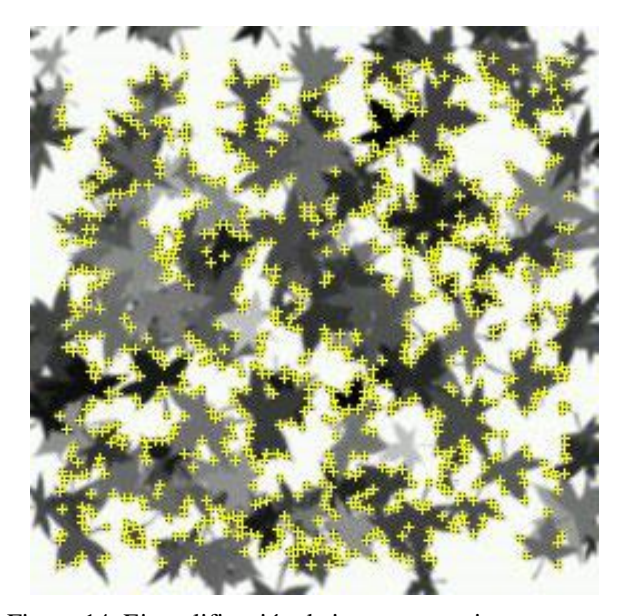

Figura 14. Ejemplificación de imagen con cinco estrellas, calidad máxima de detección. Vuforia (2022)

Sea una imagen o código QR la que elijamos, funcionarían como un **marcador o target**, término que se utiliza en la Realidad aumentada para identificar los marcadores o a donde debes de apuntar con la cámara.

El target o marcador puede o no estar impreso, en el caso de la pandemia existían aplicaciones como la famosa "Escáner QR" que descargábamos desde Play Store, y sin importar el código QR que quisiéramos la aplicación lo escaneaba y nos llevaba a un sitio externo de internet. En la Realidad Aumentada existen diferentes softwares con los que se crean las aplicaciones y en los cuales registras cuáles serán los marcadores que tendrá tu aplicación. Una vez que decides qué marcadores usarás, puedes agregar contenido 3D, por ejemplo, quizá un dinosaurio moviendo la

cabeza y se coloca ese dinosaurio virtual sobre el marcador para que aparezca encima del mismo. La magia al instalar finalmente la aplicación en tu celular, es que al tener el marcador impreso abres la aplicación la cual te lleva a la cámara del dispositivo y al apuntar al marcador como lo haríamos cuando apuntamos a un código QR, el dispositivo detecta que el marcador registrado en su memoria (digital), es el mismo que esta impreso en físico al que está apuntando la cámara, por tanto muestra el dinosaurio encima de él a través de la pantalla de nuestro teléfono, véase en la Figura 15, aumentando el contenido por eso se

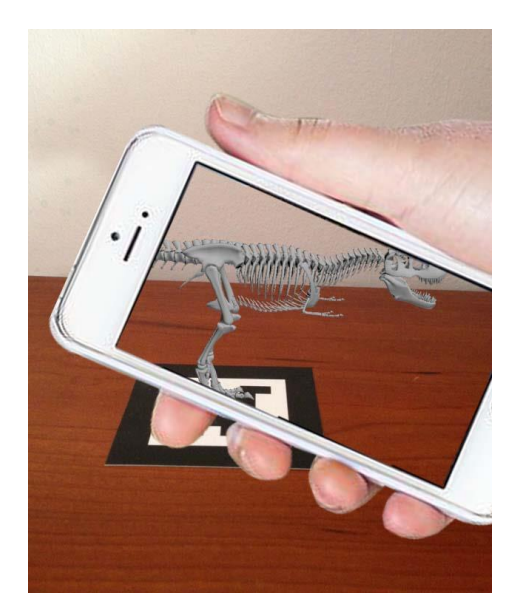

Figura 15. Diagrama explicativo, uso de Realidad aumentada con target. pitboxmedia (2013)

conoce como realidad aumentada, a diferencia que cuando en la pandemia solo nos llevaba a una página de internet, no, aquí nos muestra encima del código al dinosaurio en tiempo real y este marcador sirve para posicionar y que el dinosaurio se mantenga fijo, es importante recalcar que se mostrará ese contenido digital, mientras la cámara apunte al marcador, si se pierde la detección, el dinosaurio desaparece. En los filtros de Facebook e Instagram el marcador seria nuestra cara, pero eso lo explicamos a continuación con los diferentes niveles de Realidad Aumentada.

*Niveles de Realidad Aumentada.* Cuanto mayor sea el nivel de una aplicación, más ricas y avanzadas serán sus funcionalidades. Lens-Fitzgerald, el co-fundador de Layar, uno de los navegadores de realidad aumentada más extendidos en la actualidad, propone una clasificación en cuatro niveles (de 0 a 3).

#### *Nivel 0 (enlazado con el mundo físico)*

Las aplicaciones hiper enlazan el mundo físico mediante el uso de códigos de barras y 2D por ejemplo los códigos QR, estos códigos únicamente los escanearnos con el celular, y nos llevan a páginas de internet, aquí no existe ni 3D ni posicionamiento ni nada.

#### *Nivel 1 Realidad Aumentada con marcadores*

Las aplicaciones utilizan marcadores, estos famoso targets o imágenes 2D (pueden ser impresas o digitales) y sobre estos podemos mostrar encima de ellos, objetos 3D.

Lo maravilloso de este nivel a través de targets es que cualquier dispositivo móvil es apto para utilizarlo, el único inconveniente por mencionarlo como dato en el peor de los casos, es que el contenido puede visualizarse si, pero la animación podría congelarse y si es video podría detenerse debido a la falta de la memoria del teléfono.

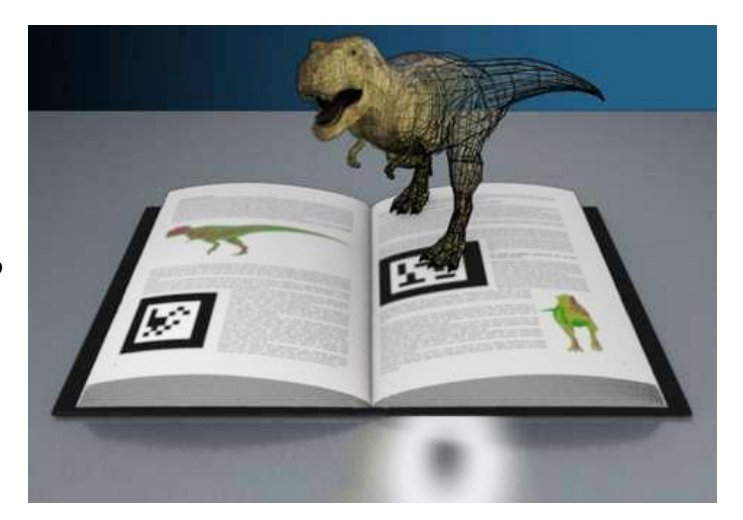

Figura 16. Libro interactivo con Realidad Aumentada. Massaro (2022)

En la Figura 16, apreciamos un libro el cual contiene un marcador (imagen en blanco y negro impresa en el libro) o target que, al apuntar sobre él, muestra un dinosaurio animado. En este nivel puede subir la complejidad ya que se pueden agregar botones virtuales, música, videos, etc.

## *Nivel 2 Realidad Aumentada sin marcadores*

Las aplicaciones sustituyen el uso de los marcadores por el **GPS** y la **brújula** de los **dispositivos móviles** para determinar la localización y orientación del usuario y superponer puntos de interés sobre las imágenes del mundo real. Aquí encontramos el juego de Pokémon GO Figura 17, y con ello podemos capturar a los pokemones en determinados puntos de nuestra ciudad por medio del GPS.

Otra aplicación en este nivel no es tener el modelo ya ubicado en algún punto de la ciudad, sino posicionarlo sobre una superficie, para ello usamos el famoso "Ground Plane" o detección de piso para colocar el contenido digital, por ejemplo, instalamos una aplicación que nos abre la cámara y apuntamos al piso y una vez

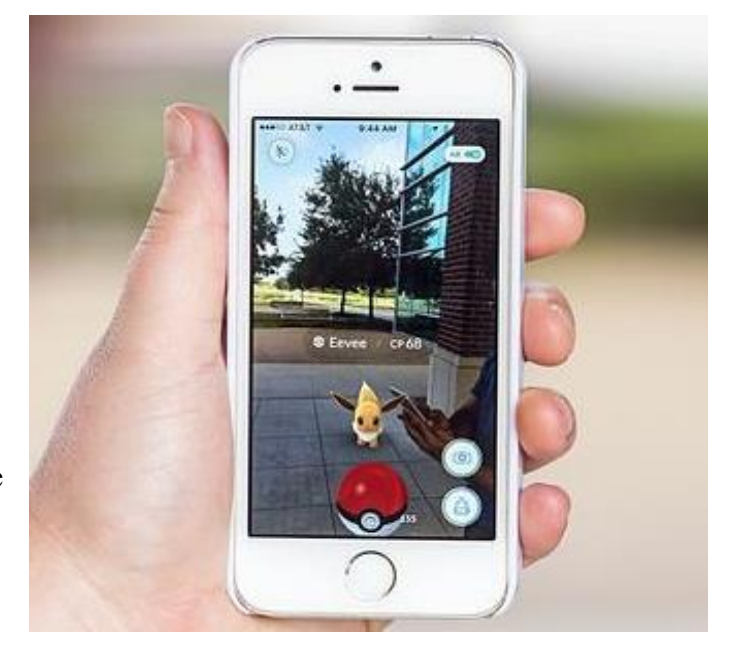

Figura 17. Localización de un Pokémon. Bryan/Tx (2017)

detectada la superficie, colocamos por encima el modelo 3D como puede ser un automóvil, algo a tomar en cuenta es que son pocos los dispositivos que tienen la capacidad (todos los sensores) y compatibilidad para lograrlo, requiere giroscopio, acelerómetro y brújula.

#### *Nivel 3 (Visión aumentada)*

Estaría representado por dispositivos como Google Glass, HoloLens, lentes de contacto de alta tecnología u otros que, en el futuro, serán capaces de ofrecer una experiencia completamente contextualizada, inmersiva y personal, para explicar mejor, podemos imaginarnos el utilizar unos lentes y a través de nuestros ojos ver las lentillas y de pronto ver pantallas que muestren videos o al pasar por un local, ver las opiniones del mismos, sumando contenido y visualizándolo no desde la pantalla de un celular, sino de las mismas gafas (Multi-Sitio.COM, 2022).

Un ejemplo de fantasía pero que muestra un caso parecido es en la serie de Dragon Ball, el famoso lector de Ki de Vegueta y otros personajes.

Al analizar la tecnología, todos los dispositivos tecnológicos, y tomando en cuenta que el objetivo de este proyecto es la vinculación del mundo virtual con el mundo físico, se decidió que la mejor opción sería la utilización de Realidad Aumentada ya que desde su definición contempla agregar capas de información digital al mundo físico, por tanto, el nivel más adecuado sería en su nivel 1 a través de marcadores o targets ya que cualquier dispositivo con cámara es apto para usarlo, además de no requerir una consola y simplemente hacer uso de una aplicación para celular.

**1.4.2 Objetivo***.* Crear un vínculo entre dos mundos por un lado lo físico con el juguete tradicional y por otro la implementación de una tecnología, el uso de la realidad aumentada, para conservar las aportaciones del juguete tradicional como son capacidades cognitivas, psicomotricidad fina, coordinación ojo-mano, lograr despertar la imaginación en los niños y dejar en ellos un aprendizaje de nuestra identidad cultural en el ámbito de la educación escolarizada.

## **1.5 Usuario**

#### **Niños de 10 a 12 años que cursan la educación primaria**

Para definir al usuario se tomaron en cuenta tres diferentes aspectos, el primero de ellos y de mayor importancia, tiene que ver con la educación y se describen a continuación:

Se consideró el hecho de rescatar la identidad cultural que traía consigo el juguete (el cual es mencionado en el apartado inicial, "El juguete como identidad cultural") donde el juguete nos habla de cultura e identidad desde los materiales con los que está hecho, donde identificamos lo que crece ahí, lo que produce la tierra, las costumbres, las creencias, ritos y mitos plasmados en ellos. Es por ello que, analizando las actividades de los niños a partir de los 7 años en adelante, se definió a niños de 10 a 12 años debido a que asisten a la escuela y se encuentran en educación Primaria, en 5to grado.

"La Educación Primaria constituye el segundo nivel de la Educación Básica, ofrece un trayecto formativo coherente y consistente que da continuidad al desarrollo de competencias que los alumnos adquieren en la Educación Preescolar; sienta las bases para que en el nivel de Educación Secundaria los estudiantes alcancen el perfil de egreso y desarrollen las competencias para la vida, que les permitan construir su identidad como los ciudadanos democráticos, críticos y creativos que requiere la sociedad mexicana en el siglo XXI."

(Secretaría de Educación Pública, 2015)

Aquí aparece la relación de la identidad cultural del juguete y se vincula con el hecho de que el Plan de estudios nos pide que los niños conozcan la identidad de nuestro país, dicho programa se muestra a continuación:

# **1.5.1 Programa de Estudios de la Secretaría de Educación Pública. Primaria. Educación Básica**

Primer grado se imparten materias como son:

Educación Artística, impartida de primero a sexto año, algunos propósitos son que los niños:

• Valoren la importancia de la diversidad y la riqueza del patrimonio artístico y cultural por medio del descubrimiento y de la experimentación de los diferentes aspectos del arte al vivenciar actividades cognitivas, afectivas y estéticas.

• Edifiquen su identidad y fortalezcan su sentido de pertenencia a un grupo, valorando el patrimonio cultural y las diversas manifestaciones artísticas del entorno, de su país y del mundo.

De igual manera en la materia de Historia para la Educación Básica, impartida en 4to año, los propósitos son que los niños:

- Identifiquen elementos comunes de las sociedades del pasado y del presente para fortalecer su identidad y conocer y cuidar el patrimonio natural y cultural.
- Cultural. Contempla la manera en que los seres humanos han representado, explicado, transformado e interpretado el mundo que les rodea. Se ha procurado seleccionar algunos aspectos relacionados con la vida cotidiana, creencias y manifestaciones populares y religiosas, la producción artística, científica y tecnológica de una época determinada.

Información tomada de: (Secretaría de Educación Pública, 2015)

#### **1.5.2 Clasificación de Roger Caillois**

El segundo punto que se consideró se centra en el juguete tradicional, se realizó una investigación y se encontró la Clasificación de Roger Caillois, quien fue un escritor, sociólogo y crítico literario francés que en los años 50's contribuyo al estudio del desarrollo de juegos con su obra *Los Juegos y los Hombres*. Es interesante percatarnos que existen diferentes edades acorde a diferentes juguetes ya que los niños y las niñas debido a su crecimiento van adquiriendo distintas habilidades y a su vez ejercitándolas y perfeccionándolas gracias a su manipulación, donde por ejemplo la primera etapa de esta clasificación es conocida como la "Era del descubrimiento" que inicia desde los 0 hasta los dos años y son el primer juguete del bebé, la sonaja por ejemplo es

donde el bebé hace uso de sus reflejos más básicos, la toma con el reflejo de prensión y luego la agita. Existen más etapas como la de Destreza y Competencia, Roles de vida, Emular el Vértigo, Juguete Estacional y Ritual, sin embargo, este proyecto se centra en la etapa de "Destreza y Competencia" debido a que el planteamiento del problema hace referencia a la perdida de capacidades cognitivas y motrices, por tal motivo se decidió centrarse en dicha etapa que apreciamos en la siguiente tabla:

## Tabla 1

| Imagen                                   | Nombre y Edad                                                      | Características                                                                                                    |
|------------------------------------------|--------------------------------------------------------------------|----------------------------------------------------------------------------------------------------|
| Figura 18. Canicas. Elaboración          | Canicas de Barro, canicas de<br>vidrio Edad: 7 años en<br>adelante | Aquí recordamos frases como<br>el tiro de uñita, "atagins", se<br>jugaban en la tierra donde se<br>hacían cuadros y el reto era<br>pegarles a las canicas de los<br>contrarios.                                      |
| Propia                                   |                                                                    |                                                                                                    |
|                                          | Soldaditos de Plomo y<br>caballería                                | Permitían al niño crear<br>historias y volar su<br>imaginación con soldaditos<br>listos para la batalla. Juego<br>libre y sin reglas.                                                                                |
| Figura 19. Soldados de juguete           |                                                                    |                                                                                                    |
| fabricados en América. Lascano<br>(2004) |                                                                    |                                                                                                    |
|                                          | Trompo de Madera o Plástico                                        | Con el trompo se tienen retos<br>como lograr que gire más<br>tiempo y se ganaba destreza<br>de saber cómo enrollar el<br>hilo, movimiento preciso de<br>muñeca para tirarlo. Se pintan<br>con franjas de colores muy |
| Figura 20. Trompo de madera.             |                                                                    | vivos. Torneados en madera.                                                                                                    |
| Elaboración Propia                       |                                                                    |                                                                                                    |

*Algunos ejemplos de juguetes que requieren destreza*

**Nota.** Fuente: Turok (2014, págs. 36-40)

Esta es la segunda clasificación, las edades van de los 7 años en adelante, es aquí donde encontramos el desarrollo de habilidades psicomotrices finas y gruesas, entre los juguetes encontramos las canicas, soldaditos de plomo, el trompo el yoyo, entre otros, como apreciamos en la tabla anterior, y que sirve como guía para saber los juguetes usados de acuerdo a estas edades.

Esa clasificación fue tomada de la siguiente fuente: (Turok, 2014, págs. 36-40)

#### **1.5.3 El Desarrollo Cognitivo de Jean Piaget**

El último punto y por medio del cual también se fundamenta este proyecto, es en el análisis de la Teoría del Desarrollo **Cognitivo de Jean Piaget**, quien fue un epistemólogo, psicólogo y biólogo suizo 1896-1980, que nos habla del Desarrollo intelectual del niño, dividiéndolo en cuatro etapas, esta teoría se refiere a las cogniciones es decir los procesos internos de la mente que nos llevan al conocimiento, a través de redes de estructuras mentales que se van creando mediante la experiencia, así se organizan los patrones de pensamiento y comportamiento y evolucionan.

Las cuatro etapas son: Sensorio-motora que comprende desde el nacimiento hasta los dos años de edad, la etapa Pre-operacional que va desde los dos y hasta los siete, la de Operaciones Concretas de los siete hasta los once y la de Operaciones Formales desde la adolescencia hasta la edad adulta.

Para este proyecto nos centramos en la de Operaciones concretas, debido a que los niños están en la transición entre el pensamiento preoperacional y el pensamiento de las operaciones formales.

Como un breve resumen podemos decir que en la primera etapa, la Sensorio-motora, el bebé recibe un aprendizaje a través del movimiento y de sus propios reflejos buscando alcanzar objetos

utilizando su cuerpo, entra a una etapa Pre-operacional a partir de los 2 años y poco a poco tiene la capacidad de relacionarse con amigos sin embargo aparece el egocentrismo y solo piensa en él, no es capaz de pensar desde otra perspectiva, aparece el juego simbólico sin embargo si juegan varios niños en una misma habitación y el juego es "El mercadito", un niño estará recolectando naranjas de plástico, otro estará en la caja registradora con monedas, otro estará en el carrito del super y todos estarán en un mismo espacio, pero cada uno en su propio mundo. Se hace mención de estos aspectos para aclarar que se retoma la etapa de Operaciones Concretas, de los siete a los once años, porque el niño ha tenido una evolución respecto a edades anteriores, el niño se muestra más maduro, tiene un mayor dominio en la comunicación con sus compañeros y disfruta el juego en conjunto, además de desarrollar habilidades que son de suma importancia para este proyecto con las cuales se trabajará y se mencionan a continuación:

1. Conservación

Los niños adquieren el concepto de la permanencia de cantidad o medida a sustancias u objetos, aunque se cambien de posición y su forma varíe. Se refiere a que, si le muestras dos vasos idénticos con la misma cantidad de agua, el niño sabrá identificar que tienen la misma cantidad, y si le cambias el vaso con agua a un vaso con una forma más larga que le cabe lo mismo, sabrá que efectivamente, ambos tienen la misma cantidad.

2. Seriación

Es la capacidad de ordenar los objetos en progresión lógica. Aquí el niño puede ordenar de manera ascendente o descendente algunos objetos, por ejemplo, al darle palitos de paleta de diferentes tamaños, los ordena desde el más pequeño hasta el más grande y viceversa.

3. Clasificación jerárquica

Es la habilidad para identificar las propiedades de categorías y relacionarlas entre sí. Uno de los ejemplos más utilizados es cuando el niño clasifica en grupos triángulos, cuadrados y círculos que estaban juntos y revueltos en una mesa.

4. Operaciones espaciales

Estas operaciones tienen relación con las distancias, direcciones y relaciones espaciales entre los objetos es decir les permite a los niños tener idea de que tan lejos está un lugar de otro y también les resulta más sencillo recordar algo, la experiencia participa en este desarrollo. Tanto la capacidad de usar mapas como la de comunicación de información espacial mejoran con la edad.

La teoría de Piaget se basa en ciertos aspectos como la maduración biológica y el desarrollo que se produce atendiendo a las diferentes etapas y edades por las que atraviesa el niño (The Visual Brain, 2016).
#### **1.5.4 Los niños y su perfil del usuario**

Diego y Dulce son unos niños sociables que inician en la etapa de la preadolescencia empiezan a convertirse en un hombre y en una mujer, Figura 21, se empiezan a distanciar de su familia y le dan más importancia a sus amigos, tienen a su mejor amigo o amiga y a su grupo de amigos, ya no se consideran unos niños, le gusta que los traten de manera menos infantil, no acepta normas con la misma facilidad, son rebeldes y muestran ser muy independientes, esto no significa que no necesitan el afecto de sus padres. Se enojan con facilidad y son agresivos, pueden estallar sin motivo aparente. A nivel intelectual razonan mejor sobre sus actos y sus sentimientos, les gustan mucho los chistes y

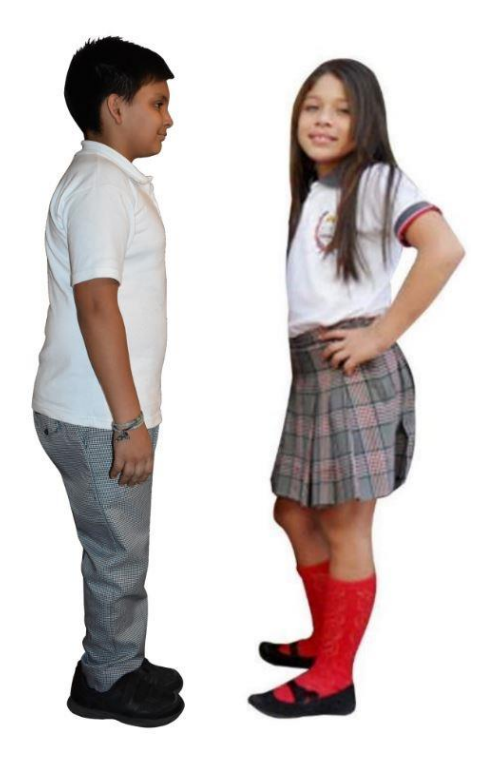

Figura 21. Diego y Dulce ejemplificación de niños de 10 a 12 años en la preadolescencia. Elaboración Propia.

coleccionar cosas, les interesan las historias de aventura y misterio (guíainfantil, 2018).

Todos hemos vivido esa etapa donde de pronto nuestros papás nos llevan a la escuela y nuestra mamá nos quiere abrazar o persignar y a nosotros ya nos daba pena.

Se encuentran en la etapa de operaciones concretas, teoría del psicólogo Jean Piaget, sobre el desarrollo cognitivo en niños de 7 a 11 años de edad. Cuando hablamos de que empiezan a utilizar su pensamiento lógico nos referimos a que su manera de pensar cambia, por ejemplo, cuando su mamá va a las tortillas y se está demorando demasiado en volver, empiezan a tener un razonamiento lógico, si en ocasiones pasadas él o ella fueron y tuvieron que esperar en la fila, fue porque ya no había tortillas, volvieron a preparar la masa y debía esperar, quizá le paso lo mismo a su mamá y es por eso que está tardando en llegar.

"Mariachis"por Álvaro Santillán

**CAPÍTULO 2** 

PRODUCTOS TRADICIONALES Y DIGITALES **EN EL MERCADO** 

> le de corazón se n sólo con el n se hablan

Análisis de los juguetes tradicionales y digitales que encontramos en el mercado, ventajas y desventajas de los mismos para retomar y contemplar sus puntos más favorables.

·Fe

#### **2.1 Productos en el mercado. Juguetes Tradicionales, Análisis**

Existen infinidad de juguetes tradicionales, en el apartado anterior mencionamos las diferentes etapas de acuerdo a Roger Caillois, centrándonos en la que lleva por nombre "Destreza y Competencia" sin embargo, debido a que el proyecto se basa en el juguete tradicional quisimos

conocer a fondo lo que esto significaba, para poder salir de únicamente datos bibliográficos manejando sólo la teoría e ir más allá viviendo la experiencia y conociendo la opinión de un experto en el tema, para ello se recurrió a Álvaro Santillán, lo podemos ver en la Figura 22, él es juguetero desde los dos años, nacido en la colonia Roma, trabaja en un taller que es

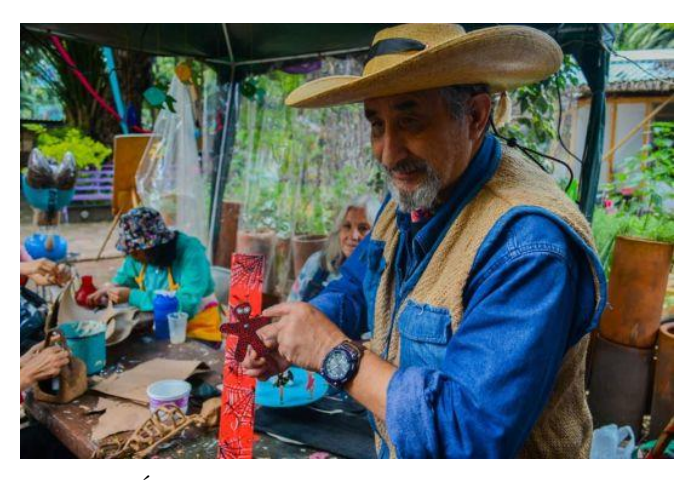

Figura 22. Álvaro Santillán famoso juguetero que trabaja en el taller Tlamaxcalli, taller de sueños. Islas (2022)

una juguetería donde fabrica y vende sus obras, en su taller se hacen aproximadamente 300 juguetes. Utiliza lámina, madera reciclada, cartón y cualquier material que le puedan servir.

Se realizó una visita al Taller de Sueños, ubicado en la Colonia Roma en la Ciudad de México donde se imparten talleres como son: clases de Alebrijes, cartonería, juguete tradicional y máscaras. En el taller se venden juguetes como las famosas muñecas "Lupitas" hechas de cartón y juguetes realizados en el taller, véase en la Figura 23, utilización de mecanismos simples, accionamiento al dejar caer piezas por gravedad y juguetes realizados con madera y tela.

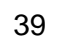

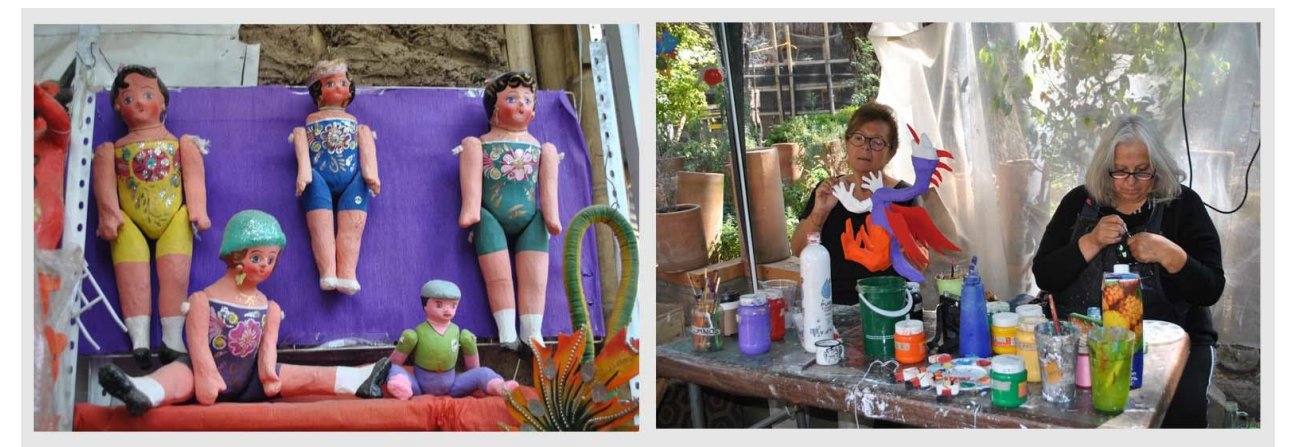

Muñecas "Lupitas" hechas de cartón Talleres de cartonería y juguetes con Álvaro y Laura

Figura 23. Muñecas tradicionales realizadas desde cero a través de talleres, también elaboradas por Álvaro y Laura para venta al público. Elaboración Propia

Se realizaron distintas visitas para entender y empaparnos en el tema y saber lo que él pensaba del juguete, lo que se debía cumplir para crear uno, y después de algunas horas de platicar, Álvaro nos pudo dar su opinión:

"El juguete debe ser de uso rudo que el niño lo pueda jugar, aventar guardar y seguir jugando al otro día, lo que se busca es algo bello, que no sea un ornato, que siga funcionando. El juguete es universal, no es para niños, es para todos, en un consultorio dental, por ejemplo, cuando se pone un juguete, inmediatamente cambia el estado mental de los pacientes. El juguete tradicional mexicano no existe, podemos ver en la Película de "El Titanic" a niños europeos jugando al Balero y cómo te explicas que es un juguete mexicano si ellos lo estaban jugando y provenían de Europa. Lo más importante para un juguete es la imaginación, y es muy importante ya que un niño puede ser un luchador, puede ser un doctor, un futbolista. El juguete tradicional mexicano no existe, la ropa por ejemplo no solo es para niños, también hay enanos, si para niños por la talla, pero eso es cuando se le da esa clasificación o sentido. El juguete debe permitirle al niño imaginar a diferencia de los que son de pilas, luces y hacen todo solos. No se ha escrito mucho acerca del juguete ya que es un tema muy amplio y no se puede generalizar tanto".

#### (Santillán, 2019)

Respecto a la opinión del maestro juguetero Álvaro, concuerdo en que el juguete lo pueden usar desde niños hasta cualquier adulto y es muy notorio visualizar como al estar en presencia de uno inmediatamente cambia el estado de ánimo de las personas y de pronto pareciera que nos convertimos nuevamente en niños. Álvaro nos menciona que el juguete tradicional mexicano no existe que es universal, sin embargo, pienso que en nuestro país hay maneras de jugar con él, que lo hacen característico o muñecas vestidas con indumentaria propia de ciertas culturas y juguetes que sin lugar a dudas reflejan la vida cotidiana de un pueblo como comen, sus actividades sus papeles de los hombres y mujeres, sus celebraciones recordemos también que existen juguetes que hacen alusión a ciertas tradiciones por tanto existen rasgos y características que hacen a un juguete tradicional ser mexicano, como en el caso de las muñecas "Lupitas" o "Peponas" fabricadas de papel mache, podemos notar que nacen debido a que antes de la independencia las muñecas eran fabricadas con porcelana, eran traídas de Europa, para la gente común era muy difícil adquirir una ya que eran muy costosas, es por ello que se producen estas muñecas en la Ciudad de México y en Celaya Guanajuato en los propios hogares, la tradición surge en las propias casas de las personas las cuales las fabricaban y sin embargo se conserva un solo diseño que ha perdurado a lo largo del tiempo y que al menos para mí esto hace un juguete tradicional mexicano.

Para comprender el juguete Álvaro nos abrió las puertas del taller para poder ayudar en la realización de un alebrije monumental, podemos encontrar la información completa en la sección

de **Anexos 3** (Pág. 386), esto lo hizo para que, de manera personal y presente, vivenciáramos en el taller lo que sentía un artesano juguetero para realizar una pieza y no solo recurrir a una bibliografía.

Con esta opinión nos pudimos dar cuenta que si queríamos rescatar los beneficios del juguete debíamos cumplir con permitirle al niño poder utilizar su imaginación lo que se oponía a la utilización de la realidad virtual donde el entorno ya es creado digitalmente y tú a través de las gafas te sumerges en él, esto nos llevaba a la utilización de la Realidad Aumentada, como se mencionó anteriormente, también descubrimos que era necesario permitir contar historias, por ejemplo, el niño puede ser un doctor, un luchador un bombero y comenzar con un juego simbólico (según Jean Piaget). Siendo la creatividad un elemento tan importante.

#### **2.1.2 Ventajas y desventajas de productos digitales en el mercado**

Sólo se seleccionaron los que dieran la posibilidad de tomar diferentes decisiones, no aplican videos 360° como una grabación de la montaña rusa donde uno se convierte en observador, por el contrario, donde el jugador tenga que pensar y seleccionar determinadas opciones según su elección. Se tomó en consideración la realidad virtual para analizar ventajas y desventajas a pesar de que el proyecto está dirigido únicamente a emplear realidad aumentada.

#### PASSPARTOUT

Este juego es muy interesante ya que simula que eres un pintor profesional, el juego te muestra una pantalla en la cual puedes pintar tus obras de arte, Figura 24, dándote la posibilidad de cambiar tamaño de pinceles y colores, ponerles un título y

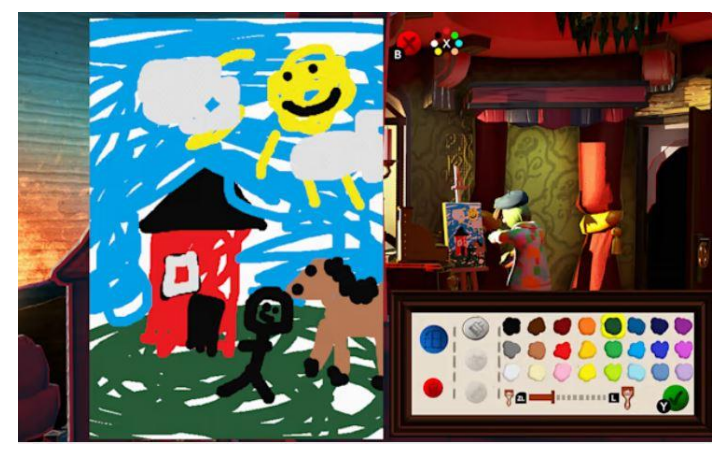

Figura 24. Lienzo en pantalla para pintar obras de arte. Nintendo (2022)

colocarlas en un cuadro, la idea es generar tus cuadros mientras compradores y críticos, llegan, analizan tu obra y te la compran o rechazan haciendo que después de muchos rechazos pierdas la partida, o por el contrario si tus obras gustan, les pones precio y los compradores las adquieren. Uno de los principales aportes es el hecho de generar datos al juego que tú con tu propia imaginación y creatividad plasmas en cada cuadro y pones un título, estimula en gran medida tu imaginación y te diviertes al leer las críticas de los "expertos" en el juego (Apple Inc, 2022).

**Ventajas**: Absoluta libertad creativa y oportunidad de nombrar tus creaciones, es muy divertido.

**Desventajas:** No hay una evaluación de un experto, todo se concentra en el juego, dificultad para dibujar con precisión a menos que tengas una tableta de dibujo.

## CRAZY MACHINES Realidad Virtual

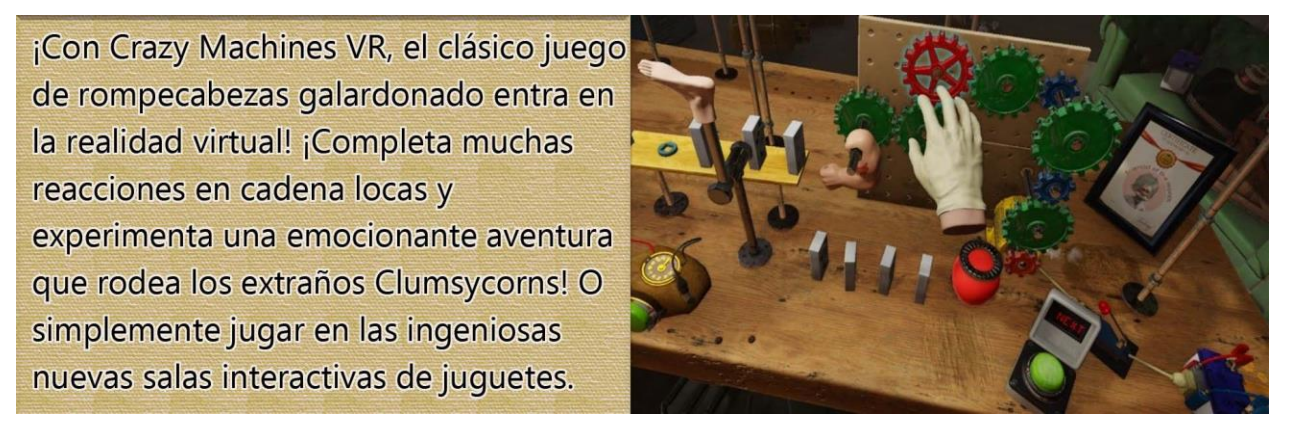

Figura 25. Reacciones en cadena para lograr efecto domino. STEAM (2018)

Este juego se trata de buscar crear a "Clumsycorns" una especie de unicornios de juguete, los cuales son creados en un laboratorio, tú como personaje principal tienes la tarea de insertar una serie de objetos como en la Figura 25, donde quieras siempre y cuando funcionen para completar una cadena donde por ejemplo al accionar un botón este golpea una palanca la cual empuja una pieza de dominó que cae y tira las demás, formando un efecto dominó, la última pieza activa una tostadora que expulsa un pan que activa otra serie de mecanismos hasta que se terminan y logras crear un Clumsycorn. El objetivo es ir avanzando de niveles. Lo más importante es ir analizando el funcionamiento de cada elemento y pensar cual es el indicado para accionar el siguiente mecanismo, seguir la cadena y finalmente crear a un personaje (SONY, 2022).

**Ventajas:** hace volar tu imaginación, fomenta la creatividad, se visualizan mecanismos y movimientos, te mueves a través de controles.

**Desventajas:** a pesar de que fomenta el ingenio, no aporta algún aprendizaje más allá de cómo funcionan algunos elementos.

## SCAPE ROOM REALIDAD VIRTUAL

Este es un juego de habilidad y destreza, se trata de escapar de una habitación, se necesita estar muy atento y buscar pistas dentro de tu entorno como en la Figura 26, para encontrar llaves o códigos, cualquier cosa que te ayude a salir de esa habitación, el usuario puede

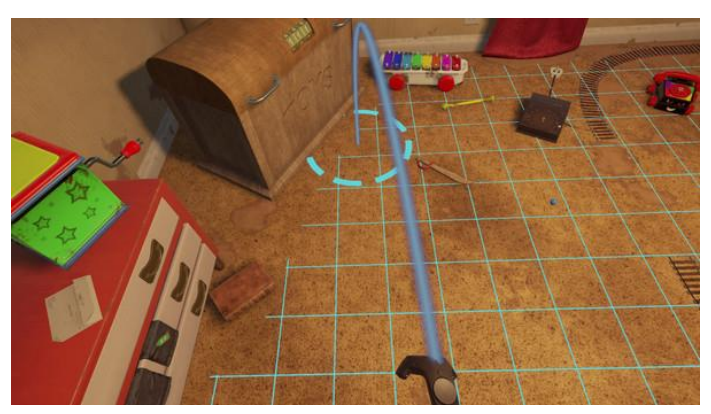

Figura 26. Búsqueda de pistas para escapar de la habitación. STEAM (2016)

moverse libremente y tomar cualquier objeto, a medida que descifras pistas, sales de diferentes cuartos y atraviesas diferentes túneles hasta encontrar la salida. Lo atractivo es que te da la oportunidad de imaginar y tener que pensar con qué elemento puedes avanzar por ejemplo si ves muchas cajas de cartón apiladas una encima de otra en la esquina del cuarto quizá esté tapando alguna puerta, así que debes ir, tirar las cajas y ver si efectivamente hay alguna puerta donde aparezca algo como una llave que te permita lograr abrir otras puertas. A pesar de que usas controles para avanzar, sí se deben simular movimientos para tomar objetos (Oliver, 2020).

**Ventajas:** Mucha libertad para pensar en una gran cantidad de opciones de cómo salir de la habitación, uso de controles para tomar objetos, posibilidad de avanzar y moverse por el juego. **Desventajas:** Fácilmente puedes desesperarte al no saber dónde encontrar pistas.

## COCO DE PIXAR EN REALIDAD VIRTUAL

En este juego el objetivo es sumergirte en la tradición de día de Muertos, en el mundo de la película de Disney Pixar Coco, este juego es sumamente interactivo ya que tiene diversas partes donde por ejemplo apareces como personaje en el camerino, frente a un espejo, véase en la Figura 27, aquí puedes seleccionar tu propio vestuario, de lado

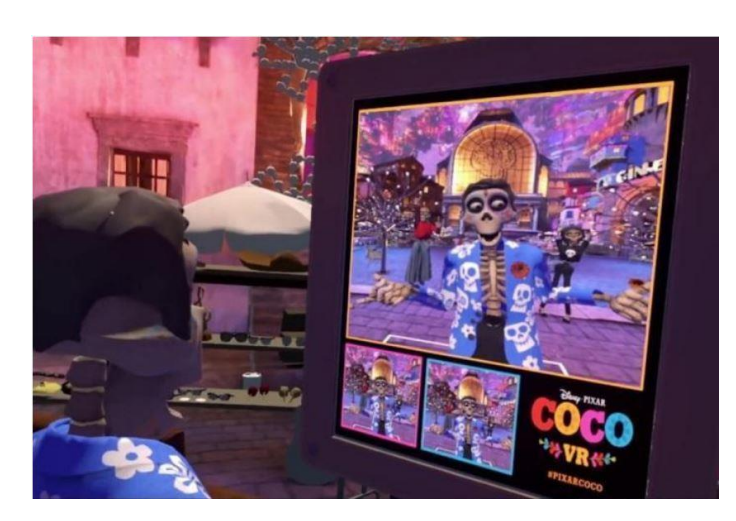

Figura 27. Inicia el juego y eres un esqueleto que puede cambiar de vestuario en RV. Peña (2018)

izquierdo aparece una estructura con calaveras vestidas de diferente manera y al tomarlas su vestuario aparece en tu cuerpo, puedes irlas intercambiando.

Otra de las escenas es cuando debes colocar tu propia cabeza al frente y al tomar pinceles e introducirlos en botes de pintura, debes pintar tu cabeza, aquí es necesario tener dos controles, uno en cada mano para poder interactuar y para tomar algún objeto debes mantener el gatillo presionado (Bederman, 2017).

**Ventajas:** Una de las mayores ventajas es el acercamiento a la cultura mexicana. Siendo mexicano es fácil entender el juego sin necesidad de ver la película, hay gran cantidad de opciones por ejemplo para vestuario, al tomar uno e inmediatamente se carga un vestuario diferente. Es multijugador. Está contextualizado en México y el día de muertos.

**Desventajas:** A pesar de poder tener la libertad de simular que pintas, realmente no hay un por qué o un aprendizaje al realizarlo, simplemente se realiza sin motivo. Se pudiera dar explicación de los trazos o los colores. Te acerca a visualizar la tradición sin embargo no la explica.

ALICIA EN EL PAÍS DE LAS MARAVILLAS CUENTO CON REALIDAD AUMENTADA + REALIDAD VIRTUAL

Este es un libro de Realidad Virtual y realidad Aumentada el cual incluye los lentes de realidad virtual en cartón y puedes descargar la aplicación para interactuar con el libro en realidad aumentada, cuenta con determinadas páginas donde del lado izquierdo incluye un marcador (un reloj) para que escanees y aparezca la animación, sobre las mismas páginas aparece los personajes y objetos

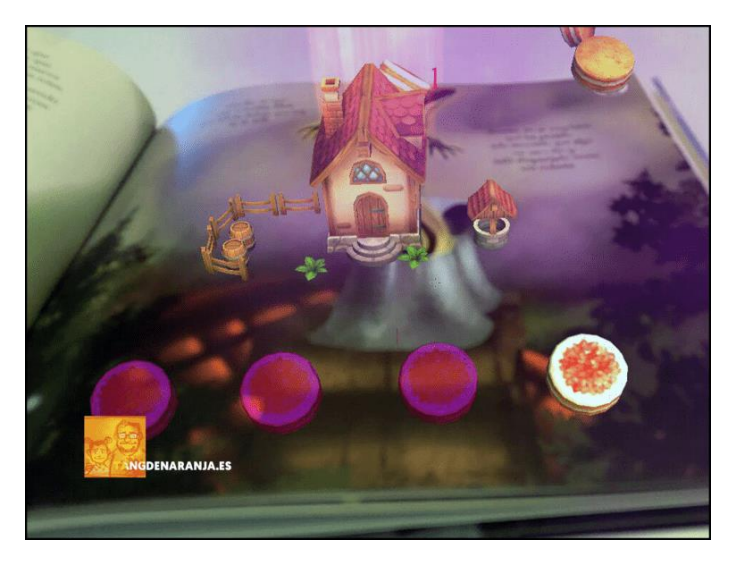

Figura 28. Realidad aumentada en el modo normal, sin gafas. tangdenaranja (2022)

de manera virtual como se aprecia en la Figura 28, donde todo lo vemos en el modo de Realidad aumentada, aparecen personajes de manera 3D que incluso dialogan entre ellos (tangdenaranja, 2022).

**Ventajas:** Si aparecen animaciones con personajes como el conejo donde sí se desarrolla una historia, aparecen escenas como la casa y el conejo entrando a ella, todo esto en realidad aumentada, luego te transporta al interior de la misma.

El apuntador al centro de la pantalla es muy importante ya que aparecen letras como instrucciones y al apuntar en esa dirección u objeto, activa la animación, ejemplo, Alicia debe beber de un vaso, aparece en pantalla y en el libro la palabra "bébeme", véase en la Figura 29, y cuando apuntas al vaso Alicia bebe. El libro incluye ilustraciones muy interesantes.

**Desventajas:** Al no tener un piso, los personajes aparecen "volando" no están contextualizados. Es difícil mantener la atención de un niño pequeño debido a que debes realizar movimientos lentos con el teléfono para no perder la comunicación o el marcador. Los escenarios y todo es completamente virtual.

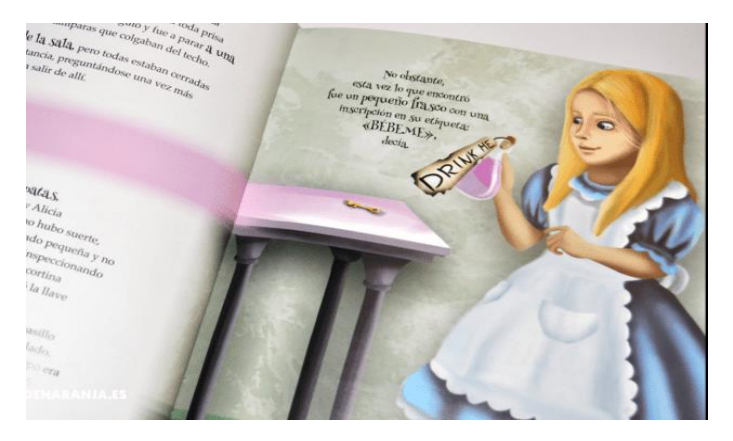

Figura 29. Instrucciones claras dentro de la ilustración al igual que en la parte 3D animada, Alicia bebe. tangdenaranja (2022)

#### Libro CUENTOS CON VALORES, PANAMERICANA

Libro con Realidad Aumentada, este es un libro que incluye páginas interactivas las cuales a través de tu teléfono y una aplicación puedes activar y ver algunos personajes 3D, las historias del libro se cuentan perfectamente en el texto y son entendibles, aunque el plus es ver algunas de las páginas con realidad aumentada mostrando el contenido aumentado (Monica, 2017).

Algo muy interesante es que al abrir la aplicación y apuntar la cámara en dirección a la portada, se ve una animación donde aparece un libro virtual que empieza a temblar y después de unos segundos expulsa lentamente a los personajes, son historias pequeñas y variadas con significados de reflexión. En una de las páginas aparece un perrito el cual a través de botones puedes hacer que coma, que ladre, o acariciarlo, algo que para niños muy pequeños es algo muy tierno y divertido. Uno de los aspectos más llamativos es la combinación de realidad aumentada

con un juego en pantalla sin usar la cámara, donde al apuntar al marcador aparece un árbol modelado en 3D y al dar un "tap" al mismo (tocar la pantalla en la posición de árbol) nos lleva como parte de la historia a un mini juego donde mueves un personaje a partir de Joystick (control táctil "botones") y este no debe tocar los árboles ni chocar con nada, si no automáticamente pierdes, esta segunda historia donde el personaje se mueve no hace uso de realidad aumentada sino de un juego dentro de la pantalla, véase en la Figura 30.

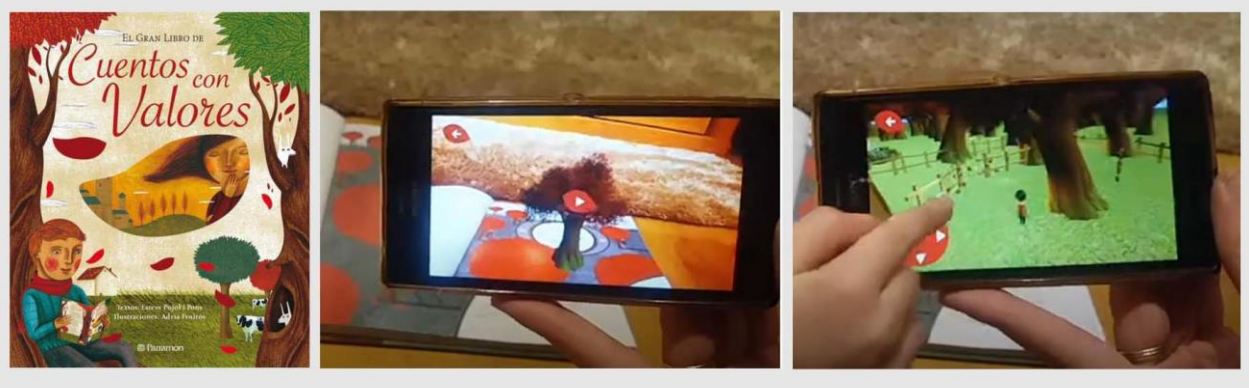

Portada del libro Visualización de árbol 3D en RA Transición a juego en pantalla

Figura 30. Libro "Cuento con Valores" transición a juego en pantalla después de tocar un elemento 3D en Realidad aumentada. Mónica (2017)

**Ventajas:** Hace un libro muy atractivo cuenta con las páginas izquierdas llenas de texto y en las páginas derechas aparecen los marcadores con realidad aumentada, incluyen sonido, usa realidad aumentada sin embargo el libro se entiende, aunque no se abra la aplicación, combina realidad aumentada con mini juego en el celular a través de tocar un elemento 3D, pasando de realidad aumentada a videojuego.

Los elementos virtuales son muy estables cuando mueves la cámara, el contenido no tiembla.

**Desventajas:** Solo aparece una animación muy estática en algunas páginas, por ejemplo: si muestran al caballo, sólo está ahí, no hay algo más como galopar alrededor del marcador o algo por el estilo.

## APLICADO A LA EDUCACIÓN

Cuando se aplica a la educación podemos encontrar la utilización de la plataforma Zappar la cual hace uso de un marcador muy característico de este programa, véase en la Figura 31.

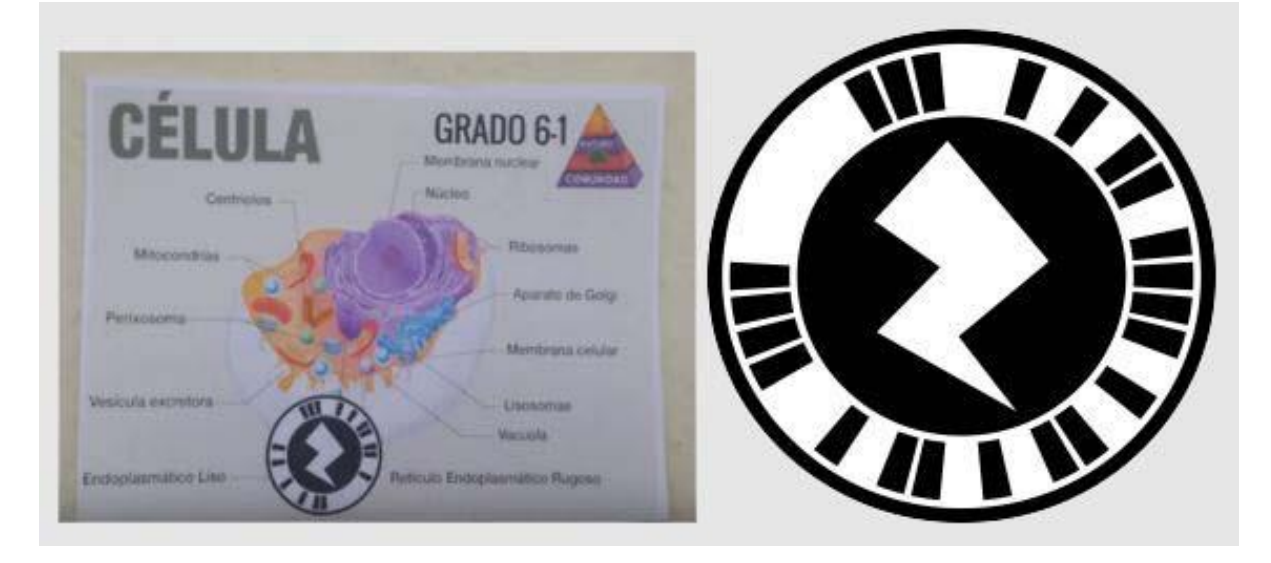

Figura 31. Aplicación de Realidad Aumentada con el tema de "La célula" educación, el símbolo en forma de rayo es característico del programa Zappar. Elaboración Propia.

**Ventajas:** Muy intuitivo, permite visualizar fotografías, videos mediante links, música y agregar botones que te permitan navegar por la aplicación, no necesitas una aplicación específica, es una general para distintos códigos.

**Desventajas:** Es forzoso utilizar este código, se ve como un código, un símbolo agregado a la imagen que no forma parte de la composición. Lo mostrado hablando de los elementos virtuales que aparecen, están en función de la distancia al que se escanee.

## **2.1.3 Resultados del análisis de juguetes tradicionales y digitales**

Con base a el análisis de productos existentes se pudo identificar que el uso de la realidad aumentada en su nivel 2, Realidad Aumentada sin marcadores, es poco utilizado para dispositivos Android, es más común en dispositivos IOS con IPhone y esto tiene sentido ya que no todos los dispositivos Android cuentan con todos los sensores a menos que sean gama media alta y por

tanto son más costosos, aunque cuando se aplica realidad aumentada sin marcadores, los objetos 3D aparecen sobre un espacio y esto hace que carezcan de contextualización ya que puedes posicionar el objeto en cualquier lugar del mundo físico por ejemplo sobre una mesa de nuestra casa, sobre tu habitación o incluso el baño.

La Realidad Aumentada se aplica en su mayoría en un nivel 1 a través de marcadores o targets, como pueden ser las páginas de libros, en el caso de los marcadores por ejemplo con la aplicación Zappar, esta usa su símbolo como marcador (circulo con una forma de "Rayo") y esto por un lado está bien debido a que al verlo sabes que ahí existe un marcador al que se debe apuntar, pero por otro lado se aprecia un símbolo sobrepuesto muy forzado, acentuándose e invadiendo el fondo de la imagen como en el caso de la figura anterior.

Cuando se aplica a libros de realidad aumentada aparece un símbolo creado de acuerdo al diseño editorial del libro, que indica que ahí en esa página existe realidad aumentada, por ejemplo en el libro de "Alicia en el país de las Maravillas" aparece un símbolo de celular encerrado en un círculo ubicado en la esquina superior derecha, eso está correctamente aplicado ya que el marcador es toda la página y el símbolo forma parte de la indicación, el problema es que muchas ilustraciones no forman un piso que contextualice y los modelos 3D quedan "flotando" encima de la página, también en algunos casos la animación es muy simple por ejemplo si el cuento habla de caballos, sólo aparece un caballo en 3D. Son pocos los que dan sentido a la animación a través de diálogos entre personajes e interacción entre los mismos, incluso agregando sonido o voces en los personajes. Cabe resaltar que no se ha encontrado la aplicación de la realidad aumentada donde el usuario tenga que crear con elementos físicos un entorno, y se dé la unificación de lo virtual con lo físico para una mayor comprensión que mejore la experiencia, regularmente aparecen sobre páginas de libros impresos o tarjetas planas donde el contexto también es plano, sin volumen.

No se genera el aprendizaje de mitos leyendas o tradiciones propias de México, existen juegos de realidad virtual, el de "Coco" la película de Disney Pixar por ejemplo, el cual gira entorno a la tradición de día de muertos, aunque no se explican muchos elementos de la tradición mexicana, sin embargo aquí hablamos de aplicación en realidad virtual, pero no se ha visto en realidad aumentada, en ésta se ha encontrado aplicada sólo a cuentos clásicos como "Pulgarcito" o "El patito feo" y no a lo tradicional mexicano.

#### **2.2 REQUERIMIENTOS**

Se tiene como propósito la creación de un juego didáctico a través de contar una historia, la cual involucra la combinación de la realidad física con la realidad aumentada, cuyo objetivo es el aprendizaje de la cultura en el ámbito de la educación escolarizada y el desarrollo de habilidades, por tal motivo se dividen los requerimientos en tres grupos el primero se centra en la historia, todo lo relacionado con ella para el aprendizaje escolarizado, como segundo grupo se hace mención de todos aquellos requerimientos para elementos físicos, virtuales y su combinación con la realidad aumentada y como último grupo lo relacionado con el desarrollo de habilidades.

Desarrollo de la Historia para la educación escolarizada, contemplando cultura y tradición.

#### *1. Requerimientos de la Historia:*

• Retomar personajes los cuales existan o hayan existido como juguetes en distintos periodos históricos como son: Culturas prehispánicas, llegada de los españoles, la Independencia, la Revolución (periodos que el niño ya conoce). Criterios. Chintetes, Muñecas Tradicionales, La resortera, Voladores de Papantla de madera. Juguetes tallados en madera.

• Identificar y diferenciar fácilmente los distintos personajes para representar distintos momentos históricos.

Criterios. Caracterizar por rasgos faciales. Agregar accesorios de acuerdo a su vestimenta. Utilizar diferentes voces. Utilizar vestimenta tradicional del personaje que están representando.

• Aportar aprendizajes de la cultura mexicana para conservar las tradiciones que caracterizan la región y que encierran gran sabiduría.

Criterios. Utilizar el significado de los personajes para combinarlos y crear una historia propia coherente. Explicar el significado de cada personaje como datos complementarios a la historia.

• Preparar al educador o a la persona responsable de los niños, para guiarlos conforme se desarrolle la historia.

Criterios. Realizar una guía para el educador o persona responsable, que contenga la historia escrita para que la comprenda y sea capaz de explicarla. Agregar apartado explicando conocimientos adquiridos.

## *2. Requerimientos de Elementos físicos, Realidad Aumentada Nivel 1 y su combinación.*

• Delimitar el espacio de juego donde se cuenta la historia, para llevar un orden englobando lo físico y virtual.

Criterios. Realizar diferentes tableros que delimiten el espacio. Armar una única Superficie para cada escena donde se desarrolle la historia.

• Contextualizar los objetos 3D virtuales para evitar que aparezcan suspendidos en el aire y no sobre el suelo.

Criterios. Crear entornos a través de diseñar elementos volumétricos para crear un entorno físico. Agregar terrenos o bases para utilizarse como suelo.

• Permitir a los niños libertar de toma de decisiones agregando datos al juego para estimular su imaginación.

Criterios. Contemplar marcadores de realidad aumentada estáticos fijos dentro de los tableros como superficie, pero complementar con elementos físicos volumétricos que los niños puedan cambiar de posición manual mente. Pedirles que organicen elementos físicos como lo deseen para formar algunos escenarios.

• Dar la ilusión de que los elementos físicos toman vida al apuntar con la cámara, dando a notar que la escena toma vida virtualmente.

Criterios. Modelar en 3D elementos físicos idénticos y sobreponerlos para que de manera virtual aparezcan encima, dando la ilusión de que los objetos son los mismos. Animar de manera virtual los personajes físicos para que den la ilusión de tomar vida.

• Lograr que todas las piezas permanezcan juntas durante su uso y a lo largo su vida útil.

Criterios. Generar un contenedor para guardar las piezas organizando el contenido y aprovechando al máximo el espacio. Organizar los tableros con bolsas que incluyan sus respectivas piezas de cada uno de los tableros.

• Desarrollar una propuesta donde los marcadores no sean siempre estáticos para generar la ilusión de movimiento físico sobre una superficie.

Criterios. Indicar trayectorias para que el usuario desplace el marcador con animación a lo largo de una superficie utilizando rieles. Hacer uso de mecanismos que desplacen los códigos.

• Evitar que los personajes y objetos virtuales, así como sonidos, pesen demasiado ya que al guardarse en la aplicación e instalarse en el celular, pueden ocasionar que la aplicación se detenga, funcionando incorrectamente.

Criterios. Realizar personajes 3D muy geométricos creados a partir de "primitivas" u objetos a partir de cilindros, cubos, esferas, personajes conocidos como "Low Poly", geometrías básicas formas que no llegan al realismo. Utilizar sonidos que no rebasen un minuto de duración.

## *2. Requerimientos de Desarrollo de habilidades*

• Desarrollar con actividades algún concepto de conservación, seriación, clasificación jerárquica u operaciones espaciales de las que habla Piaget en la etapa de operaciones concretas.

Criterios. Utilizar el desplazamiento de códigos pertenecientes a operaciones espaciales. Ordenar de manera lógica los tableros y manejar el concepto de seriación organizando elementos.

• Conseguir el desarrollo de habilidades motrices como motricidad fina y coordinación ojomano.

Criterios. Realizar actividades como son: juego tiro al blanco y uso de catapultas.

• Considerar los juegos recomendados para la edad del usuario como son construcción de maquetas, juegos manuales, juegos de estrategia y reflexión, implementando dos como mínimo.

Criterios. Juego del tiro al blanco. Armado de piezas manualmente, compuestas con piezas más pequeñas. Armado de montañas utilizando principio del pop-up. Creación de escenarios con elementos físicos. Permitir adivinar la respuesta correcta entre distintas opciones.

• Considerar que el niño pueda desarrollar actividades sobre la mesa y sus brazos alcancen cada uno de los elementos del juego, contemplando la distancia de alcance de brazo frontal en niños de 10 años percentil 5.

Criterios. – utilizar la medida de 473 mm en escolares sexo femenino percentil 5 como máximo de las superficies de juego.

• Fomentar que el usuario realice actividades en las cuales ingrese información o resultados de acuerdo a su libre invención.

Criterio. Actividad que requiera pintar para utilizar los colores que él desee y construcción de algunos tableros con elementos movibles de acuerdo a su imaginación dando libertad creativa.

ШШ

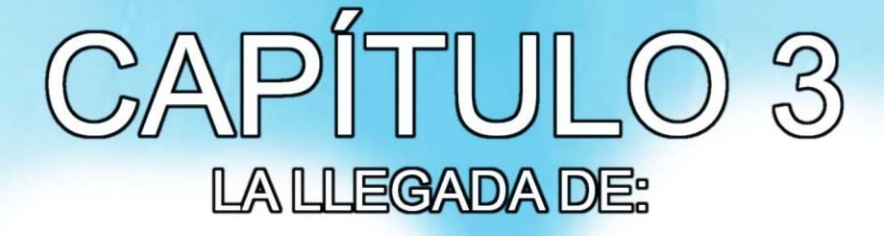

**TALAAAA**HAM

ARto

Artovi es un juego didáctico que retoma los beneficios que traía consigo el juguete tradicional, consta de 9 tableros armables con los cuáles genera distintos escenarios donde se cuenta una historia la cual les proporciona a los niños, conocimiento de la identidad cultural de México.

**Capítulo 3 La llegada de** 

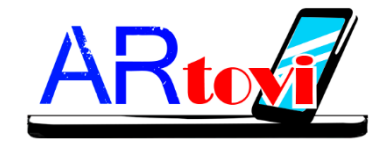

## **3.1 Concepto de Diseño**

Juego didáctico para el desarrollo de habilidades y aprendizaje de la cultura mexicana para niños y niñas de 10 a 12 años de edad en el ámbito escolarizado, a través de la realidad aumentada y elementos físicos.

Con el propósito de no repetir la información dos veces, es necesario conocer que Artovi es un juego didáctico para niños de educación básica, educación primaria y para ser jugado es necesaria la guía de un profesor, padre de familia o alguna persona encargada de dirigir, para ello esta persona "Guía" debe conocer a fondo este proyecto, para ello se integra una "Guía didáctica" la cual veremos a continuación, puede ser impresa para jugar este juego y a su vez nos ayudará explicando el proyecto.

Nota. Si se desea imprimir esta guía, hacerlo de las páginas 57 a la 179.

La numeración del documento general se muestra en las páginas siguientes del lado inferior izquierdo.

La numeración propia de la guía se muestra del lado superior derecho encerrado en un círculo azul en las siguientes páginas.

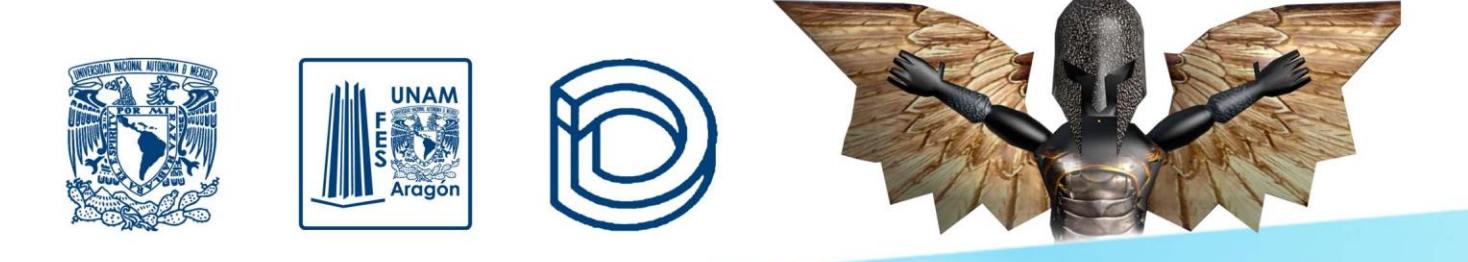

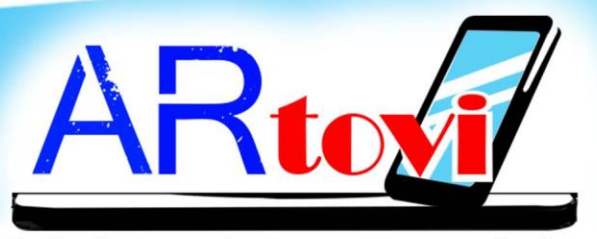

Guía de armado, juego y aprendizaje.

Juego didáctico con Realidad Aumentada, desarrollo de habilidades y aprendizaje, ámbito educación escolarizada.

Proyecto Final mas Replica Oral para obtener el Título de Licenciado en Diseño Industrial Presenta:

## **ALAN YAHIR MALDONADO LUNA**

Asesores:

Patricia Herrera Macias

Martín Villa Omaña

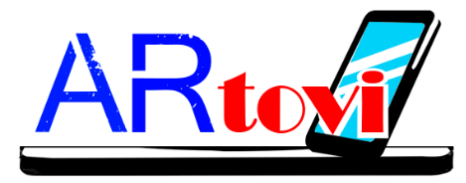

Presentación de todos los elementos que lo conforman:

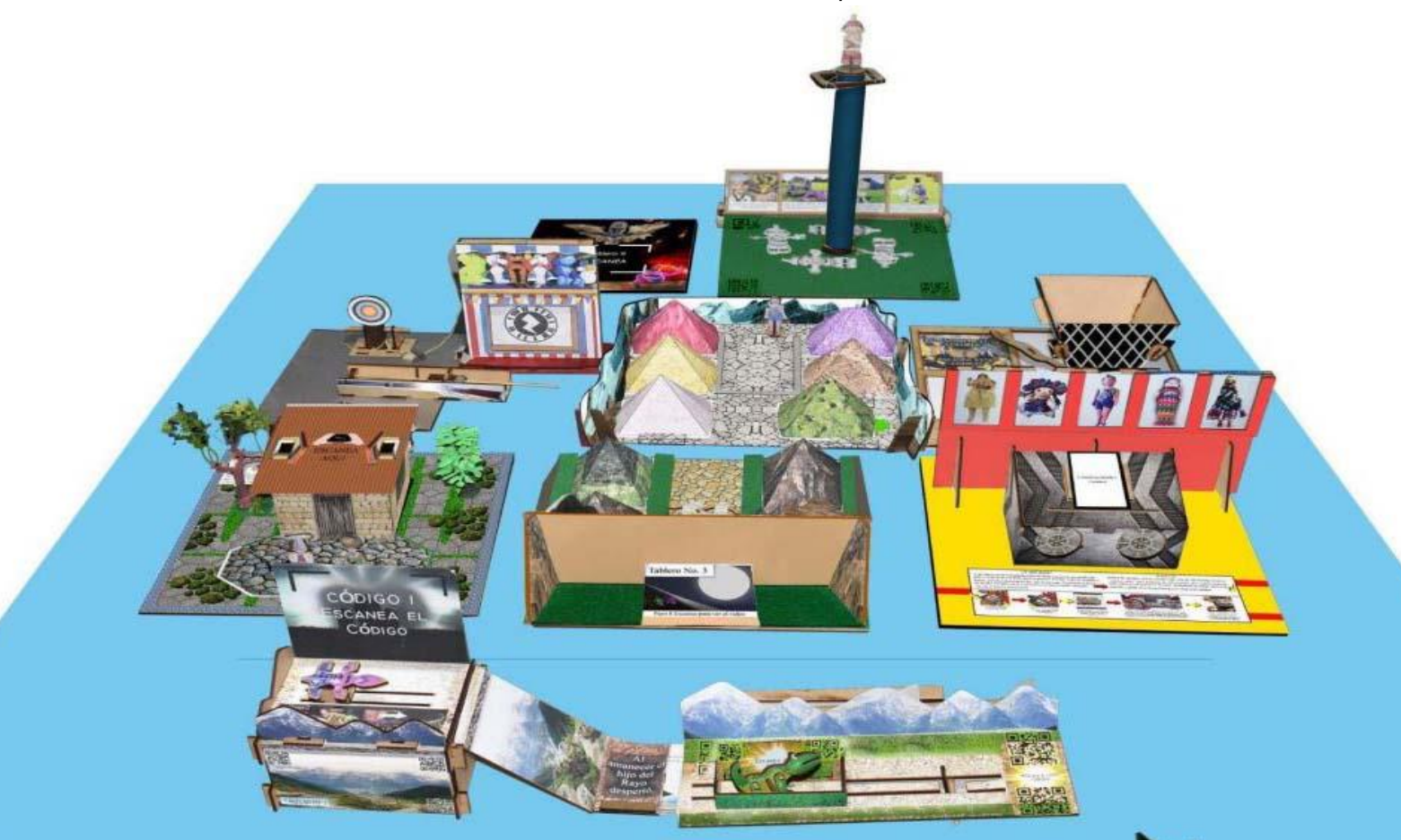

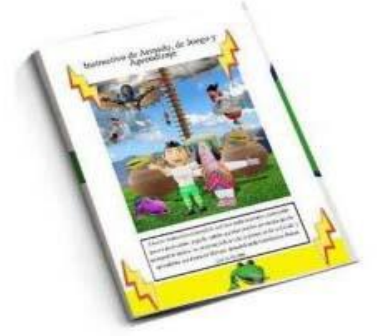

Se incluye un instructivo de armado, juego y aprendizaje, además de una aplicación para celular o tableta con sistema Android.

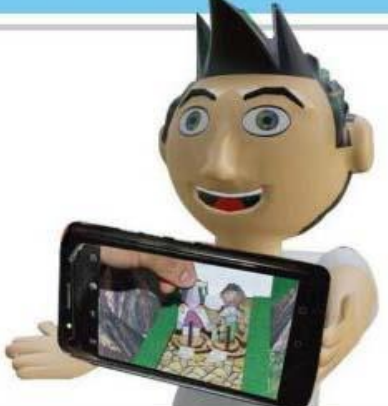

58 2

Pág.58 en documento

# **Índice**

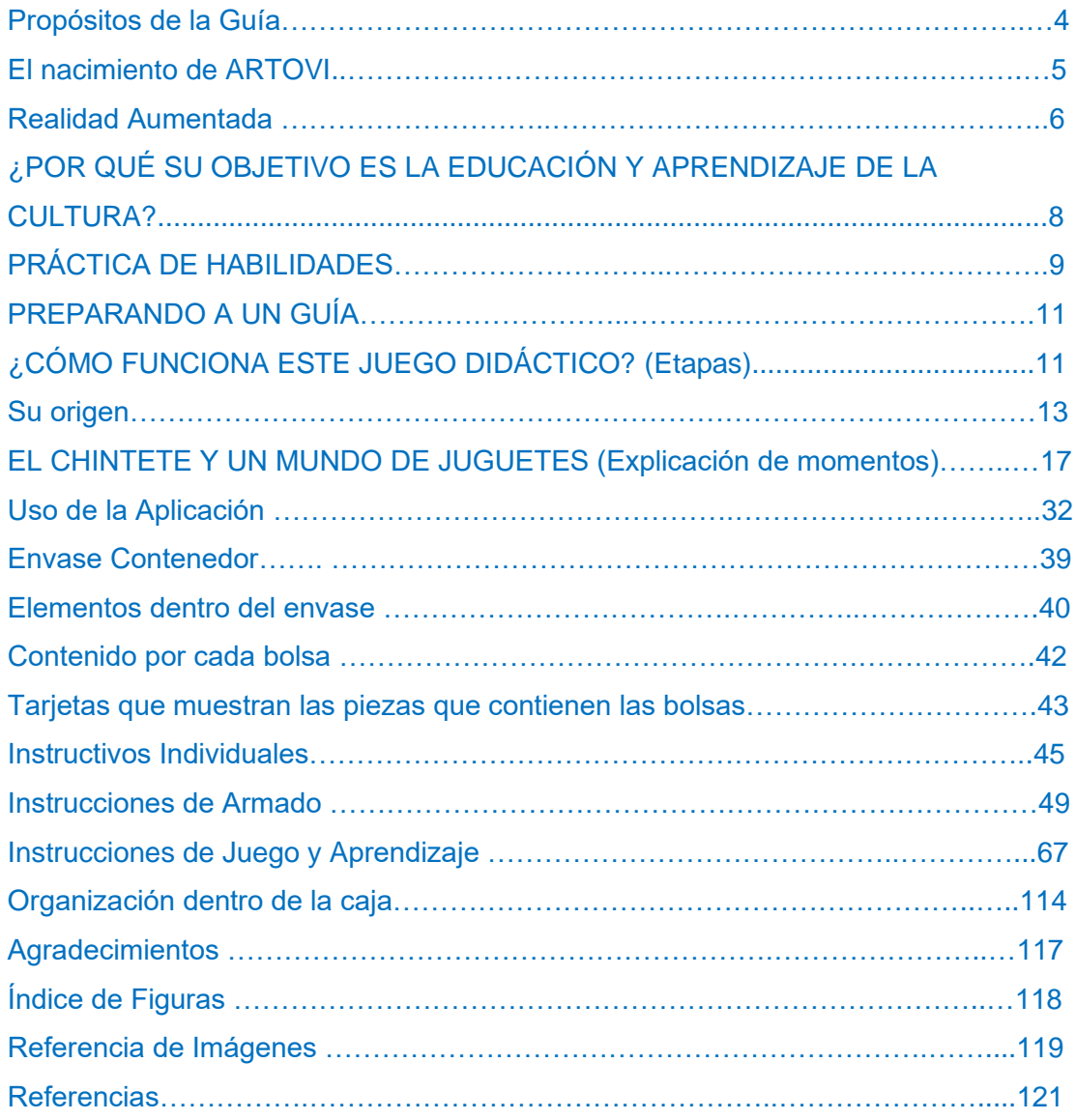

III. III

Ш

<u>IIII III</u>

**TIIII** 

ı

W

Pág.59 en documento

#### **Propósitos de la Guía**

Esta guía del uso del Material Didáctico ARTOVI explica la manera correcta de jugar con él, en primer lugar orienta a la persona, maestro, padre de familia o persona encargada, acerca de los aprendizajes y el desarrollo de habilidades que se van a plantear y que son recomendables para niños de 10 a 12 años que cursan la educación primaria ya que dicho proyecto sirve como apoyo en su formación y contribuye al desarrollo de habilidades cognitivas, psicomotrices y lo más importante el ámbito educativo, retomando el valor del juguete tradicional ya que genera un aprendizaje de la identidad cultural de México, teniendo relación con los objetivos del programa de Estudios de la Secretaría de Educación Pública, publicada el 19 de agosto de 2011, se abordan temas de la cultura de México, tradiciones, mitos, danzas etc. Como persona encargada o guía le corresponde explicar a los niños cada aprendizaje, en un lenguaje amigable para ellos. Debido a esto la persona debe ser "Un gran Guía" es decir conocer a fondo el cómo surge ARTOVI, la manera de armado, juego y aprendizaje y saber cómo manejar la aplicación para celular o tableta, saber que al apuntar a los tableros los cuales son escenarios construidos con piezas físicas debe abrir la aplicación que activará la cámara y le mostrará cómo los personajes toman vida e interactúan entre ellos, combinando la realidad física con la virtual creando la realidad aumentada, la cual es visible mediante la pantalla del celular o tableta. Pero no te preocupes en esta Guía se te explican todos los detalles. Así que échale un ojo, prepara e instala la aplicación, reúne a los niños y a jugar

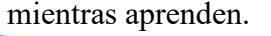

Pág.60 en documento

## **El nacimiento de**

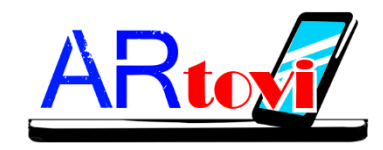

Actualmente ya no se juega como se hacía antes, el juego es un acto creador y se define como una actividad libre y voluntaria, los niños están perdiendo capacidades como la motricidad fina, coordinación ojo mano y equilibrio y estas capacidades se las proporcionaba el juguete tradicional el cual también se está perdiendo y con él la identidad cultural y el poder imaginar escenarios y mover piezas a tu antojo. El juguete se ha visto rebasado por la tecnología y su preferencia por parte de los niños.

Artovi nace para hacer frente a estos problemas

Debido a que es fundamental para el crecimiento aprender jugando, Artovi es un juego didáctico que retoma los beneficios que traía consigo el juguete tradicional, consta de 9 tableros armables con los cuáles genera distintos escenarios donde se cuenta una historia la cual les proporciona a los niños, conocimiento de la identidad cultural de México, explica a través de la interacción y manipulación de personajes, creencias, mitos, ritos y tradiciones del país, y a través del desarrollo de la historia, en distintos momentos se debe hacer uso de las habilidades motrices, desarrollando motricidad fina, tras el armado de tableros y manipulación de piezas. Equilibrio y coordinación ojo mano al jugar utilizando un rifle de juguete y buscar dar al blanco además de capturar lagartijas usando una catapulta, retando y exigiendo cada vez más al desarrollo de su puntería.

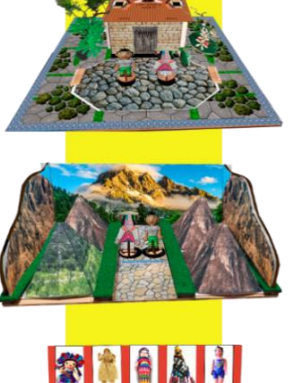

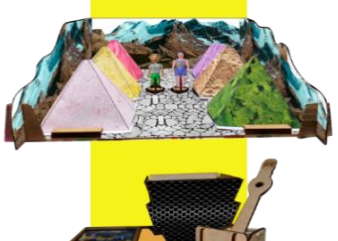

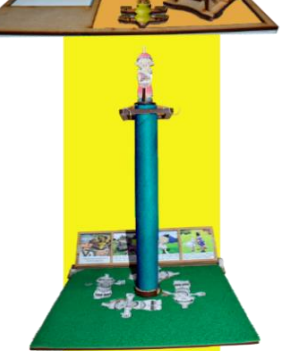

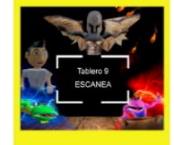

Pág.61 en documento

Artovi es innovador debido a que fusiona lo tradicional de las piezas físicas con la que es la Realidad aumentada, con marcadores como tecnología la cual hace uso de algún dispositivo electrónico como celular o tableta, y por medio de estos, los personajes toman vida a través de animaciones para explicar la historia. Artovi es un juego que ayuda al aprendizaje de los niños y lo hace de una manera divertida.

Antes de empezar es necesario conocer ¿Qué es la Realidad Aumentada?

## **Realidad Aumentada**

La realidad aumentada es en pocas palabras agregar capas de información virtual al mundo real, utilizando tu celular e instalando una aplicación, esta permite que se abra la cámara de nuestro dispositivo y podamos visualizar en pantalla el mundo real, pero al mismo tiempo podemos ver elementos virtuales como un animal animado, un video, un mueble sobre el piso, algún personaje, etc.

Parecería un poco complejo entender el concepto rápidamente, pero inconscientemente o sin saberlo, en nuestra vida diaria encontramos la realidad aumentada, hace falta entrar a nuestra cámara de celular y abrir las aplicaciones Facebook o Instagram, Figura 1, para tomarnos una selfi e (foto de nosotros mismos) y de pronto vemos todos estos "filtros" o efectos virtuales

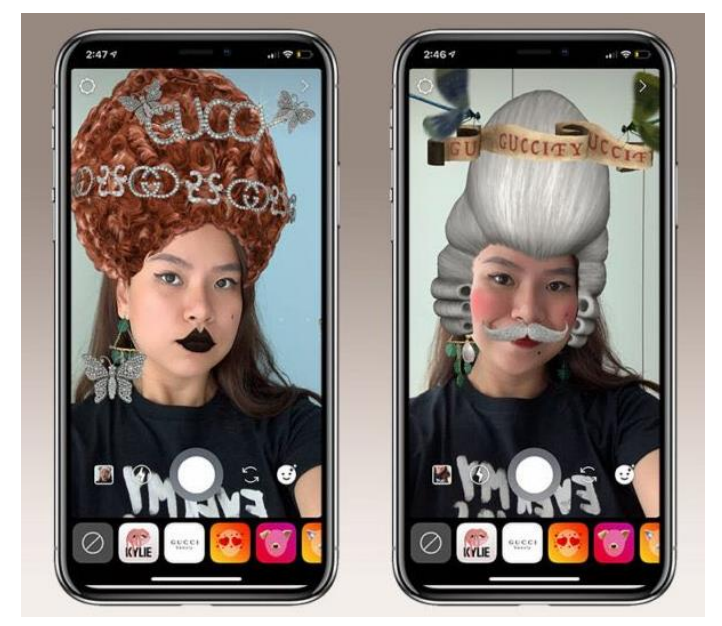

Figura 1. Filtros de Instagram pelucas, cuenta *@guccibeauty* con maquillajes y pelucas, firma Gucci. Julio Vázquez (2019)

donde por ejemplo se agrega a nuestra cara un gorrito, pelucas, se cambia el color de nuestros ojos a ojos de diferente color, aparece un difuminado sobre nuestra cara y nos quita las arrugas,

Pág.62 en documento

esto lo aplican muchas personas cuando se toman una fotografía y cuando las ves en persona resulta que su cara no era tan "perfecta", tan lisa y sin arrugas, solo era un filtro. Por tanto, ahí se agregan o suman, todos esos elementos virtuales al mundo real visualizados en pantalla por medio de la cámara.

Artovi funciona a través de tableros armables, pequeñas piezas que se ensamblan y forman piezas más complejas hasta crear escenarios físicos donde se cuenta una historia de la que hablaremos más adelante, sin embargo cuando tienes armados estos "escenarios" aparece la realidad aumentada, que consiste en instalar la aplicación en tu celular o tableta, abrirla y la misma te llevara a la cámara del dispositivo, al apuntar a cada escenario, los personajes tomarán vida mediante la pantalla, es decir los personajes dialogarán entre ellos, aparecerán truenos, arboles, sonidos que acompañan la historia e incluso videos y de esta manera la historia va siendo contada no solo a través de un texto escrito o narrado, sino como una historia visible en tiempo real con elementos físicos y contenido virtual aumentado, visualizado a través de la pantalla del dispositivo, véase un ejemplo en la Figura 2, el usuario apuntando con el celular a uno de los tableros o escenarios.

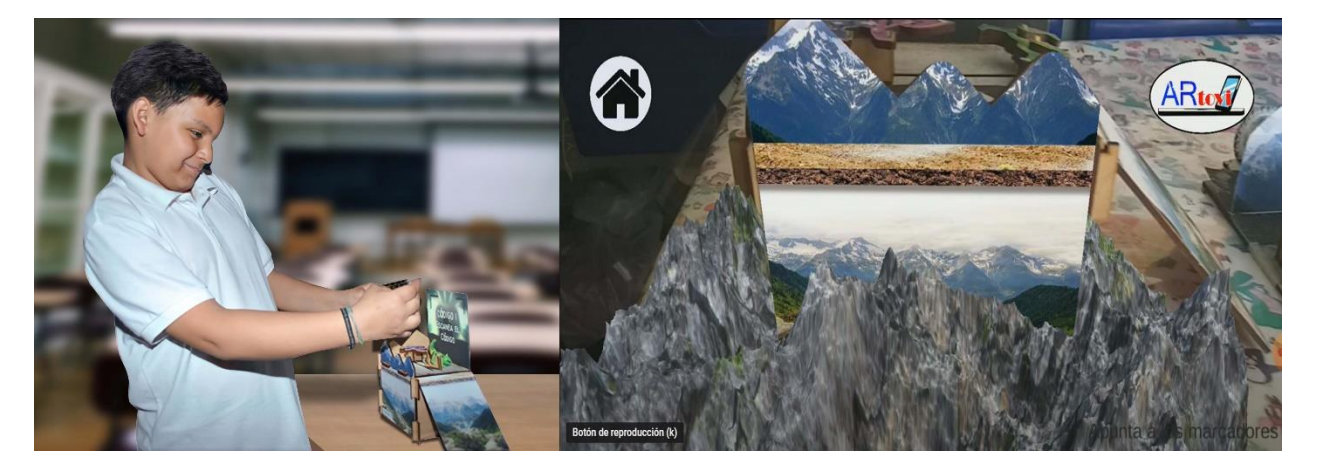

Figura 2. Del lado izquierdo usuario apuntando a tablero, lado derecho visualización de un ejemplo de lo que se ve en pantalla. Elaboración Propia

63 7

Pág.63 en documento

## **¿POR QUÉ SU OBJETIVO ES LA EDUCACIÓN Y APRENDIZAJE DE LA CULTURA?**

Este juego es creado para rescatar las bondades del juguete tradicional que aportaba muchos aspectos entre ellos podíamos encontrar los materiales de los que estaban hechos, los cuales nos hablaban de lo que crecía en la región, si era una muñeca por ejemplo, el vestuario que portaba y conocer si era de alguna etnia, o saber el estado del que provenía, nos remontan a la cultura, a la tradición, con base a eso Artovi está dirigido a niños de 10 a 12 años de edad que se encuentran en educación Primaria, en 5to grado y 6to grado, dicho proyecto sirve como apoyo en su formación y genera un aprendizaje de la identidad cultural de México, teniendo relación con los objetivos del programa de Estudios de la Secretaría de Educación Pública, publicada el 19 de agosto de 2011 cuyos propósitos son:

Educación Artística:

- Valorar la importancia de la diversidad y la riqueza del patrimonio artístico y cultural por medio del descubrimiento y de la experimentación de los diferentes aspectos del arte al vivenciar actividades cognitivas, afectivas y estéticas.
- Edificar su identidad y fortalecer su sentido de pertenencia a un grupo, valorando el patrimonio cultural y las diversas manifestaciones artísticas del entorno, de su país y del mundo.

## Historia:

- Identificar elementos comunes de las sociedades del pasado y del presente para fortalecer su identidad y conocer y cuidar el patrimonio natural y cultural.
- Cultural. Contempla la manera en que los seres humanos han representado, explicado, transformado e interpretado el mundo que les rodea. Se ha procurado seleccionar algunos

#### Pág.64 en documento

aspectos relacionados con la vida cotidiana, creencias y manifestaciones populares y religiosas, la producción artística, científica y tecnológica de una época determinada.

## **PRÁCTICA DE HABILIDADES**

Artovi toma como fundamento la Teoría del Desarrollo **Cognitivo de Jean Piaget**, quien fue un epistemólogo, psicólogo y biólogo suizo 1896-1980, que nos habla del Desarrollo intelectual del niño, dividiéndolo en cuatro etapas, esta teoría se refiere a las cogniciones es decir los procesos internos de la mente que nos llevan al conocimiento, a través de redes de estructuras mentales que se van creando mediante la experiencia, así se organizan los patrones de pensamiento y comportamiento y evolucionan.

Las cuatro etapas son: Sensorio-motora que comprende desde el nacimiento hasta los dos años de edad, la etapa Pre-operacional que va desde los dos y hasta los siete, la de Operaciones Concretas de los siete hasta los once y la de Operaciones Formales desde la adolescencia hasta la edad adulta.

Se toma la etapa de Operaciones concretas, de los siete a los once años, porque el niño ha tenido una evolución respecto a edades anteriores, el niño se muestra más maduro, tiene un mayor dominio en la comunicación con sus compañeros y disfruta el juego en conjunto, además de desarrollar habilidades que son de suma importancia para este proyecto con las cuales se trabajará y se mencionan a continuación:

1. Conservación

Los niños adquieren el concepto de la permanencia de cantidad o medida a sustancias u objetos, aunque se cambien de posición y su forma varíe. Se refiere a que, si le muestras dos vasos idénticos con la misma cantidad de agua, el niño sabrá identificar que tienen la misma cantidad, y si le cambias el vaso con agua a un vaso con una

forma más larga que le cabe lo mismo, sabrá que efectivamente, ambos tienen la misma cantidad.

2. Seriación

Es la capacidad de ordenar los objetos en progresión lógica. Aquí el niño puede ordenar de manera ascendente o descendente algunos objetos, por ejemplo, al darle palitos de paleta de diferentes tamaños, los ordena desde el más pequeño hasta el más grande y viceversa.

3. Clasificación jerárquica

Es la habilidad para identificar las propiedades de categorías y relacionarlas entre sí. Uno de los ejemplos más utilizados es cuando el niño clasifica en grupos triángulos, cuadrados y círculos que estaban juntos y revueltos en una mesa.

4. Operaciones espaciales

Estas operaciones tienen relación con las distancias, direcciones y relaciones espaciales entre los objetos es decir les permite a los niños tener idea de que tan lejos está un lugar de otro y también les resulta más sencillo recordar algo, la experiencia participa en este desarrollo. Tanto la capacidad de usar mapas como la de comunicación de información espacial mejoran con la edad.

Estos conceptos se manejan a lo largo del juego además del desarrollo de la motricidad, es importante mencionar que a partir de los 7 años la maduración de la motricidad gruesa está prácticamente completa, por lo que a partir de ahora y hasta los 11 años es el momento idóneo para realizar actividades que favorezcan el equilibrio y la coordinación de movimientos esto se notaba en el juguete cuando era necesario enrollar y girar un trompo o jugar con un yoyo por ejemplo, Artovi lo consigue durante el armado de los tableros donde pone en práctica la motricidad fina y

Pág.66 en documento

mediante el uso del Rifle de madera y la catapulta ejercitando y desarrollando la motricidad y el equilibrio además de la coordinación ojo-mano.

## **PREPARANDO A UN GUÍA**

Para jugar con ARTOVI es necesaria la guía de un profesor, un padre de familia o una persona encargada que conozca a profundidad de qué trata el juego, que consta de tres etapas: una de armado de tableros donde las piezas de madera se insertan entre sí para formar piezas más complejas, otra de juego donde se interactúa con lo virtual a través del celular y una última de aprendizaje. Esta persona debe conocer qué aspectos se espera que aprendan los niños siendo él o ella la encargad@ de explicar cada apartado de aprendizaje como son: las tradiciones que van apareciendo, el significado de los personajes, el motivo de la transformación del Chintete, entre otras. Este apartado tiene el fin de preparar a este guía para que sea capaz de lograr una clara y amigable explicación a los niños, creando un vínculo siendo cómplice del juego.

## **¿CÓMO FUNCIONA ESTE JUEGO DIDÁCTICO? (Etapas)**

Explicaremos con un ejemplo el proceso de juego que consta de tres etapas: Armado, juego y aprendizaje. Artovi funciona a través de nueve tableros los cuales sirven como escenarios o pequeñas maquetas donde se desarrolla la historia, pero no simplemente a través de una narración, si no de realmente ver a los personajes en acción.

## **Etapa Armado:**

Imaginemos una de las escenas donde nuestro personaje principal aparece caminando muy desorientado y llega a una casa muy humilde y observa a un viejito llamado Álvaro que se ve muy sabio. La etapa de armado que es la primera que se debe hacer al momento de jugar, consiste en dejar estos escenarios o maquetas ya armadas (todas, antes de la segunda etapa), en la escena se

## Pág.67 en documento

67 11

describe que nuestro personaje llega a una casa muy humilde donde se puede observar a un viejito llamado Álvaro. Aquí el armado consiste en insertar piezas de madera entre sí para crear piezas más complejas, recordemos que las piezas de madera son planas, pero al unirse forman un volumen, hay que poner el piso, armar la casa con cartón, ponerle un techo, colocar los árboles y poner a Álvaro fuera de la casa es decir crear el escenario.

#### **Etapa de Juego:**

Al tener todas las piezas armadas, se puede comenzar a jugar. Una vez armada la casa y todo el escenario donde Álvaro se encuentra esperando hacemos uso de la aplicación del celular, esta nos abrirá la cámara, en el instructivo se nos dice el lugar específico al que hay que apuntar, en este caso al techo. Nota: solo ciertas partes permiten activar las escenas para ver en nuestro dispositivo, al tomar la cámara de nuestro celular y apuntar ahí aparecerán en pantalla las nubes, un fuerte sonido de truenos y una voz que nos explicará qué sucedió al llegar nuestro personaje y ver a Álvaro, de esta manera se da una combinación entre elementos físicos en este caso la casa con árboles y el resto de los elementos que conforman la escena y se le sumarán elementos virtuales, las nubes los truenos y la voz que combinados dan vida a este tablero y es a lo que llamamos Realidad Aumentada.

#### **Etapa de Aprendizaje:**

Después de que vimos a través de la pantalla como poco a poco se va contando la historia, se nos explican datos como: ¿Quién es el personaje de Álvaro? esta guía en la sección de aprendizaje trae escrita la explicación pero he aquí la tarea del guía de poder explicar de una manera amigable a los niños, explicar quién es el personaje, contar que pertenece a uno de los integrantes de la Danza de los Viejitos para esto hay una sección de aprendizaje al finalizar cada tablero donde se muestran imágenes de las danzas y quizá preguntar "Chicos ¿ya han visto esta Danza? ustedes la bailaron aquí en la escuela, ¿recuerdan?" o algo por el estilo y explicar, pues bien esta consiste en que los

## Pág.68 en documento

hombres más viejos del pueblo bailaban con bastones como una ofrenda al Dios Sol en la región de Michoacán…etc. Lee esta guía completa, estudia y comprende los aprendizajes para explicarlos.

## **Su origen**

Con base a la necesidad de crear un vínculo entre lo físico y virtual se creó la historia *El Chintete y un Mundo de Juguetes*, ya que por medio de esta se desarrolla un Juego didáctico, nace para vincular dos mundos, poder incorporar la tecnología (Realidad Aumentada) con el mundo físico y desarrollar habilidades necesarias para el desarrollo de los niños, como coordinación ojo mano, motricidad fina y toma de decisiones. Surge debido a que a los niños de 10 años les apasionan las historias de aventuras, además de que cursan la educación primaria y el objetivo según su plan de estudios es conocer la cultura mexicana, se hace uso de juguetes como personajes ya que con ellos puede ser retomando su valor, su tradición, al tener un origen y un significado, algunos representan danzas, tradiciones, ritos y mitos o simplemente la vida de la comunidad de donde fueron creados, primeramente se hace mención a través de una línea del tiempo el periodo al que pertenecen para contextualizar al niño y al iniciar la historia esté listo para identificar los personajes y reafirmar la época histórica que según su plan de estudios a esa edad ya conoce.

#### *Historia*

La Historia inicia con el relato de la leyenda del Chintete y después de ella se va desarrollando al enlazar las características de distintos personajes, siendo creación propia.

La leyenda del Chintete es escrita por Wilfrido del Río un político, abogado y escritor, investigador de la cultura Zapoteca de historias y leyendas del estado de Oaxaca donde se aprecia la forma de ver el surgimiento del mundo y donde la lagartija conocida como Chintete es asociada con la lluvia, nacido en Espinal, Oaxaca en su obra Clásica "Oaxaca Recóndita" nos cuenta la leyenda del Chintete, se toma un fragmento con el cual inicia nuestra historia (Gonzáles, 2014).

#### Pág.69 en documento

Mencionaremos los personajes principales y secundarios que aparecen, que van participando y a quienes nombramos de acuerdo al orden de aparición:

14<br>|

14

- El narrador (personaje principal)
- Viejo rayo de Fuego Cocijogui (personaje secundario)
- Una lagartija llamada Juda (personaje principal)
- Chintete hijo del rayo, se convierte en humano, es un nahual (personaje principal)
- Dos Lagartijas amarillas (personajes secundarios)
- Un viejo sabio, a quien llamaremos Álvaro en honor al juguetero Álvaro Santillán y representando a un integrante de la danza de los viejitos (personaje principal)
- Dos niños (personajes secundarios)
- La nieta Xóchitl (personaje principal)
- Un grupo de mariachis (secundarios, entre ellos el principal)
- Dos revolucionarios (personajes secundarios)
- Cinco Voladores de Papantla (personajes secundarios)

Podemos encontrar una línea del tiempo de los personajes en la figura 3.

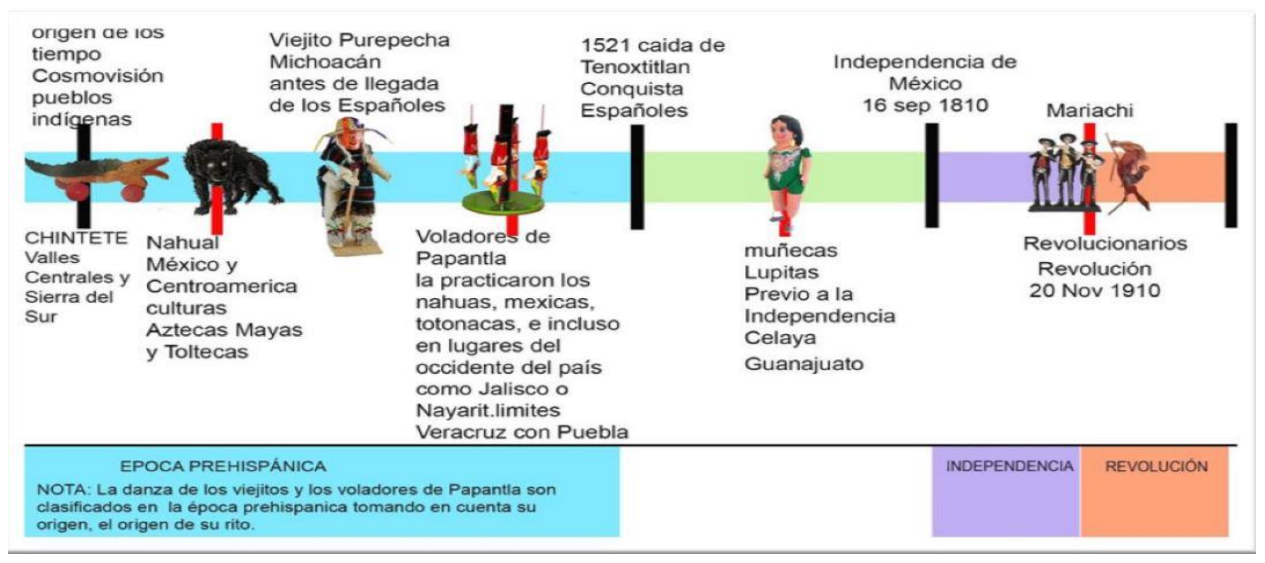

Figura 3. Línea del tiempo, aparición histórica de los juguetes de acuerdo a lo que representan. Elaboración Propia.

#### Pág.70 en documento

En la Figura 4 apreciamos el lugar al que pertenecen geográficamente como tradición.

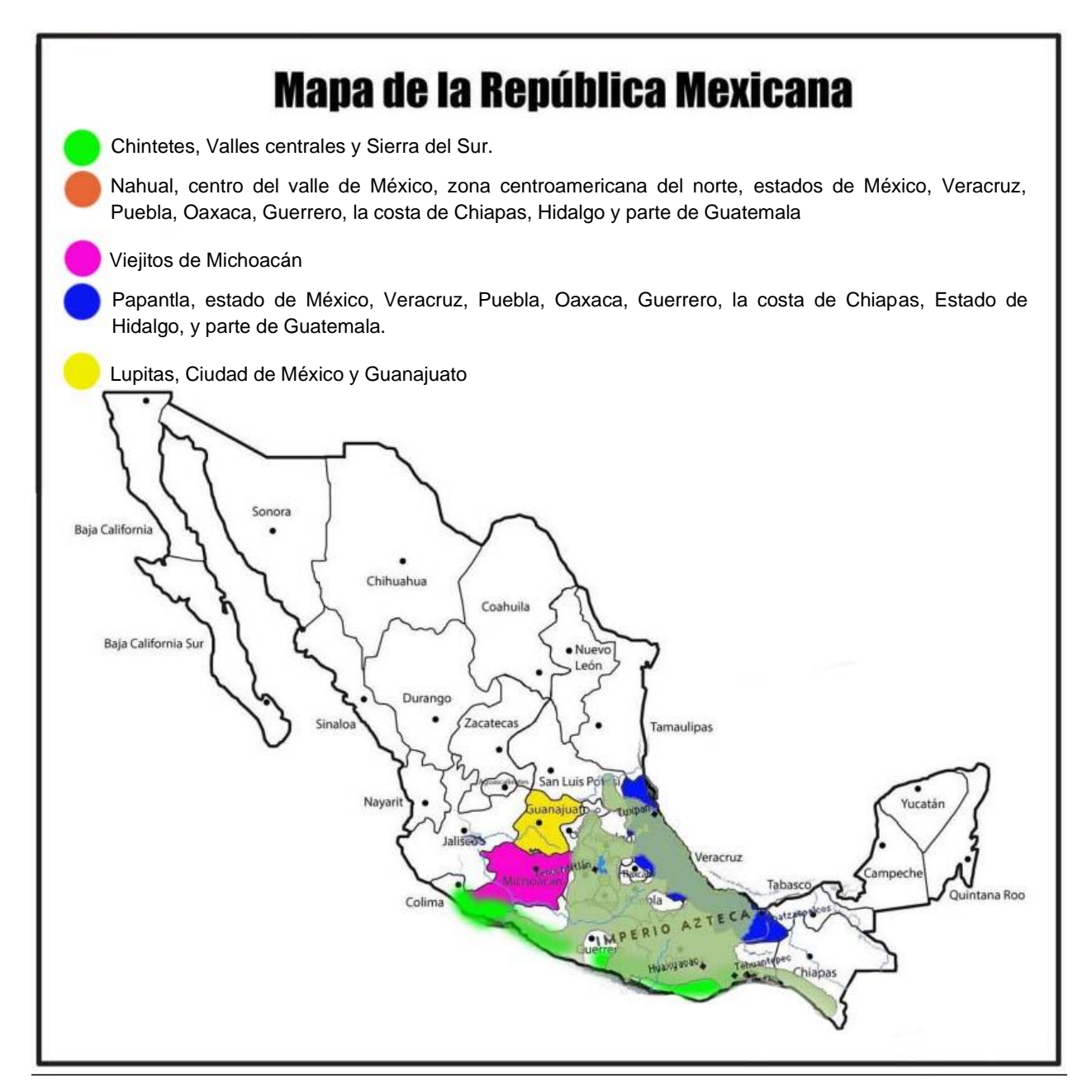

Figura 4. Ubicación geográfica donde encontramos a los personajes. Elaboración Propia

Pág.71 en documento

15 15
Los temas que se abordan en ARTOVI son:

#### **La Morada del Rayo**

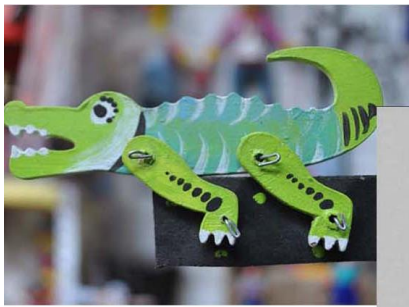

Figura 5. La morada del Rayo en el origen de todos los tiempos. Elaboración Propia

**Los Nahuales**

Figura 6. Los Nahuales. MILENIO (2022)

**La Danza de los Viejitos**

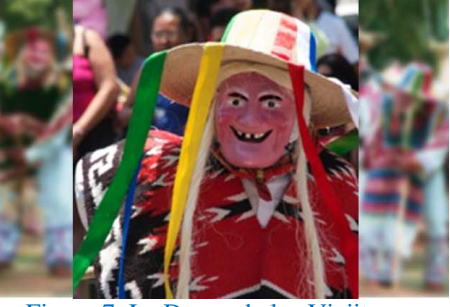

Figura 7. La Danza de los Viejitos. Alvelais (2011)

### **La Resortera y Quema de Judas**

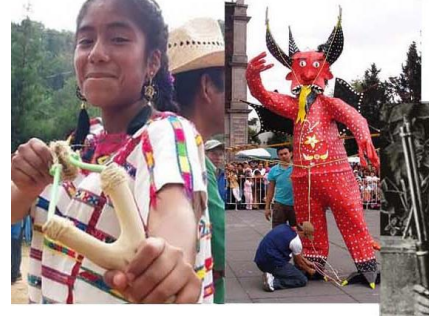

Figura 8. Resortera. Albarrán (2019) Figura 9. Quema de Judas. Ibarra (2020) Figura 10. Emiliano Zapata

**La Revolución y muñecas en México**

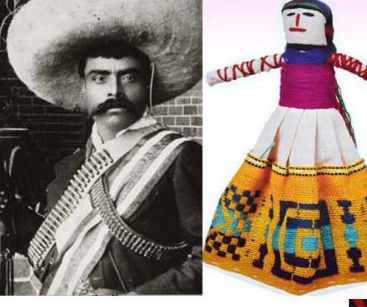

El Caudillo del Sur. Grantham Brain (2022) Figura 11. Muñeca Otomí. Pacheco (s.f.)

**Juego del Tiro al Blanco**

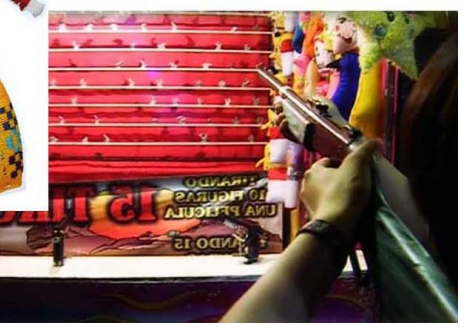

Figura 12. Juego de tiro con escopeta. Alonso (2017)

72 16

Pág.72 en documento

#### **Los Mariachis**

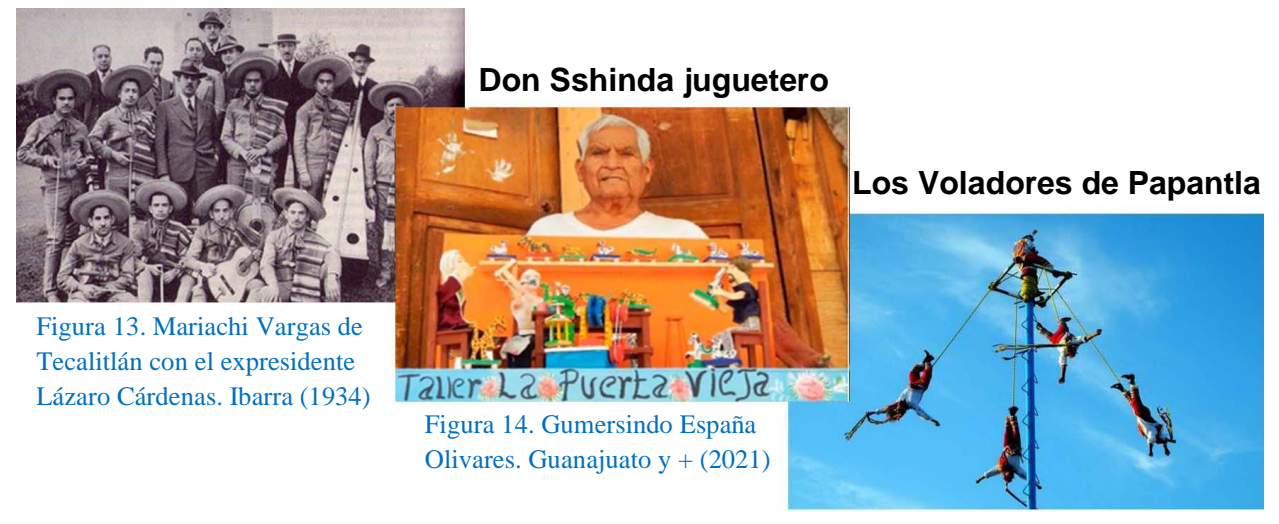

Figura 15. Los Voladores o rendimiento de volantes. Vladone (2020)

#### *EL CHINTETE Y UN MUNDO DE JUGUETES (Explicación de momentos)*

A continuación, se describe la historia en diferentes escenas, indicando el o los tableros que se ubican en esta narrativa para que tengas el primer acercamiento, conozcas la evolución de la historia, por el momento esta información es personal, para tu entendimiento, no es necesario que se la expliques a alguien como guía.

Te explicaremos las zonas de los tableros a las que hay que apuntar con tu dispositivo (celular o tableta) para hacer uso de la Realidad Aumentada, ya que hay videos y animaciones donde los personajes toman vida y conversan entre sí, para visualizarlo es necesario abrir la aplicación que activa la cámara del dispositivo, esto se explica en el capítulo siguiente, como primer paso, a continuación, se ilustran las partes donde las escenas son organizadas de acuerdo a cada uno de los tableros.

Pág.73 en documento

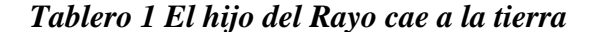

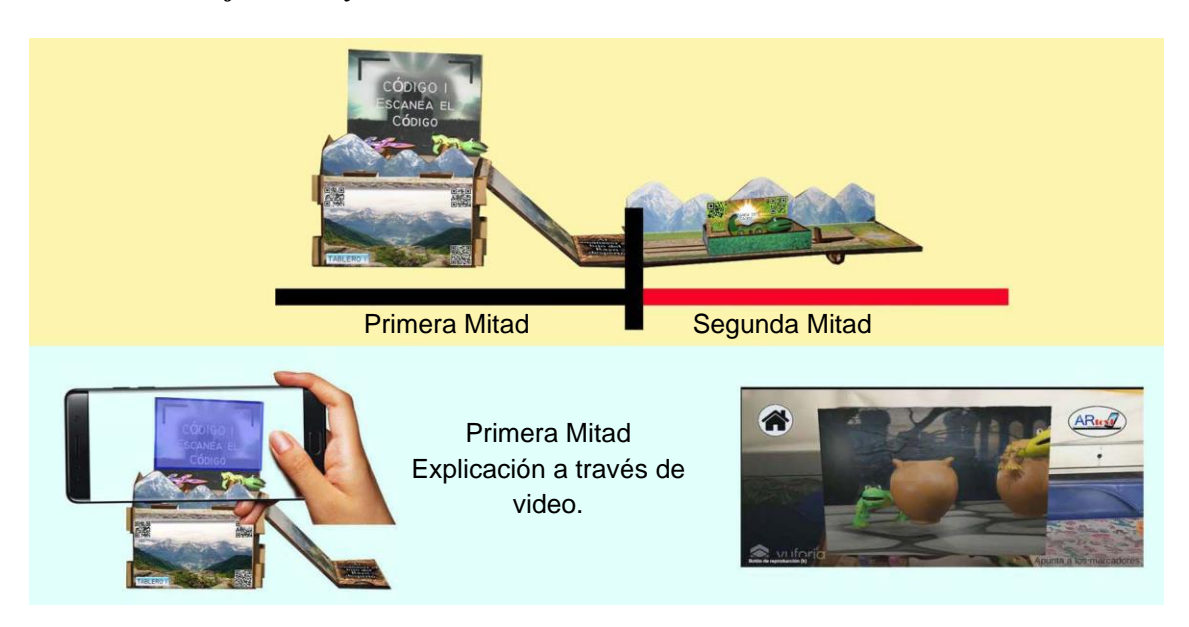

**(Video)** Al apuntar a la zona color morado, aparece un video proyectado que muestra lo siguiente:

Narrador: La historia comienza en la cumbre de la montaña, en el origen de los tiempos cuando todo era oscuridad el viejo rayo de Fuego Cocijogui. El rey y señor de todos los rayos, grandes y pequeños al pie de su trono deslumbrante tenía bajo su custodia cuatro inmensas ollas de barro donde guardaba encerrados, en una a las nubes; en otra al agua, en la tercera al granizo y en la cuarta al aire. Cada una de las ollas estaba vigilada por un rayo menor en forma de lagartija o Chintete . . . (hasta este momento esta fue una narración escrita por Wilfrido del Río en su obra clásica Oaxaca Recóndita de 1946, y a partir de aquí, el guion sigue con nuestra creación, una historia que retoma los significados y tradiciones que se vierten en los personajes, la danza y el ritual seleccionados, para transmitirlos y motivar el interés de nuestros usuarios por elementos importantes de la cultura mexicana). . . . ya que entre los guardianes de estas inmensas ollas estaba El hijo del rayo, el Chintete custodiando la olla del agua y también estaba Judá, una lagartija, un rayo menor que custodiaba la olla de las nubes. Gracias a todo esto se dispersaba la

Pág.74 en documento

lluvia por el mundo. El rayo propiciaba las lluvias, las tormentas, el viento y el granizo. Gracias a guardar todo en sus grandes cántaros.

Narrador: Pero en una ocasión Judá, el rayo menor que custodiaba la olla que contenía las nubes, se alejó de su olla y regresó silenciosamente y de un golpe desmayo al Chintete hijo del rayo y desmayado lo lanzó a la tierra, tras llevarse su olla y la del Chintete. El rey del rayo de Fuego cayó en un sueño eterno ya que las ollas se habían separado y el hechizo solo se rompería cuando se reunieran nuevamente o cuando volviera a llover.

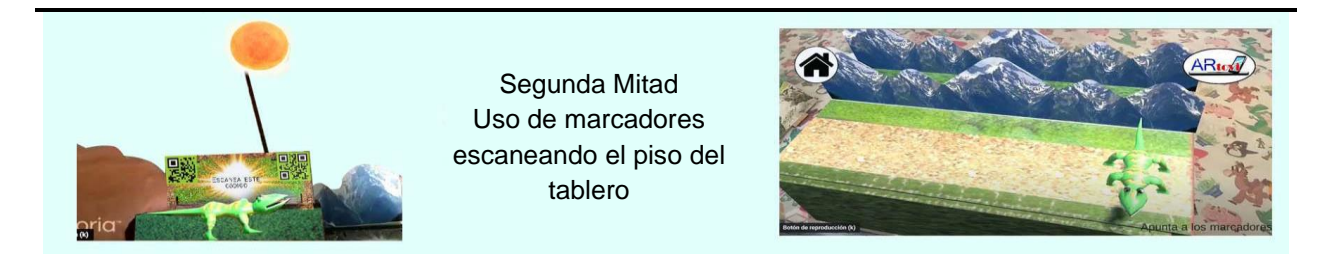

#### **(Animación)**

El niño debe trasladar a la lagartija apuntando con su celular, aquí se acciona un mecanismo con las piezas físicas que genera la presencia del Sol, después se apunta al piso y se visualiza como se transforma de lagartija a humano, como sonido de fondo se narra lo siguiente:

Y fue así como el Chintete cayó a la Tierra. **(Animación)**

Narrador: Al amanecer el hijo del rayo despertó, estaba amaneciendo y comenzó a iluminarlo la luz del Sol y poco a poco se fue convirtiendo en humano. Después de caer a la tierra, se va

incorporando en forma lenta, mientras se convierte en humano, se levanta y camina.

Narrador: El Chintete no entendía lo que le había sucedido.

Pág.75 en documento

19 19

#### *Tablero 2 Cuando el Chintete conoció a Álvaro*

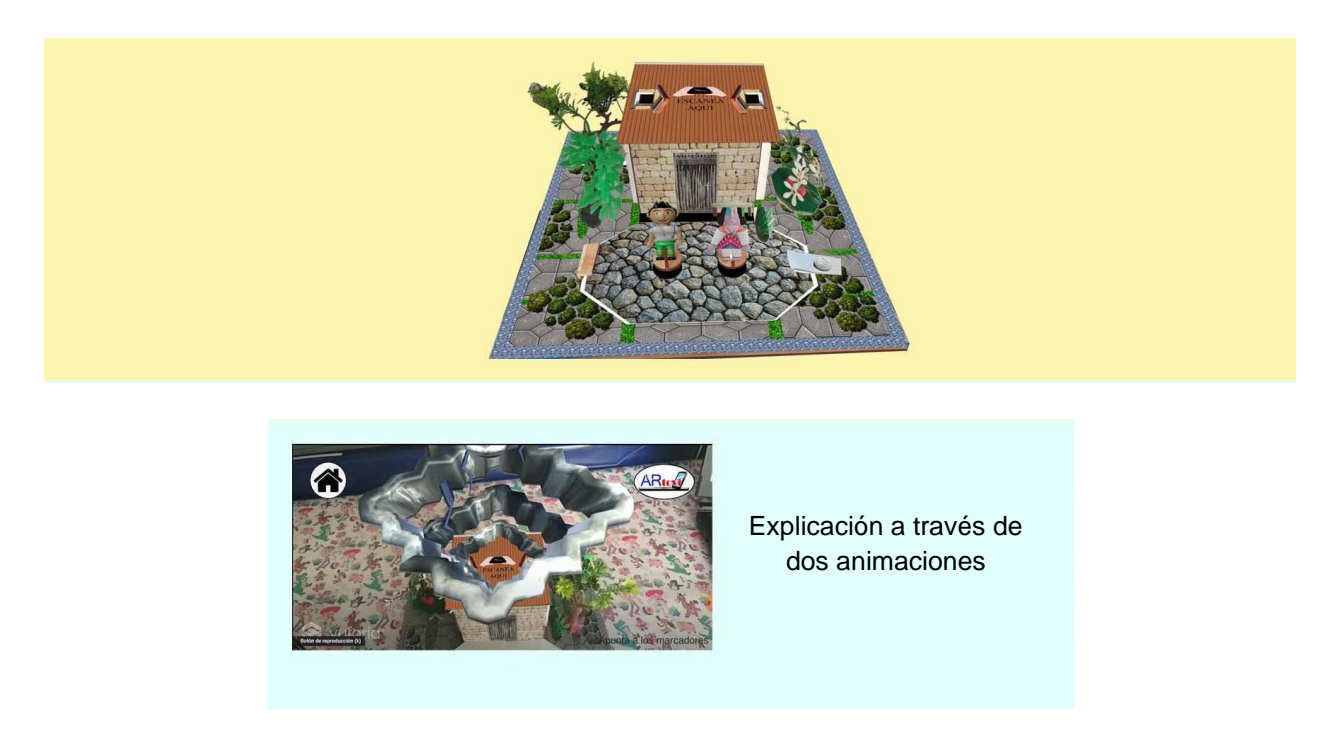

#### **(Animación 1 nubes)**

Se debe apuntar al techo donde aparecen nubes grises, truenos y de fondo se narra lo siguiente: Vio una casa muy humilde y fuera de ella, sentado frente a ella, estaba un viejo sabio en ese

momento las nubes se oscurecieron y escuchó un fuerte sonido.

Narrador: y de pronto ; todo lo que existía se convirtió en juguetes!

En ese momento el hijo del rayo se acerca al viejo.

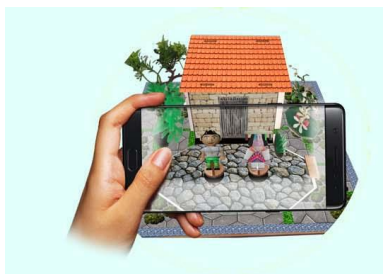

Explicación a través de dos animaciones

> Animación 2, entre personajes.

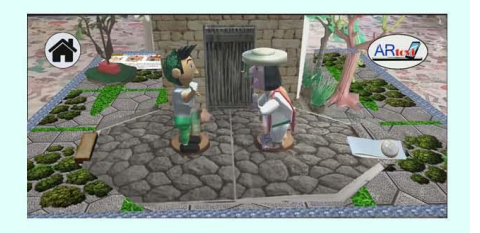

# **(Animación 2, entre personajes)**

Se apunta al piso de piedras y se ve a los dos personajes los cuales dialogan entre ellos:

Pág.76 en documento

Chintete: Hola señor disculpe estoy perdido y muy confundido, la verdad no entiendo nada, sentí un gran golpe en la cabeza y de repente estoy aquí, custodiaba mi olla, caí y mi cuerpo era de lagartija como siempre pero luego…fui humano.

Álvaro: Hola muchacho, yo me llamo Álvaro, a tus órdenes. Si, te vi caer desde el cielo cuando amanecía, al parecer eres el Chintete, el famoso hijo del rayo, te vi echando truenos al caer y de repente, te transformaste en humano, pero eso fue hasta que la luz del sol te convirtió.

Narrador: Álvaro expresa una actitud de reflexión

Álvaro: mmm…, ya veo, como se decía en las culturas antiguas, debes ser un nahual, un ser que tiene un animal protector. Yo creo que de noche eres una lagartija, y de día eres humano.

Chintete: Yo vengo de la cumbre de la montaña y nunca me había pasado.

Narrador: Álvaro Interrumpe.

Álvaro: Precisamente ahí todo es oscuridad, no hay luz del Sol, pero lo que no logro entender es por qué nos convertimos en juguetes.

Chintete: Ya recuerdo, cuando cuidábamos las ollas vi que Judá se alejó, ya no estaba y luego sentí un gran golpe y desperté en la tierra, pero… ¿Por qué en juguetes?

Pág.77 en documento

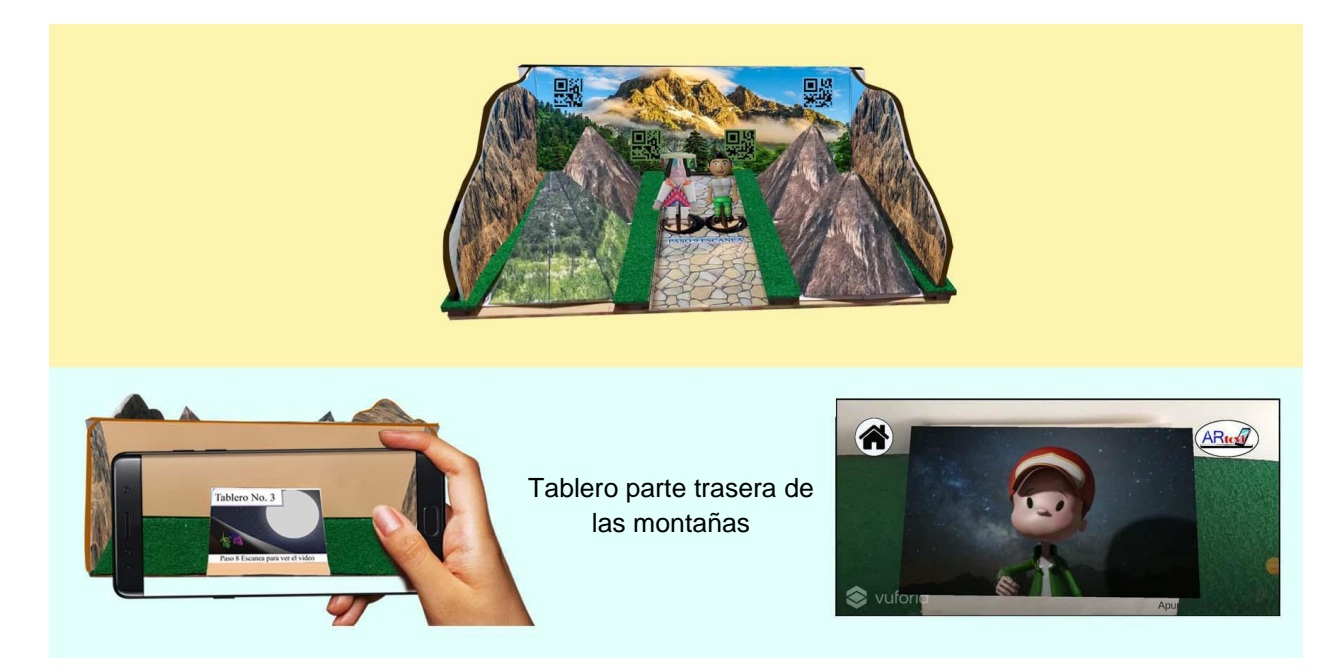

# **(Video)** Se debe apuntar al gráfico que lleva impreso "Tablero No. 3" al apuntar aparece sobre el mismo un video que muestra lo siguiente:

Chintete:. . . mmm ya recuerdo, cuando éramos niños, unas pequeñas lagartijas bajamos de noche a la tierra, Judá y yo, y cada quien por su lado nos encontramos a dos niños, al que yo vi se acercó y con sus dedos me acarició la cabeza, pero el niño que encontró Judá lo intento matar con una resortera y piedras y Judá salió huyendo y juró que se vengaría y dijo "si con un juguete casi me mataban, como juguetes yo los mataría" cuando lo consiguiera dijo que lo harían en dos días, con un ejército de lagartijas.

Se debe girar el tablero para apuntar a las montañas y ver el siguiente diálogo: **(Animación)**

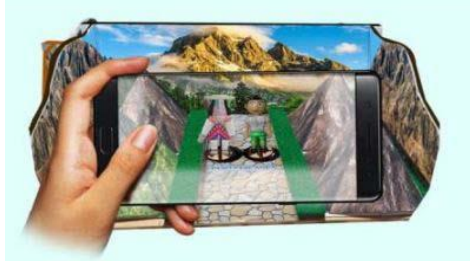

**(Animación de personajes)** 

Tablero parte correspondiente a las montañas.

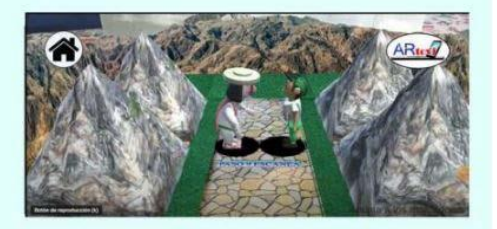

Pág.78 en documento

Narrador: El Chintete sorprendido exclamó.

Chintete: ¡Tenemos dos días antes del ataque! necesito reunir un ejército, yo solo no puedo.

Álvaro: Tranquilo hijo… dirígete a la ciudad, reúnete con los legendarios Revolucionarios para enfrentar a ese ejército de lagartijas, los reconocerás porque usan sombrero, yo ya soy muy viejo, pero encuentra a mi nieta Xóchitl, ella podrá ayudarte, después de todo aprendió todo de mí. Debes buscarla en una feria, ella trabajaba en un juego de tiro al blanco y al parecer también estará convertida en muñeca.

\_\_\_\_\_\_\_\_\_\_\_\_\_\_\_\_\_\_\_\_\_\_\_\_\_\_\_\_\_\_\_\_\_\_\_\_\_\_\_\_\_\_\_\_\_\_\_\_\_\_\_\_\_\_\_\_\_\_\_\_\_\_\_\_\_\_\_\_\_\_\_\_\_\_\_\_

#### *Tablero 4 En busca de Xóchitl, muñecas de México*

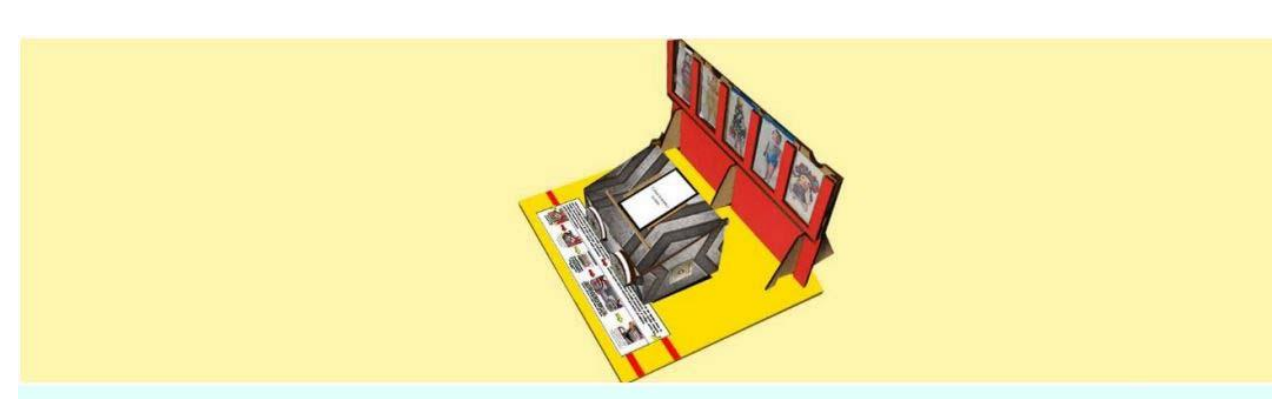

Narración e instructivo de la actividad para encontrar a Xóchitl impreso en el tablero

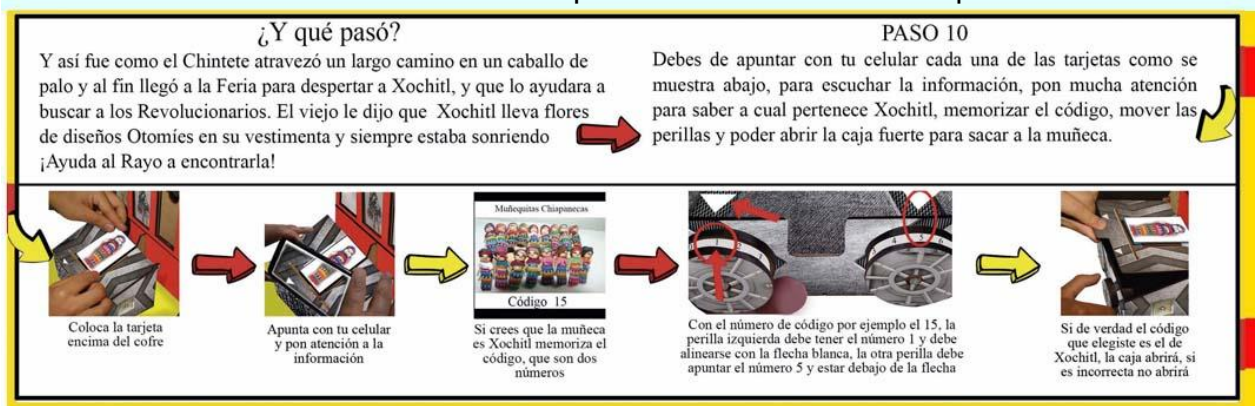

#### **(Impreso en tablero)**

Primero se debe leer la narración e instrucciones escritas o impresas en el tablero:

Pág.79 en documento

Texto: Así fue como el hijo del rayo partió, tenía que atravesar varios caminos montado en un caballo de madera.

Narración: Así fue como el Chintete llegó a la feria, camina y ve el juego de la montaña rusa, tenía que buscar a Xóchitl que según le había dicho Álvaro, su piel era de color carne, rosita y chapeada, sus ojos cafés eran enormes al igual que sus pestañas y en el centro de su vestido, en su pecho se veía una flor.

Narrador: El Chintete se acerca al juego del tiro al blanco y debe seleccionar cual es Xóchitl.

Actividad 1…Toma la decisión el jugador y debe elegir entre 5 muñecas con la descripción que le dio Álvaro de Xóchitl, - Recuerda las características; su piel era de color carne, rosita y está chapeada, sus ojos son color café, enormes al igual que sus pestañas, y en el centro de su vestido, en su pecho se veía una flor. Para esto se escanea cada tarjeta, al hacerlo se muestra un video con información de la muñeca y al final un número con el cual si realmente es Xóchitl abrirás la caja fuerte para sacar la figura de Xóchitl. Al seleccionar correctamente, la historia continua.

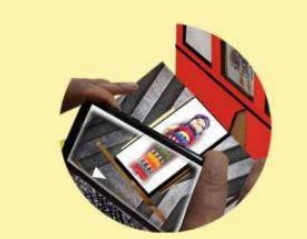

1.Colocación de tarjeta, una por una.

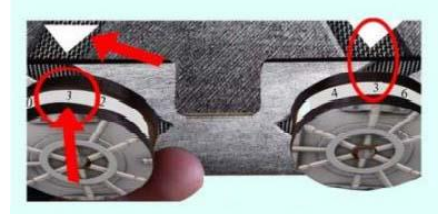

4. Alineación de perillas para marcar el número de combinación.

Pág.80 en documento

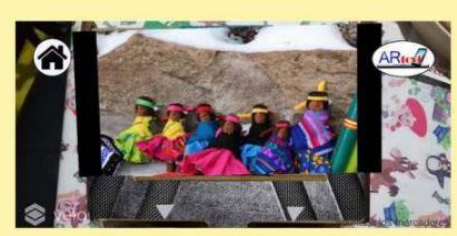

2. Visualización de video que muestra un número de combinación.

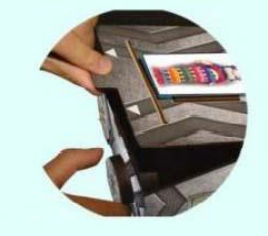

5. Si es la familia de muñecas de Xóchitl, la caja abrirá.

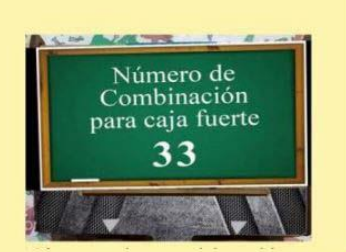

3. Posible número para abrir la caja fuerte.

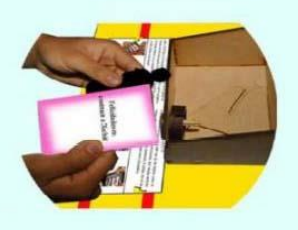

6. Se extrae la muñeca que trae una tarjeta que dice lo siguiente:

 $^{24}$ 24 Como guía, es importante saber que Xóchitl pertenece a la familia de muñecas Lupitas,

cuando el niño acierte colocará esa combinación en la caja fuerte, esto abrirá la caja pudiendo sustraer la muñeca y una tarjeta que dice lo siguiente:

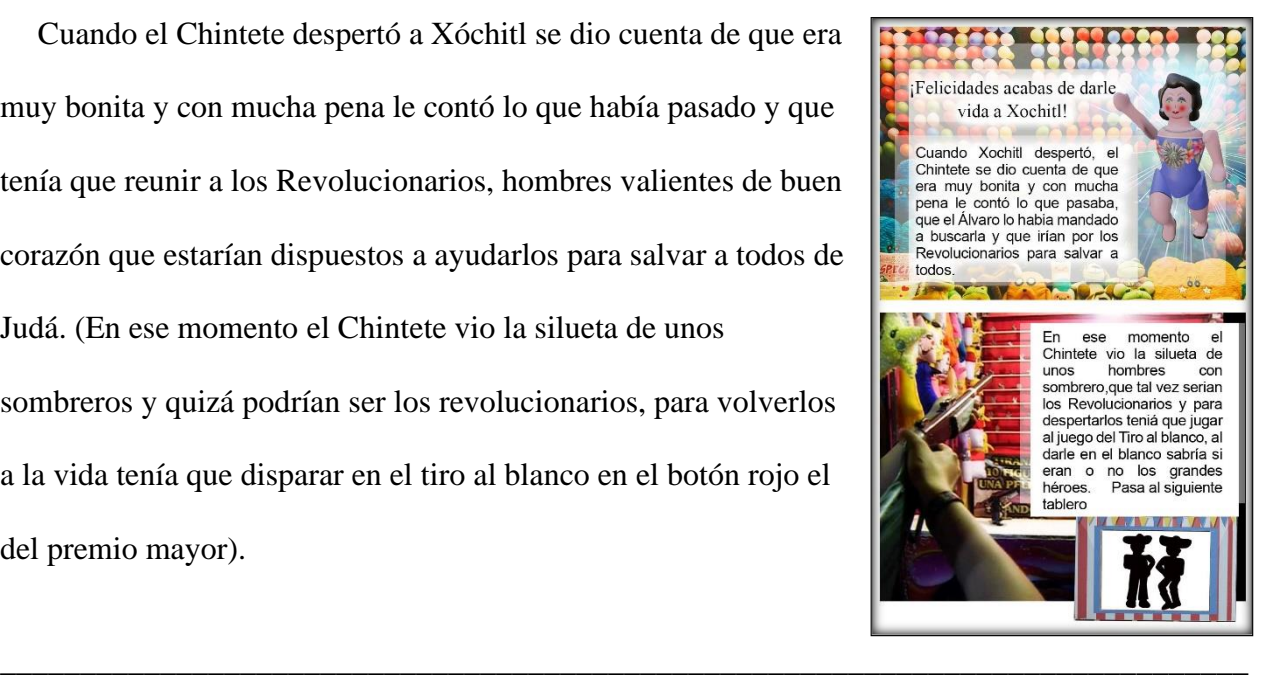

Cuando el Chintete despertó a Xóchitl se dio cuenta de que era muy bonita y con mucha pena le contó lo que había pasado y que tenía que reunir a los Revolucionarios, hombres valientes de buen corazón que estarían dispuestos a ayudarlos para salvar a todos de Judá. (En ese momento el Chintete vio la silueta de unos sombreros y quizá podrían ser los revolucionarios, para volverlos a la vida tenía que disparar en el tiro al blanco en el botón rojo el del premio mayor).

#### *Tablero 5 El rifle que descubre la verdad*

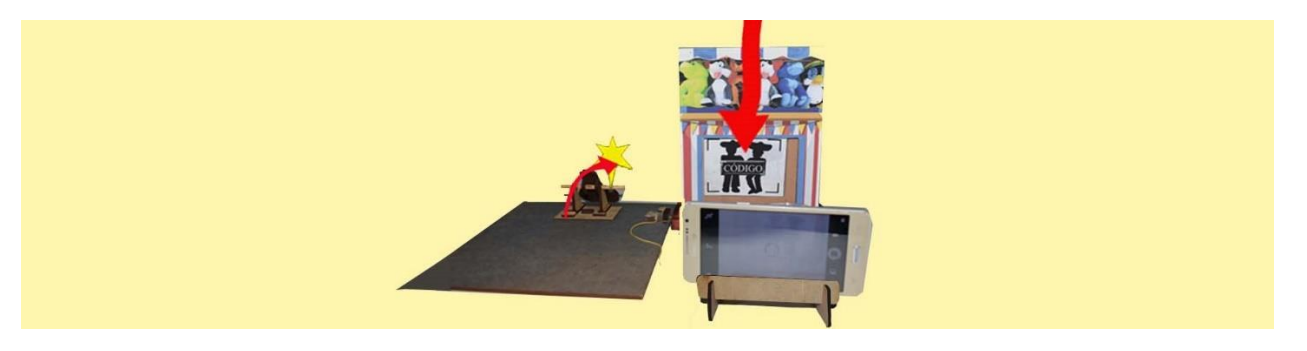

Actividad 2…Coordinación ojo mano el jugador debe disparar y dar en el blanco, al lograrlo se acciona un mecanismo que hace bajar una tarjeta, la cual el celular detecta y muestra un video con animación.

Pág.81 en documento

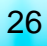

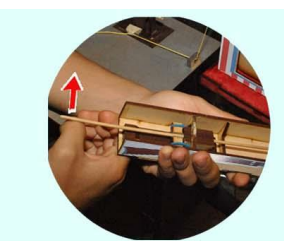

1. Se utiliza un rifle para disparar al blanco.

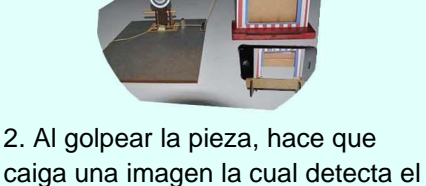

celular e inicia la animación.

Código oculto

3. Se muestra a los mariachis animados explicando lo siguiente:

Al dar en el blanco, la tarjeta cae e inicia la animación, habla un mariachi y se escucha una canción de mariachi de fondo.

Mariachi: Gracias por salvarnos nosotros somos los Gallos de Oro, somos mariachis un género tradicional mexicano y vestimos de charro, nacidos en Cocula Jalisco… De Cocula es el mariachi de Tecalitlán los Sones. Escuchamos que buscas a los Revolucionarios, los encontrarás más adelante en el siguiente tablero.

#### *Tablero 6 Los colores que dan vida*

Actividad 2… El tablero debe tener colocados con anterioridad los cerros de papel en el color que marca el tablero, las montañas verticales a manera de paredes, a Xóchitl y al Chintete (piezas de madera) y luego se debe escanear.

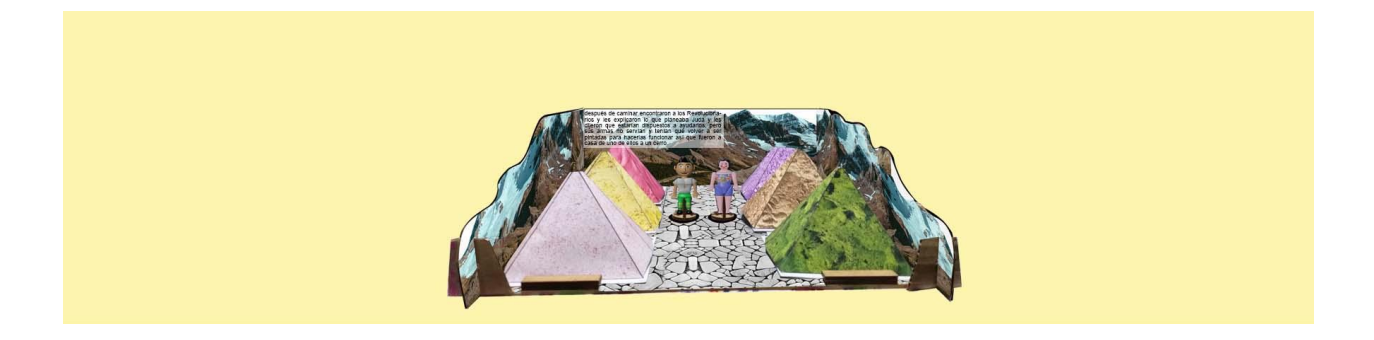

Pág.82 en documento

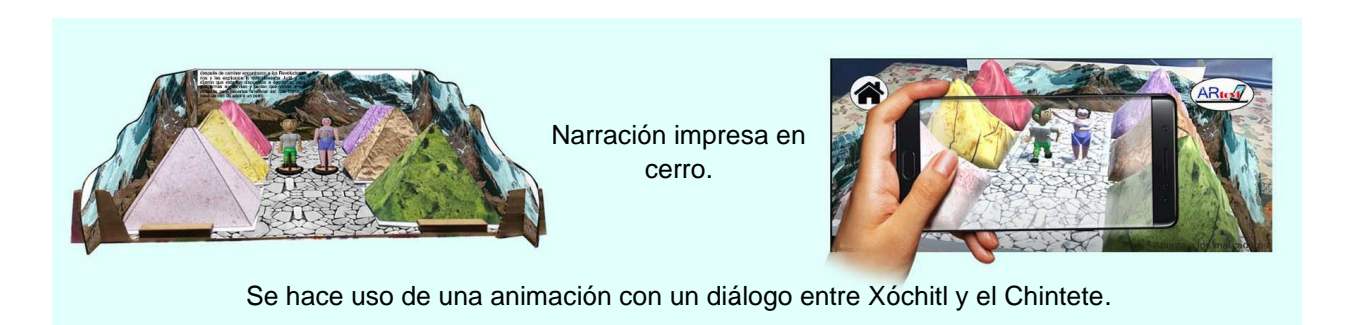

#### **(Impreso en un extremo del cerro)**

Texto: después de caminar encontraron a los Revolucionarios y les explicaron lo que planeaba Judá y les dijeron que estarían dispuestos a ayudarlos, pero sus armas no servían y tenían que volver a ser pintadas para hacerlas funcionar así que fueron a casa de uno de ellos a un cerro.

#### Escena animada:

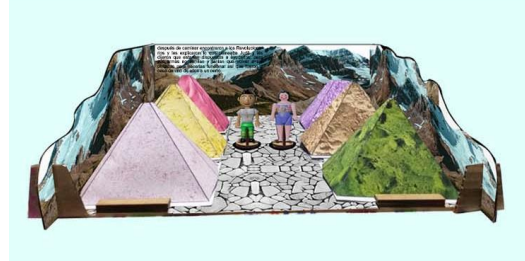

Escena animada, diálogo entre personajes.

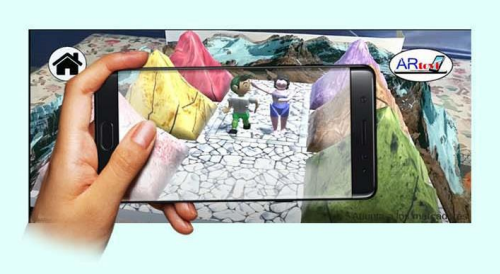

Narrador: Sale Xóchitl con el Chintete y le muestra las tierras.

(Animación al escanear el tablero).

Xóchitl: Te enseñare como se crean los colores, mi abuelo aprendió del viejo juguetero don Sshinda y me enseñó a mí, los preparaba usando la tierra que hay en este cerro, mira hay tierra de colores, ahí está la rosa, hay verde, café, amarilla, morada y roja, tomemos un poco de cada una.

Pág.83 en documento

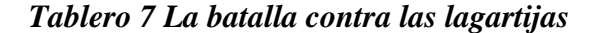

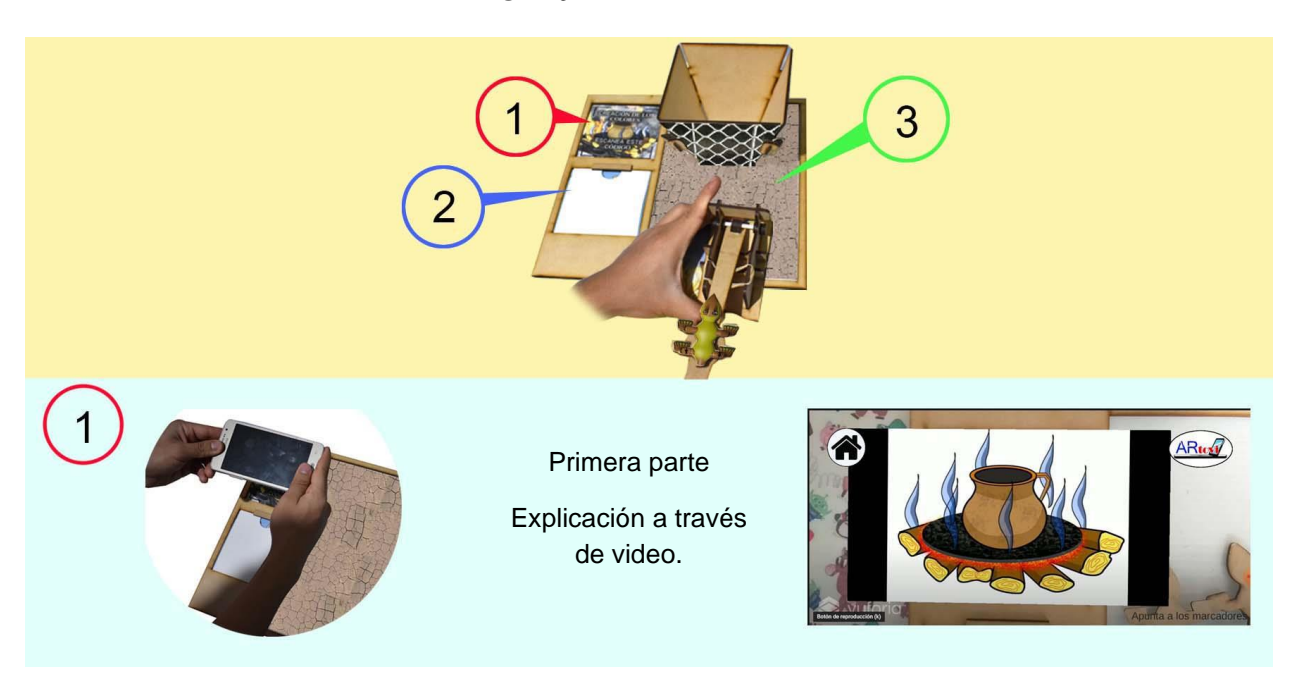

# **(Video)** (En la casa se pusieron a calentar la lumbre) Se muestra un video narrado por la voz de Xóchitl y con imágenes ilustrativas:

Xóchitl: la lumbre debe estar tranquila el traste debe ser de barro, ponemos a cocer nopales, agregamos pegamento la tierra y la baba de nopal y así obtenemos los colores.

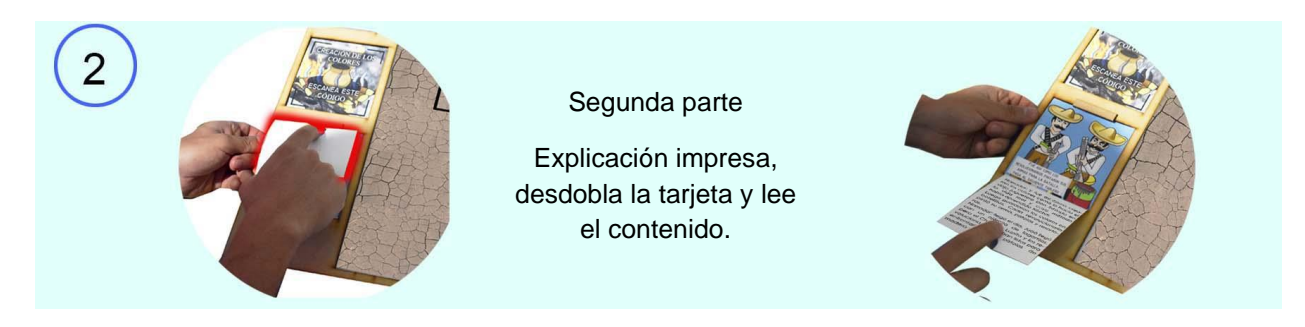

Texto: y fue así como crearon los colores como lo hacía el viejo juguetero Don Sshinda en la vida real, y cuyo método había aprendido Xóchitl. Luego guardaron los colores en botellitas. Cada revolucionario pintó su arma, pistolas y resorteras.

Llegó el día, Judá llegó con un ejército de lagartijas, pero el Chintete, Xóchitl y los

revolucionarios estaban listos para enfrentarlos con pistolas de madera y resorteras.

Pág.84 en documento

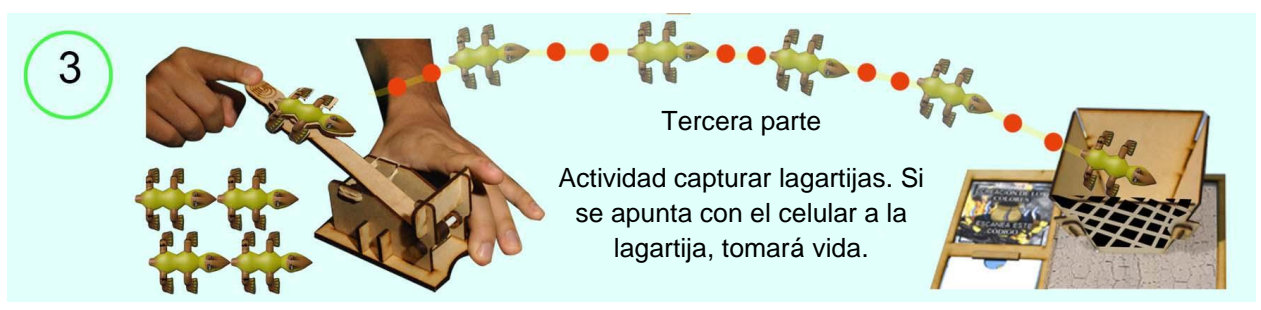

<u>रप्र</u>

29

Actividad 4…Coordinación ojo-mano. El jugador toma una catapulta y lanza a las lagartijas

una por una dentro del "atrapa lagartijas" si lo desea apunta con el celular y aparecerán animadas.

*Tablero 8 Los Voladores de Papantla*

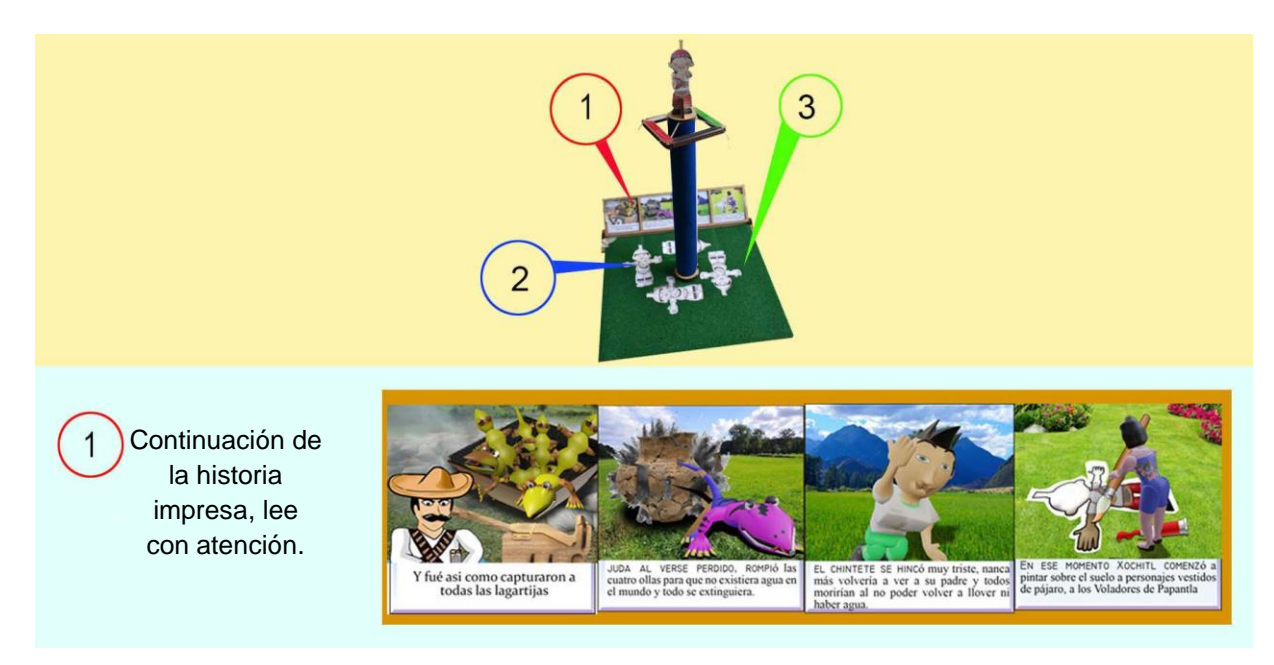

#### **(Tablilla impresa)**

Se debe de visualizar y leer cada cuadro de la tablilla:

Texto: Terminó la batalla y Judá al verse perdido rompió las cuatro ollas para que al no haber agua el mundo se extinguiera. El Chintete se hincó muy triste.

Chintete: Nunca más volveré a ver a mi padre y todos morirán al no llover y no haber agua.

En ese momento Xóchitl levantó unas hojas que se encontraban en el suelo y comenzó a pintar

sobre ellas a cuatro personajes vestidos de Pájaro, a los voladores de Papantla.

Pág.85 en documento

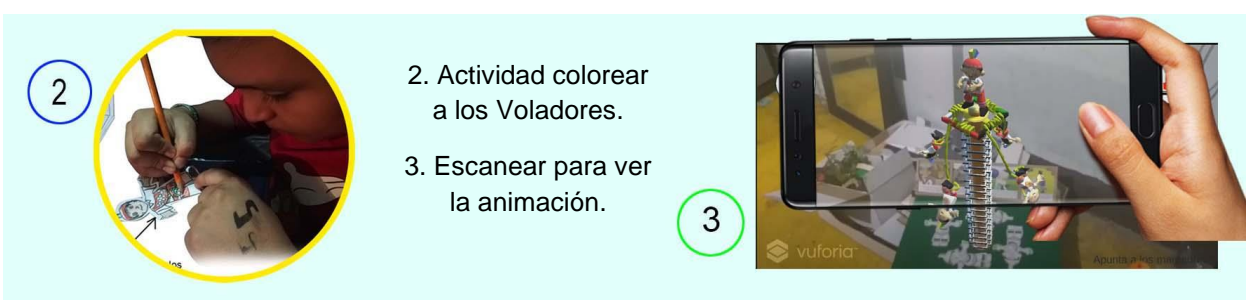

86

30

Actividad 5 … Empiezas a pintar a un volador de Papantla el juego te dice qué elementos

debes pintar después de esto escaneas.

#### **(Animación al escanear el tablero)**

Animación, aparecen los Voladores de Papantla escalando el poste y lanzándose, realizando la

#### tradicional danza:

Narrador: Y de pronto los Voladores de Papantla tomaron vida, y fueron levantándose de uno en uno y se fueron subiendo a un tronco muy alto y comenzaron a girar, cada uno de los danzantes representaba a cada uno de los puntos cardinales; uno el norte, otro el sur, otro el este y el último el oeste.

Chintete: ¿Xóchitl qué ha pasado?

Xóchitl: Le di vida a los famosos Voladores de Papantla originarios de Veracruz ya que esa danza se hace para pedirle al dios del Sol que llueva.

\_\_\_\_\_\_\_\_\_\_\_\_\_\_\_\_\_\_\_\_\_\_\_\_\_\_\_\_\_\_\_\_\_\_\_\_\_\_\_\_\_\_\_\_\_\_\_\_\_\_\_\_\_\_\_\_\_\_\_\_\_\_\_\_\_\_\_\_\_\_\_\_\_\_\_\_

#### *Tablero 9 Un nuevo comienzo*

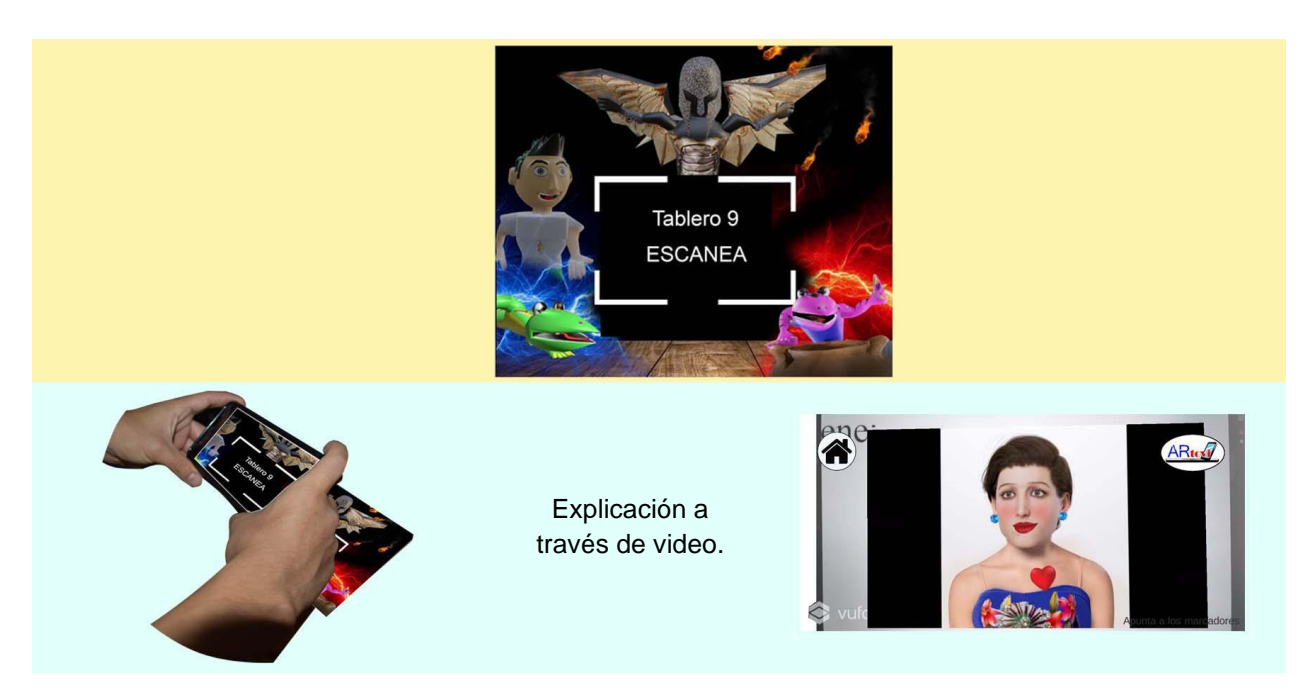

#### **(Video)** Al apuntar al tablero se visualiza el video que muestra lo siguiente:

Narrador: y de pronto comenzaron a caer gotas de agua y el rayo de Fuego despertó y se rompió el hechizo y todos se convirtieron nuevamente en humanos.

Narrador: Fue ahí cuando el hijo del rayo conoció realmente a Xóchitl en forma humana, se enamoró de ella y consciente de ser un nahual, decidió quedarse en la tierra ya que en el día estaría con ella como humano y en la noche cuando se transformará en lagartija, esparciría la lluvia, el granizo, las tormentas y el viento.

Es por esto que les recordó a todos los habitantes, no matar lagartijas ya que cuando encuentres a una, estarás viendo al hijo del rayo, al famoso Chintete.

#### **FIN**

Pág.87 en documento

Al finalizar cada tablero el guía debe explicar el aprendizaje (Revísalos más adelante después de cada sección de juego) para ir comprendiendo los sucesos, ahí te explicaremos lo que los niños deben aprender para que tú lo sepas y se los transmitas:

## **APRENDIZAJE**

Generar explicaciones de creencias, mitos o leyendas.

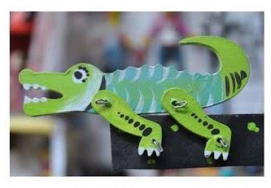

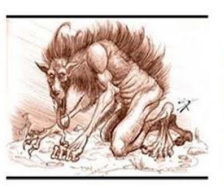

Los Nahuales

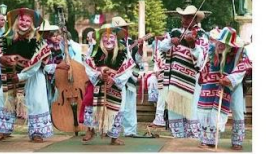

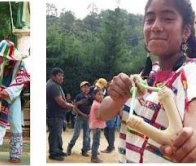

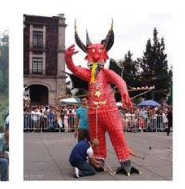

La morada del Rayo en el inicio de todos los tiempos

La Danza de los Viejitos

La Resortera juguete Tradicional

La quema de Judas

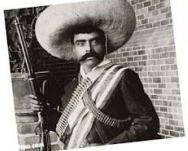

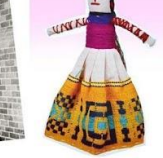

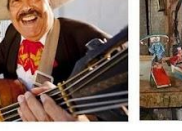

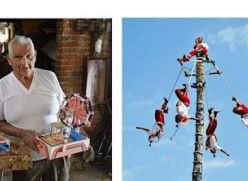

Los Revolucionarios

Las muñecas en México

Juego del Tiro al Blanco Feria

Los mariachis

Juguetes Tradicionales Voladores de Papántla

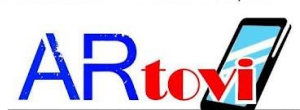

Es importante mencionar que antes de iniciar con un tablero aparece una sección llamada: **"DE LO QUE TRATA…"** En la que el guía conoce los objetivos del tablero, las competencias y habilidades y la forma en la que se aplica la Realidad Aumentada ya sea Video o Animación.

### **Uso de la Aplicación**

Para utilizar la realidad aumentada que implementamos en este proyecto con animaciones, videos, diálogo entre personajes, targets sorpresa y demás, es necesaria la utilización de una aplicación para celular o tableta, dispositivos Android, la cual podemos encontrar y descargar en la tienda "Play Store" esta aplicación fue creada con los programas Unity y Vuforia. Contiene un sistema de menú principal y dos submenús los cuales nos llevan en primer lugar a conocer qué es Artovi, el siguiente submenú nos activa la cámara para visualizar las aplicaciones de la Realidad

Pág.88 en documento

 $\vert$  32

Aumentada antes mencionadas, y el ultimo submenú nos explica la información respecto a los beneficios del juego.

1. Para iniciar con el juego ARTOVI debes descargar e instalar la aplicación para celular o tableta según el dispositivo que utilices, una vez instalada desde el disco de instalación o descargada, la podemos abrir en el menú de nuestro dispositivo. La aplicación la identificas con la siguiente imagen:

2. Cuando esté abierta encontrarás el **Menú Principal** que cuenta con los siguientes elementos:

3. La aplicación consta de 5 botones.

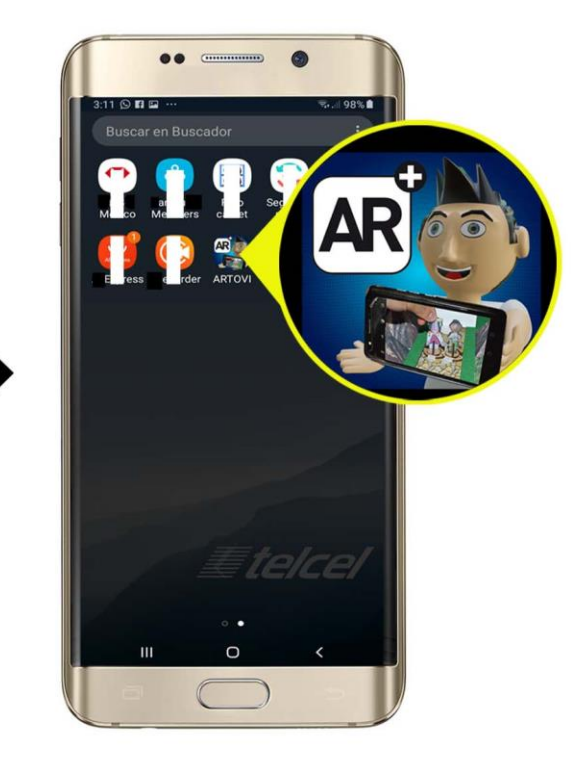

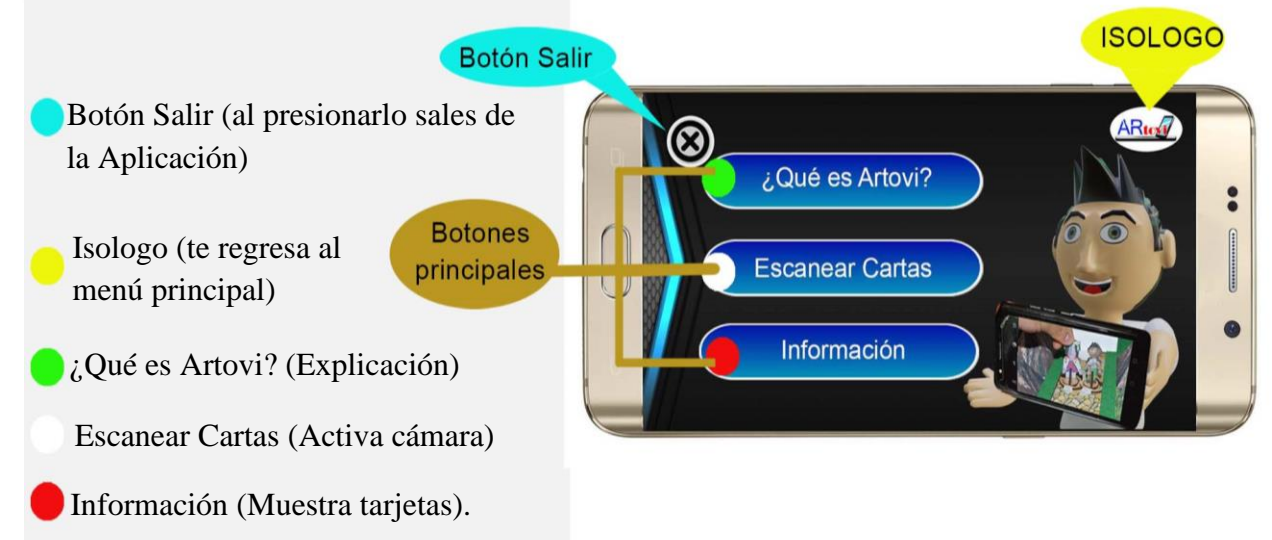

Pág.89 en documento

4. Si presionamos el primer botón titulado "¿Qué es Artovi?" se nos abrirá la siguiente ventana donde se nos da una explicación a cerca del juego, de cuantos tableros se compone, su origen, el aprendizaje etc.

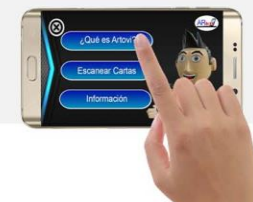

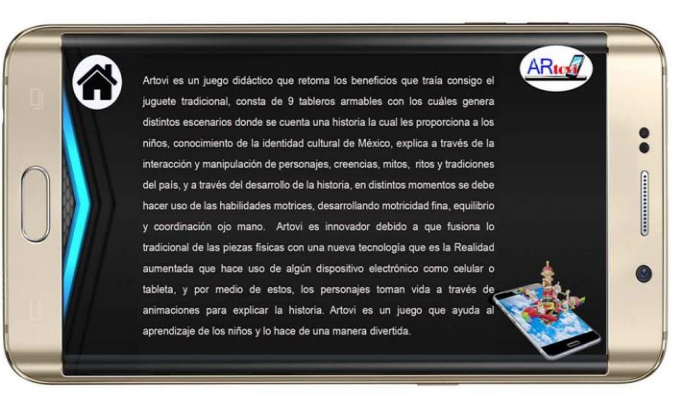

5. Presionamos el siguiente botón (la casa) que nos llevará al menú principal

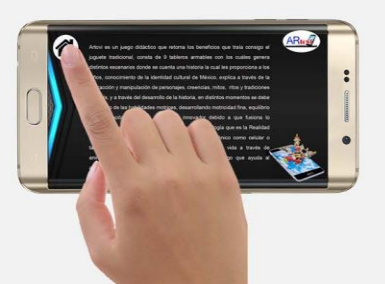

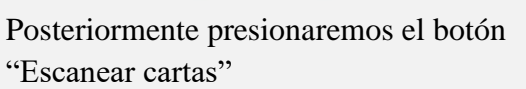

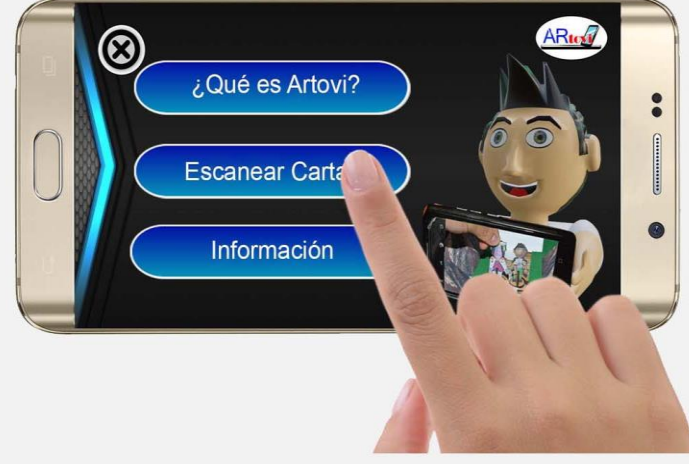

Se activará la cámara, en la pantalla se conservan los botones Menú Principal e Isologo, cuando apuntas a un código o tablero se visualizará la animación o el video en Realidad Aumentada.

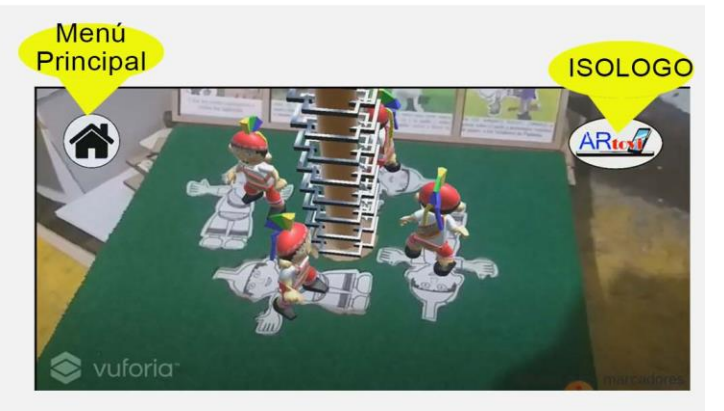

Pág.90 en documento

6. El escanear es fundamental en Artovi ya que es como se animan los personajes, y se utilizará a lo largo del juego (después de armar cada tablero) véase en la guía en la sección de instrucciones de juego.

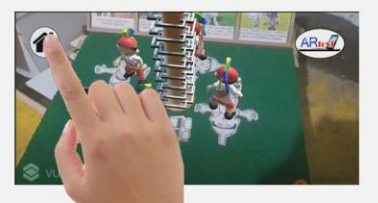

Después de volver al Menú Principal, presionamos el botón "Información Cartas".

En este panel

aparecerán cuatro tarjetas. Cada una cuenta con una imagen e información respecto a los beneficios de Artovi.

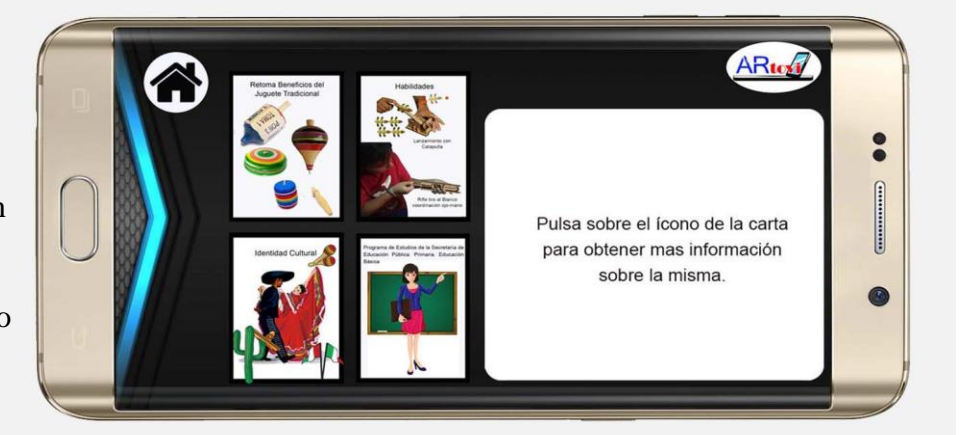

 $\circledcirc$ 

¿Qué es Artovi?

**Escanear Cartas** 

Informació

#### Cartas Mostradas:

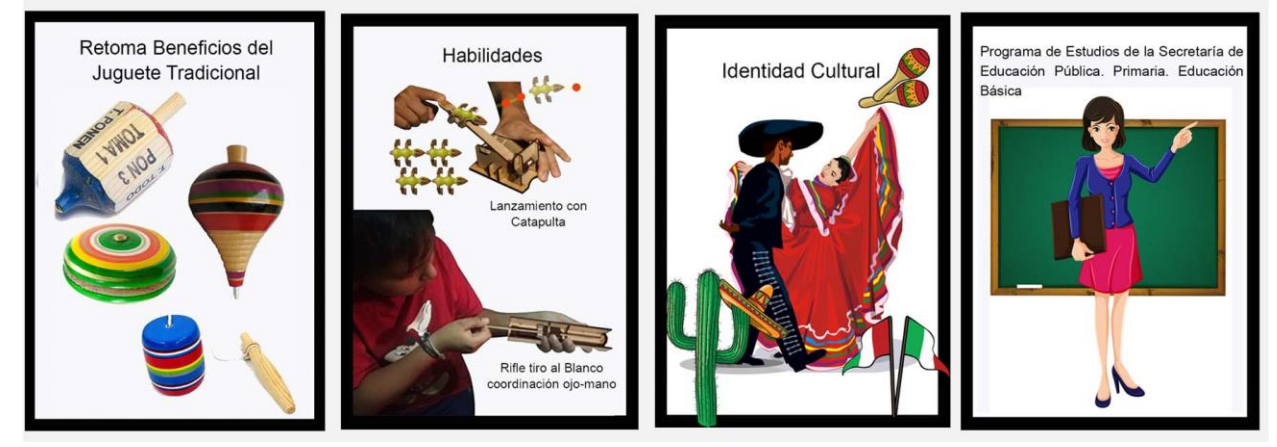

Pág.91 en documento

7. Al presionar cualquiera de las cartas del lado derecho aparecerá un recuadro con la información de la carta:

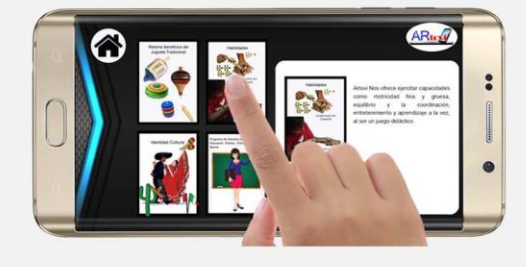

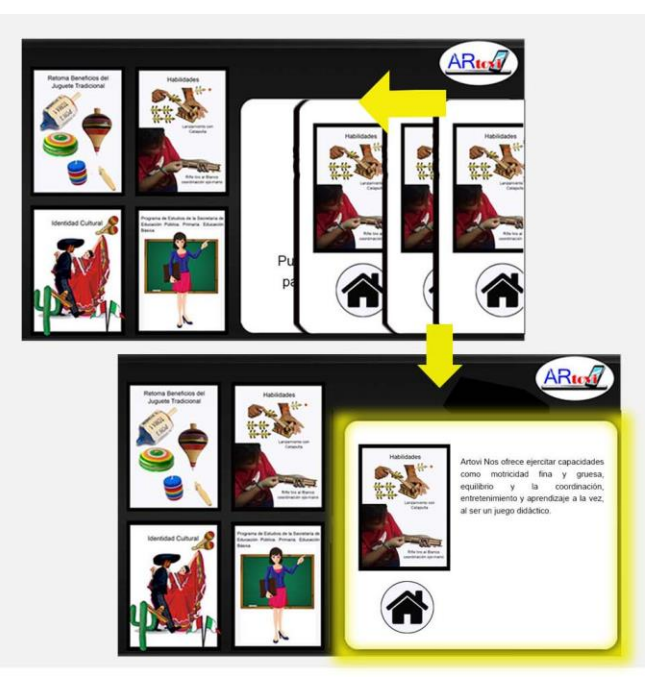

8. Al presionar sobre otra tarjeta, aparecerá

nuevamente el recuadro derecho con

información de la nueva carta.

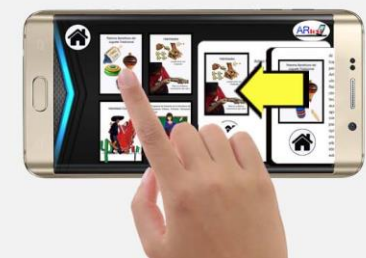

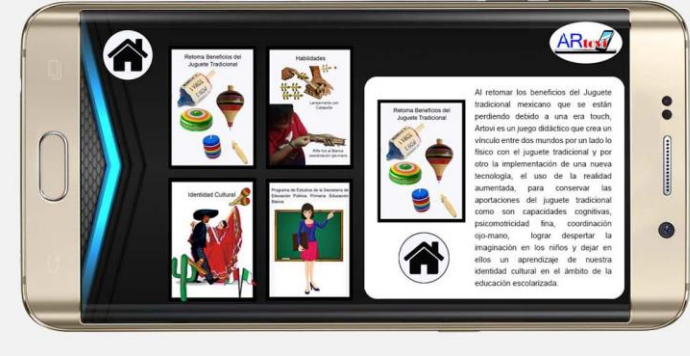

Y lo mismo con las siguientes.

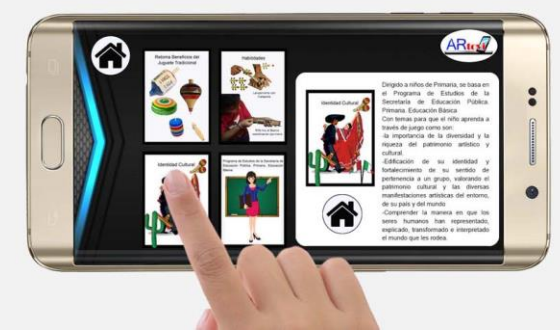

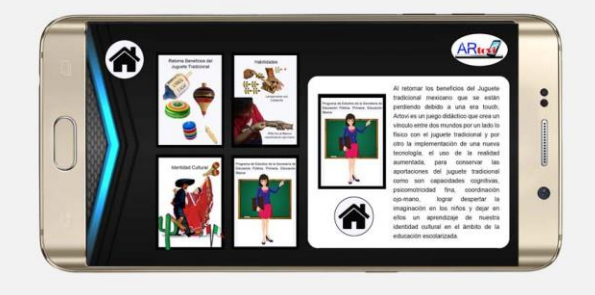

Pág.92 en documento

9. Se mostrará la información que tiene cada carta

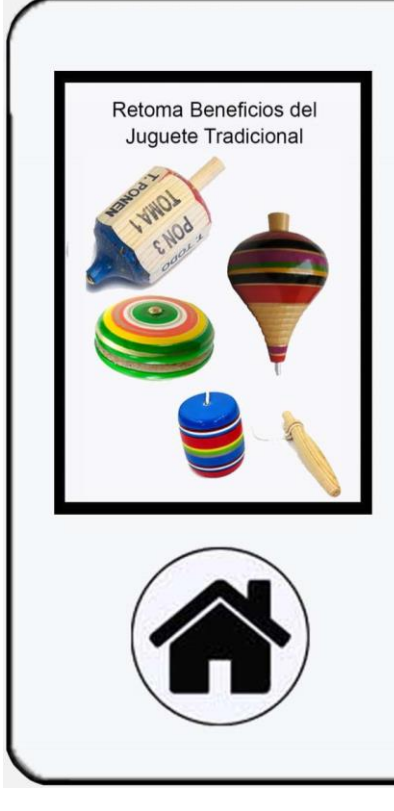

Al retomar los beneficios del Juguete tradicional mexicano que se están perdiendo debido a una era touch, Artovi es un juego didáctico que crea un vínculo entre dos mundos por un lado lo físico con el juguete tradicional y por otro la implementación de una nueva tecnología, el uso de la realidad aumentada, las para conservar aportaciones del juguete tradicional como son capacidades cognitivas, psicomotricidad fina, coordinación lograr despertar la ojo-mano, imaginación en los niños y dejar en ellos un aprendizaje de nuestra identidad cultural en el ámbito de la educación escolarizada.

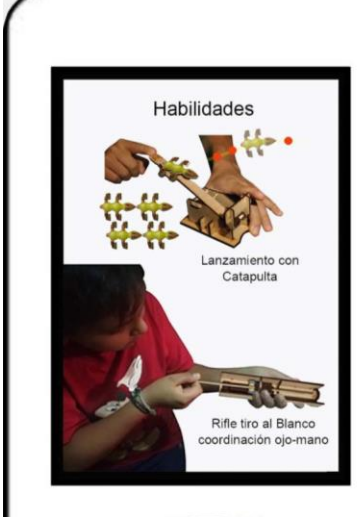

Artovi nos ofrece ejercitar capacidades como motricidad fina y gruesa, equilibrio y la coordinación entretenimiento y aprendizaje a la vez, al ser un juego didáctico.

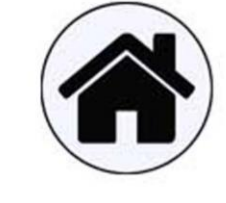

Pág.93 en documento

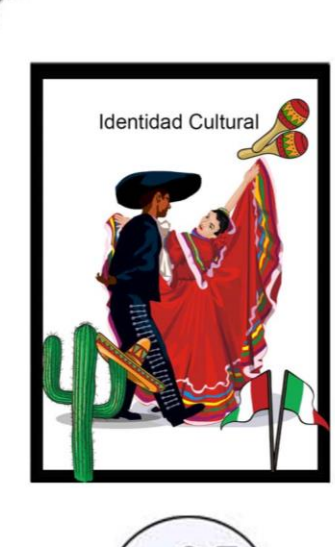

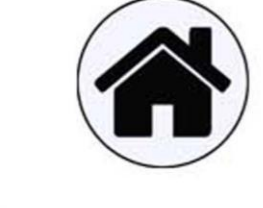

Dirigido a niños de Primaria, se basa en el Programa de Estudios de la Secretaría de Educación Pública.

Primaria. Educación Básica con temas para que el niño aprenda a través de juegos como son:

-La importancia de la diversidad y la riqueza del patrimonio artístico y cultural.

-Edificación de su identidad y fortalecimiento de su sentido de pertenecia a un grupo, valorando el patrimonio cultural y las diversas manifestaciones artísticas del entorno, de su país y del mundo.

-Comprender la manera en que los seres humanos han representado, explicado transformado e interpretado el mundo que los rodea.

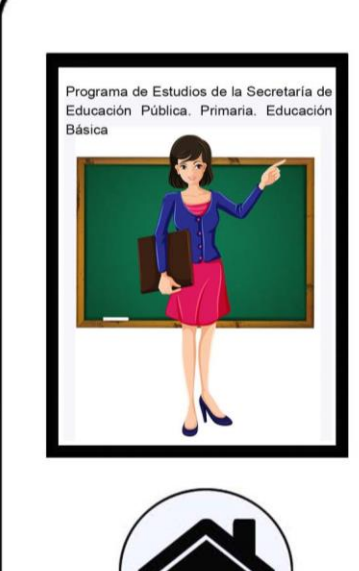

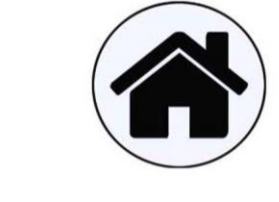

Artovi y la Cultura Mexicana, se generan aprendizajes con temas como son:

-La morada del rayo en el inicio

de todos los tiempos.

-Los Nahuales.

-La Danza de los Viejitos

-La resortera Juguete

Tradicional.

-La quema de Judas.

-Los Revolucionarios.

<u>ડ૪</u>

38

Pág.94 en documento

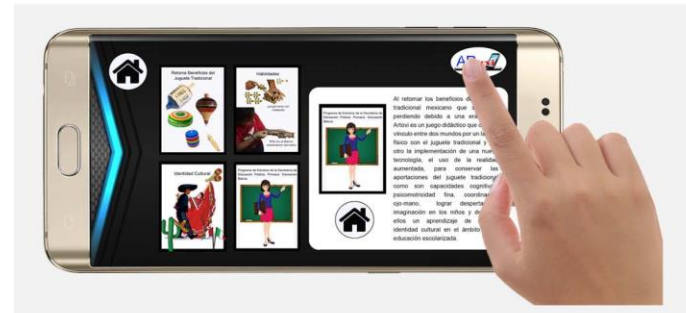

10. Después de visualizar todas las tarjetas presionamos el isologo o el botón del menú principal (la casa). y volvemos nuevamente al Menú.

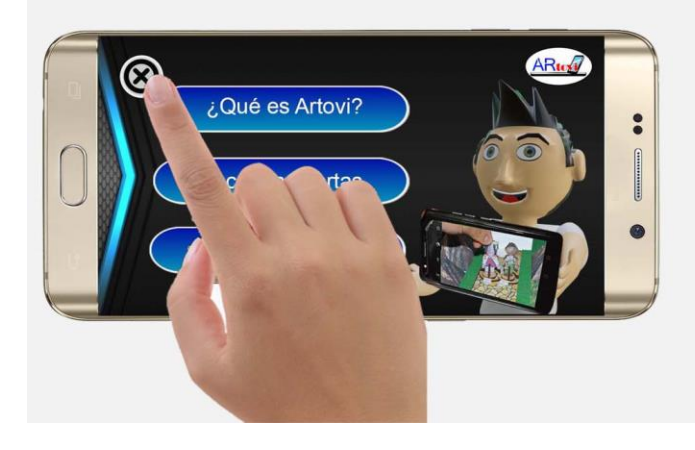

11. Para finalizar presionamos el botón "Salir" y podremos salir de la aplicación.

#### **Envase Contenedor**

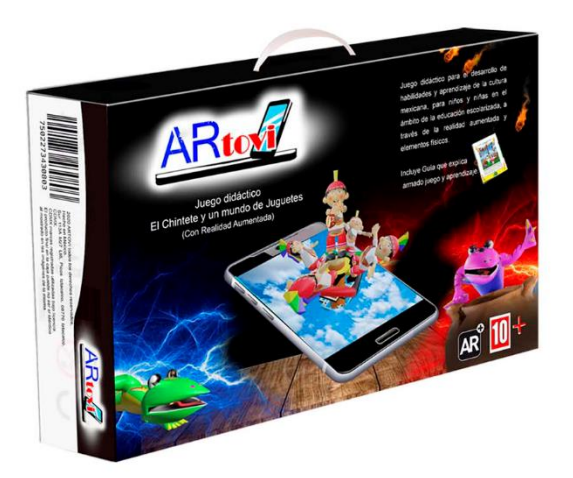

El juego Artovi está contenido dentro de su envase, tiene un asa plástica para poder trasladarlo y dentro de él encontramos todos los tableros y piezas sueltas, éste instructivo para la persona Guía, y los instructivos individuales de armado para cada tablero, a continuación, mostramos todos los elementos que contiene:

Pág.95 en documento

#### **Elementos dentro del envase**

Esta caja guarda los tableros en bolsas individuales, algunas dentro de las mismas contienen una bolsa Ziploc, con cierre, para almacenar piezas más pequeñas, algunos tableros contienen piezas volumétricas que requiren almacenarse por separado debido a su tamaño, a continuación presentamos lo que contiene este envase:

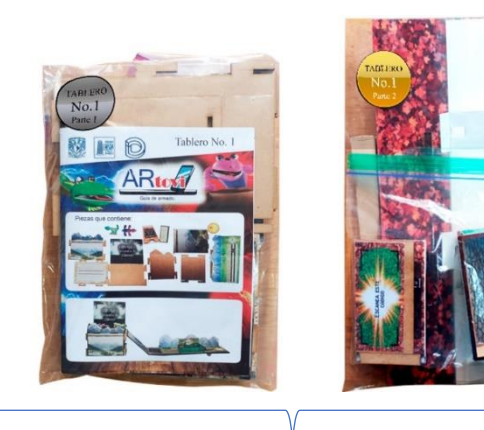

Tablero No. 1

Este tablero está dividido en dos bolsas, requiere de las dos piezas "Chintete lagartija" y "Juda lagartija" las encontramos en la "bolsa de Personajes", la bolsa del lado derecho incluye una bolsa Ziploc dentro.

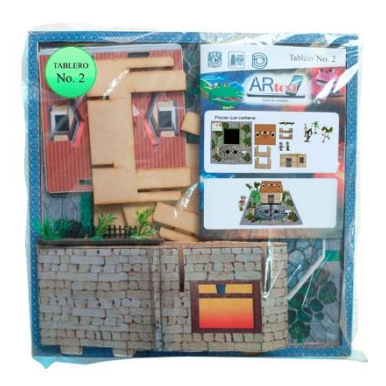

Tablero No. 2

Requiere de las piezas "Chintete" y "Viejito" que encontramos en la "bolsa de Personajes".

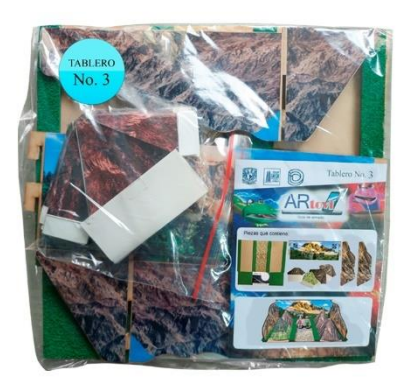

Tablero No. 3 Contiene una bolsa Ziploc conteniendo 4 montañas plegables.

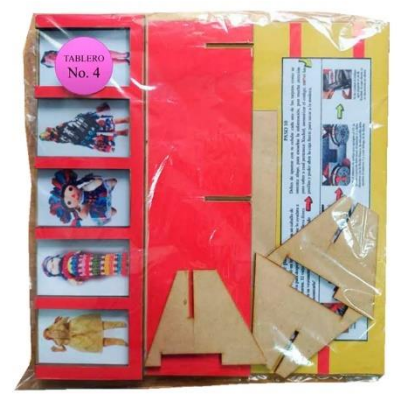

Tablero No. 4 Requiere de la pieza "Caja fuerte", dentro de ella almacena una muñeca. Encontramos la pieza dentro de la caja inserto.

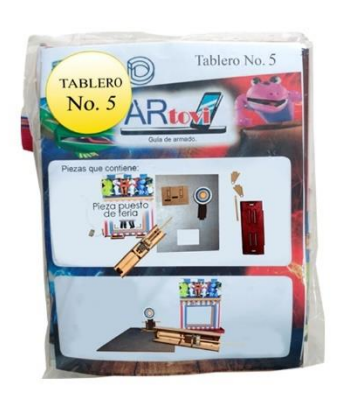

### Tablero No. 5 Requiere de las piezas "Base plateada" y "Rifle" ubicadas dentro de la caja inserto y de "tres municiones" dentro de la "Bolsa de Personajes".

Pág.96 en documento

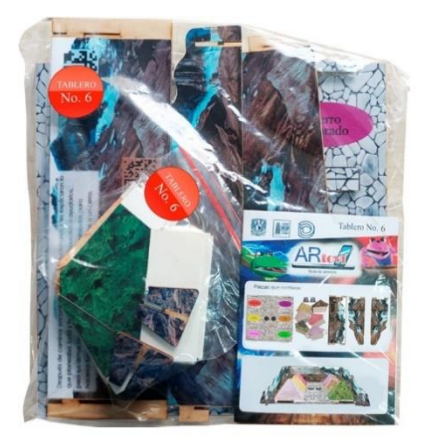

Tablero No. 6 Contiene una bolsa Ziploc, con cierre, con más piezas.

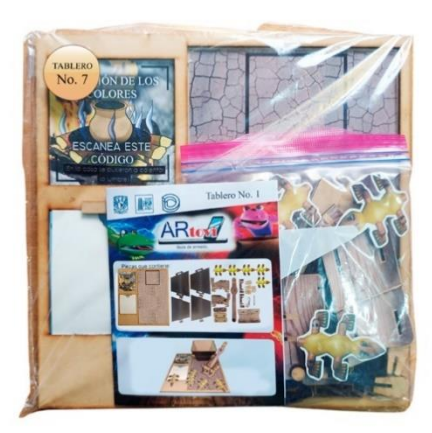

Tablero No. 7 Contiene una bolsa Ziploc, con cierre, con más piezas.

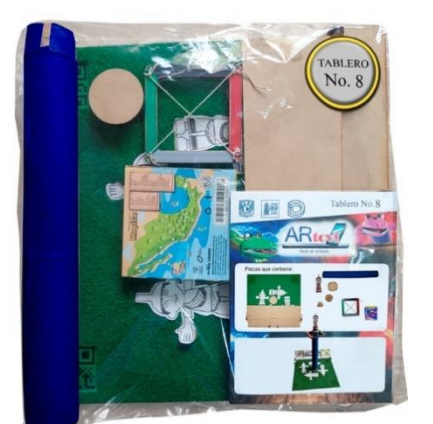

Tablero No. 8 Requiere de la pieza "Volador/Caporan" ubicada dentro de la "Bolsa de Personajes".

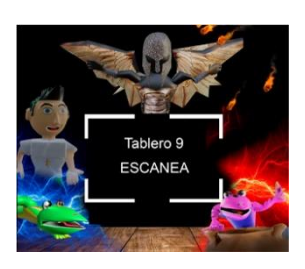

Tablero No. 9

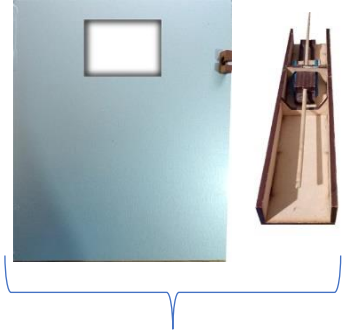

No contiene bolsa. Base Plateada y Rifle No contienen bolsa, corresponden al tablero 5.

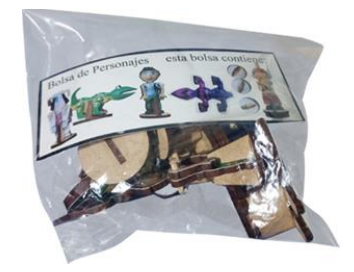

Bolsa de Personajes Contiene piezas individuales pertenecientes a diferentes tableros.

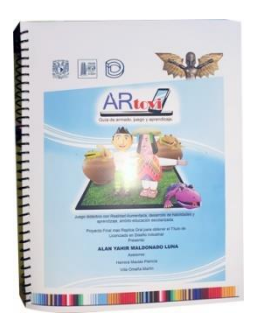

Guía para profesor Explica armado, juego y aprendizaje.

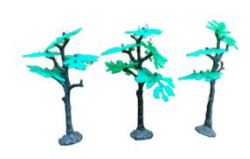

Tres árboles Corresponden al tablero 2. No contienen bolsa, se almacenan en la caja inserto.

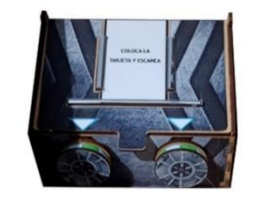

Caja fuerte Corresponden al tablero 4. Dentro contiene una muñeca. No contienen bolsa, se almacenan en la caja inserto.

Pág.97 en documento

#### **Contenido por cada bolsa**

Cada tablero está contenido dentro de una bolsa la cual contiene distintos elementos como son:

#### **1. Símbolo con el No. de tablero**

Este símbolo esta adherido a la bolsa a manera de etiqueta para que aun cuando la bolsa este sola, debido al armado y juego, se pueda seguir identificando que corresponde a determinado tablero.

#### **2. Piezas distribuidas**

Las piezas deben estar distribuidas alrededor de los tableros para ahorrar el máximo de espacio y poder apilar los demás.

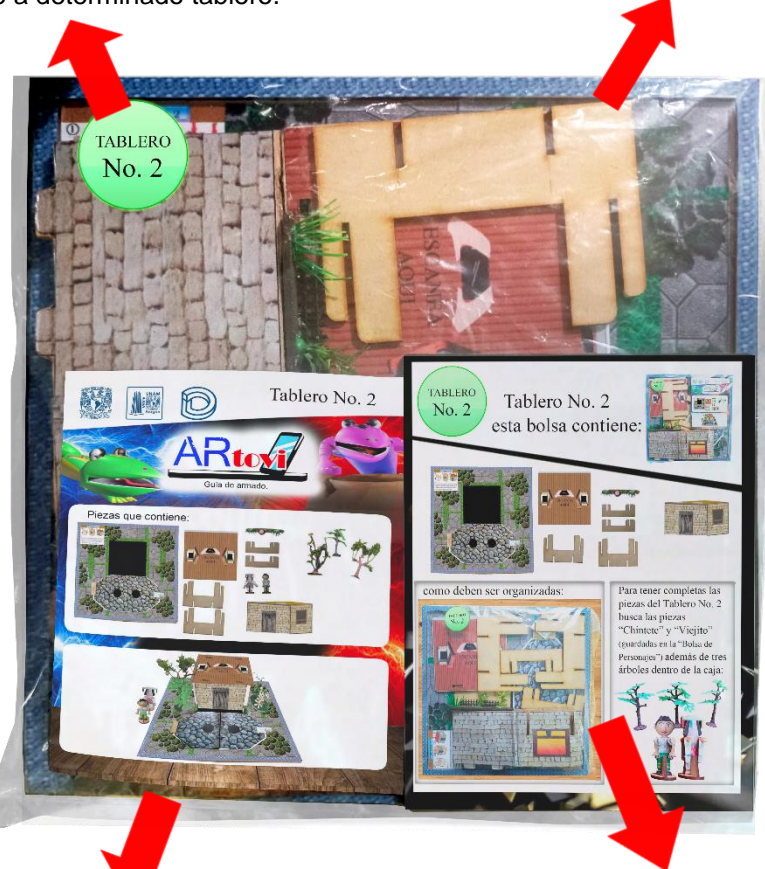

**3. Instructivo individual por tablero** Cada tablero contiene un instructivo para que, al estar en el salón de clases, diferentes niños puedan armar los tableros al mismo tiempo sin depender del instructivo del profesor.

#### **4. Tarjeta que muestra las piezas que contiene la bolsa**

Contiene una tarjeta que muestra qué piezas debe contener la bolsa, cómo se ve ya organizada con las piezas dentro y las piezas que no incluye, pero son parte de determinado tablero y el niño debe juntar.

Pág.98 en documento

#### **Tarjetas que muestra las piezas que contiene la bolsa**

Cada bolsa que contiene tableros individuales trae en su interior una tarjeta con los siguientes elementos, en este único caso el tablero No.1 se divide en dos bolsas, por ello se menciona Parte 1 y Parte 2.

Aquí se muestra la tarjeta del tablero No. 1 Parte 1:

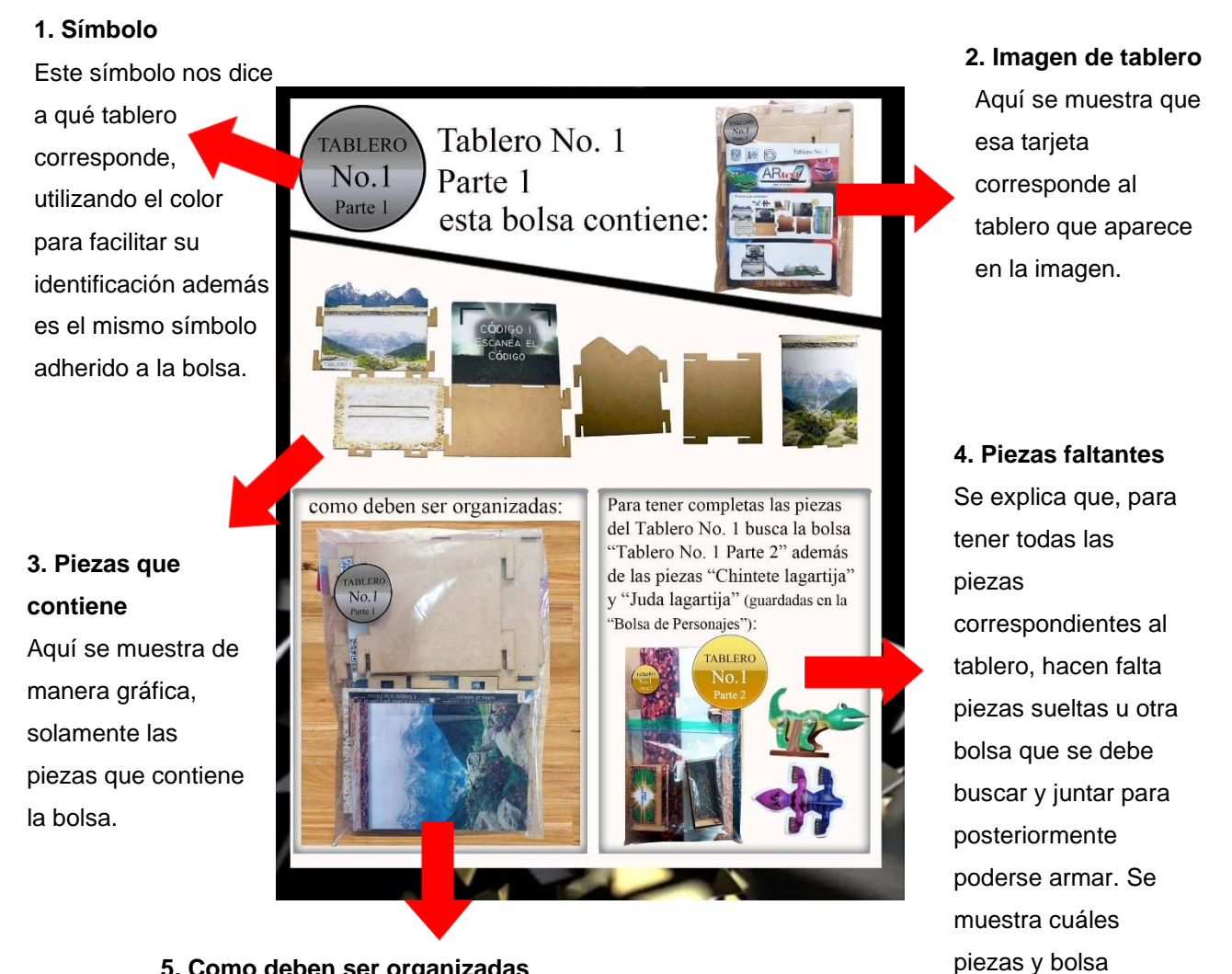

#### **5. Como deben ser organizadas**

Se muestra de manera gráfica como debe verse la bolsa con las piezas dentro, esto ayuda a ver la distribución de las mismas.

Pág.99 en documento

faltan.

A continuación, se muestran todas las tarjetas que contiene ARTOVI:

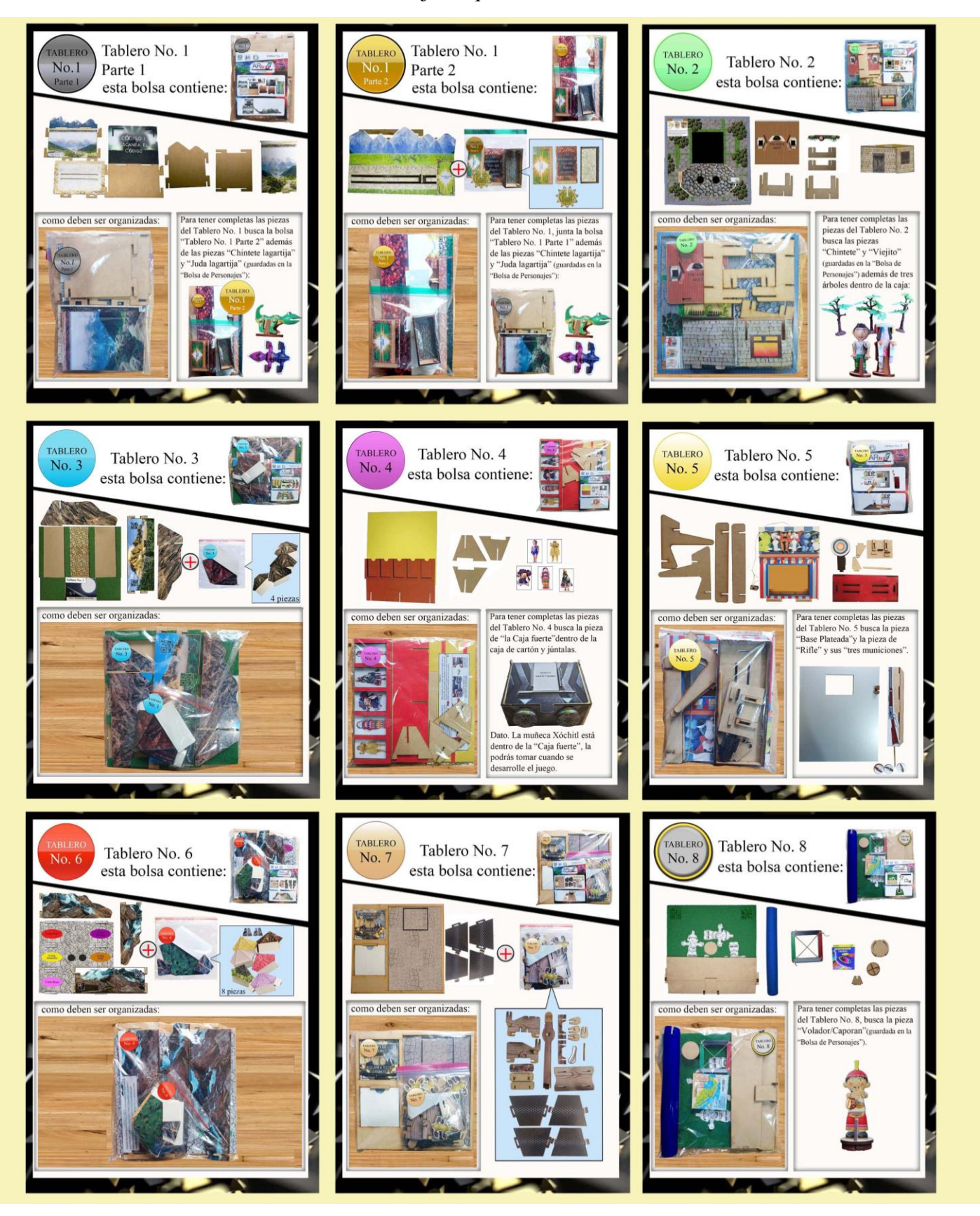

Pág.100 en documento

#### **Instructivos Individuales**

Estos instructivos son individuales es decir es uno para cada tablero, esto permite que al mismo tiempo distintos niños puedan armar diferentes tableros, si bien como guía tienes el instructivo ilustrado, los niños también tienen un instructivo, para ir armando de manera simultánea los tableros de forma independiente, debes ayudarles supervisándolos.

Ejemplo de uno de los instructivos:

#### **Portada:**

#### **2. Número de tablero**

Aquí se muestra a qué tablero corresponde el instructivo de manera individual.

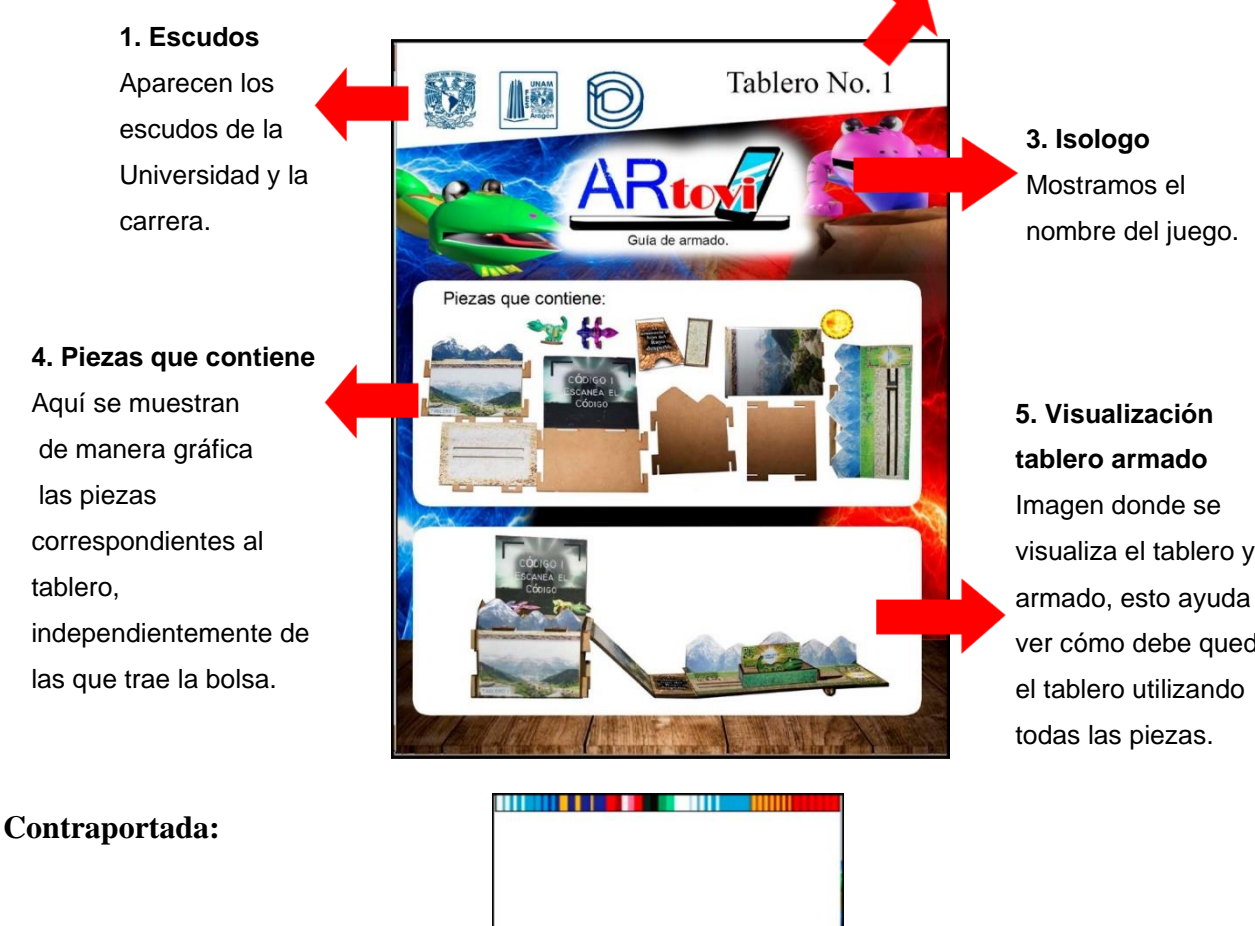

 **6. Contraportada** Muestra el isologo acompañado de algunos de los personajes.

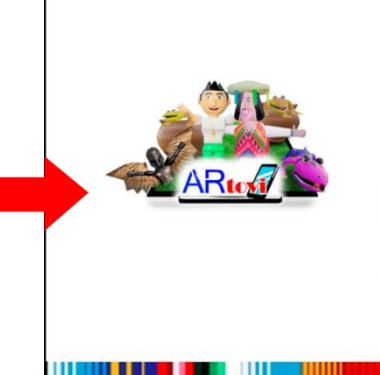

visualiza el tablero ya armado, esto ayuda a ver cómo debe quedar

Pág.101 en documento

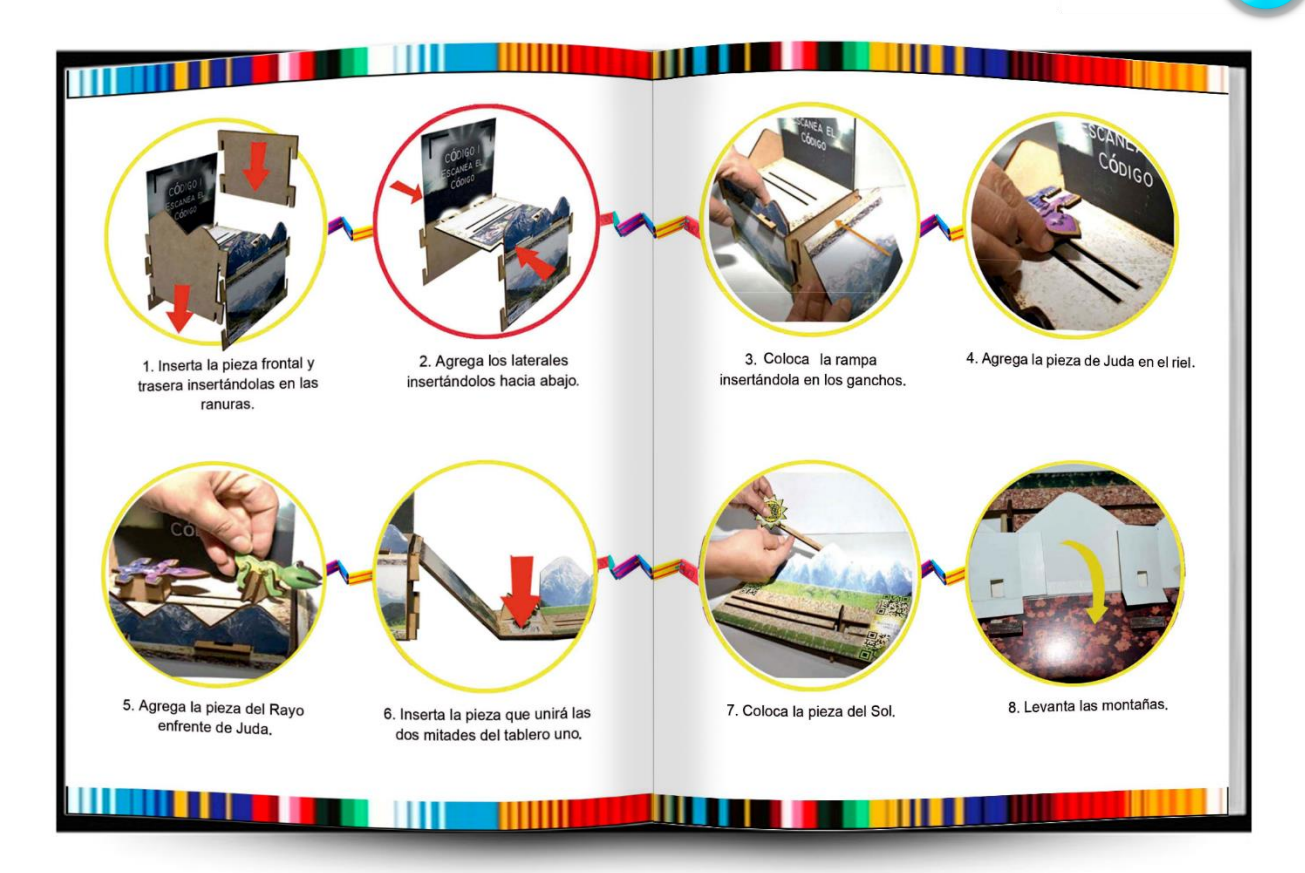

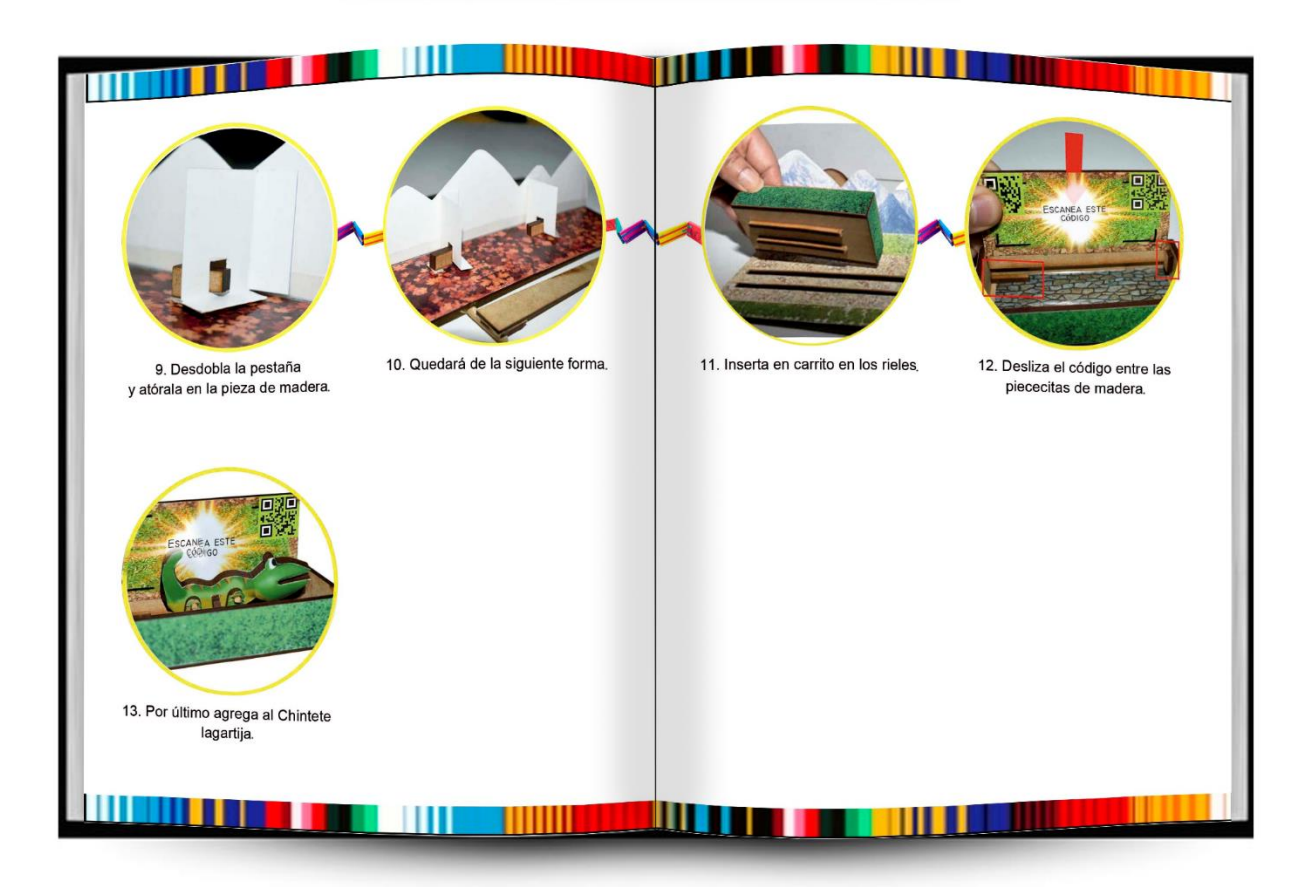

Pág.102 en documento

En las dos últimas páginas se agrega en este caso a los Voladores, esto es para que se puedan sacar copia en papel y recortar la silueta para usarlos como repuesto en el tablero No. 8.

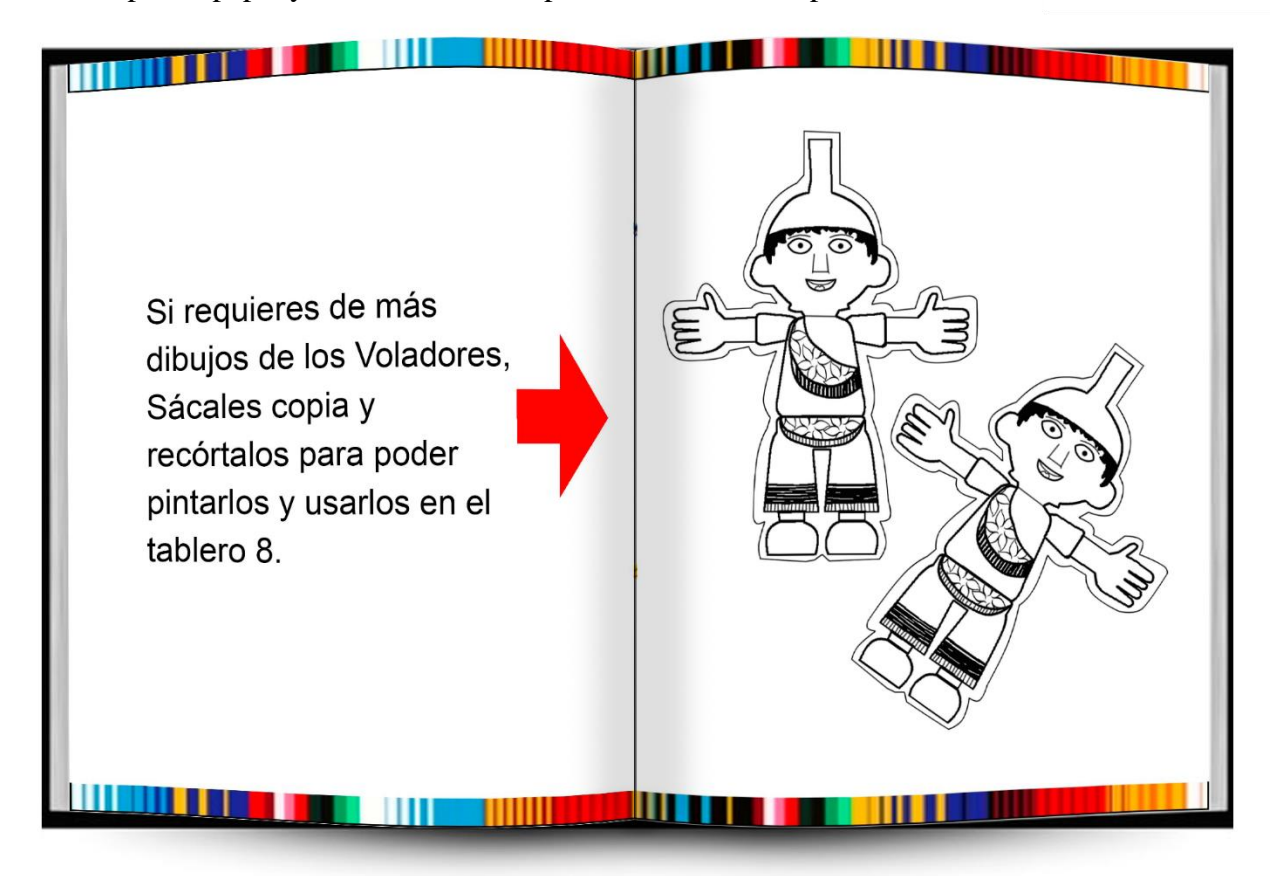

A continuación, se muestran todos los instructivos que contiene ARTOVI:

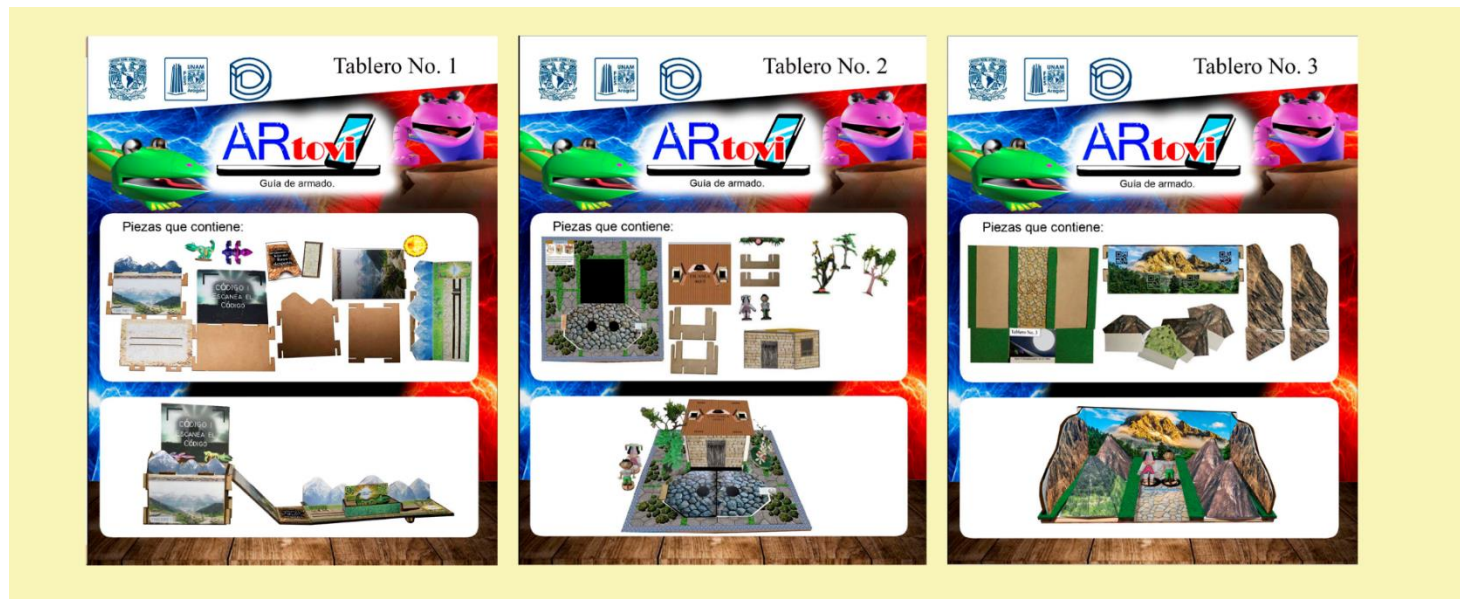

Pág.103 en documento

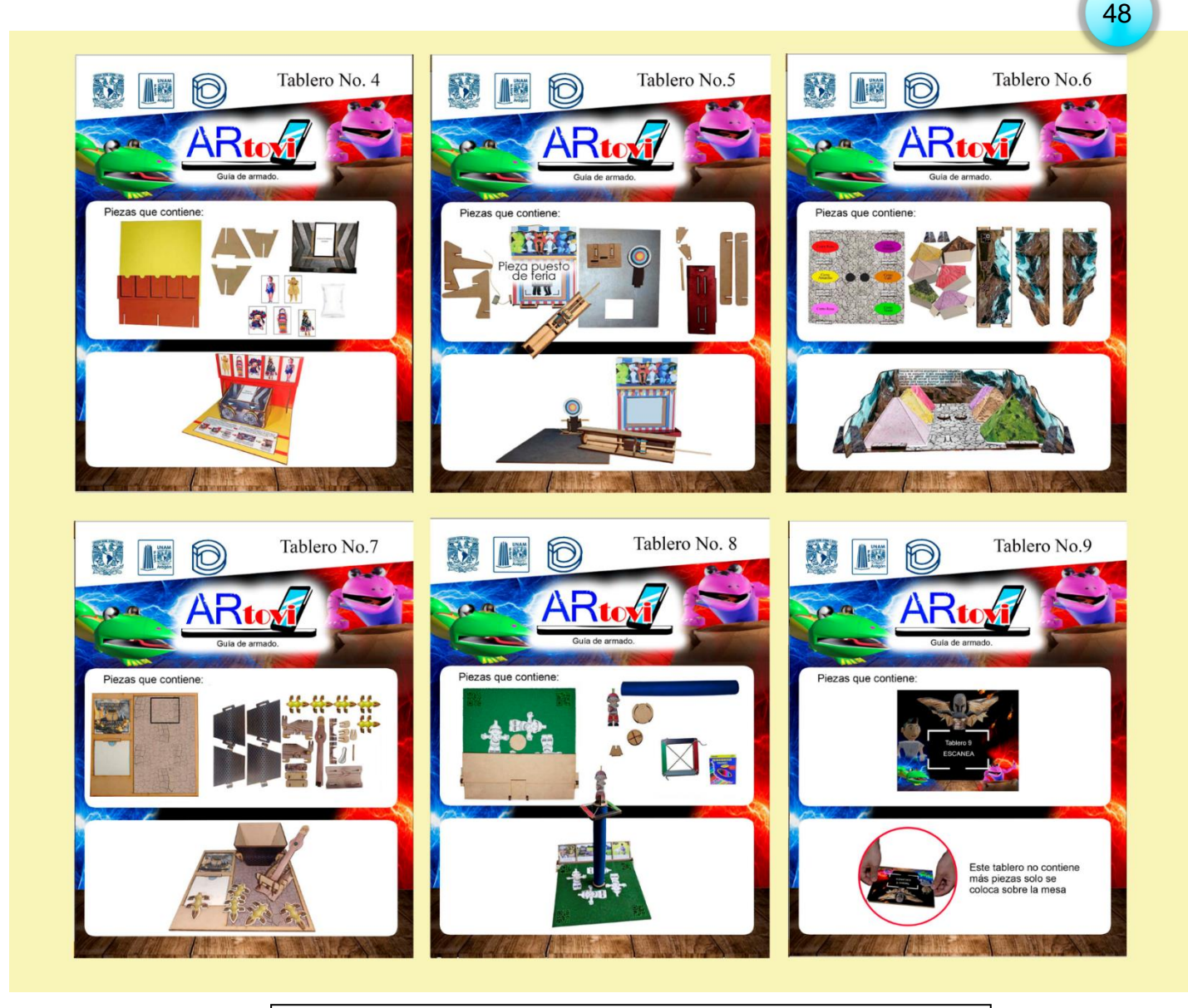

# ¡COMIENZA EL JUEGO!

A partir de este momento la guía te acompaña durante el juego real con los niños, en primer lugar, corresponde el armado de tableros, cada tablero contiene su instructivo individual, tu tarea es supervisar a los niños durante esta fase, cuando hayan terminado, abre la aplicación de celular o tableta y presiona el botón "Escanear" para activar la cámara y poder visualizar la parte virtual cuando así corresponda, sigue los pasos de la etapa "Juego y Aprendizaje" y recuerda explicar cada aprendizaje a los niños en un lenguaje amigable.

#### **Instrucciones de Armado**

Tablero No. 1

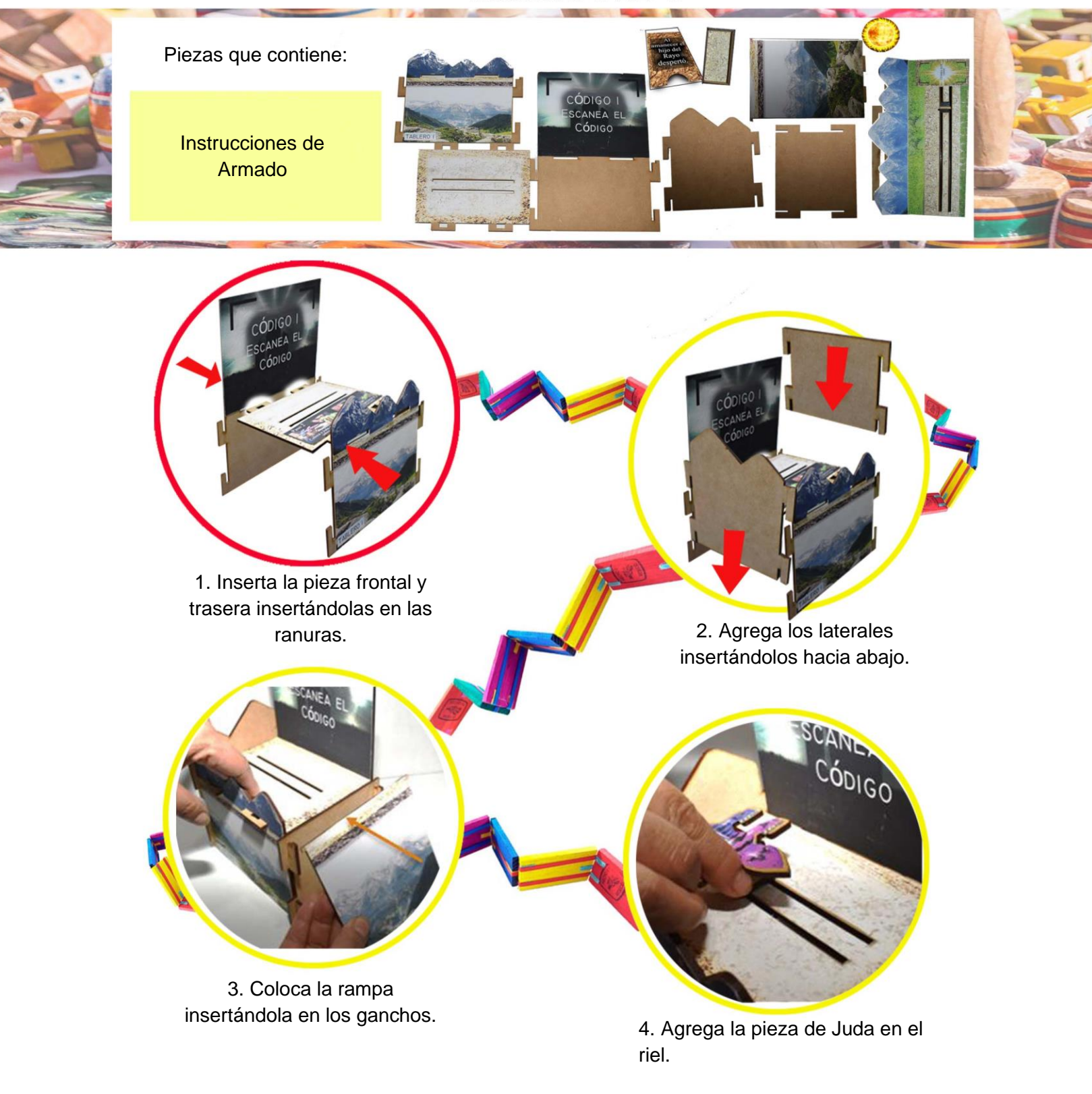

Instrucciones de Armado

Pág.105 en documento

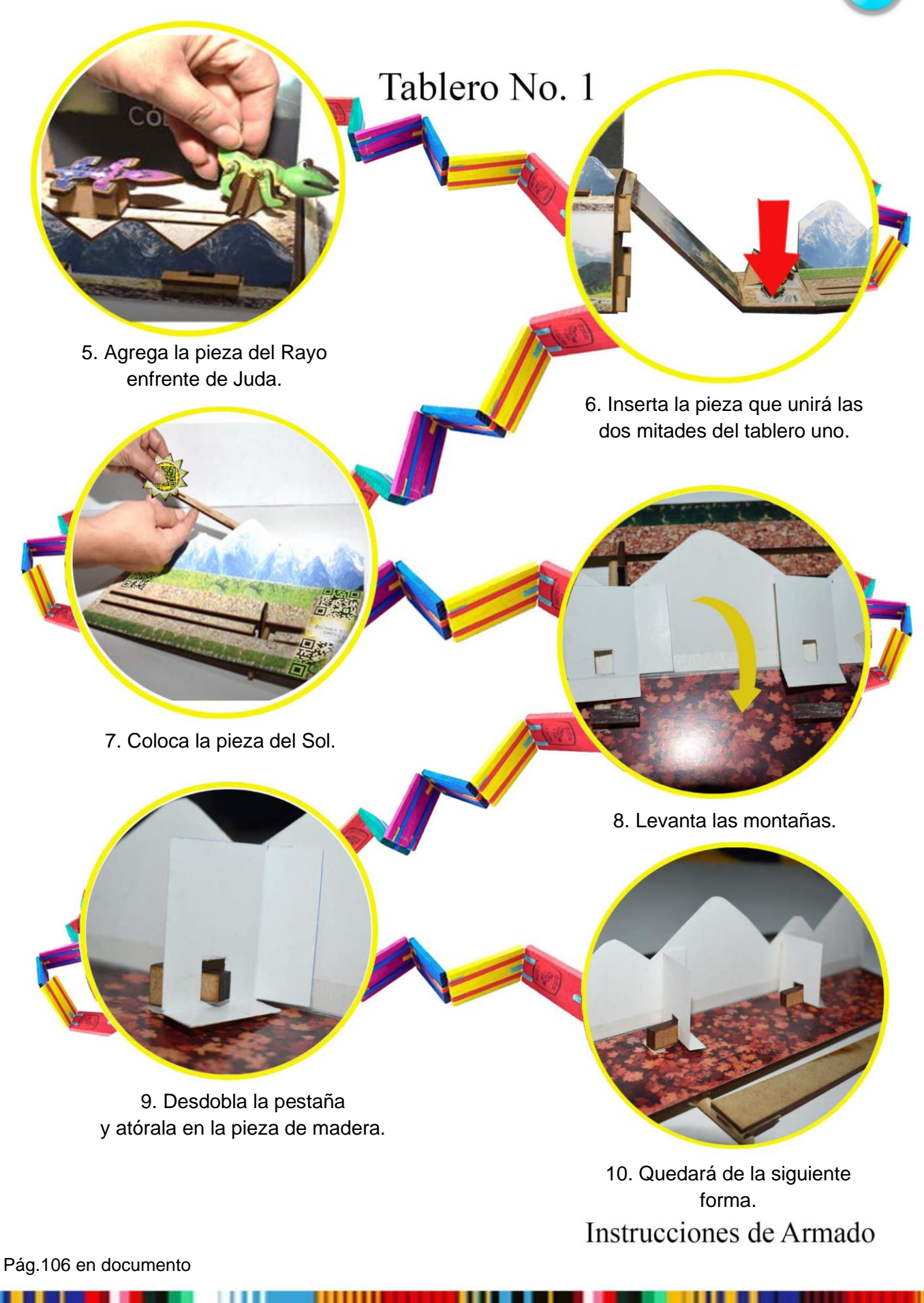

106 50

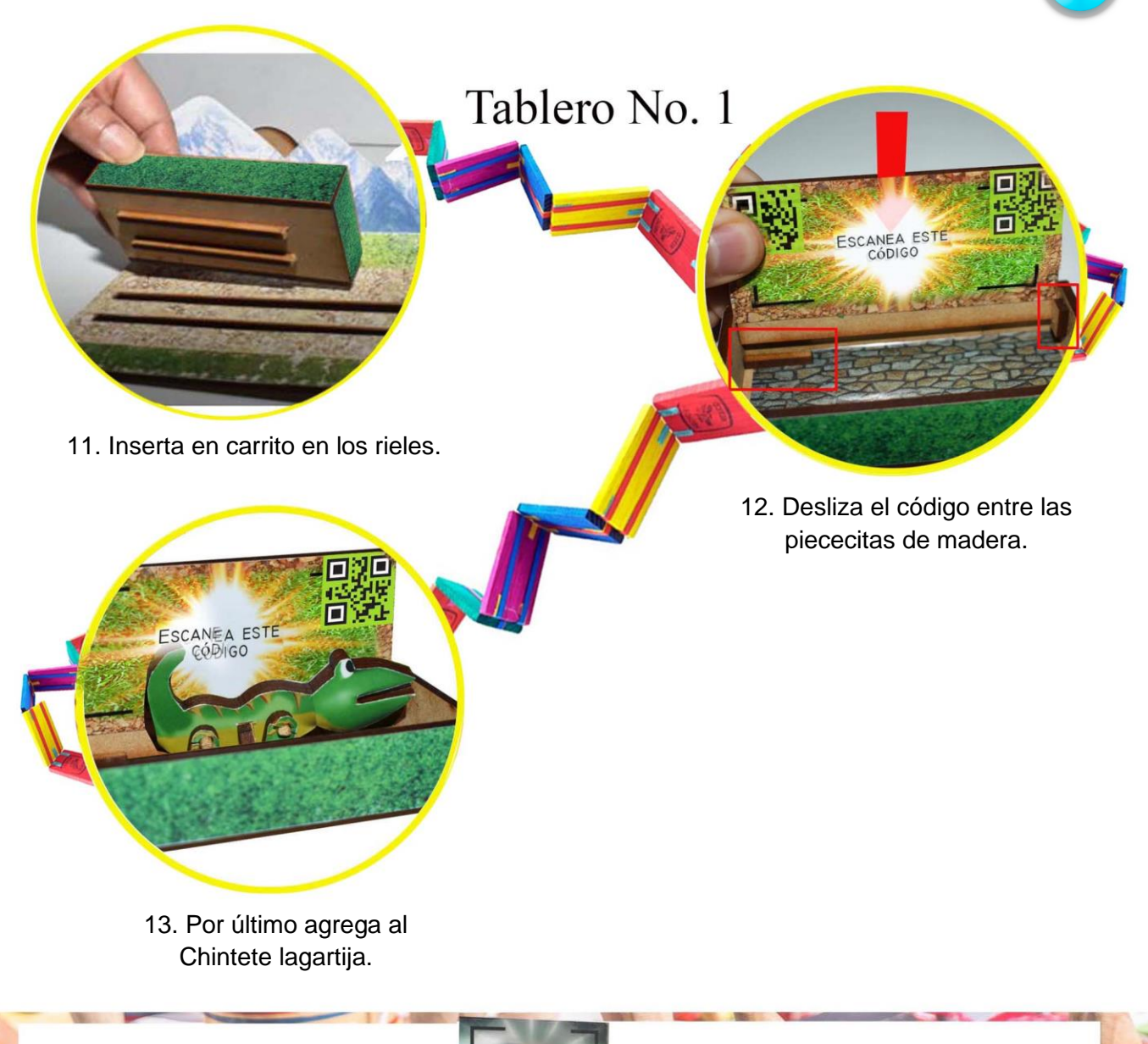

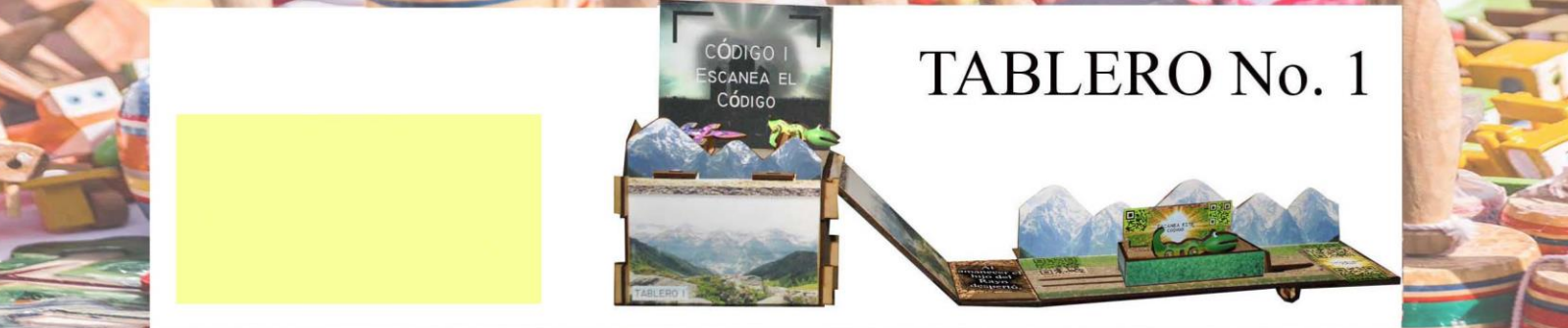

# Instrucciones de Armado

107 51

Pág.107 en documento
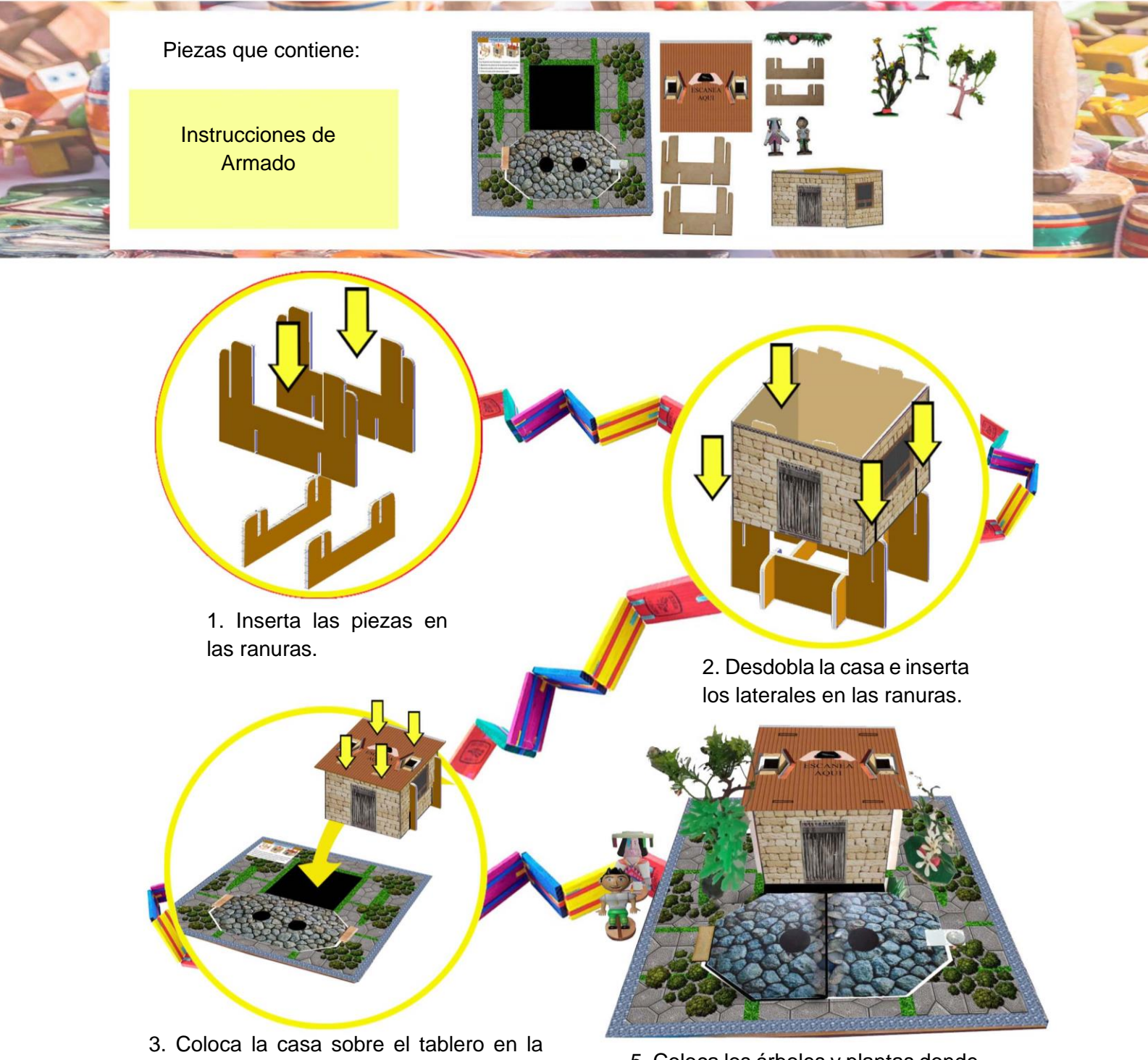

zona color negro.

4. Coloca el techo en la casa insertándolo en las cuatro ranuras para fijarlo.

5. Coloca los árboles y plantas donde tú quieras y quedará listo el tablero.

Instrucciones de Armado

Pág.108 en documento

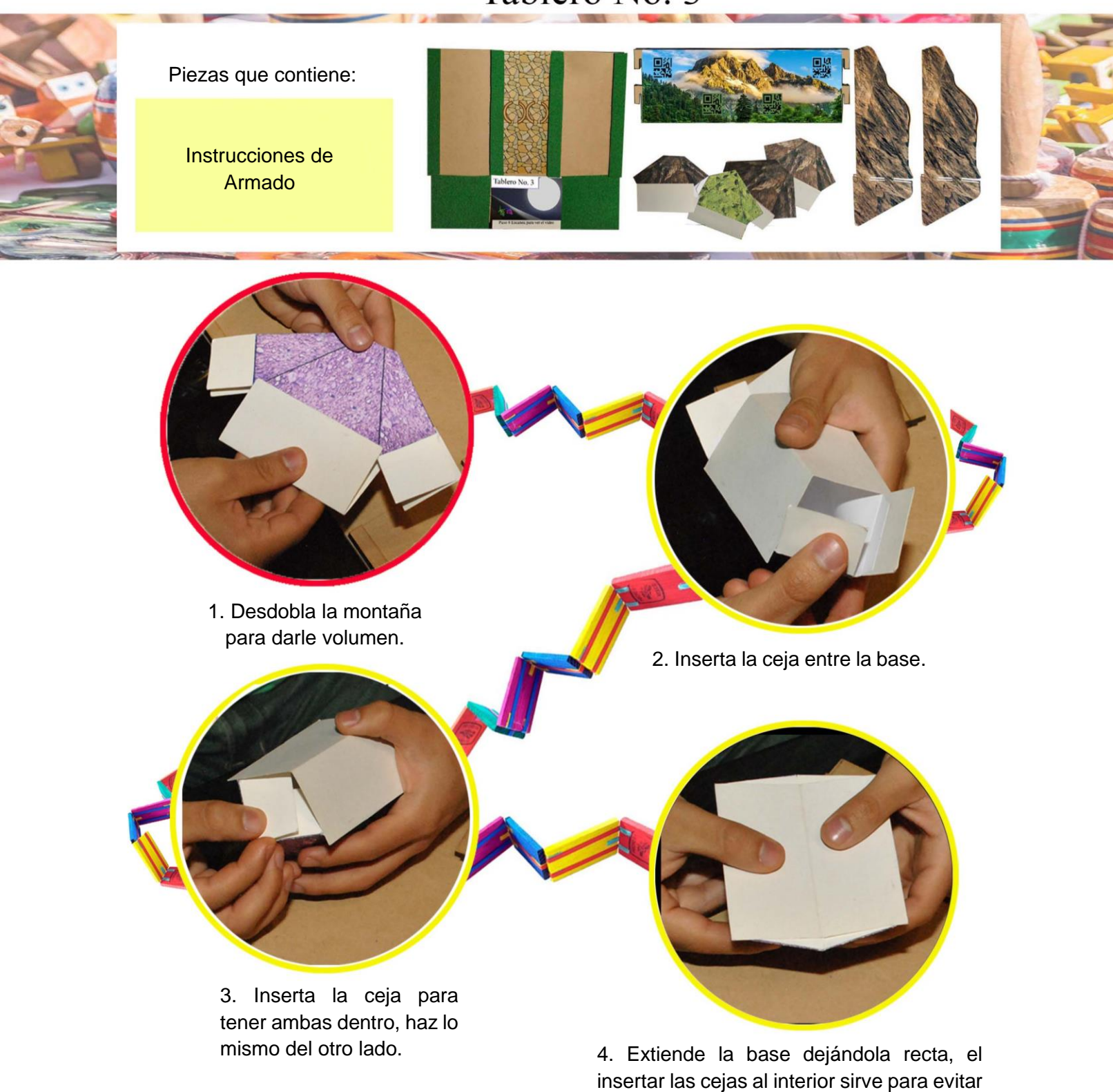

Instrucciones de Armado

que la montaña vuelva a su forma plegada.

Pág.109 en documento

109 53

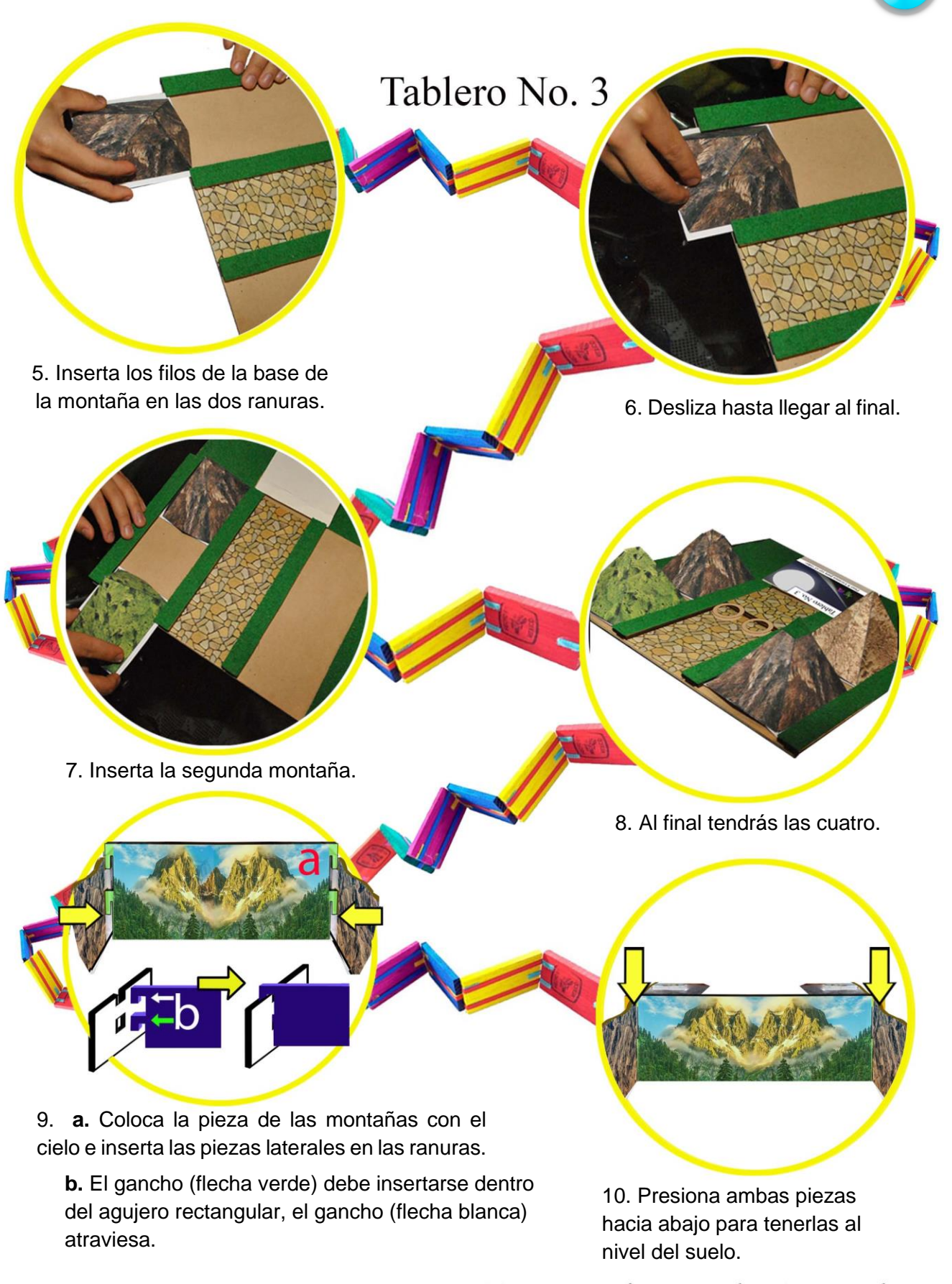

Instrucciones de Armado

-54

54

Pág.110 en documento

## Tablero No. 3 11. Coloca la pieza armada sobre el tablero recargando los 12. Es importante respetar el laterales sobre el pasto. escalón para mantener fijas las piezas. Lengueta 13. Una vez que lo tengas como en la imagen, gira el tablero para armar la parte trasera. 14. Desdobla y busca la lengüeta.

15. Inserta la lengüeta debajo de la pieza de madera para tener en

ángulo la imagen. 16. Al final se verá de la siguiente manera.

Tablero No. 3

### Instrucciones de Armado

Pág.111 en documento

# Tablero No. 4 Piezas que contiene: Instrucciones de Armado 1. Inserta las piezas base en las ranuras del tarjetero. 2. Inserta la tarjeta de la muñeca en las ranuras. 3. Haz lo mismo con las piezas restantes. 4. Coloca la base amarilla, encima del

tablero, el tarjetero hasta atrás y la caja fuerte.

Instrucciones de Armado

Pág.112 en documento

56

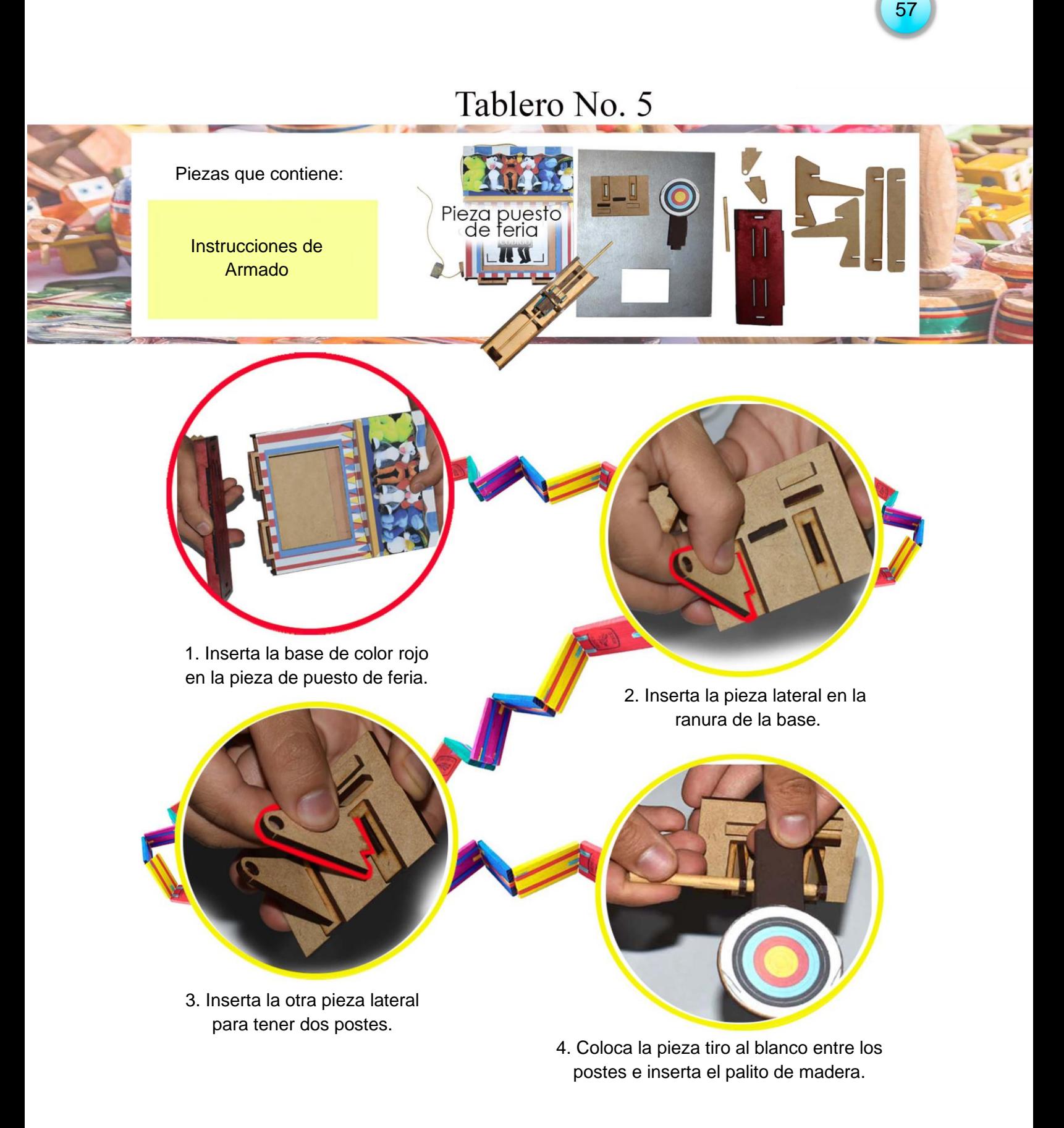

Instrucciones de Armado

Pág.113 en documento

## Tablero No. 5 5. Inserta la pieza completa en el tablero plateado. 6. Desliza la cuerda por la guía para llevar arriba el marcador y ocultarlo. 7. Conecta la pieza: puesto de Feria con la base plateada insertando el lazo entre la pieza conectora. 8. La pieza unida al hilo debe digo oculto insertarse entre las tres piececitas de madera. 9. Al estar unidos te quedara de la siguiente manera, ojo el lazo debe estar tenso.

Para mantener arriba y ocultar el código, el celular debe estar sobre la base apuntando al puesto de Feria.

NOTA: El celular debe estar sobre la base, apuntando al espacio vacio del puesto de Feria, la aplicación de RA debe estar<br>abierta lista para mostrar contenido al ver un código, lo cual dependera de tu punteria.

### Instrucciones de Armado

Pág.114 en documento

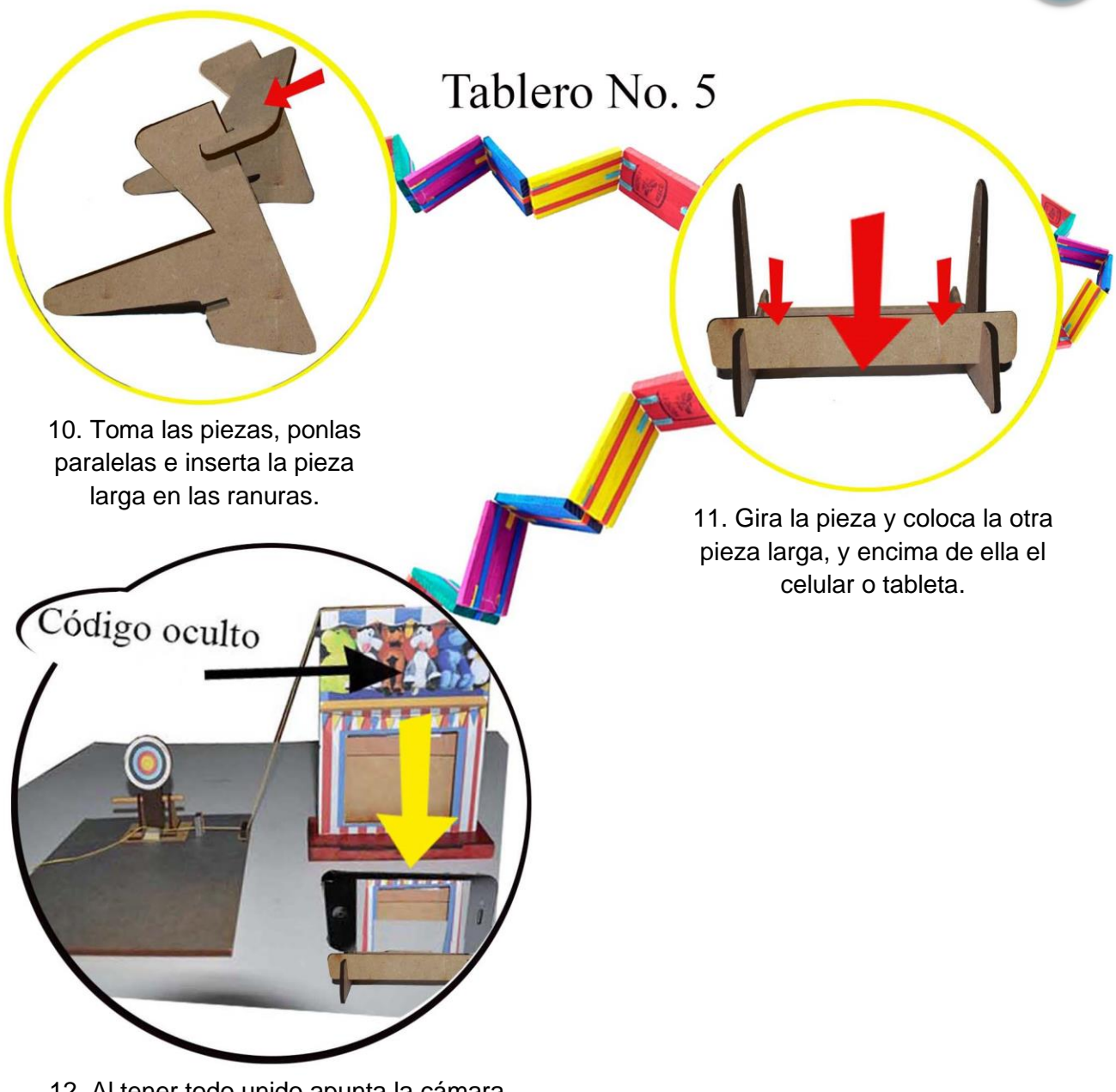

12. Al tener todo unido apunta la cámara hacia la ventana del "Puesto de Feria".

Instrucciones de Armado

115 59

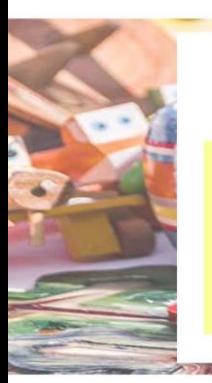

#### Piezas que contiene:

Instrucciones de Armado

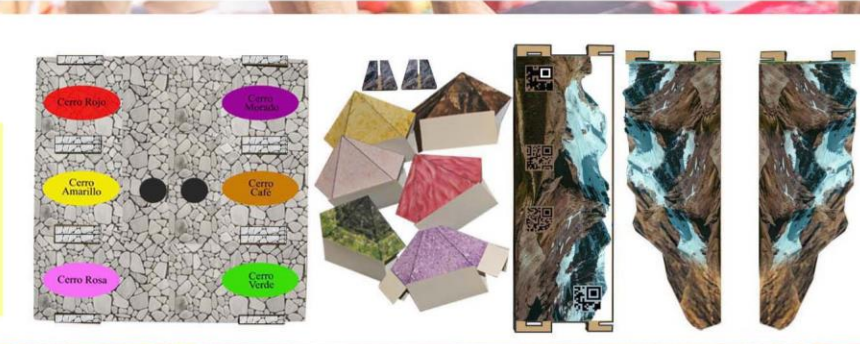

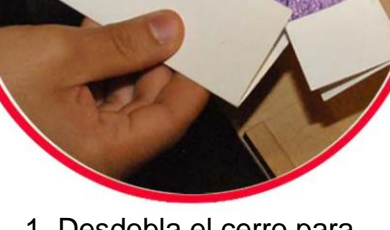

1. Desdobla el cerro para darle volumen.

2. Inserta las cejas entre la base, y hazlo lo mismo del otro lado.

3. Extiende la base dejándola recta, el insertar las cejas al interior sirve para evitar que el cerro vuelva a su forma plegada. 4. Inserta el cerro en las ranuras

deslizándolo en el color que se marca en el piso.

Instrucciones de Armado

Pág.116 en documento

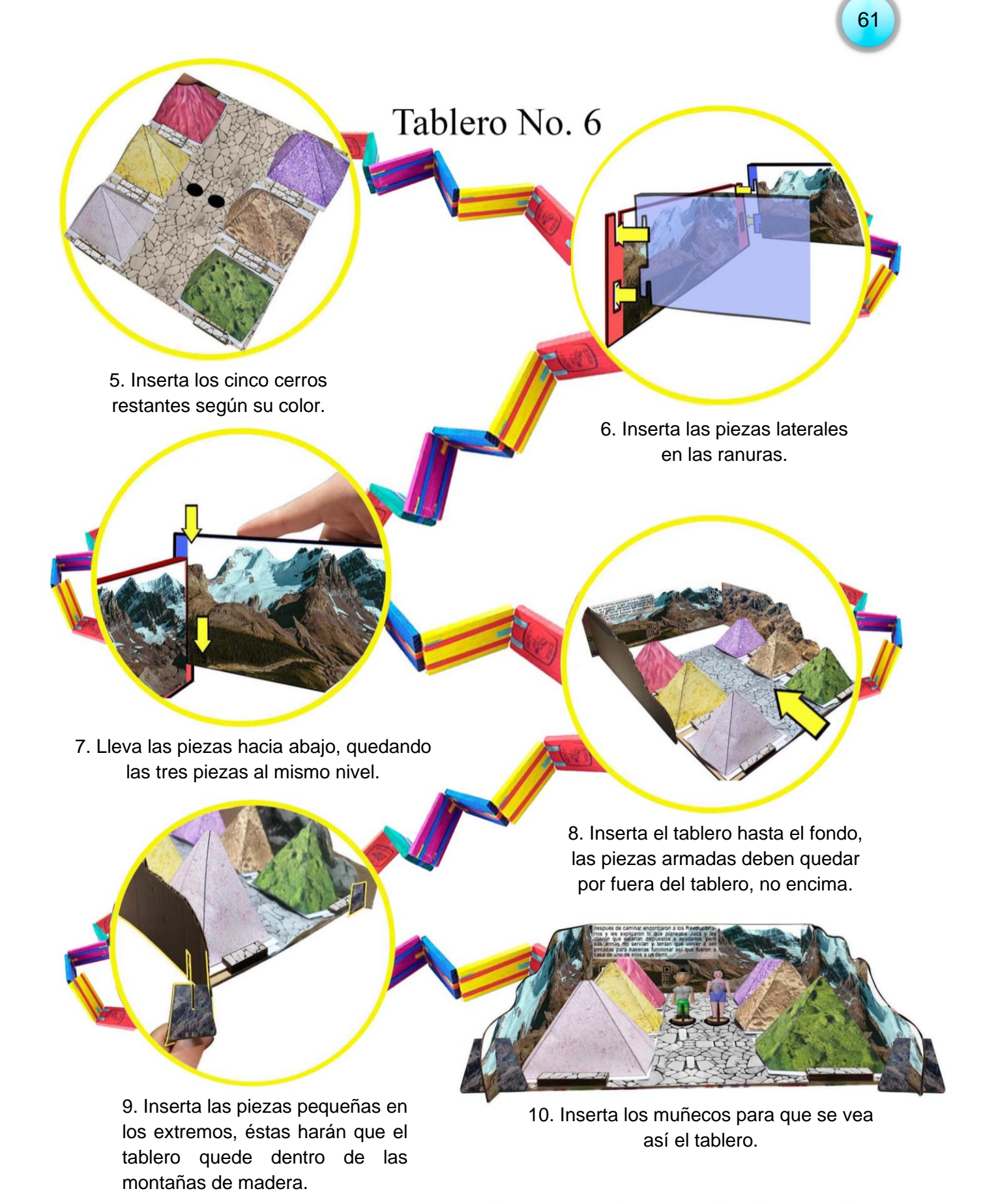

Instrucciones de Armado

Pág.117 en documento

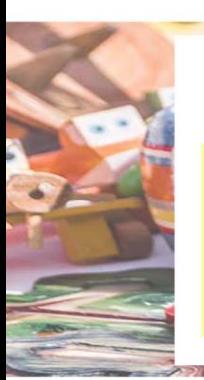

Piezas que contiene:

Instrucciones de Armado

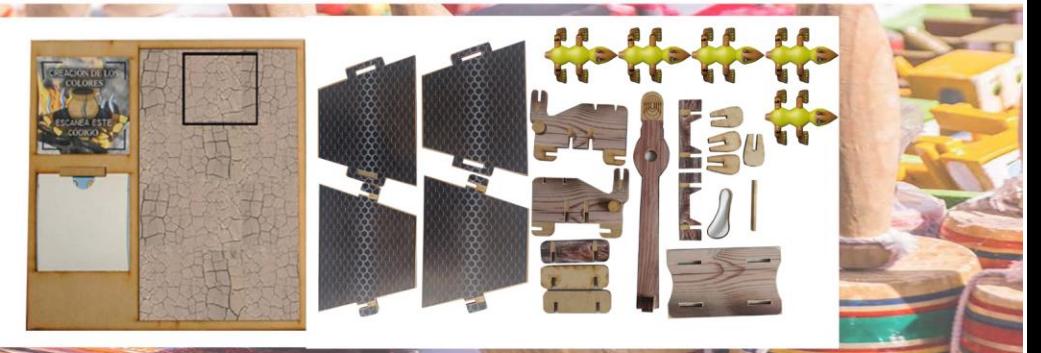

### Armado de Catapulta

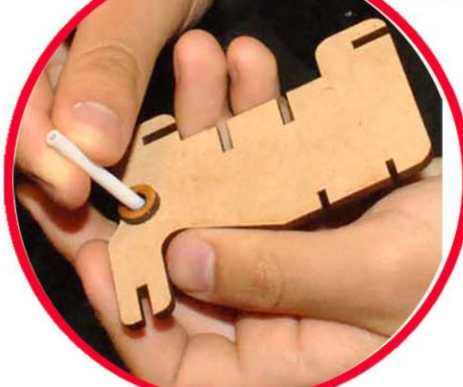

1. Toma una de las piezas laterales e inserta el palito en el orificio.

2. Inserta la pieza lanzadora en el palito.

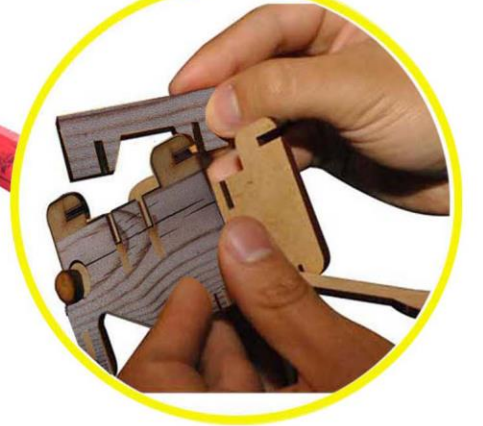

pieza lanzadora. 4. Gira el conjunto e inserta la pieza recta en las ranuras.

Instrucciones de Armado

3. Coloque la otra pieza para aprisionar al palito y a la

Pág.118 en documento

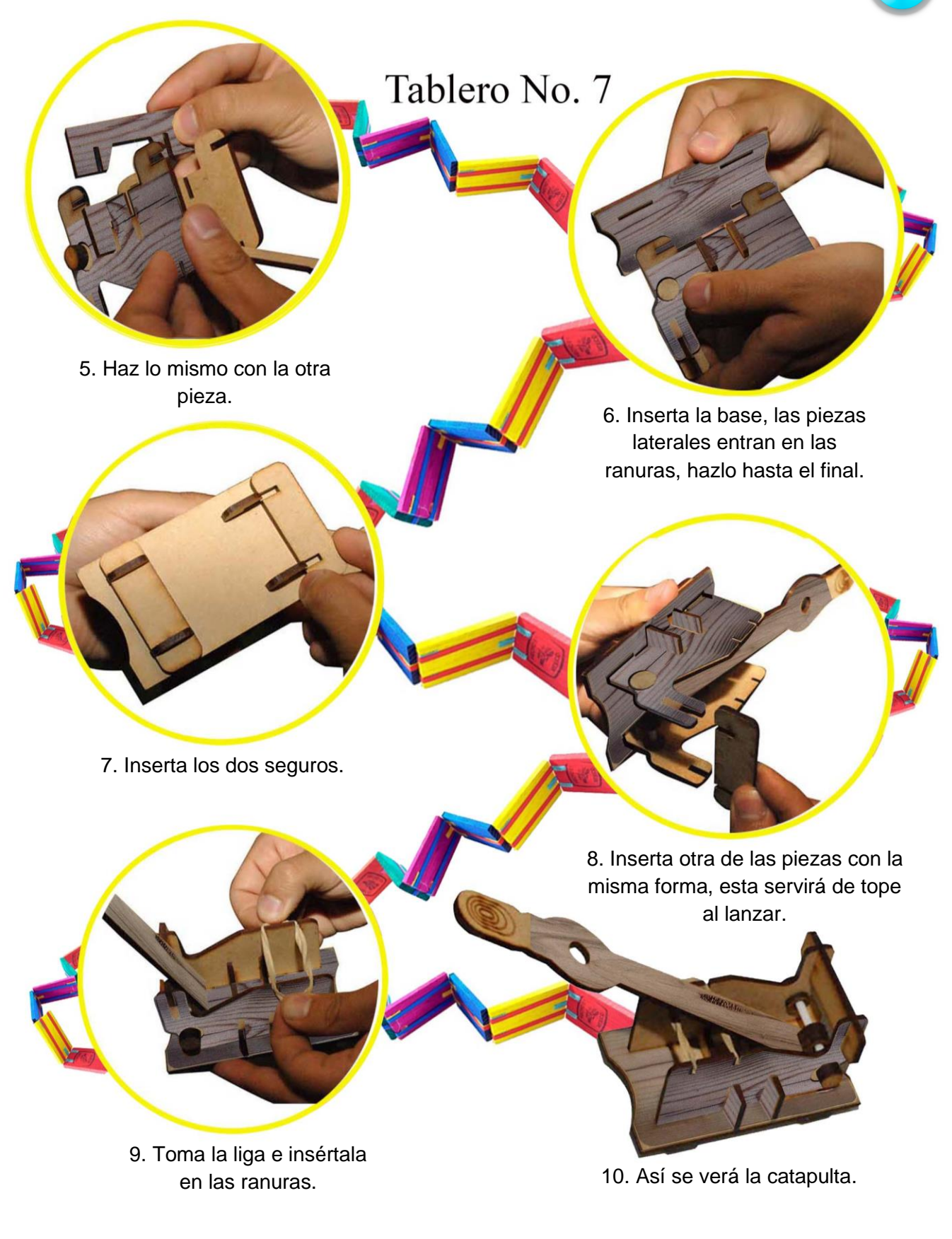

### Instrucciones de Armado

Pág.119 en documento

119 63

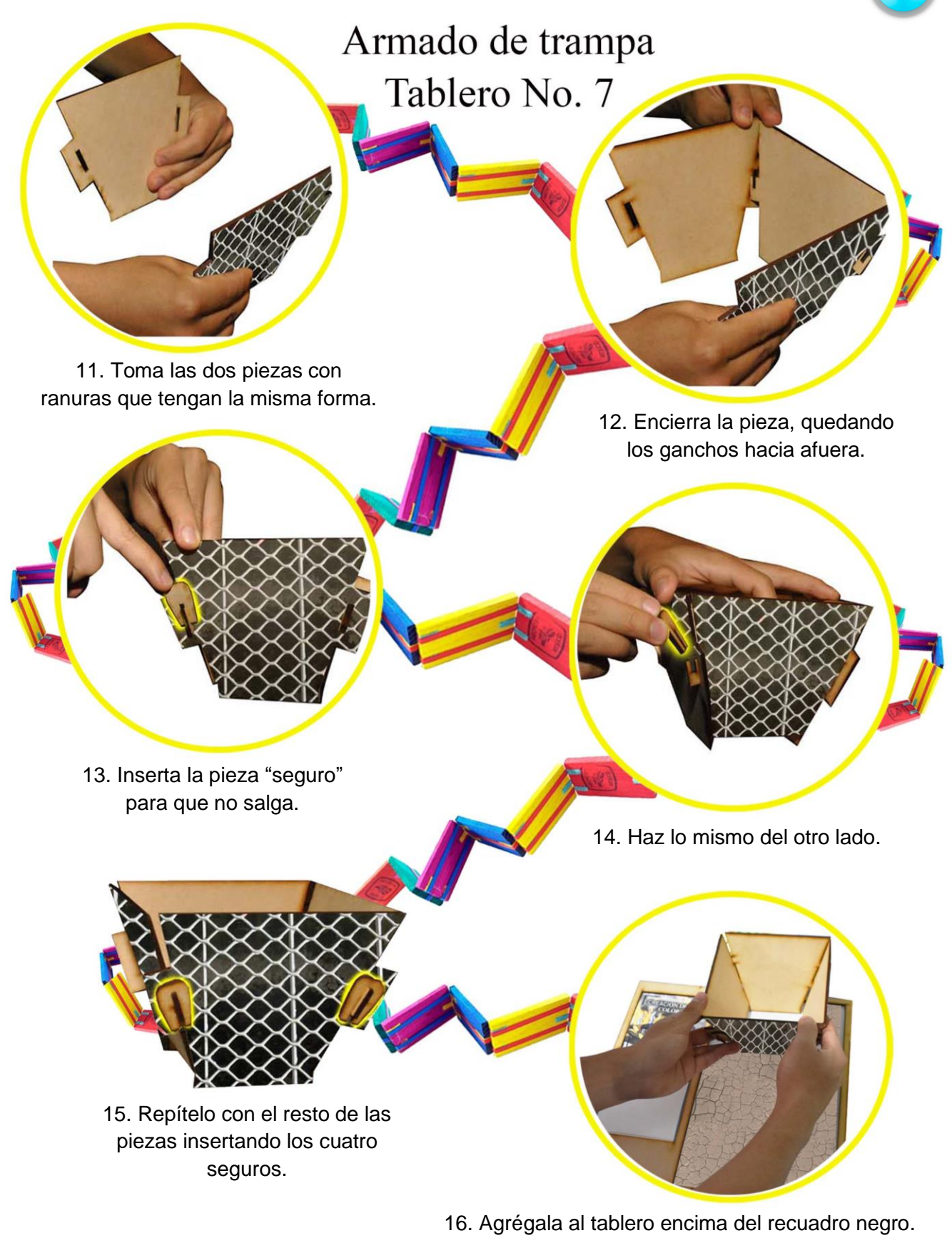

### Instrucciones de Armado

Pág.120 en documento

<u>64</u> 64

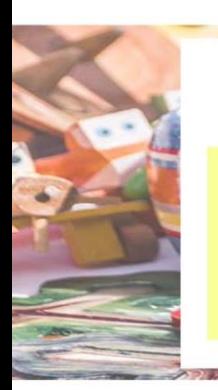

Piezas que contiene:

Instrucciones de Armado

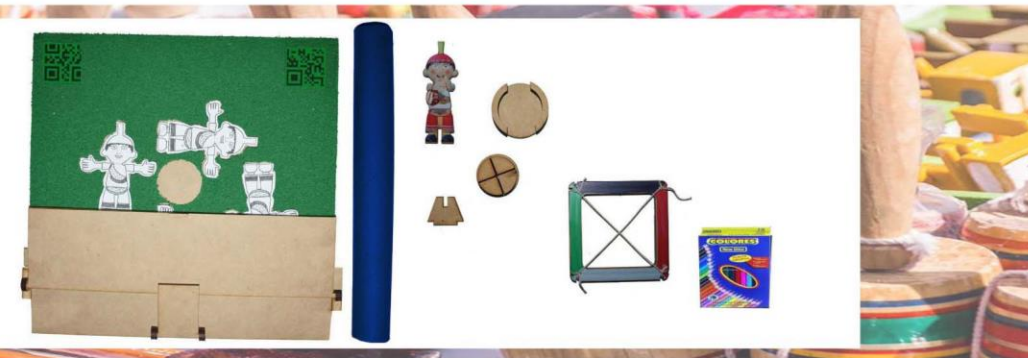

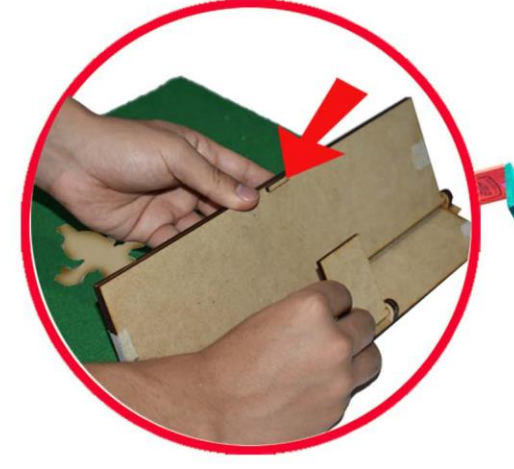

1. Gira la tablilla de imágenes y también el respaldo para recargarlo en el tope.

2. Inserta en los espacios a los Voladores.

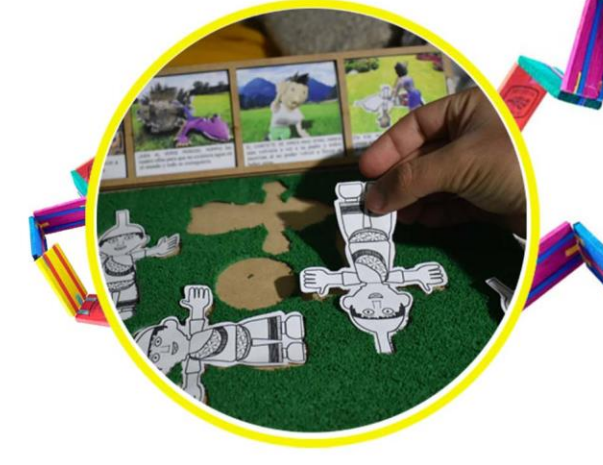

3. Haz lo mismo con demás debes tener cuatro.

4. Insértale la base al Palo Volador/Tronco.

Instrucciones de Armado

Pág.121 en documento

122 66

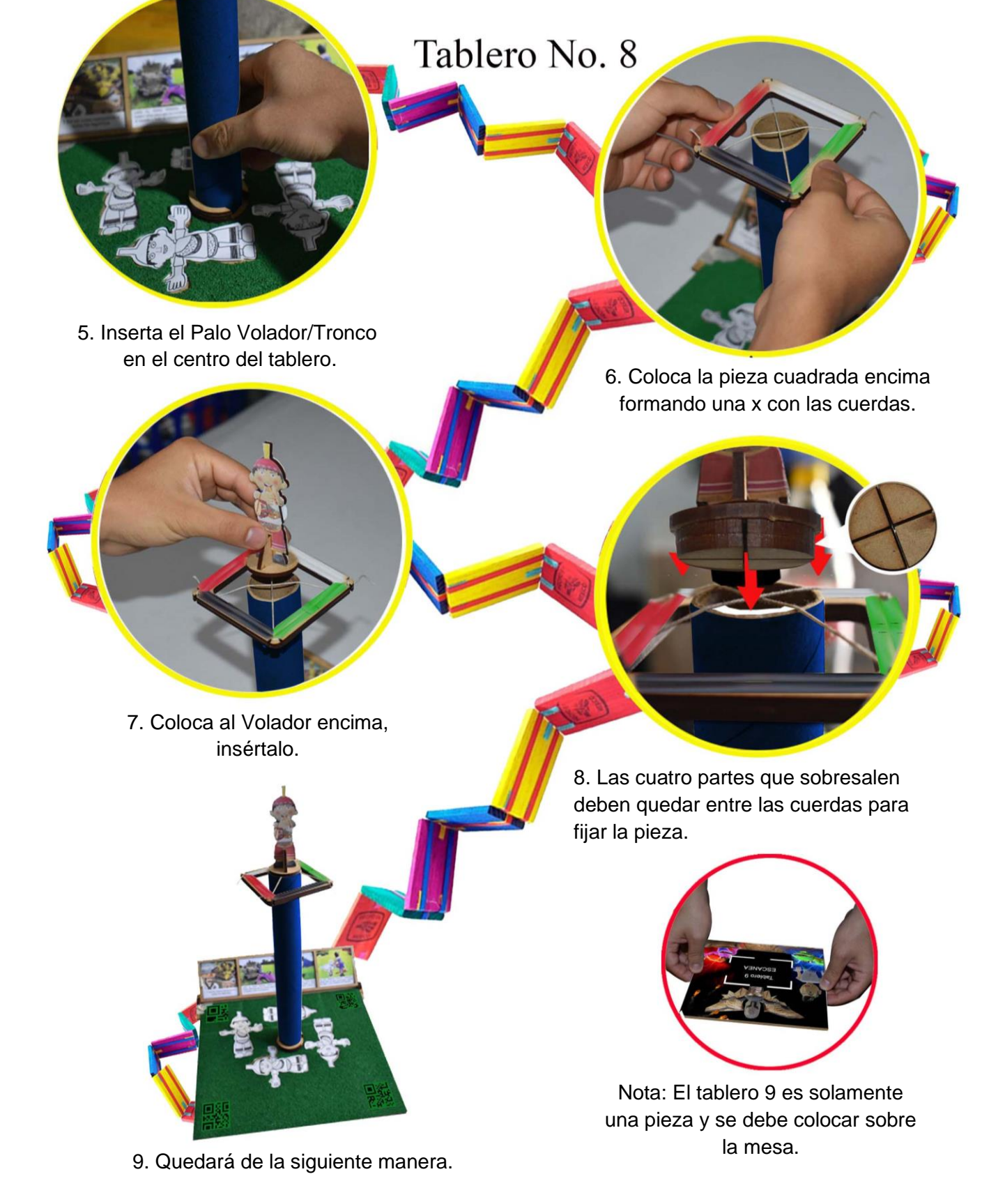

Instrucciones de Armado

Pág.122 en documento

#### **Instrucciones de Juego y Aprendizaje**

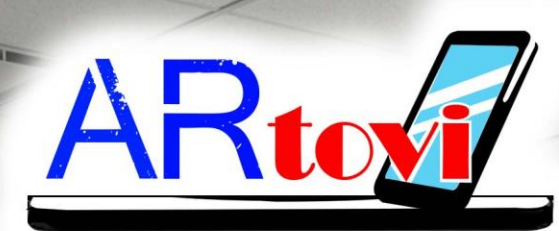

 $\overline{\mathbf{a}}$ 

123 67

Abre la aplicación y presiona el botón "Escanear Cartas" para activar la cámara y empezar a jugar

Pág.123 en documento

#### *Tablero 1 El hijo del Rayo cae a la tierra*

En este tablero se generan explicaciones de creencias en México conservando tradiciones de

algunas regiones del país.

- Se plasma un video, que es otra manera de darle uso a la RA.
- Se hace uso de piezas físicas volumétricas.
- Se maneja temas de desplazamiento acorde a sus capacidades de acuerdo a su edad, desplazando la pieza de Juda por rieles.
- Se aprecia el efecto de transformación aplicando una animación en RA.

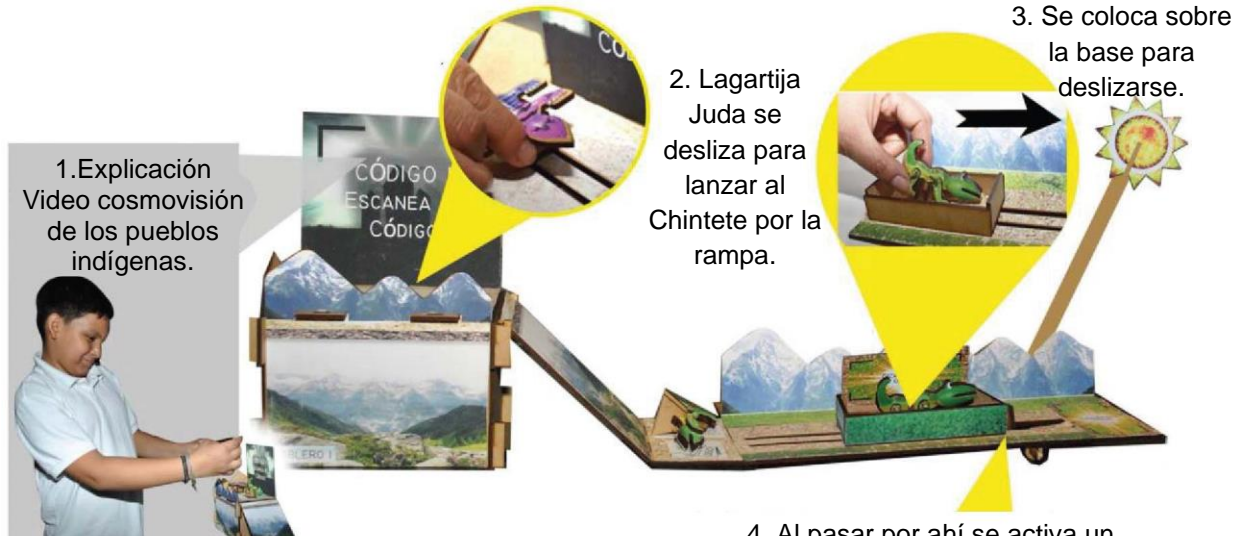

4. Al pasar por ahí se activa un mecanismo que hace aparecer el Sol.

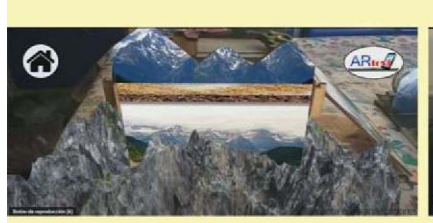

Aparición de terreno montañoso para generar contexto.

**Realidad Aumentada:**

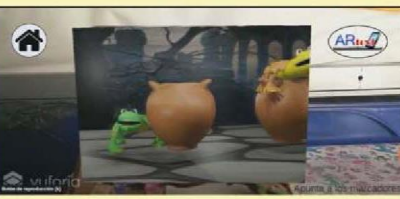

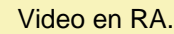

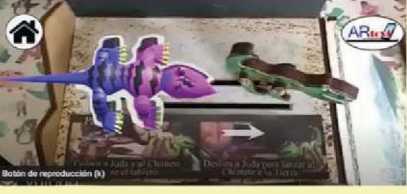

Video en RA. Personajes físicos que toman vida de manera virtual.

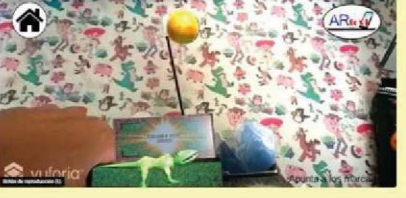

Animación de caminata en tiempo real mientras desplazas la pieza.

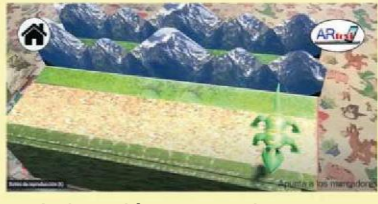

Animación y complemento de montañas de contexto.

Pág.124 en documento

## Tablero No. 1 Instrucciones de Juego Segunda mitad Primera mitad

### Primera mitad

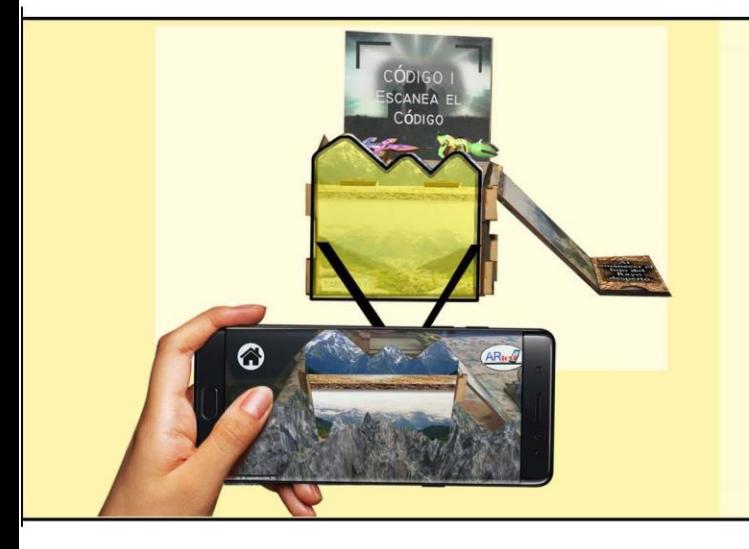

1. Para iniciar e introducirnos en esta nueva realidad, una vez abierta la aplicación apuntamos a la pieza en color amarillo, podemos visualizar que el tablero se encuentra ubicado entre las montañas.

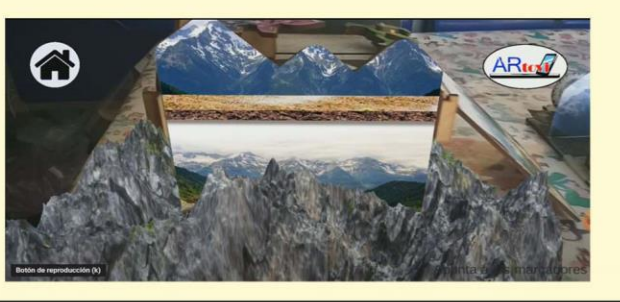

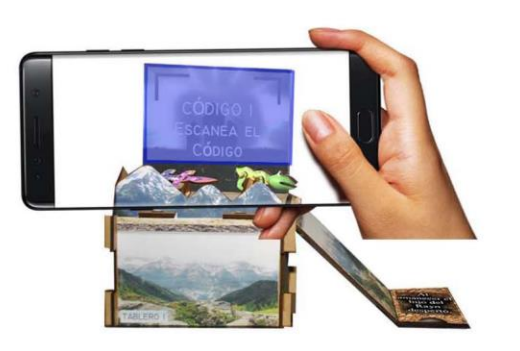

2. Apunta a la zona marcada en azul, Código 1 y mira el video que da inicio a la historia.

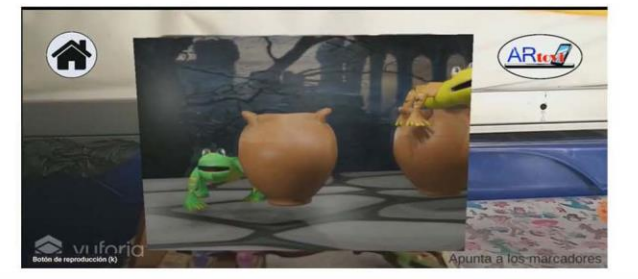

Pág.125 en documento

### Instrucciones de Juego

- 
- 3. Apunta a Juda para ver como toma vida.

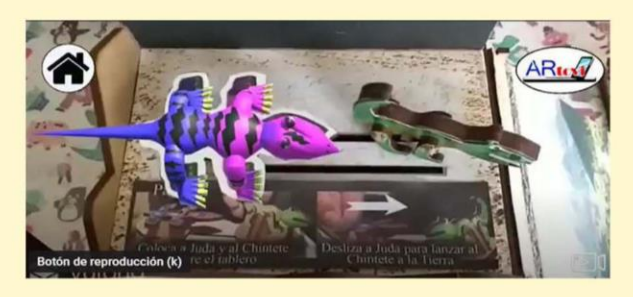

4. Toma a Juda mientras apuntas con el celular y deslízalo para empujar al Chintete.

5. Deja que caiga por la rampa.

amanecer e hijo del Rayo lespertó

6. Desdobla la tarjeta, lee y sigue la instrucción.

### Continua la segunda mitad

Pág.126 en documento

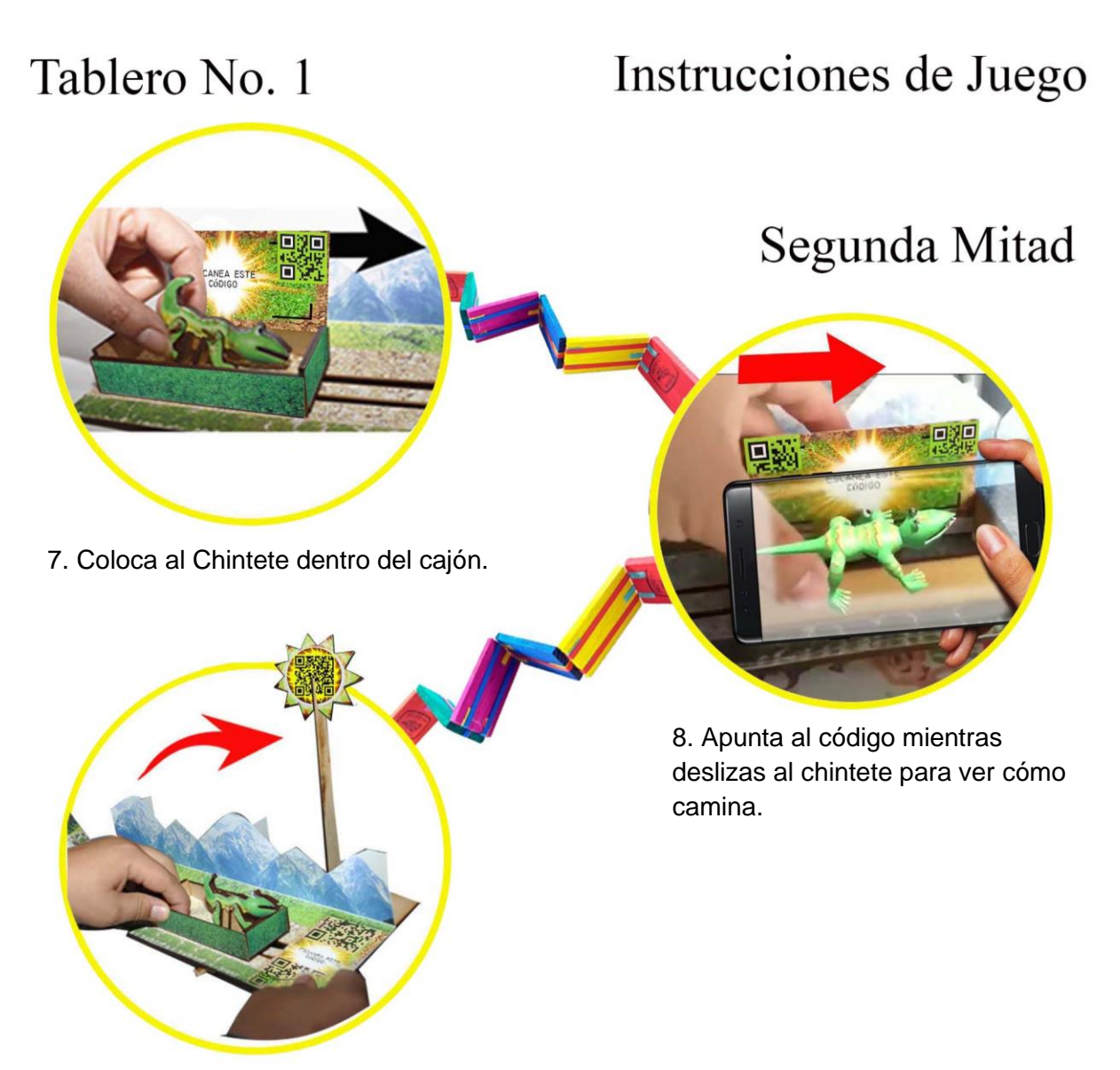

9. Desliza pasando encima del mecanismo y aparecerá el Sol.

> 10. Podemos apreciar como aparece el sol encima del Chintete indicando que amaneció.

127

71

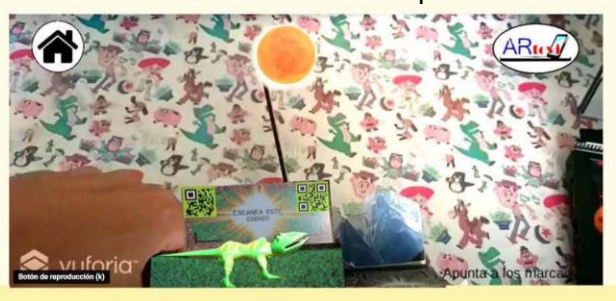

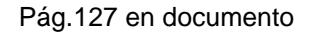

### Instrucciones de Juego Segunda Mitad

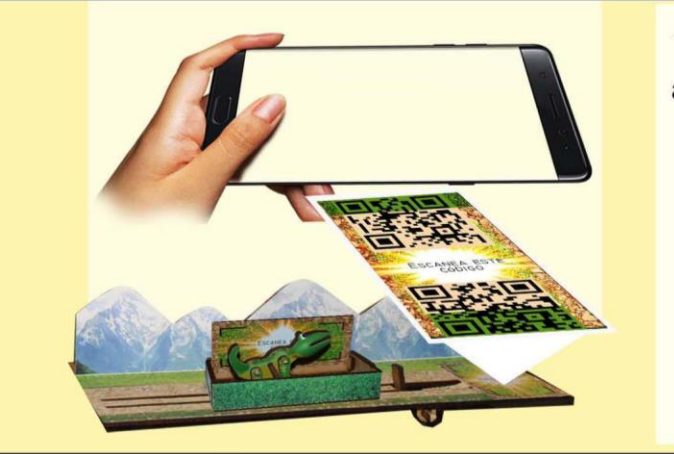

11. Retira el cajón con la pieza del Chintete y apunta al código para ver la transformación.

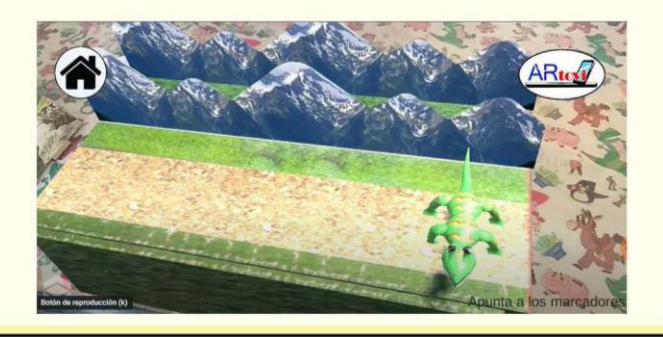

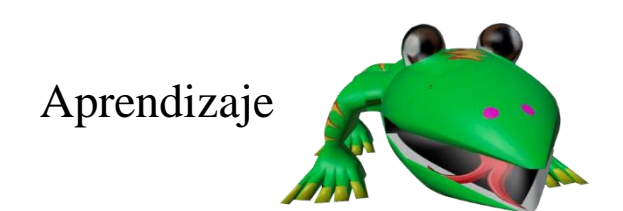

#### El CHINTETE

En las comunidades indígenas y campesinas de los estados de México, Puebla, Guerrero, Oaxaca, Tlaxcala y Veracruz se les dice Chintete a algunos tipos de lagartijas por sus escamas. Podemos apreciar en la Figura 16, un juguete real del Chintete.

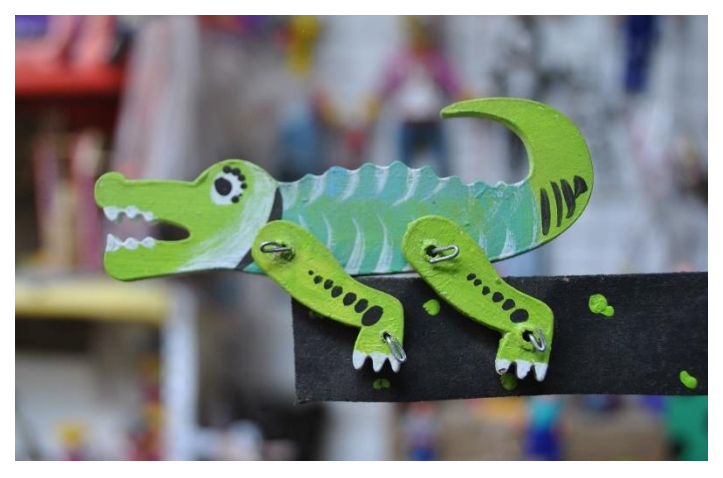

Figura 16. Este es el juguete real que sirvió de inspiración para crear el personaje, fue realizado en el Taller Tlamaxcalli por Álvaro Santillán. Elaboración Propia.

Pág.128 en documento

128 72

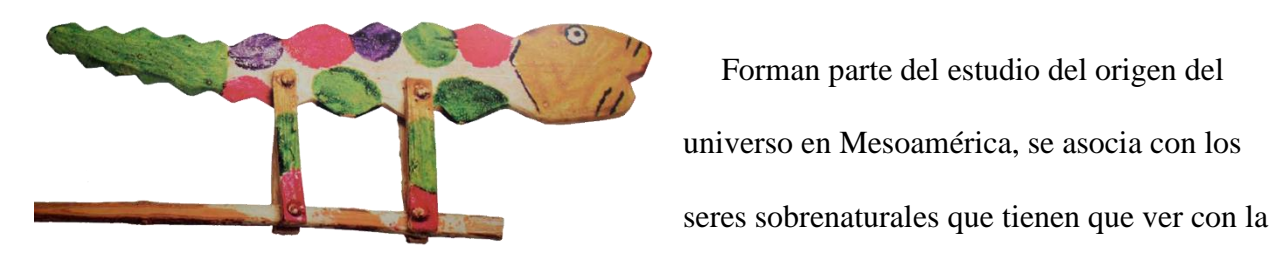

Figura 17. Chintete de Cocodrilo. Vértiz (1973)

Wilfrido Cruz las menciona en su obra clásica *Oaxaca recóndita* de 1946, nos relata cuando el Rayo estuvo aquí, en el origen de todos los tiempos.

Es un juguete tradicional que podemos encontrar en México, véanse en las Figuras 17 y 18 diferentes interpretaciones.

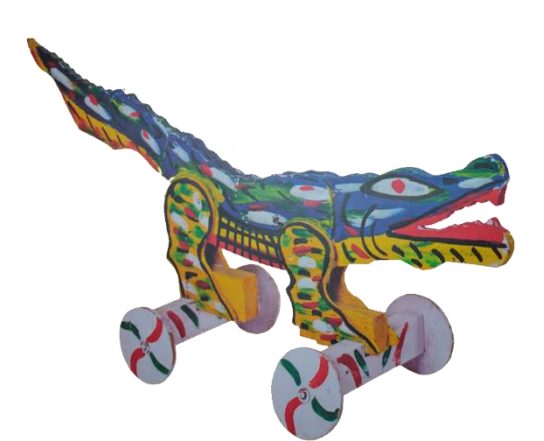

Forman parte del estudio del origen del

lluvia. Este animal se asocia con el Rayo.

Figura 18. Lagarto. España (2011)

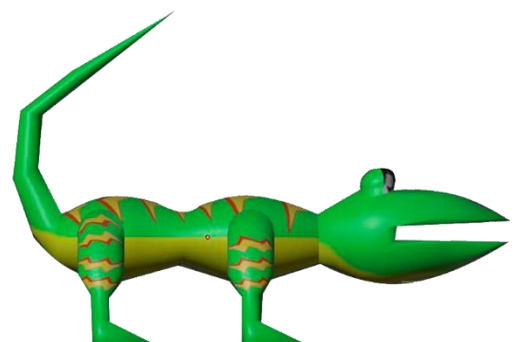

La transformación que sufre el Chintete tiene que ver con los Nahuales de los cuales hablaremos más adelante.

En la cosmovisión de varios pueblos zapotecos, sobre todo de los valles centrales y la Sierra Sur, el chintete es concebido como hijo o ayudante del rayo. Se le identifica como la entidad que dispersa la lluvia por el mundo. Es quien resguarda distintos tipos de tempestades en cántaros grandes y luego los rompe para propiciar lluvias, tormentas, viento, granizadas, etcétera (Gonzáles, 2014).

Pág.129 en documento

#### *Tablero 2 Cuando el Chintete conoció a Álvaro*

- En este tablero se retoman personajes de distintos periodos históricos y se caracterizan para fácilmente ser identificados.
- Se hace uso de elementos físicos volumétricos como la casa con sus paredes, techo, los árboles y plantas, elementos que se combinan con lo virtual formando un escenario donde se desarrolla cada escena, además de permitirle organizar cada elemento como desee de acuerdo a su libre invención.
- Se recurre a una de las actividades recomendadas para la edad de los niños de 10 a 12 años que es el armado de maquetas.
- Innovación utilizando piso plegable y techo como marcador.
	- 2. Cuando apuntas al techo aparece una animación en RA que te explica lo sucedido en la historia.

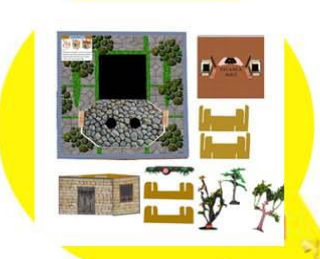

1. Se debe armar el escenario con la casa, distribuyendo árboles y plantas, dando libertad creativa al niño.

3. Colocas a tus personajes físicos en los puntos negros y escanea para ver como platican entre ellos.

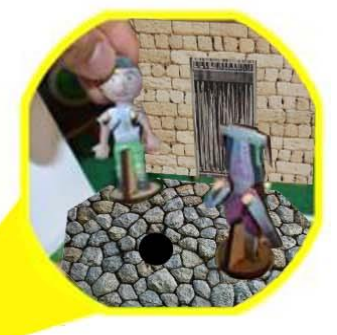

Pág.130 en documento

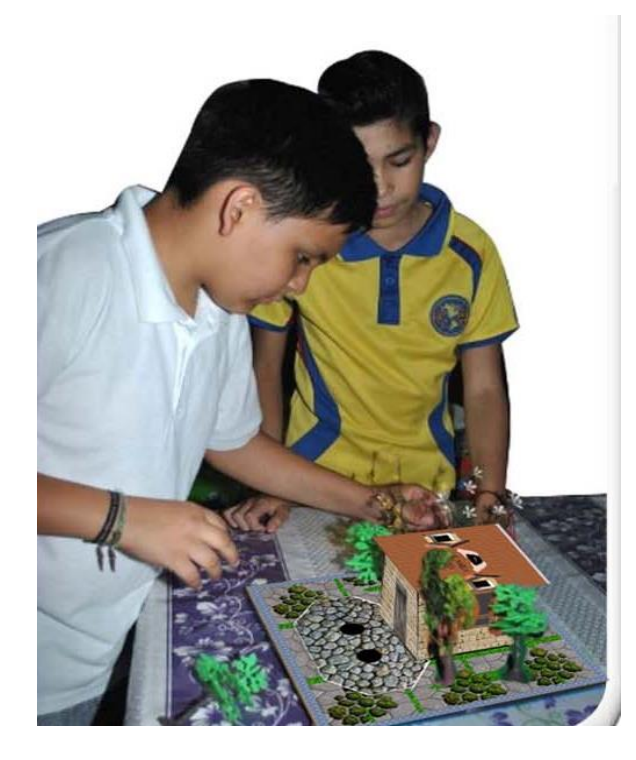

Usuarios armando casa y colocando los elementos de acuerdo a su propia imaginación.

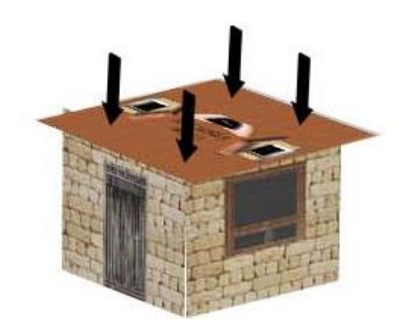

**Realidad Aumentada:**

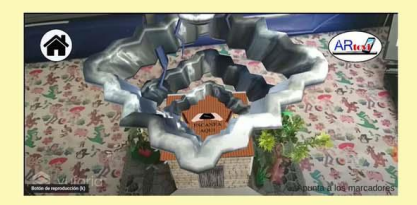

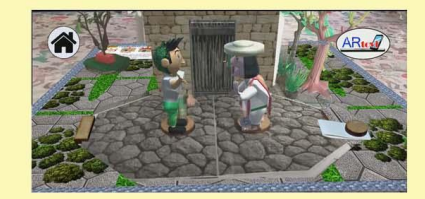

Animación escena de nubes. Personajes físicos que toman vida de manera virtual y platican entre ellos.

Pág.131 en documento

### Instrucciones de Juego

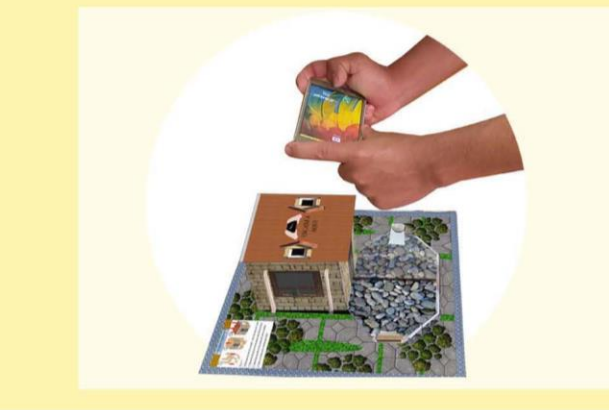

#### 1. Apunta al techo para ver las nubes.

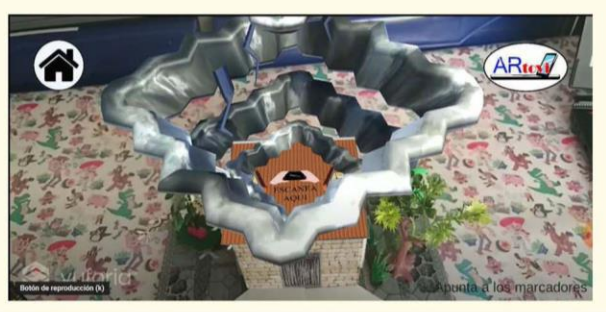

2. Retira el techo, gíralo e insertándolo en las ranuras de las paredes.

3. Desprende la pieza del suelo y llévala al extremo derecho.

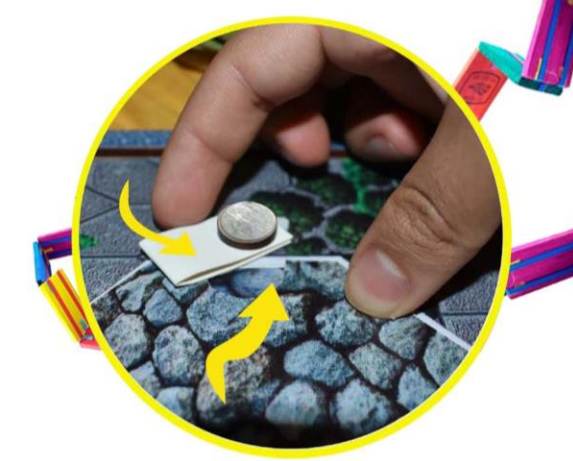

4. Gira la pieza de cartulina para que evite que la pieza del suelo se levante.

5. Coloca al Chintete y al Viejito Álvaro sobre el suelo en los puntos negros y escanea.

<u>16</u>

76

Pág.132 en documento

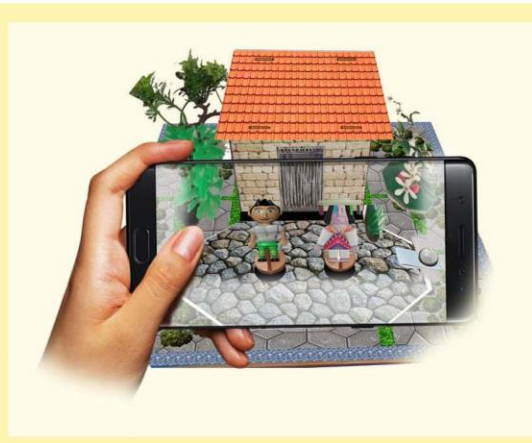

### Instrucciones de Juego

6. Aquí verás cuando el Chintete conoce a Álvaro.

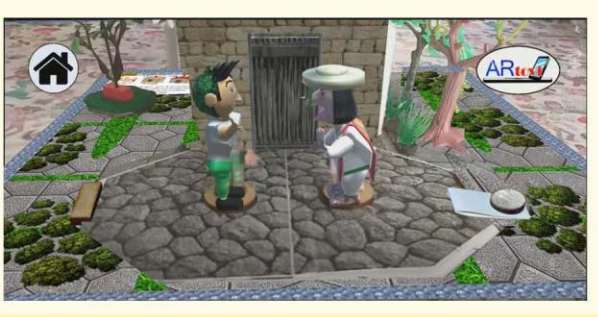

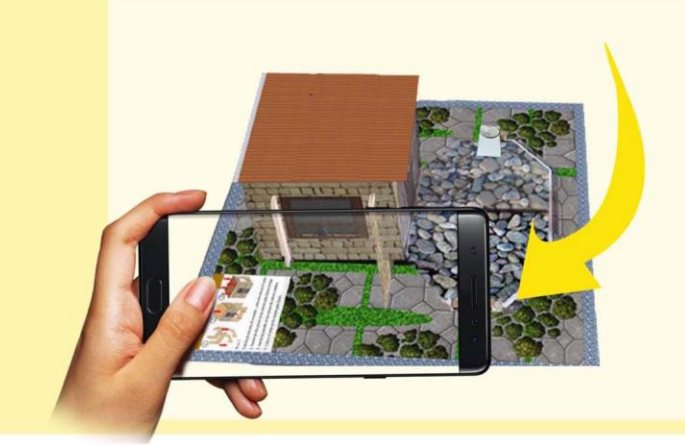

7. Nota. Puedes ver dentro de la casa, llevando el celular de lado izquierdo.

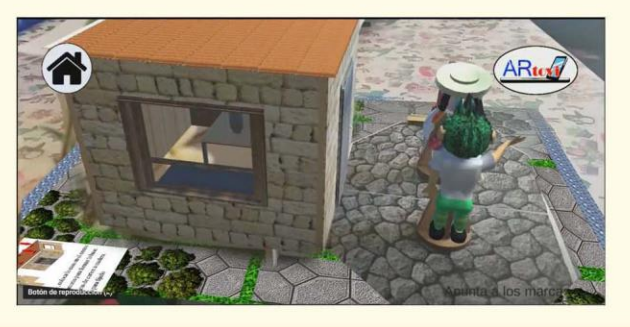

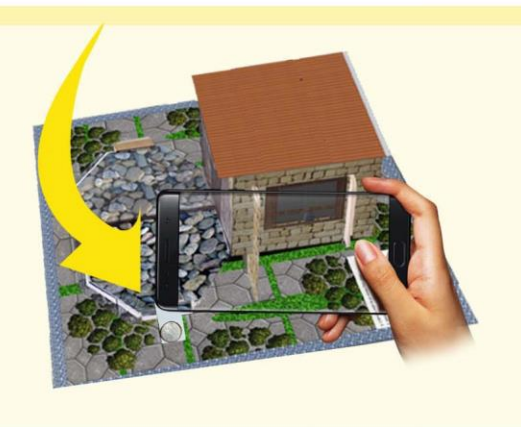

8. Lo mismo verás del lado derecho, verás los muebles.

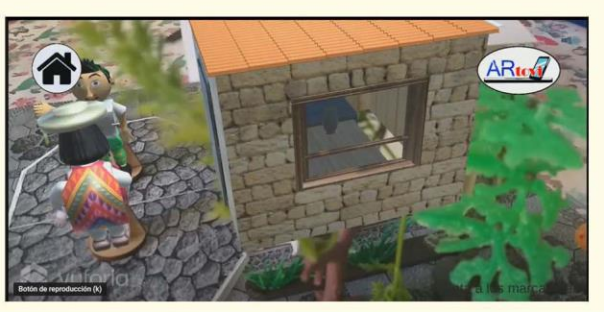

Nota. Para esto la cámara debe seguir detectando el piso de piedras.

Pág.133 en documento

#### Aprendizaje

#### LOS NAHUALES

En náhuatl significa "lo que es mi vestidura o piel". Es la habilidad de transformarse en una criatura mitad hombre, mitad animal, Figura 19.

La leyenda cuenta que un nahual podía dejar su piel y transformarse en una criatura.

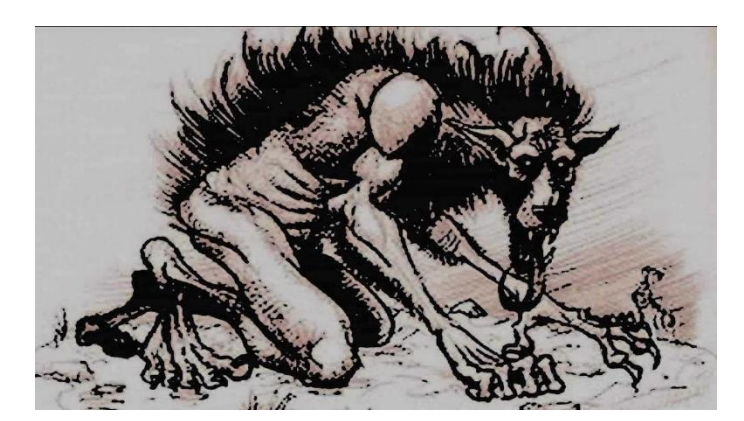

Figura 19. El nahual es una de las criaturas fantásticas mexicanas. MILENIO (2022)

Existen relatos después de la llegada de los españoles donde los cazadores dicen que en la noche mataban a un animal y al amanecer el cuerpo se convertía en hombre.

Inspirado en esta creencia, el Chintete hijo del Rayo de día es una lagartija y de noche se transforma en humano (Lagarriga, 1993, pág. 277).

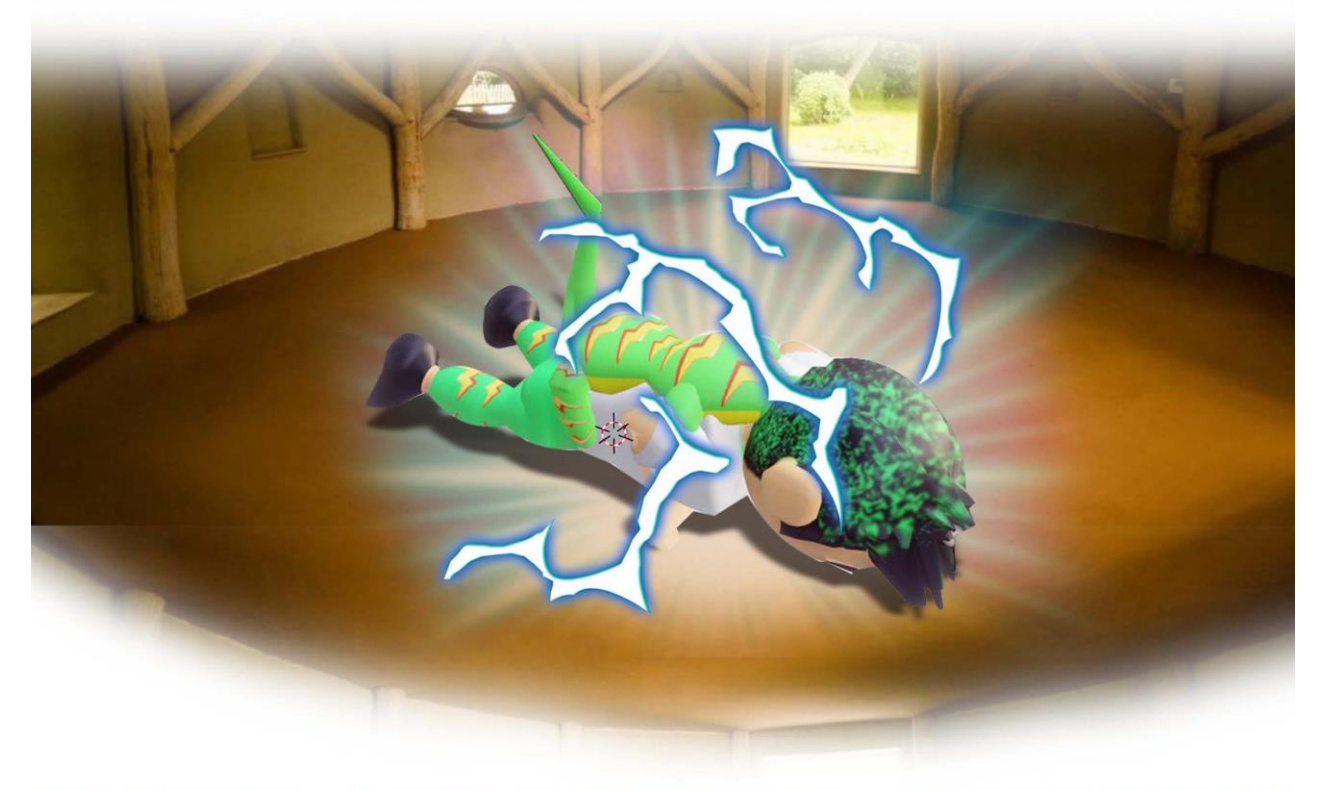

Pág.134 en documento

#### Aprendizaje

#### La Danza de los Viejitos

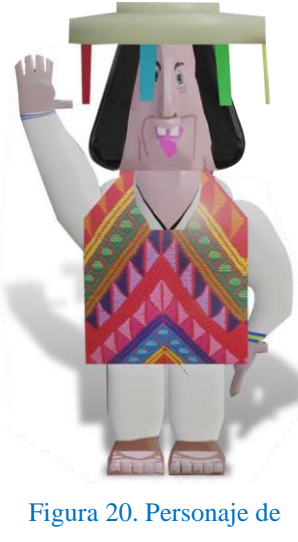

ARTOVI, viejito Álvaro. Elaboración Propia

El personaje Figura 20, personaje de la izquierda pertenece a un integrante de la "Danza de los Viejitos" y se inspira en el juguete tallado en madera, Figura 21, los hombres más viejos del pueblo bailaban con bastones como una ofrenda al Dios Sol o Dios Viejo llamado *Tata Jurhita*, en la región de Michoacán, cuando el sol les quema la cara, recibían la fuerza interior para seguir con sus vidas. Una de las más importantes danzas de México, declarada por la [Unesco como](https://www.viajabonito.mx/internacional/unesco-que-significa-ser-patrimonio-de-la-humanidad/) [Patrimonio Cultural Intangible de la](https://www.viajabonito.mx/internacional/unesco-que-significa-ser-patrimonio-de-la-humanidad/)  [Humanidad](https://www.viajabonito.mx/internacional/unesco-que-significa-ser-patrimonio-de-la-humanidad/) en 2010.

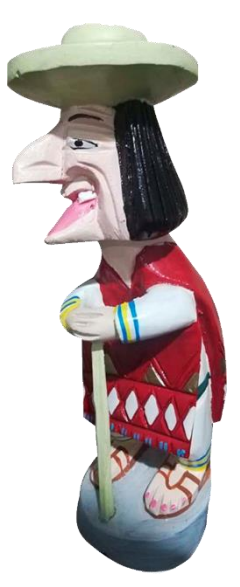

Figura 21. El personaje se inspira en este juguete real tallado en madera. Elaboración Propia.

Eran cuatro los danzantes como los cuatro rumbos del universo, los lados de la casa y las extremidades de los seres humanos. Cuatro como los elementos de la tierra y los colores del maíz: rojo, azul, blanco y amarillo.

Cuatro como las estaciones que celebran los purépechas.

Esta danza en su origen se hacía cada cambio de estación, también se le dedicaba al dios Viejo, al Dios Fuego y al Dios del Año. Los chamanes que eran los más viejos eran los que podían danzar, uno usaba una máscara de niño, representando a la estación que iniciaba y las

Pág.135 en documento

otras tres, máscaras de viejos para recordar estaciones pasadas. Esta danza se interpretaba para pedir buenas cosechas, para hacer llegar la lluvia en tiempos de sequía o también para pedir salud para los enfermos.

Cuando llegaron los españoles la danza se prohibió, pero los Chamanes se las enseñaron a los más jóvenes, con el tambor y la flauta. La danza perdió su sentido poco a poco y al final se convirtió en una burla a los españoles porque se hacían viejos más rápido que los indígenas.

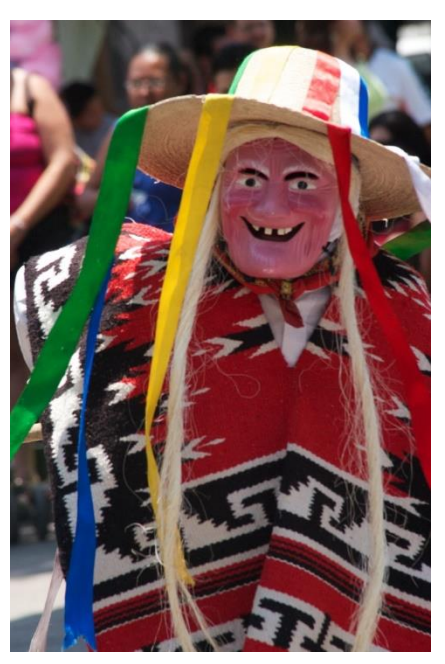

Figura 22. La Danza de los Viejitos. Alvelais (2011)

Se visten con una máscara de madera, o pasta de caña que representa caras sonrientes, cabello de fibra de zacate, un

sombrero con listones de colores como en la Figura 22, y con un batón.

Esta danza nos enseña a cómo enfrentarse a ser viejo, reír, aceptar el paso de los años, nos enseña a gozar el estar vivos con sus movimientos, la música y el baile (Murillo , 2019).

La peculiaridad de esta danza está en el toque humorístico; los danzantes escenifican los achaques de la vejez mediante caídas, espasmos y un caminar encorvado; no obstante, también hacen alarde de una vitalidad juvenil que expresan con un intenso zapateado al ritmo de la música, y con el saludable color rosa en sus máscaras a pesar de las arrugas y dentadura en mal estado.

En la Figura 23 apreciamos otra pieza de un viejo representado en madera como juguete perteneciente a la danza de los viejitos.

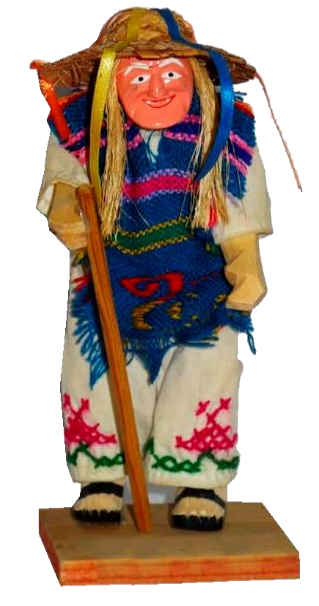

Figura 23. Figura de la Danza de los Viejitos (individual). Elaboración Propia

Pág.136 en documento

#### *Tablero 3 Juda una nueva amenaza*

- En este tablero se pone en práctica la habilidad motriz con motricidad fina para el armado de las montañas, insertarlas en las ranuras del tablero, insertar la lengüeta del marcador debajo de las montañas y lograr una inclinación (observe el paso 2).
- Piezas volumétricas que se mezclan con lo virtual y crean el escenario.
- Uso de video explicativo de la historia con RA aplicada en video.
- Se utilizan montañas verticales como marcador.

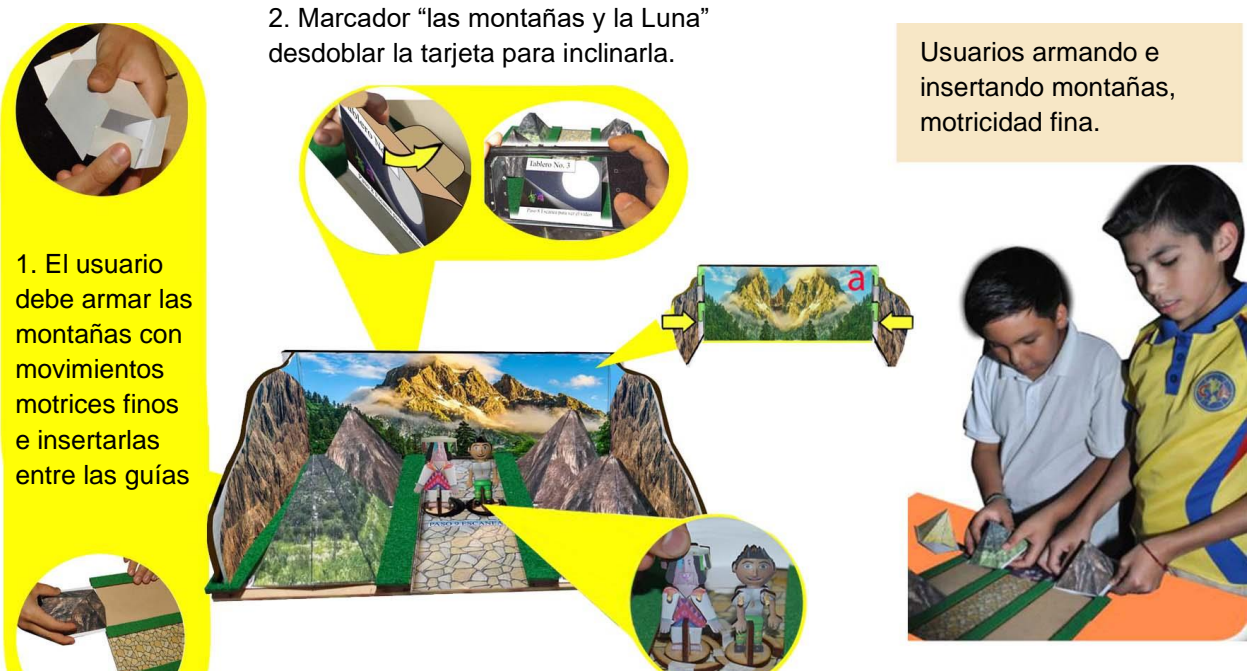

**Realidad Aumentada:**

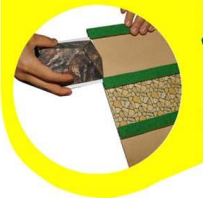

4. Se debe escanear para activar la animación en RA y conocer la explicación de Álvaro.

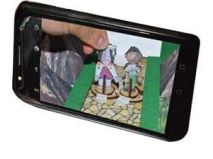

3. Se deben colocar las piezas sobre los puntos negros.

## $ARu$ A)

Aplicación de Video en RA (marcador "Las montañas y la Luna").

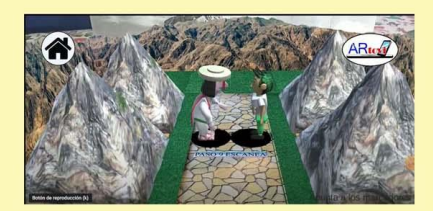

Personajes físicos que toman vida de manera virtual y platican entre ellos.

Pág.137 en documento

### Instrucciones de Juego

1. Apunta al marcador No. 3 para ver el video. A ARtes  $\geq$  vufor

Escanea el tablero para ver la historia.

4. Nota. Apunta en dirección a los códigos QR, son puntos de referencia que harán que el contenido virtual aparezca sin perderse.

- 5. Apunta a las montañas del fondo. 6. Acércate para verlos a detalle.
- 

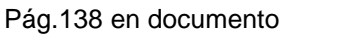

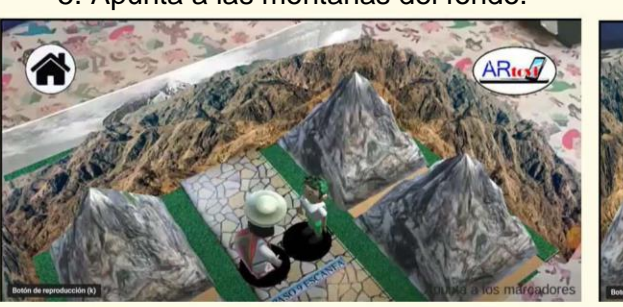

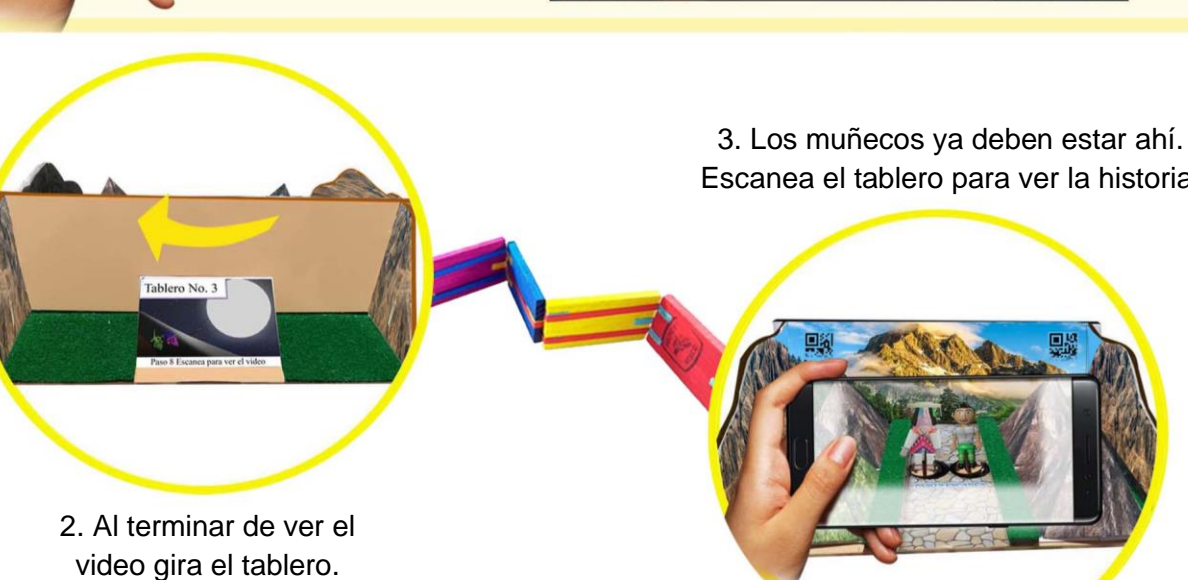

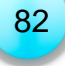

#### Aprendizaje

#### La Resortera

Antes los niños salían a jugar con este juguete, "La Resortera" ha sido un juguete tradicional para niños durante mucho tiempo, Figura 24, antes lo utilizaban para cazar pájaros o lagartijas. También servía para practicar juegos como ver quien llegaba más lejos o quien tenía mejor "tino" (puntería). En su inicio su fabricación significó todo un arte que demuestra el ingenio mexicano.

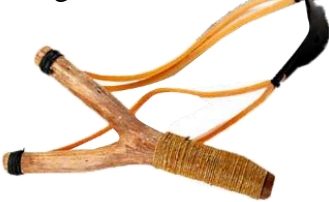

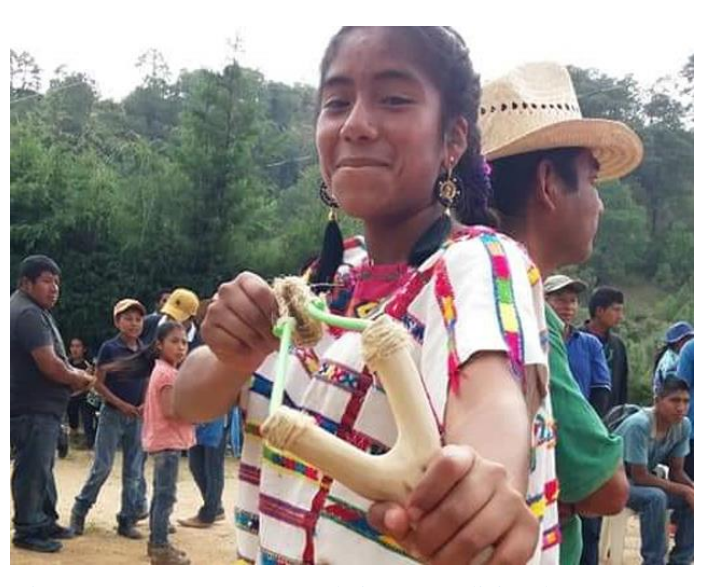

Figura 24. Internet, amenaza de juegos tradicionales.

Albarrán (2019)

Aprendizaje

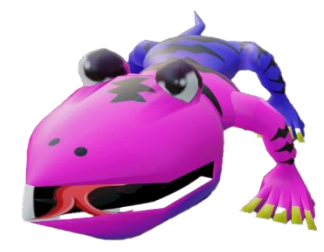

#### ¿Por qué la lagartija se llama Juda?

El personaje de "Juda" lleva ese nombre debido a que traiciona al Chintete hijo del Rayo.

**Judas Iscariote** es famoso por ser el [discípulo](https://www.elconfidencial.com/alma-corazon-vida/2019-03-27/asi-nacieron-dioses-modernos-evolucion-religion_1907310/) de **Jesucristo** que lo traicionó a cambio de 30 monedas de plata. En **Semana Santa** escuchamos su nombre en la actualidad, e incluso aparece en algunas de las procesiones que presentan como escena el paso del 'Prendimiento'.

Fue un Jueves Santo el momento que consideró el más adecuado para deshacerse de su maestro. Tras cenar con sus compañeros en lo que después se conocería como la ['Última Cena'](https://www.elconfidencial.com/cultura/2007-07-25/descubren-una-supuesta-imagen-dentro-de-la-ultima-cena-de-leonardo-da-vinci_370813/)

Pág.139 en documento

que apreciamos en la Figura 25 (y podemos ver esta famosa pintura de Leonardo Da Vinci en replicas, incluso en nuestras mismas casas) informó a los sacerdotes de que la persona a **quien él besara era a la que debían prender.**

En algunos pasajes del libro sagrado puede leerse cómo Judas se lamenta de su deslealtad. Tras el malvado acto, poco después se [arrepintió de su acción](https://www.elconfidencial.com/alma-corazon-vida/2015-05-14/la-oscura-leyenda-de-la-biblia-del-diablo-que-se-puede-ver-en-la-biblioteca-de-estocolmo_792760/) y quiso enmendar sus culpas **devolviendo el dinero a los sacerdotes**. Sin embargo, el cargo de conciencia era tal que los textos sagrados cuentan cómo prefirió ahorcarse colgándose de un árbol (López, 2019).

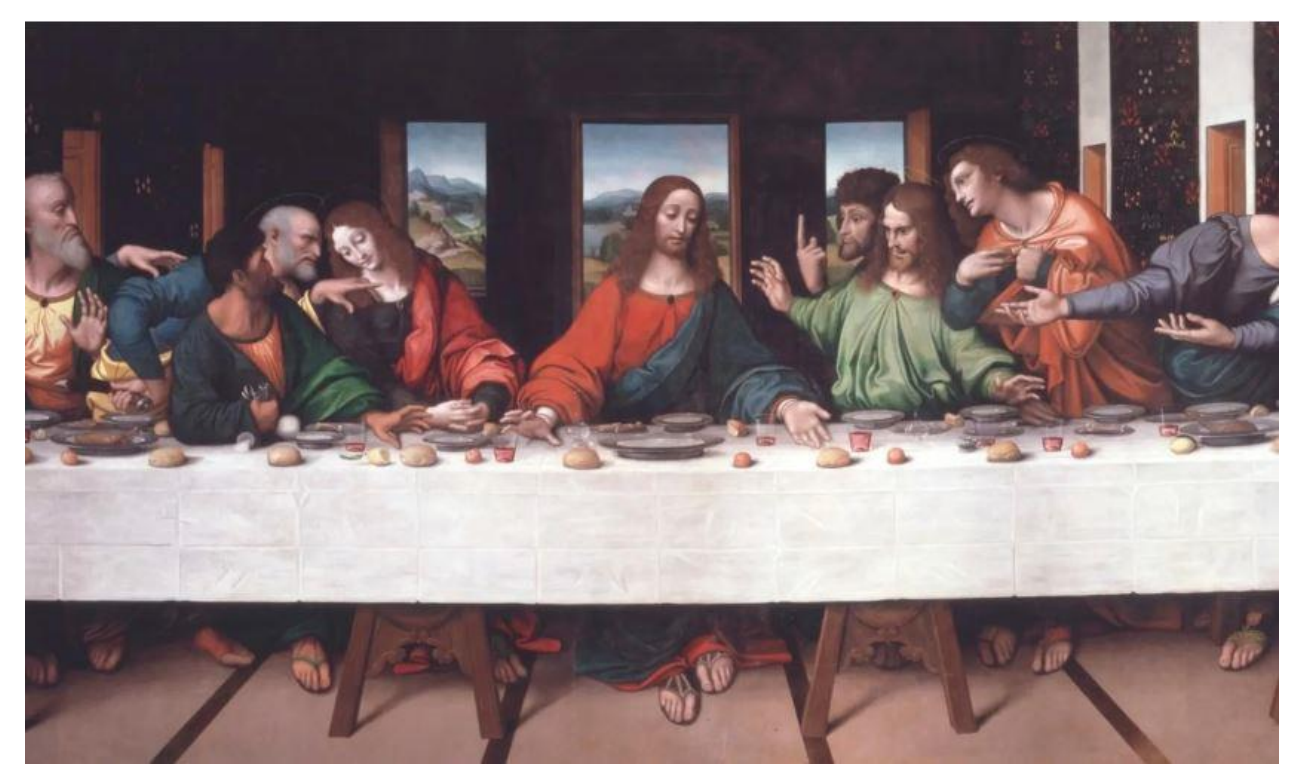

Figura 25. Replica de Pintura "La última Cena". Da Vinci, L, (1495-1498)

Por ello se crean figuras como los famosos "Judas" que aluden al mal, representado como "diablo" o figura maléfica, o bien encarna a figuras públicas no deseadas y consideradas nocivas para la sociedad.

Pág.140 en documento

 $84$ 84

En México en diferentes estados encontramos la tradición de los famosos "Diablitos" o "Quema de Judas" que se realizan en cartón y se queman haciendo uso de juegos pirotécnicos como en la Figura 26.

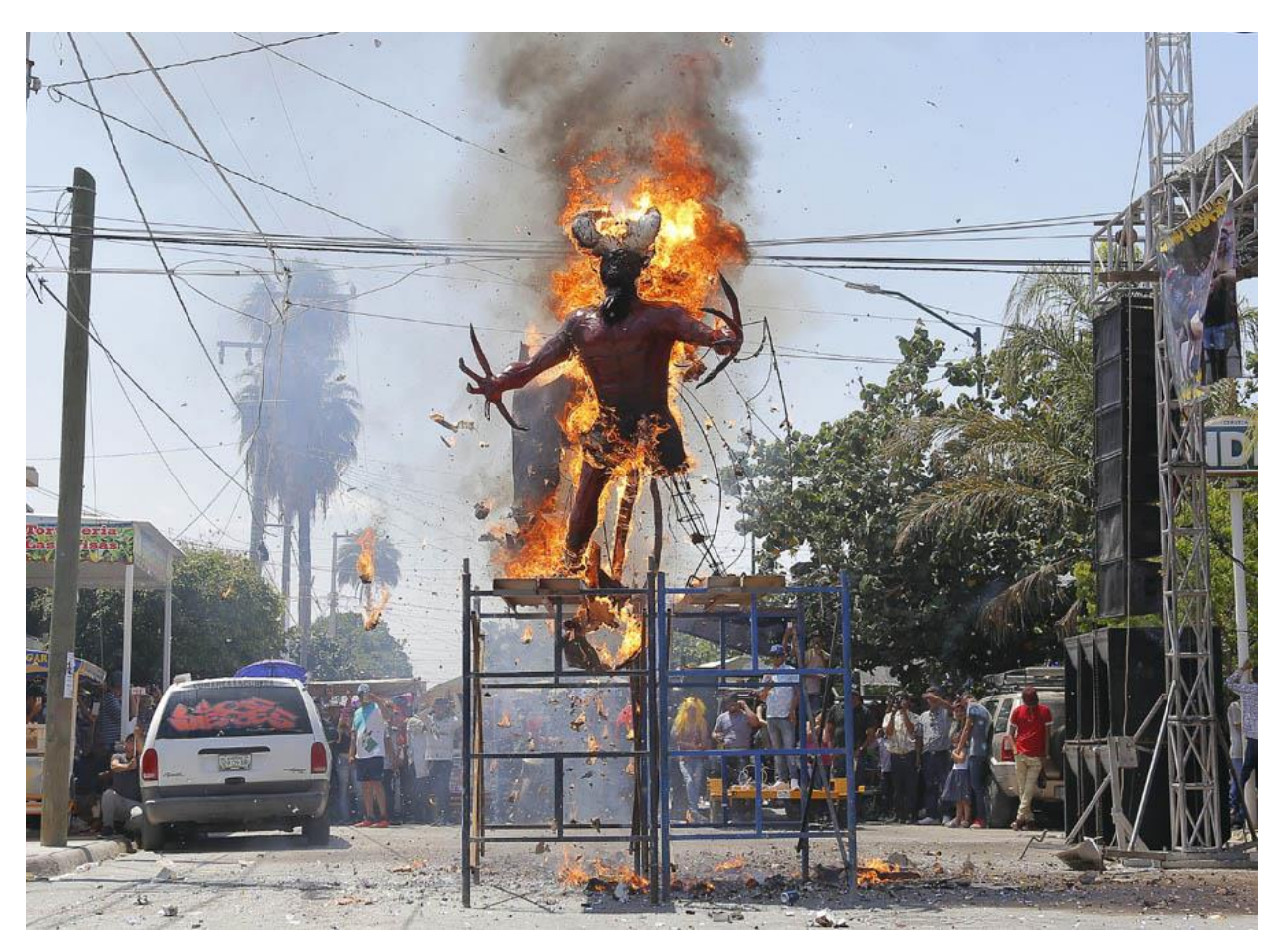

Figura 26. Quema de Judas en León. Ibarra (2020)

### Aprendizaje

#### Los Revolucionarios ¿Quiénes son?

En esa época, la gente se transportaba en carretas, no había luz eléctrica.

Durante muchos años México tuvo un presidente llamado Porfirio Díaz, cuando empezó a

gobernar prometió mejorar el país y las condiciones de vida. Pero al llegar al poder sólo pensó en

Pág.141 en documento

el dinero, yendo en contra del pueblo, aunque con él se creó el Ferrocarril, en él viajaban personas y se transportaban mercancías. Pero su gobierno duró 31 años, cuando había elecciones para escoger al nuevo presidente, hacia trampa para ganar, podemos ver una fotografía suya en la Figura 27. Las personas Vivian muchas injusticias y eran muy pobres.

La gente estaba muy enojada, Francisco I. Madero, Figura 28, inició una lucha en contra de su gobierno, pero Porfirio se enteró y lo mando a encarcelar, pero logró escapar y así inicio la Revolución Mexicana.

Creó el Plan de San Luis donde proponía acabar con las elecciones de 1910 y llamar a todos para una lucha armada el 20 de noviembre de ese año (Aula365-Los Creadores, 2017).

Los Revolucionarios hacen referencia a las personas que lucharon en la Revolución como Francisco I. Madero, Zapata, véase en la Figura 29, Doroteo Arango, Pascual Orozco etc.

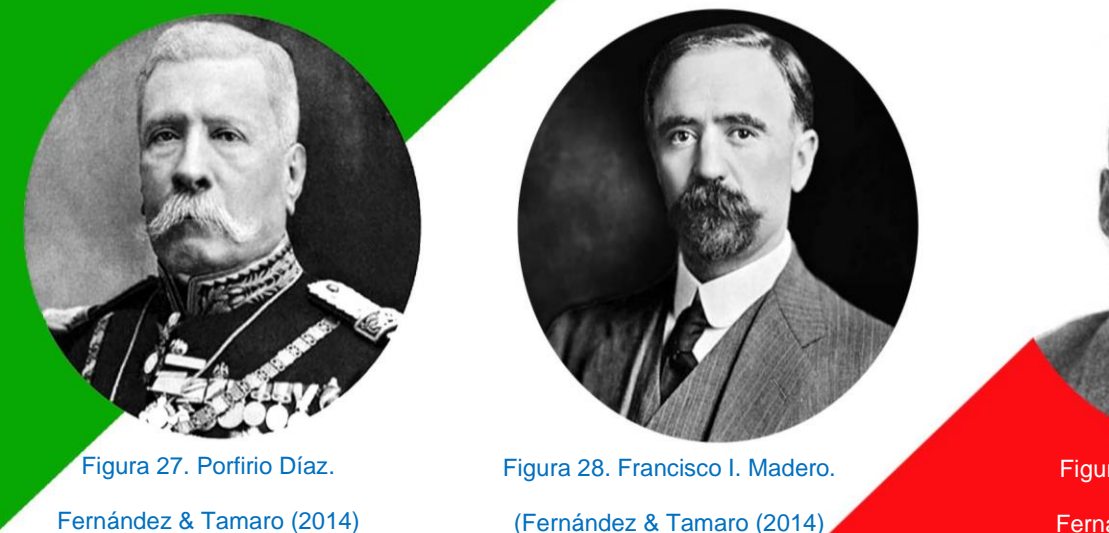

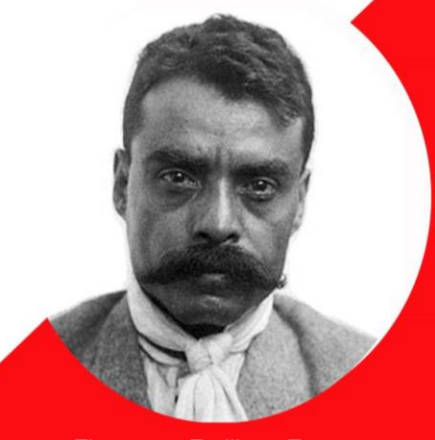

Figura 29. Emiliano Zapata. Fernández & Tamaro (2014)

Este juguete lleva por nombre Caballos Revolucionarios, realizados con semillas, fibras de coco y varas de limón*,* de la Colección Gabriel Martínez Covarrubias. Álamo Temapache, Veracruz.

Pág.142 en documento

#### *Tablero 4 En busca de Xóchitl, muñecas de México*

- En este tablero se generan explicaciones de las muñecas de México que han existido tomando en cuenta diferentes regiones.
- El usuario pone en práctica la toma de decisiones.
- Se da una manipulación de tarjetas.
- Los marcadores son las mismas tarjetas de las muñecas.
- Se hace uso de un juego de reflexión para identificar a qué muñecas pertenece el personaje "Xóchitl".
- El usuario no tiene límite al alinear las perillas de acuerdo al código de la muñeca que él crea que es la correcta para abrir la caja fuerte.

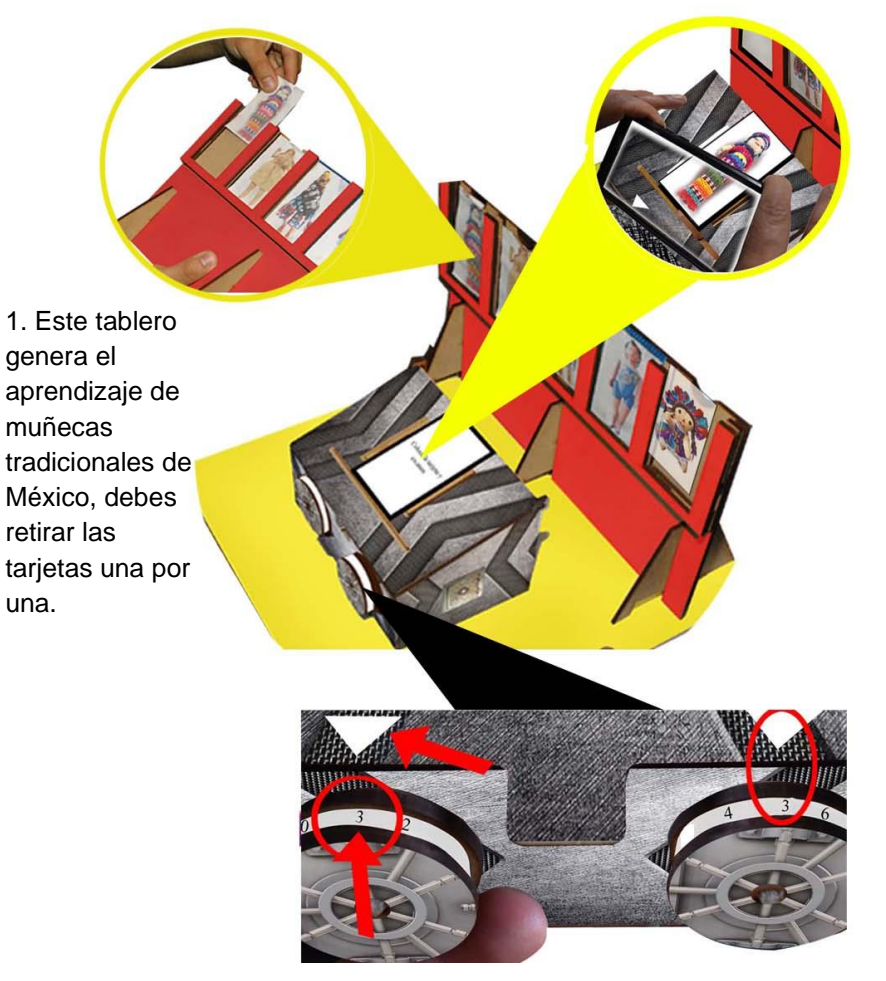

3. Gira las perillas y alinea el número con la flecha.

2. Debes colocarla encima de la caja fuerte y escanearla para visualizar la información y encontrar a "Xóchitl".

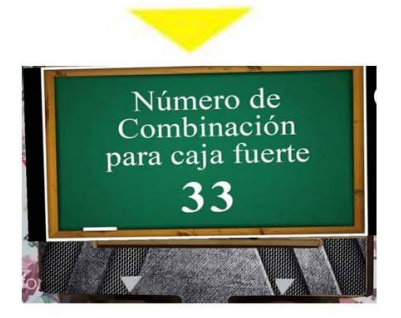

Cada tarjeta al final muestra un código, cuando pienses que es el que le corresponde a la familia de Xóchitl, pon esos dos dígitos en la caja fuerte con las perillas, si es Xóchitl la caja abrirá y podrás sacar la muñeca.

<u>87</u> 87

Pág.143 en documento
### **Realidad Aumentada:**

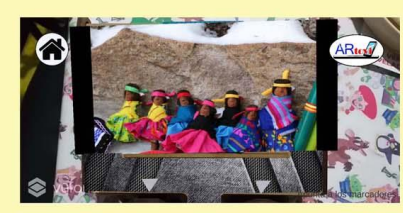

Video en RA para cada una de las tarjetas.

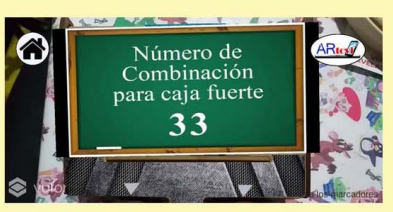

información digital trasladada a piezas físicas (caja fuerte).

### **Datos Importantes que el Guía debe Saber**

### *Xóchitl pertenece a las Muñecas Lupitas*

La tarjeta que permite que la caja fuerte abra es la de Xóchitl perteneciente a las muñecas "Lupitas" pero no digas esta información hasta que los niños adivinen.

### **Un poco de historia…**

Antes de que el plástico inundara el mercado, ingeniosas técnicas y materiales eran usados para hacer miles de artículos. En México, previo a la independencia, las personas comunes difícilmente podían acceder a las costosas muñecas de porcelana que eran traídas de Europa, y así inició la linda tradición de las

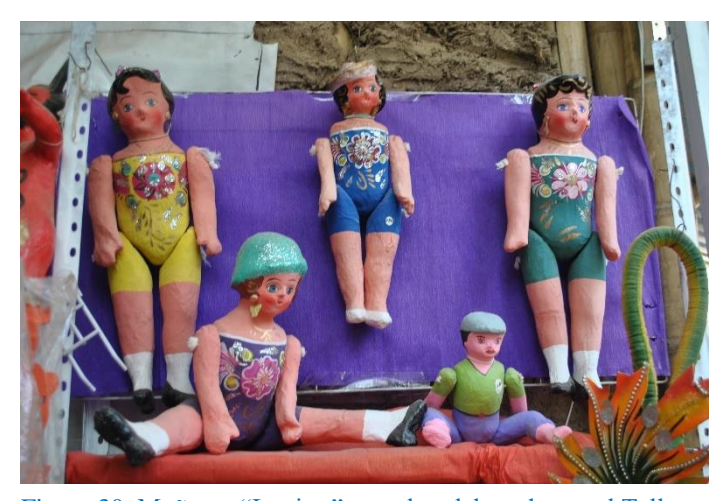

Figura 30. Muñecas "Lupitas" actuales elaboradas en el Taller Tlamaxcalli por Álvaro Santillán. Elaboración Propia

"Lupitas" conocidas también como muñecas de cartón: Esta tradición se inició dentro de diversos hogares, y lo más natural habría sido que cada cual hiciera su propio diseño. Sin embargo, este fue unificándose con el tiempo hasta adoptar la figura que hoy conocemos, véase en la Figura 30.

### Pág.144 en documento

Y gracias a este fenómeno terminaría consagrándose y trascendería en el tiempo. Las Lupitas nacieron hace más de 200 años, no se sabe con certeza cuál fue el primer lugar en donde se fabricaron. Lo cierto es que la Ciudad de México y [Celaya,](https://www.mexicodesconocido.com.mx/la-cajeta-y-otros-dulces-pecados.html) Guanajuato, fueron los primeros en producir esta peculiar muñeca en grandes cantidades. En su producción son empleados unos moldes donde se coloca la masa de papel maché. Esta última se obtiene primero remojando trozos de papel y luego revolviéndose con engrudo. Cuando están secas las partes de la Lupita en el molde, entonces se le hace un agujero a cada una y se unen con hilos. Luego son pintadas a

mano con pintura vinílica; sus colores son quizá su cualidad más importante. Su ropa, un conjunto de pantalones cortos, generalmente lleva flores de diseños otomíes. El color de su piel suele ser rosa muy parecido a un color de piel, y sus ojos son enormes al igual que sus pestañas, en la Figura 31, se aprecia una fotografía antigua de ellas. Su cuerpo es algo llenito,

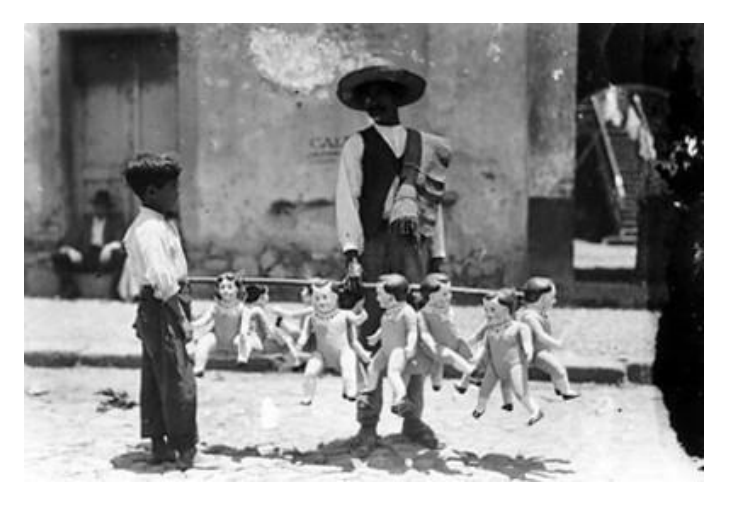

Figura 31. Vendedor de muñecos. Instituto Nacional de Antropología e Historia de México (1920)

quizá como las mujeres de antes cuyo cuerpo ideal era más curvado. Y en cuanto a su estética podríamos decir que es, sobre todo, simpática –algo así como tiernas y alegres mujeres de otra época (De la Torre Diaz, 2016).

Pág.145 en documento

# Instrucciones de Juego Tablero No. 4

- 1. Inserta la tarjeta encima de la caja fuerte, es importante ver una por una.
- 3. Mira toda la información del video ya que al final aparece un código.
- 4. Si crees que es Xóchitl, memorízalo y ponlo en la caja fuerte.

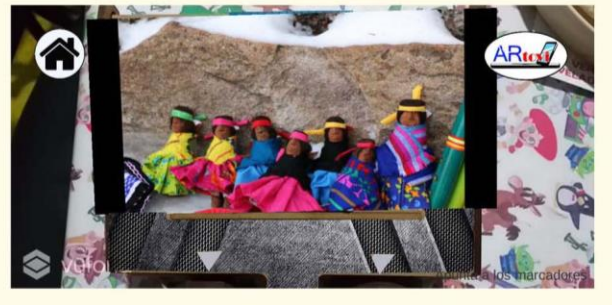

para caja fuerte

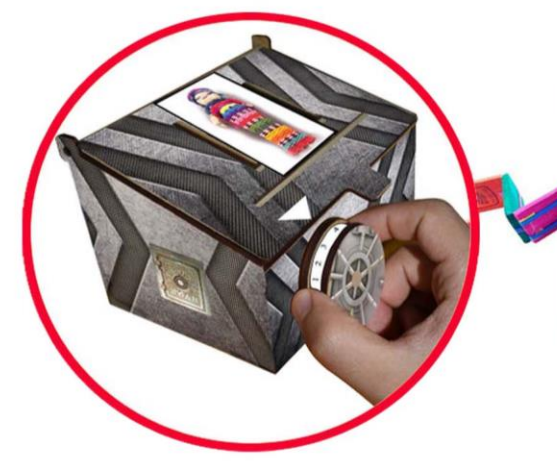

5. Las perillas tienen un número, gíralas para apuntar el número del código.

6. Con el número de código por ejemplo el 33, la perilla izquierda y la derecha, deberán apuntar al número 3, debajo de la flecha blanca.

Pág.146 en documento

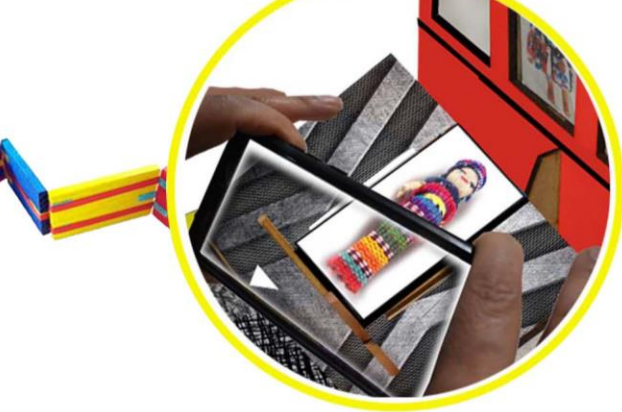

información.

2. Escanéala, pon atención a la

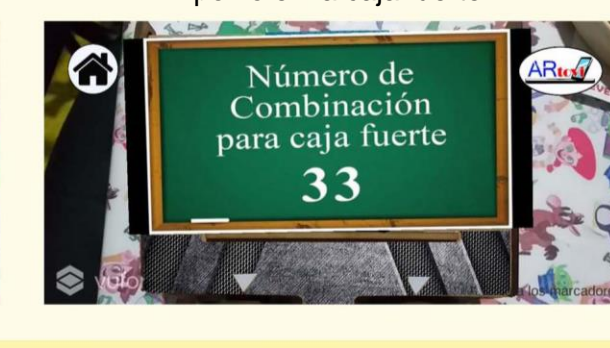

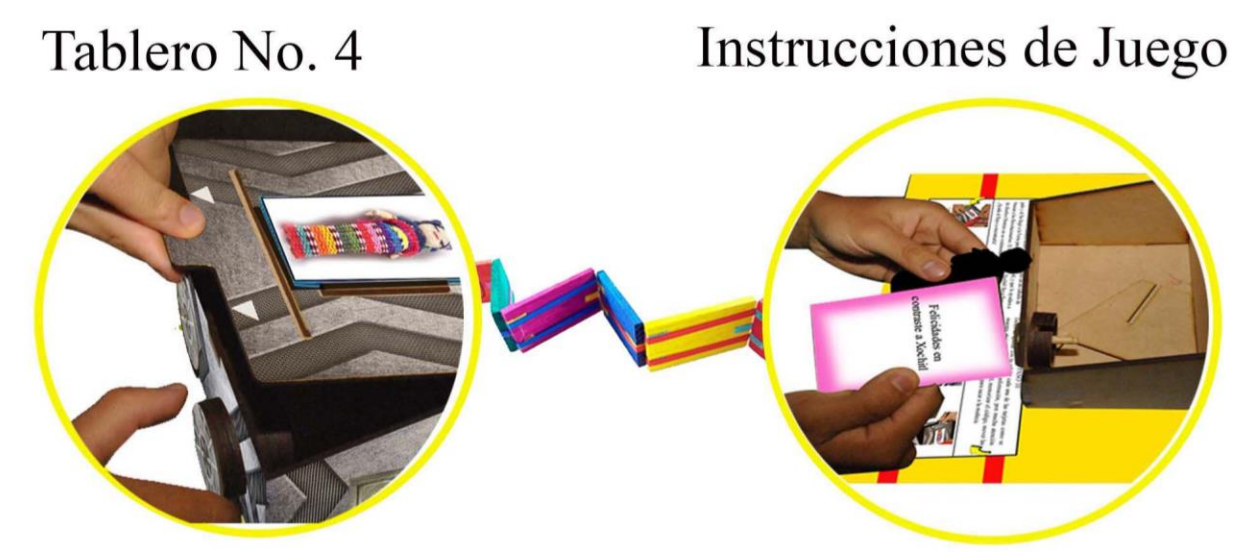

7. Si elegiste bien y la muñeca es Xóchitl, la caja abrirá.

8. Saca la tarjeta y la muñeca, lee las instrucciones.

# APRENDIZAJE

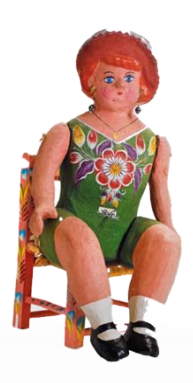

Figura 32. Señora Lemus. Vértiz (1983)

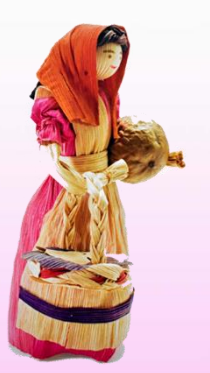

Figura 34. Muñeca hoja de Maíz. Vértiz (1996)

Pág.147 en documento

La niña que juega con muñecas puede verlas de muchas maneras, puede ser su mejor amiga, su compañera, a la que les cuentan todo: sus alegrías, sus logros y sueños, puede recibir regaños, pero también mucho cariño y se elaboran con diferentes materiales.

- Muñeca de papel: como las de Celaya Guanajuato, Figura 32, con piernas y brazos que se mueve, pintadas con colores y con su nombre escrito.
- Muñecas de Trapo: como las de Puebla, con brazos y piernas que se mueven, son de trapo con relleno de aserrín, con cara, manos y piel de cera. Las muñecas Otomís, Figura 33, son un claro ejemplo.
- Muñeca de hoja de Maíz: Figura 34, como ejemplo, como las de Oaxaca, Xalapa, Uruapan y la Ciudad de México, las de Jalisco se pintan con flores, se adornan con papel lustre y tienen su huacal.

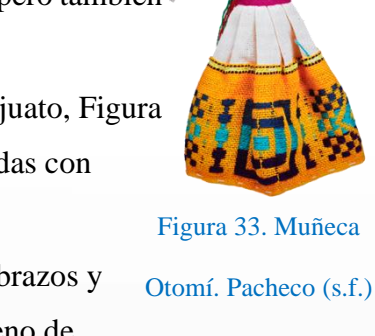

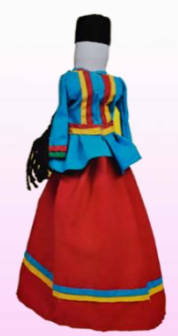

Ally

Figura 35. Seri. Barajas (2008)

• Muñecas de madera, base de hueso véase en la Figura 35, y barro.

-91 91

### *Tablero 5 El rifle que descubre la verdad*

- Al preparar el rifle se pone en práctica la motricidad fina y al jugar a darle al blanco desarrollas la coordinación ojo-mano ya que si no le das al blanco no se activa la animación.
- Uso de marcador que cae, siendo un elemento sorpresa.
- Se utilizan marcadores que contextualizan el escenario y usando códigos QR, se complementan para una mejor detección.
- El marcador es una tablilla oculta.
- Se da una explicación de quiénes son los personajes, cumpliendo con explicar una de las tradiciones de México: los mariachis.

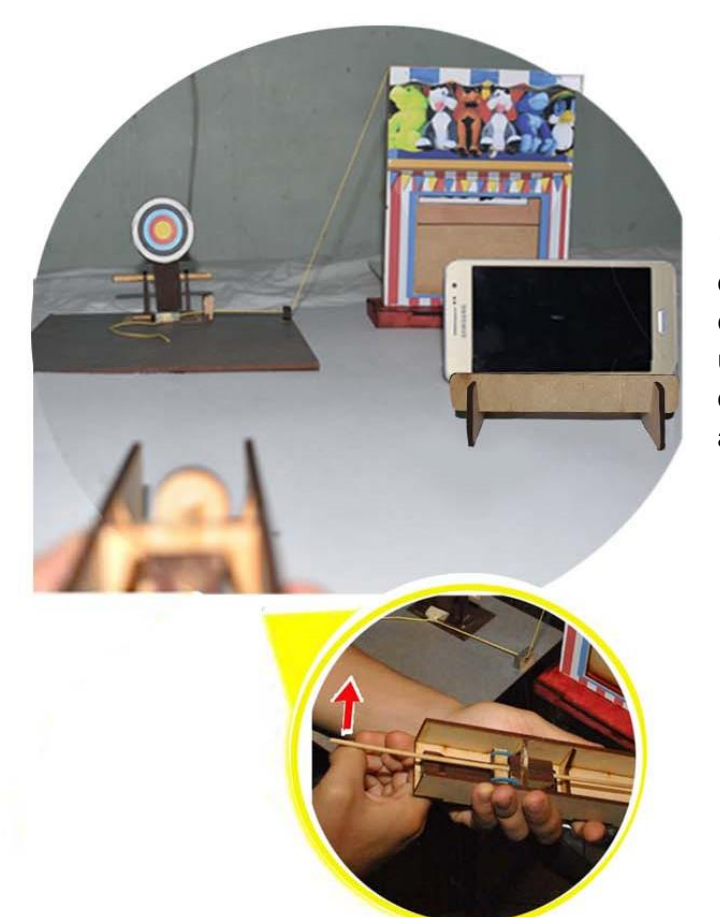

1. Juego Tiro al Blanco, desarrollo de coordinación ojo-mano, este escenario consiste en disparar con un rifle al blanco para que el código oculto caiga, la cámara lo detecte y active una animación.

Pág.148 en documento

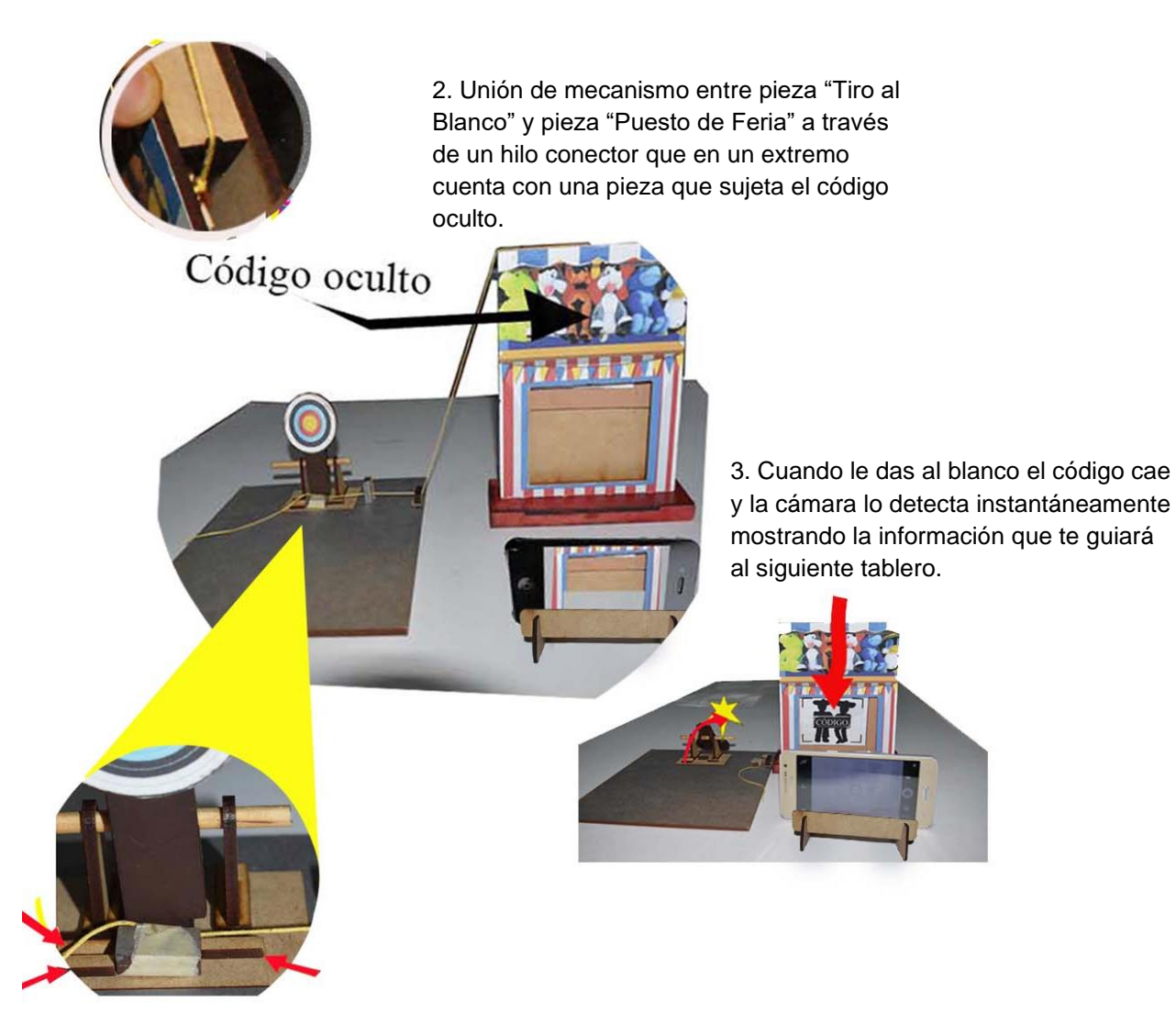

Pieza rectangular que mantiene tenso el hilo.

### **Realidad Aumentada:**

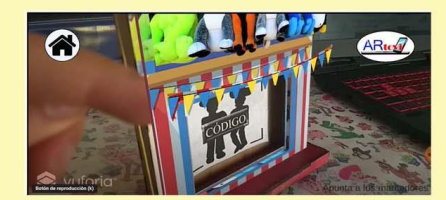

Si apuntas al puesto de Feria lo verás digitalmente.

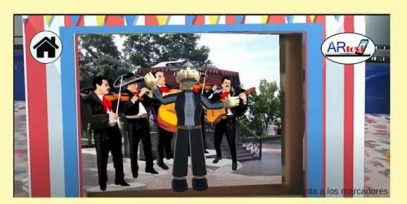

El marcador sorpresa activa la animación.

Pág.149 en documento

# Tablero No. 5

### 1. Antes de iniciar, puedes escanear el puesto de feria para verlo tridimensionalmente.

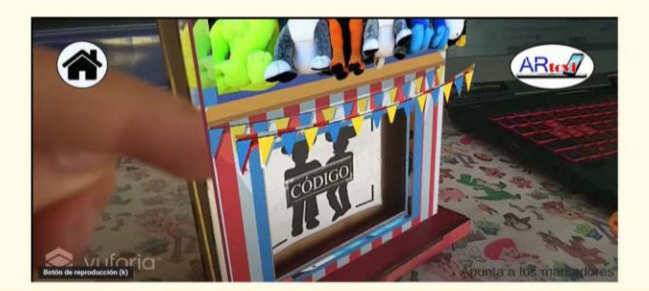

2. Después coloca el celular sobre su base, listo para escanear, apuntando al código.

Instrucciones de Juego

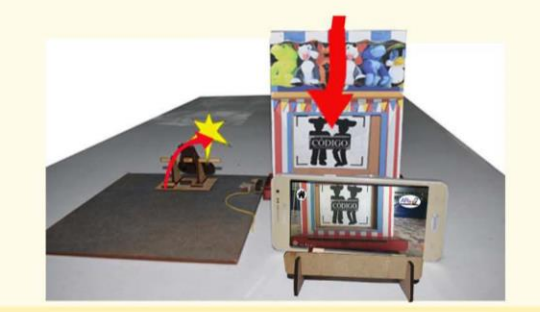

3. Toma la pieza "Rifle", inserta la munición circular en el bambú.

4. Asegúrate de que la pieza entre hasta el fondo.

5. Con mucho cuidado jala el extremo del palito en dirección hacia ti.

6. Desliza la pieza hasta el final para que descanse sobre la base y se mantenga fija.

Pág.150 en documento

# Tablero No. 5

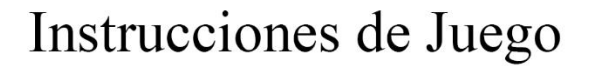

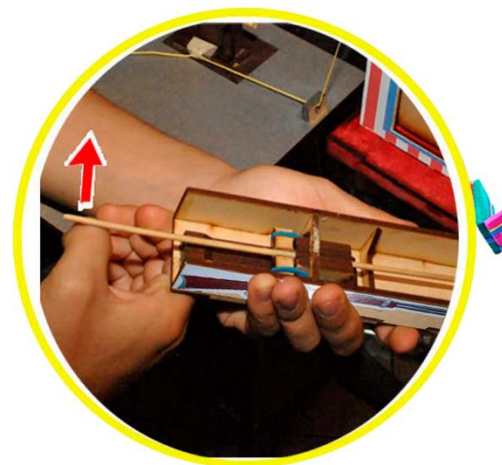

7. Para disparar debes tomar el Rifle, una mano con la palma hacia abajo y la otra en posición "C", debes mover hacia arriba el dedo pulgar para empujar el palito y disparar.

8. El juego consiste en disparar y darle al blanco para despertar a los Revolucionarios, si ere muy bueno lo harás al primer intento.

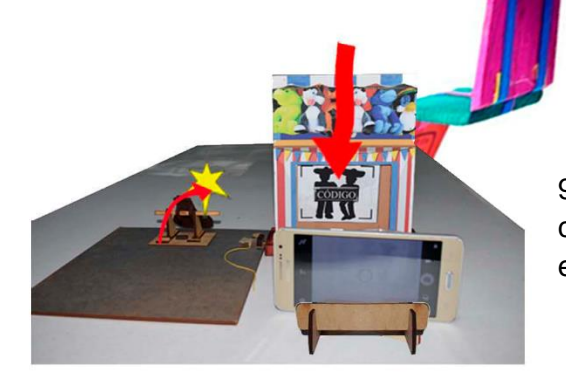

9. Cuando golpes el blanco el código caerá y el celular lo detectará, mostrando el video que te guiará al siguiente tablero.

Pág.151 en documento

# Aprendizaje

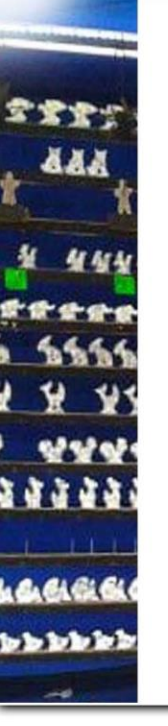

### Juego del Tiro al Blanco

El juego se inspira en el real, lo encuentras en las Ferias en México, en este juego tienes un rifle con balines, véase en la Figura 36, el objetivo es tirar figuras de metal o puedes dar al blanco, para que una serie de figuras empiecen a bailar al ritmo de la música, al ritmo de diferentes géneros musicales.

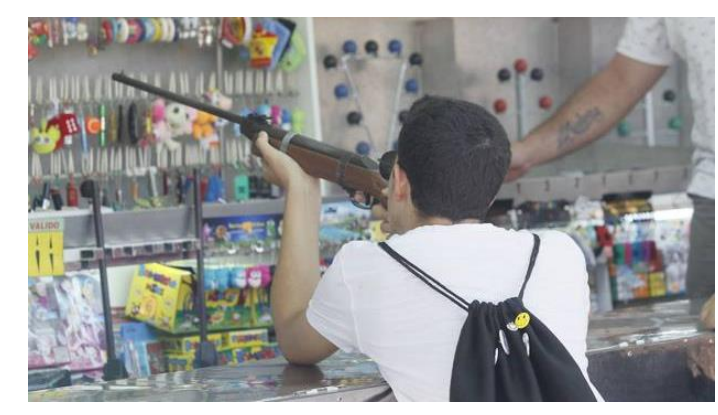

Figura 36. Juego de tiro con escopeta en el Real de la Feria de

Valladolid. Alonso (2017)

# Aprendizaje

### Los Mariachis en México

Seguramente los has visto el 10 de mayo, o en algún cumpleaños. El mariachi es un choque de la cultura española y la indígena, con la conquista, los sacerdotes españoles tenían que evangelizar, educar a los indígenas. Fray Juan de Padilla le enseño a la gente nativa de Cocula, la doctrina cristiana utilizando la música española. Los indígenas incluyeron el violín y la guitarra, después el indígena Justo Rodríguez Nixen inventó la vihuela utilizando un caparazón de armadillo, véase en la Figura 37, un "Charango" instrumento que es

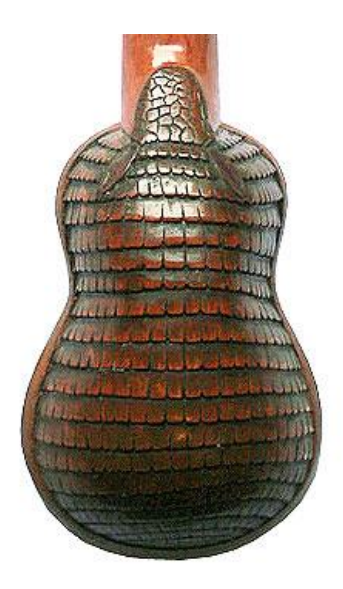

Figura 37. Caja de resonancia o cuerpo. Charangomall (2022)

la herencia de la antigua vihuela. Luego se agregó el guitarrón con cuerdas de tripas de animales. A lo largo de los siglos XVI y XVII, la música española comenzó a florecer en México y junto con la música nativa, creó la mezcla de percusión mestiza y melodía que originó el mariachi. La música de mariachi era una forma de arte de la gente del campo, era acompañamiento para bailar y era enseñada de "oído" es decir no se escribía con notas. A principios del siglo pasado se estandarizó con la llegada de muchos mariachis a la Ciudad de México.

Siglos más tarde, un grupo de mariachis, por invitación del presidente Porfirio Díaz, solía presentarse en las fiestas de palacio. Las canciones interpretadas ya no eran religiosas; eran canciones populares, es decir, profanas, propias para bailes y festejos populares. En esas fiestas, el mariachi, incluyendo a dos parejas de bailarines y acompañados de arpas y violines además de guitarras y guitarrones, eran la alegría de la fiesta. ¡Y algo importante! Se dice que era la primera vez en que el mariachi se vestía con el atuendo de charro, el mismo que hoy conocemos y que es característico en él. Entrados los años treinta, el futuro presidente Lázaro Cárdenas, en

un esfuerzo por unificar la tradición cultural y musical de México, invitó al Mariachi Vargas de

Tecalitlán, véase

en la Figura 38 (creado

por Gaspar Vargas en 1898) a acompañarlo a su campaña en 1936, otorgándole a la música del mariachi gran popularidad y convirtiéndola en un referente de México (Díaz, 2022).

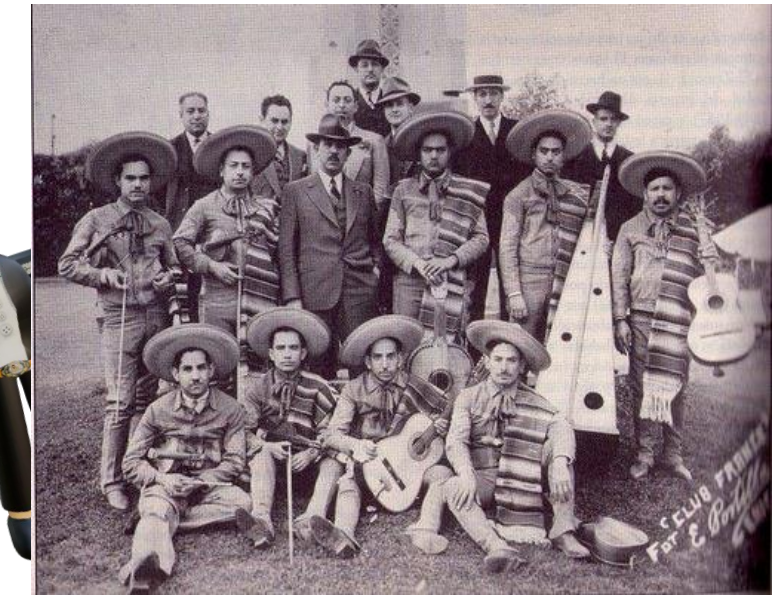

Figura 38. Mariachi Vargas de Tecalitlán con el expresidente Lázaro Cárdenas. Ibarra (1934)

Pág.153 en documento

### *Tablero 6 Los colores que dan vida*

- Elementos físicos volumétricos que al armarlos haces uso de motricidad fina.
- Se hace uso de la capacidad de Seriación que menciona Jean Piaget perteneciente a la etapa de operaciones concretas, en este caso debes insertar la montaña según su color en el nombre que marca el tablero.
- Se explica la creación de colores mediante la RA dándoles movimiento a las piezas.

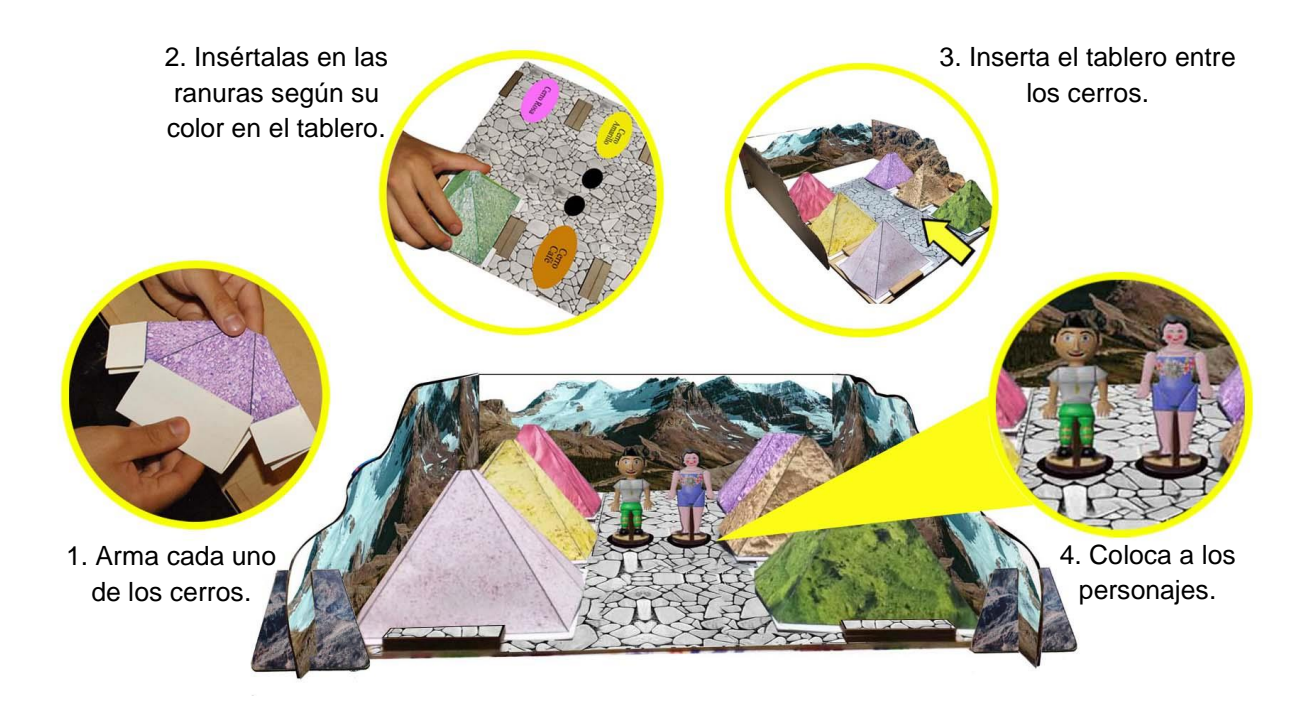

### **Realidad Aumentada:**

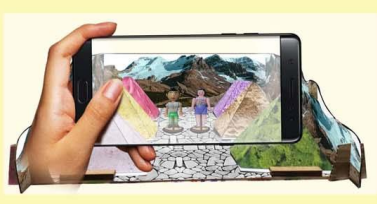

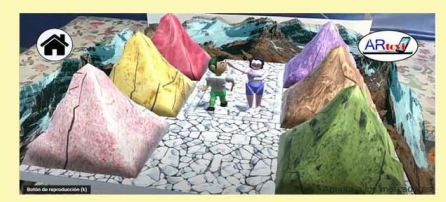

Se escanea el tablero. Aparecen los personajes animados y se da más contexto virtualmente.

Pág.154 en documento

154 98

# Tablero No. 6

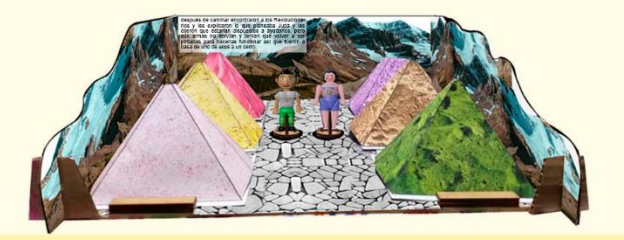

# Instrucciones de Juego

1. Lee la narración escrita en la montaña. 2. Apunta a la montaña para ver el contenido.

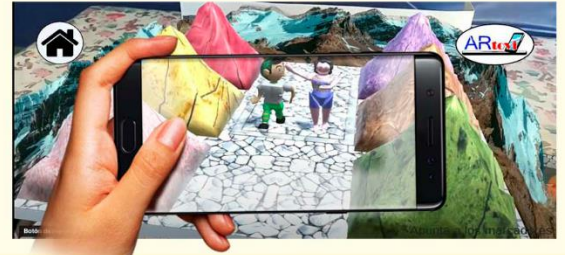

# Aprendizaje

## ¿Quién es Don Sshinda?

Gumersindo España Olivares conocido como "Don Sshinda", fue un importante artesano guanajuatense, lo podemos observar en la Figura 39, dedicado a la creación de juguetes tradicionales. Proveniente de una familia de jugueteros y artesanos, "Don Sshinda" aprendió el

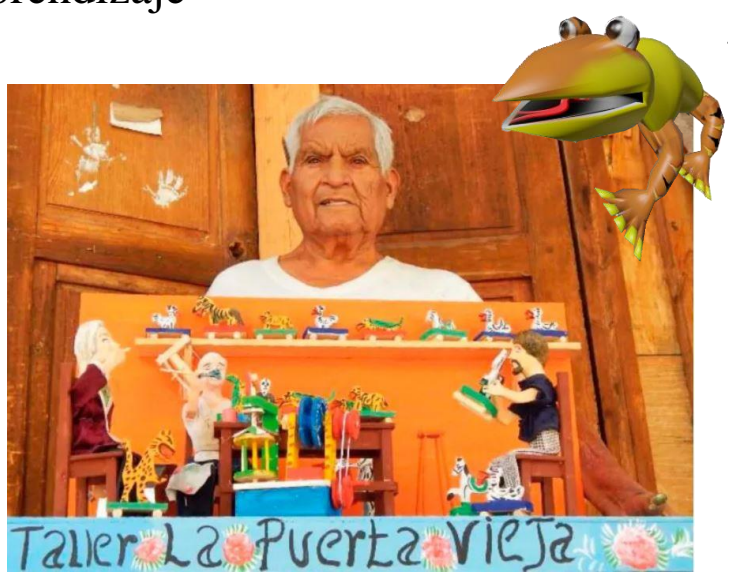

Figura 39. Gumersindo España Olivares. Guanajuato y + (2021)

oficio de su abuelo, quien inició esta tradición realizando las artesanías en barro para luego dejarlo y pasar a la madera. España Olivares también fue reconocido por su amplio conocimiento y su manera de contar la historia, además de hacerlo para ganarse la vida, también era importante para él conservar la cultura y lo hacía al transmitir historias sobre su natal Santa Cruz de Juventino Rosas, también contaba anécdotas otomíes.

Pág.155 en documento

### Los colores que dan vida a los juguetes

Don Sshinda iba al cerro con su papá cuando era chiquito, se iban caminando era un camino de tierra, camino de burro, a las cuatro de la mañana cargaban y se iban y llegaban a las diez de la mañana, llegando al cerro encontraban tierras de diferentes colores, Figura 40, como la tierra color verde, alrededor podemos encontrar que hay tierras amarillas, hay color café, hay rosa, hay morado. Ya teniendo todo esto no tenían que comprar, ya tenían lo que darían los colores (Canal Once, 2014).

100

100

El proceso se explica en el siguiente tablero.

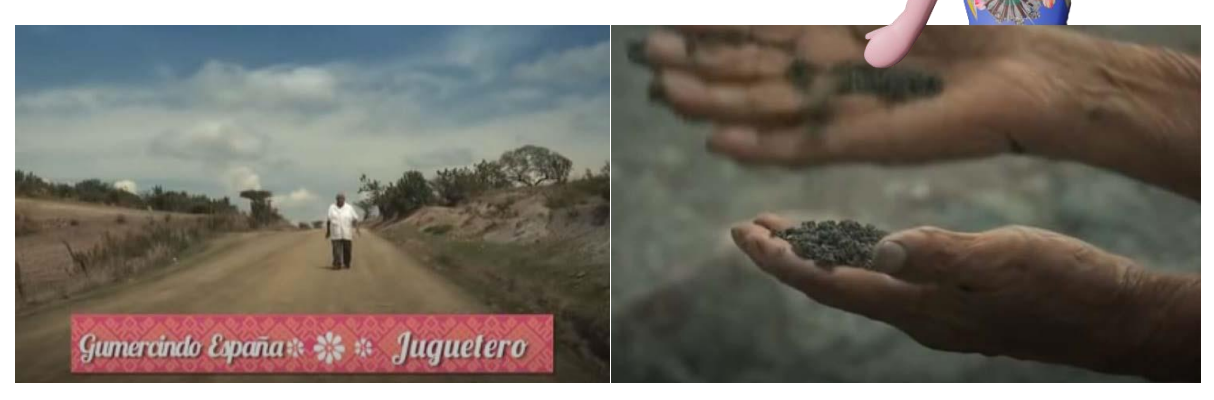

Figura 40. Gumercindo recorriendo cerros con tierras de colores. Canal Once (2014)

Pág.156 en documento

### *Tablero 7 La batalla contra las lagartijas*

- Se pone en práctica la coordinación ojo-mano y la motricidad fina para poder lanzar a las lagartijas dentro de la trampa.
- Se da una explicación de la creación de los colores por Don Sshinda un famoso juguetero.
- Se juega dentro de un escenario y se utilizan piezas como marcadores, las lagartijas se mueven al escanearlas.

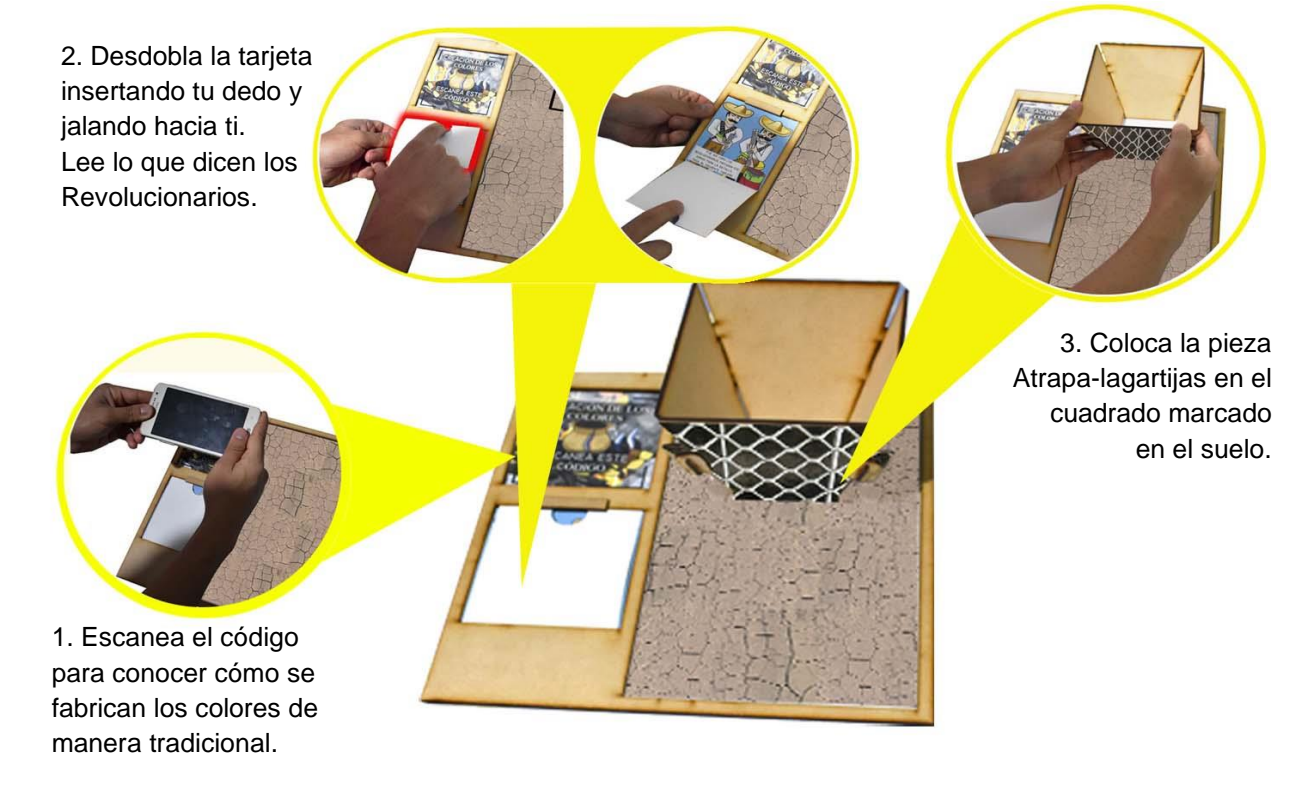

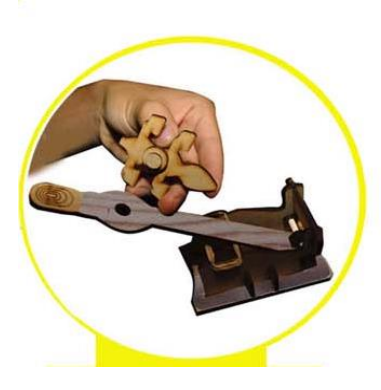

4. Coloca la lagartija en el orificio de la catapulta y aléjate 40 cm.

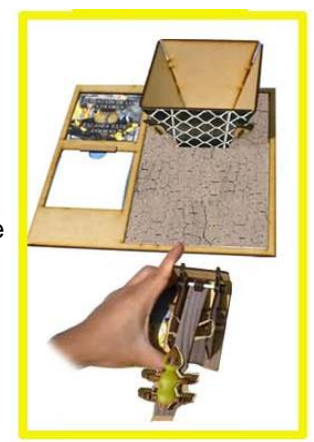

101

Pág.157 en documento

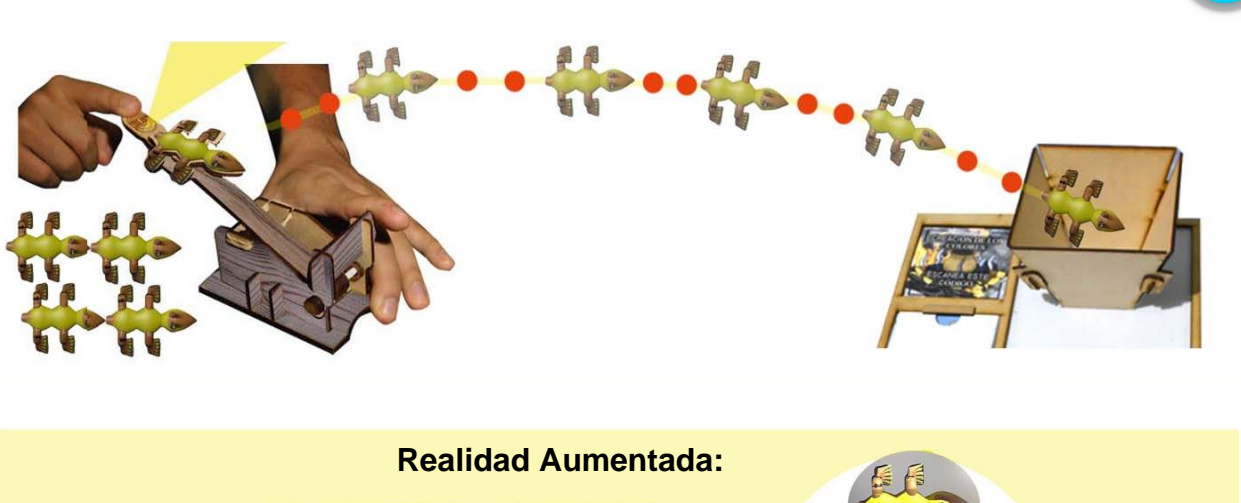

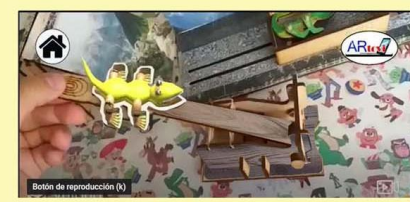

Si apuntas a las lagartijas verás como toman vida.

# Tablero No. 7

# Instrucciones de Juego

102

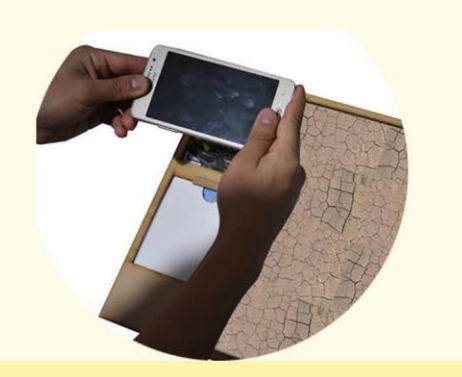

1. Apunta al código de colores para ver el video.

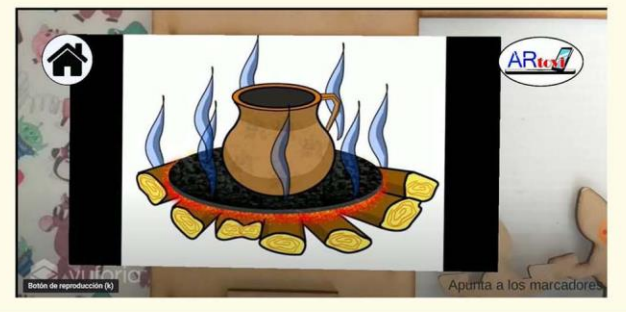

Pág.158 en documento

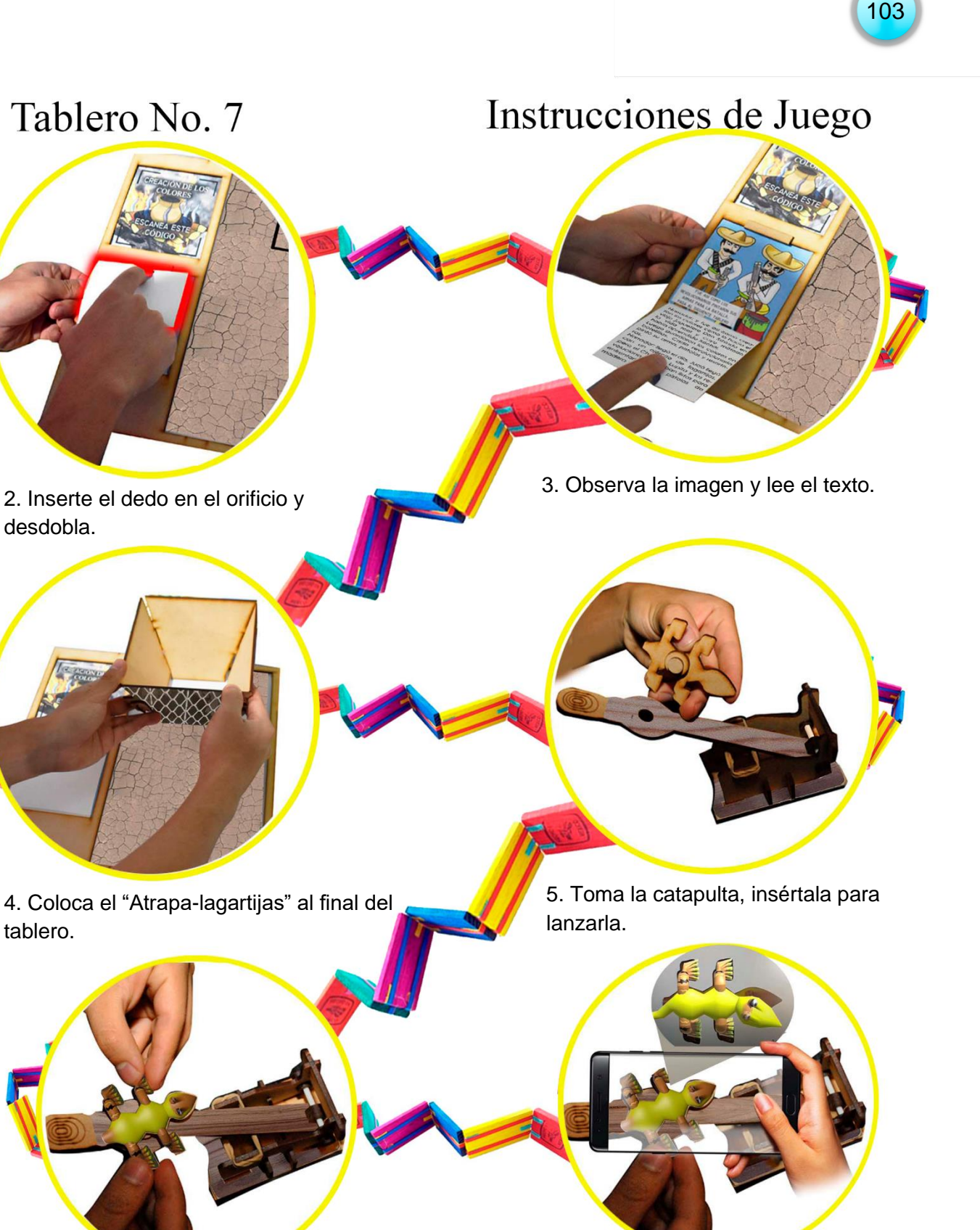

6. Inserta el circulo en el agujero. 7. Escanea y verás como se mueve.

Pág.159 en documento

# 160 104

# Tablero No. 7

# Instrucciones de Juego

8. Si estas acompañado, tu amig@ puede ver a la lagartija mientras realizas el lanzamiento.

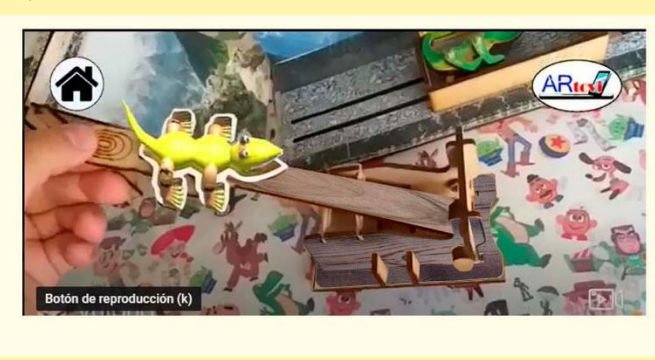

9. Aléjate unos 40 cm y lánzala.

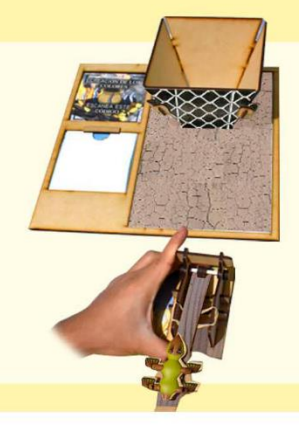

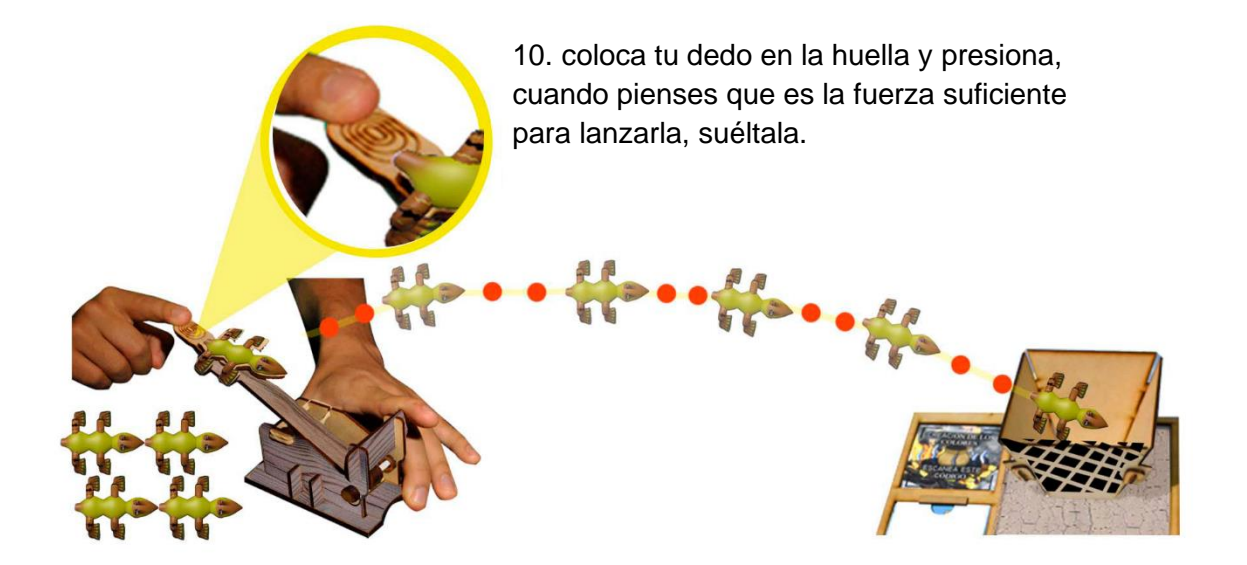

11. El lanzamiento se realiza como se aprecia en la imagen, debes de lanzar a la lagartija directo al Atrapa Lagartijas, habrás terminado cuando captures a las 5, cuando lo hagas pasa al siguiente tablero.

Pág.160 en documento

# Aprendizaje

### Colores Don Sshinda

Para preparar los colores como Don Sshinda, vemos en la Figura 41, que usa leña, el traste para prepararlos debe de ser de barro, en una olla de barro pone a cocer los nopales, necesita cola de carpintero, la tierra, el agua y las babas de nopal, se mezcla la baba de nopal, el lodo (tierra) y el pegamento y así obtiene el color. Antiguamente se le llamaba

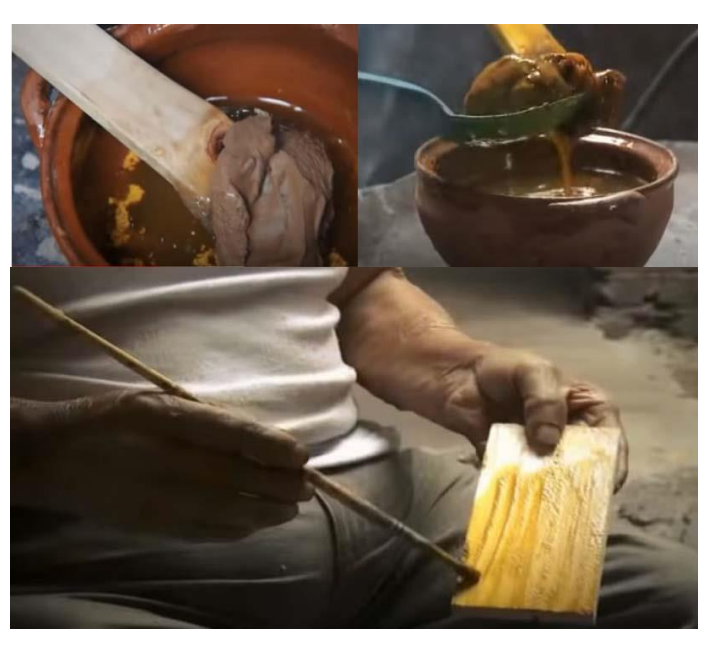

1<mark>05</mark>

105

Figura 41. Preparación de colores. Canal Once (2014)

Xinachtle. Este es el secreto de la tierra, cuando está preparado en cualquier traste de barro, se envasa en un recipiente de plástico (Canal Once, 2014).

Pág.161 en documento

### *Tablero 8 Los Voladores de Papantla*

- En este tablero se toman personajes de una danza tradicional de México.
- Se caracteriza a los personajes con elementos propios de la danza con su vestimenta e instrumentos musicales.

162 106

- El niño debe pintar a los voladores de acuerdo a su libre invención dándole libertad creativa.
- Se integra un marcador de RA siendo completamente la base del tablero.
- Se cumple con un armado de escenarios manejando e insertando piezas volumétricas.

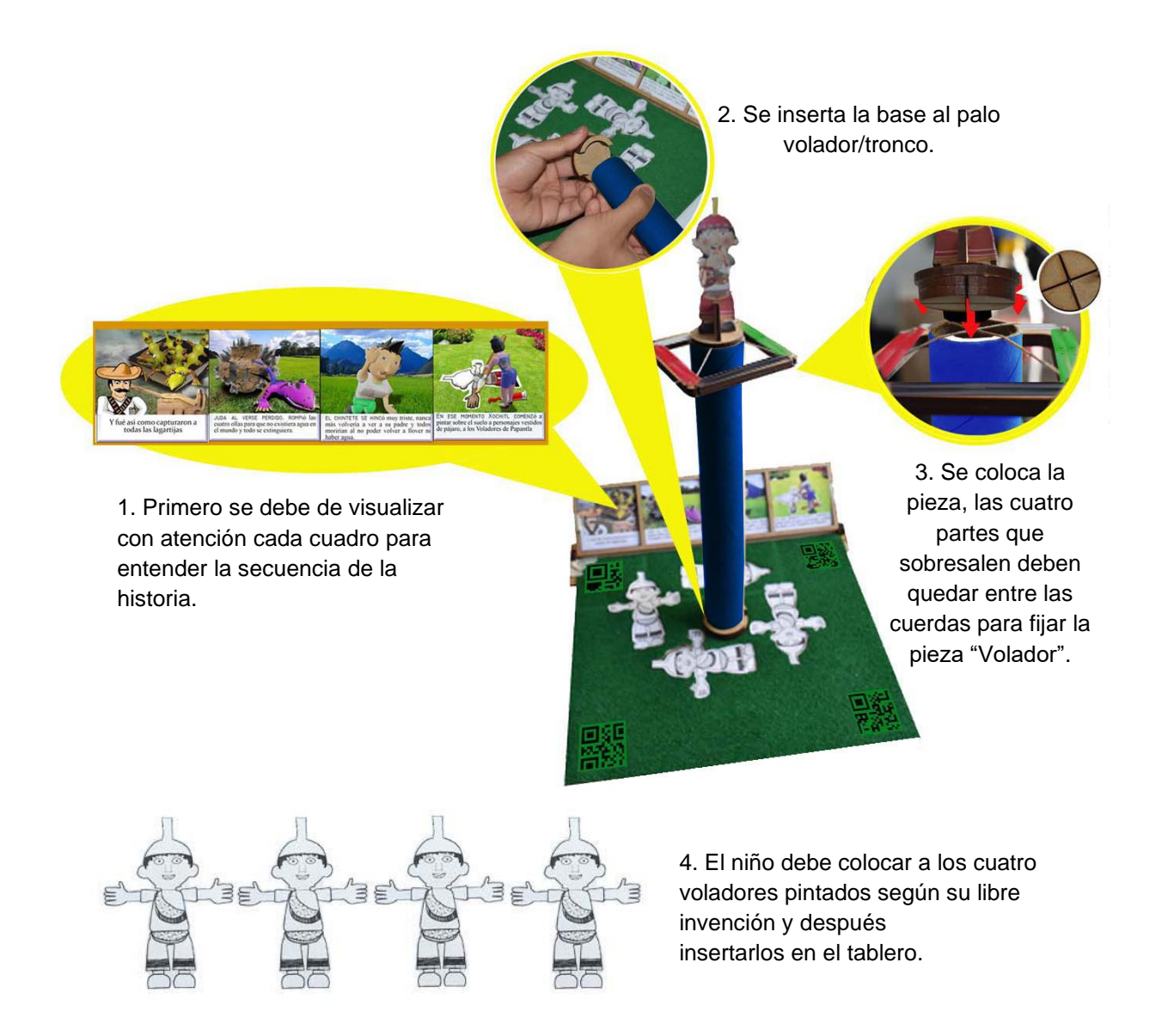

Pág.162 en documento

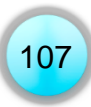

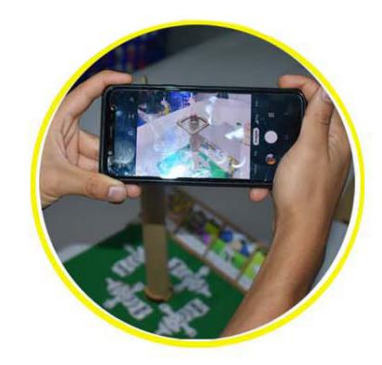

5. Para finalizar debes apuntar con el celular para dar vida al escenario y conocer la Danza de los Voladores de Papantla.

### **Realidad Aumentada:**

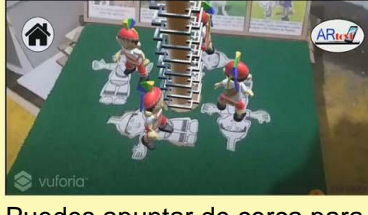

Puedes apuntar de cerca para verlos a detalle.

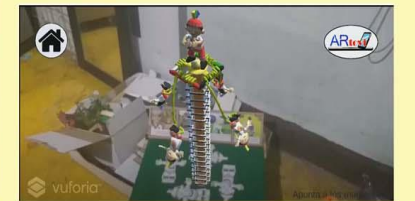

Aléjate y verás la Danza completa.

En la época prehispánica el ritual de los Voladores de Papantla nace como una ceremonia, un rito para pedir lluvia en tiempos de sequía, el término "Palo Volador" que usamos en el juego, se nombra así debido a que así se le conocía originalmente al palo sobre el cual realizarían la danza, se seleccionaba el palo más alto, se danzaba alrededor de él y se llevaba al lugar donde se realizaría el ritual.

# Tablero No. 8

# Instrucciones de Juego

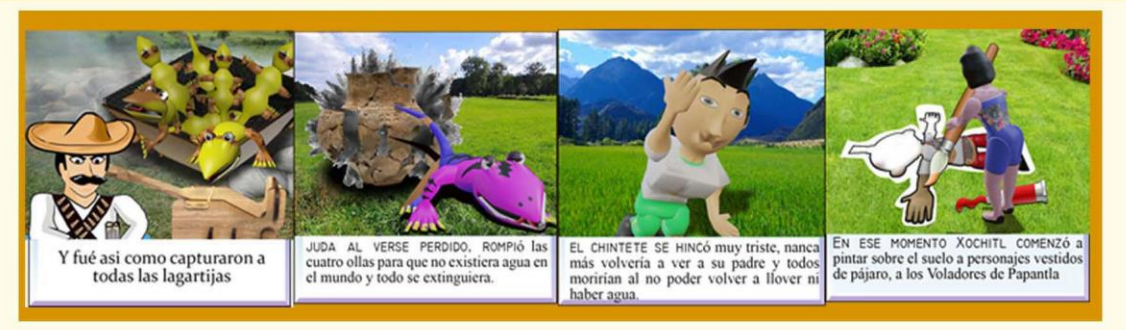

1. Primero se debe de leer con mucha atención cada cuadro para entender la continuidad de la historia.

### Pág.163 en documento

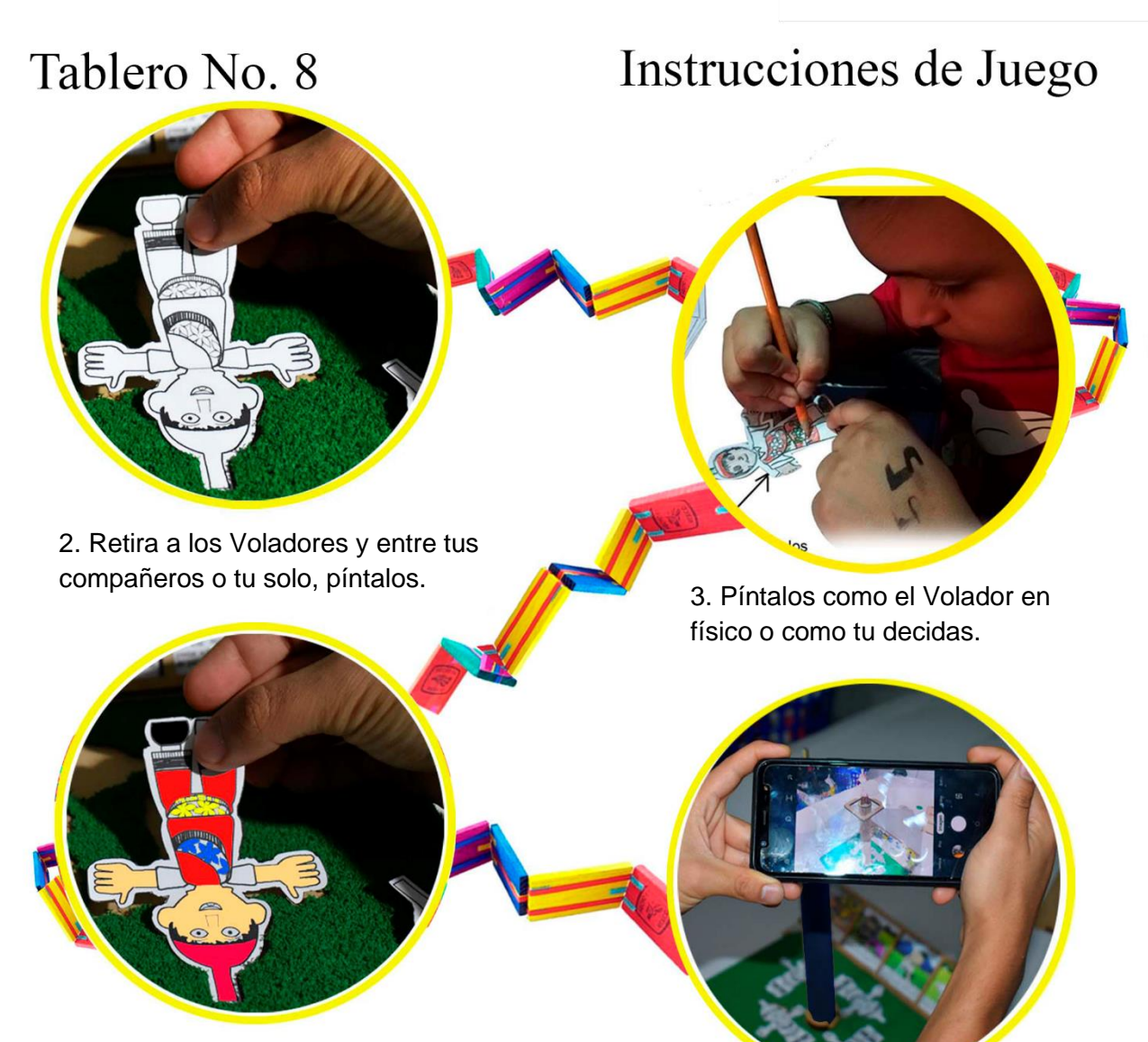

4. Insértalos en el tablero.

5. Escanea para verlos en acción.

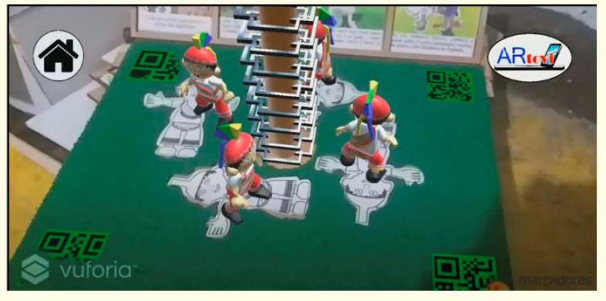

6. Puedes apuntar de cerca para verlos a detalle.

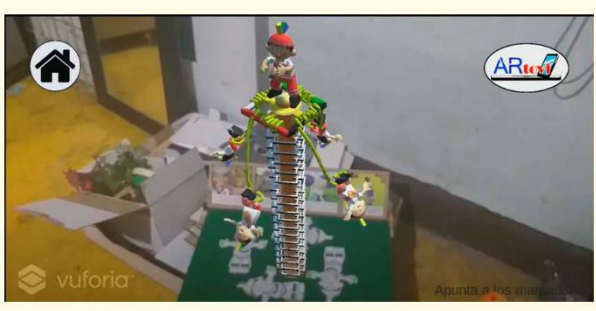

7. Aléjate y verás la danza completa.

Pág.164 en documento

# Aprendizaje

### Voladores de Papantla (ritual)

El ritual de los Voladores de Papantla nace como una ceremonia en la época prehispánica, es un rito para pedir lluvia en tiempos largos de sequía, anteriormente se iniciaba desde la selección del "palo volador", se iba en busca del palo más alto, se danzaba alrededor de él y se seguían una serie de pasos para llevarlo a un lugar donde se colocaría. Un dato curioso es que las mujeres no podían tocarlo porque era de mala suerte.

En el Palo se ajustan varias piezas: una pequeña base de madera, una cruz, un pivote (denominado también manzana) que unirá y posibilitará el giro, y una escalera unida al palo. En los extremos de la cruz se colocan cuerdas que sujetan a los danzantes voladores simbolizando

los puntos cardinales, norte, sur, este y oeste, más el caporal que representa el centro. A más de 20 metros en lo alto de la estructura, se sitúa el caporal, personaje que toca un tambor y una flauta, y coordina el ritual. Cada señal que el caporal hace es un tipo de acrobacia, en una de ellas cada danzante volador salta al vacío, Figura 42, sujetado por la cintura, boca abajo y afianzándose con las piernas y gira 13 veces cada uno

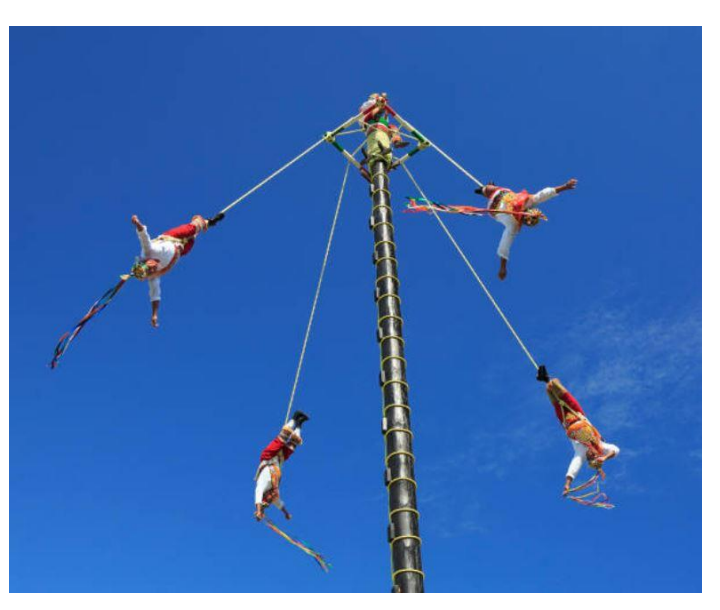

165 109

Figura 42. Los Voladores, o rendimiento de volantes. Suben un poste muy alto con la cintura a cuerdas enrolladas alrededor del poste y luego saltan, volando con gracia a su alrededor. Vladone (2020)

Pág.165 en documento

de ellos simulando descender por los 13 cielos del dios sol, que multiplicado por los cuatro

voladores da el resultado de 52, ya que este número es el símbolo del ciclo de 52 años del

calendario indígena o Xiuhmolpilli. Finaliza cuando los participantes empiezan a abrir el círculo hasta tocar el suelo (La Voz del Árabe, 2020).

Podemos apreciar a un grupo de cinco voladores, Figura 43, hombres que desde muy pequeños han seguido con una de las [tradiciones de Veracruz](https://topadventure.com/cultura/Se-parte-de-las-tradiciones-de-Veracruz-20211226-0001.html) más espectaculares.

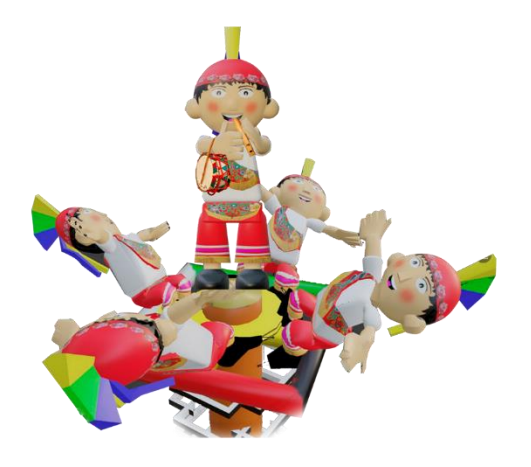

110

110

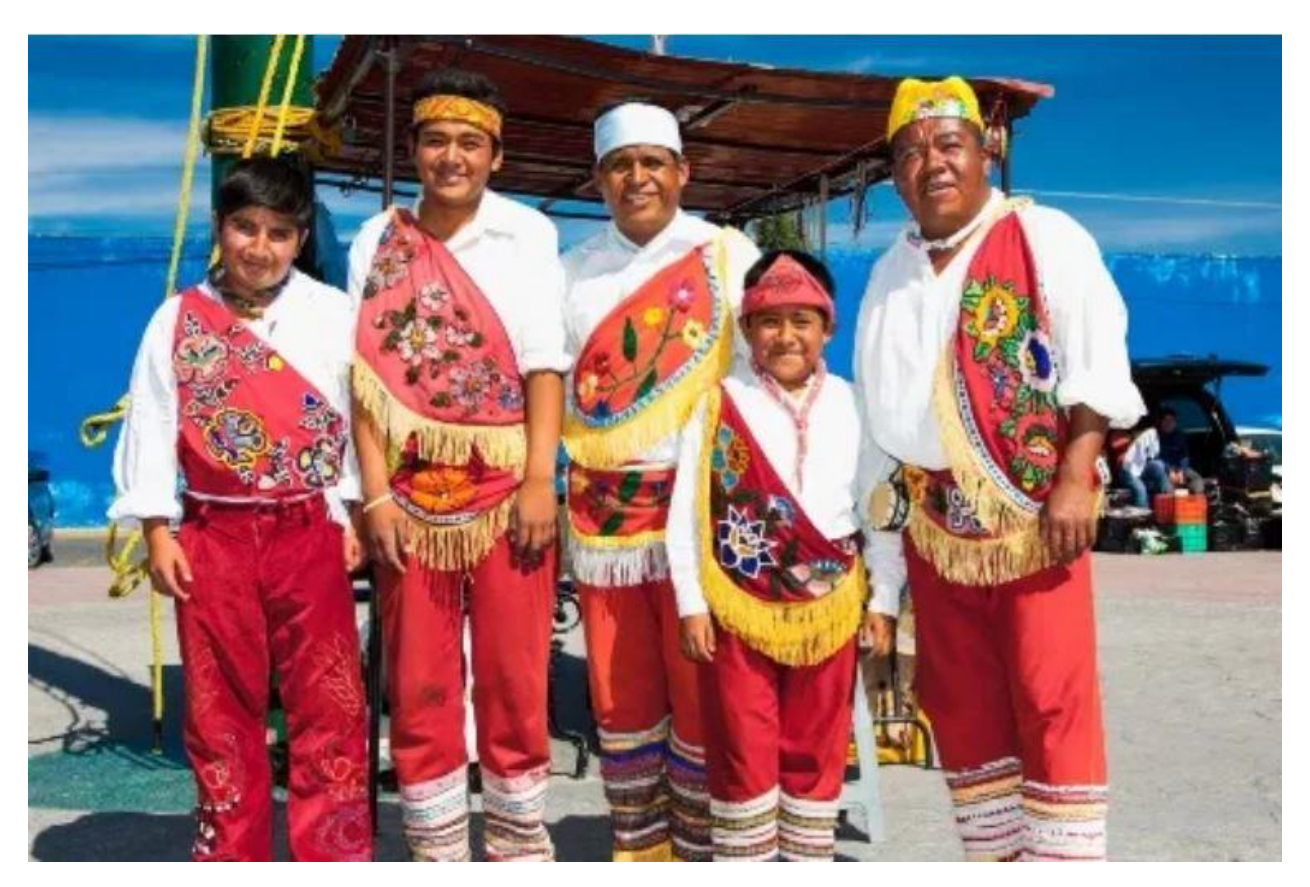

Figura 43. El grupo de los Voladores de Papantla está conformado por cinco integrantes, todos han aprendido desde pequeños esta tradición de sus ancestros. Carrillo (2020)

### Pág.166 en documento

### *Tablero 9 Un nuevo comienzo*

- Utilización de un marcador plano como superficie.
- Utilización de video en RA.

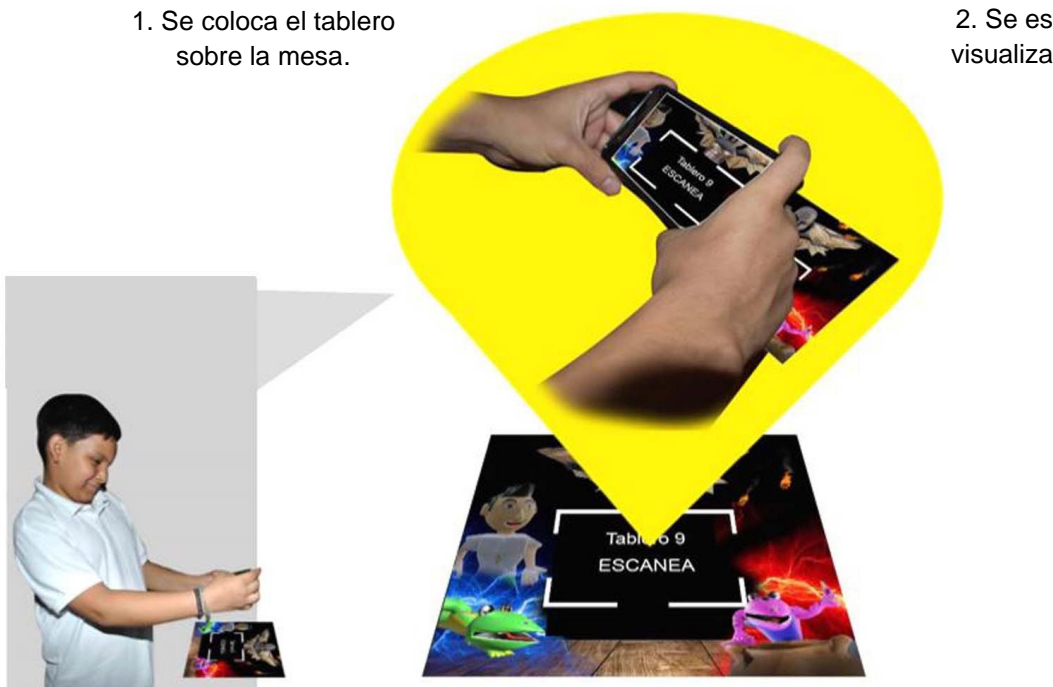

2. Se escanea para visualizar la historia.

111<br>1

111

### **Realidad Aumentada:**

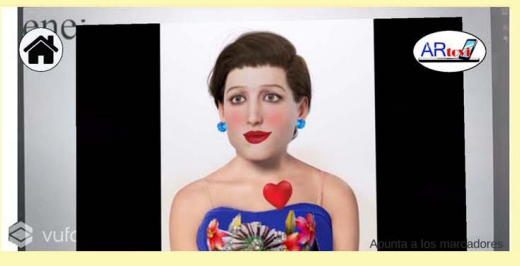

3. Verás el video final de la historia.

Pág.167 en documento

# Tablero No. 9

# Instrucciones de Juego

112

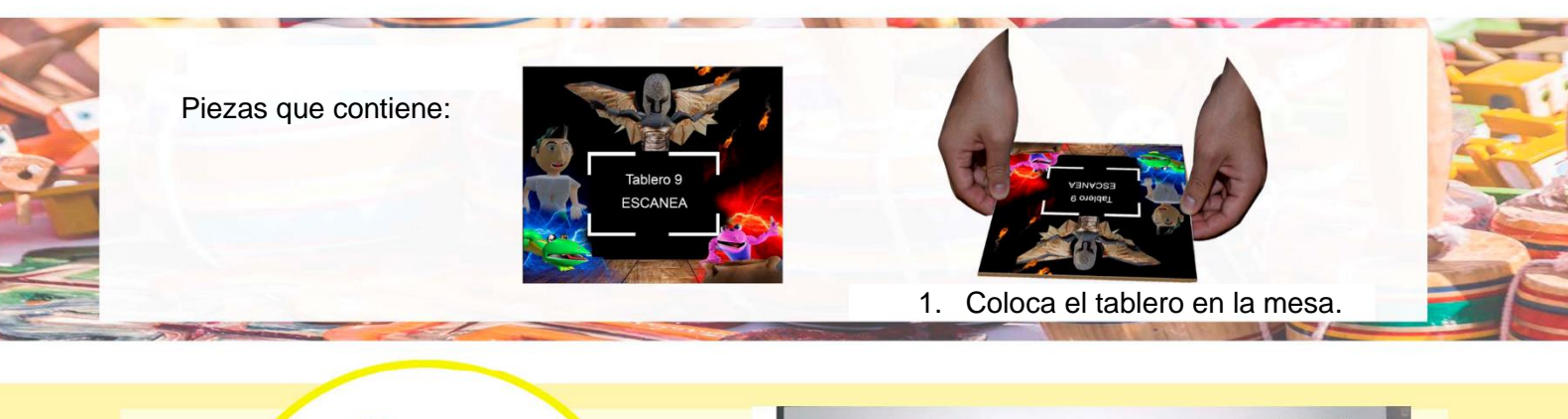

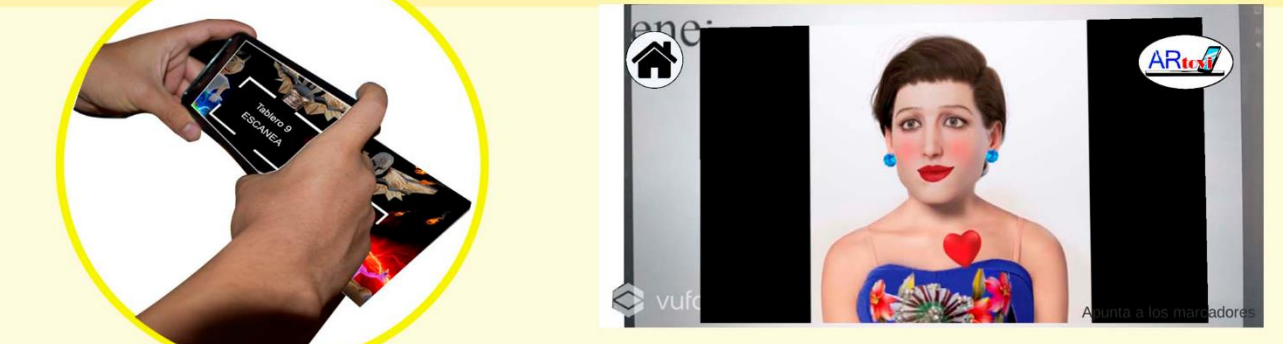

2. Escanea con tu celular o tableta. 3. Verás el video final de la historia.

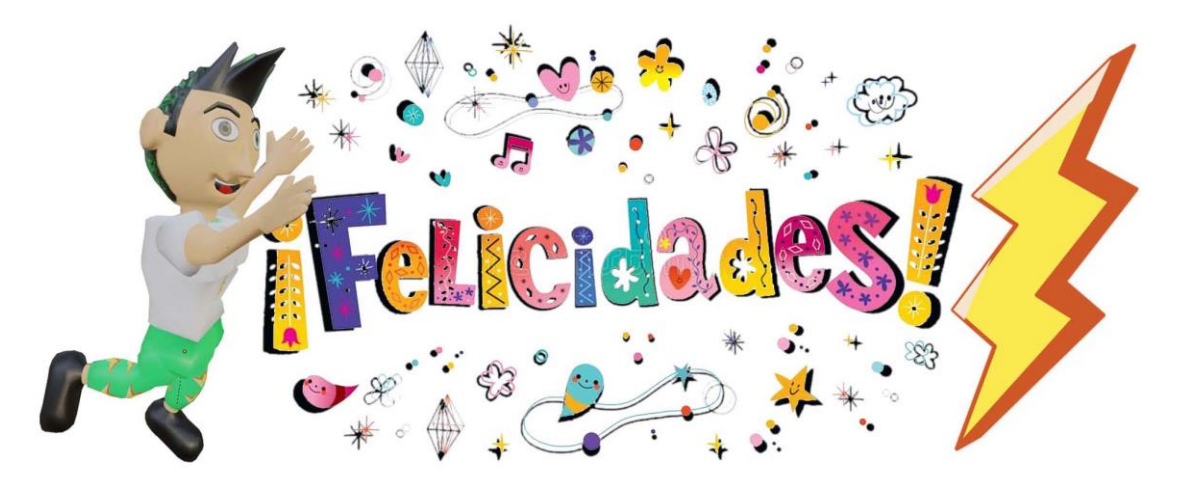

Han logrado salvar a todos, ahora el viejo rayo de Fuego Cocijogui ha despertado. De nuevo ha vuelto a llover y todos volvieron a ser humanos.

Ya tienen las habilidades de un Revolucionario valiente y capaz, además del conocimiento de un sabio para finalmente llamarse unos grandes conocedores de la cultura en México.

Pág.168 en documento

# Aprendizaje Final

### ¿Por qué no debemos matar lagartijas?

Los animales merecen vivir todos y cada uno de ellos, sea cual sea su especie. si no existieran las lagartijas, que están amenazadas en muchos lugares del

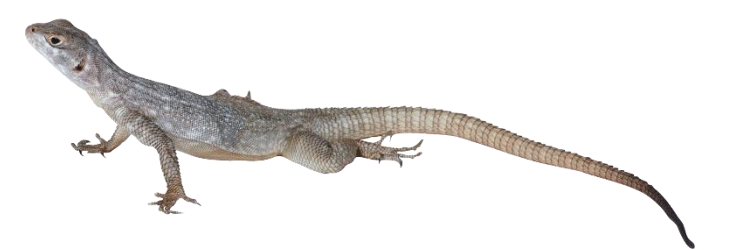

planeta por el cambio climático, las poblaciones de insectos se dispararían.

Y cuando existen plagas es muy desagradable no suelen traer buenas noticias a la naturaleza y

especialmente a la agricultura ya que suelen suponer la ruina de muchas siembras y cultivos.

además de que cuando existen plagas aparecen problemas de salud.

Las lagartijas son cazadoras, pero también son presas de otras especies grandes.

Por ello no mates lagartijas, y permite que El Chintete hijo del Rayo siga existiendo.

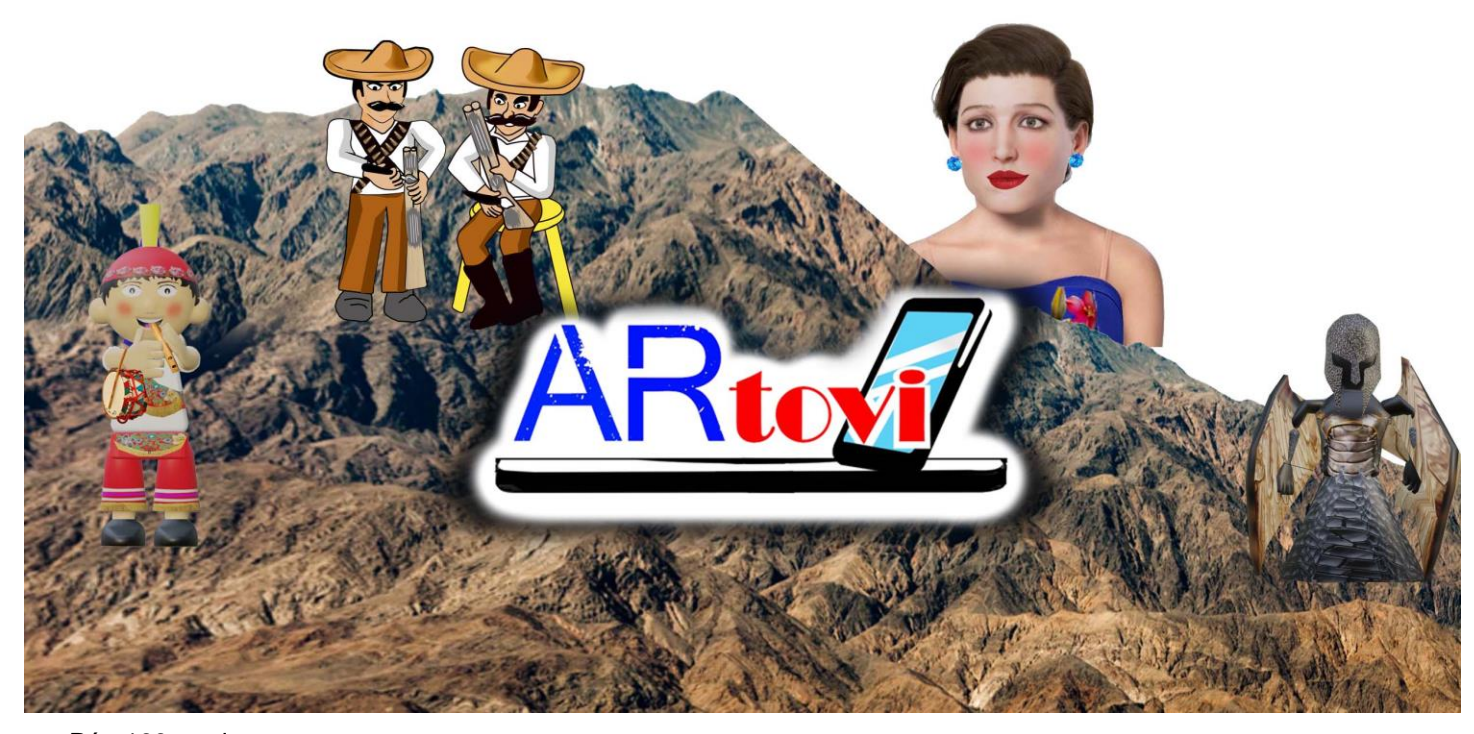

Pág.169 en documento

### **Organización dentro de la caja**

En el lado izquierdo color morado, encontramos la caja inserto que debe introducirse dentro y en la misma quedarán contenidas diversas piezas y tableros.

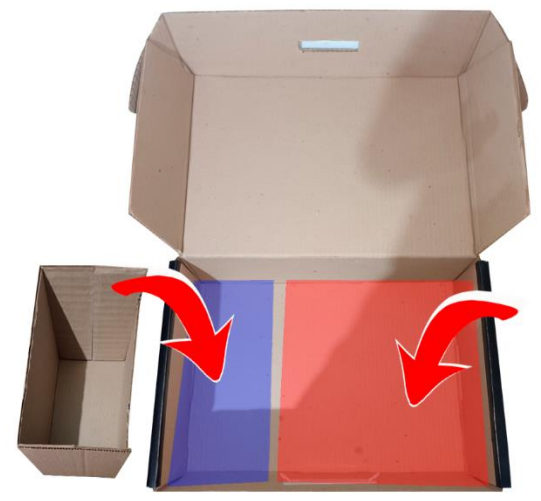

En el lado derecho color rojo, encontramos el espacio para insertar los tableros apilados, los cuales vienen en bolsas individuales con piezas dentro.

### **Lado izquierdo**

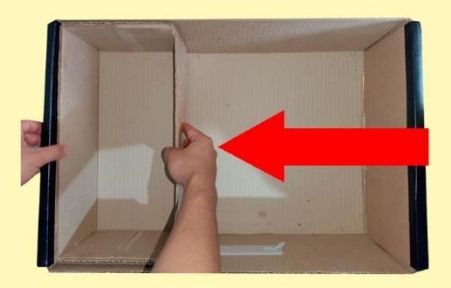

1. Introduce la caja inserto del lado izquierdo.

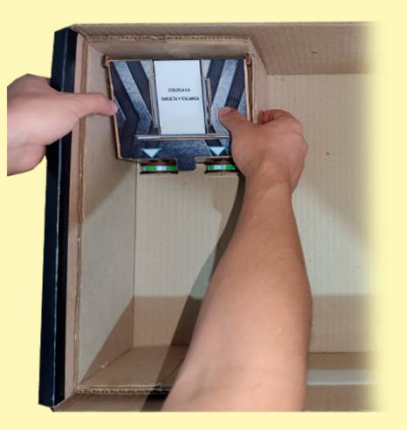

2. Coloca al fondo la pieza "Caja fuerte".

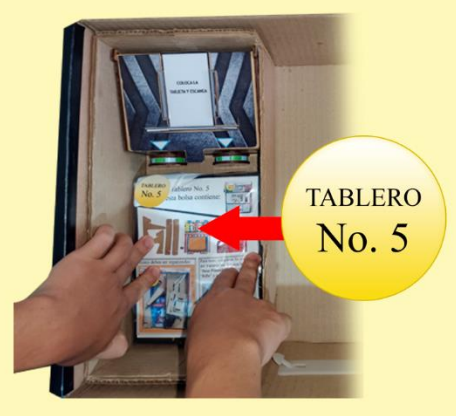

3. Agrega el tablero No. 5 recostándolo sobre la caja.

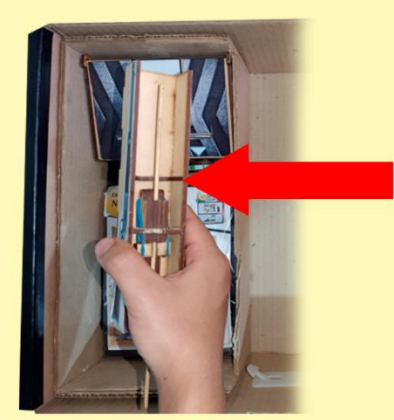

4. Agrega la pieza "Rifle" pegada al lado izquierdo.

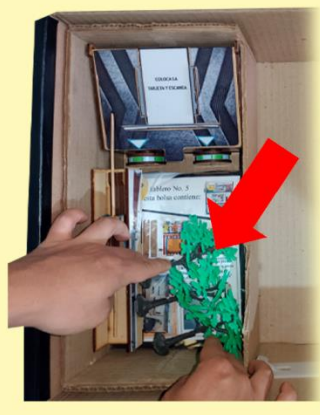

5. Introduce los "tres árboles" sobre el tablero

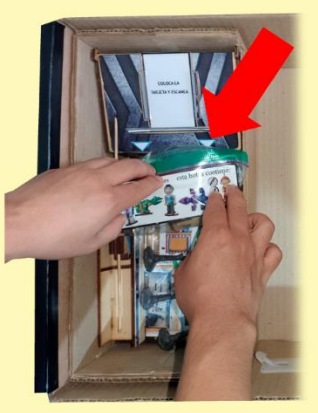

6. Coloca en medio la "Bolsa de Personajes".

Pág.170 en documento

# 171 115

### **Lado derecho**

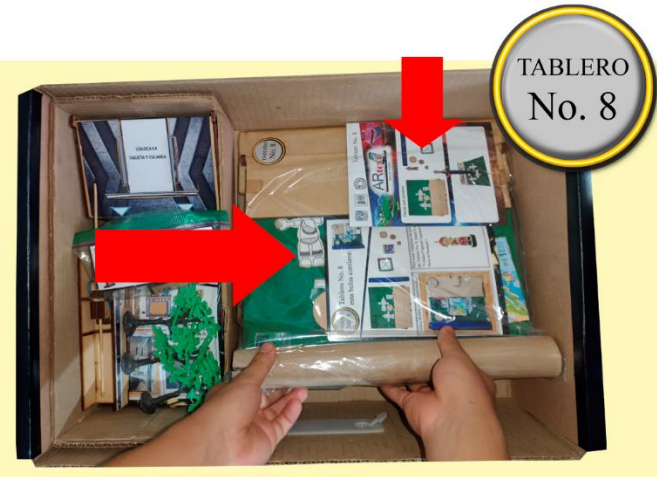

7. Inserta del lado derecho el tablero No. 8.

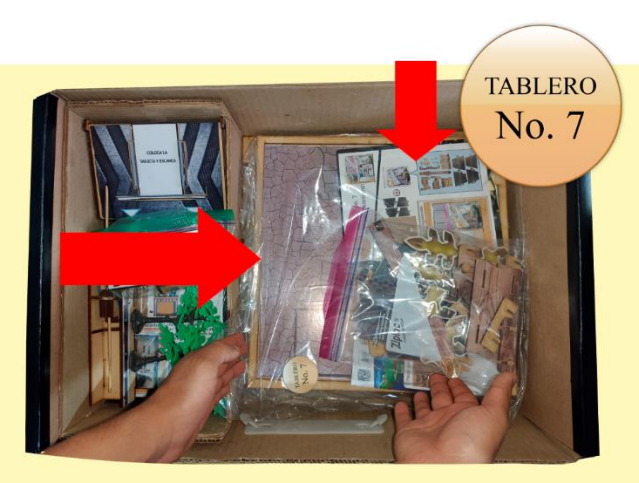

8. Encima de él coloca el tablero No. 7.

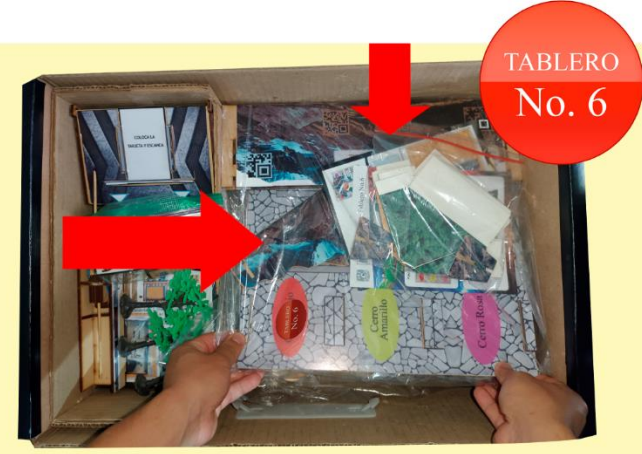

9. Encima de él coloca la el tablero No. 6. 10. Encima de él coloca el tablero No. 4.

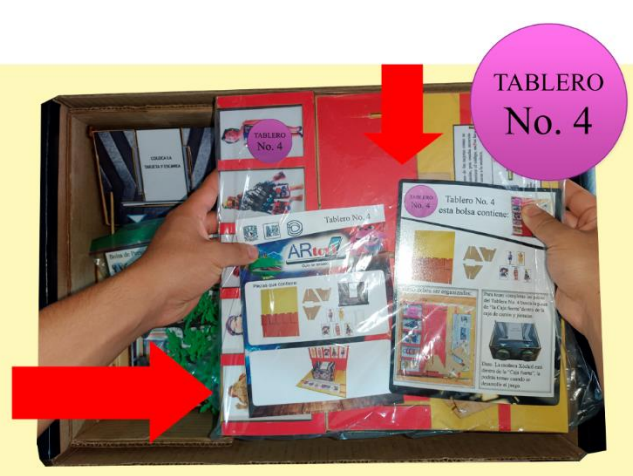

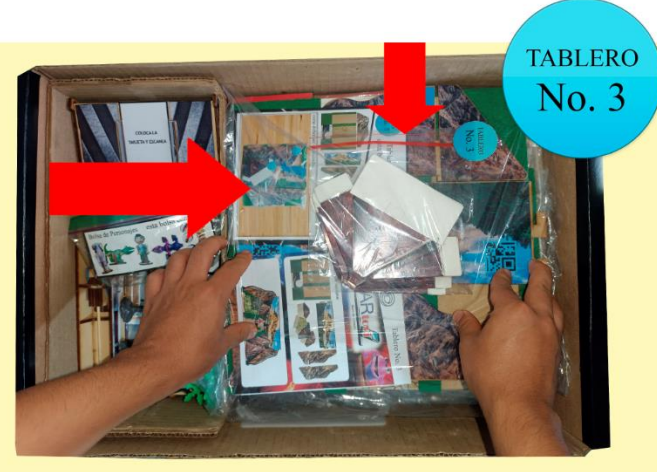

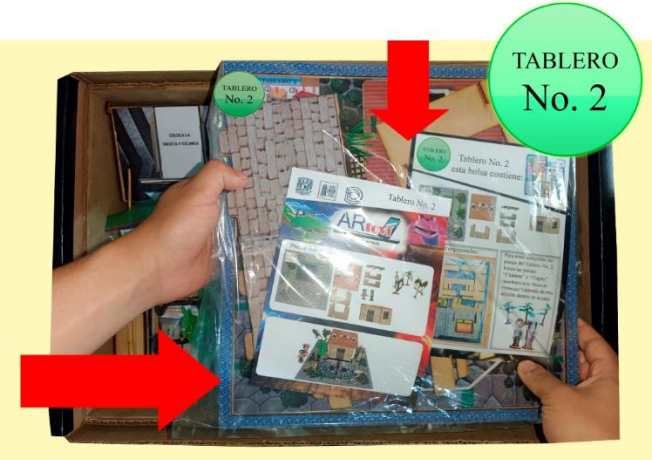

11. Encima de él coloca el tablero No.3. 12. Encima de él coloca el tablero No. 2.

### Pág.171 en documento

### **Ambos lados**

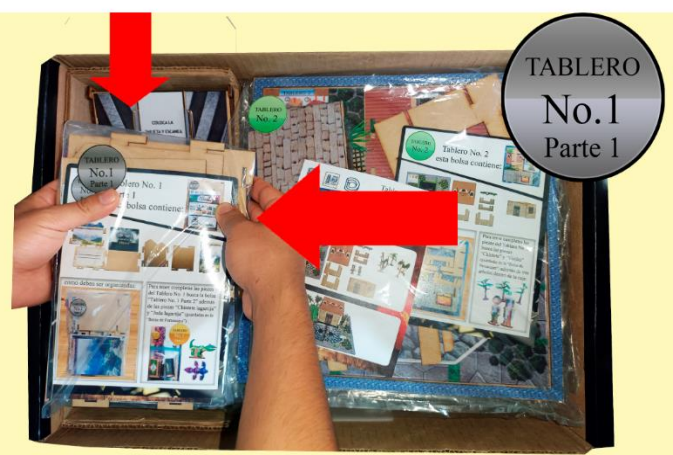

13. Coloca del lado izquierdo el tablero No. 1 Parte 1.

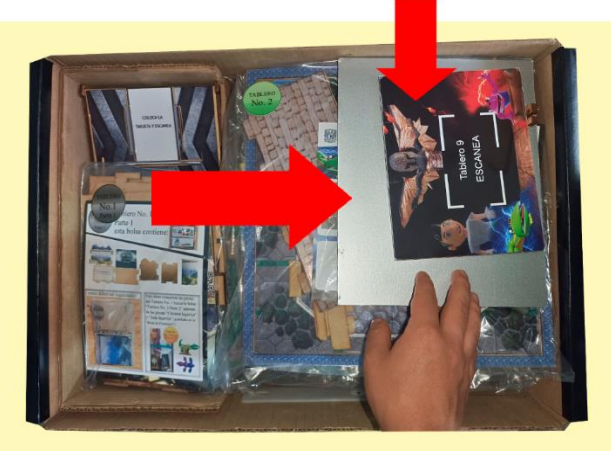

14. Agrega del lado superior derecho las piezas "base plateada" y "tablero No. 9".

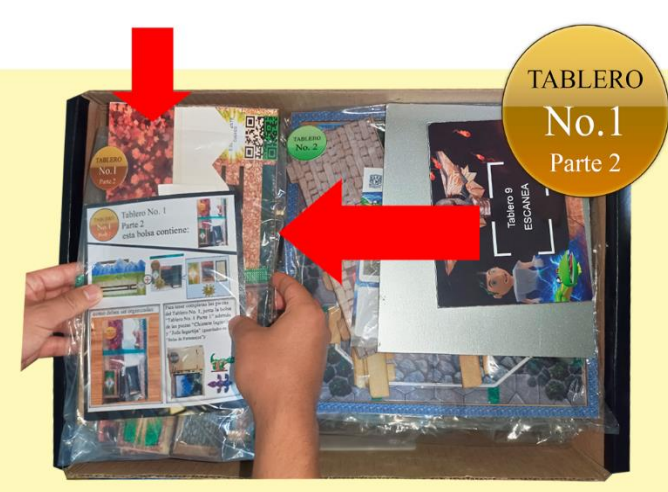

15. Encima del tablero No. 1 Parte 1, coloca el tablero No. 1 Parte 2.

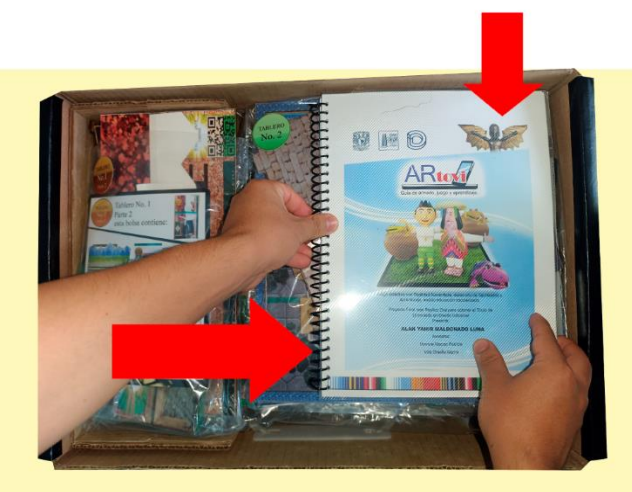

16. Para finalizar agrega la guía del profesor del lado superior derecho.

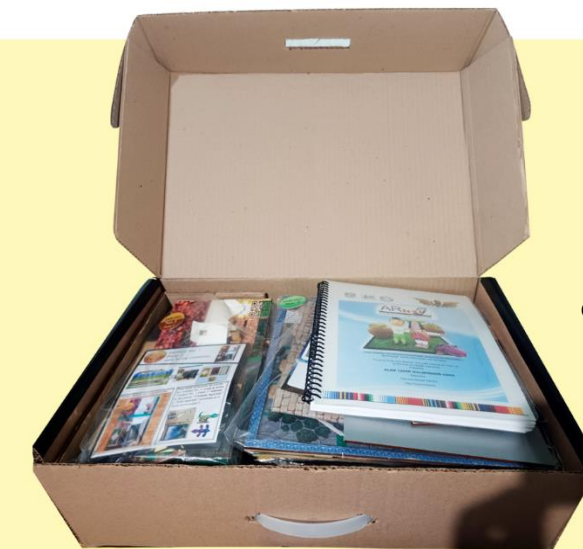

17. Finalmente tendrás todas las piezas contenidas dentro de la caja.

Pág.172 en documento

# **Agradecimientos**

### **Voces de los personajes:**

173 117

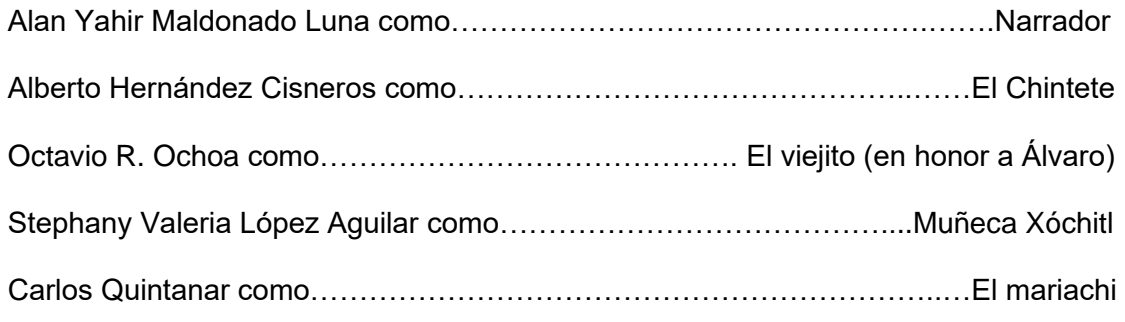

### **Voces que narran los videos:**

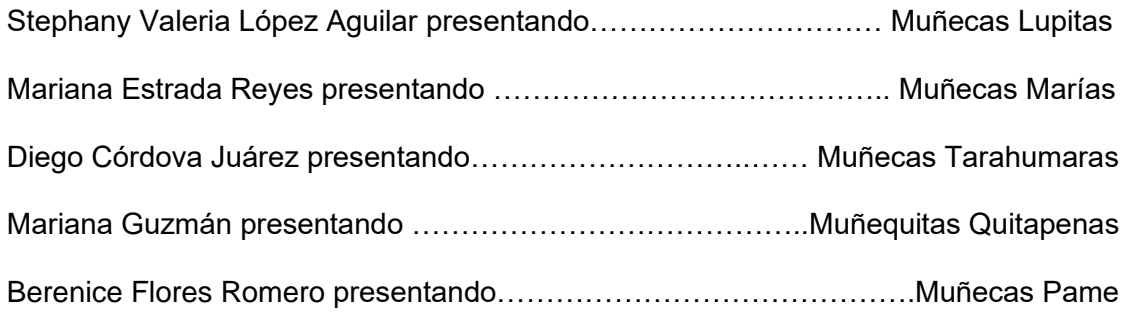

. . . . . .

Pág.173 en documento

# **Indice de Figuras**

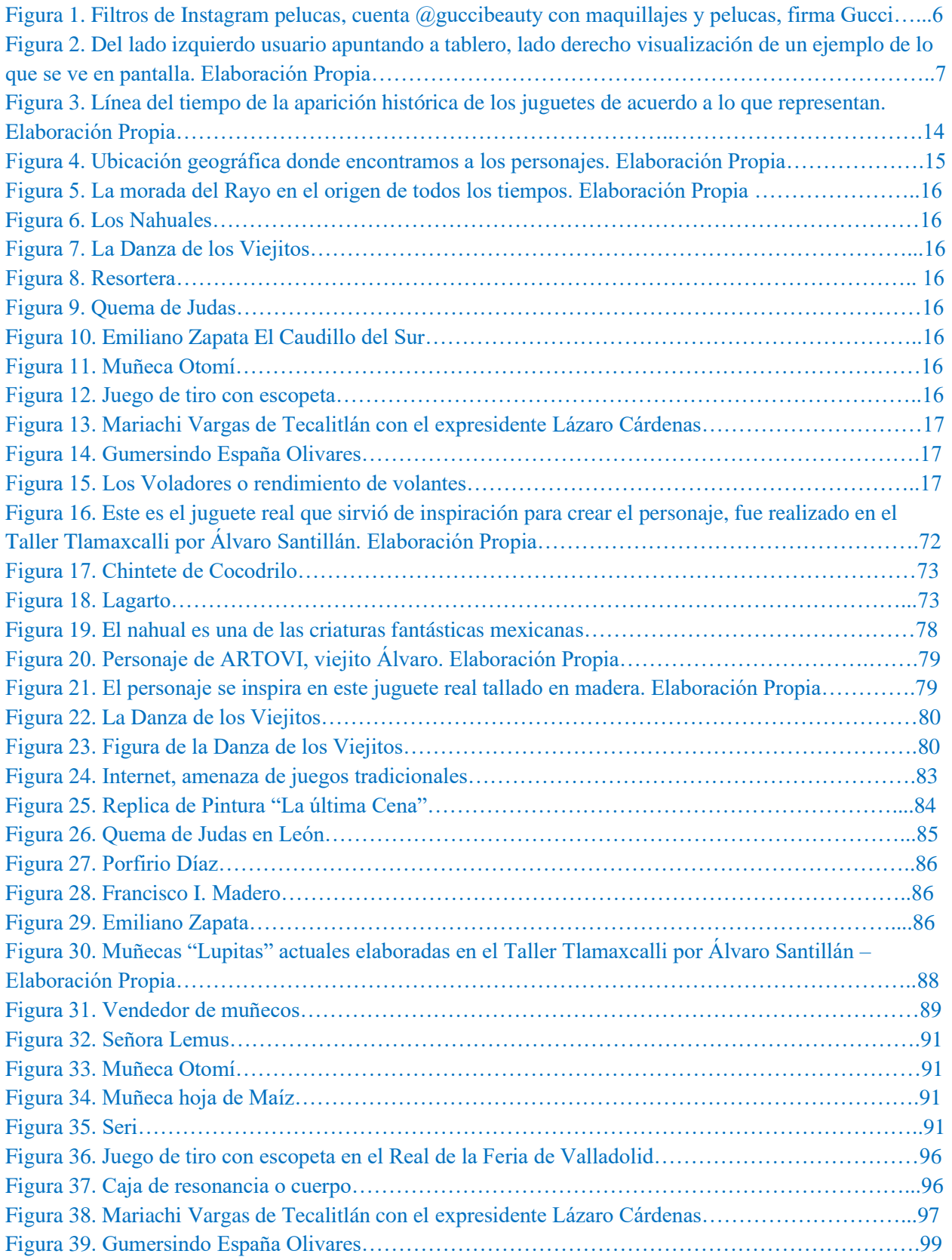

Ш

Ш

### 175 119

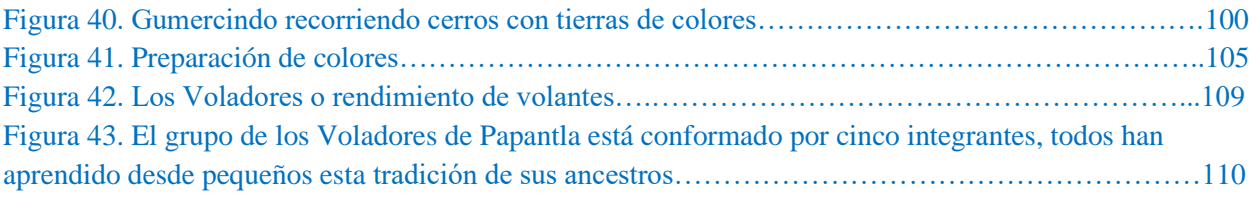

### **Referencia de Imágenes**

- Alonso, R. (29 de octubre de 2017). *Estos son los motivos por los que siempre pierdes en los juegos de feria según un científico*. Obtenido de El Norte [Fotografía]: [https://www.elnortedecastilla.es/sociedad/motivos-siempre-pierdes-20171029191113](https://www.elnortedecastilla.es/sociedad/motivos-siempre-pierdes-20171029191113-nt.html) [nt.html](https://www.elnortedecastilla.es/sociedad/motivos-siempre-pierdes-20171029191113-nt.html)
- Alvelais, A. (01 de mayo de 2011). *Efecto Placebo.* [Fotografía]: Recuperado de <https://aalvelais.wordpress.com/2011/05/01/la-danza-de-los-viejitos/>
- Barajas, I (2008). Muñeca seri [Fotografía]. Colección Gabriel Martínez Covarrubias. Punta Chueca, Sonora
- Canal Once. (15 de octubre de 2014). *Creación y Oficio - Sshinda, juguetes de madera (15/10/2014)* [Archivo de Video].<https://youtu.be/hI8gv1TG3uQ>
- Carrillo , R. (20 de octubre de 2020). *Voladores de Papantla: el ritual de los hombres pájaro*. Obtenido de topadventure.com [Fotografía]: [https://topadventure.com/cultura/Voladores](https://topadventure.com/cultura/Voladores-de-Papantla-el-ritual-de-los-hombres-pajaro-20201020-0004.html)[de-Papantla-el-ritual-de-los-hombres-pajaro-20201020-0004.html](https://topadventure.com/cultura/Voladores-de-Papantla-el-ritual-de-los-hombres-pajaro-20201020-0004.html)
- Charangomall. (2022). *Preguntas Frecuentes Sobre Charangos, Tienda*. Obtenido de charangomall.com [Fotografía]:<https://www.charangomall.com/es/charango-faqs.html>
- Da Vinci, L. (1495-1498). *La última cena* [Replica de Pintura]. Royal Academy of Arts, Milán, Italia. [https://www.traveler.es/experiencias/articulos/copia-la-ultima-cena-leonardo-da](https://www.traveler.es/experiencias/articulos/copia-la-ultima-cena-leonardo-da-vinci-google-arts/18423)[vinci-google-arts/18423](https://www.traveler.es/experiencias/articulos/copia-la-ultima-cena-leonardo-da-vinci-google-arts/18423)
- España, G. (2011) Lagarto [Fotografía]. Juventino Rosas, Guanajuato. México
- Fernández, T., & Tamaro, E. (2014). *Biografía de Emiliano Zapata, Biografías y Vidas.* [Fotografía]: Recuperado de<https://www.biografiasyvidas.com/biografia/z/zapata.htm>
- Fernández, T., & Tamaro, E. (2014). *Biografía de Francisco I. Madero, Biografías y Vidas.* [Fotografía]: Recuperado de<https://www.biografiasyvidas.com/biografia/m/madero.htm>
- Fernández, T., & Tamaro, E. (2014). *Biografía de Porfirio Díaz, Biografías y Vidas.* [Fotografía]: Recuperado de [https://www.biografiasyvidas.com/biografia/d/diaz\\_porfirio.htm](https://www.biografiasyvidas.com/biografia/d/diaz_porfirio.htm)
- Grantham Brian, G. (13 de junio de 2022). Emiliano Zapata 1911- populist revolutionary of the [Mexican Revolution.](https://commons.wikimedia.org/wiki/Category:Mexican_Revolution) [Fotografía]: Recuperado de [https://es.wikipedia.org/wiki/Emiliano\\_Zapata#/media/Archivo:Emiliano\\_Zapata\\_-](https://es.wikipedia.org/wiki/Emiliano_Zapata#/media/Archivo:Emiliano_Zapata_-_LOC.jpg) [\\_LOC.jpg](https://es.wikipedia.org/wiki/Emiliano_Zapata#/media/Archivo:Emiliano_Zapata_-_LOC.jpg)

Pág.175 en documento

- Guanajuato y +. (30 de mayo de 2021). *Conoce la historia del inolvidable Don Sshinda*. Obtenido de guanajuatoymas.com [Fotografía]: [https://guanajuatoymas.com.mx/2021/05/30/conoce-la-historia-del-inolvidable-don](https://guanajuatoymas.com.mx/2021/05/30/conoce-la-historia-del-inolvidable-don-sshinda/)[sshinda/](https://guanajuatoymas.com.mx/2021/05/30/conoce-la-historia-del-inolvidable-don-sshinda/)
- Ibarra, I. (12 de abril de 2020). *Quema de Judas en León, tradición ininterrumpida en 100 años*. Obtenido de MILENIO [Fotografía]: [https://www.milenio.com/politica/comunidad/quema](https://www.milenio.com/politica/comunidad/quema-judas-leon-tradicion-100-anos)iudas-leon-tradicion-100-anos

120

120

- Ibarra, L. (1934). *Mariachi Vargas de Tecalitlán con el expresidente Lázaro Cárdenas. Pinterest*. [Fotografía]: Recuperado de [https://www.pinterest.com.mx/pin/8373949277509854/?nic\\_v3=1a6ObD0FZ](https://www.pinterest.com.mx/pin/8373949277509854/?nic_v3=1a6ObD0FZ)
- Julio Vázquez, M. (12 de febrero de 2019). Filtros de Instagram pelucas, cuenta **@guccibeauty** con maquillajes y pelucas, firma Gucci. [Imagen]: Recuperado de [https://www.domestika.org/es/blog/1792-el-arte-contemporaneo-llega-a-los-filtros-de](https://www.domestika.org/es/blog/1792-el-arte-contemporaneo-llega-a-los-filtros-de-instagram)[instagram](https://www.domestika.org/es/blog/1792-el-arte-contemporaneo-llega-a-los-filtros-de-instagram)
- MILENIO. (11 de agosto de 2022). *¿Qué son esas criaturas? La historia detrás de la aterradora leyenda mexicana de "El nahual" MILENIO DIGITAL*. [Imagen]: Recuperado de <https://www.milenio.com/cultura/nahual-historia-origen-aterradora-leyenda-mexicana>
- Pacheco, M. (2011). Caballos Revolucionarios, realizados con semillas, fibras de coco y varas de limón [Fotografía]. Colección Gabriel Martínez Covarrubias. Álamo Temapache, Veracruz. México
- Vértiz, J. (1973). *Chintete de cocodrilo* [Fotografía]. Colección Ruth D. Lechuga de Arte Popular/Museo Franz Mayer, Tlalpa, Guerrero. México
- Vértiz, J. (1983). *Señora Lemus* [Fotografía]. Colección Ruth D. Lechuga de Arte Popular/Museo Franz Mayer
- Vértiz, J. (1985). *Cocodrilo con ruedas* [Fotografía]. Colección Ruth D. Lechuga, Santa Cruz de Juventino Rosas Guanajuato. México
- Vértiz, J. (1996). Muñeca Palma de hoja de maíz [Fotografía]. Colección Ruth D. Lechuga de Arte Popular/Museo Franz Mayer. Tlaxcala, Tlaxcala
- Vladone. (08 de enero de 2020). *Los Voladores, o rendimiento de volantes. Suben un poste muy alto con la cintura a cuerdas enrolladas alrededor del poste y luego saltan, volando con gracia a su alrededor, iStock*. [Fotografía]: Recuperado de [https://www.istockphoto.com/es/foto/los-voladores-o-rendimiento-de-volantes-suben-un](https://www.istockphoto.com/es/foto/los-voladores-o-rendimiento-de-volantes-suben-un-poste-muy-alto-con-la-cintura-a-gm1197933684-342191565?phrase=voladores%20de%20papantla)[poste-muy-alto-con-la-cintura-a-gm1197933684-](https://www.istockphoto.com/es/foto/los-voladores-o-rendimiento-de-volantes-suben-un-poste-muy-alto-con-la-cintura-a-gm1197933684-342191565?phrase=voladores%20de%20papantla) [342191565?phrase=voladores%20de%20papantla](https://www.istockphoto.com/es/foto/los-voladores-o-rendimiento-de-volantes-suben-un-poste-muy-alto-con-la-cintura-a-gm1197933684-342191565?phrase=voladores%20de%20papantla)

Pág.176 en documento

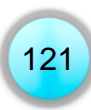

### **Referencias**

- Aula365-Los Creadores (22 de noviembre de 2017). *¿Qué pasó en la Revolución Mexicana de 1910? | Videos Educativos Aula365*. [Archivo de video]. Recuperado de <https://www.youtube.com/watch?v=ehCwSNgSxgc>
- Canal Once. (15 de octubre de 2014). *Creación y Oficio - Sshinda, juguetes de madera (15/10/2014)* [Archivo de video]. Recuperado de <https://youtu.be/hI8gv1TG3uQ>
- De Orellana, M. (2014). En A. Blanco, R. Caillois, L. Fujigaki, F. Gabilondo Soler, D. González, I. Martínez, . . . A. Ruy Sánchez, *Juguete tradicional I. Forma y fantasía* (págs. 6-7). CDMX, México: Artes de México y del Mundo.
- Díaz, P. (2022). *La historia del Mariachi*. Obtenido de Comunidad Azteca Churrua: <https://aztecacharrua.webcindario.com/lahistoriadelmariachi.htm>
- Gonzáles, D. (2014). CHINTETE HIJO DEL RAYO. En A. Blanco, R. Caillois, L. Fujigaki, F. Gabilondo Soler, D. González, I. Martínez, . . . A. Ruy Sánchez, *Juguete Tradicional Forma y Fantasía* (pág. 56). CDMX: Artes de México y del Mundo.
- La Voz del Árabe. (6 de noviembre de 2020). *VOLADORES DE PAPANTLA, MÉXICO*. Obtenido de La voz de Árabe:<https://lavozdelarabe.mx/2020/11/06/voladores-de-papantla-mexico/>
- Lagarriga Attias, I. (1993). EL NAHUAL Y EL DIABLO EN LA COSMOVISIÓN. *Anales de Antropología UNAM*, pág. 277.
- López, A. (14 de abril de 2019). *Alma, Corazón, Vida. La verdadera historia del beso de Judas Iscariote*. Obtenido de EL CONFIFENCIAL: [https://www.elconfidencial.com/alma](https://www.elconfidencial.com/alma-corazon-vida/2019-04-14/verdadera-historia-beso-judas-iscariote-jesucristo_1915866/)[corazon-vida/2019-04-14/verdadera-historia-beso-judas-iscariote-jesucristo\\_1915866/](https://www.elconfidencial.com/alma-corazon-vida/2019-04-14/verdadera-historia-beso-judas-iscariote-jesucristo_1915866/)
- Murillo , K. (1 de noviembre de 2019). *La Danza de los Viejitos*. Obtenido de ABAUT ESPAÑOL :<https://www.aboutespanol.com/la-danza-de-los-viejitos-1187480>
- The Visual Brain. (2016).*Teoría del Desarrollo Cognitivo de Piaget* [Archivo de Video]. Recuperado de<https://youtu.be/J7LFJnWZH74>

Pág.177 en documento

# ALAN YAHIR MALDONADO LUNA

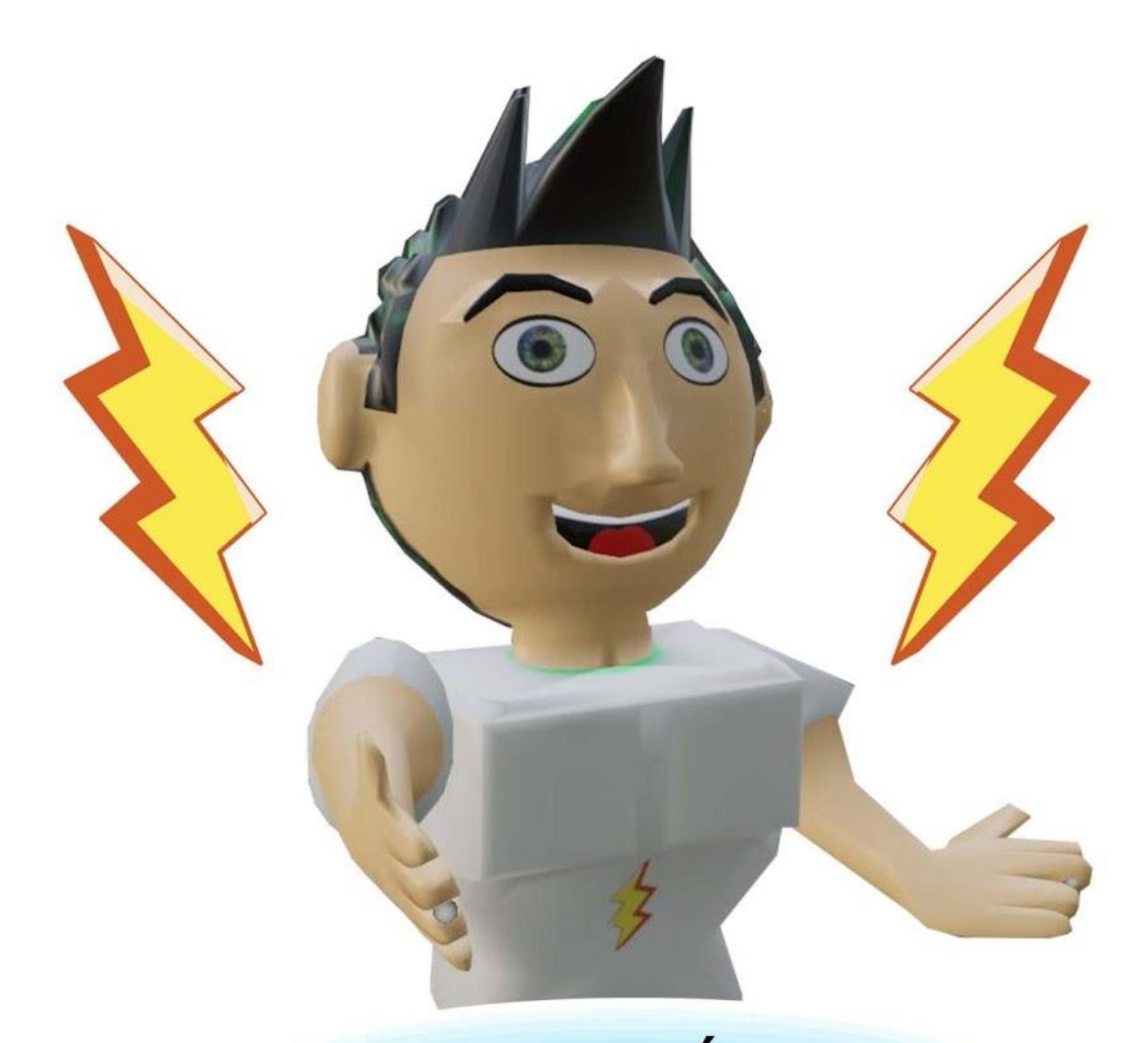

# **GUIA DIDÁCTICA**

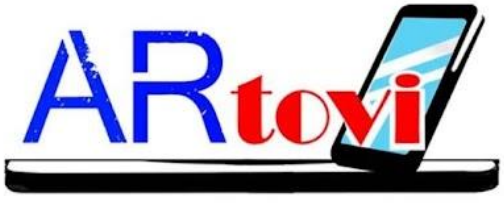

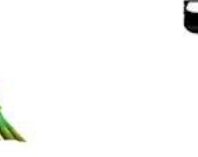

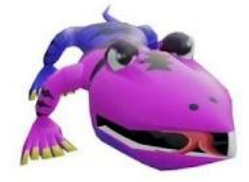

Pág.178 en documento

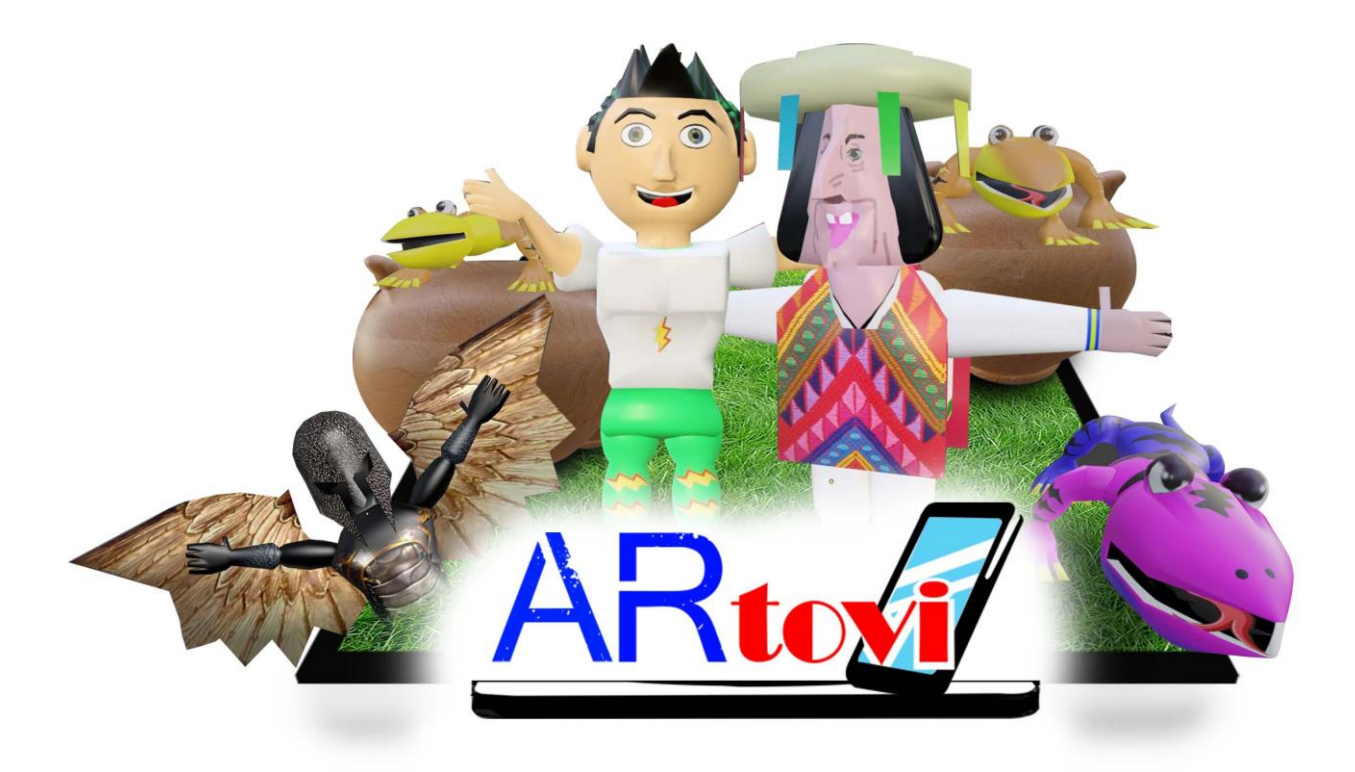

Juego didáctico con Realidad Aumentada, desarrollo de habilidades y aprendizaje, ámbito educación escolarizada
#### **3.2 Mobiliario, antropometría y ergonomía**

*Mobiliario*. En las escuelas primarias públicas encontramos mobiliario como el mostrado en la Figura 32. Este mobiliario es usado para 5to y 6to grados, son mesas para dos alumnos con forma trapezoidal cuyas medidas son las mostradas en la Figura 33.

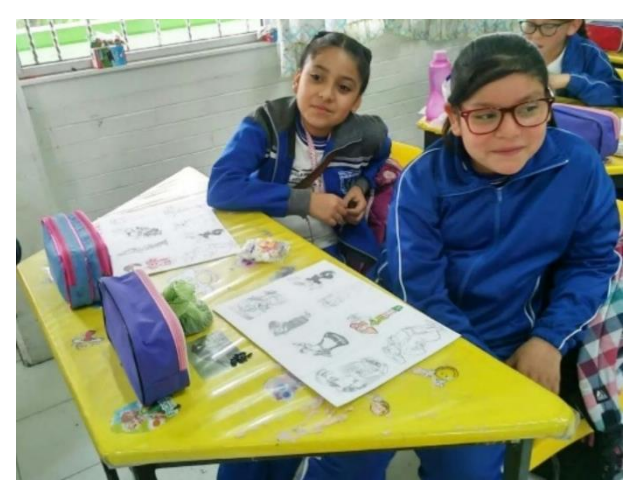

Figura 32. Fotografía de niñas en mesa trapezoidal. Elaboración Propia.

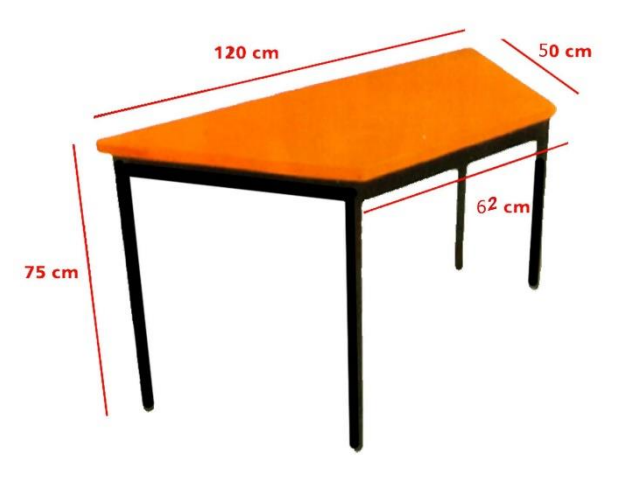

Figura 33. Dimensiones de mobiliario. Elaboración Propia.

#### MESA TRAPEZOIDAL PARA PRIMARIA

Cubierta: con Medidas Mínimas de Longitud mayor 120 cm x Longitud Menor 62 cm x

Ancho 50 cm x Altura 2.5 cm, esquinas de 10 a 30 mm en toda su periferia, inferior reforzado

con múltiples nervaduras tipo rejilla.

Información tomada de: (Secretaría de Educación Yucatán, 2019)

*Antropometría.* Dimensiones antropométricas utilizadas para la creación de Artovi,

consideraciones. Las dimensiones a continuación son tomadas de:

(Ávila Chaurand, Prado León, & González Muñoz, 2017, págs. 59-62)

Se considera la **Estatura** promedio como parte del perfil del usuario con una medida de 1393 mm, sexo femenino percentil 50.

Se considera el **Alcance brazo frontal** con 473 mm en escolares sexo femenino percentil 5, debido a que el juego por tableros, estará colocado en mesas

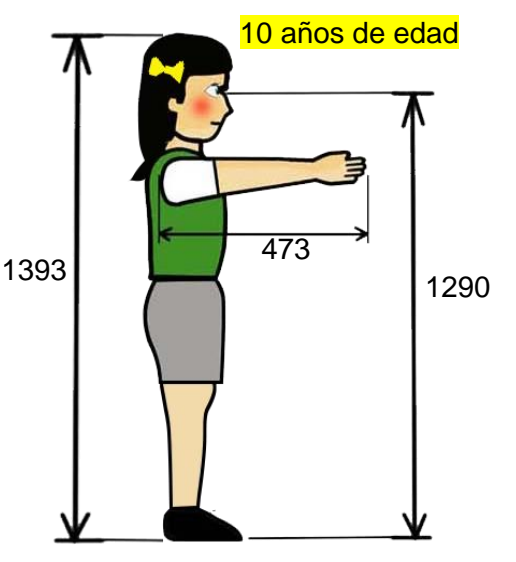

trapezoidales y los usuarios deben alcanzar las piezas para tomarlas.

Se considera la **Altura ojo** con un total de 1290 mm, escolares sexo femenino percentil 50, necesaria para que los usuarios al estar de pie puedan armar y colocar tableros además de visualizarlos ya armados.

Consideraciones para la mano, 10 años de edad, escolares sexo femenino:

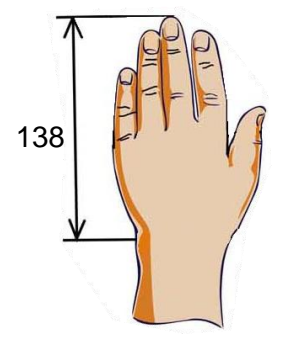

Longitud de la mano percentil 5 con 138 mm, se tomó en cuenta para establecer las medidas de **objetos volumétricos.**

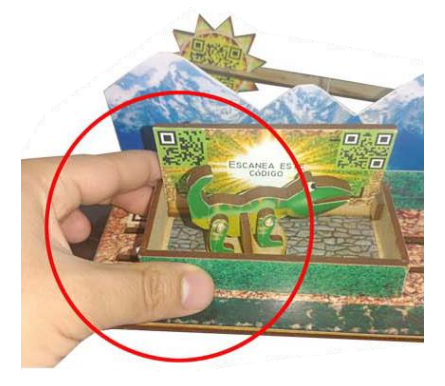

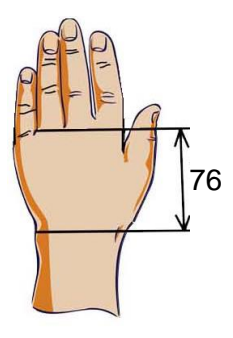

Longitud palma de la mano percentil 5 con 76 mm, se tomó en cuenta para definir el **agarre de las piezas.**

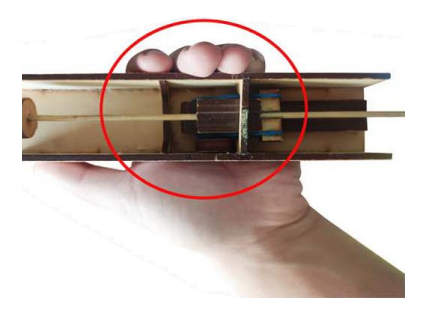

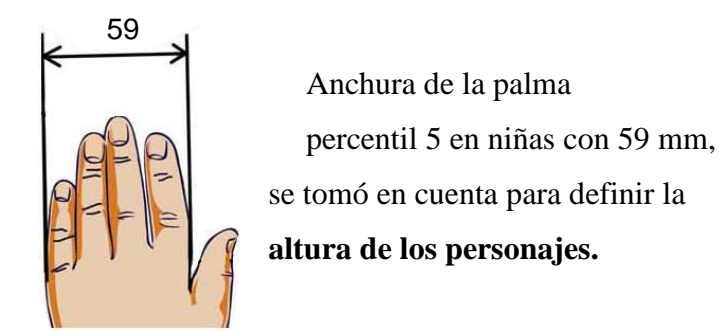

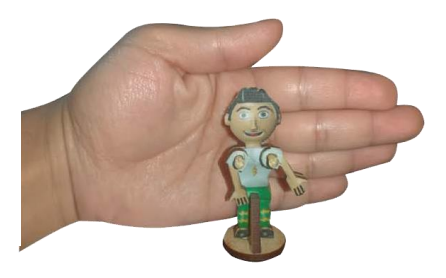

Siguiendo la Regla general para una perfecta visión, la línea visual desde el ojo a la parte inferior, debe formar un ángulo con la línea visual de no más de 30°.

El tamaño de 300 mm x 300 mm de los tableros está acorde a esta regla, cuando el usuario gira su cabeza a 30° aprecia correctamente todos los elementos.

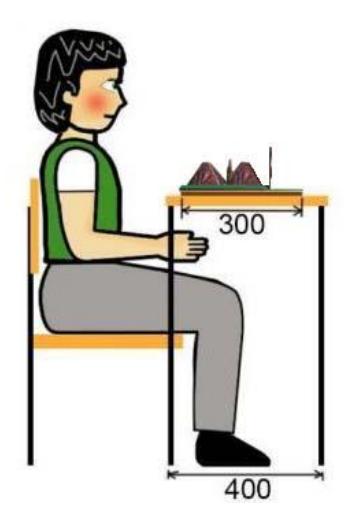

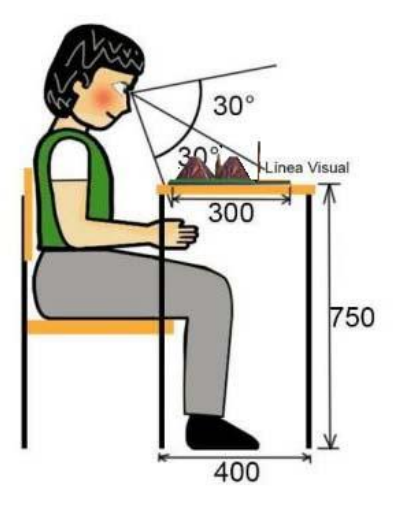

#### *Diagrama de Campos Visuales y grados de rotación de cuello.*

- Angulo de 45° representa un movimiento natural de la cabeza.
- Angulo de 60° representa un movimiento de cabeza realizado por un movimiento inconsciente.

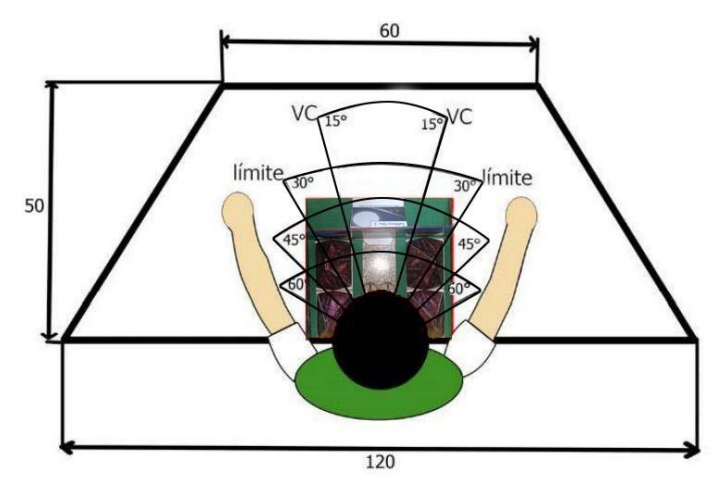

- VC representa el cono visual, formando 15° a cada lado del plano medial, es el área abarcable con un movimiento normal de ojos.
- Los límites delimitan un área de 30° a cada lado del plano medial, área límite abarcable simplemente con el movimiento de los ojos.

*Ergonomía.* A continuación, se muestran todos aquellos elementos que mejoran la interacción objeto-usuario:

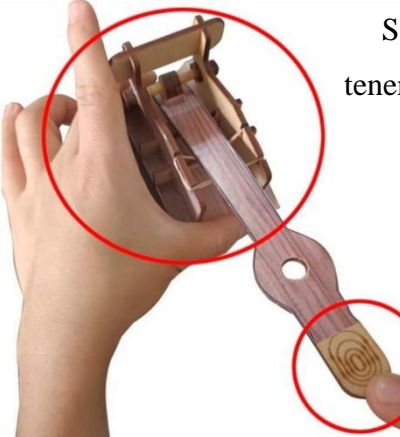

Se agregan hendiduras a la base de la catapulta, para tener un buen agarre con los dedos índice y pulgar.

> Se agregan un grabado a la pieza simulando una huella dactilar para indicar que ahí se coloca el dedo para accionar la catapulta y lanzar las lagartijas.

Se agregan pestañas con bordes redondeados para que sea más fácil insertarlas dentro de los tableros.

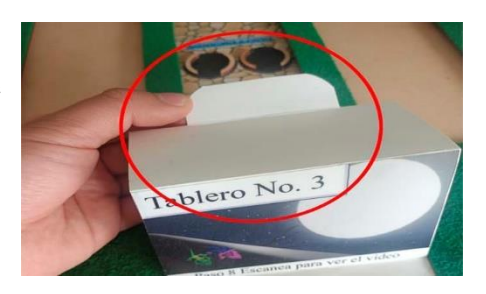

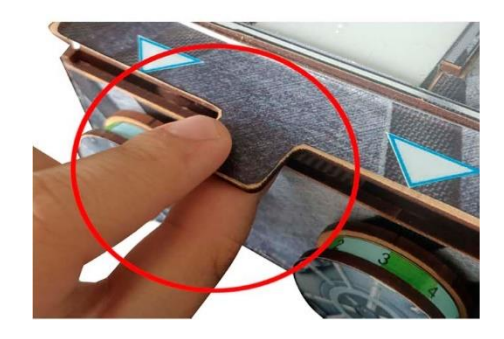

Se agregan pestañas para facilitar el abatimiento de la tapa de la caja fuerte, también usando bordes redondeados.

Se utilizan cortes semi circulares para facilitar desdoblar las ventanas con información, haciendo que sea más sencillo insertar el dedo.

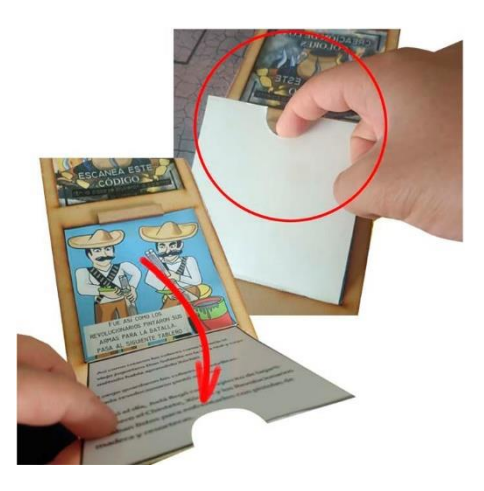

Las perillas se conforman de 4 cilindros haciendo una especie de "Sándwich" teniendo los cilindros más grandes en los extremos y los dos cilindros pequeños dentro, esto para proteger la cinta que incluye los números impresos sobre la misma, además de mejorar el agarre al hundirse la superficie de los dedos dentro de los cilindros, teniendo mayor área de contacto.

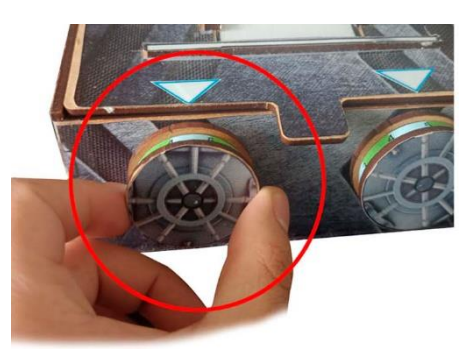

Se recomienda que el armado de las piezas que se convertirán en tableros, se realice en una posición sentados, sobre la silla si es posible y armando los tableros sobre la mesa, para evitar posturas incómodas al realizarlo sobre el suelo.

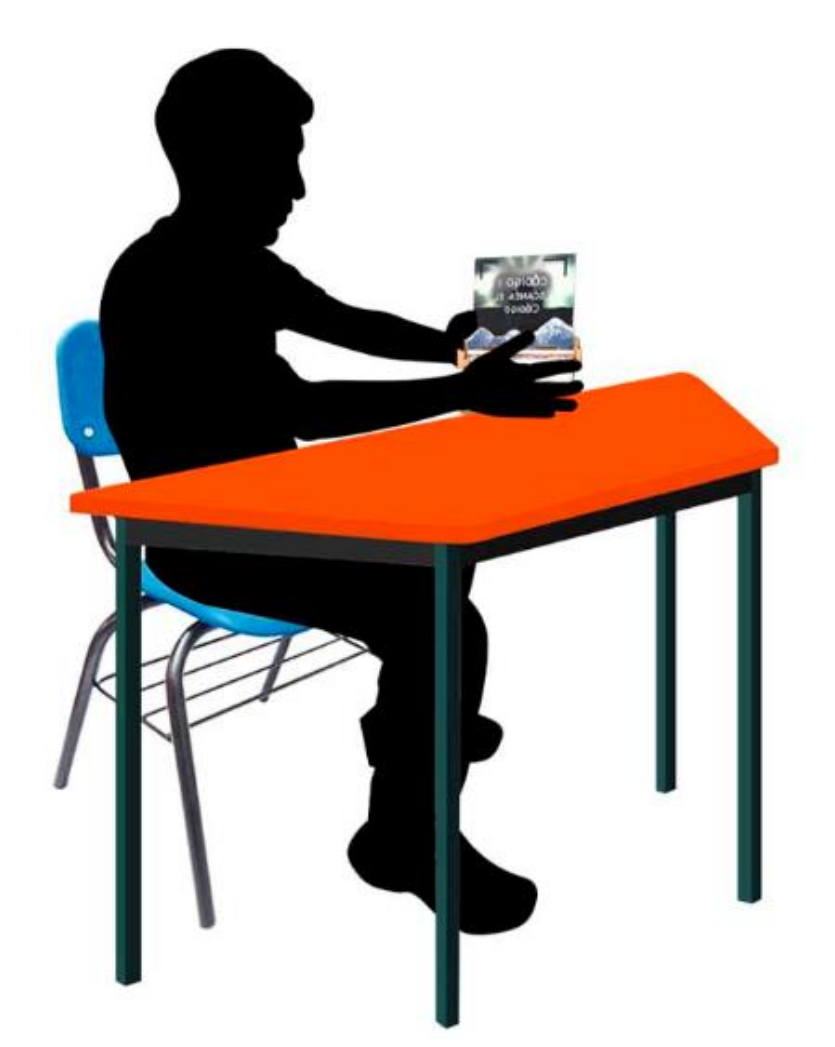

# **CAPÍTULO 4** ESTRATEGIAS DE COMERCIALIZACIÓN

En este capítulo se explica la estrategia de comercialización, incluyendo el registro de marca y las partes legales de ARTOVI, su proceso productivo, su envase, planos y anexos.

#### **Capítulo 4 Estrategias de Comercialización**

En primer lugar, es necesario registrar Artovi, como marca y esto lo hacemos ante el Instituto Mexicano de la Propiedad Intelectual (IMPI). Al registrarla estaremos protegidos en todo el territorio nacional con el derecho de usar los símbolos de R (Registrada) o MR (Marca Registrada) para tener la posibilidad de otorgar Licencias de Uso de Marca o estar en la posibilidad de cobrar regalías a quienes les permitamos su uso. Pero lo más importante, para que alguien mas no copie el concepto y gane el registro, apropiándose del nombre y el esfuerzo por la creación de este proyecto (Gobierno de México, 2022).

Registro de la marca ante en IMPI, ingresar a la página del IMPI y realizar lo siguiente:

- Ubicar una clase o clase Niza, esto me sirve para en un futuro comprobar el uso real de la marca por tanto se debe identificar qué clasificación nos corresponde de acuerdo al producto.
- Buscar en MARCia, para identificar si la marca ya existe, MARCia es un software que permite buscar si ya existe un logotipo parecido, subiendo en formato .gif el logo y buscándolo desde lo figurativo.
- Se debe hacer una búsqueda fonética en la página del IMPI para verificar que no exista una parecida (se debe tener clara la clase Niza para realizar la búsqueda).
- Llenado de solicitud, para esto se debe crear una cuenta "PASE".
- Seleccionar el tipo de marca nominativa, innominativa, mixta o tridimensional).
- Descargar ficha de pago, por hacerlo en línea nos dan un descuento del 10 % con un total de \$2813.77 pesos (datos consultados el día 16 de agosto de 2022).
- Realizar el pago, firmar la solicitud y esperar 10 días hábiles.

• Finalmente será publicada en la Gaceta de la Propiedad Industrial o buscar a través de MARCia para ver si ya está la solicitud de marca publicada.

#### **4.1 Estrategia a lo largo del tiempo**

Es importante mencionar que se tiene una meta a largo plazo, para la cual se deben cumplir metas más pequeñas las cuales nos harán llegar al objetivo final.

La **meta a largo plazo** es vender el juego didáctico ARTOVI a la secretaria de Educación Pública (SEP), para que nos compre los juegos didácticos y los mismos logren llegar a todas sus escuelas, en pocas palabras se busca venderle al gobierno.

El siguiente paso es darnos de alta ante el Servicio de Administración Tributaria (SAT), que es una dependencia de la Administración Pública Federal que se encarga de la recaudación, impuestos y la vigilancia del cumplimiento de las obligaciones fiscales, y debemos darnos de alta como Persona Física con Actividad Empresarial debido a que no somos una gran empresa para ello debemos realizar los pasos siguientes:

Agendar una cita:

- Tener a la mano CURP
- Ingresar al sitio oficial del SAT, elegir inscripción en el RFC de persona física con actividad empresarial
- Pre Inscribirse y solicitar una cita en algún módulo del SAT

Al acudir a la cita:

- Acuse de preinscripción del RFC
- Comprobante de domicilio fiscal
- Identificación oficial con fotografía
- Acta de nacimiento en copia certificada
- Obtener FIEL como persona física
- Certificado de E-firma

Una vez que estamos registrados y dados de alta, para venderle al gobierno es necesario participar en una licitación, en un concurso, pudiendo realizarse vía electrónica a través de la página Compranet.gob.mx (en línea) véase en la Figura 34, o de manera física, donde se lleva

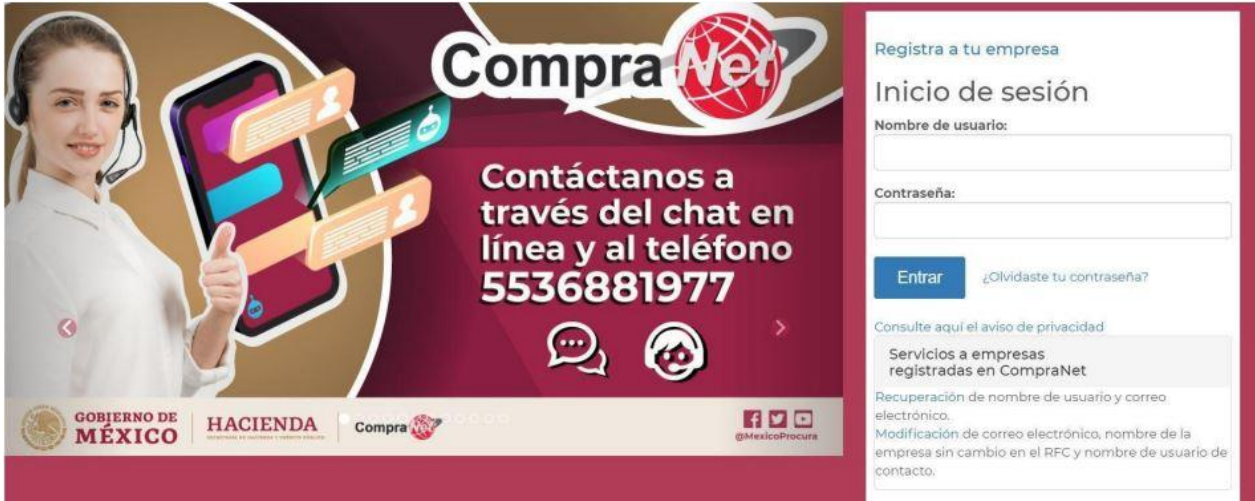

Figura 34. Sitio oficial de Compranet Hacienda donde se inicia sesión. CompraNet (2022)

todo el expediente de la licitación para participar en el concurso, donde los documentos son los siguientes:

- Documentos de la propuesta Técnica
- La propuesta económica
- La parte jurídica (Información de la empresa, acta constitutiva, registro federal de contribuyentes, cédulas e INES de los socios) e información que acredite la legalidad de la empresa).

Como aun no somos una gran empresa, sino una Persona Física con actividad Empresarial, debemos aclarar y comprobar que realmente tenemos la capacidad para abastecer a la SEP, para ello se recurre a tres diferentes empresas las cuales nos ayudarán a la producción de ARTOVI:

**Empresa:** Repro3:16 Todos los derechos reservados 2015 Esta empresa se dedica a la impresión de gran formato, en tela, serigrafía en gran formato, termoformado, rotulación de flotillas, impresión sobre rígidos, material pop, etc.

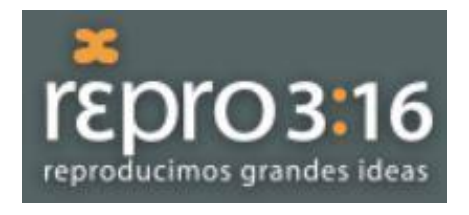

Figura 35. Imagen gráfica de empresa Repro 316. Repro316 (2022)

Y nos apoyará en los procesos de: Impresión a cama

plana en gran formato sobre MDF, para ello se aplicará un fondeado, es decir se pinta con serigrafia una cara del tablero de color blanco, para posteriormente llevar a cabo la impresión directa, impresión digital uv a una cara, también se realizará un corte laser/rauteado a registro, y con el proceso de impresión digital uv a una cara sobre cartulina sulfatada de 16 pts, con un acabado se suaje silueta a mano.

**Teléfonos de Oficina:** 800 112 1047

**Correo:** [info@repro316.com](mailto:info@repro316.com)

**Dirección:** Abasolo 47, Col. La Urbana, Ecatepec, Estado de México CP 54190, México.

#### **Empresa:** Imprentas Debari

Esta empresa se dedica a la imprenta de libros en sistema offset e impresión digital. Encuadernación de libros y revistas en hotmelt y grapa.

Y nos apoyara en los procesos de: Creación de Guía didáctica, impresión y engargolado de la misma, además de guías individuales.

 **Teléfonos:** Tel.55 10 54 10 33 Cel. 55 10 61 44 54 **Correo:** libros@imprentas.org.mx **Dirección:** Pedregal de Sto. Domingo. Coyoacán. Ciudad de México, 04369 México.

#### Imprentas

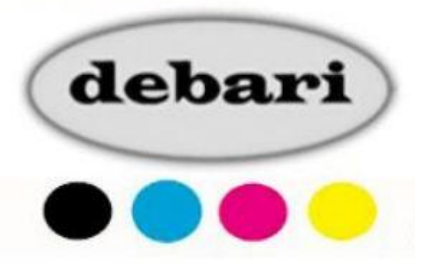

Figura 36. Imagen gráfica de empresa Imprentas Debari. Imprentas debari (2022)

#### **Empresa:** © Copyright 2019 Romo Digital

Esta empresa se dedica al empaque, impresión gran formato de gran calidad y diversos materiales, en tamaños extensos. Impresión digital, plotter, adhesivos, cama plana, entre otros. exhibidor PDV.

reconocimiento y abastecer al menos una escuela de los

Y nos apoyara en los procesos de: Impresión digital y creación de la caja con asa plástica e inserto, en cartón corrugado flauta tipo "C" de pared sencilla.

**Teléfonos:** 56 2135 4510

**Correo:** info@romodigital.mx

**Dirección:** Calle Esfuerzo 5C, San Andrés Atoto, Naucalpan, Estado de México, C.P. 53529.

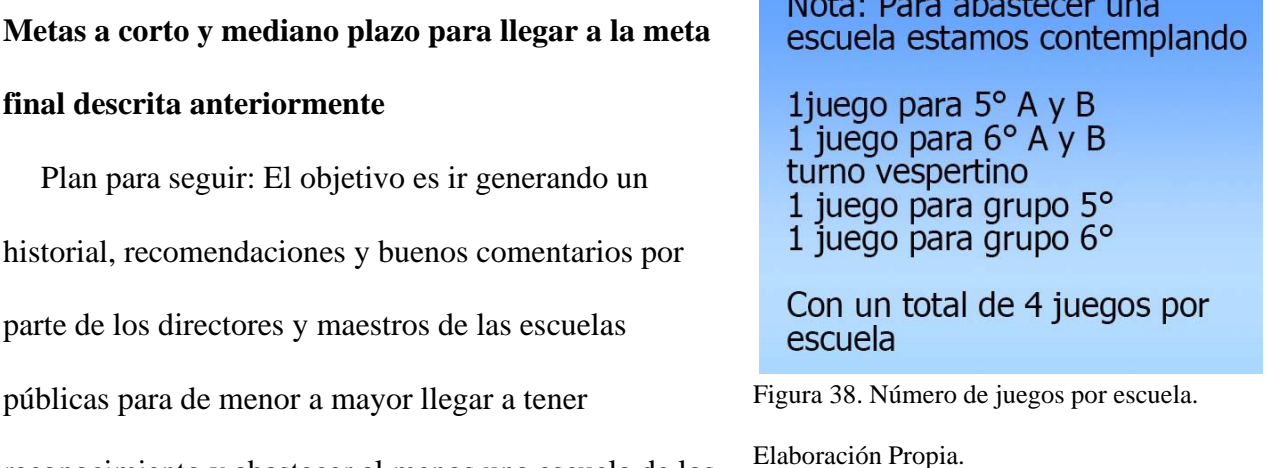

16 municipios que la conforman para que al postularnos en la licitación, comprobar que ARTOVI funciona y ya ha sido probado por escuelas propias de la SEP. Para ello las cantidades de juegos para abastecer a cada escuela es de cuatro juegos por escuela como se explica en la Figura 38, abarcando turno matutino y vespertino.

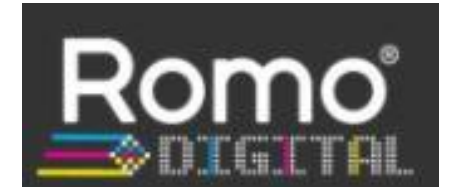

Figura 37. Imagen gráfica de empresa Grupo Romo Digital. Romo Digital (2022)

La escuela primaria Mao Tse Tung de clave: 09DPR2519V con domicilio: CALLE SANTOS

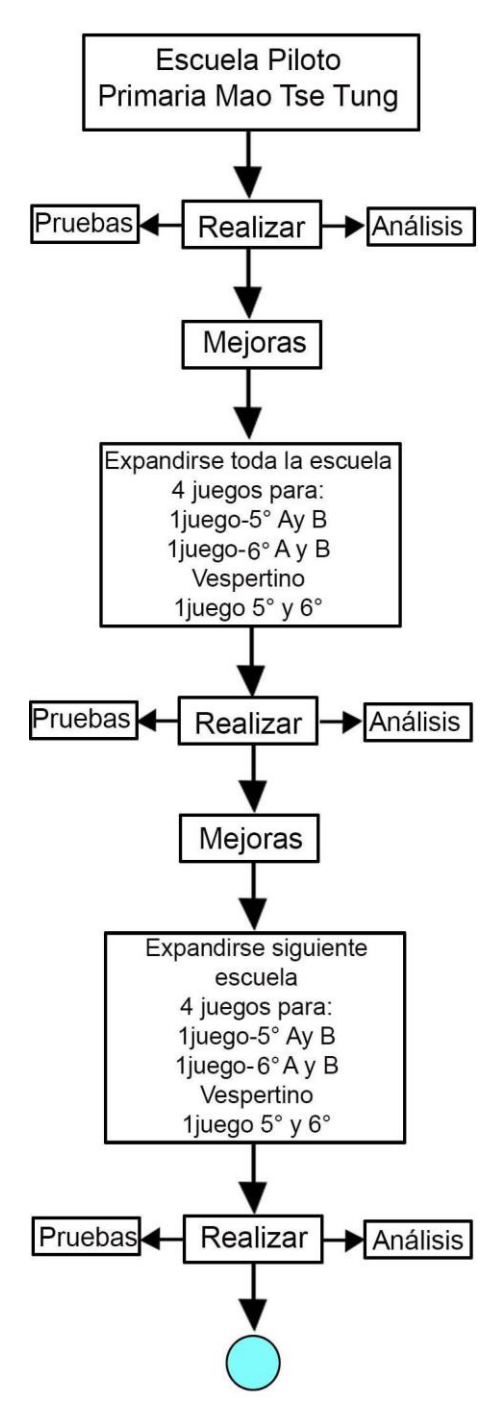

DEGOLLADO 16, representando a la Alcaldía Iztacalco nos servirá como un primer acercamiento de ARTOVI a su usuario objetivo. Primero se acordará una cita con el director EMMANUEL ABRAHAM para presentar el juego didáctico en primer lugar ante él y los profesores y después ante el grupo de alumnos de 5° y 6° grado. Aquí recibiremos comentarios que nutrirán y harán darnos cuenta los puntos débiles que se deben mejorar para un mejor entendimiento.

El siguiente paso es al tener las mejoras del primer acercamiento expandirnos a toda la escuela, aquí veremos si aún hay fallas o aspectos a mejorar, estamos contemplando 4 juegos para todos los grupos de la escuela.

Alcaldía Iztacalco.

Con las mejoras realizadas en el paso anterior pondremos en práctica los juegos y después realizaremos pruebas y análisis y las posibles mejoras para poder expandirnos a otra escuela de la misma alcaldía por cercanía y accesibilidad, esto como una prueba final antes de realizar una producción de 100 piezas y poder arrancar al mercado comercial.

Alcaldía Venustiano Carranza.

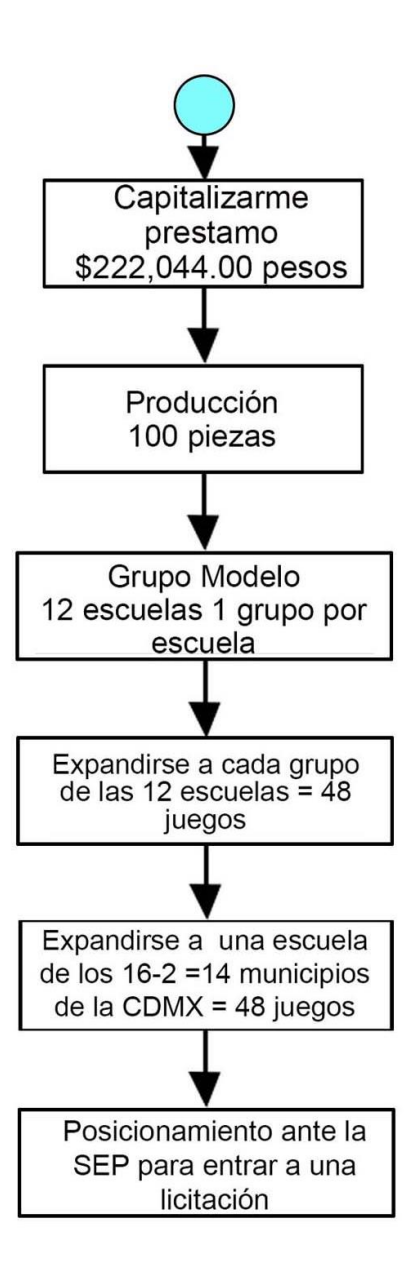

Teniendo en cuenta las mejoras realizadas en todos los pasos anteriores estaremos listos para una producción de 100 piezas, nos capitalizamos con un préstamo de \$226,691.00 pesos. Esta cantidad de piezas será distribuida de la siguiente manera: Seleccionaremos un grupo que llamaremos "Grupo modelo" del cuál tomaremos 11 escuelas, un grupo por cada una de ellas usará ARTOVI. El siguiente paso es expandirnos a todos los grupos de estas 11 escuelas con un total de 44 juegos (4 juegos por escuela).

Alcaldía Venustiano Carranza

Posteriormente abarcaremos una escuela de cada alcaldía recordando que ya se trabajó con dos alcaldías, por tanto, de las 16 ahora nos restan 14 y contemplando 4 juegos por escuela da un total de 56 juegos. Con esto logramos realizar las mejoras al producto en los primeros pasos donde dejamos atrás la fase proyectual del diseño y realizamos pruebas reales del producto, después con la primera

producción de 100 piezas vamos a lograr posicionar ARTOVI y decir que ya se ha probado con al menos una escuela de las 16 alcaldías (meta a corto plazo), pudiendo tener un historial que nos avala y facilita entrar a una licitación donde se espera abastecer a la CDMX, pero también si la SEP así lo requiere a otros estados o escuelas (meta a largo plazo). Cabe mencionar que para recuperar lo invertido en estos juegos, los mismos se pueden vender en escuelas públicas y privadas, ya que en las públicas los directores reciben recursos para la educación y pueden

realizar las compras directamente al igual que en las escuelas privadas donde tenemos 1238 escuelas en las 16 alcaldías que podrían realizar la compra (SIGED, 2022).

A continuación, se muestra en la siguiente figura, Figura 39, el plan antes mencionado, su duración en tiempo, trasladado a meses. Cada cuadro representa un mes:

| Plan a corto plazo, periodo de mejoras, duración 7 meses                                   |                                                        |                                                                                           |                                                                                       |                                                                                |                                                                                  |                                                                           |  |  |  |
|--------------------------------------------------------------------------------------------|--------------------------------------------------------|-------------------------------------------------------------------------------------------|---------------------------------------------------------------------------------------|--------------------------------------------------------------------------------|----------------------------------------------------------------------------------|---------------------------------------------------------------------------|--|--|--|
| Presentación<br>de prototipo<br>escuela<br>primaria Mao<br><b>Tse Tung</b><br>Iztacalco.   | Mejoras al<br>analizar<br>pruebas.                     | Producción<br>de 4 juegos.                                                                | Presentación<br>a toda la<br>escuela<br>primaria Mao<br><b>Tse Tung</b><br>Iztacalco. | Mejoras al<br>analizar<br>pruebas.                                             | Presentación<br>a la siguiente<br>escuela<br>alcaldía<br>Venustiano<br>Carranza. | Mejoras al<br>analizar<br>pruebas.                                        |  |  |  |
|                                                                                            |                                                        |                                                                                           |                                                                                       |                                                                                |                                                                                  |                                                                           |  |  |  |
| Plan a mediano plazo, periodo con producción de 100 piezas, grupo modelo, duración 7 meses |                                                        |                                                                                           |                                                                                       |                                                                                |                                                                                  |                                                                           |  |  |  |
| Producción de<br>100 juegos.                                                               |                                                        | Presentar 11<br>juegos (un<br>grupo) en 11<br>escuelas de<br>la alcaldía<br>Venustiano C. | De las mismas<br>escuelas<br>tomar 3 y<br>expandirnos a<br>ltoda la<br>lescuela.      | Tomar las 3<br>siguiente y<br>expandirnos<br>a toda la<br>escuela.             | Tomar las 3<br>siguiente y<br>expandirnos a<br>toda la<br>escuela.               | Tomar las 2<br>siguiente<br>completando<br>las 11 del<br>grupo<br>modelo. |  |  |  |
| Grupo "Modelo"                                                                             |                                                        |                                                                                           |                                                                                       |                                                                                |                                                                                  |                                                                           |  |  |  |
| Plan a largo plazo, expansión a mínimo una escuela de las 16 alcaldías 5 meses             |                                                        |                                                                                           |                                                                                       |                                                                                |                                                                                  |                                                                           |  |  |  |
| Presentar a<br>4 escuelas<br>de distintas<br>alcaldías                                     | Presentar a<br>4 escuelas<br>de distintas<br>alcaldías | Presentar a<br>4 escuelas<br>de distintas<br>alcaldías                                    | Presentar a<br>2 escuelas<br>de distintas<br>alcaldías<br>completando<br>14 alcaldías | <b>Posibles</b><br>Venta a<br>escuelas<br>públicas o a<br>padres de<br>familia | El plan dura<br>en total 1 año<br>7 meses                                        |                                                                           |  |  |  |

Figura 39. Explicación de las metas por meses a corto, mediano y largo plazo. Elaboración Propia.

#### **Mercado comercial**

Segmento de Clientes

- Padres de familia interesados en la educación de sus hijos que viven en la ciudad de México.
- Maestros interesados en el producto.

#### Propuesta de Valor:

- Aprendizaje de la identidad cultural de México (Educativo).
- Contenido basado en el plan de estudios actual con base al nivel básico educación primaria.
- Contribución al juego necesario en esas edades.
- Combinación de lo tradicional y las nuevas tecnologías.

#### Mercado comercial Canales

- Creación de página Web a futuro con contenido en línea que involucre a niños, maestros y padres de familia.
- Uso de redes sociales para posicionamiento en foros y grupos donde se realce el producto.
- Ubicarlo en ferias de libros infantiles donde se comercialice y se exponga.
- Tienda de otros, promoción con Influencers.
- Visitar escuelas cuando haya pláticas con padres de familia.
- Posibilidad de compra dentro del sitio web además de llevarlo a Mercado Libre.

#### Relación con Clientes

• Asesoría para padres mediante correo y blog para inquietudes, principalmente con el manejo de la App.

- Registrar correo del comprador para enviar consejos sobre cómo mejorar el aprendizaje.
- Atención personalizada pre y post venta.

Mercado comercial - Flujo de Ingreso

- Préstamo Bancario Método de pago.
- Pago con efectivo.
- Pago con tarjeta.
- Transferencia bancaria.

#### Mercado comercial - Recursos Clave

- Venta de piezas individuales.
- Entrega en tiempo y forma.
- Asesoría de armado y uso de aplicación mediante atención personalizada o a través de manuales en línea.

ı

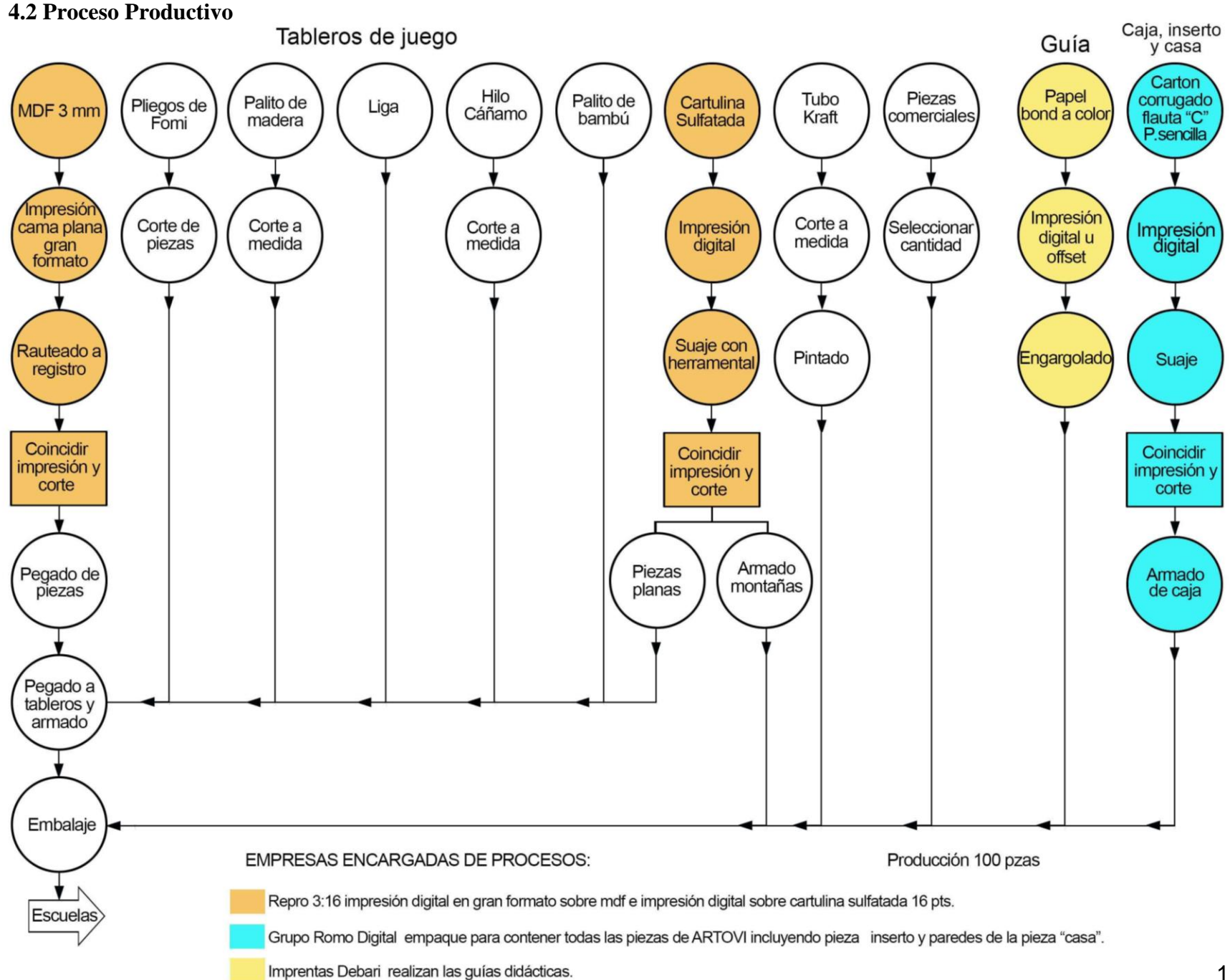

<sup>1</sup> 197

#### **4.3 Envase**

El diseño del envase fue pensado para contener todo el Kit que conforma ARTOVI, su función es contener, proteger, distribuir y comercializar el producto.

Cuenta con un asa para poder trasladarlo y llevarlo hasta el aula.

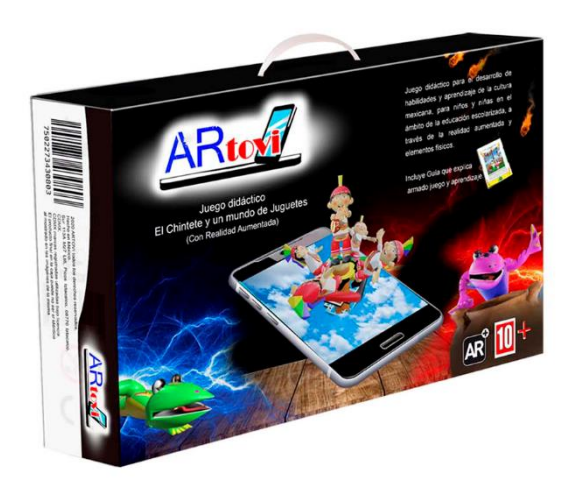

La caja tienes dimensiones de 530 mm x 150 mm x 340 mm.

En su interior se almacenan, por un lado, lado derecho, los tableros apilados, en un extremo izquierdo se inserta una

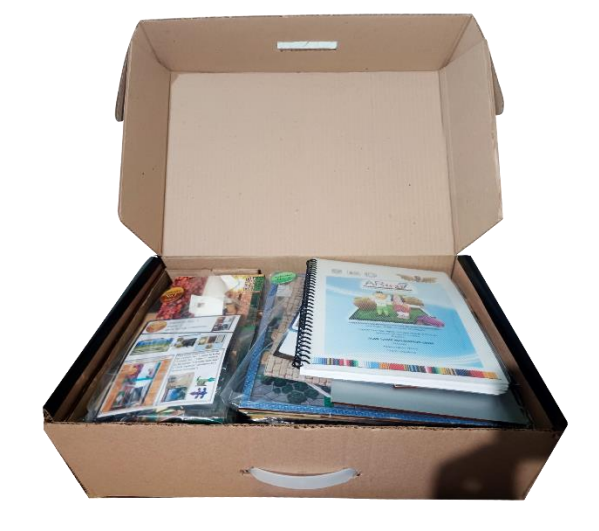

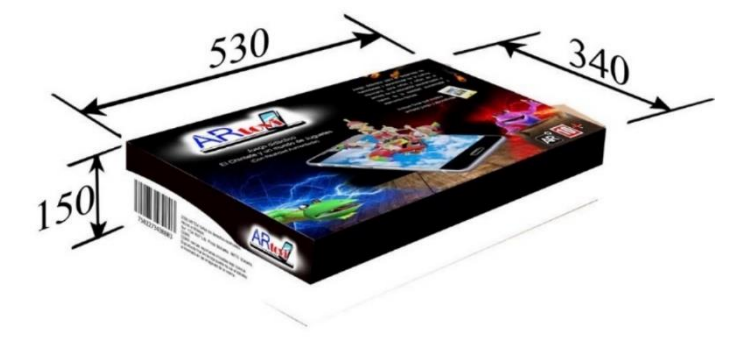

caja inserto donde se introduce la pieza caja fuerte, el tablero cinco, la pieza Rifle, la bolsa de

personajes, los árboles, el tablero No.1 Parte 1 y encima el tablero No. 1 Parte 2, consultar el acomodo en la pág. 169 dentro de la "Guía de Armado, juego y aprendizaje". La caja inserto se muestra del lado derecho con sus respectivas dimensiones de 340 mm x 125 mm x 340mm.

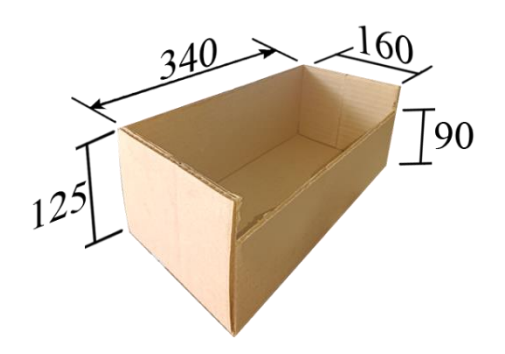

199

Aquí podemos apreciar la manera en que se traslada ARTOVI, ya que su caja cuenta con un asa plástica para facilitar la carga.

Escala 1:8 Material: cartón corrugado flauta tipo "C" pared sencilla.

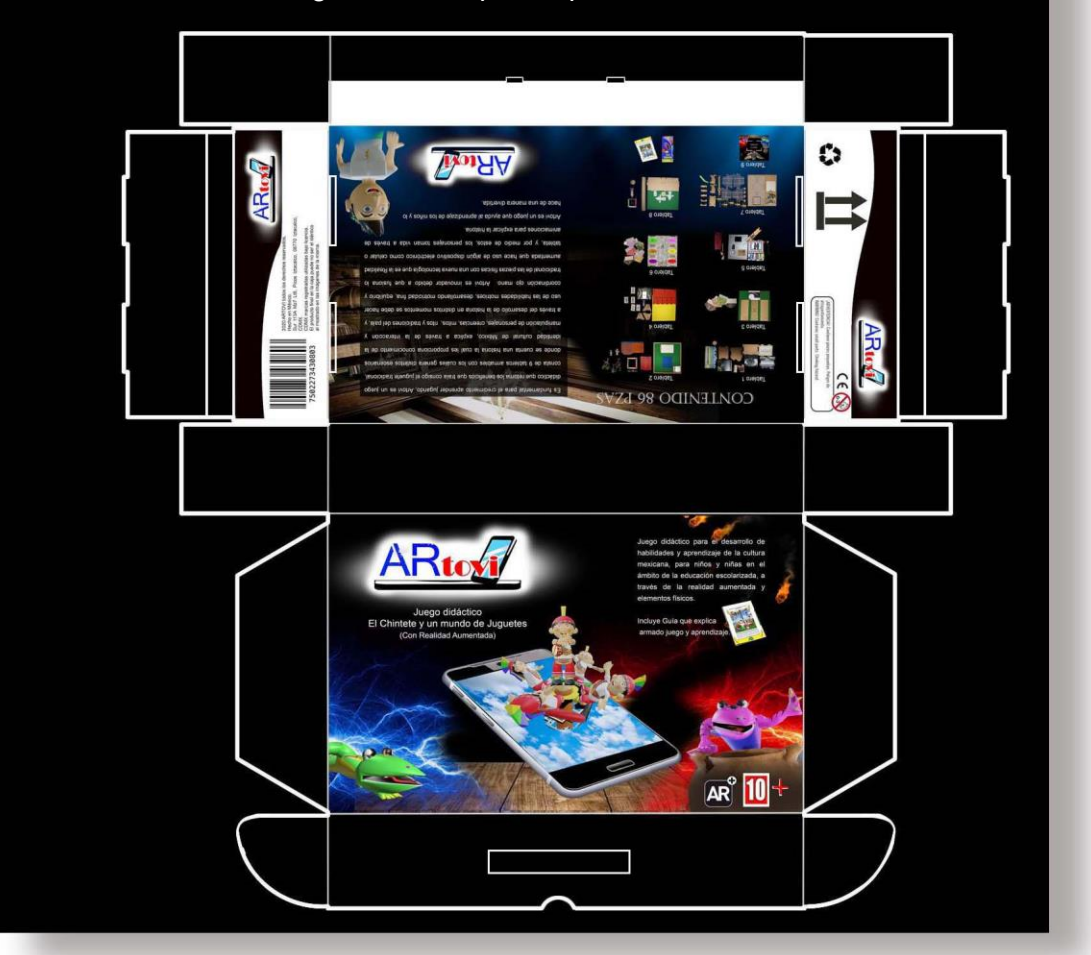

El diseño en su parte gráfica se hizo con base a la NORMA Oficial Mexicana NOM-015-SCFI-2007, Información comercial-Etiquetado para juguetes.

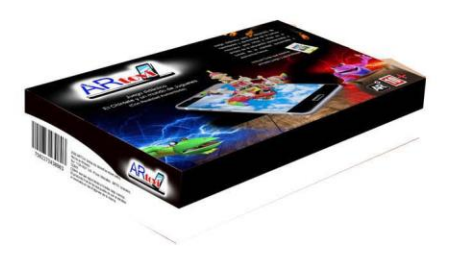

#### Frente:

Se coloca el nombre ARTOVI en la portada, seguido de una leyenda que indica que se trata de un juego didáctico, se añade un símbolo con la edad recomendada del producto y un símbolo que indica que incluye Realidad Aumentada, además de informar la presencia de manuales para el armado de piezas.

# Parte Trasera: Se agrega información escrita y gráfica del contenido.

#### Costados:

Se incluye la información del fabricante, el país de origen del producto, el símbolo para piezas pequeñas. El símbolo de reciclaje, además del sentido para la correcta manipulación de la caja.

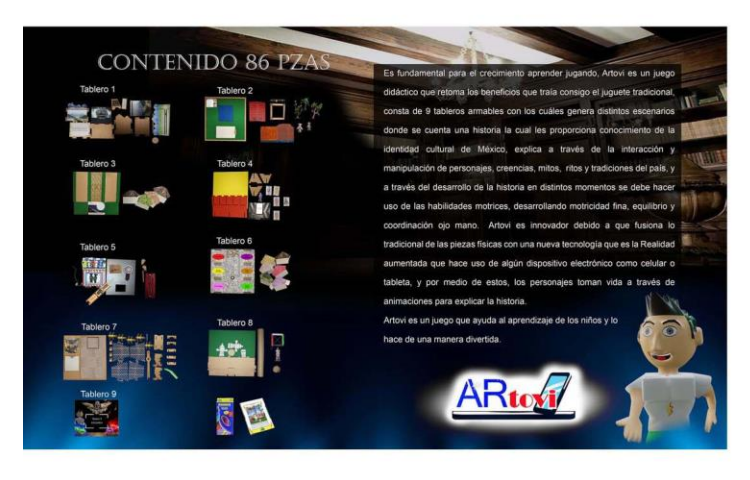

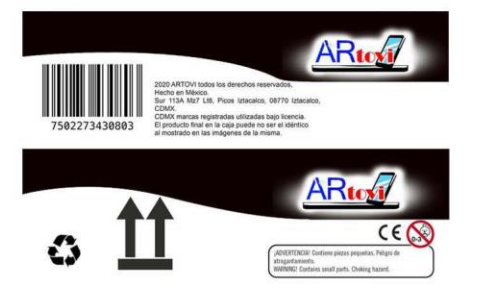

## **4.4 Costos** Costo de Prototipo 1 sola pieza

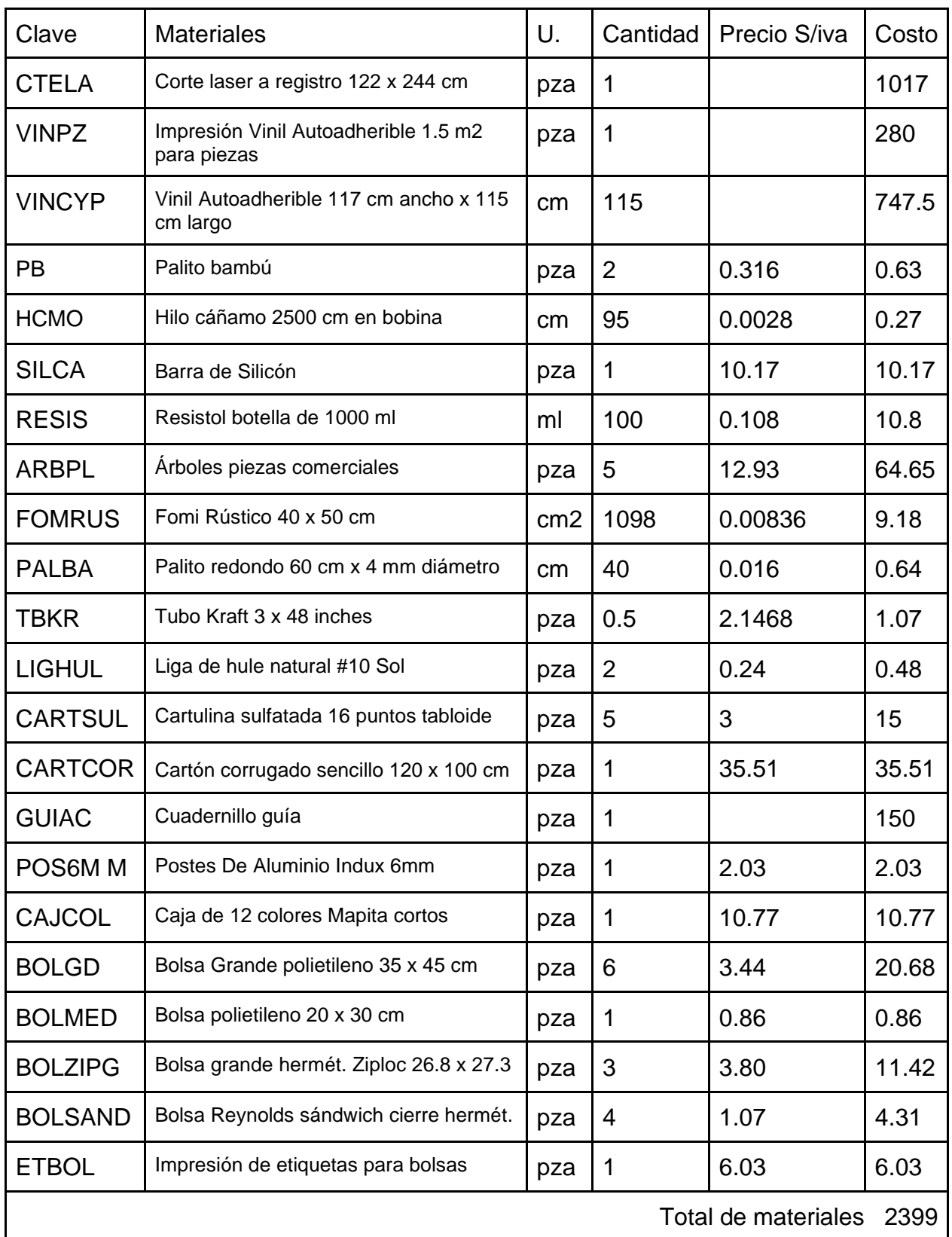

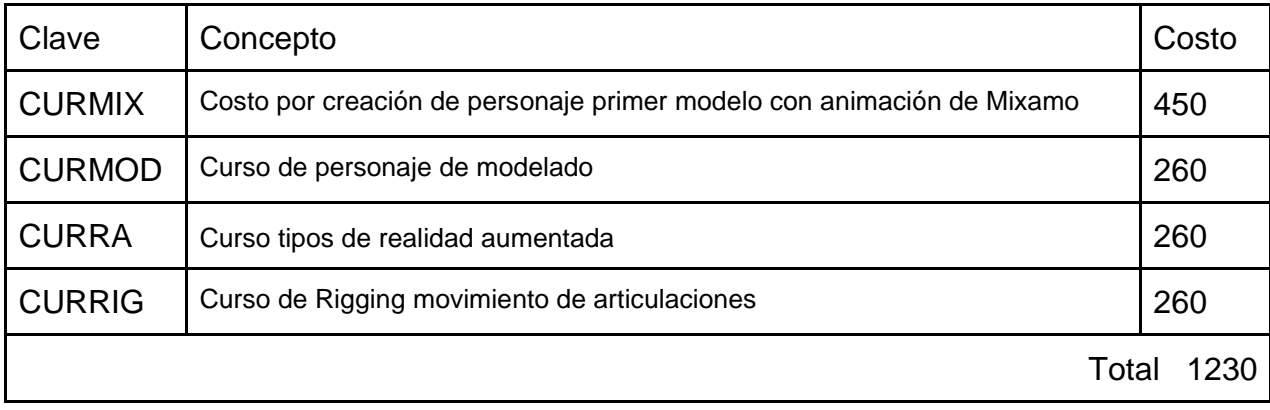

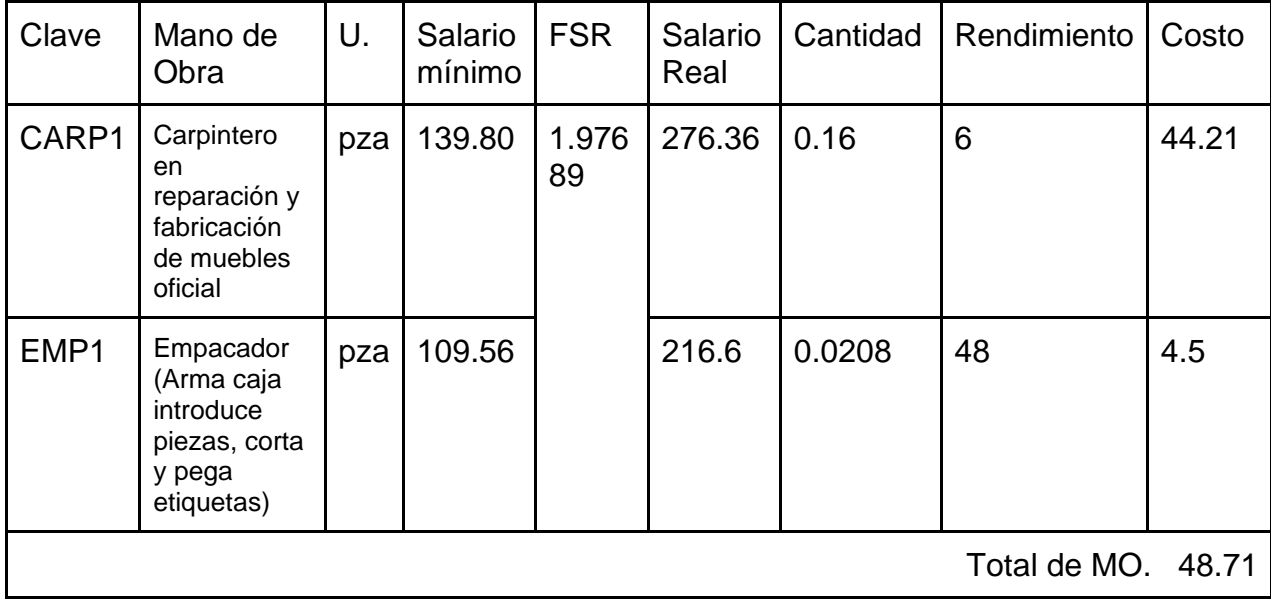

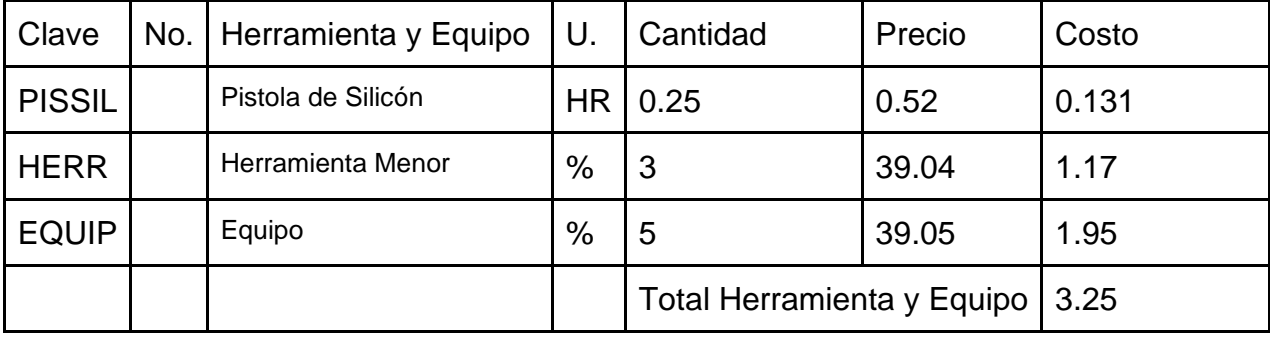

 $\mathsf{I}$ 

II

I

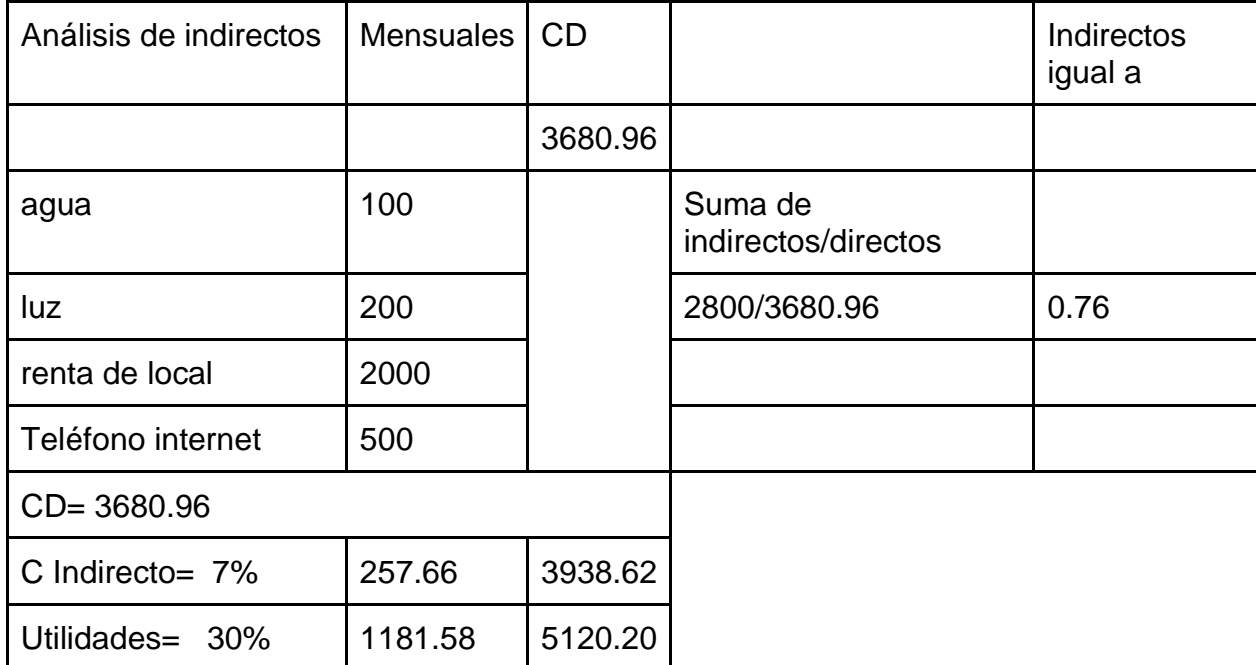

Aquí podemos apreciar el presupuesto final del prototipo, el precio es de \$3938.62 pesos sin agregar porcentaje de utilidades, al agregarle el 30% en caso de venta lo cual no es recomendable aún, sube hasta \$5120.20 pesos, cabe resaltar que utilizamos para el empaque cartón con vinil, las piezas de cartulina llevan de igual forma vinil auto adherible para aprovechar el espacio del ancho del rollo donde se imprime la caja y sobra espacio usado para las piezas de mdf.

#### **Presupuesto al producir 100 piezas**

Aquí recurrimos a sistemas de producción como impresión digital a cama plana en gran formato sobre sustratos rígidos MDF donde se aplica una cara blanca con serigrafía conocida como fondeado, además corte laser/Routeado sobre el mismo, un punto importante es que las piezas no serán cortadas en su silueta y con una etiqueta adherida encima como en el caso anterior, en este y en la producción de 1000 piezas, las piezas de MDF tendrán color sobre el mismo material gracias a la impresión directa en cama plana, también se hace uso de cartulina sulfatada de 16 puntos con impresión digital de 66 x 91 cm con corte manual con herramental por la empresa "Repro 316" y la caja (embalaje) mandada a hacer y cortada con la empresa "GRUPO

### GRÁFICO ROMO"

Presupuesto al producir 100 piezas

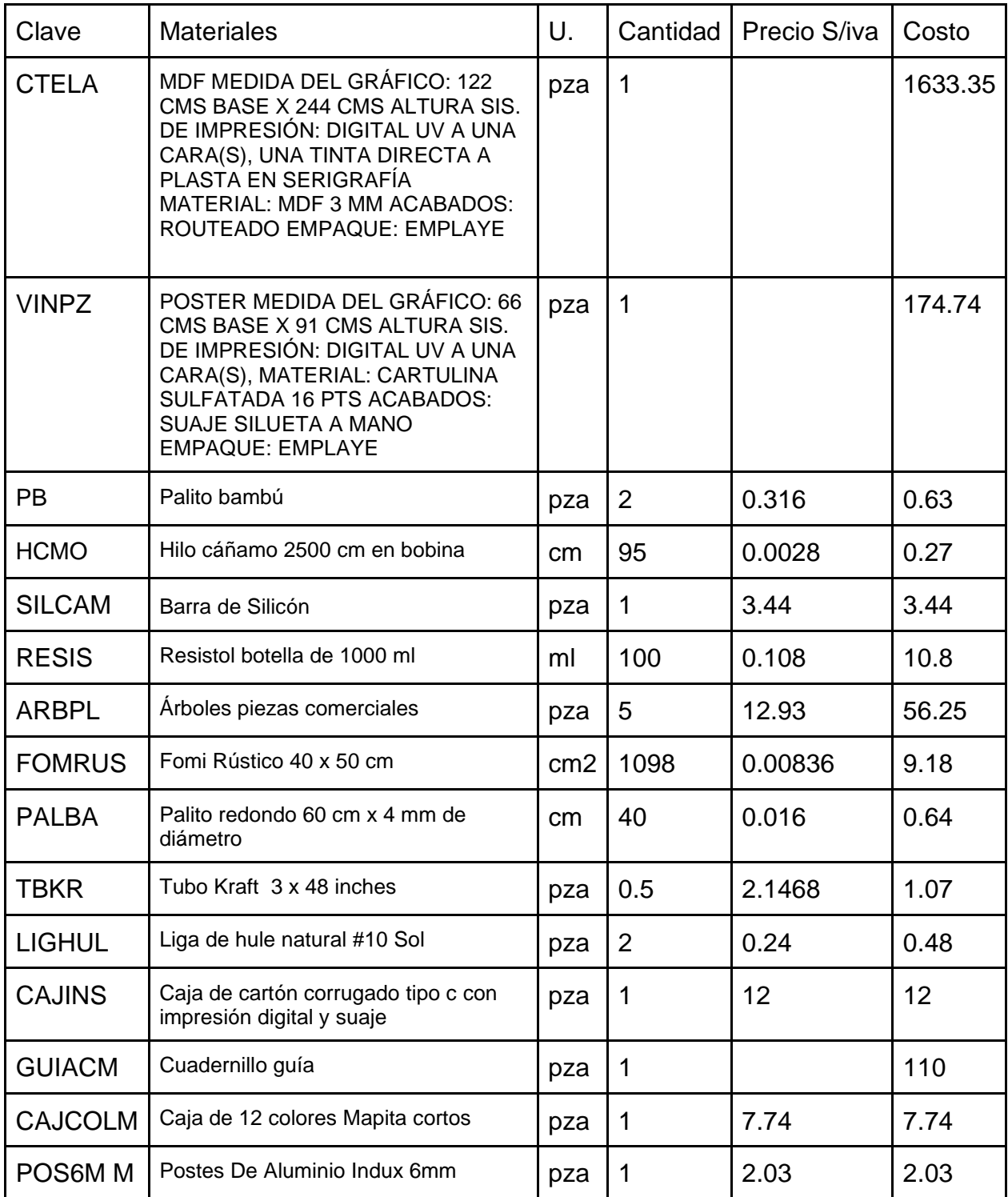

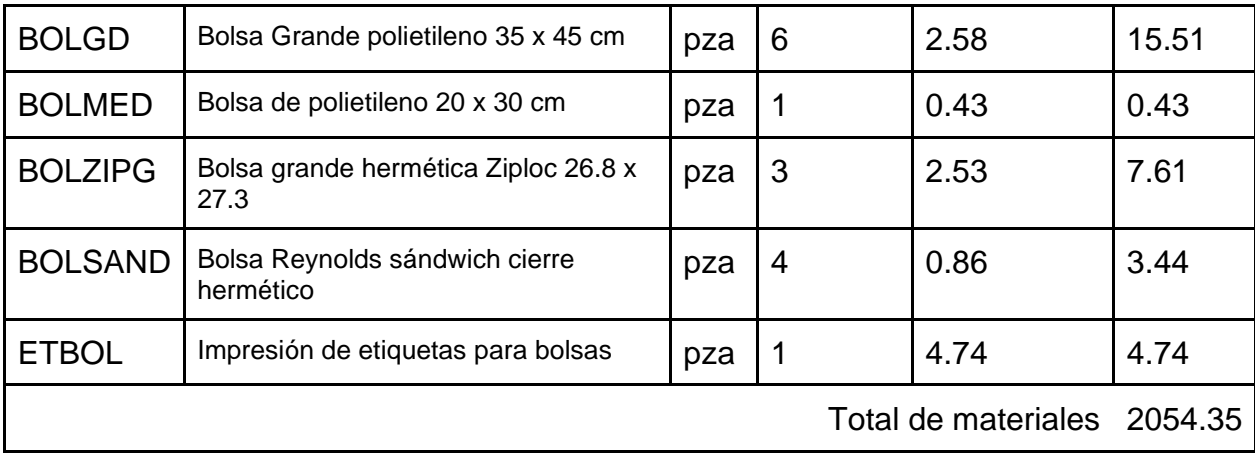

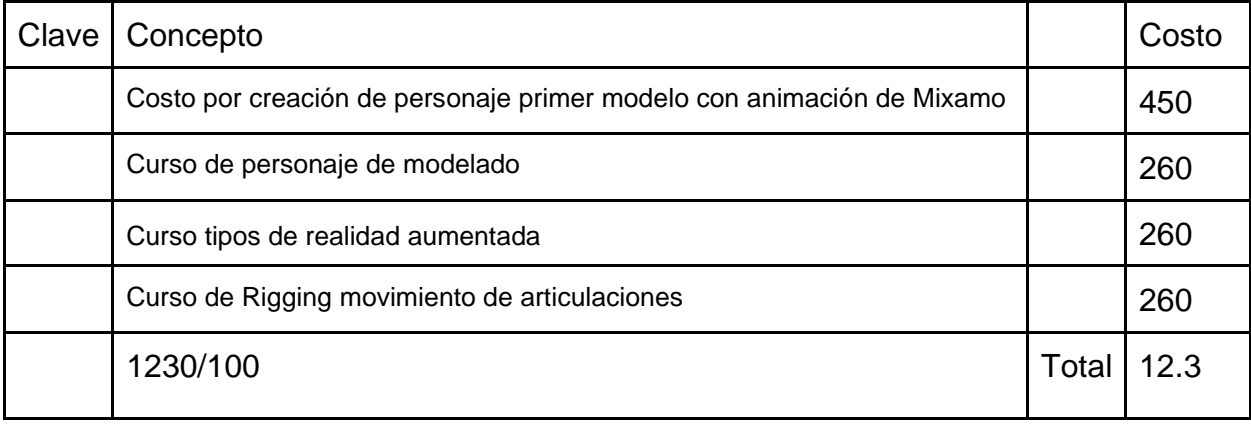

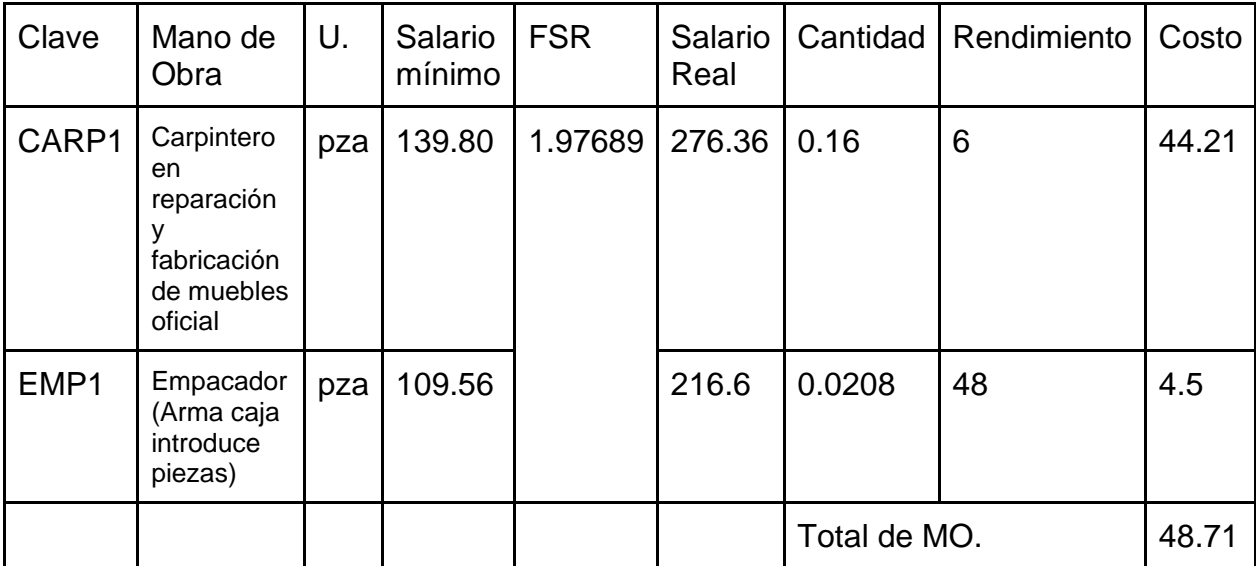

II Ш

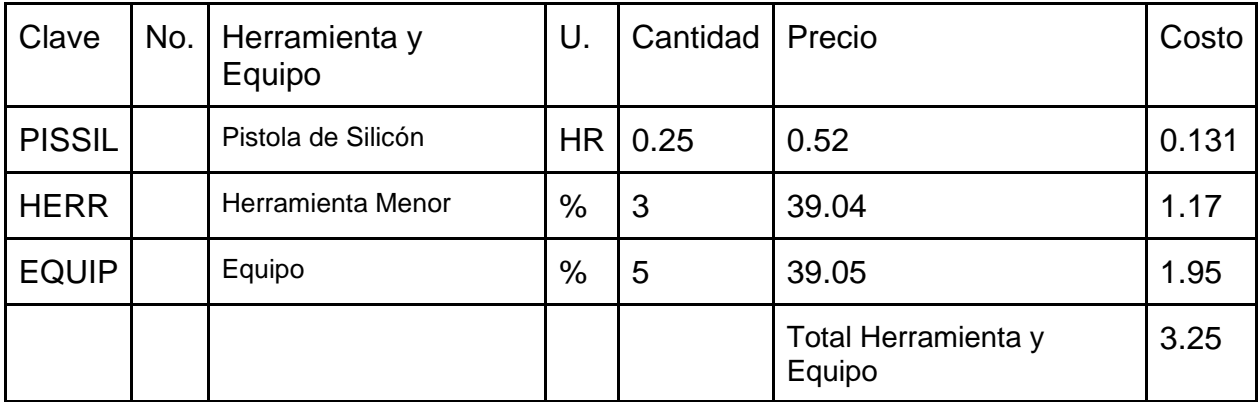

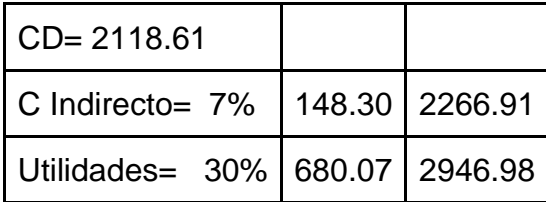

En este presupuesto podemos apreciar que hacemos uso de impresión digital, no offset para la caja y la impresión sobre cartulina sulfatada ya que al menos en las piezas como las montañas el molde para suaje ronda alrededor de \$3000.00 pesos más material por tanto se manda a hacer con la empresa Repro 316 ya que ellos también hacen el suaje de la silueta a mano con herramental, el GRUPO GRÁFICO ROMO es la empresa encargada de producir las cajas del juego e insertos, dentro de esta producción pusimos el precio de los cursos que fue necesario tomar para creación animación de personajes y uso de realidad aumentada y lo dividimos entre la cantidad de piezas dando un total de \$2266.91 pesos logrando lo invertido para producir por unidad, al venderlo con la utilidad de mínimo un 30% da un total de \$2946.98 pesos estando dentro del promedio de juegos como el famoso "Merge Cube" que implementan Realidad Aumentada.

# **Presupuesto al producir 1000 piezas**

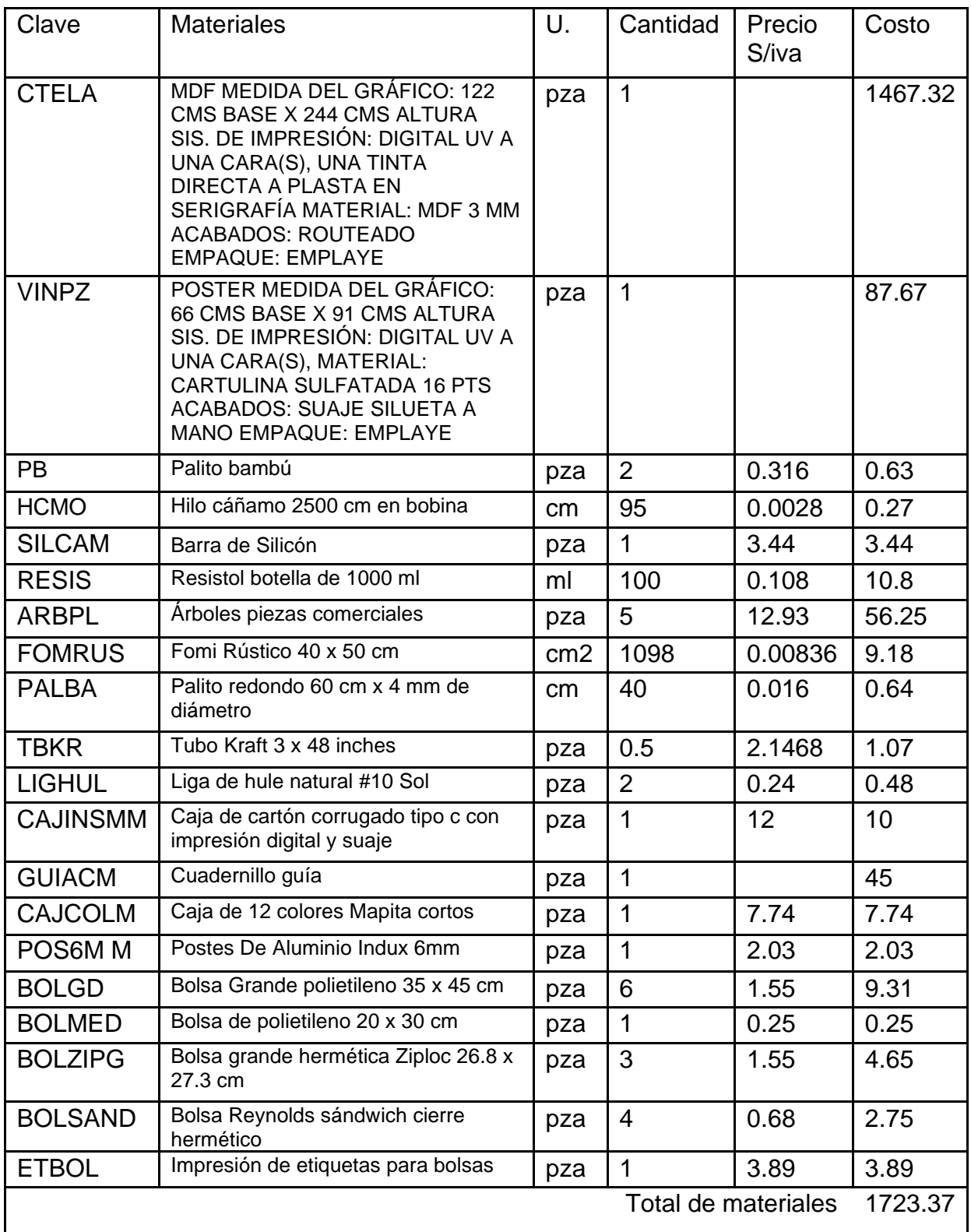

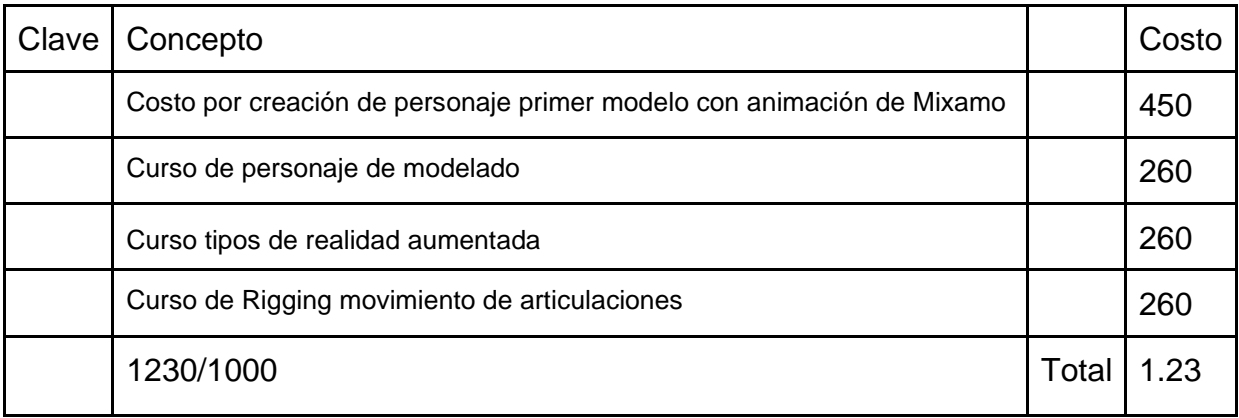

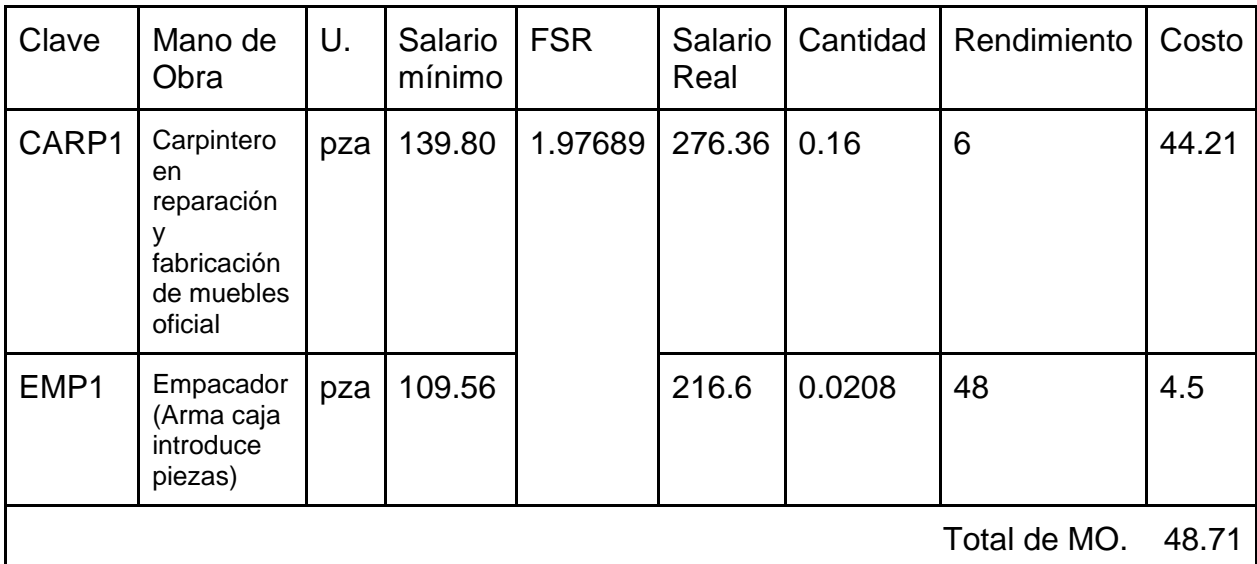

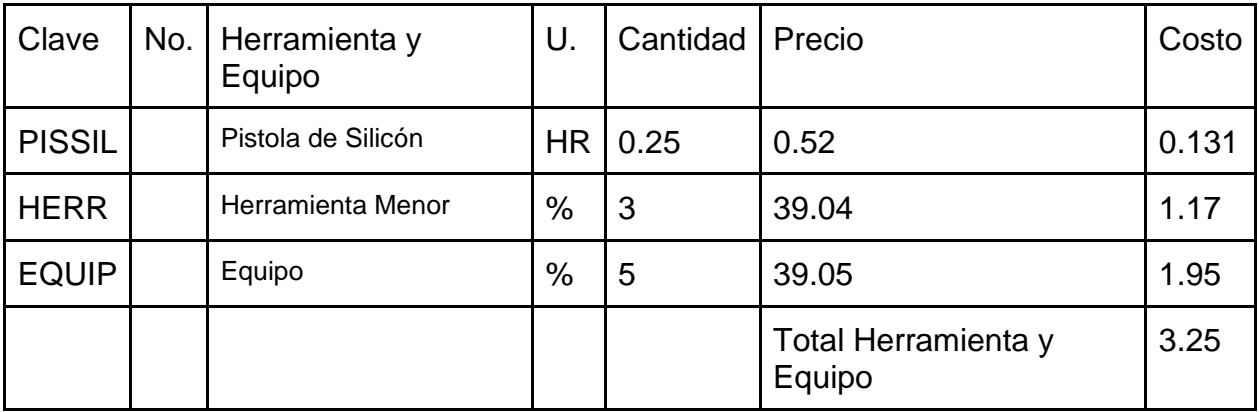

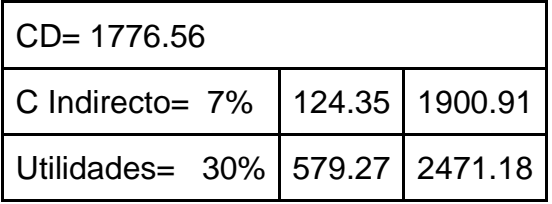

Para la producción de 1000 piezas podemos notar que hay una reducción considerable en la impresión y corte sobre mdf.

La impresión sobre cartulina sulfatada por la empresa Repro 316 es muy factible además de seguir laborando la empresa GRUPO ROMO DIGITAL con la creación de caja y ahora la participación de "Imprentas Debari" con la impresión de las guías con offset como proceso con una gran reducción de costos dejando en un total de \$1900.91 lo invertido y al aplicar un 30% de utilidades como mínimo quedando en \$2471.18 siendo muy accesible.

|      |           | Cantidad   Sin utilidades   Presupuesto con 30% de utilidades   IVA | <b>TOTAL</b>     |
|------|-----------|---------------------------------------------------------------------|------------------|
|      | \$3938.62 | \$5120.20                                                           | 819.23 5939.43   |
| 100  | \$2266.91 | \$2946.98                                                           | 471.51 3418.49   |
| 1000 | \$1900.91 | \$2471.18                                                           | 395.38   2866.56 |

**Análisis comparativo**

Nota:Los precios por impresión a cama plana sobre sustratos rígidos MDF y corte superan el costo ahí descrito sin embargo mediante una estrategia de producción, por cada tablero de 1.22 m x 2.44 m se obtiene un material didáctico y ⅓ de otro por tanto al producir 3ro el 4to resulta gratis

En conclusión, realizar de una a tres piezas usando el proceso de impresión a cama plana sobre mdf con fondeado y corte laser sale muy caro alrededor de \$4277.49 pesos y el poster de cartulina sulfatada en \$388.66 pesos más el resto de materiales, la caja definitivamente "GRUPO ROMO DIGITAL" no la produce por esa mínima cantidad, es muy válido el uso de vinil auto adherible lámina de cartón corrugado y vinil sobre cartulina para aprovechar el espacio de impresión de la caja, hasta estar seguros de que ARTOVI funciona y es entendible ya que podemos seguir haciendo mejoras, es válido la producción de 100 piezas para posicionarse ante la SEP usando impresión digital en cartón y cartulina, la impresión a cama plana en gran formato sobre MDF para una vez llegado a la licitación con la SEP, pensar en los procesos de offset y mayores producciones con las mismas empresas, sin embargo se puede pensar con la producción de 100 piezas el comercializar en escuelas privadas o públicas si las desea adquirir el director de cada escuela.

#### **Conclusión:**

Cuando juegas una partida en línea, con tu celular, a pesar de hacerlo con tus compañeros cada uno está en su dispositivo de manera individual, juegas un mismo juego pero de manera independiente y sin establecer contacto visual con ellos, Artovi es muy fuerte en este aspecto ya que al irse desarrollando mediante tableros, invita a compartir una misma experiencia, como lo hacías cuando jugabas con un trompo por ejemplo y todos estaban alrededor de un mismo evento, incita a ser parte de una misma historia siendo cómplices de las decisiones que toman, a ver las reacciones de tus compañeros y convivir en conjunto, pienso que eso es algo de lo más valioso que añoran las personas cuando relatan cómo jugaban antes, los momentos que compartían al lado de sus amigos y Artovi lo logra.

En la parte tecnológica, la idea de combinar elementos físicos con la utilización de Realidad Aumentada, dando la ilusión de que los personajes y su entorno toma vida, es una propuesta muy interesante e innovadora, incluso hablando en pláticas por medio de chats con desarrolladores de distintos países (contactados por Facebook mediante un grupo llamado "Unity Developer en Español") comentan que la idea es muy buena y que no la habían visto aplicada, regularmente todo es en plano, es decir con una tarjeta impresa o un libro físico y los elementos virtuales aparecen encima pero de manera virtual.

El hecho de tener elementos físicos como personajes, montañas pop-up armables y piezas que se ensamblan, es un gran aporte, debido a que se invita a los niños a interactuar, a moverse a lo largo del salón, a echar a volar su imaginación a desarrollar su motricidad, además que estos elementos físicos tienen funcionamiento, puedes pasar sobre el tablero uno parte dos y cuando la lagartija atraviesa encima del riel, se acciona un mecanismo que muestra la pieza del sol, cuentas con un "rifle" y una "catapulta" que por medio de ligas, una disparan un proyectil y otra a las

210

lagartijas (piezas), desarrollando coordinación ojo- mano, y aprendiendo a calcular la fuerza para accionar. La relación con lo virtual va de la mano ya que esas piezas se encuentran dentro de los tableros y al apuntar a ellos después de abrir la aplicación de celular o tableta, los mismos comienzan a moverse en pantalla y ahí se desarrolla y se cuenta poco a poco la historia, también genera un aprendizaje apoyado por un educador, pienso que es un juego muy completo ya que tiene muchas aportaciones a través de las actividades que van apareciendo.

Agradezco que el maestro Álvaro me abrió las puertas del Taller Tlamaxcalli y me compartió sus conocimientos y toda su experiencia, con este proyecto aprendí mucho, reforzó mi aprendizaje en materias como "Artesanías Mexicanas" y esta experiencia me hizo apreciar mucho nuestra cultura y creó en mi un gran cariño hacia el juguete Tradicional Mexicano al cual anteriormente no prestaba tanta atención hasta realizar toda la investigación y notar todo lo que traía consigo. En este proyecto fue un gran reto la creación de la aplicación para utilizar Realidad Aumentada ya que se involucra el modelado 3D y animación orientada a personajes, nótese que mi aprendizaje como estudiante se orientó a la creación de objetos, no a personajes y formas tan orgánicas, también aprendí la creación de elementos gráficos para el sistema de menú y un gran trabajo para programar cada elemento dentro del software, por otro lado agradezco a los compañeros y amigos que me ayudaron para dar voz a cada uno de los personajes.

Al final puedo sentirme satisfecho de tener un proyecto que no está en contra de la tecnología, ni la ve como un enemigo, por el contrario crea una vinculación entre físico y virtual, rescatando las bondades de ambos, de primera instancia podría parecerle extraño a un juguetero tradicional como me paso con Álvaro o a un diseñador centrado en videojuegos y creación de experiencias inmersivas, pero esa es la intención tener un producto que los una y tenga el valor de dejar un aprendizaje y como en los niños, sembrar el interés por seguir investigando a cerca de nuestras

tradiciones, saber los ritos y mitos y saber el porqué de muchas cosas que hacemos y en ocasiones no estamos informados de su origen.

Pienso que Artovi tiene la posibilidad de llevarse a la realidad es muy atractivo para niños y para adultos en especial a los que les interesa la cultura, este proyecto da pie y tiene mucho futuro y con él demostramos que se podrían generar mayores experiencias inmersivas, habrá una reducción en la brecha de costos ya que los nuevos celulares están empezando a incorporar giroscopio y acelerómetro, sensores que son requeridos para generar otras experiencias más avanzadas como la realidad aumentada sin necesidad de marcadores, o generar experiencias de realidad Virtual y portales hacia lugares como museos, los precios para adquirir un equipo son elevados (desde \$5000.00 pesos) sin embargo poco a poco incorporan estos sensores así que ya no será algo imposible. El futuro nos alcanza y debemos prepararnos.

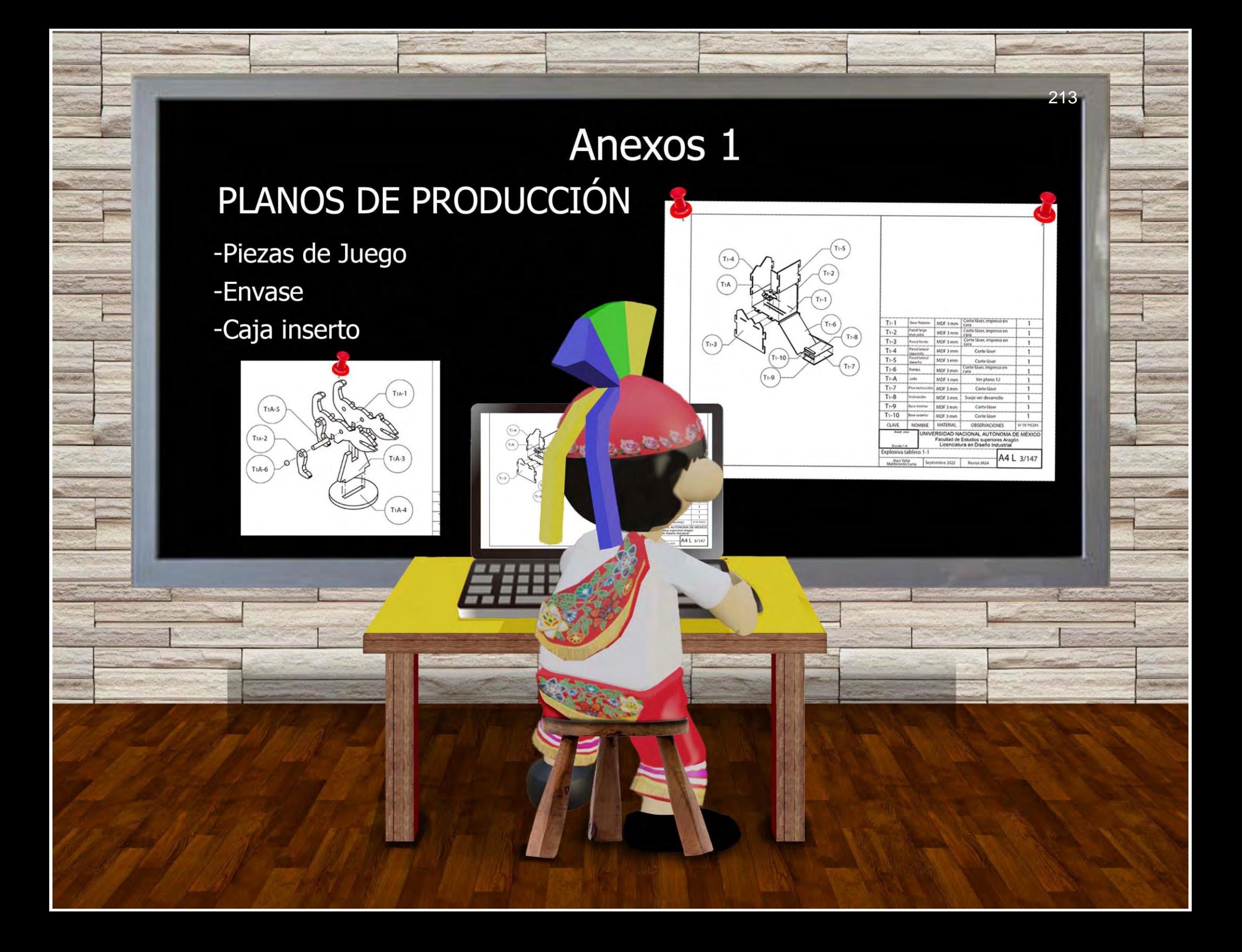

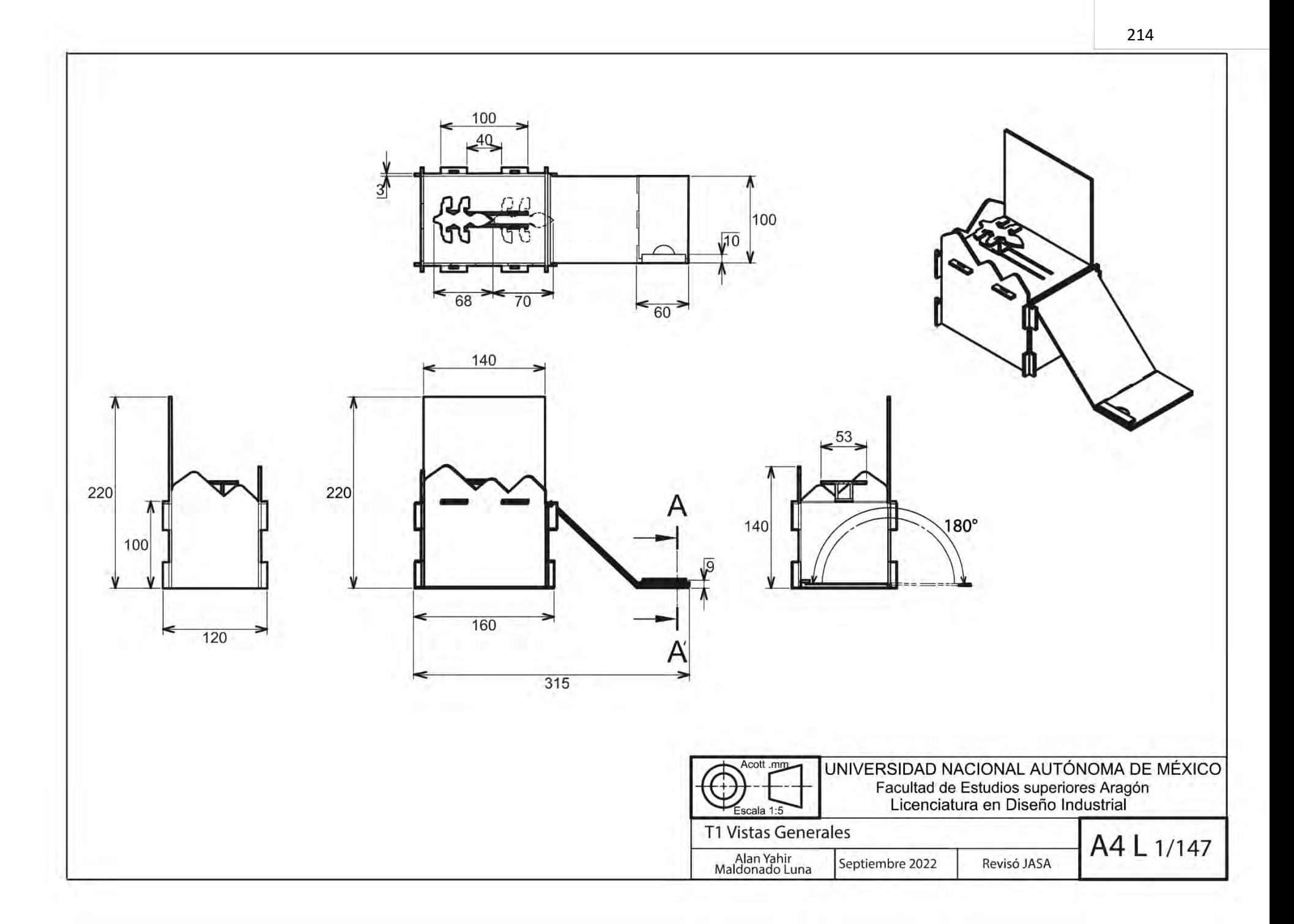

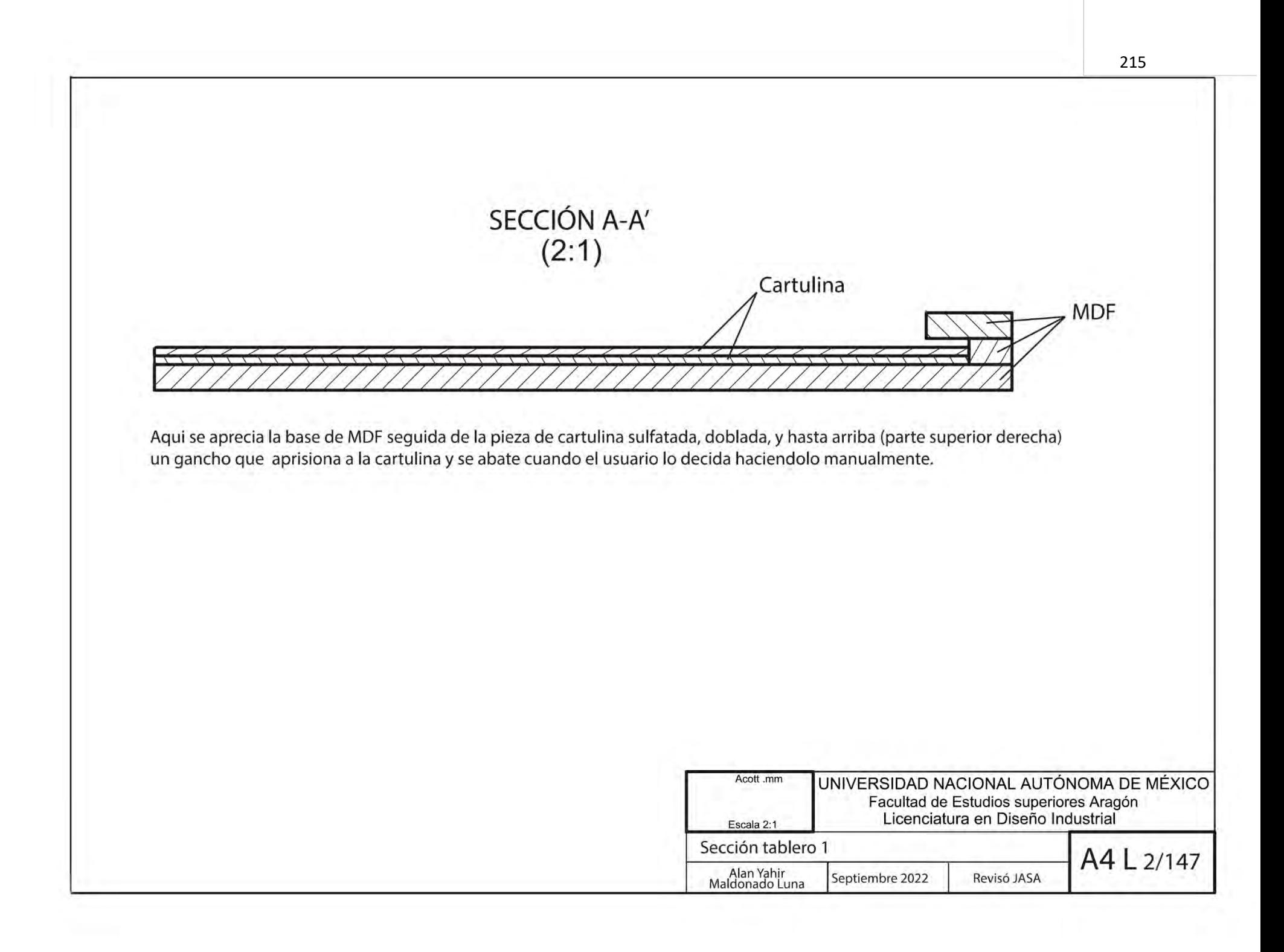
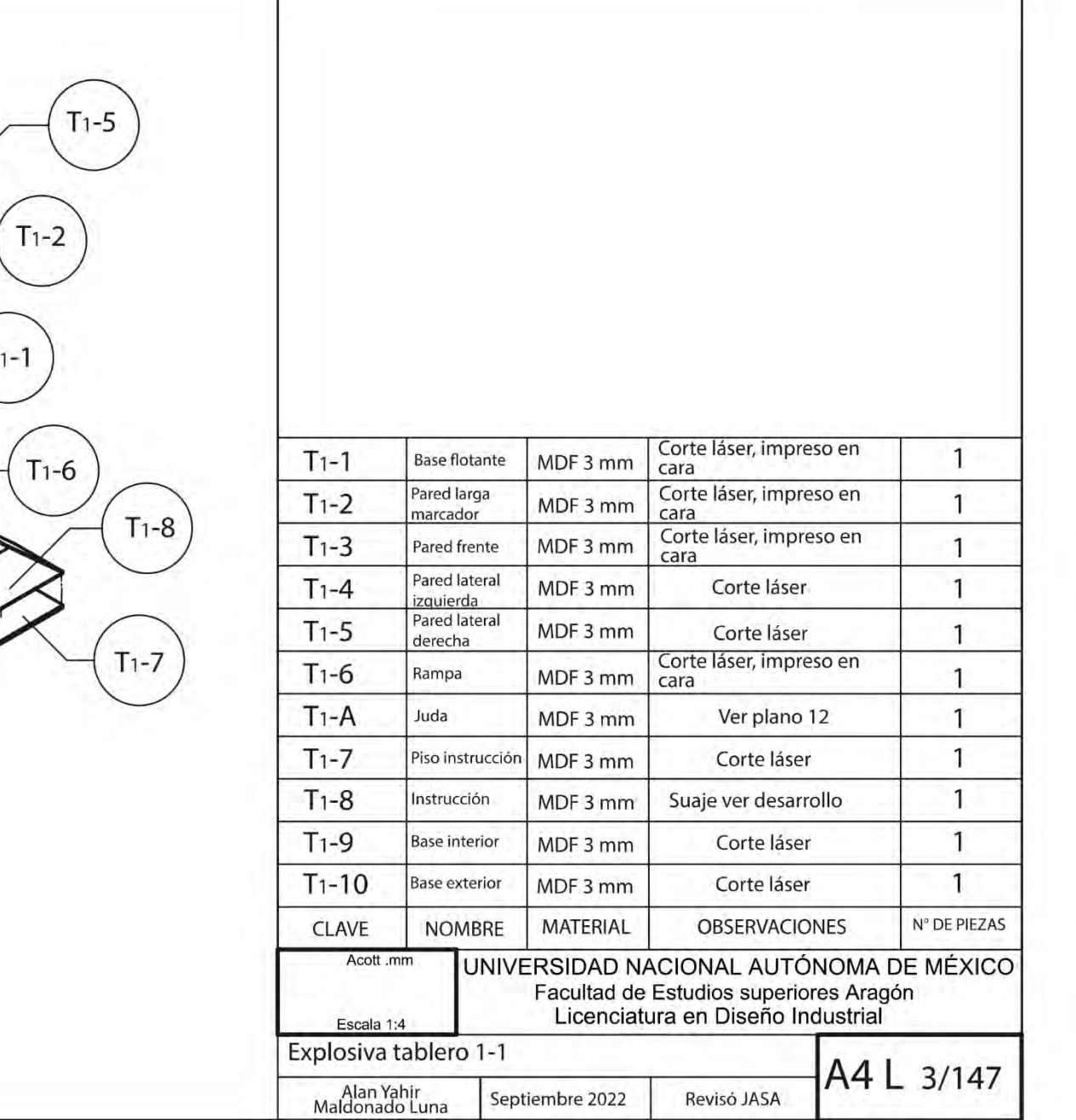

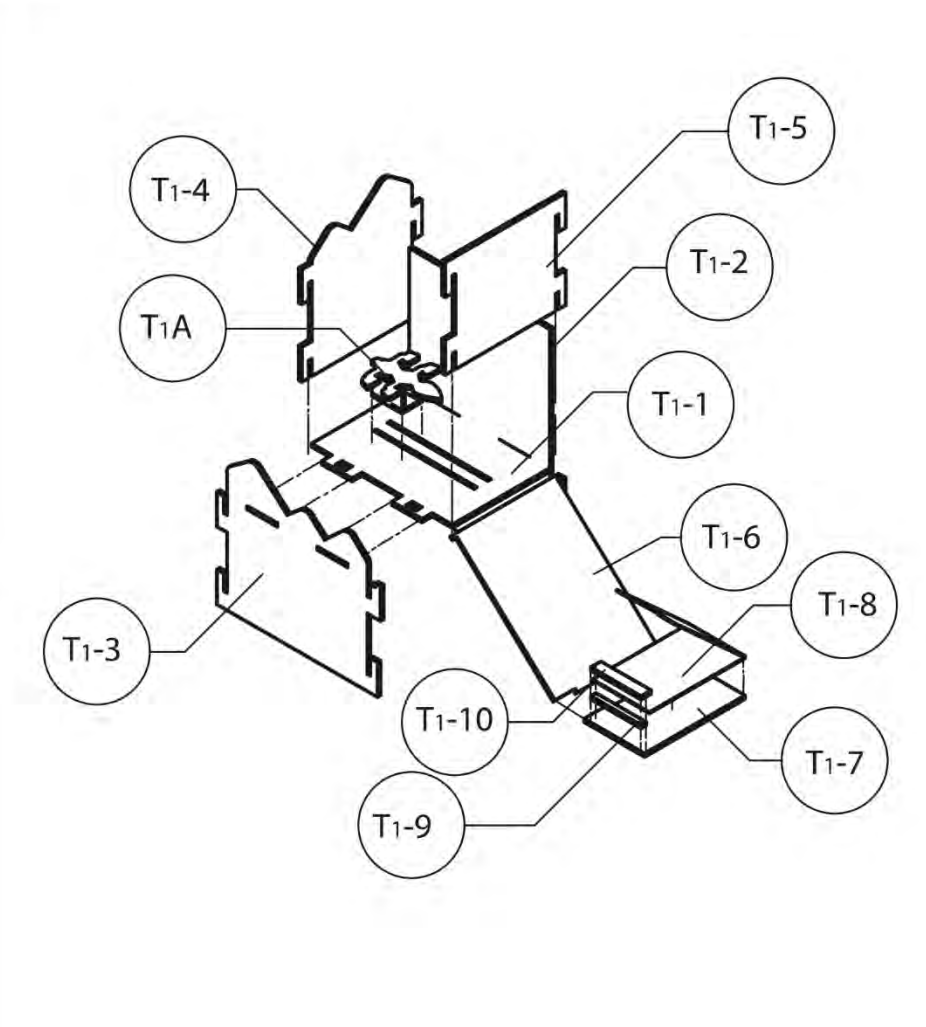

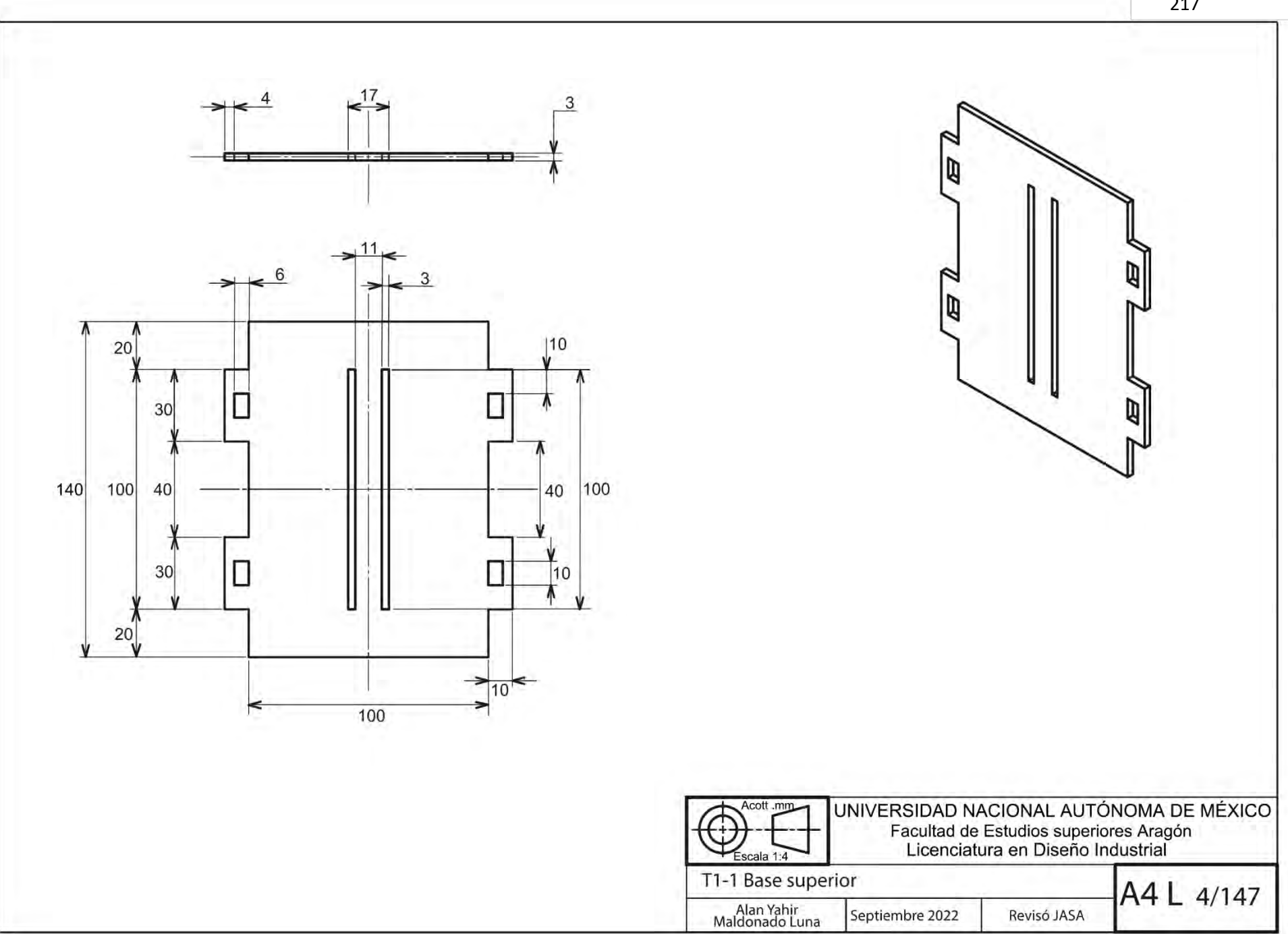

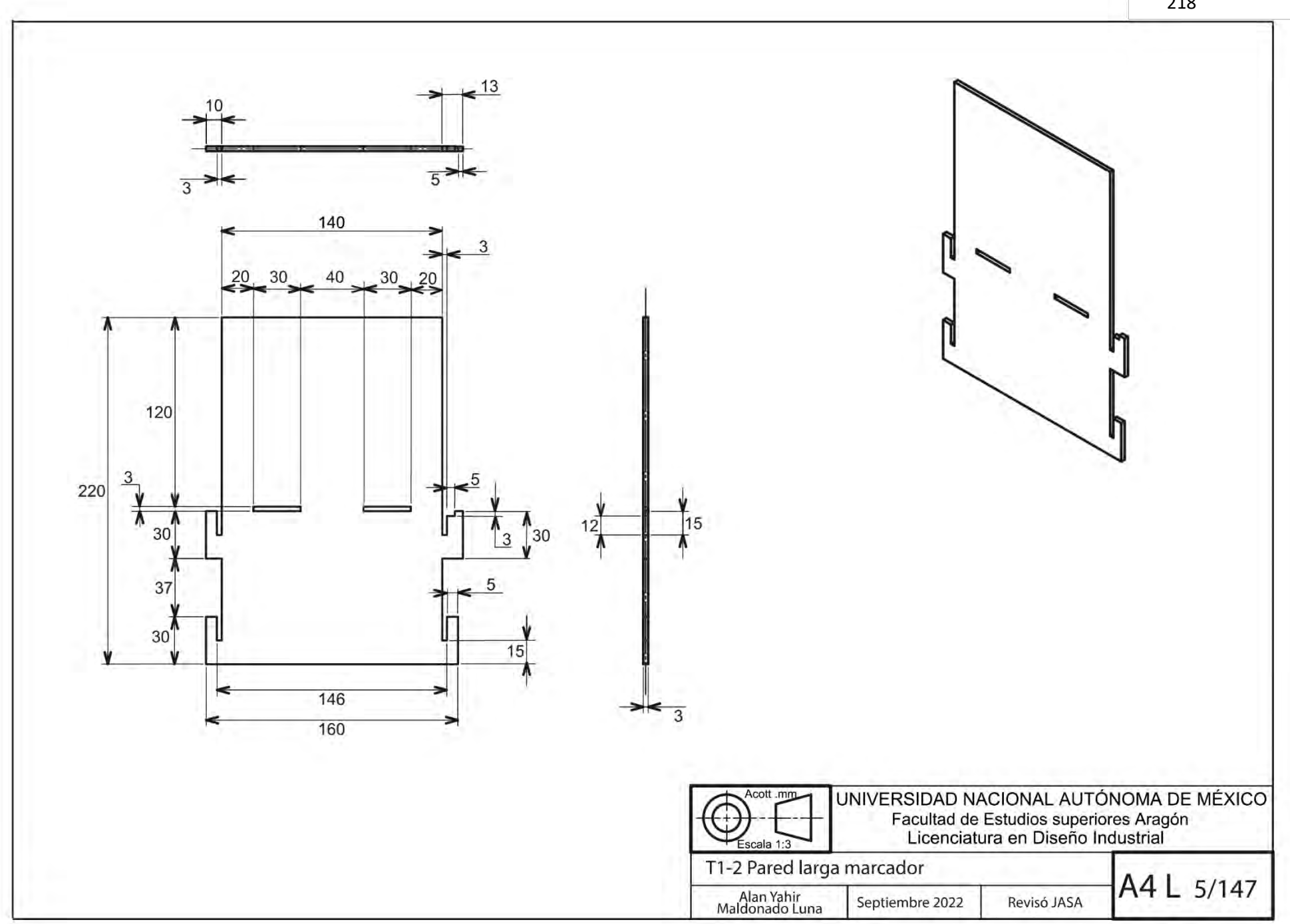

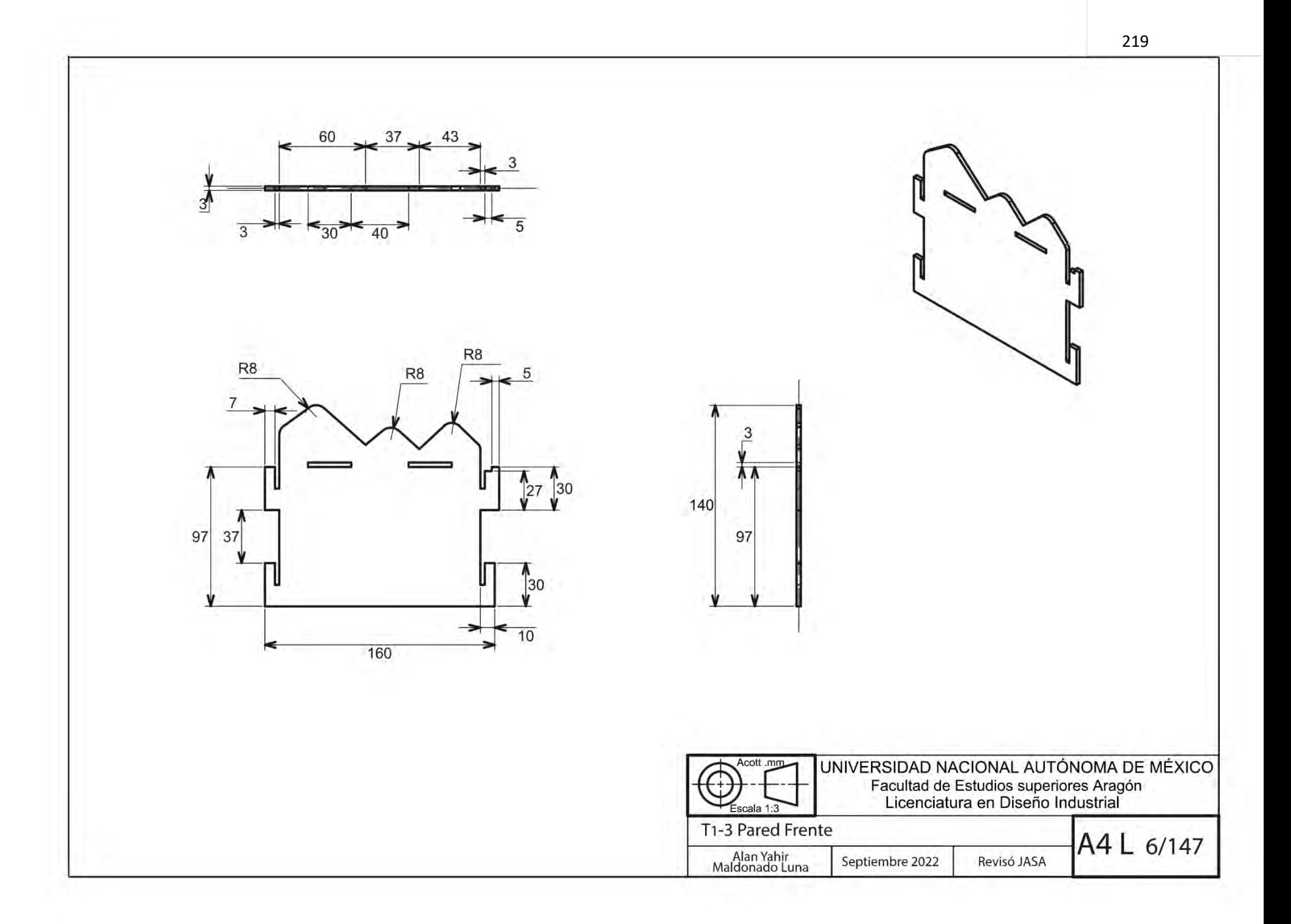

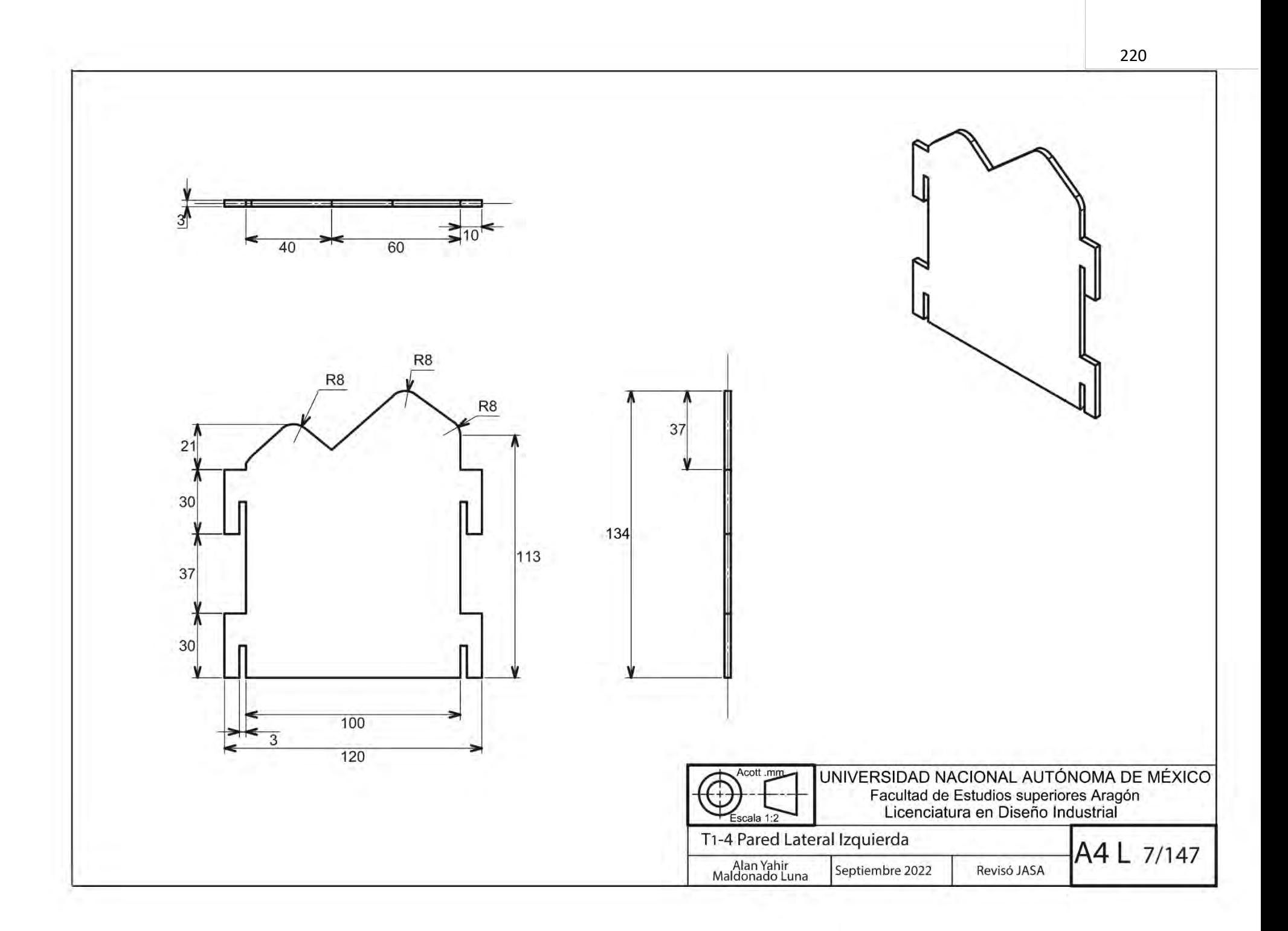

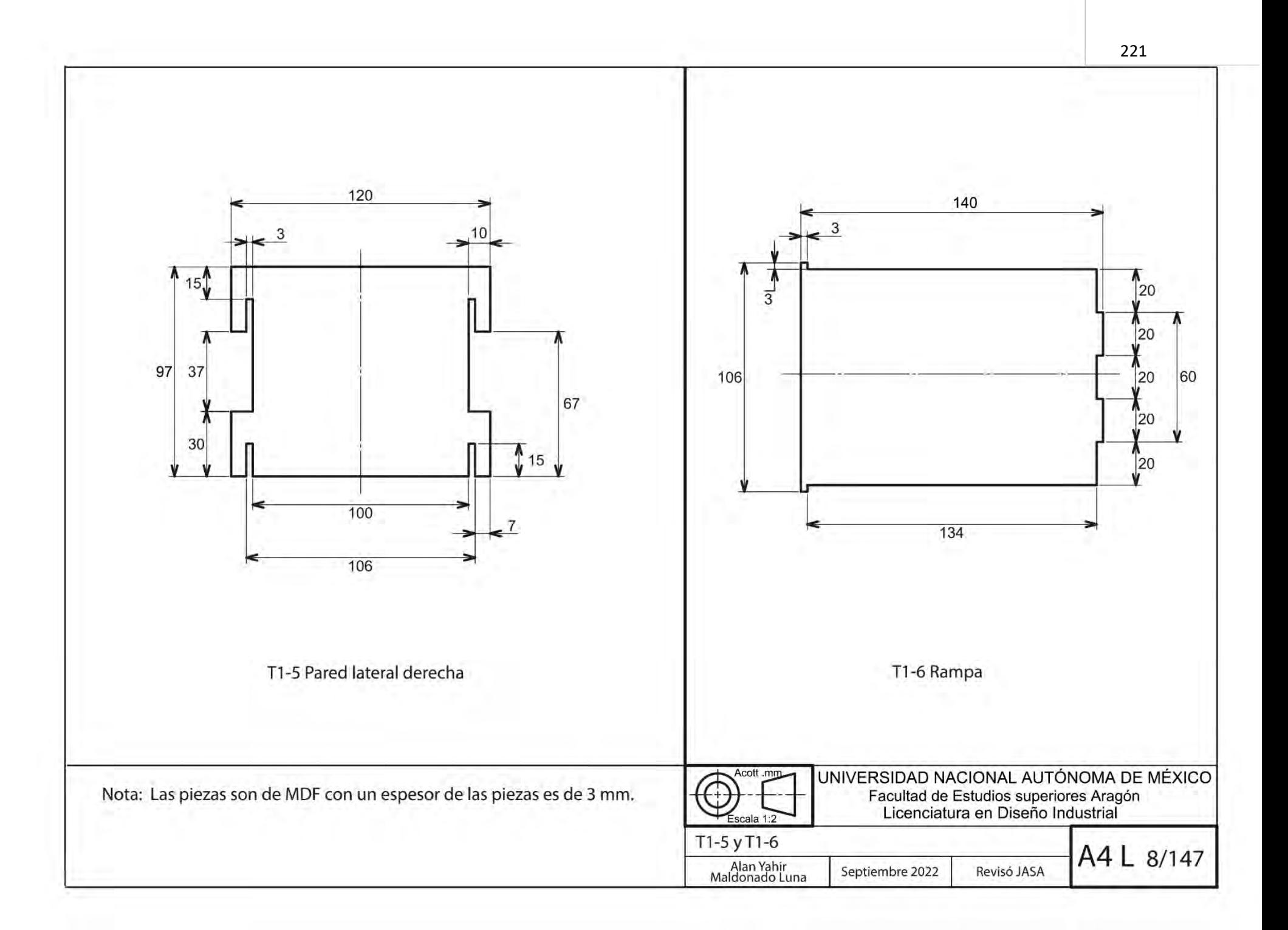

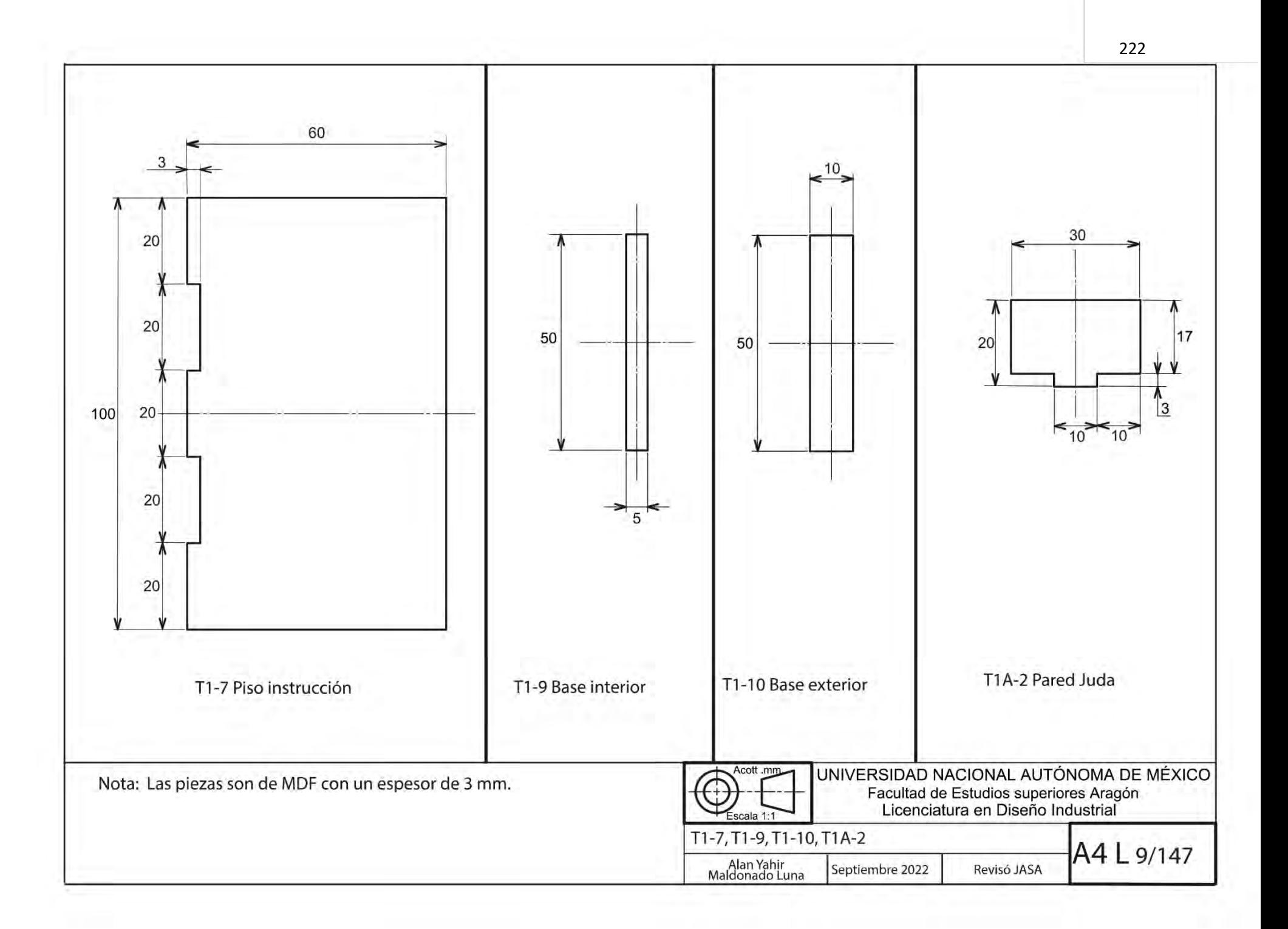

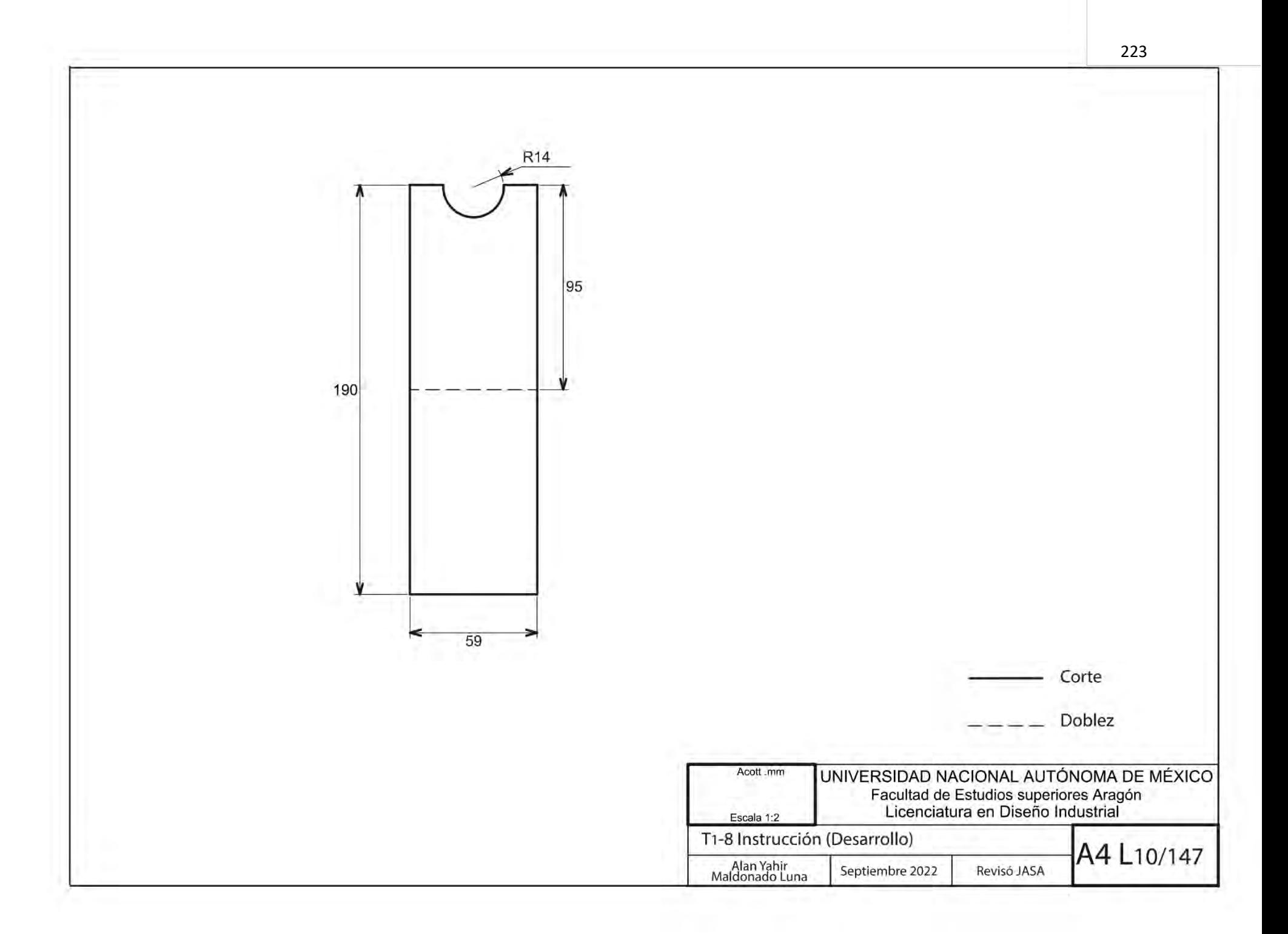

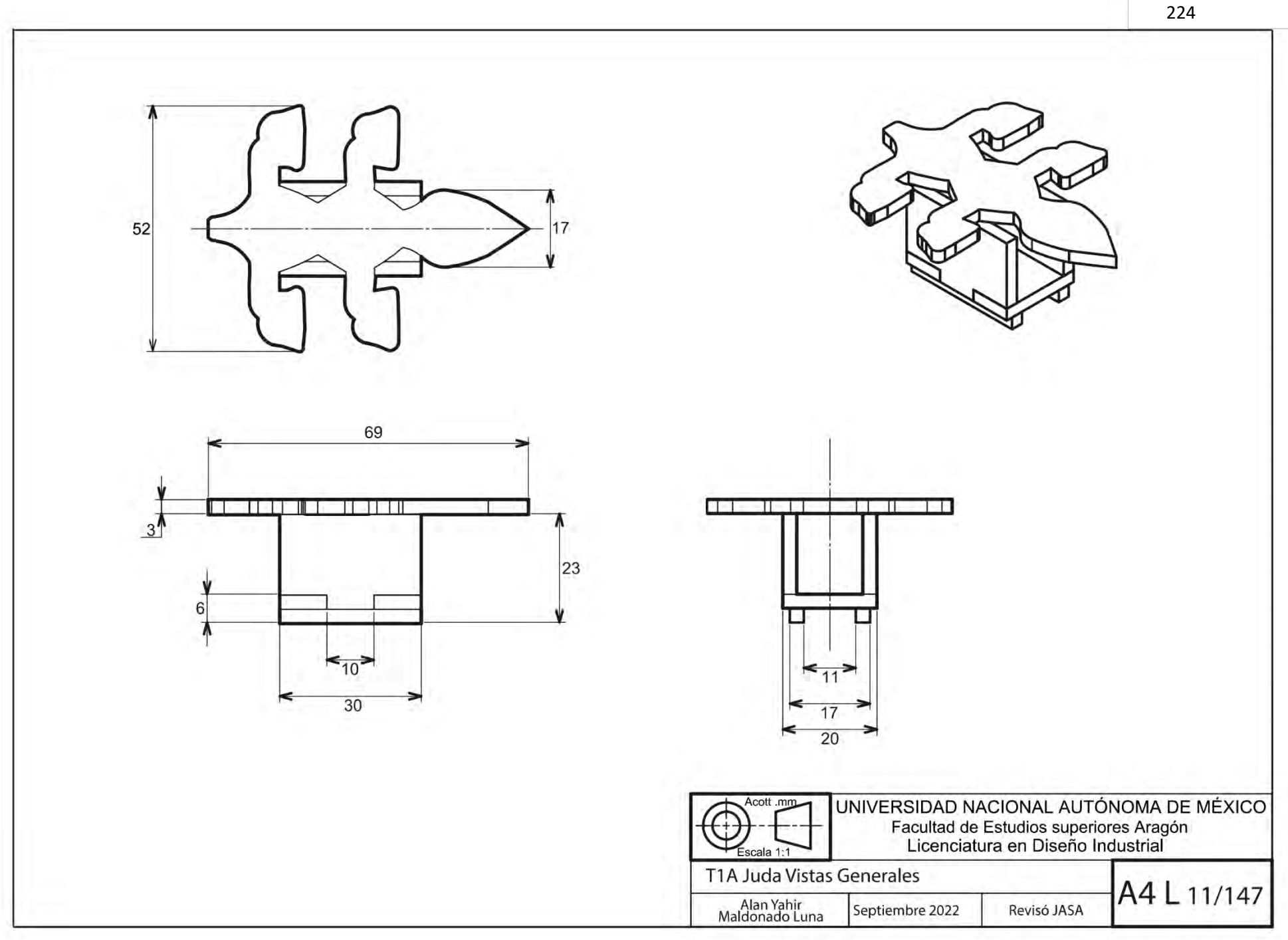

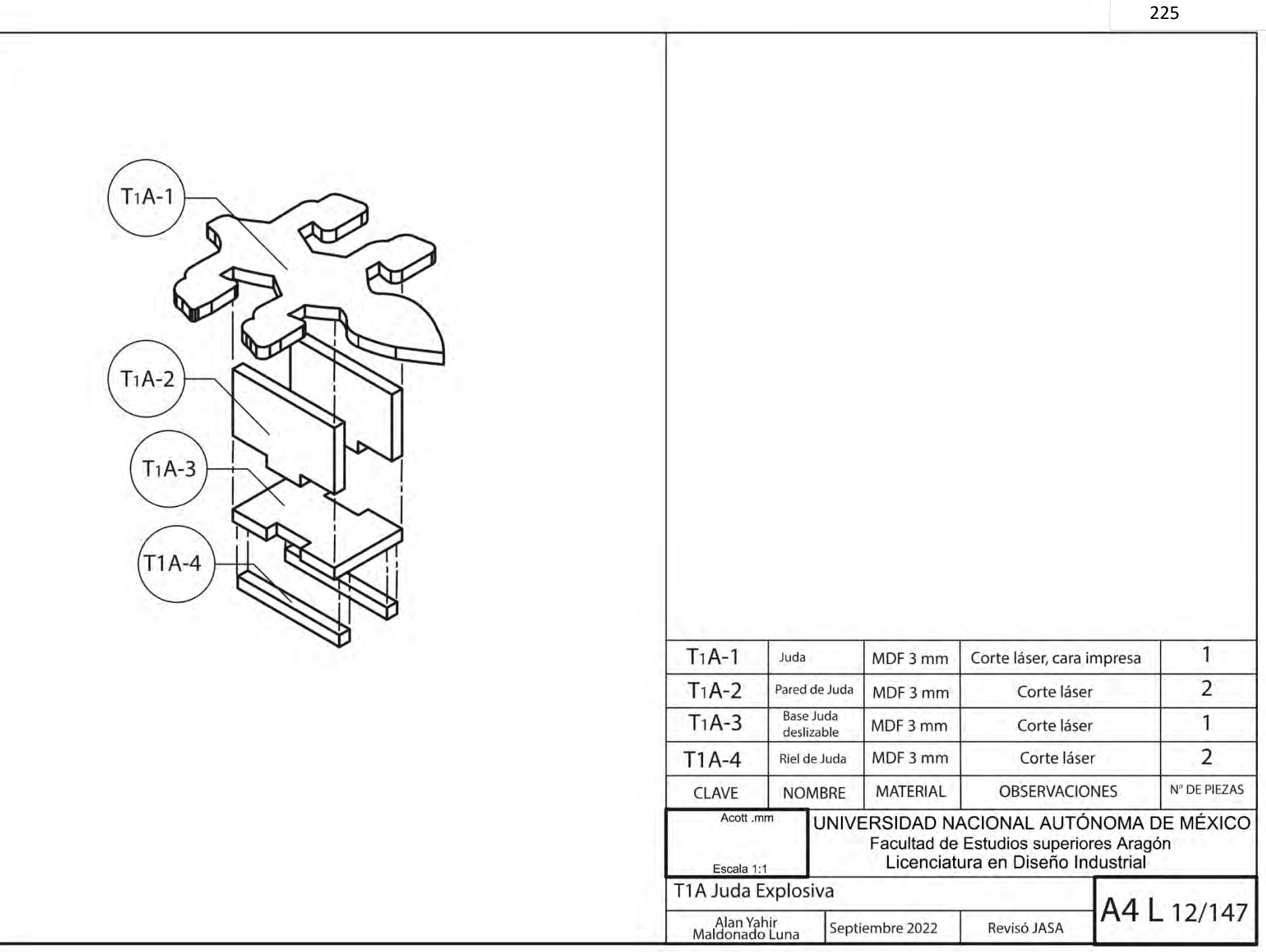

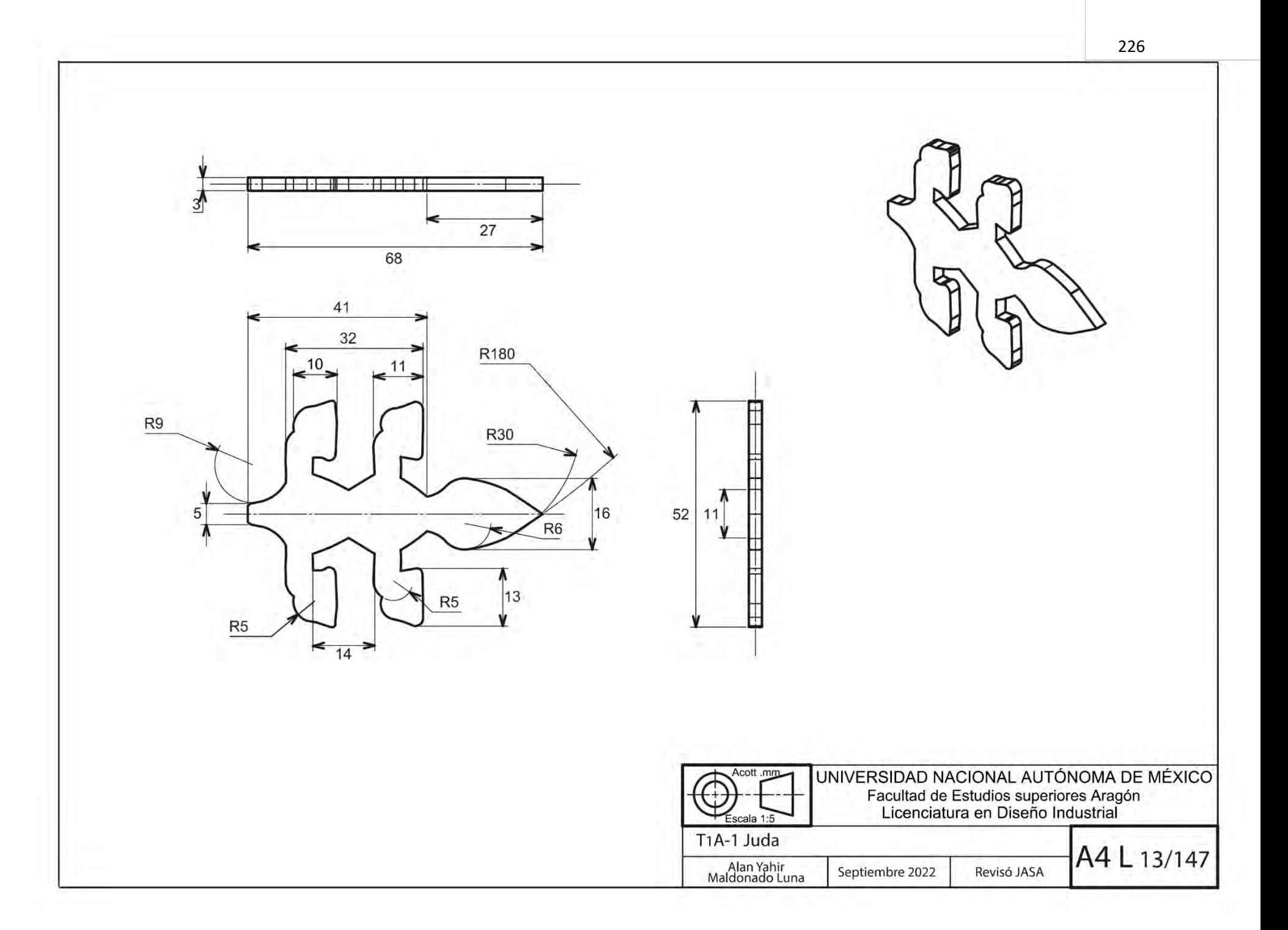

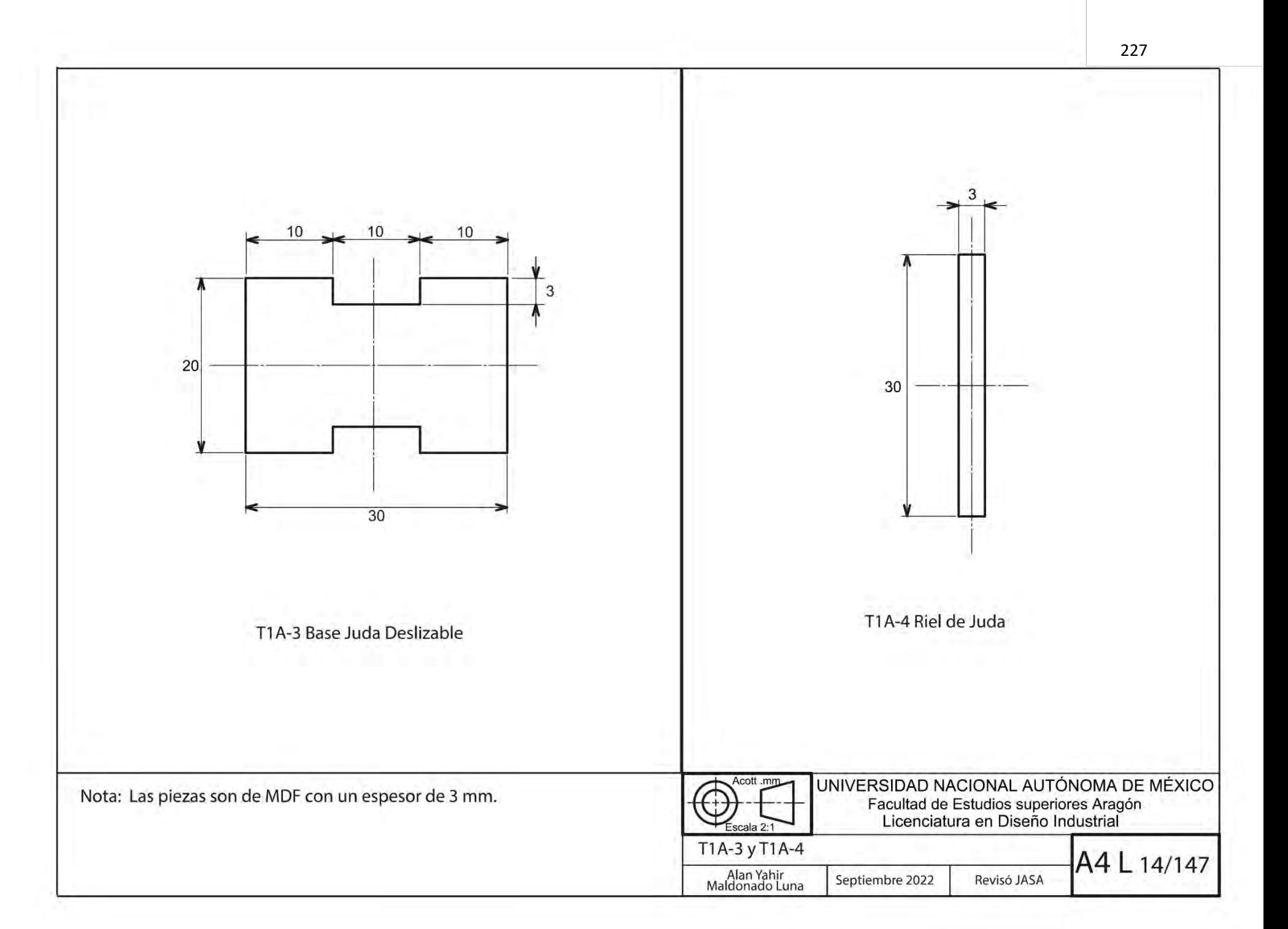

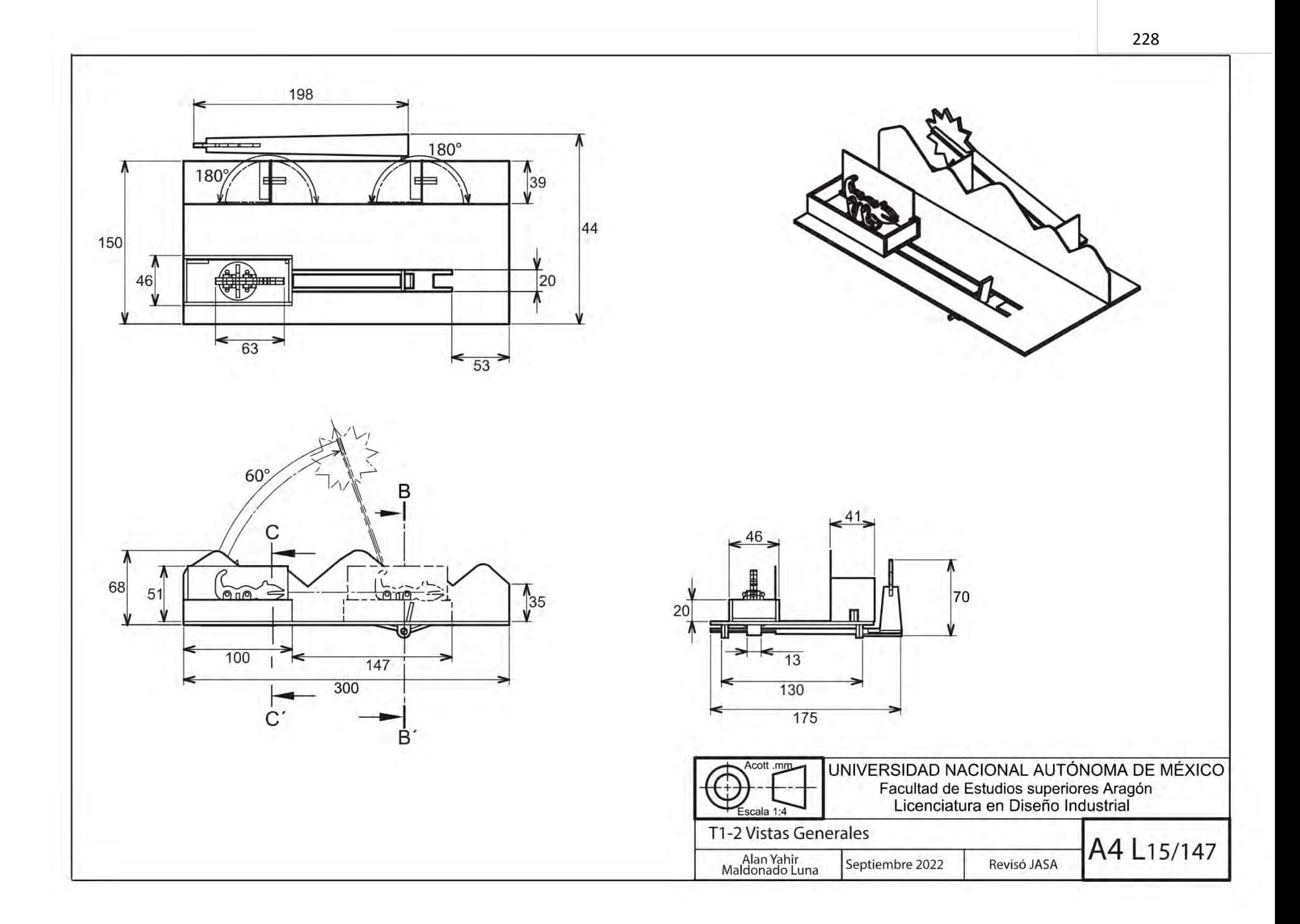

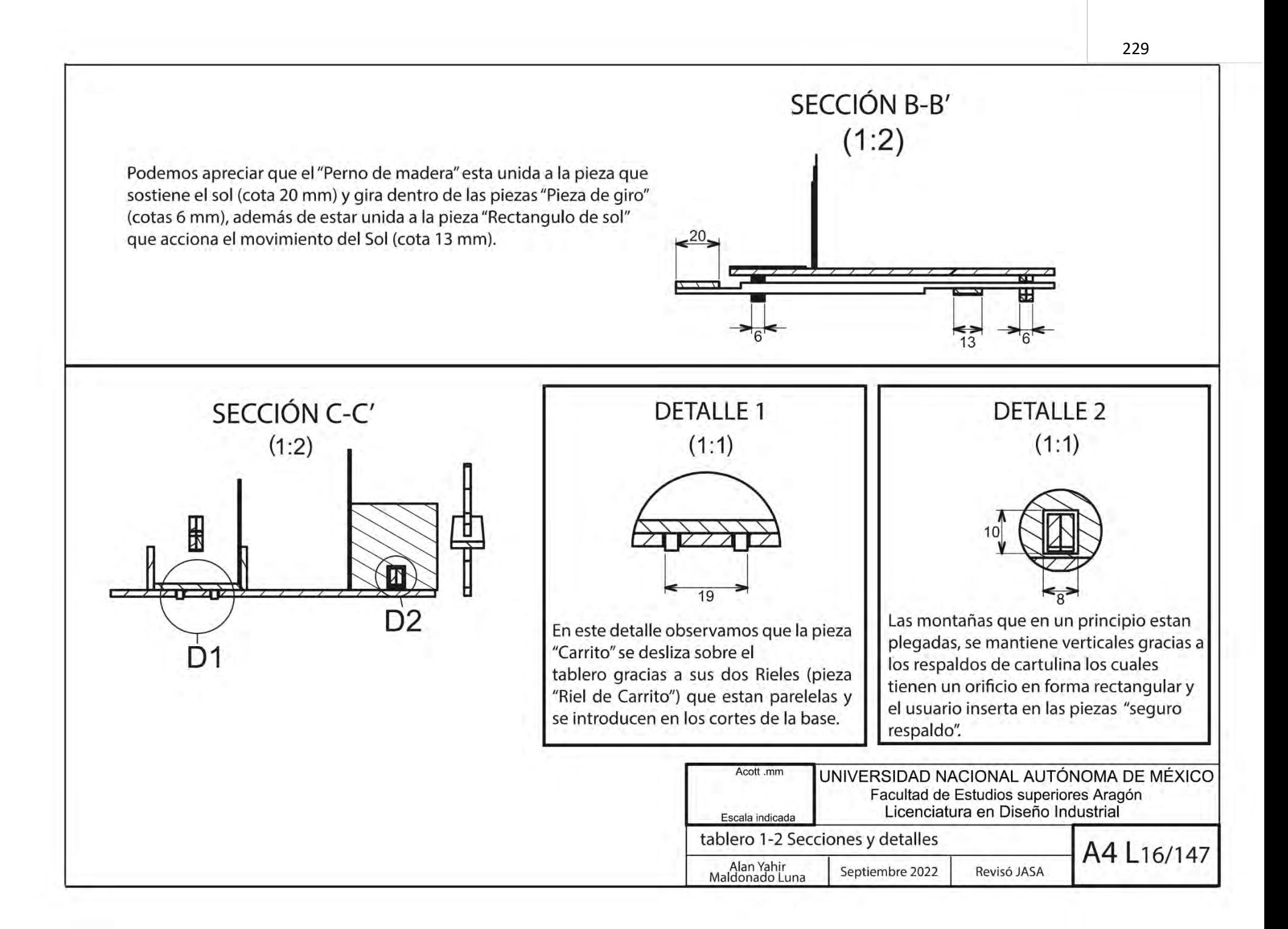

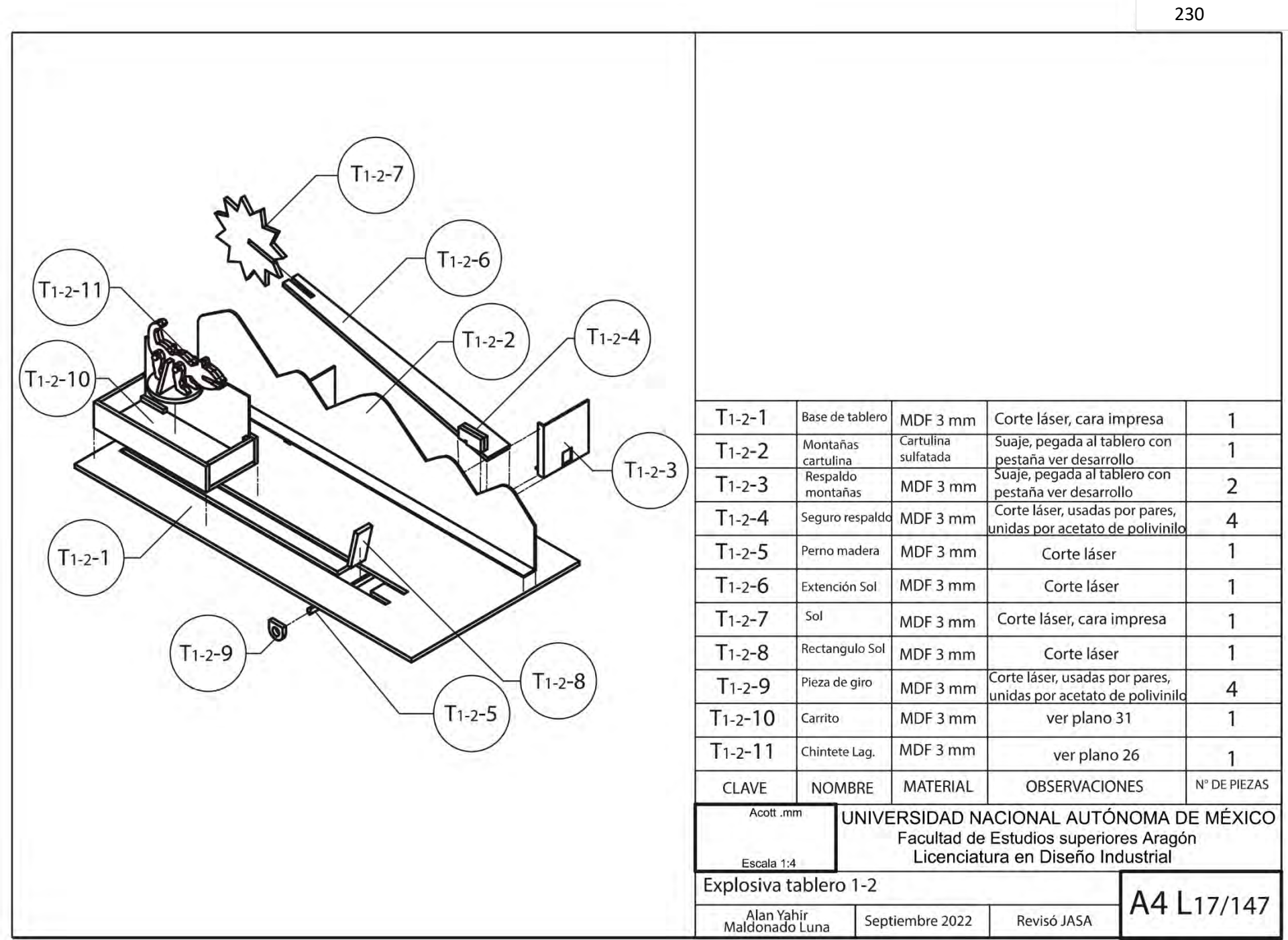

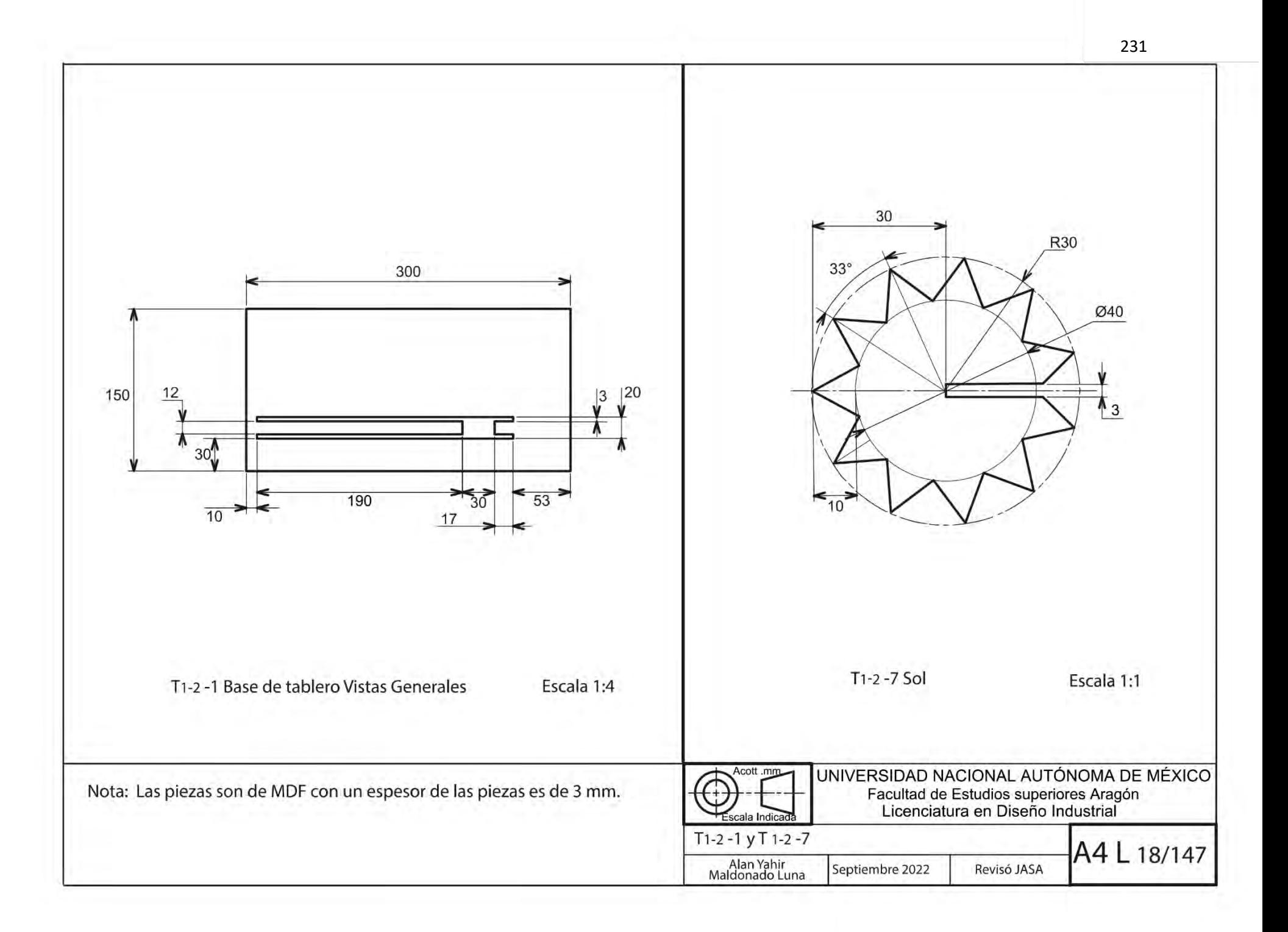

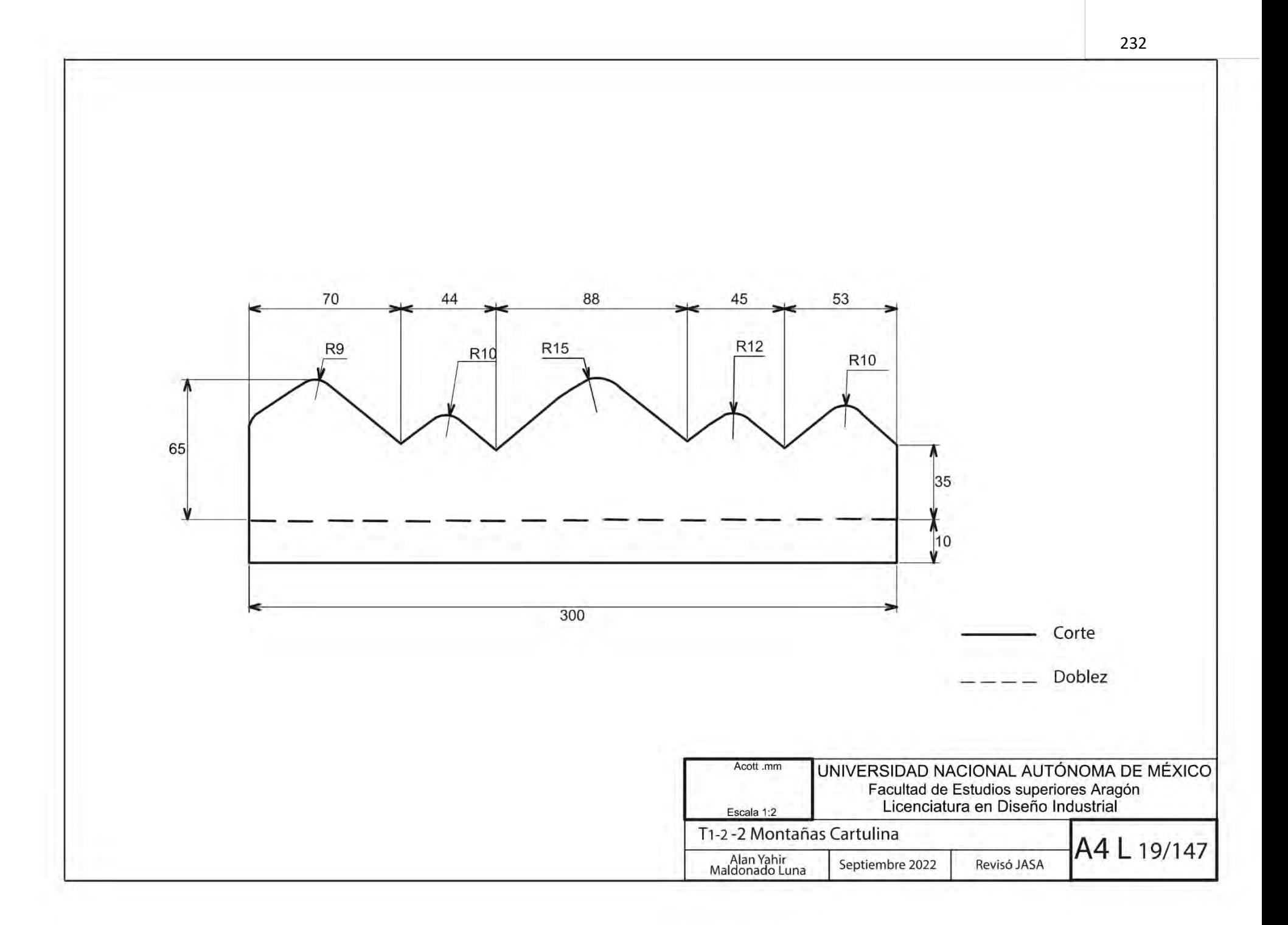

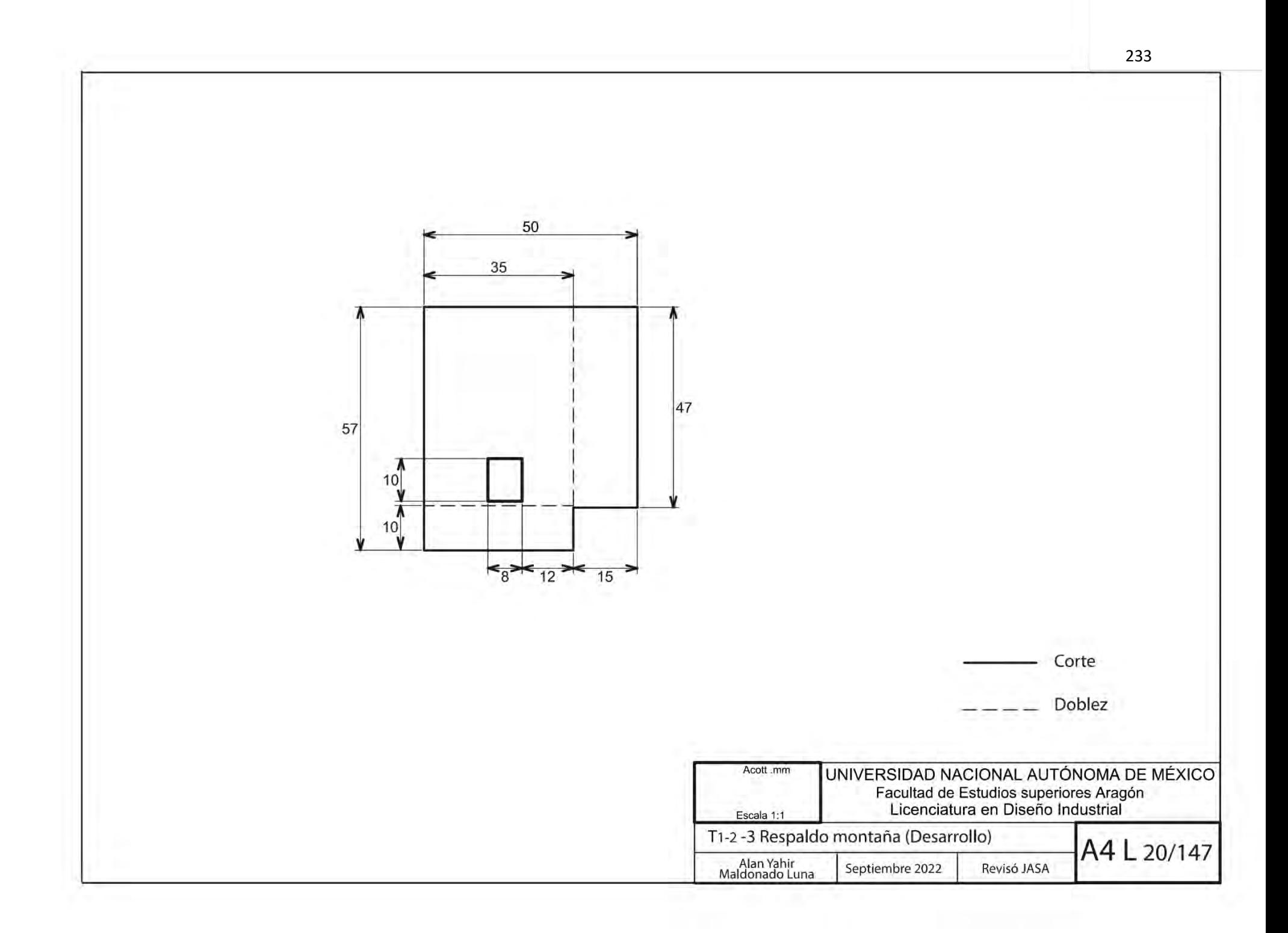

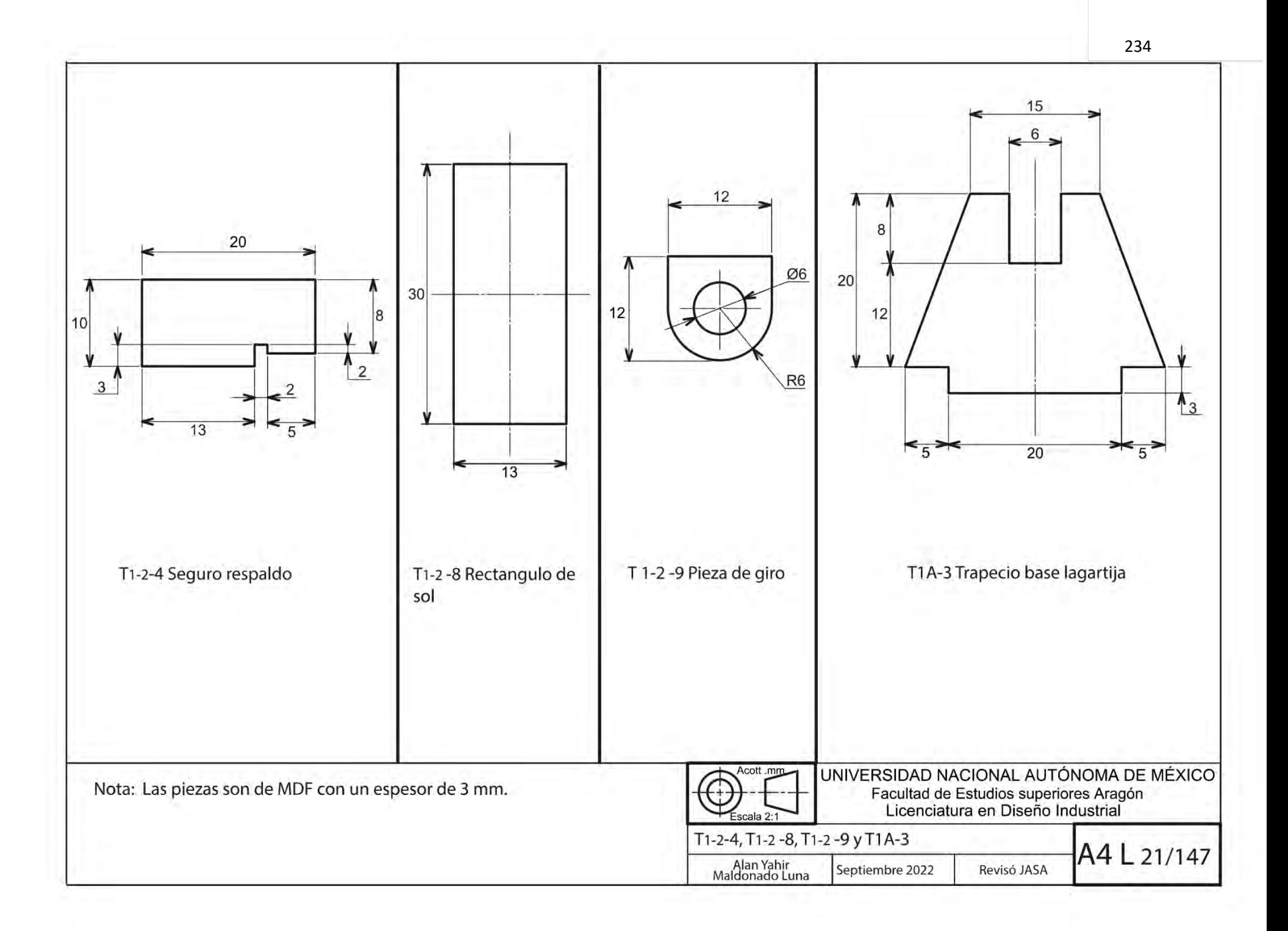

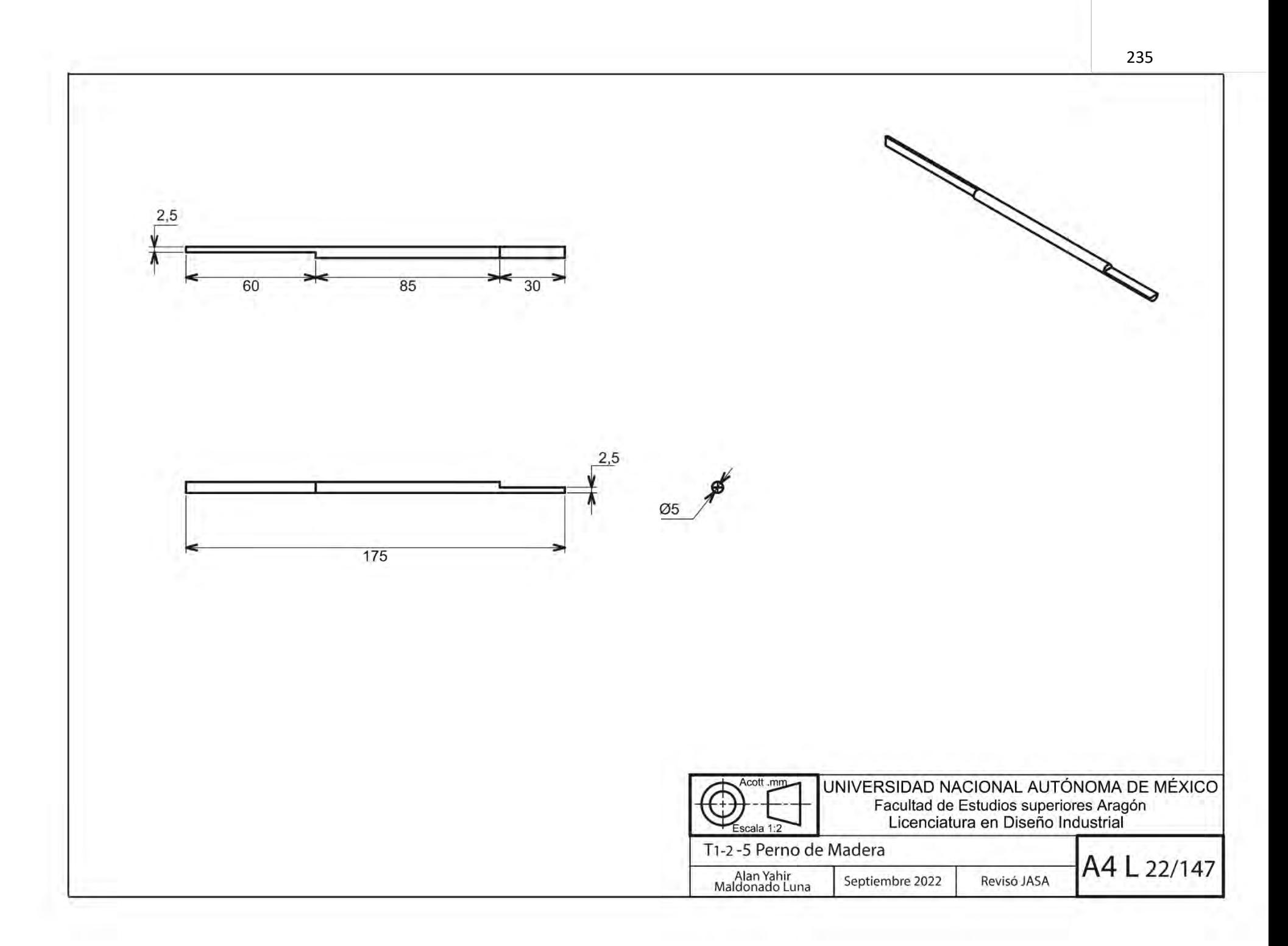

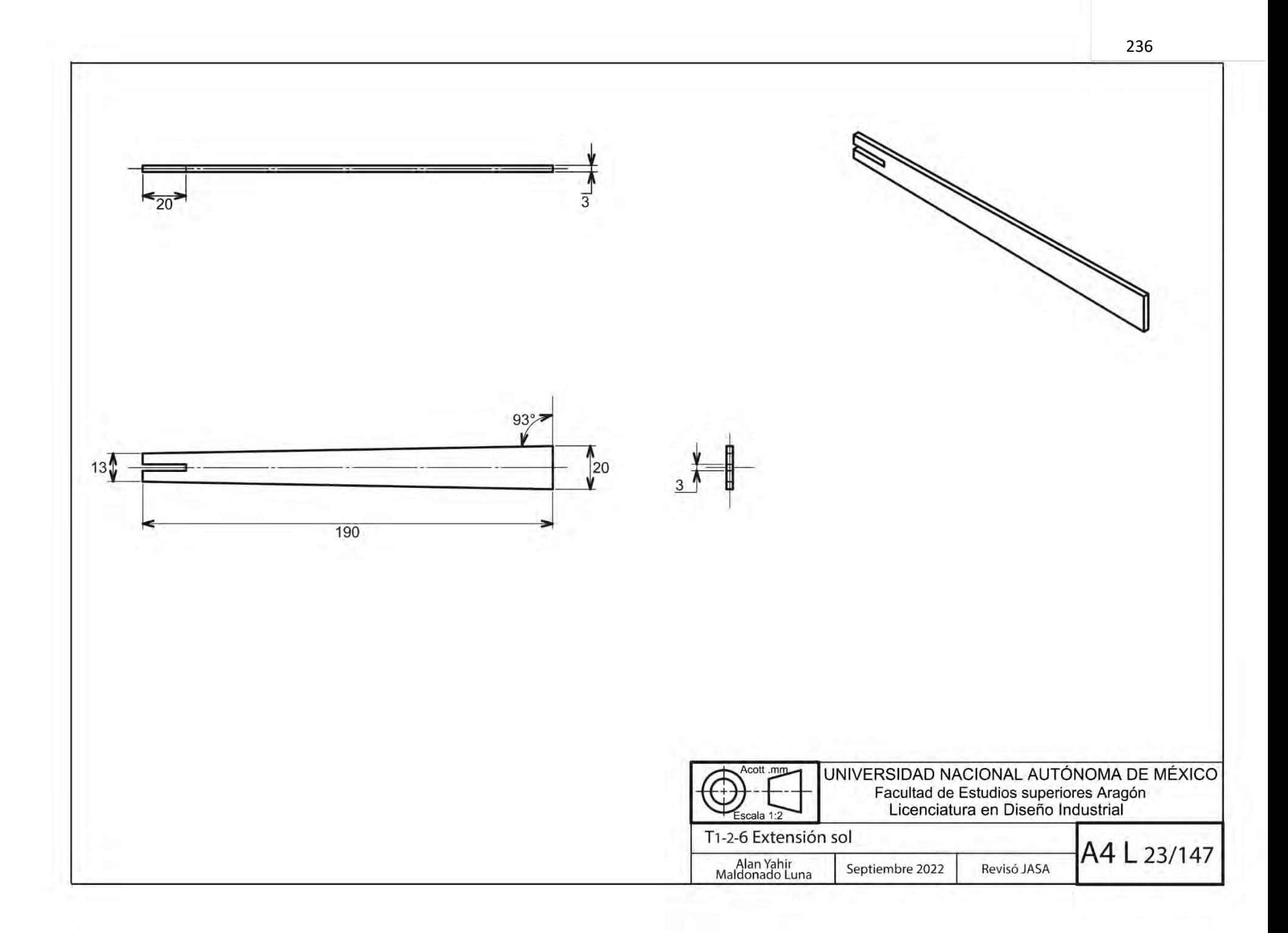

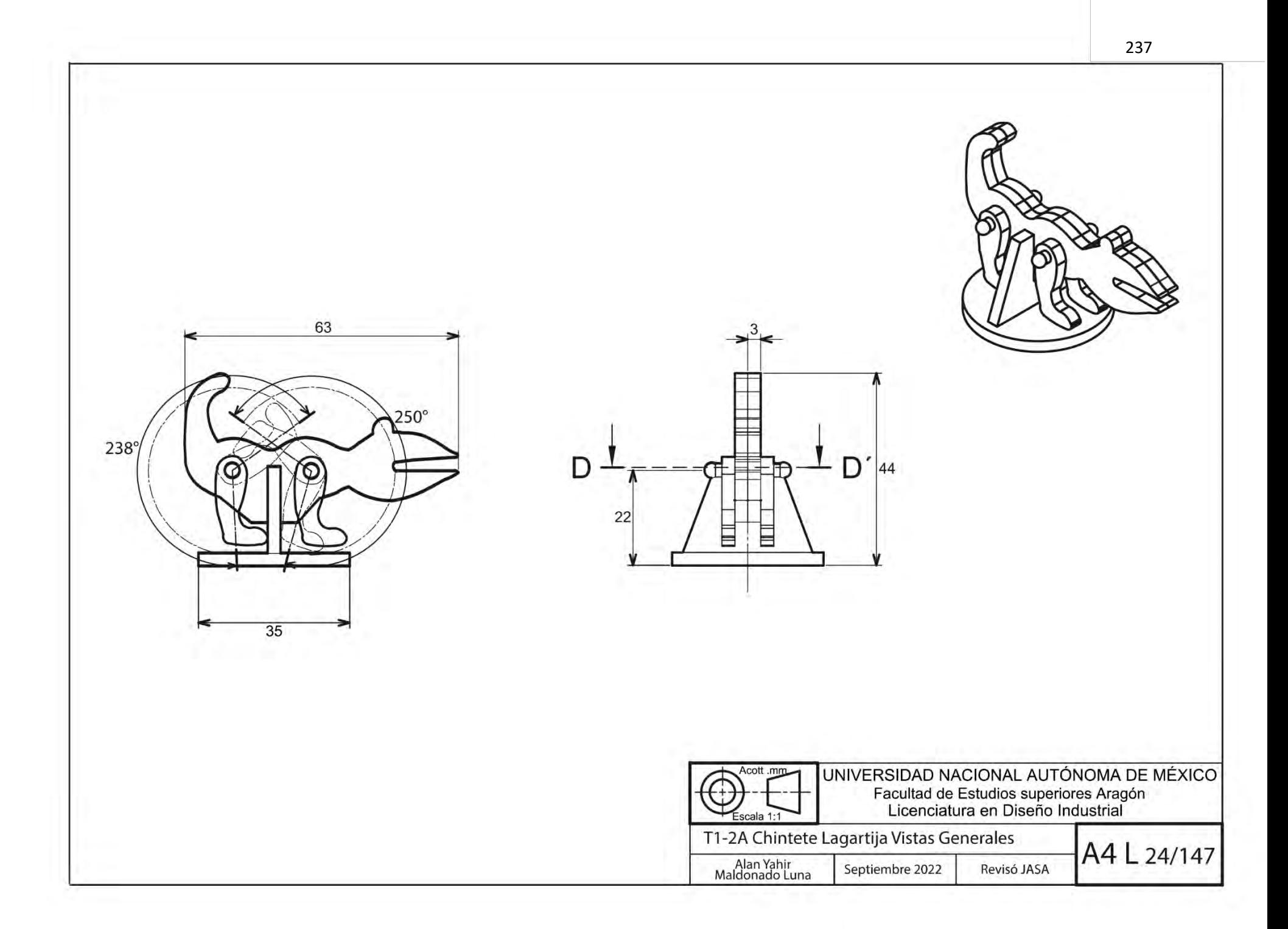

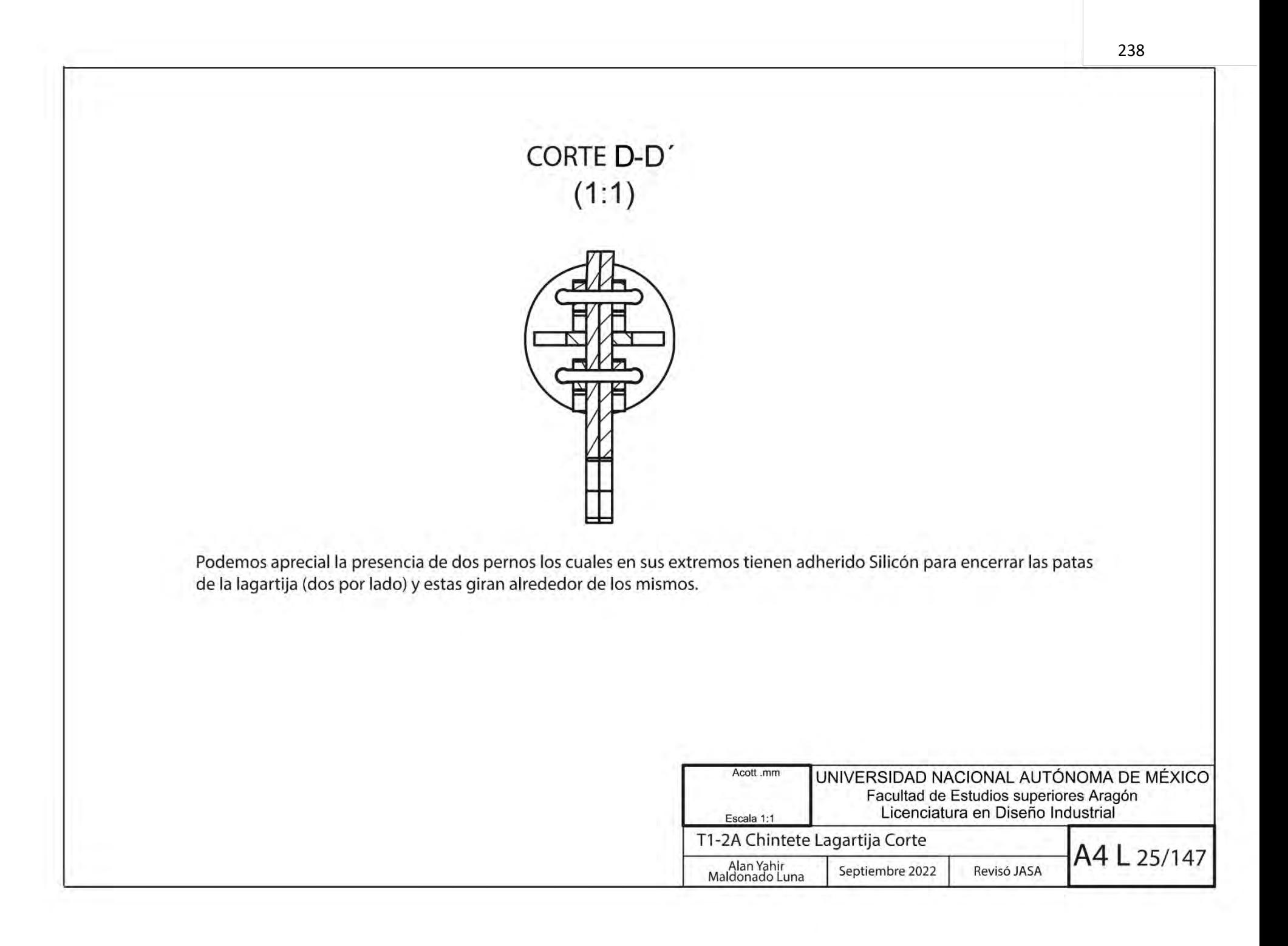

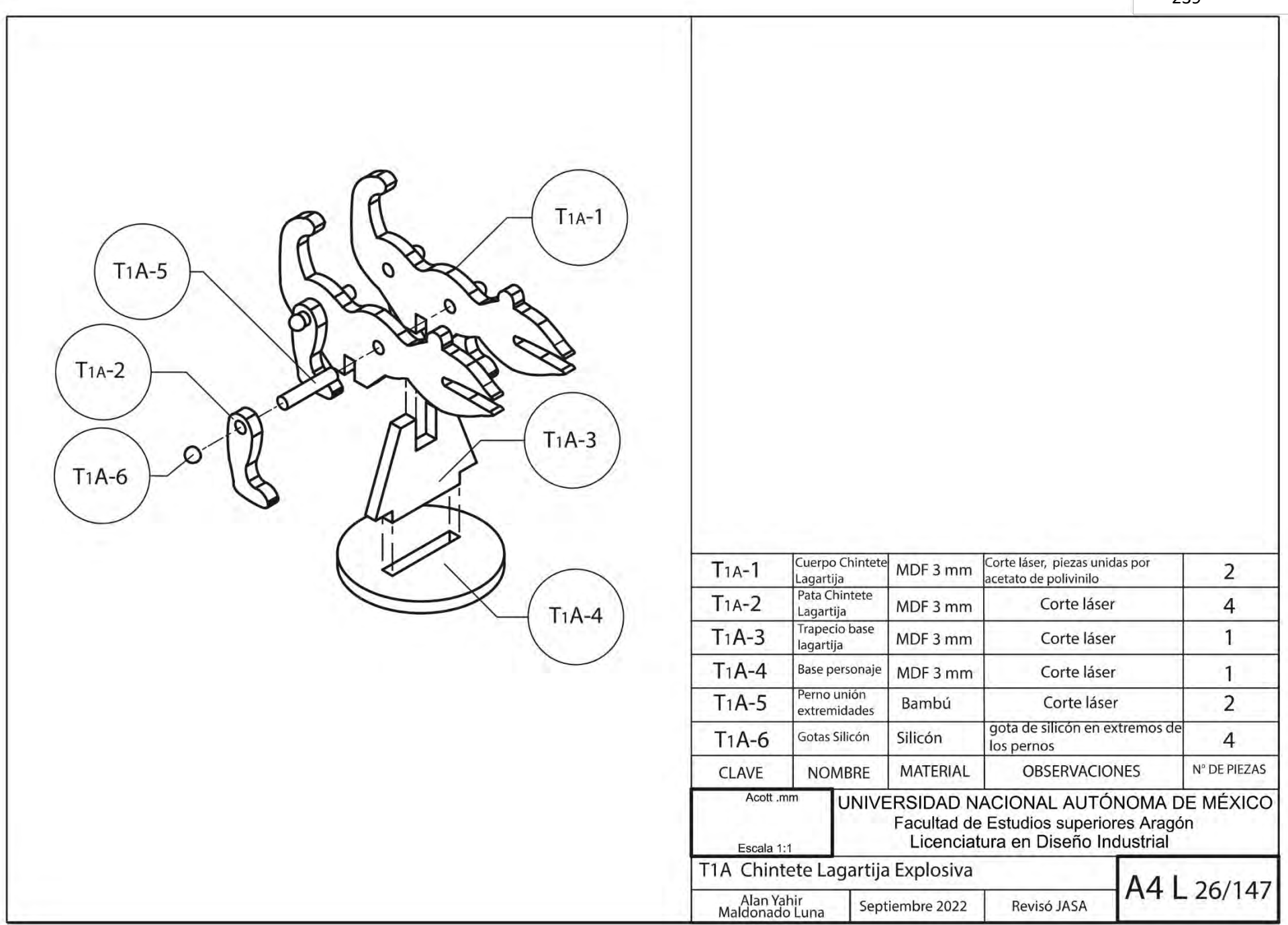

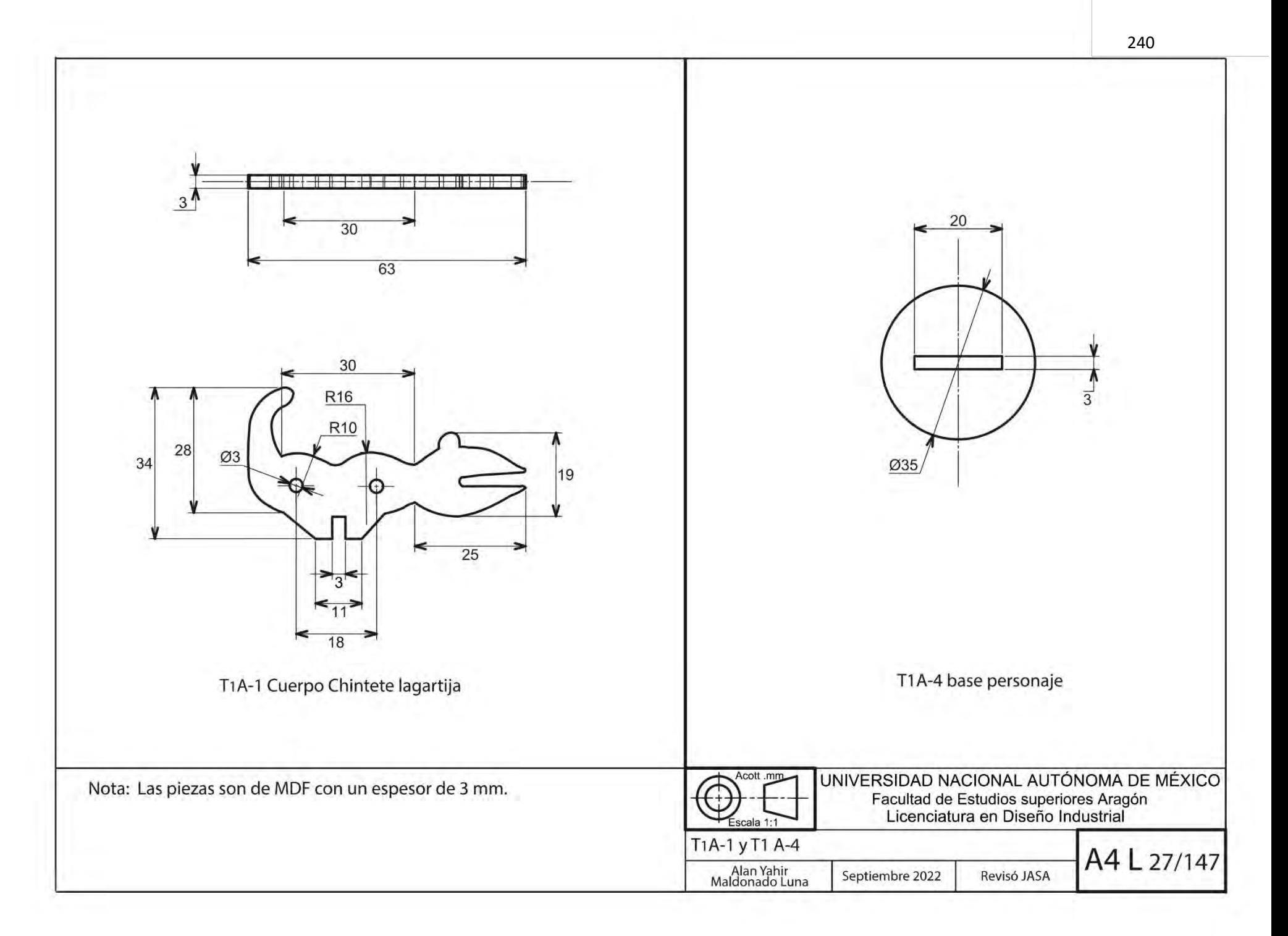

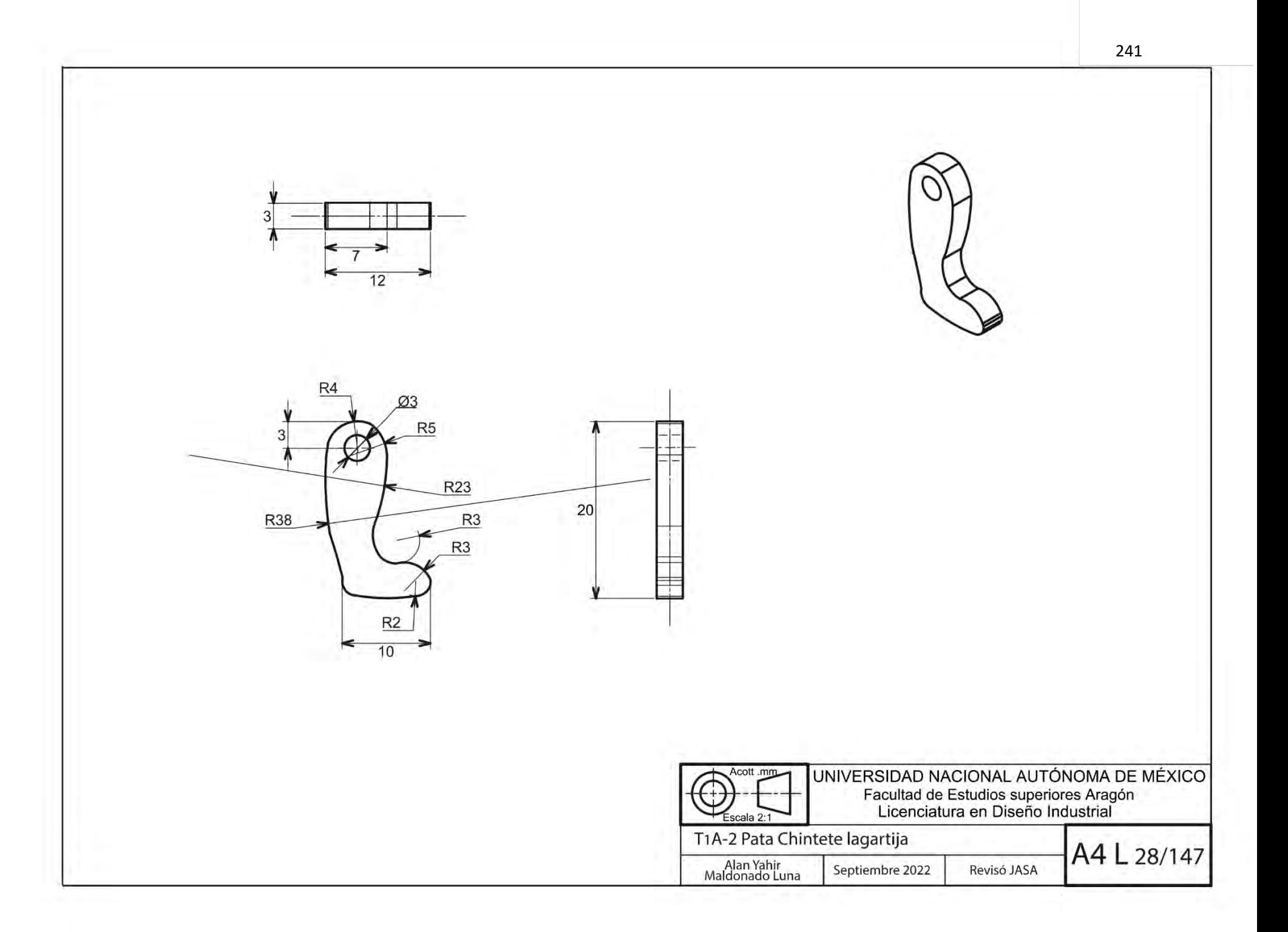

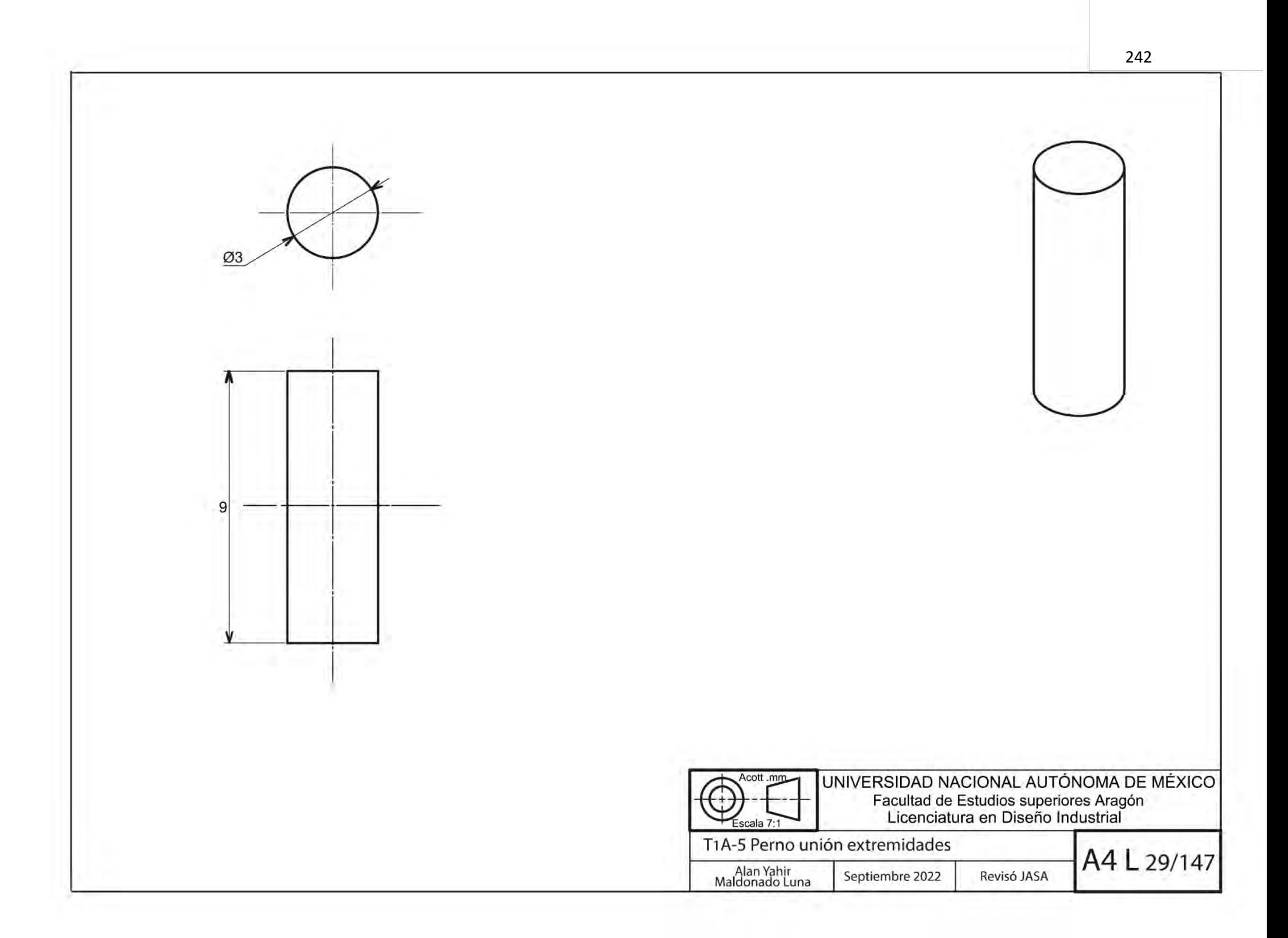

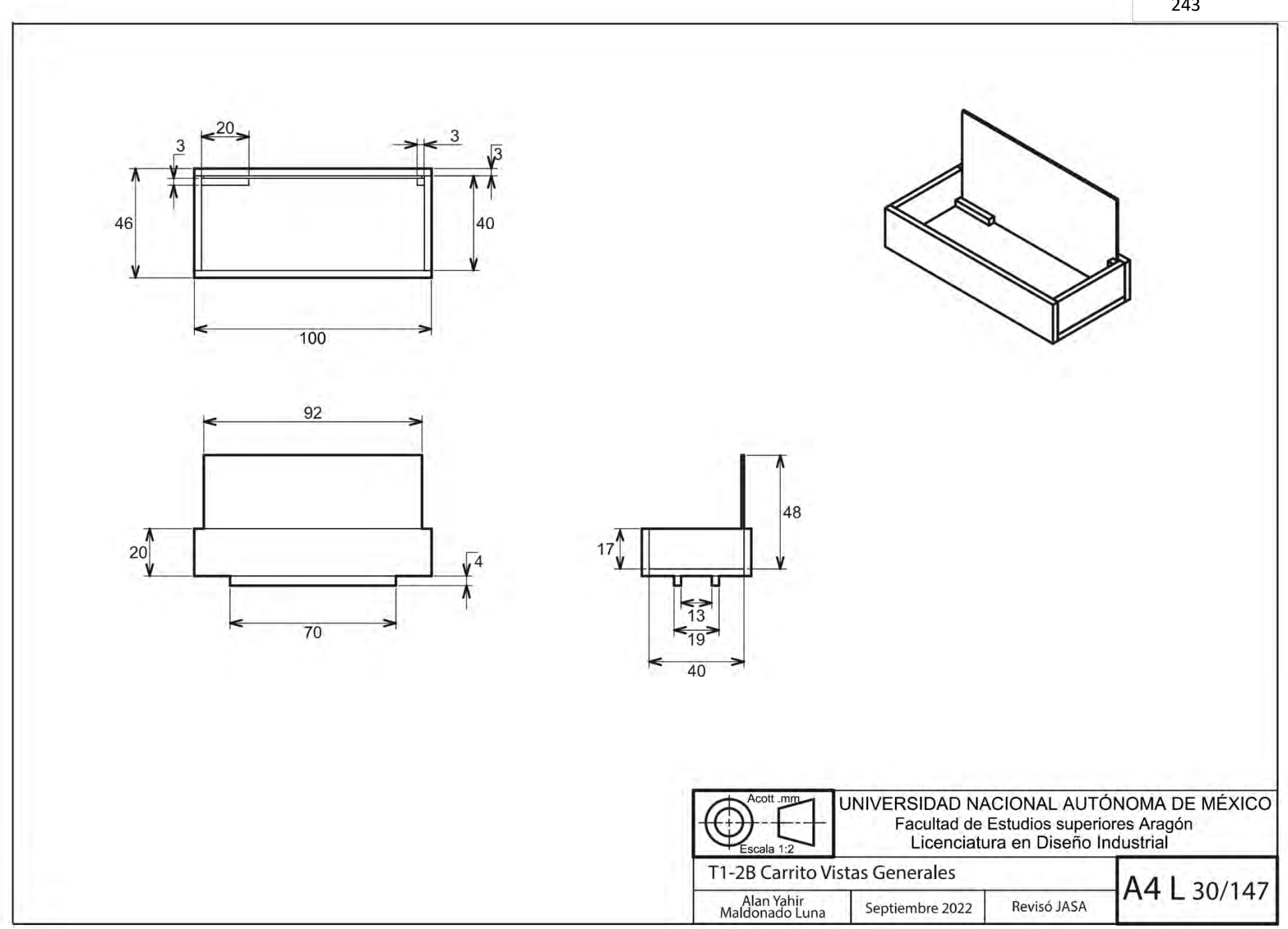

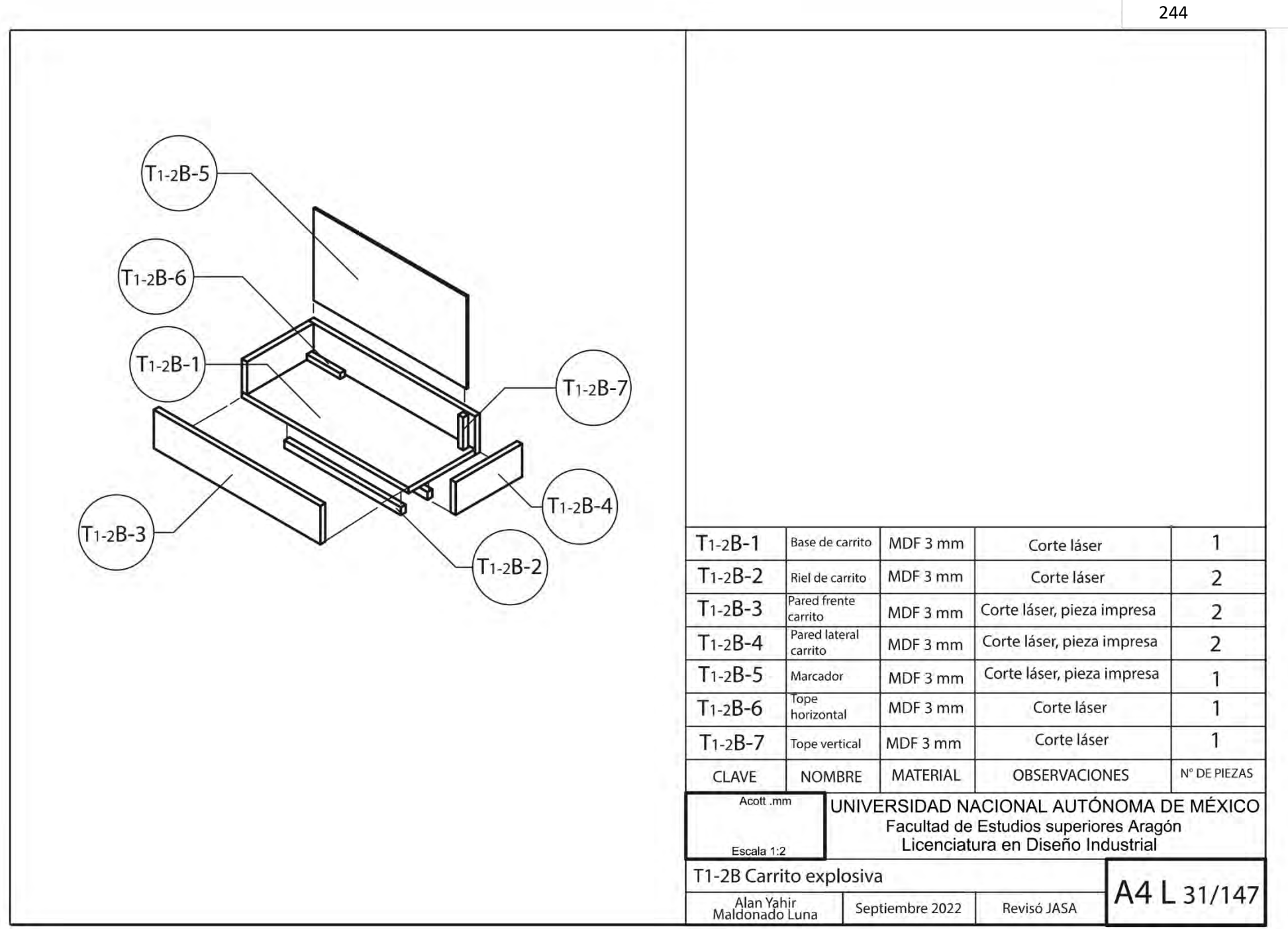

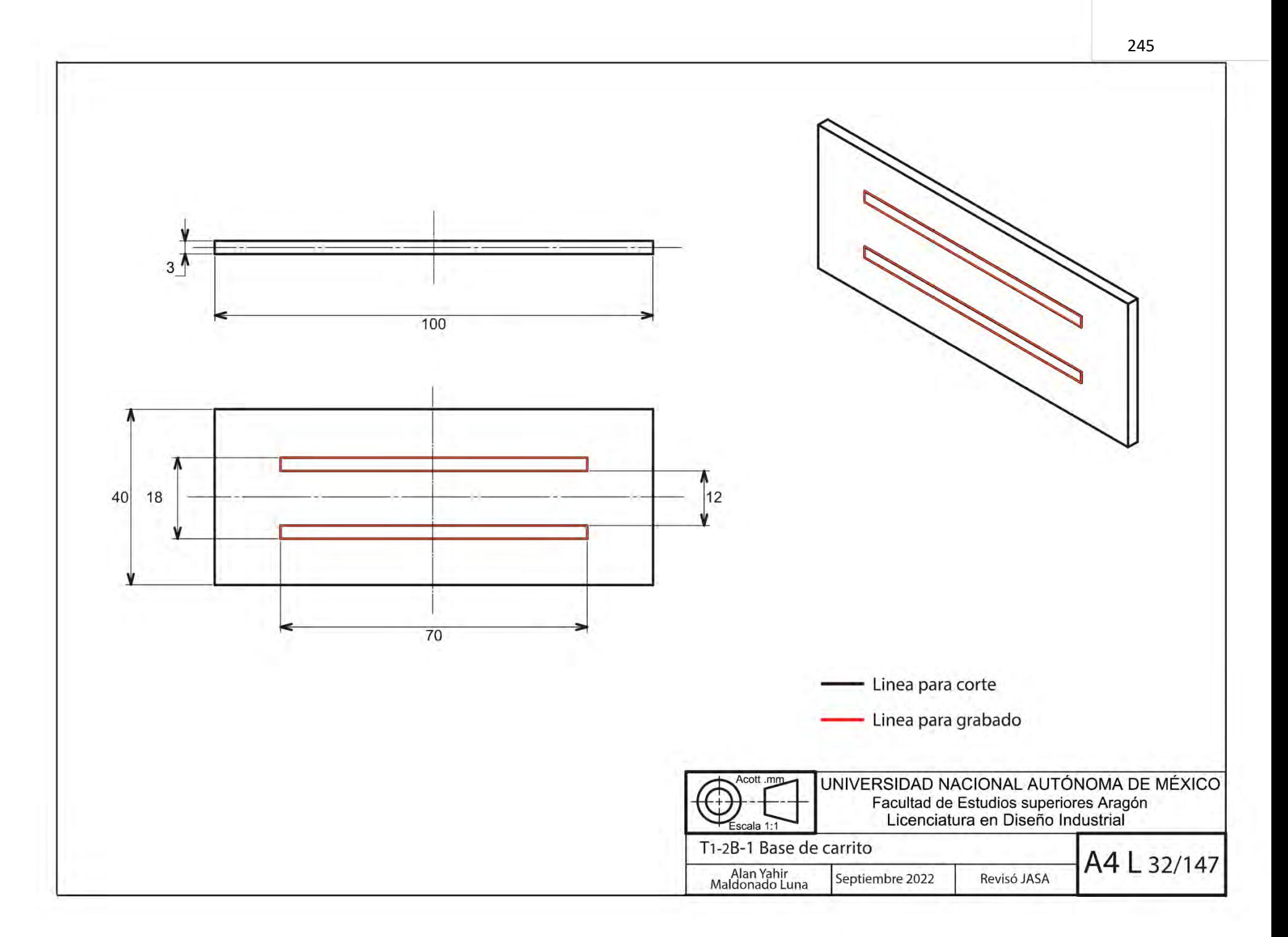

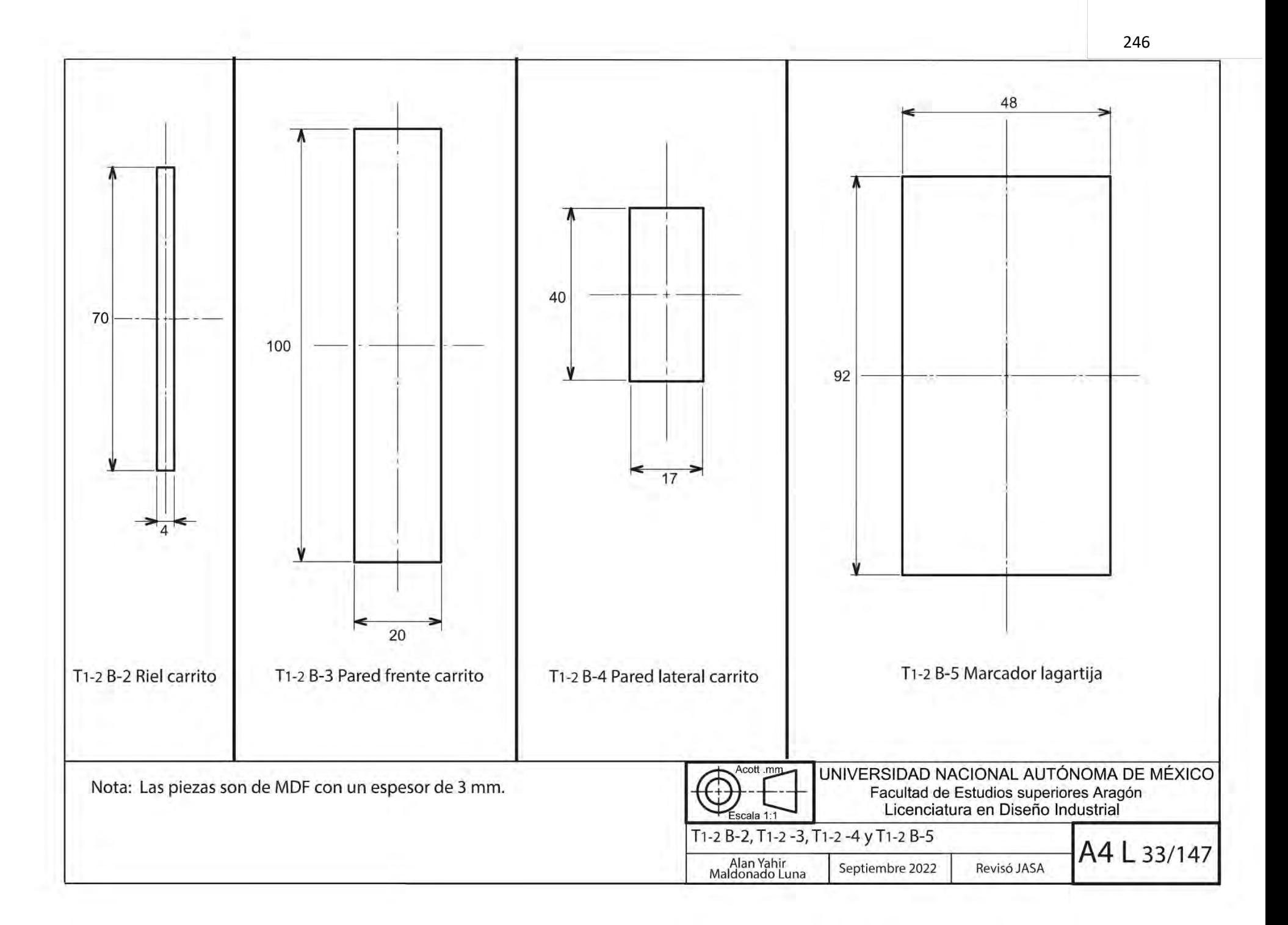

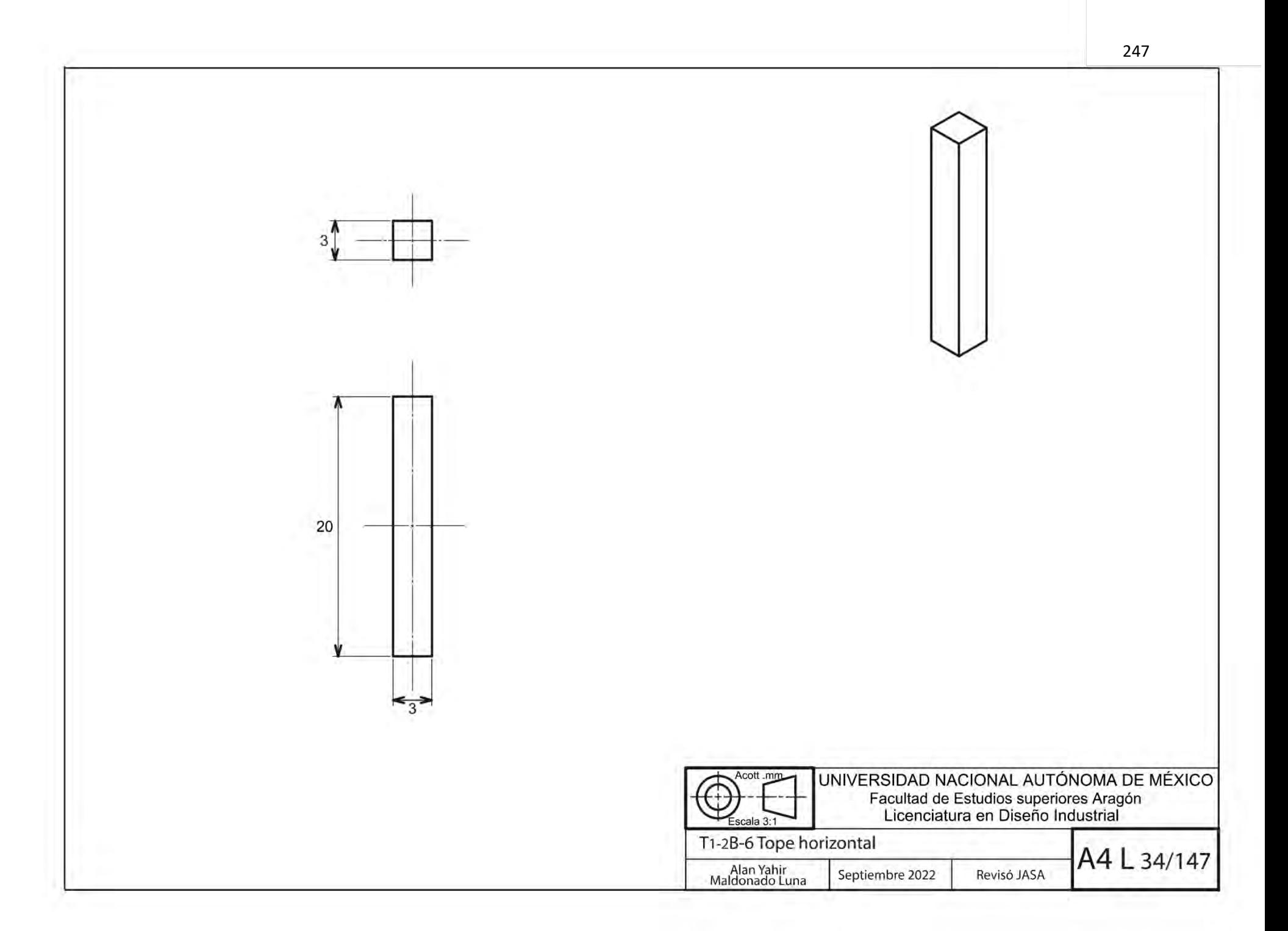

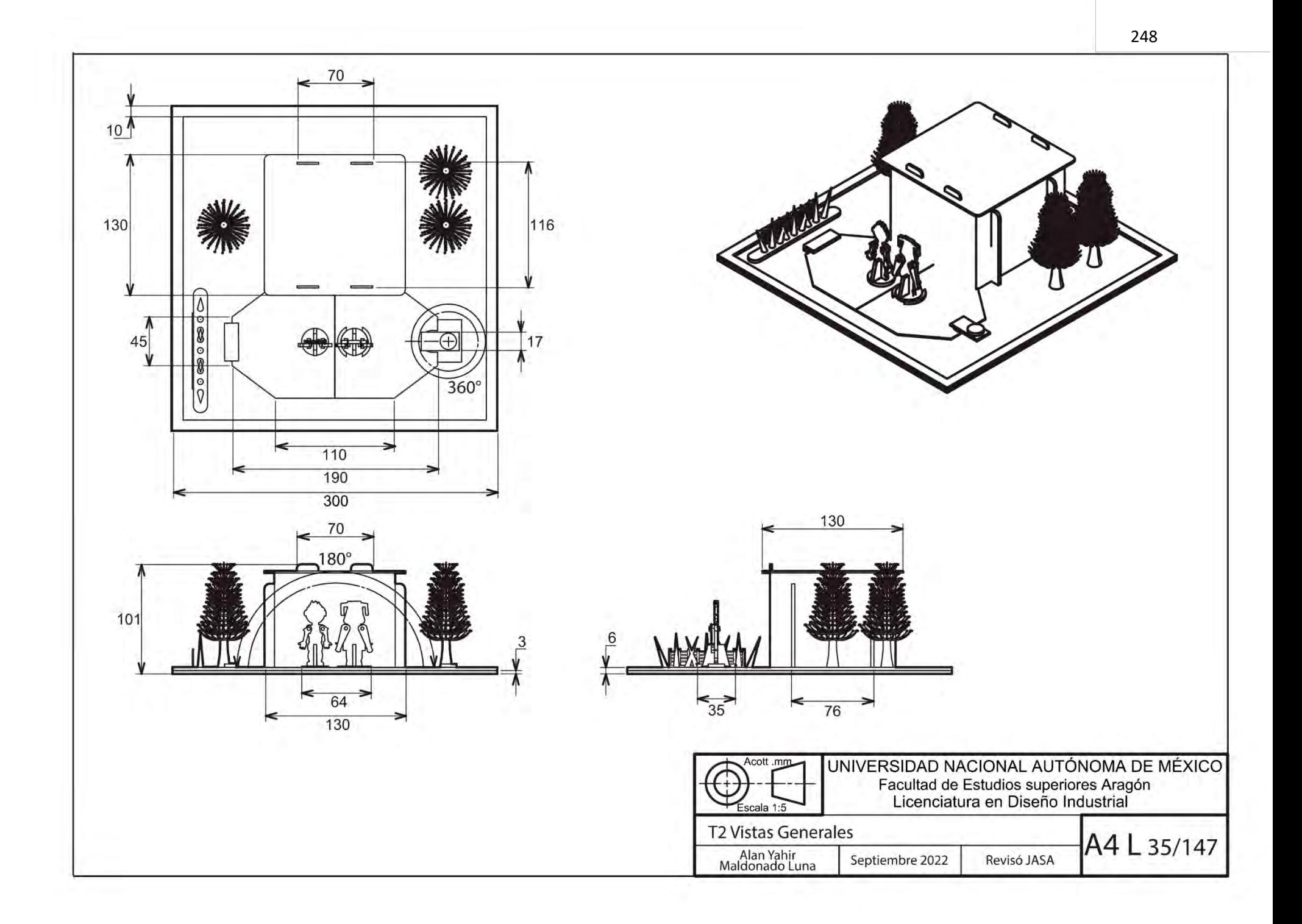

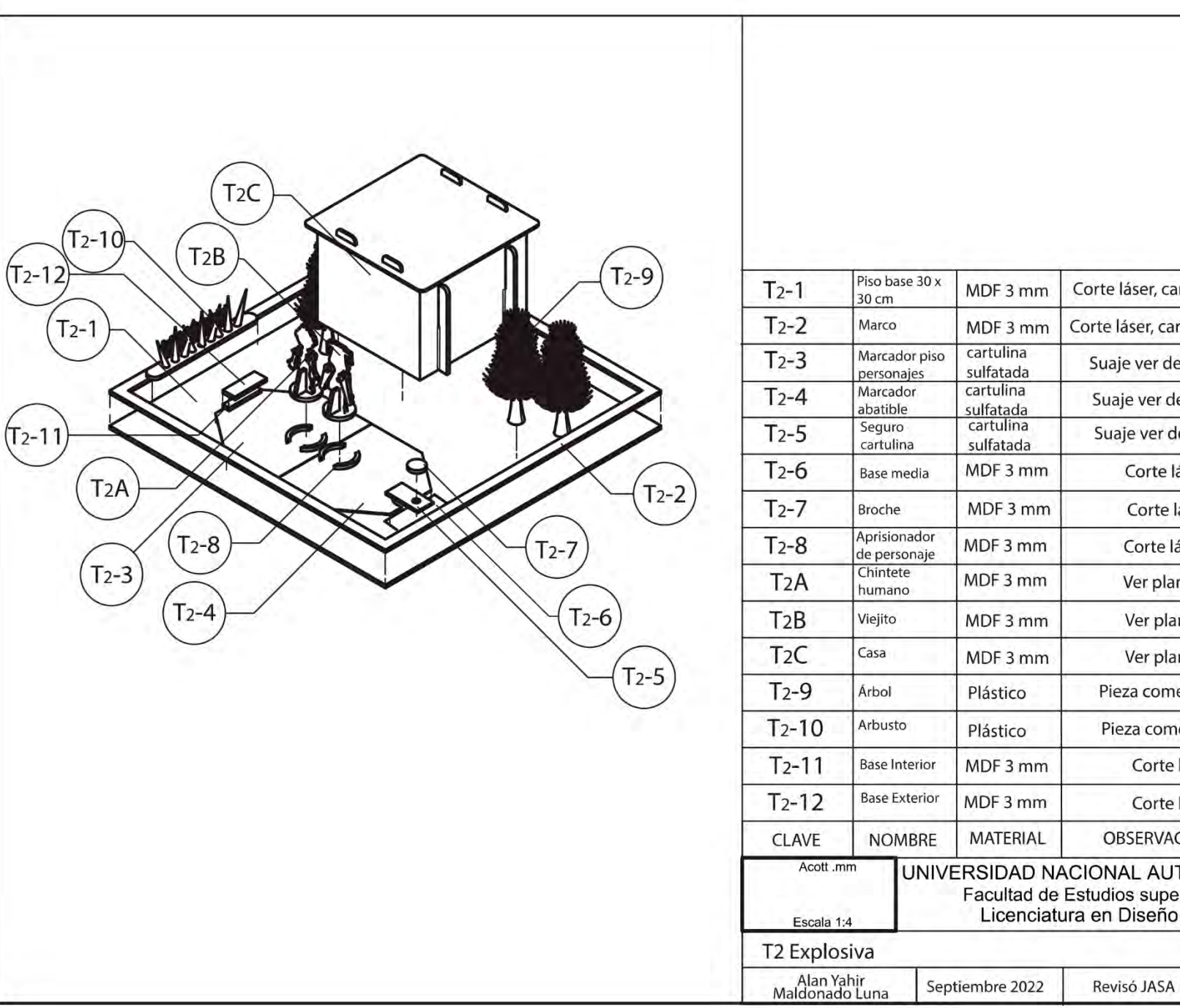

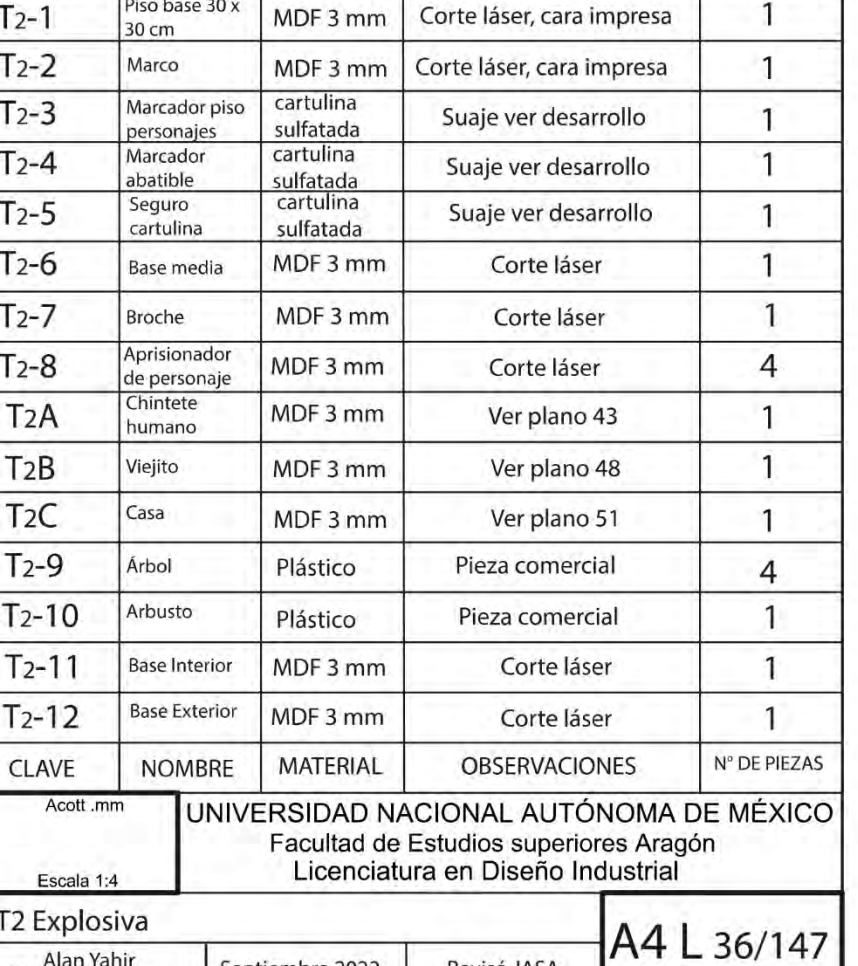

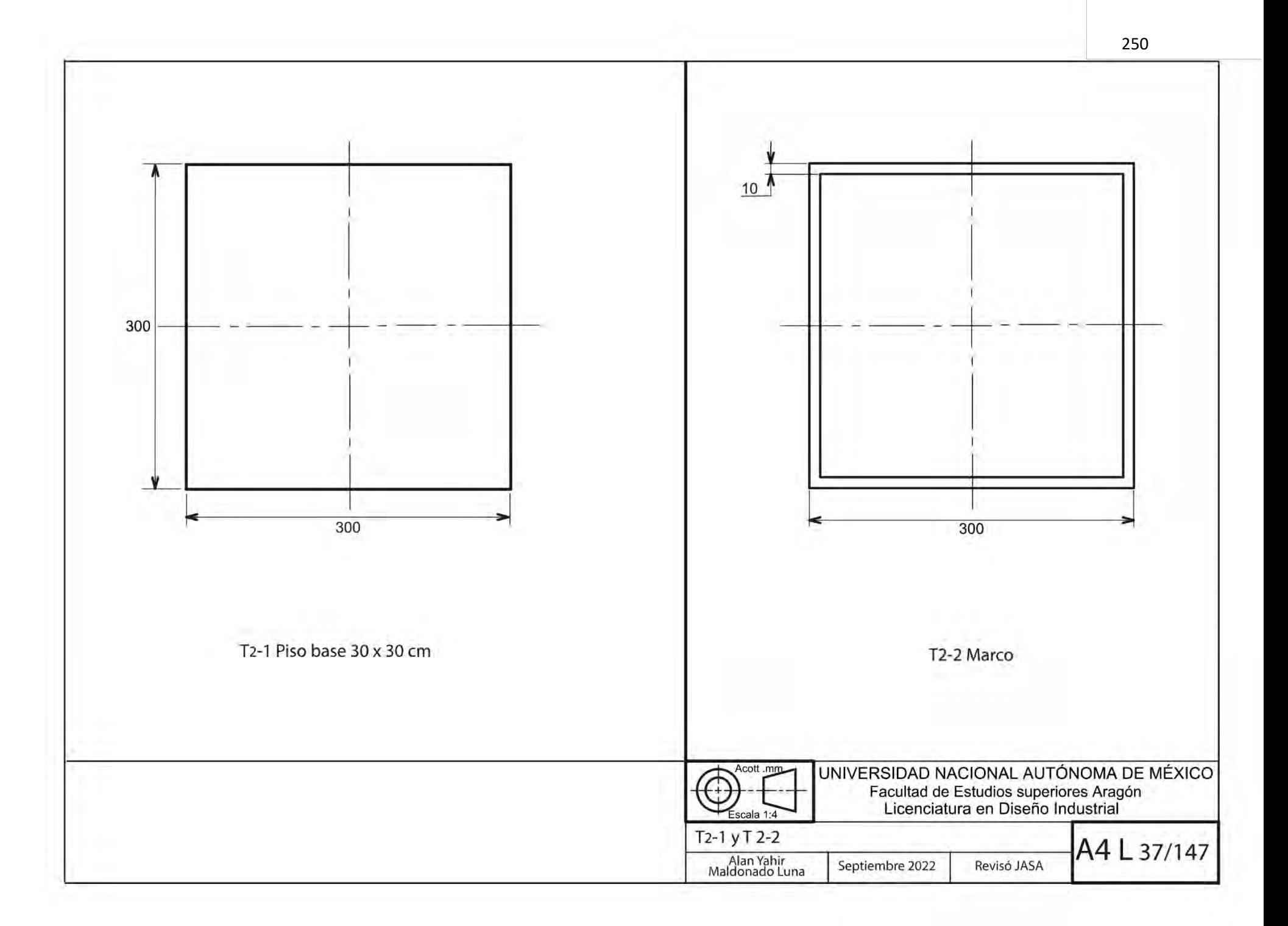

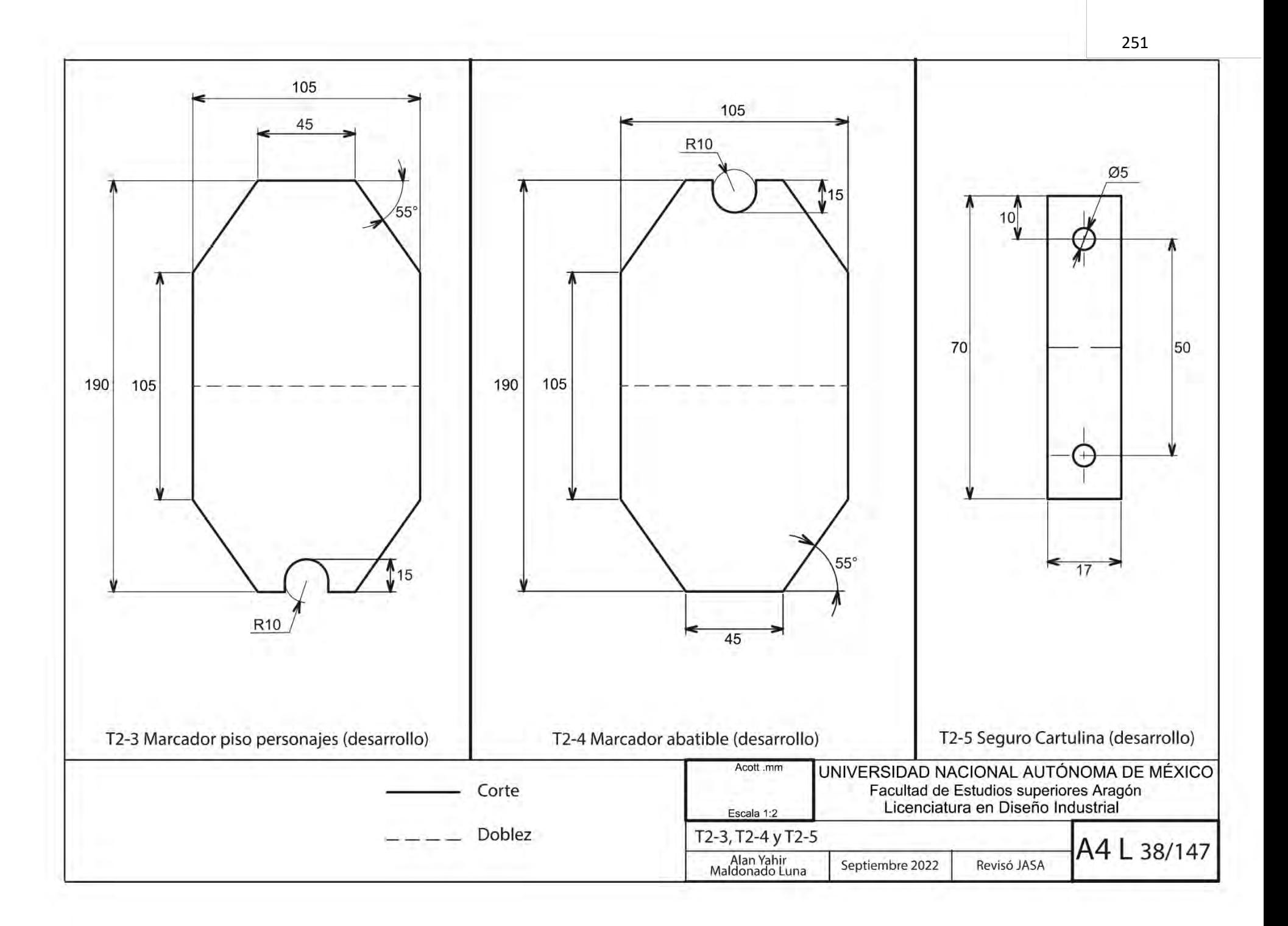
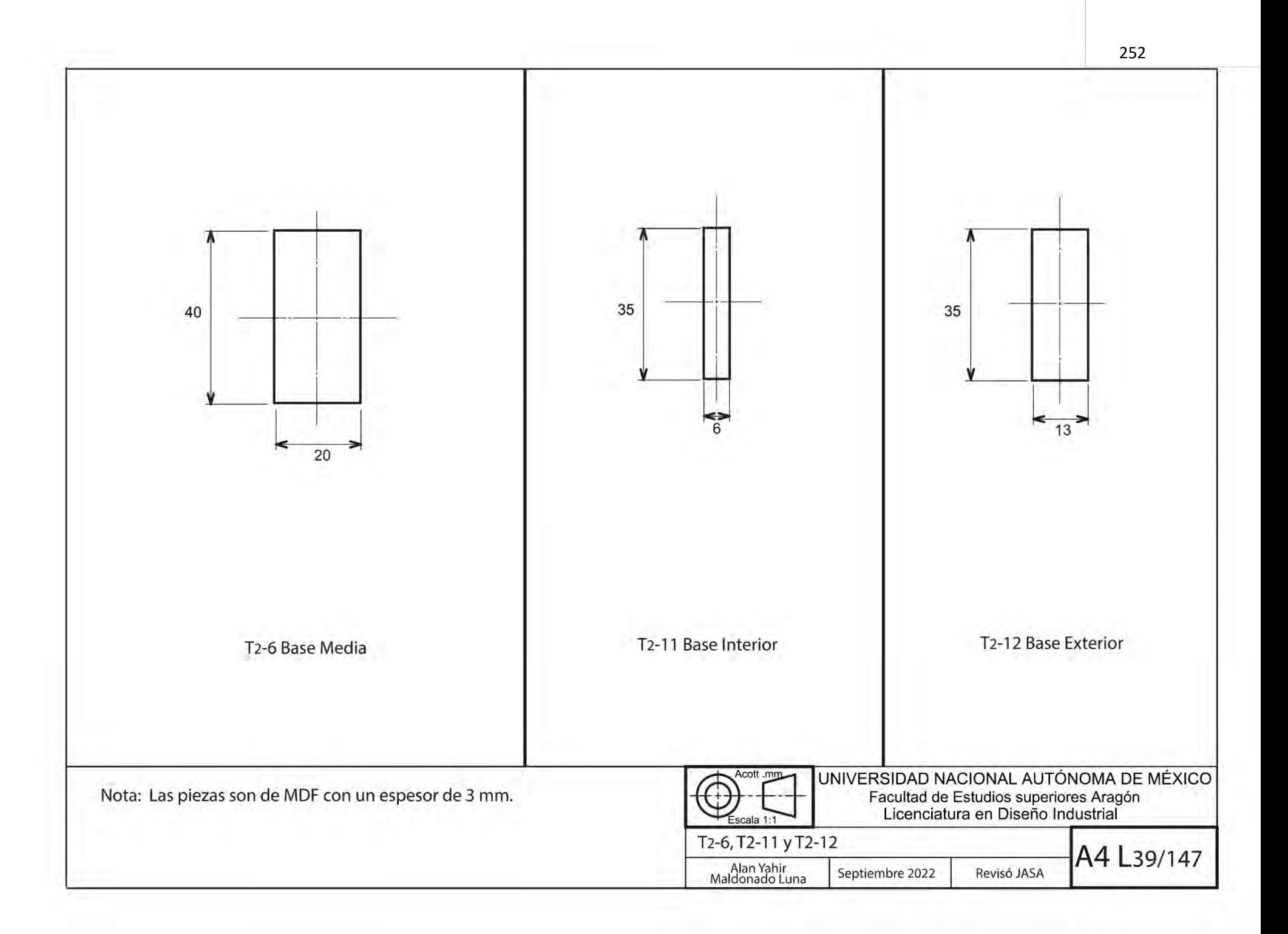

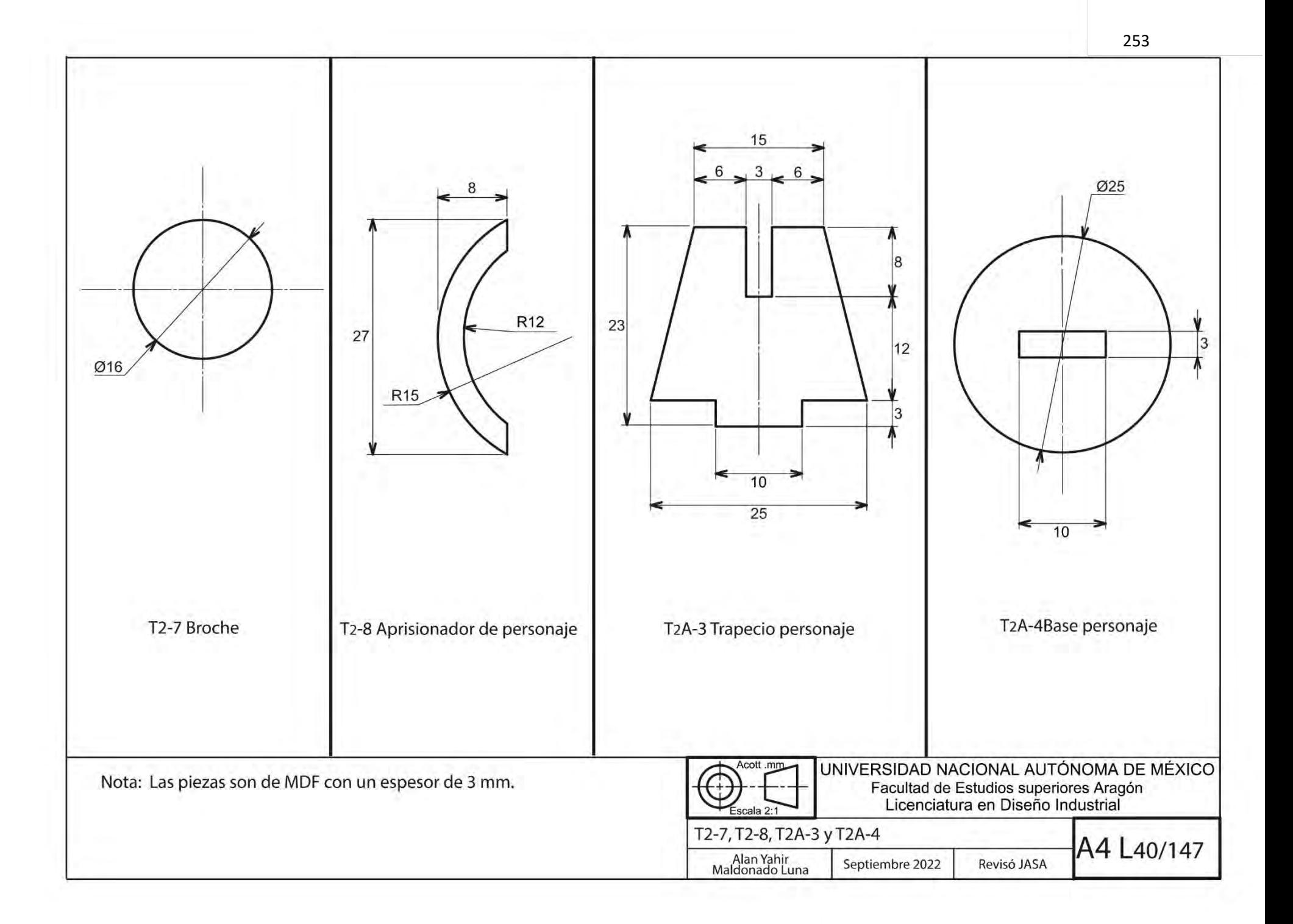

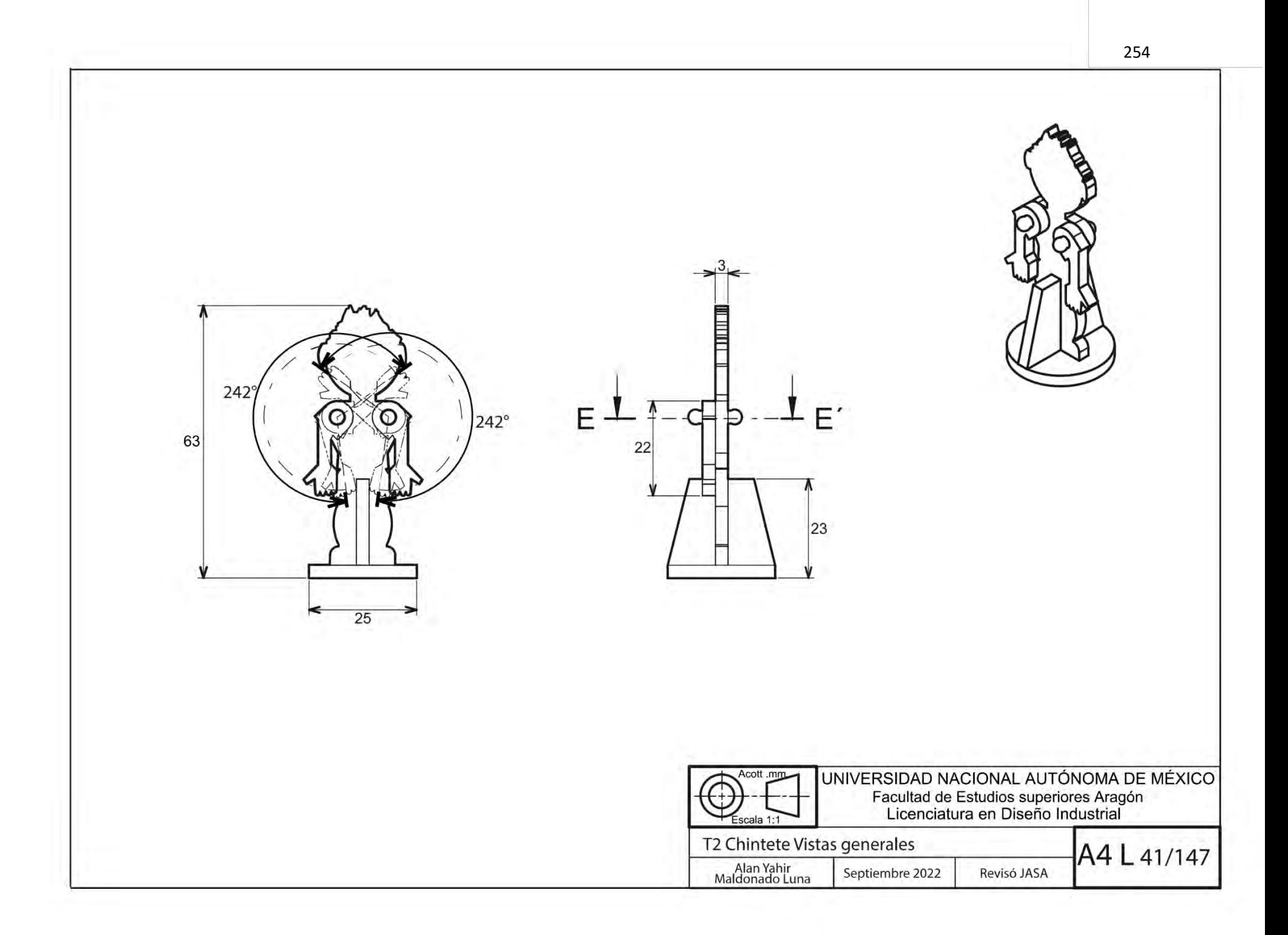

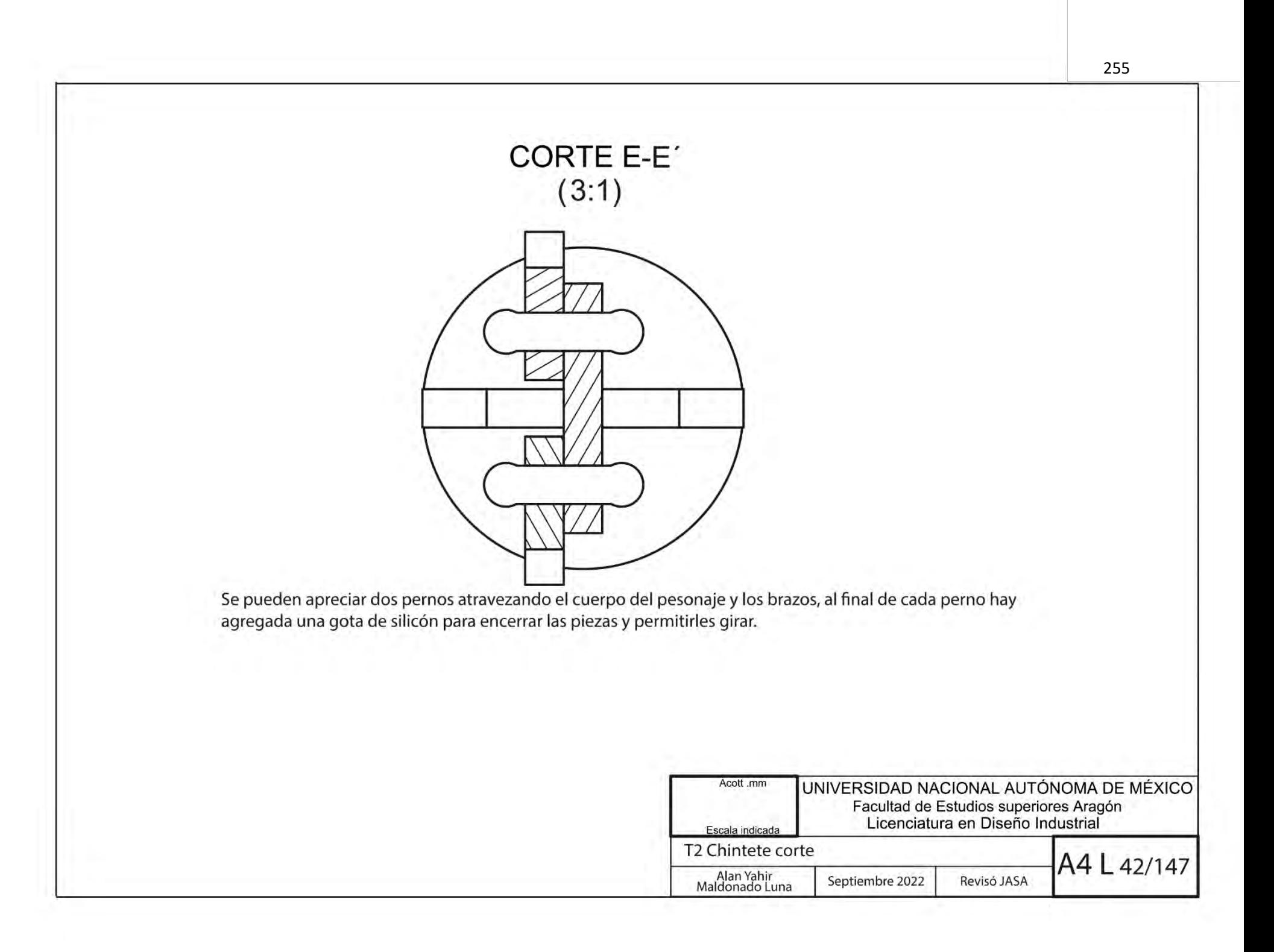

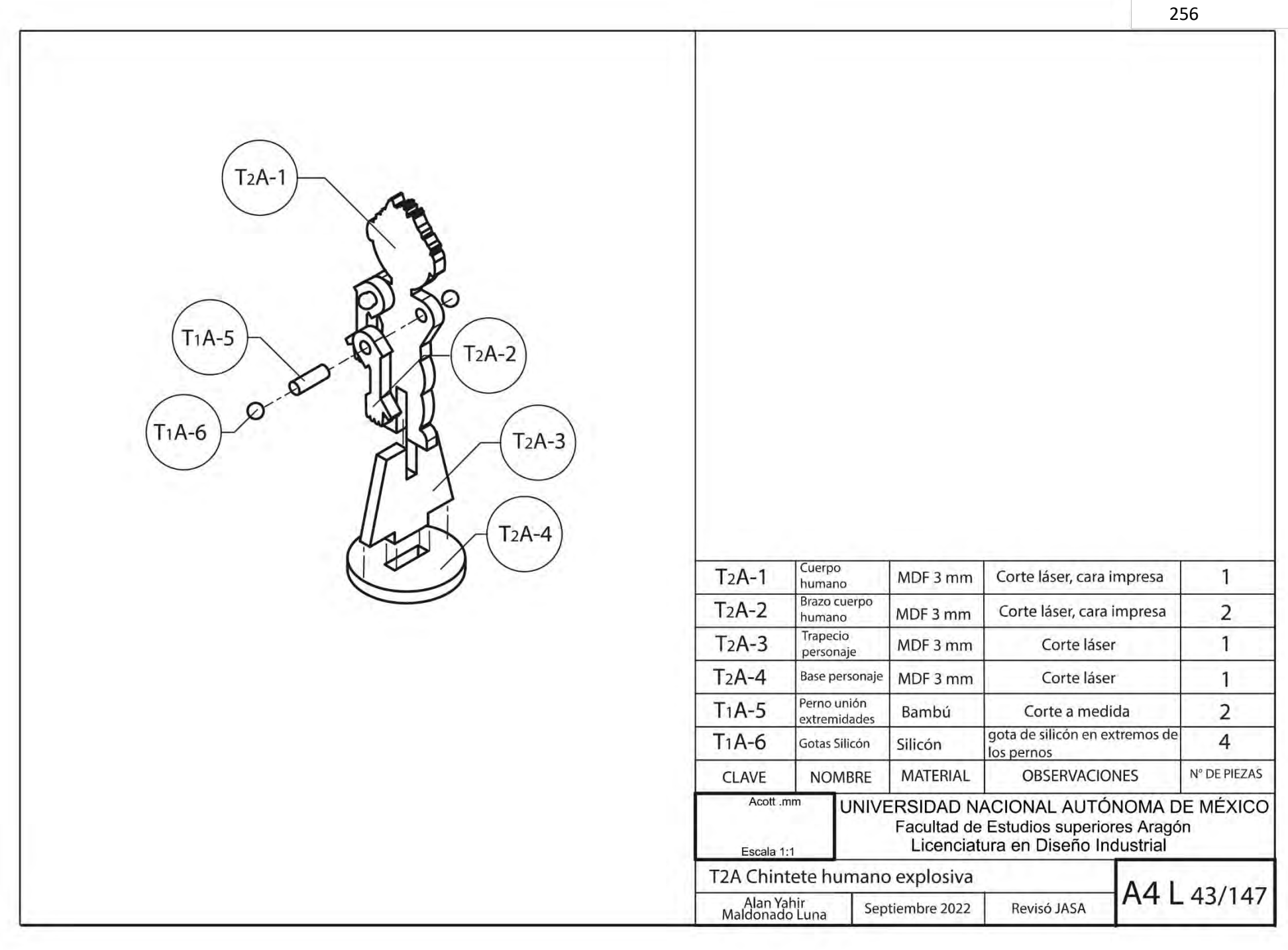

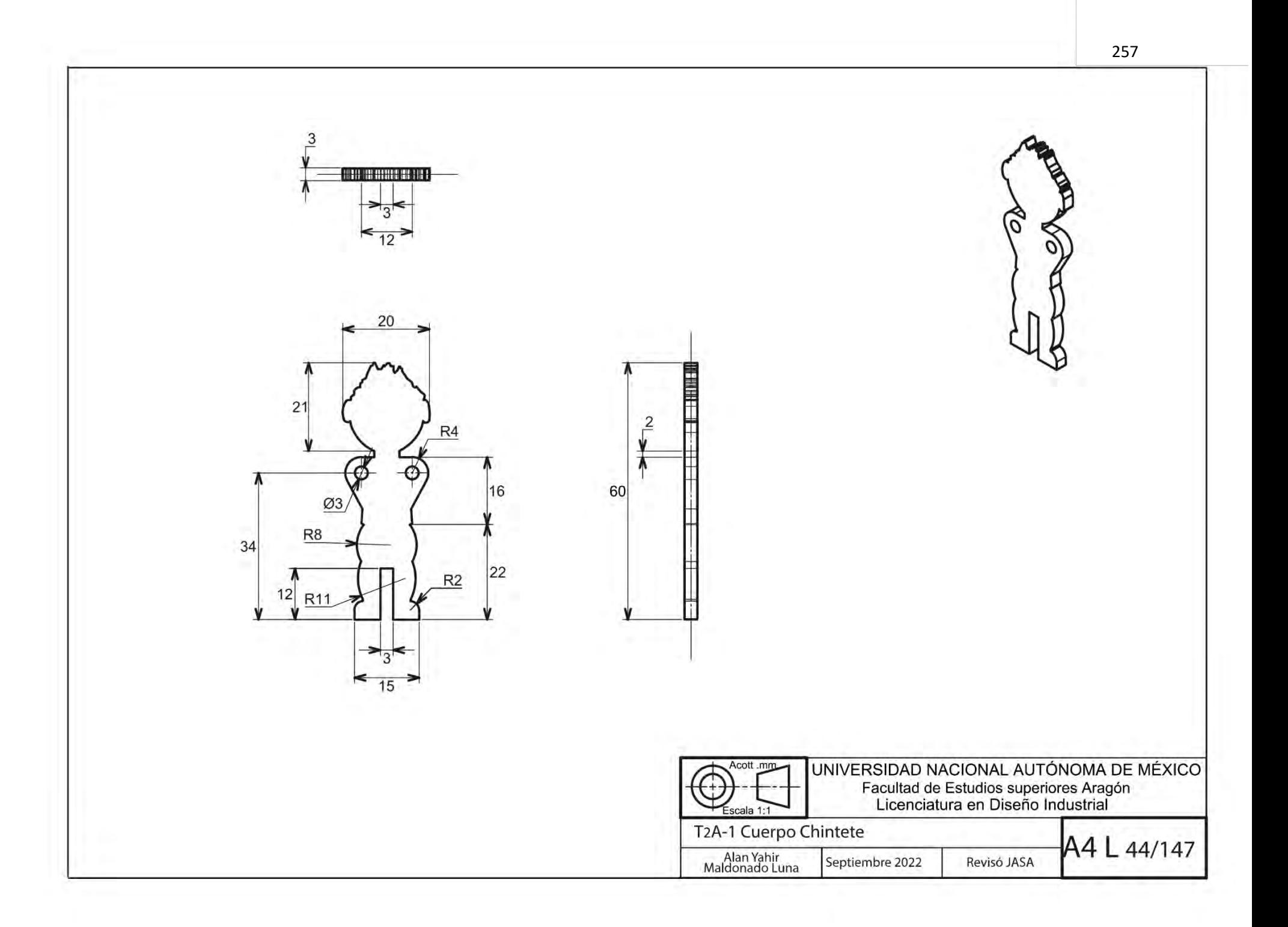

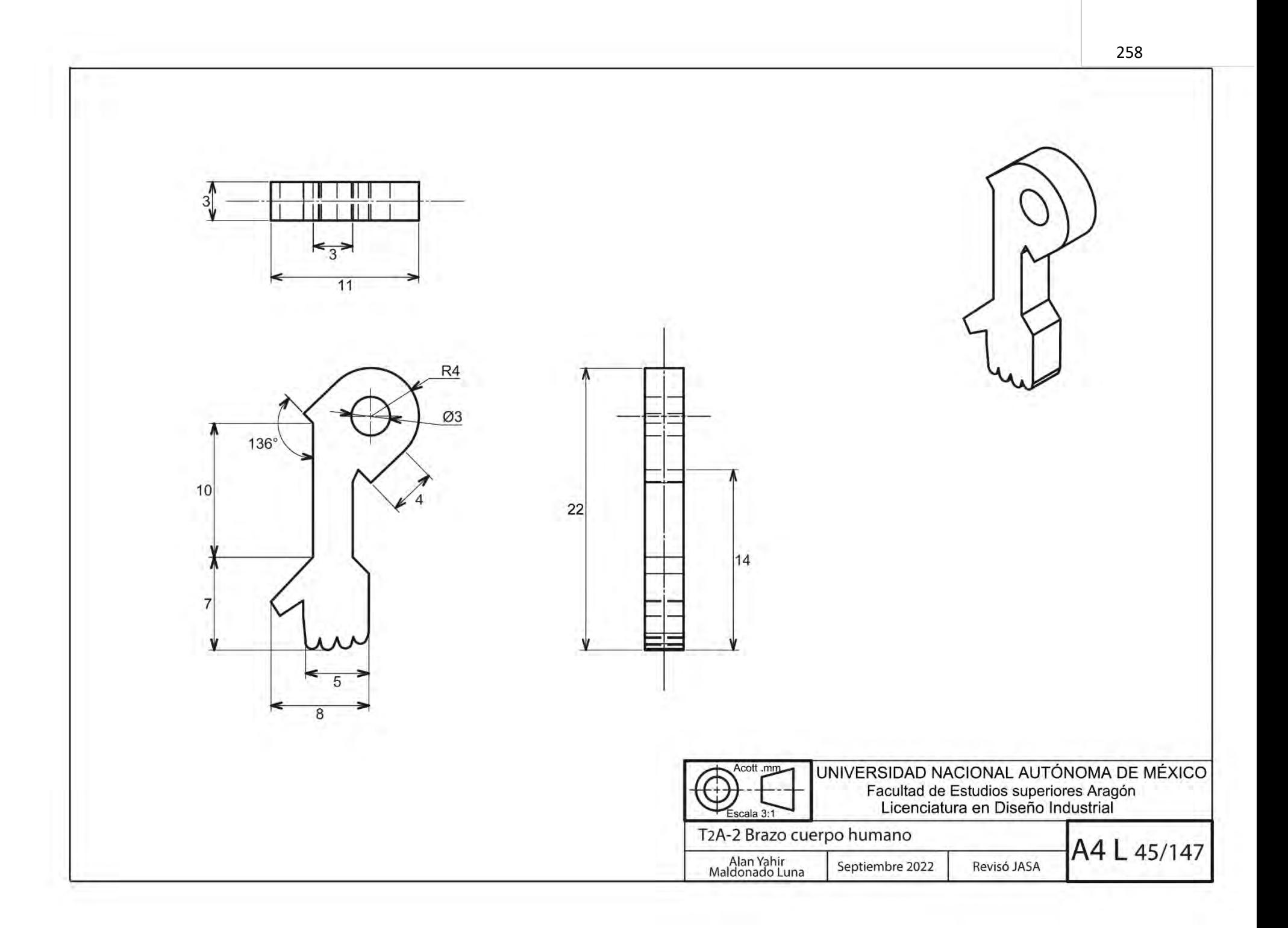

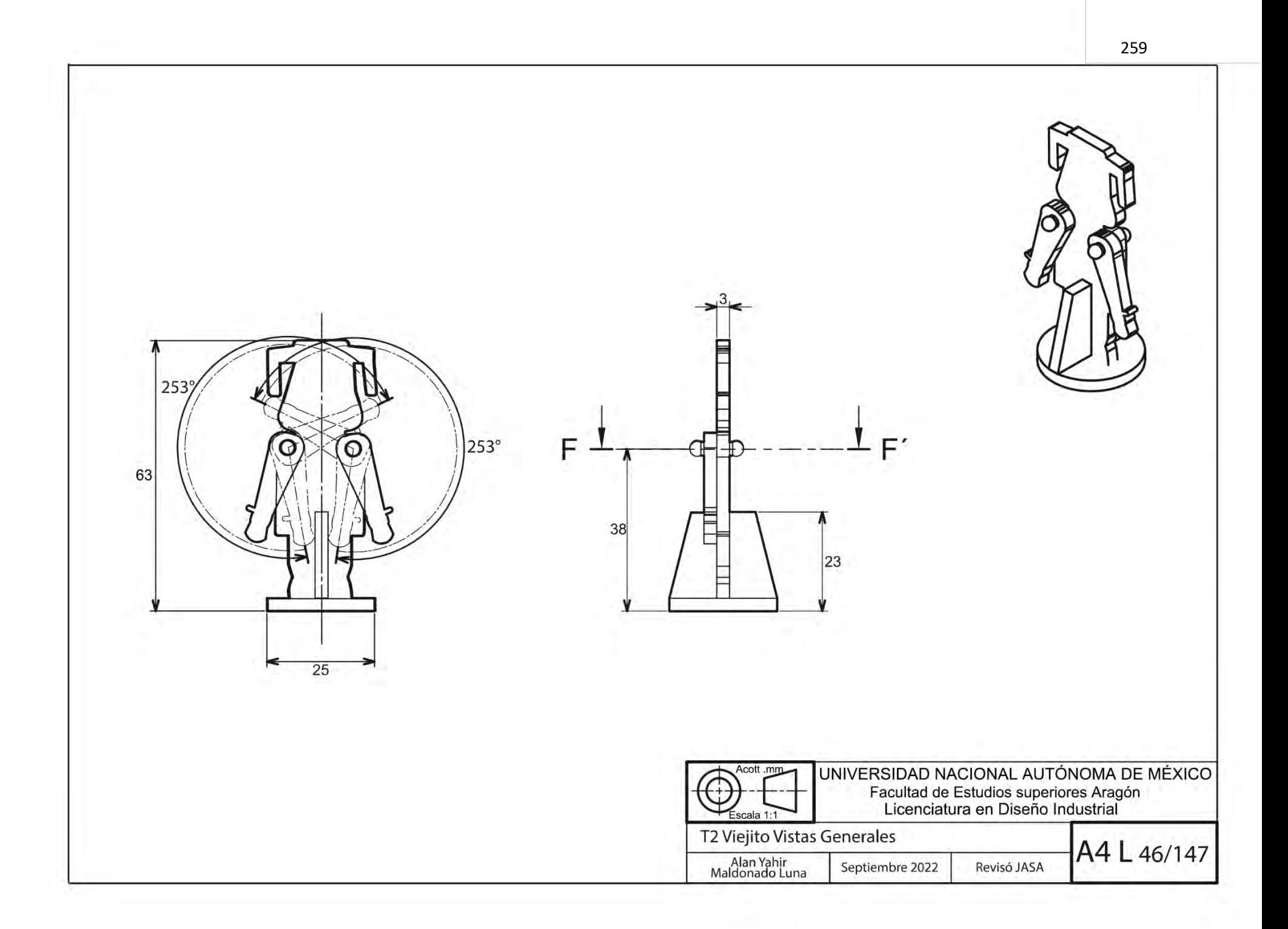

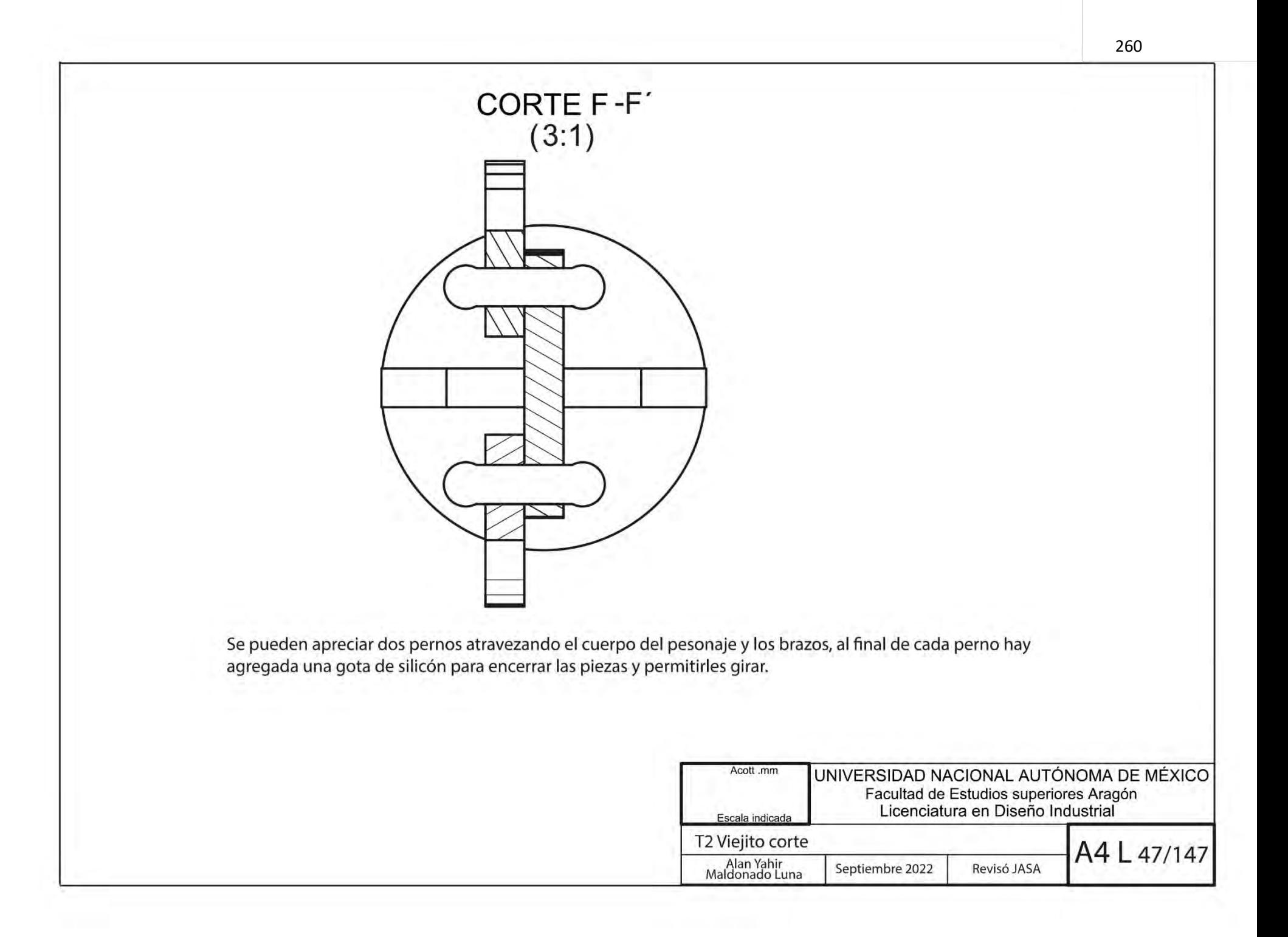

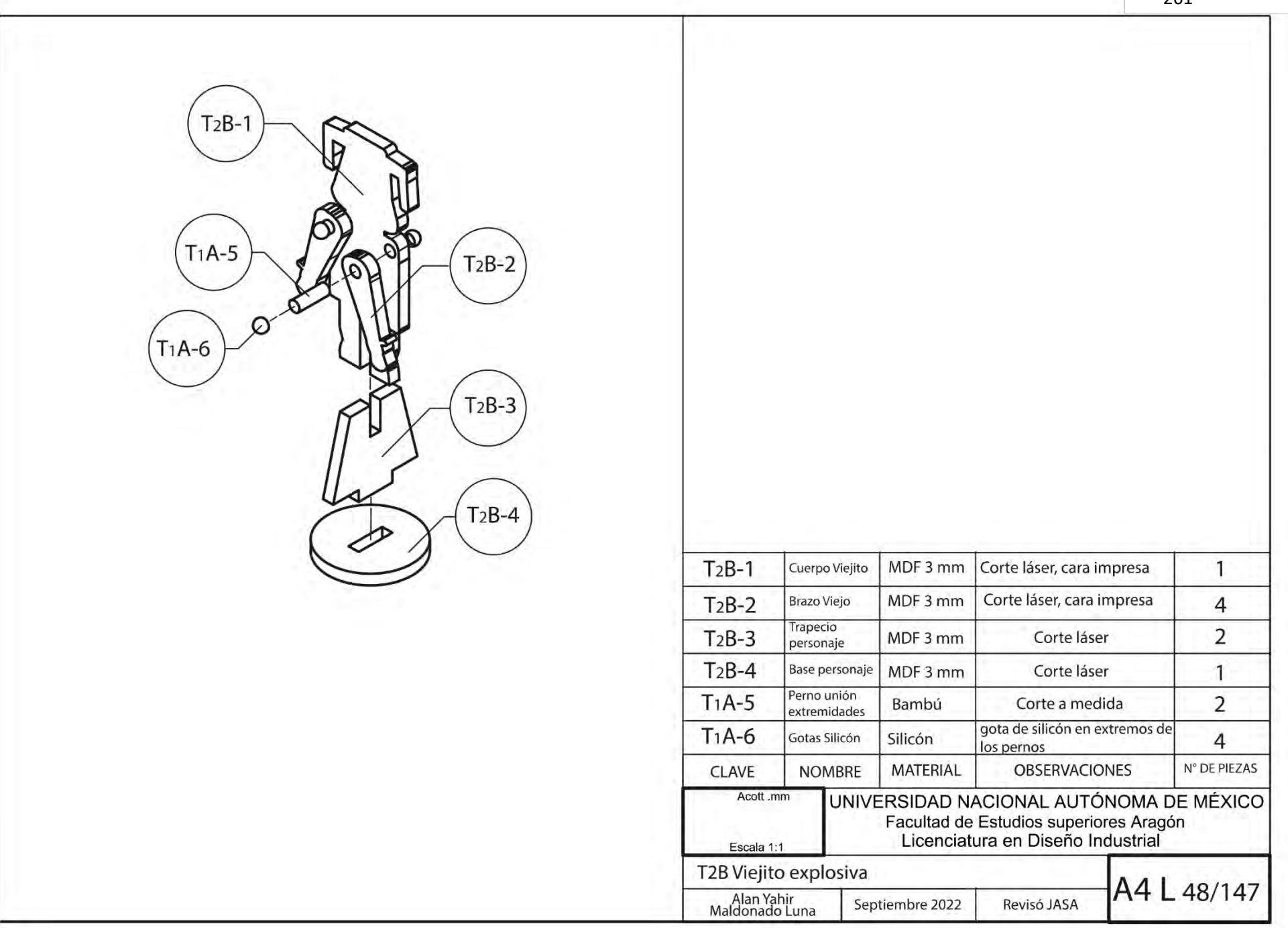

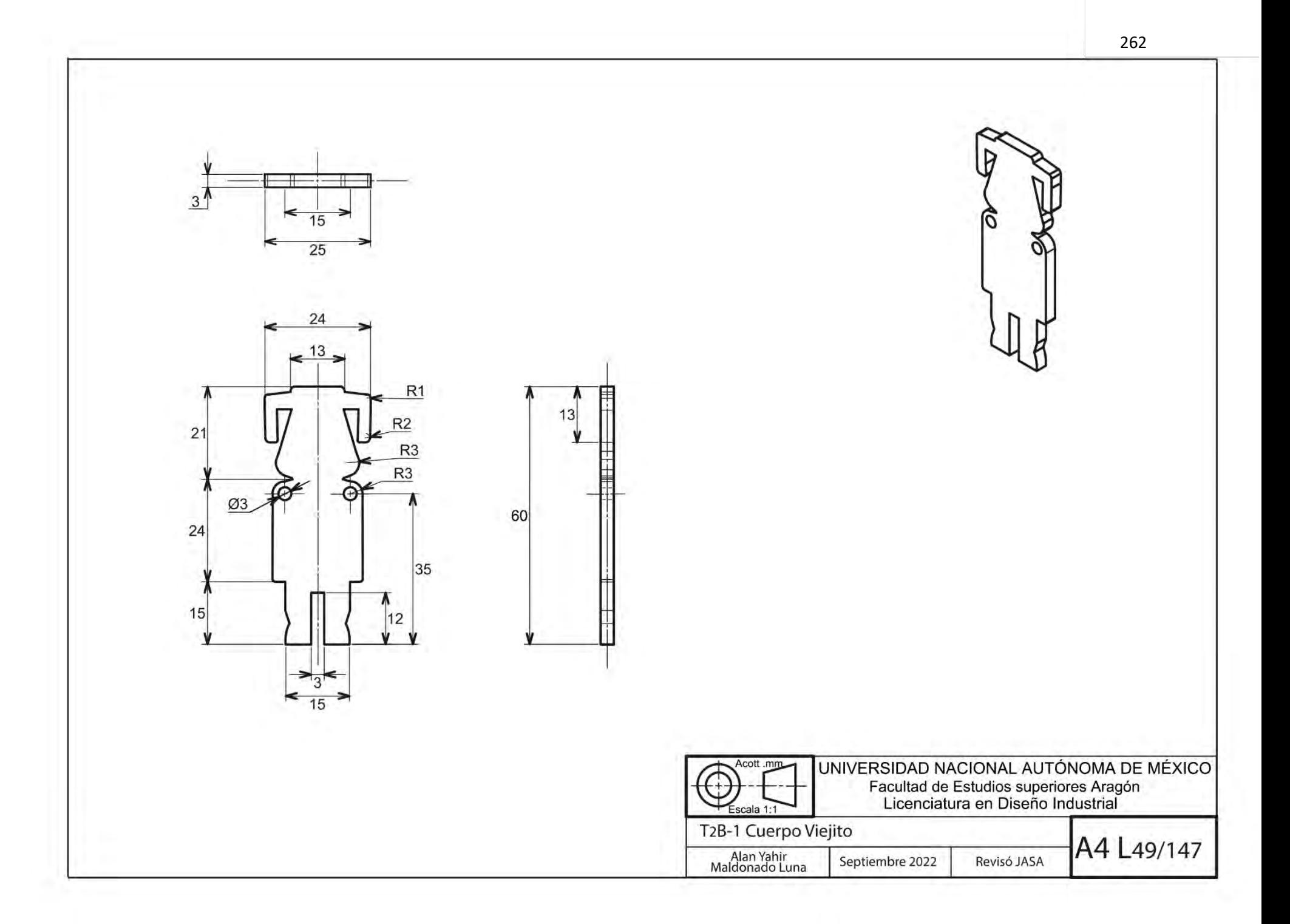

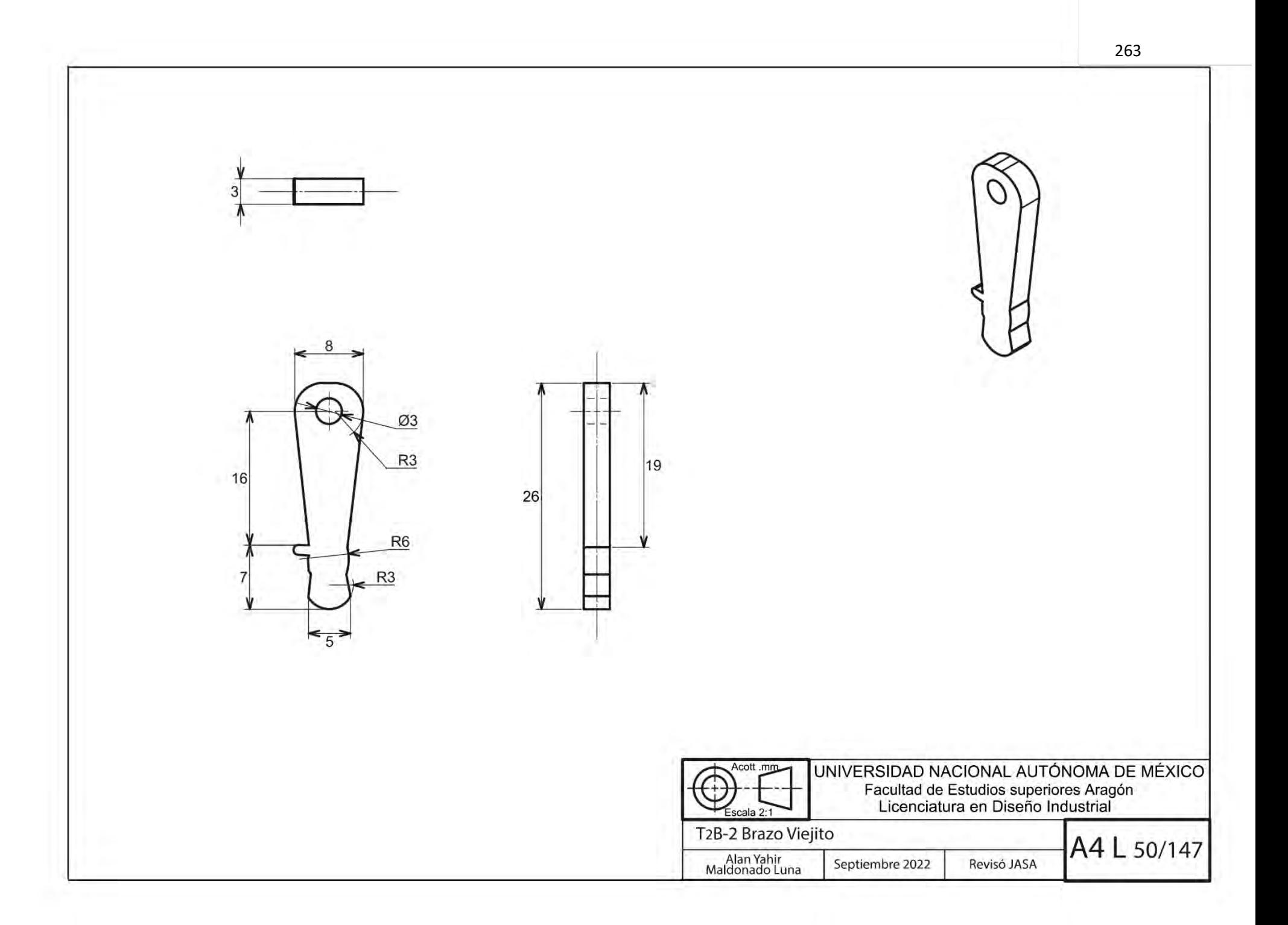

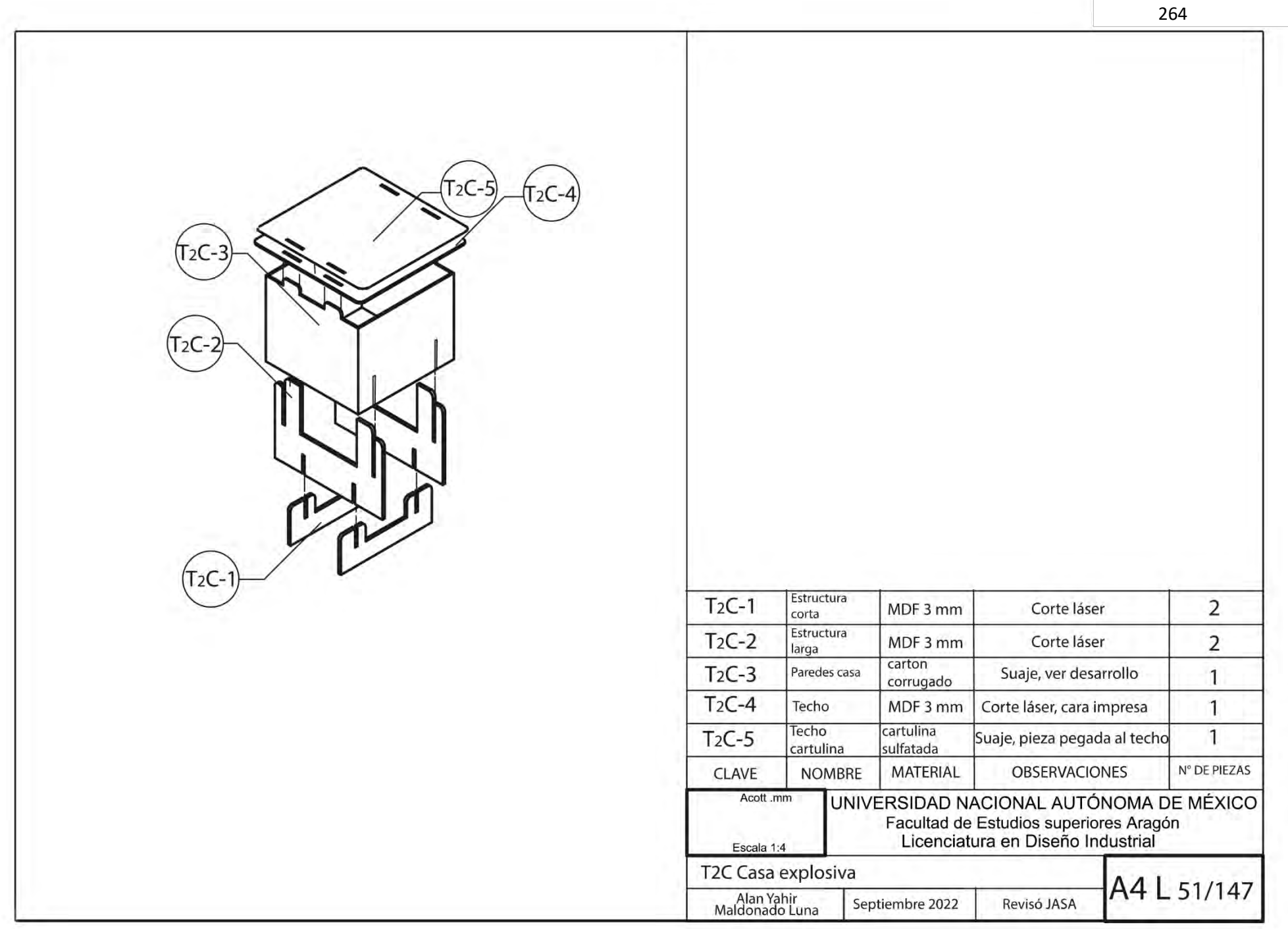

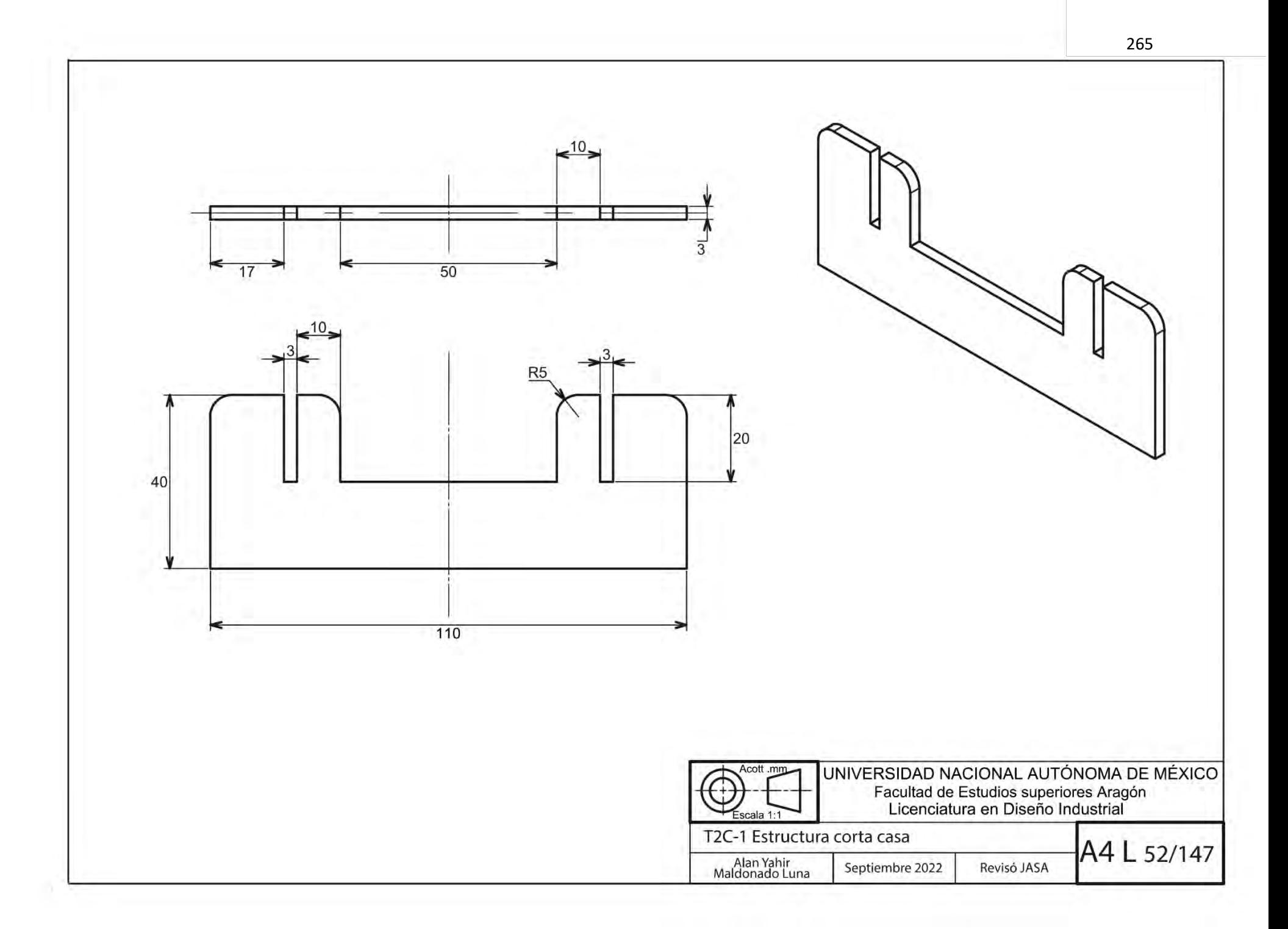

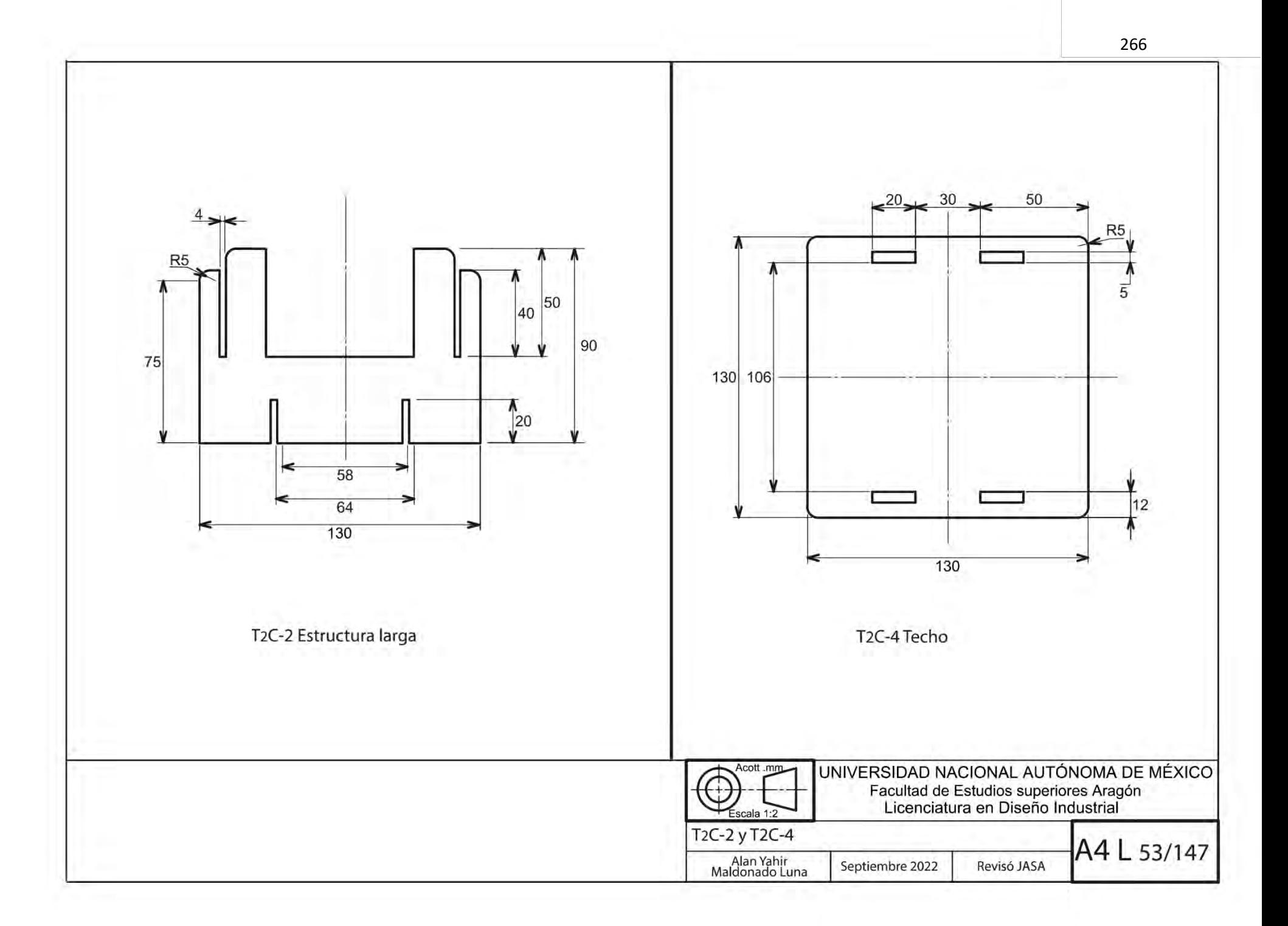

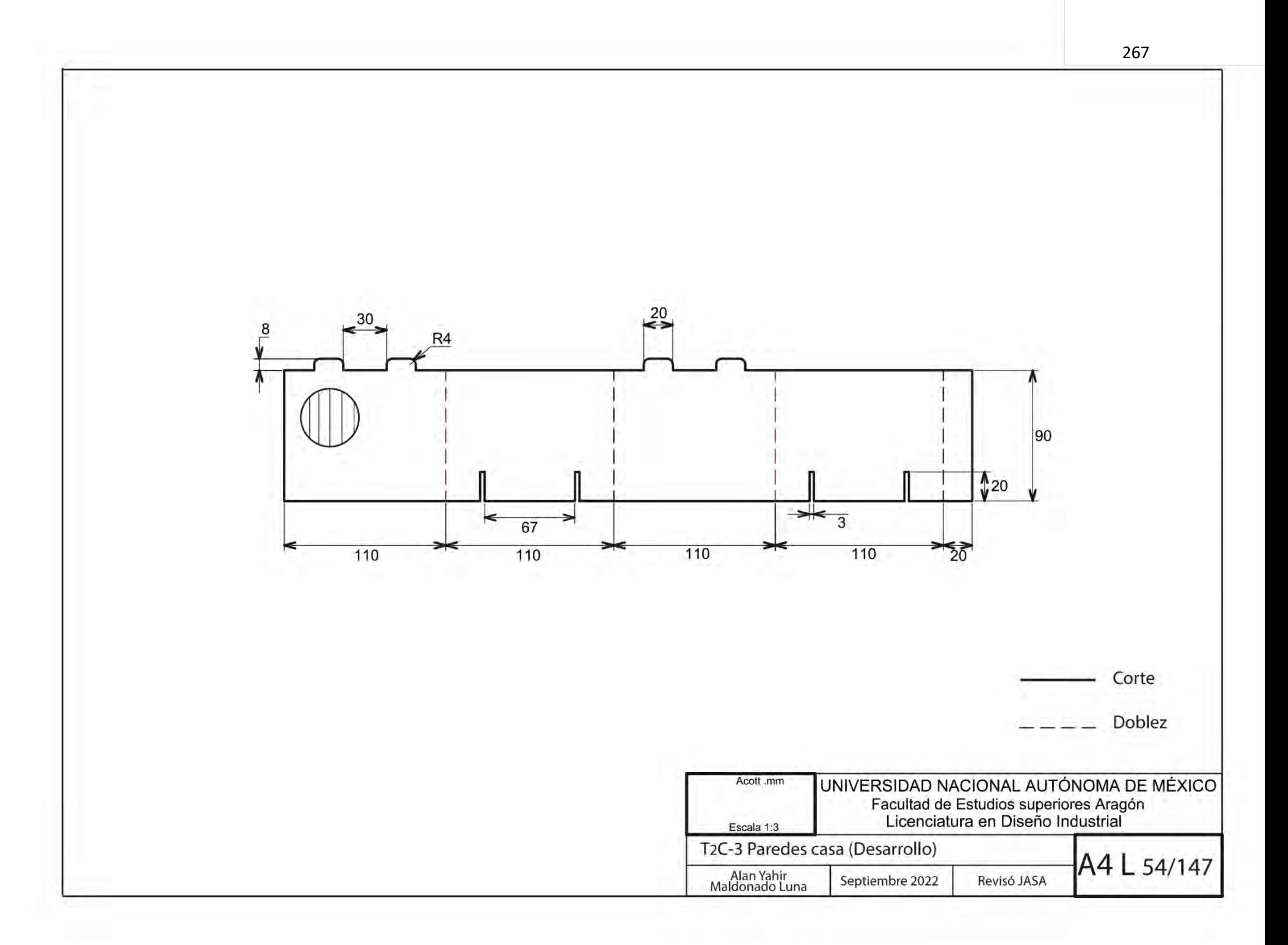

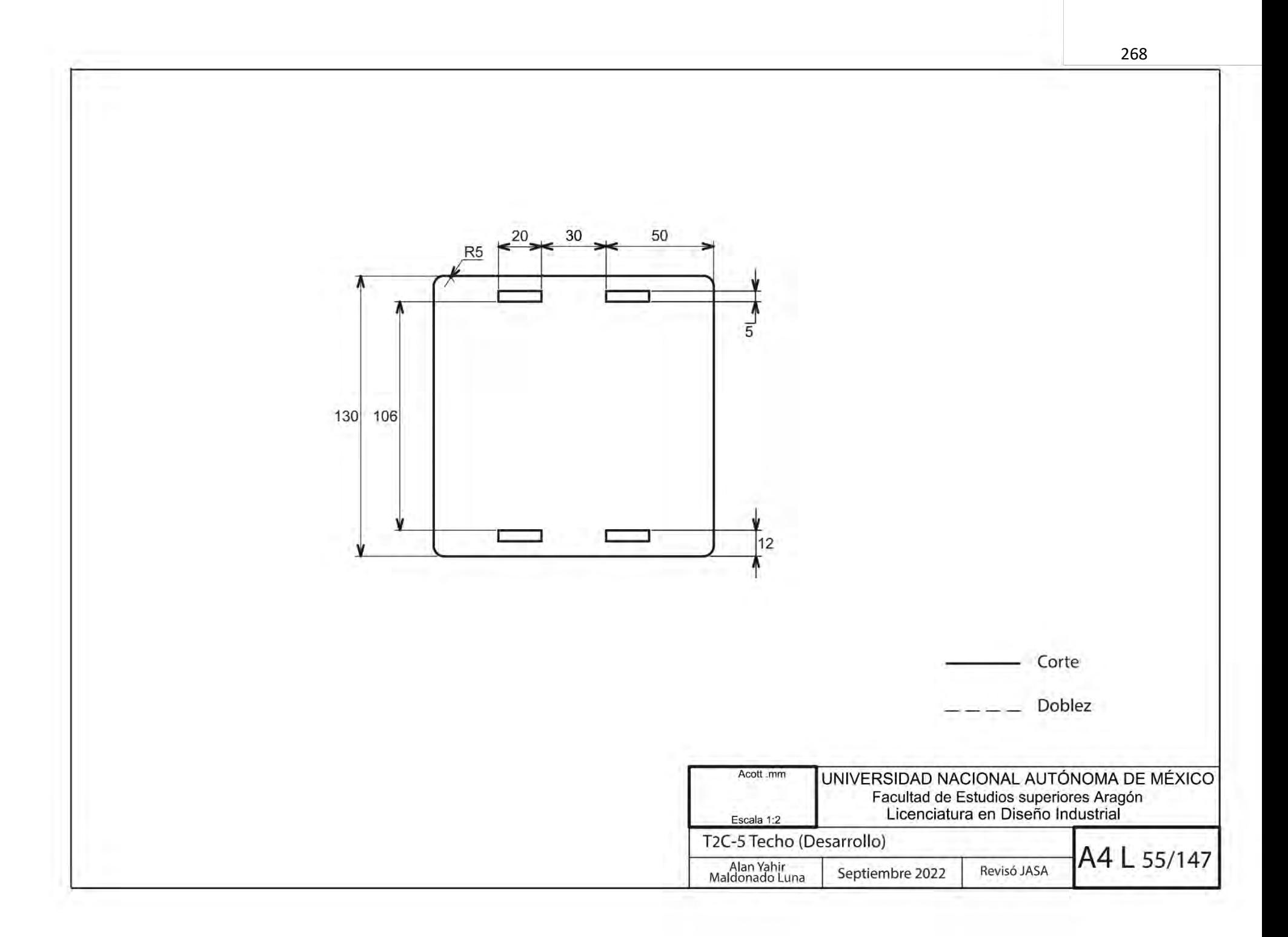

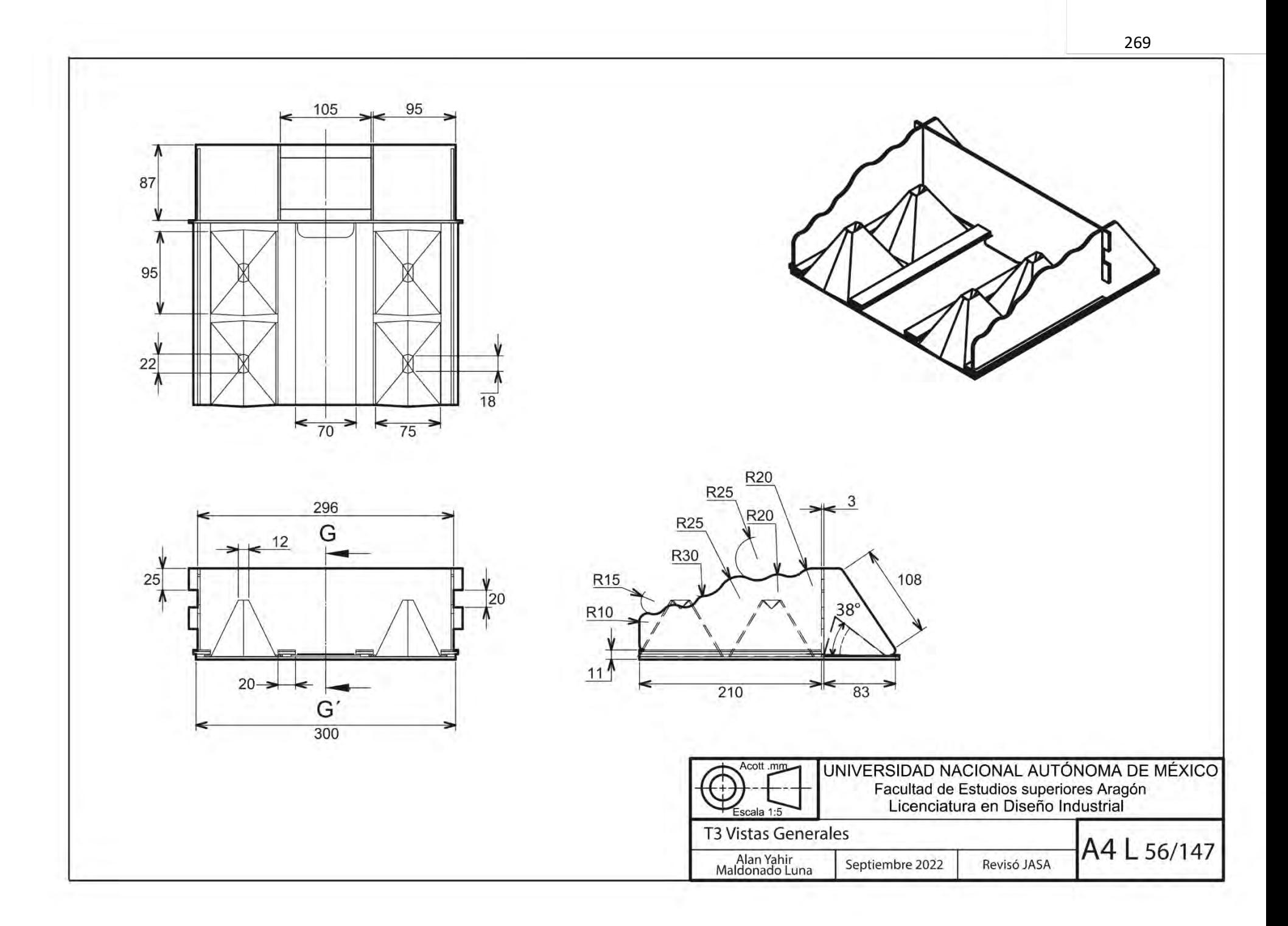

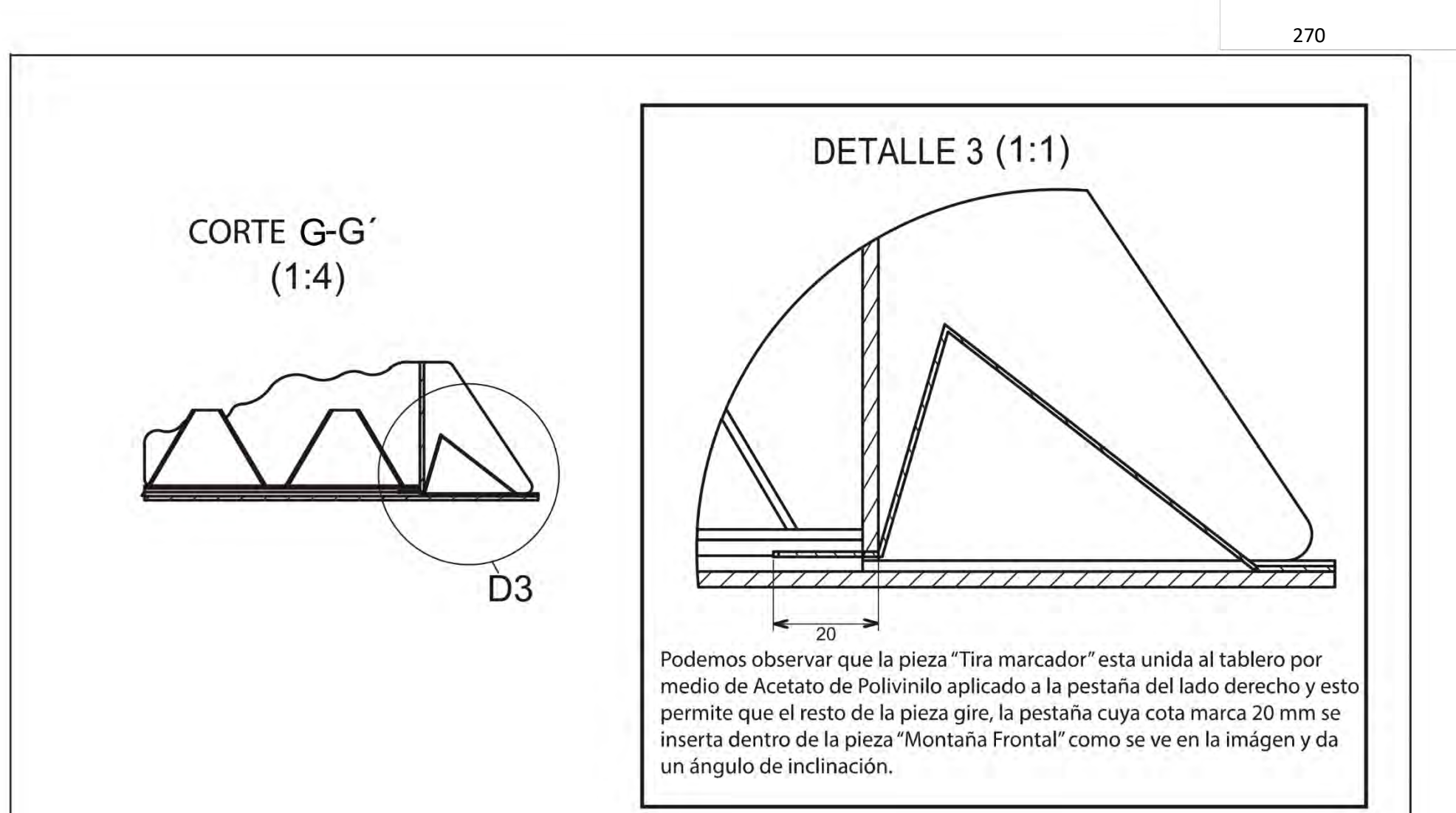

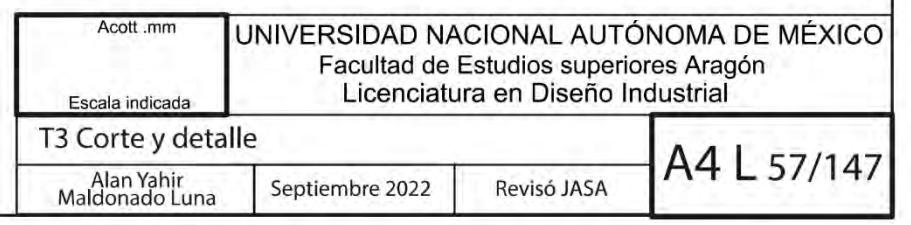

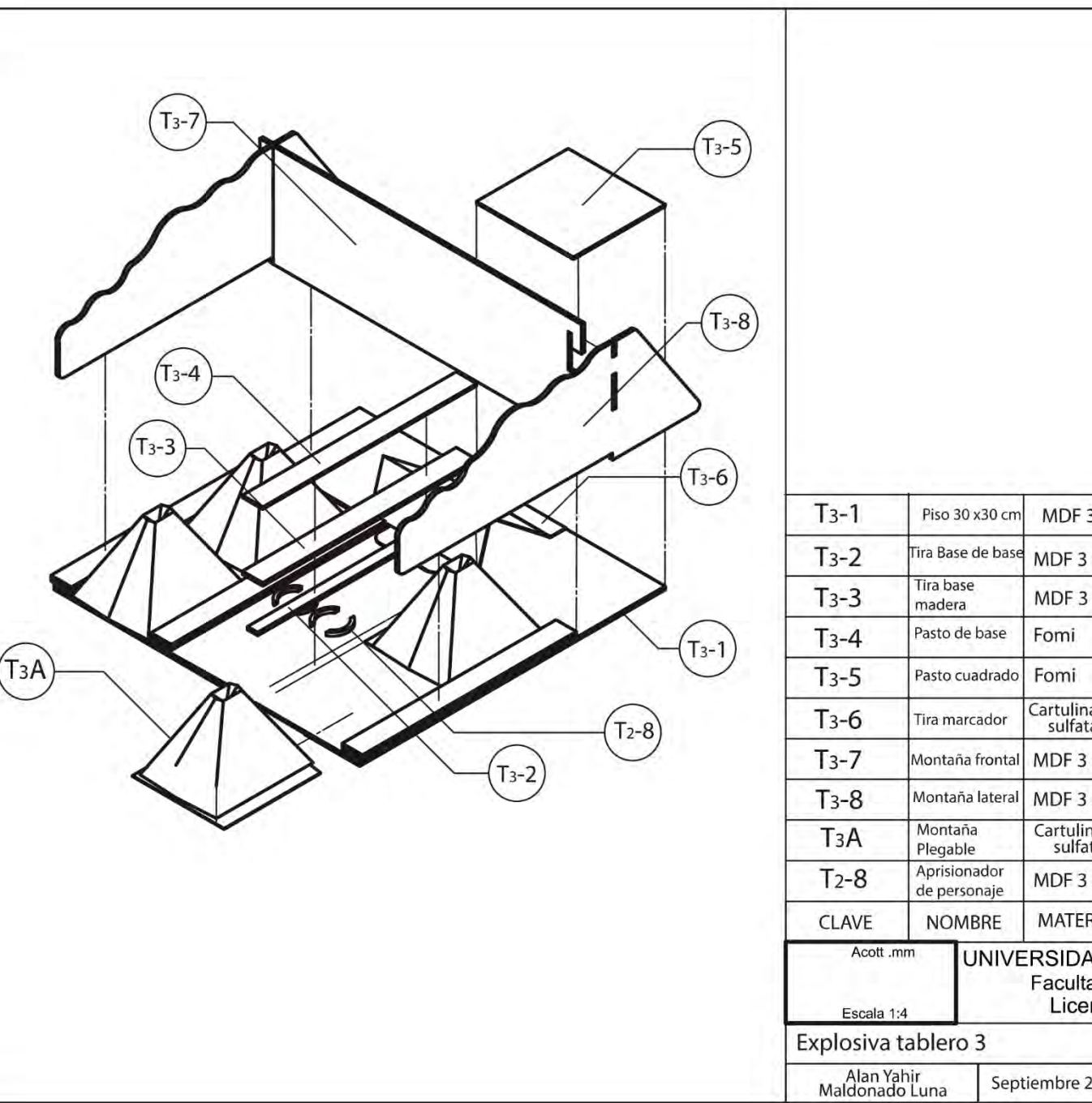

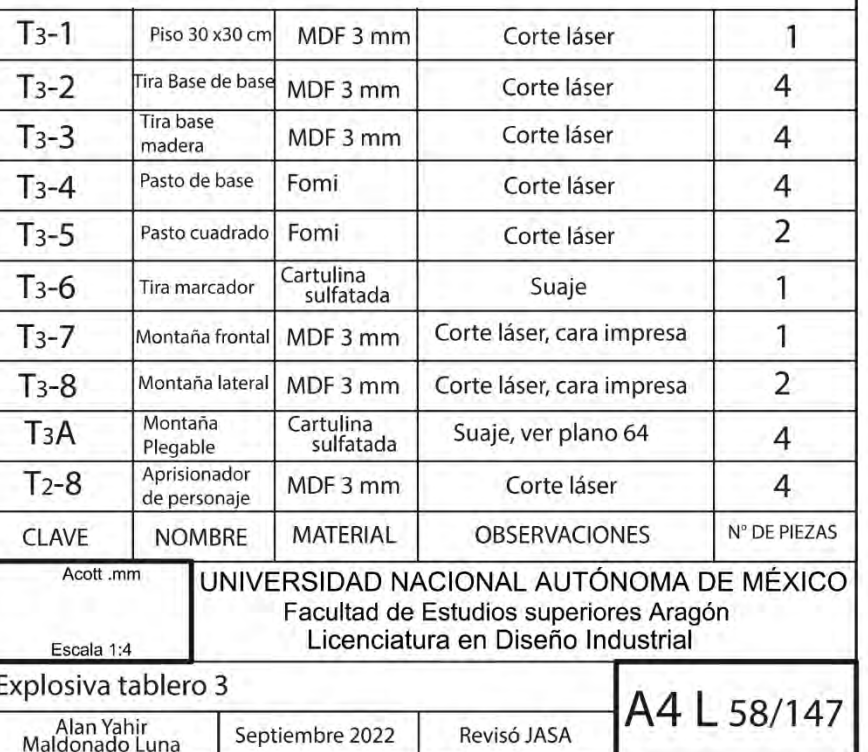

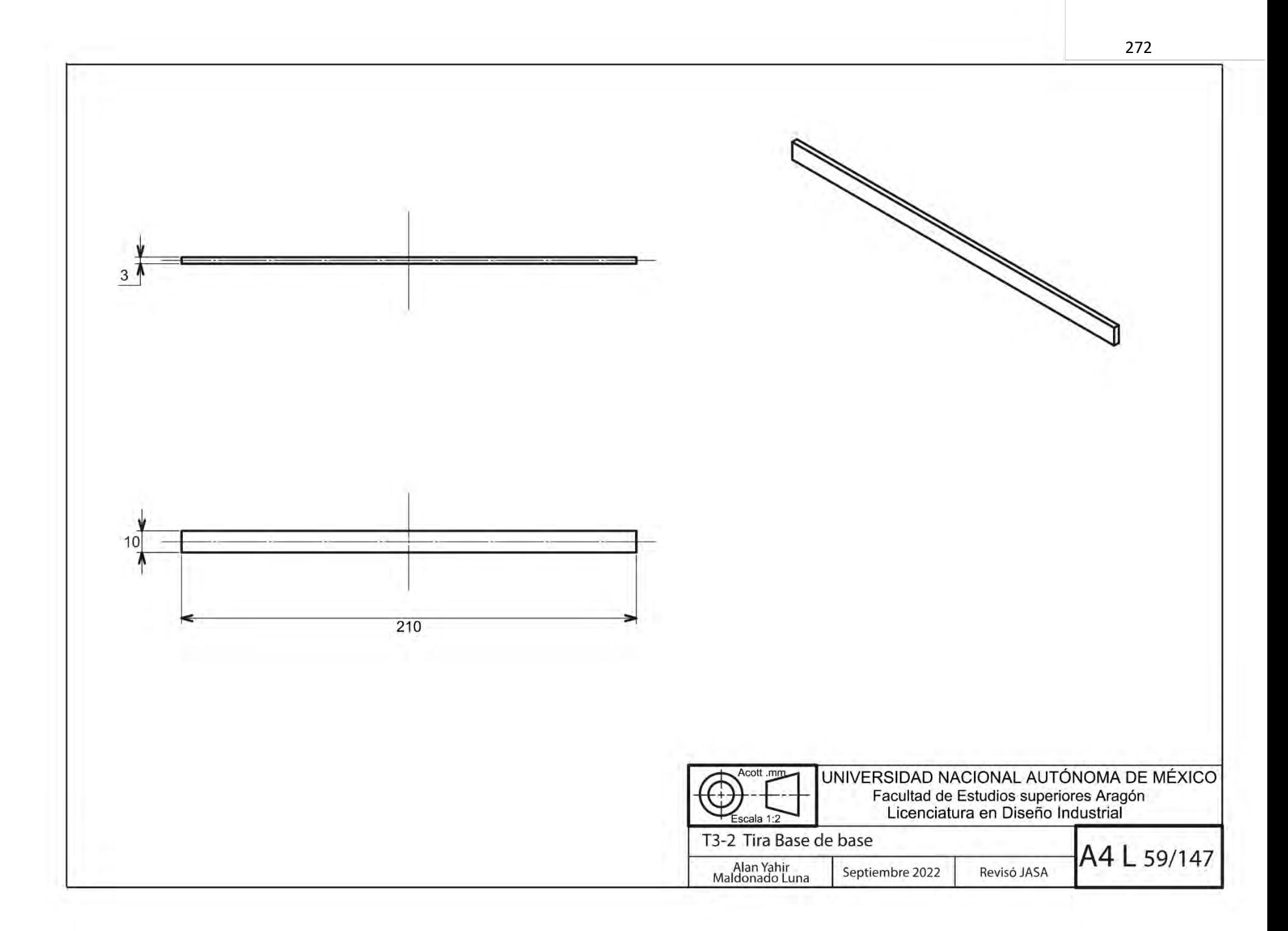

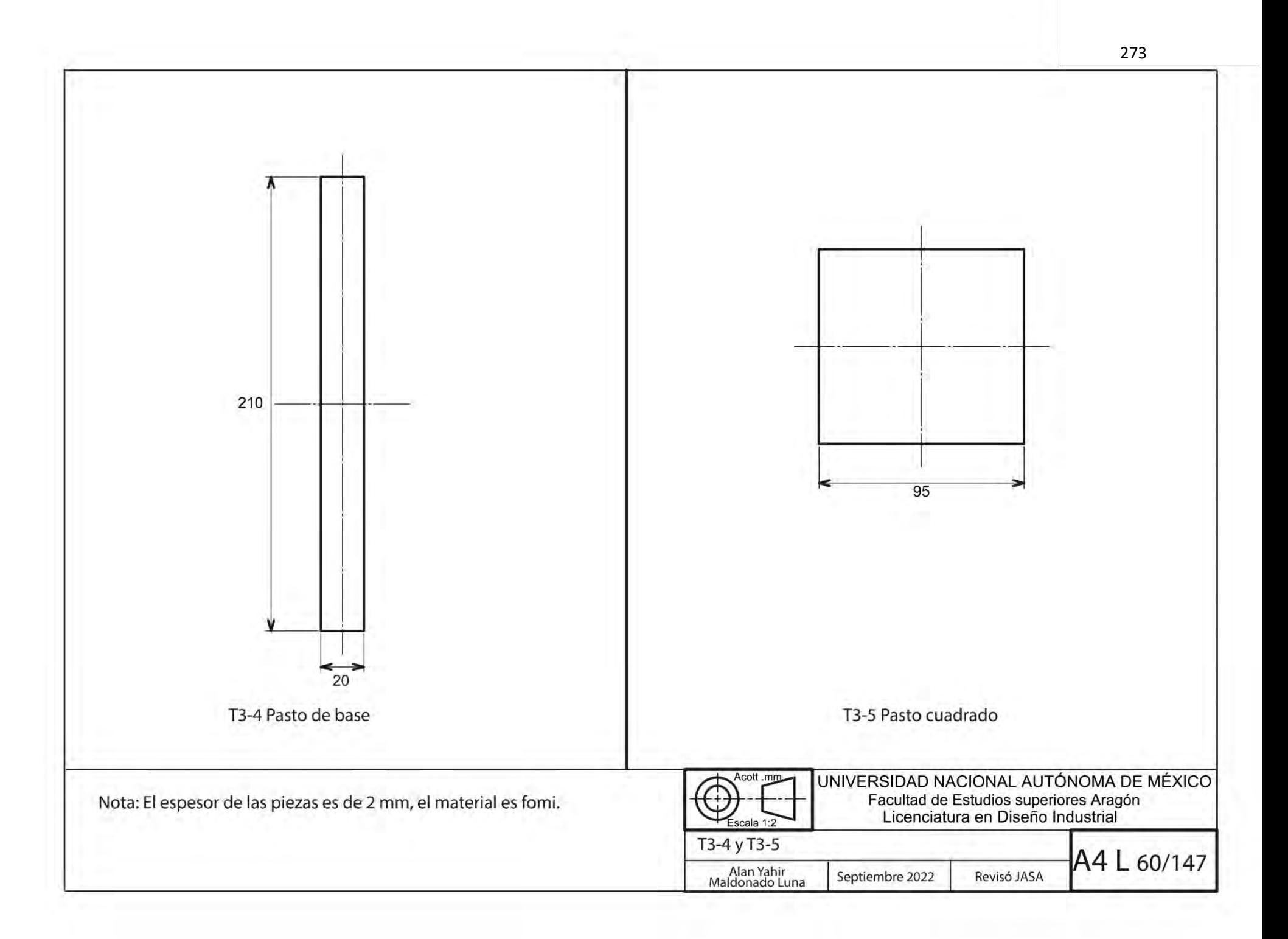

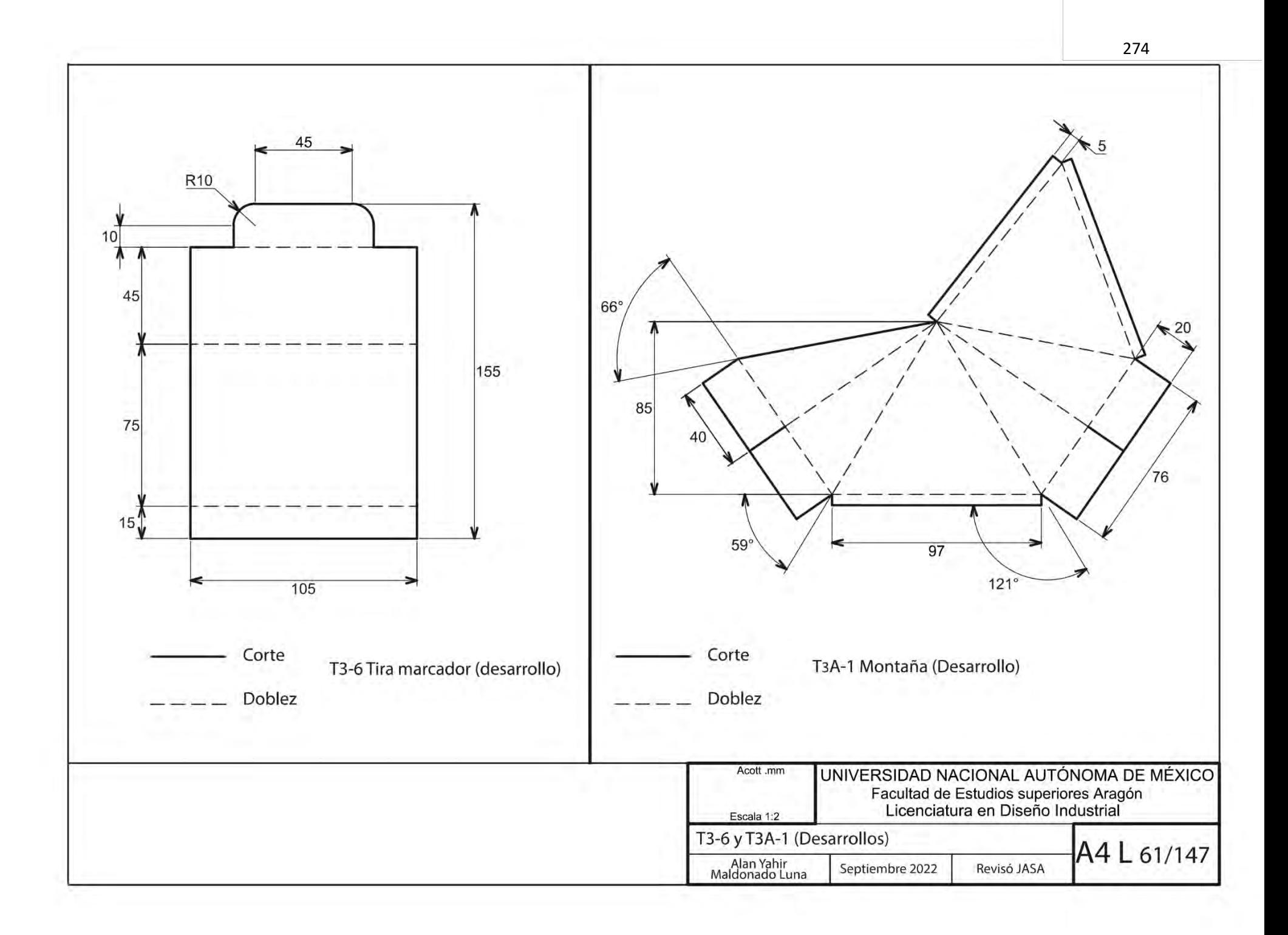

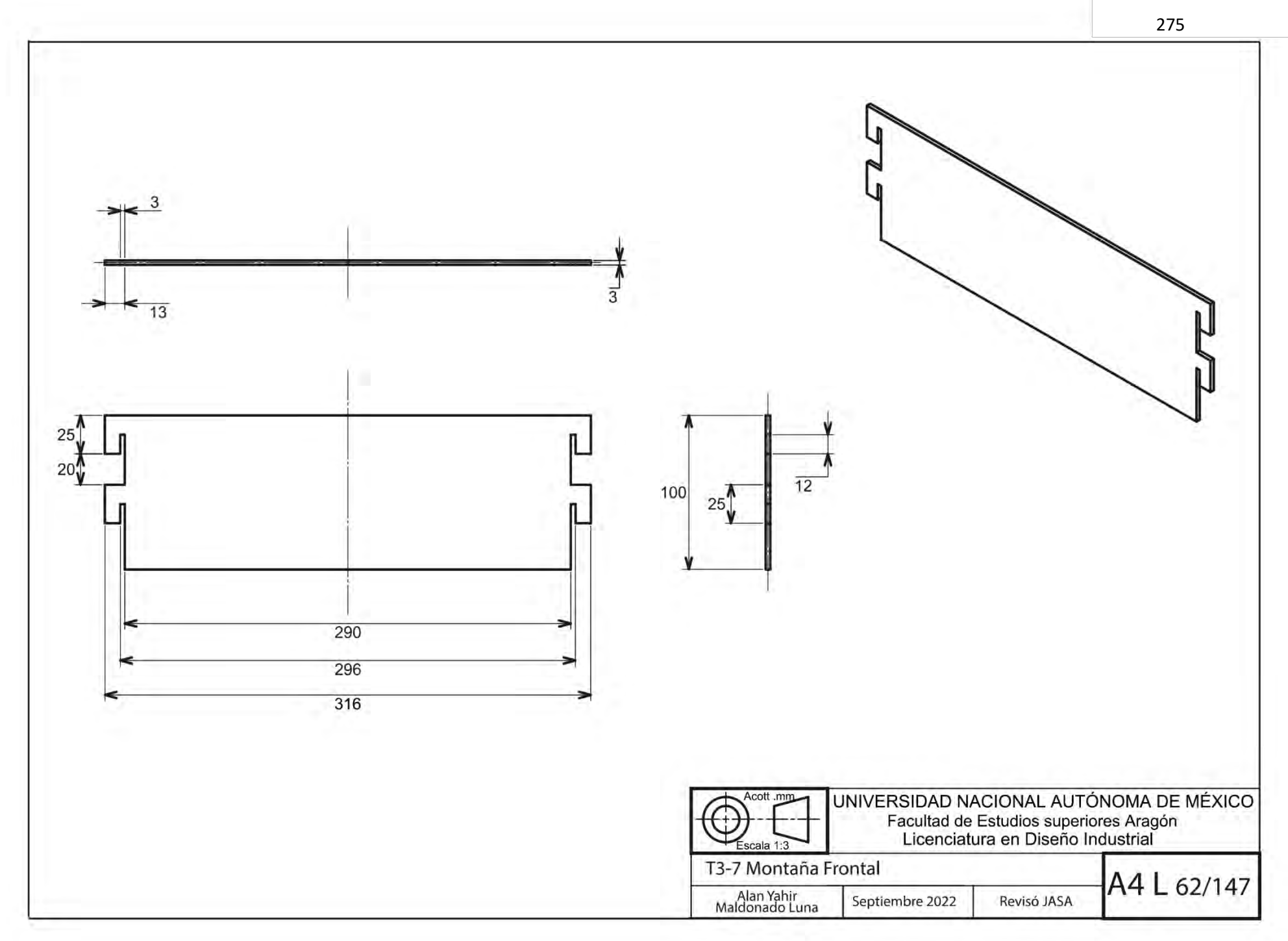

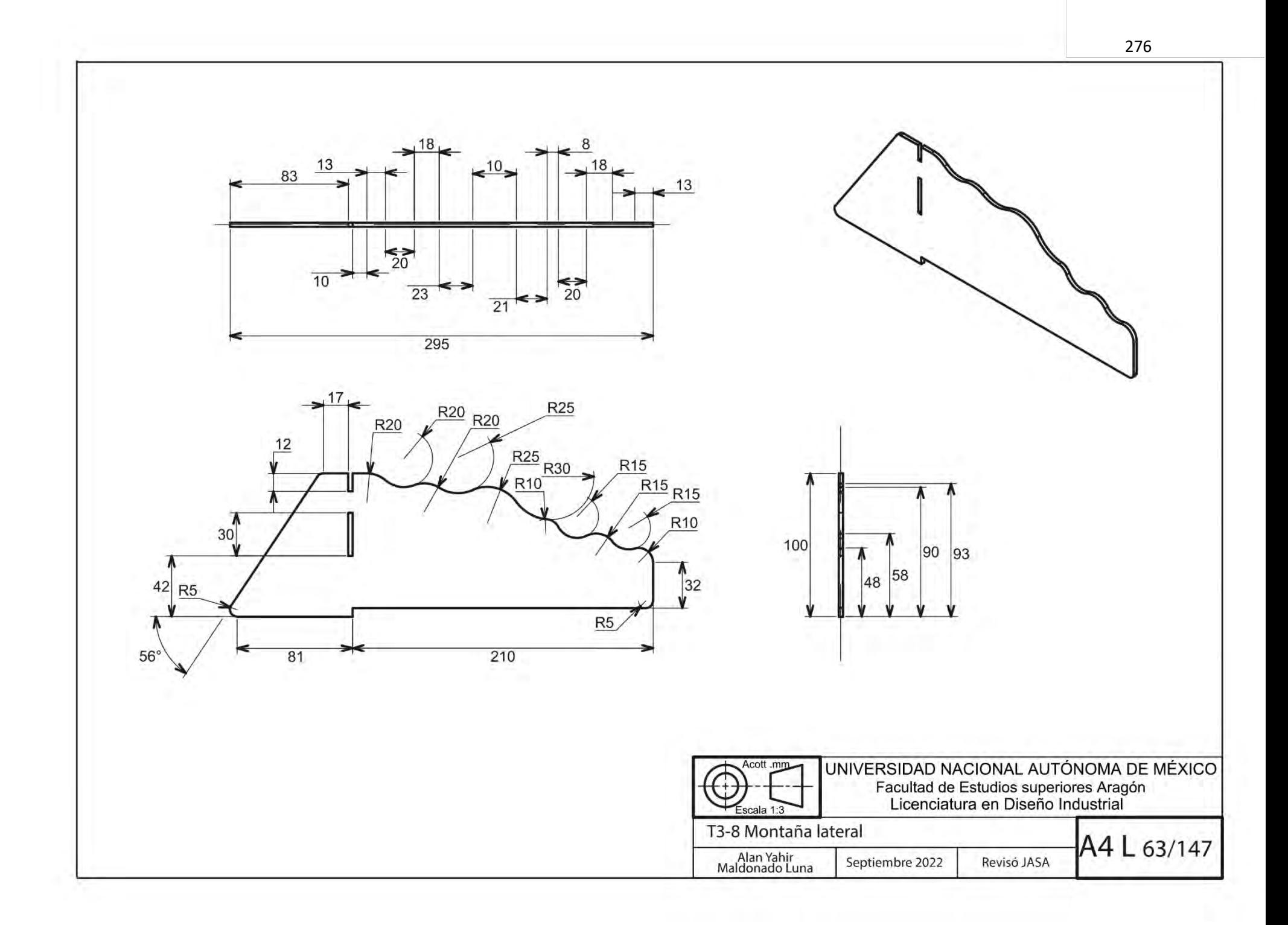

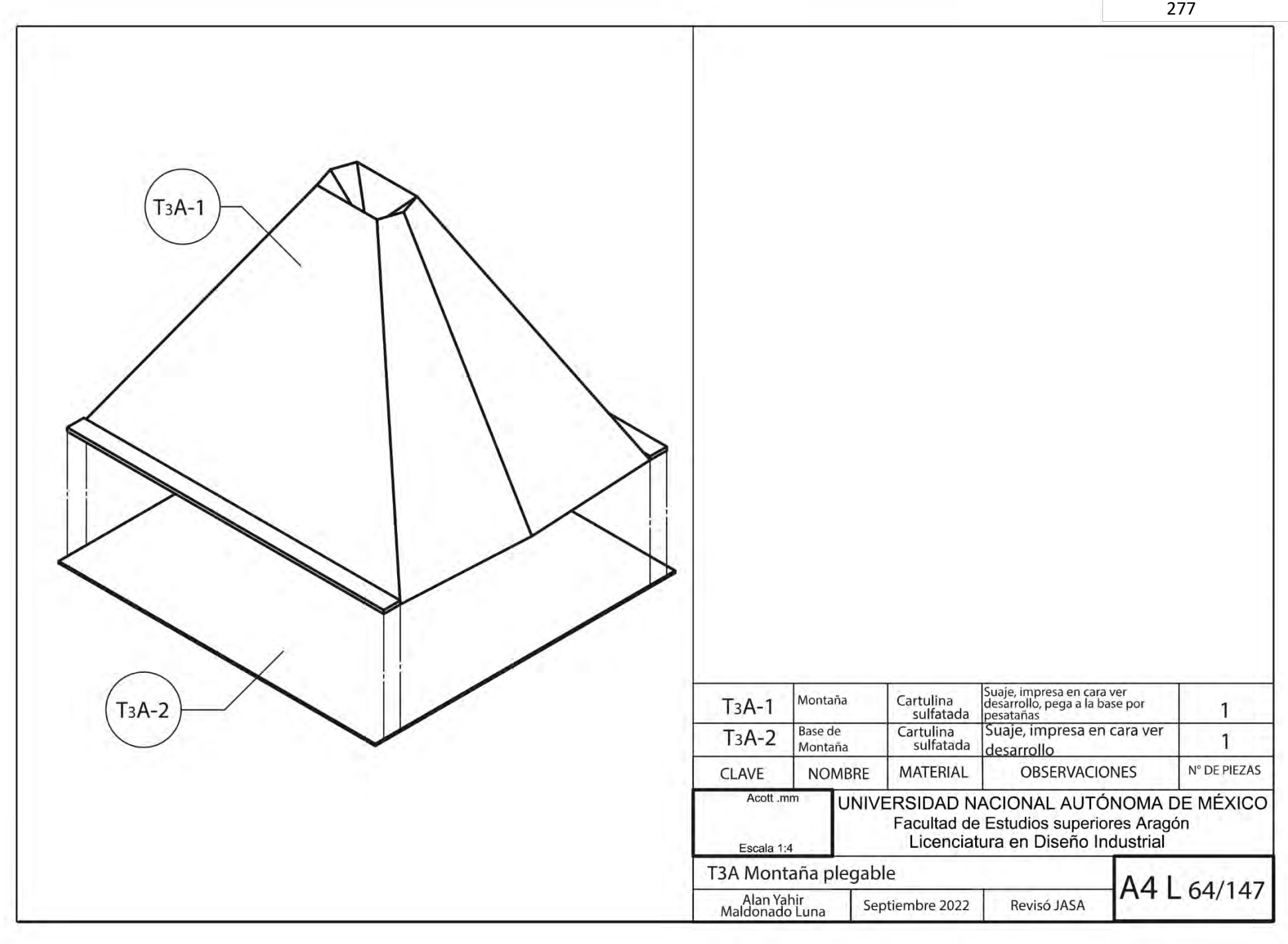

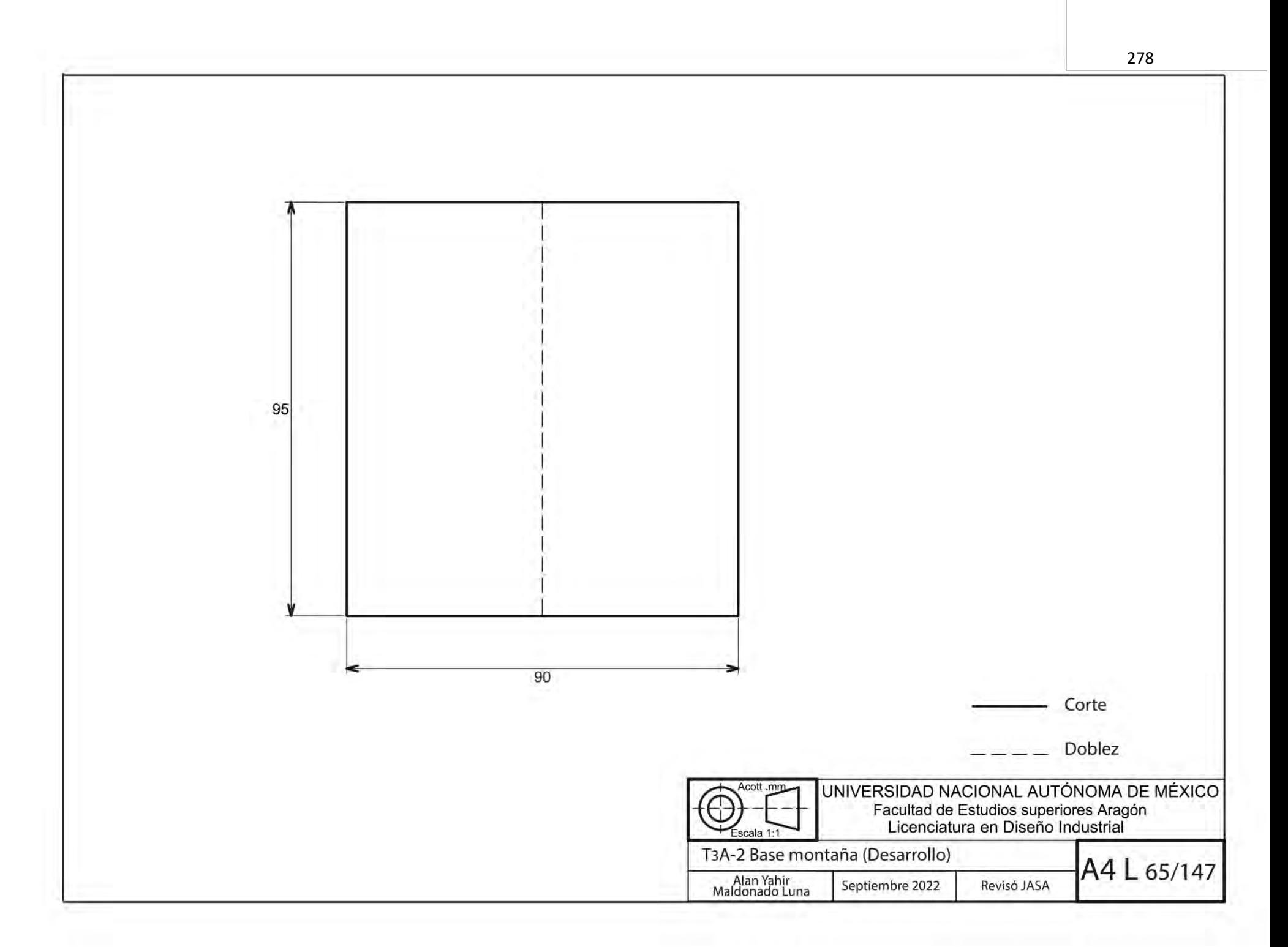

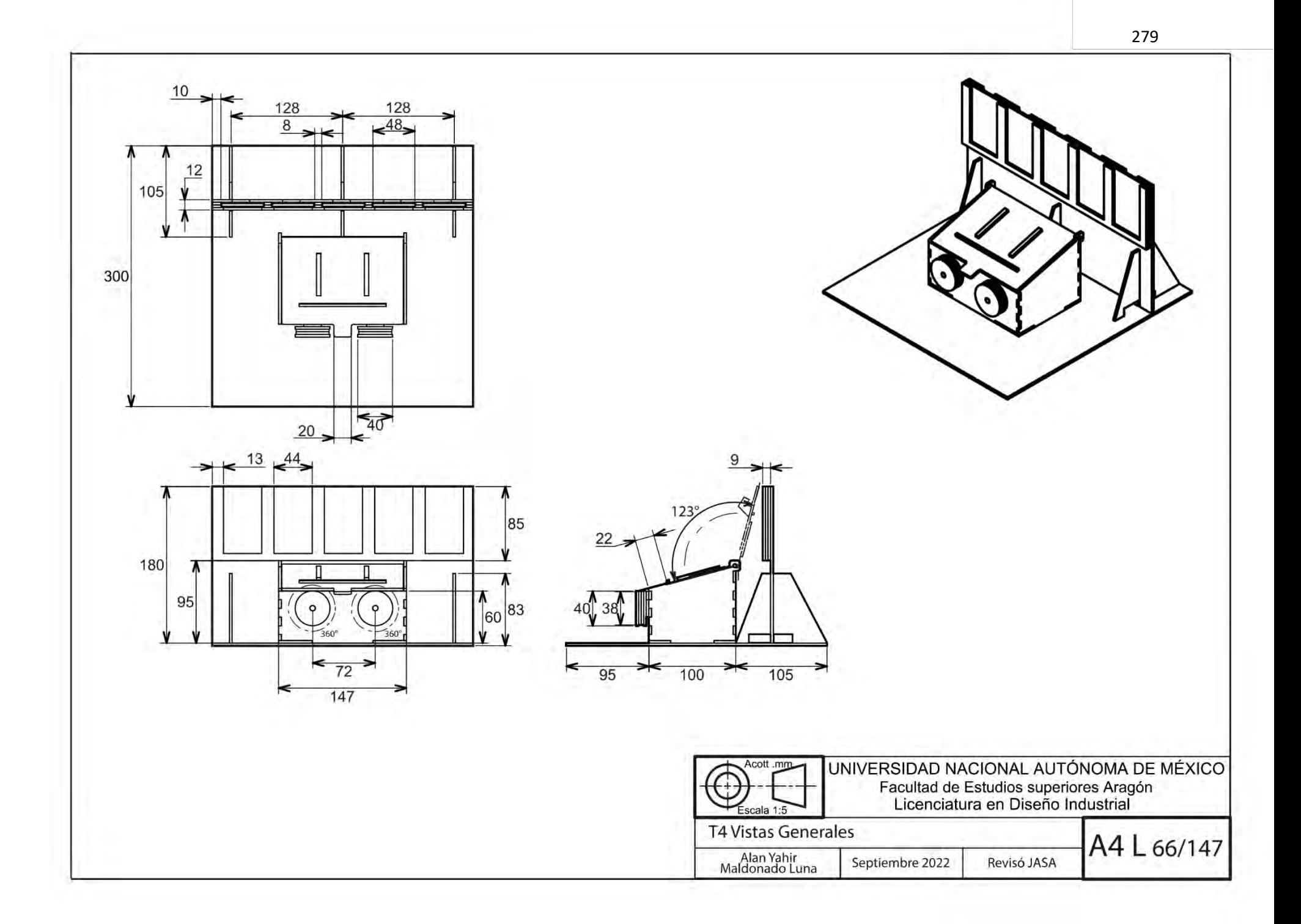

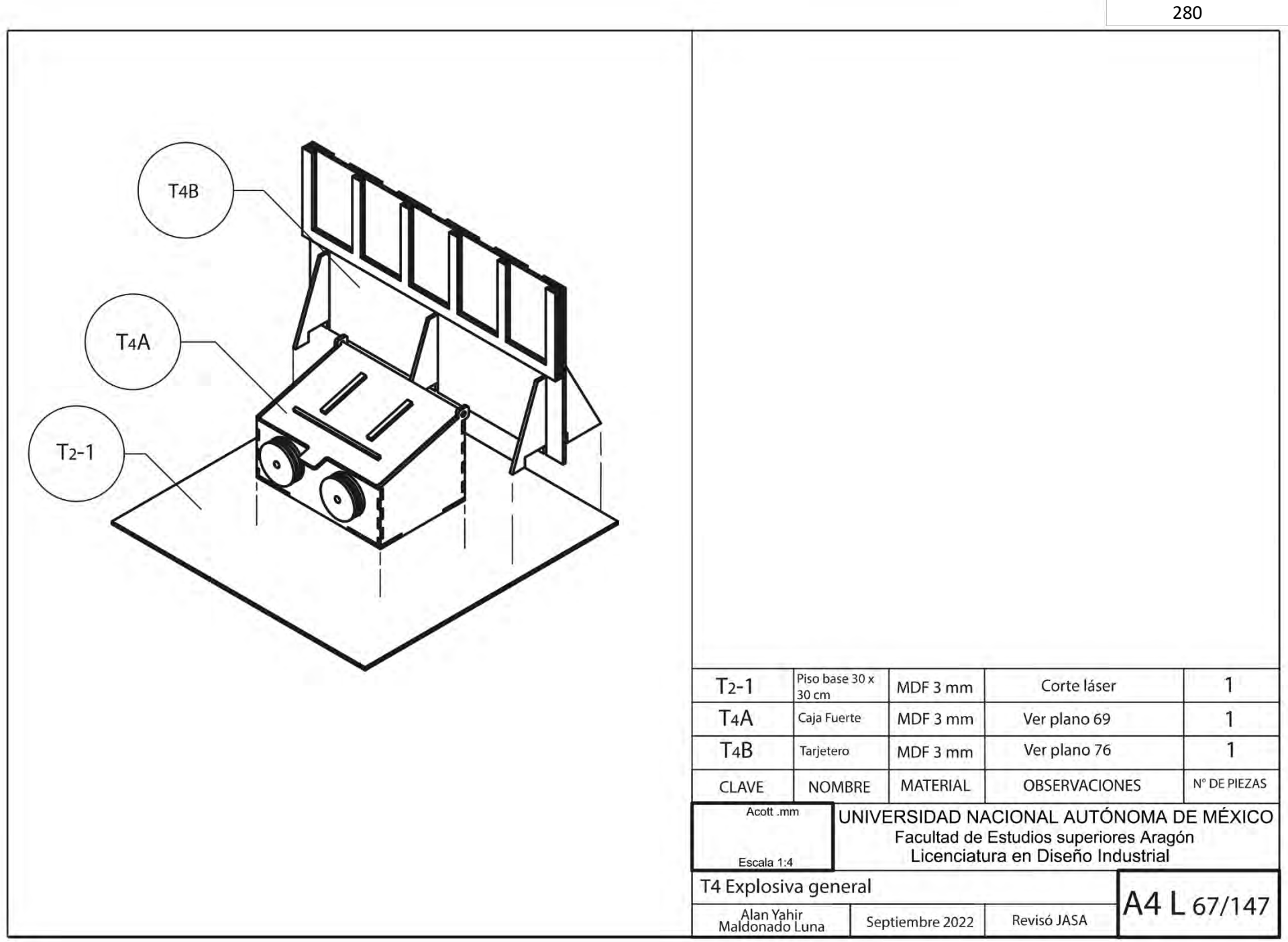

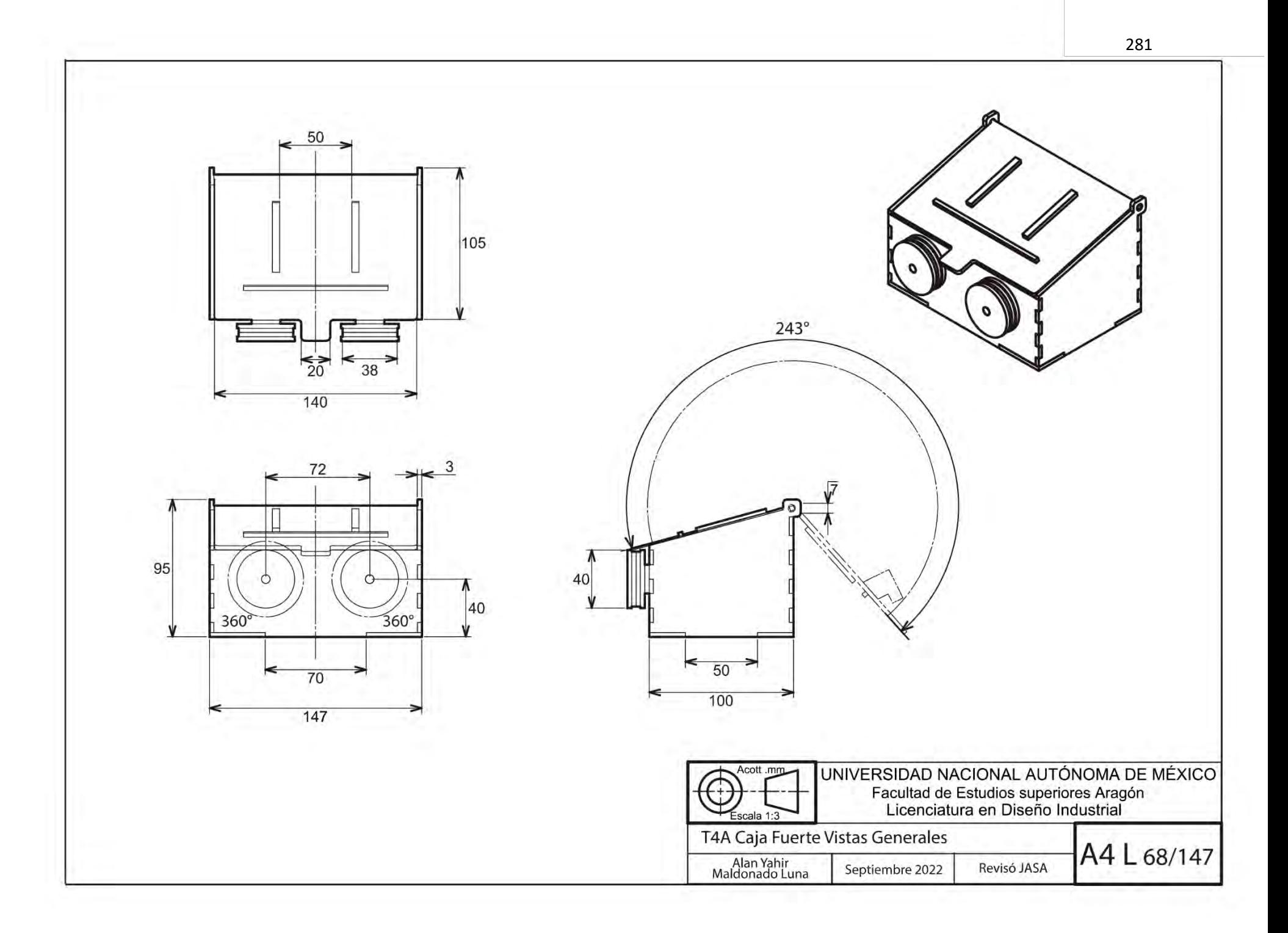

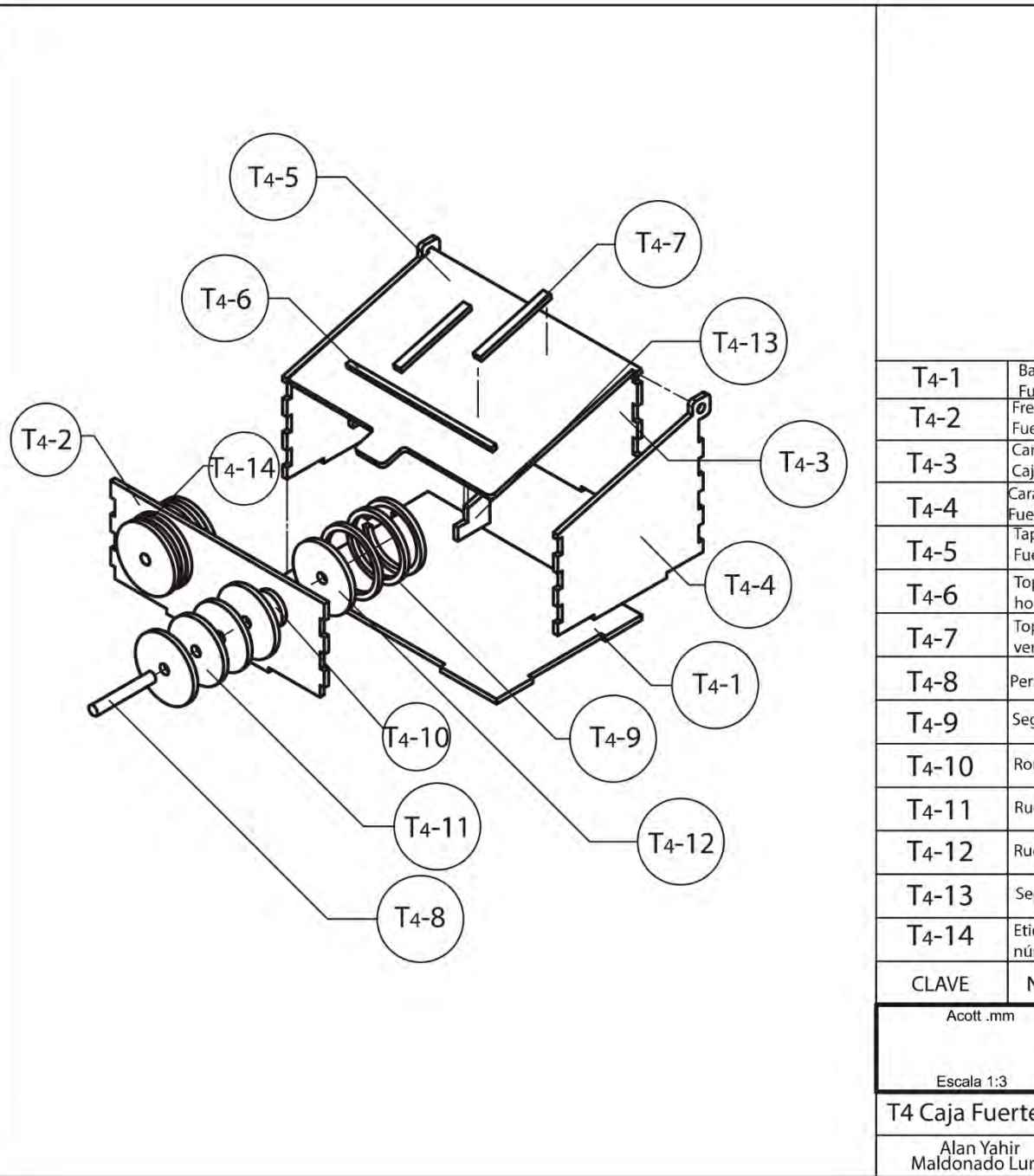

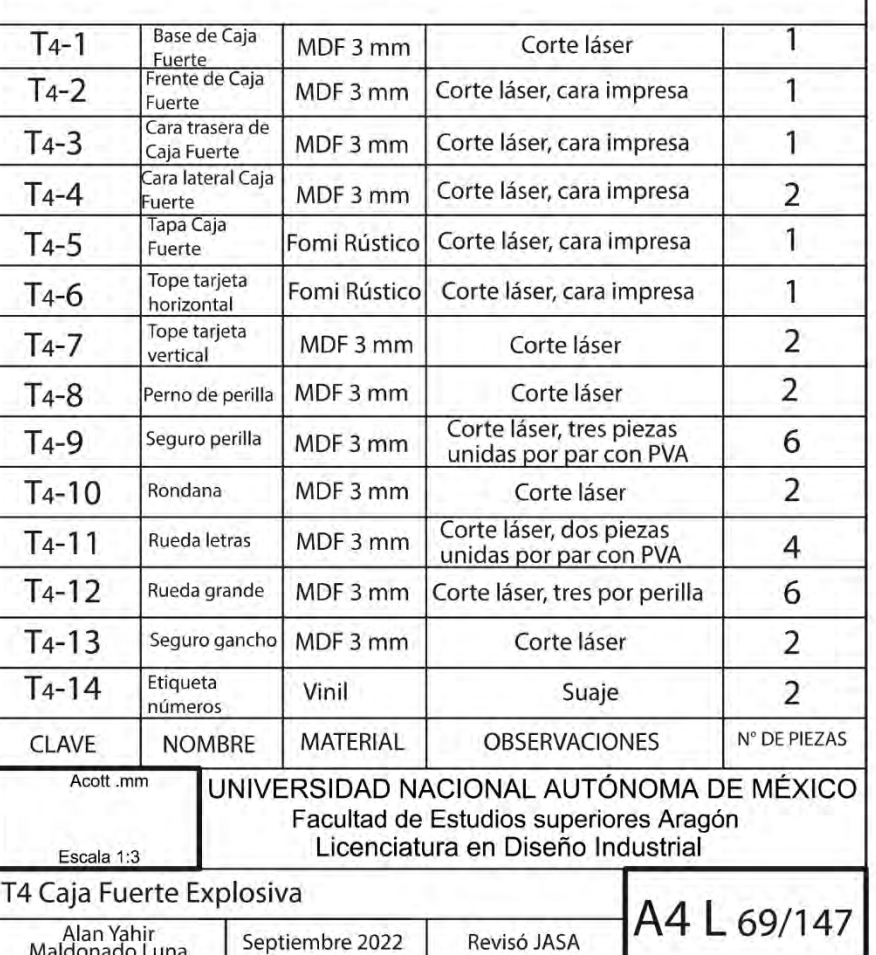

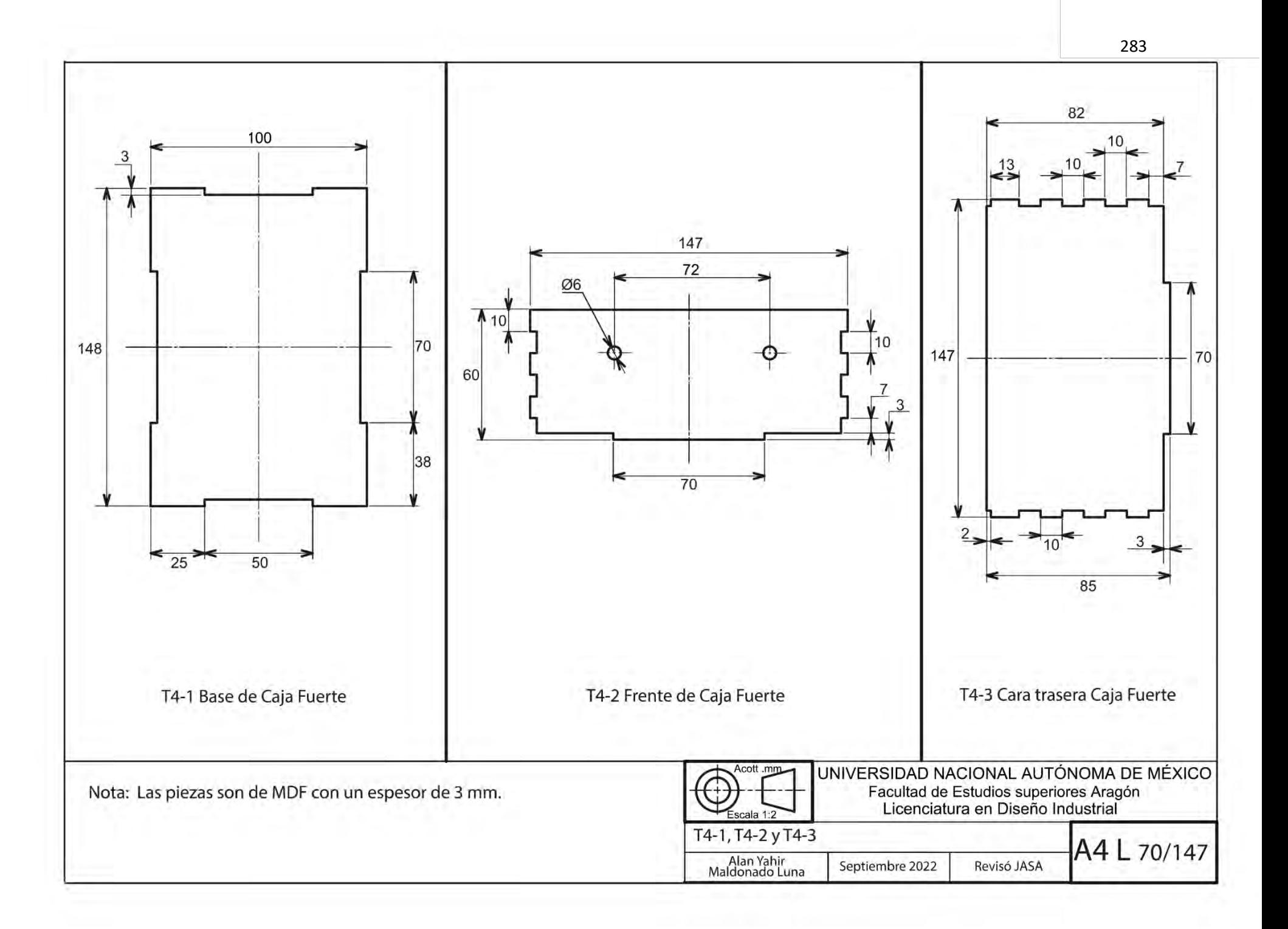

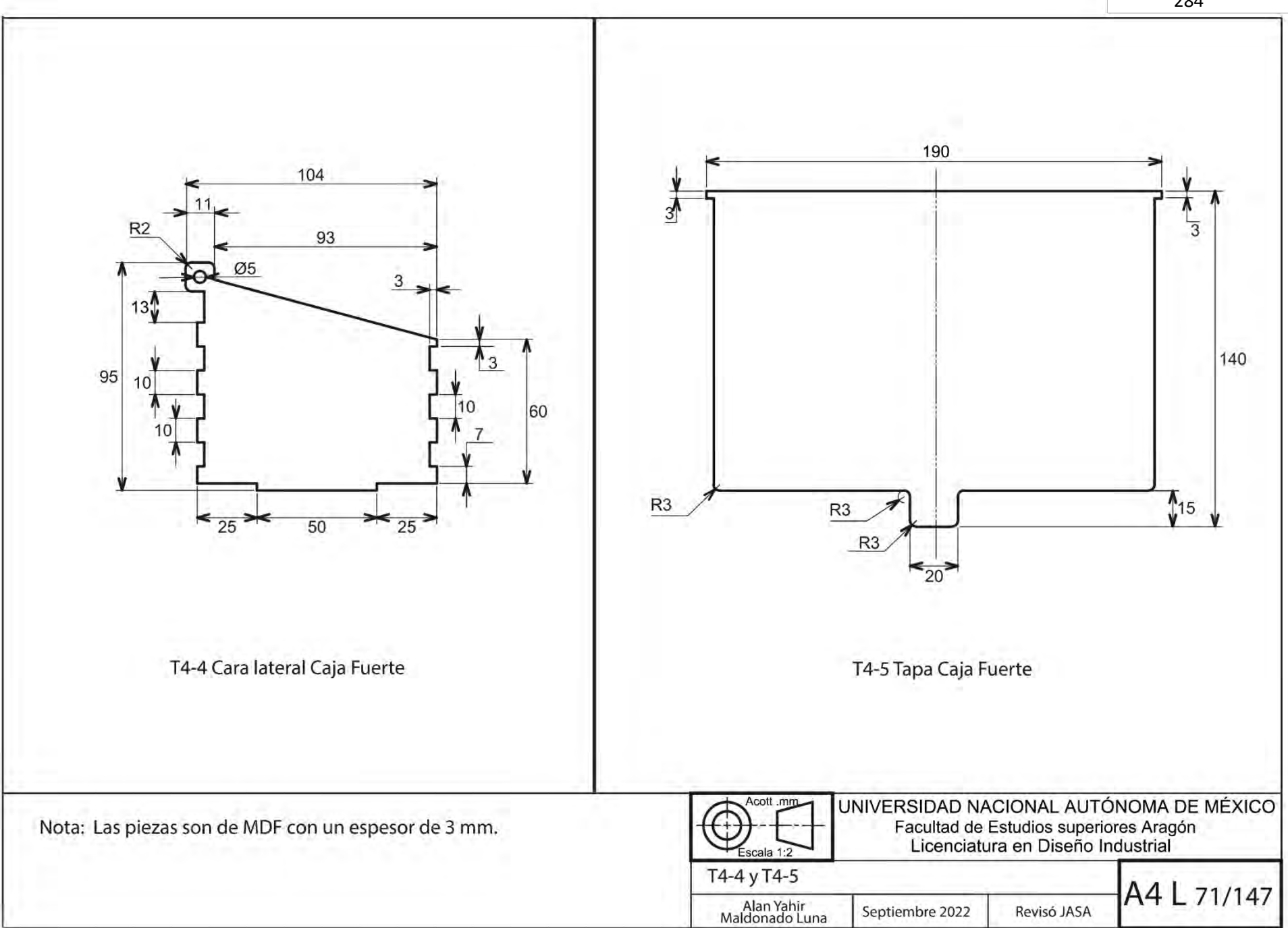

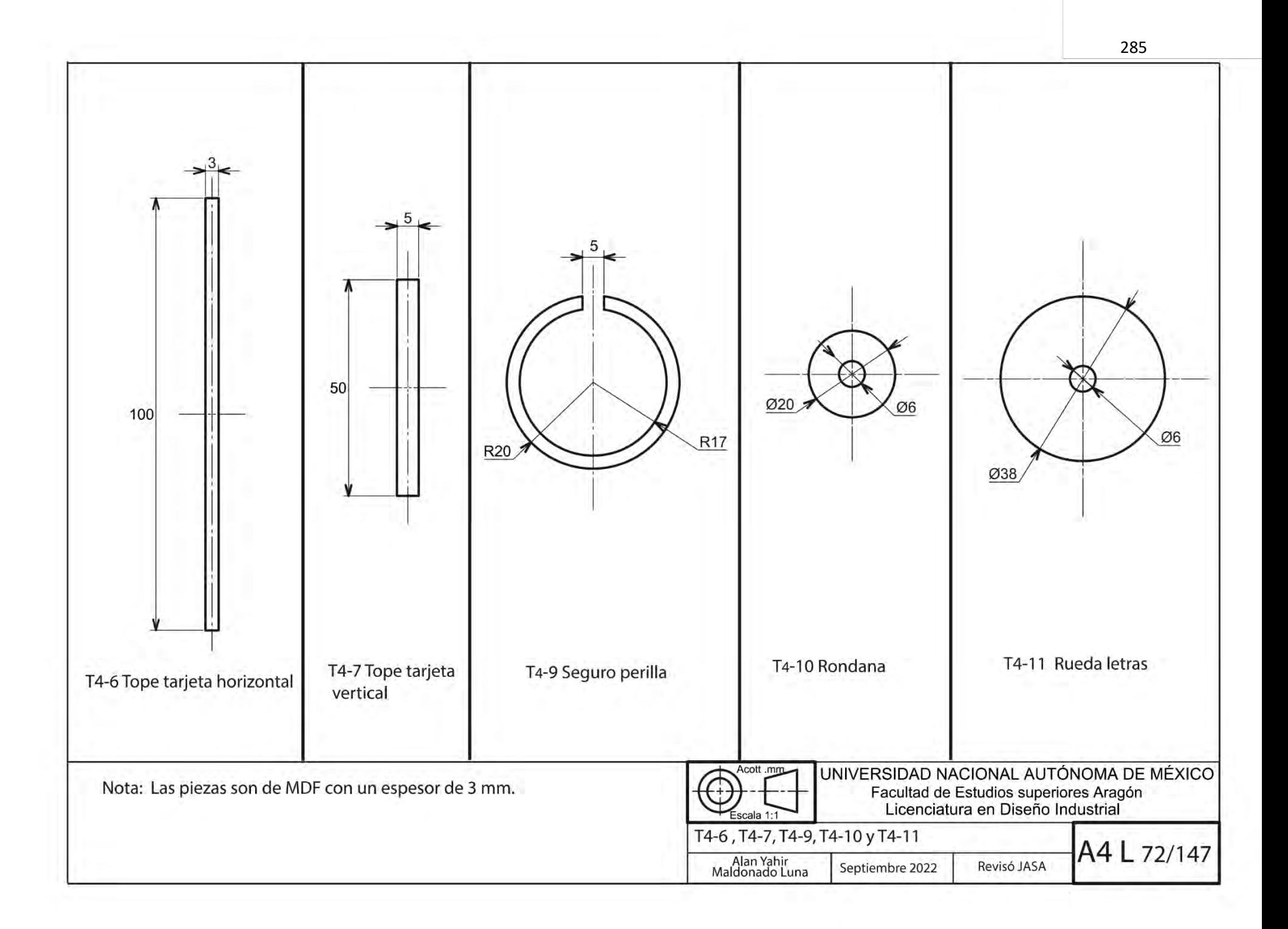

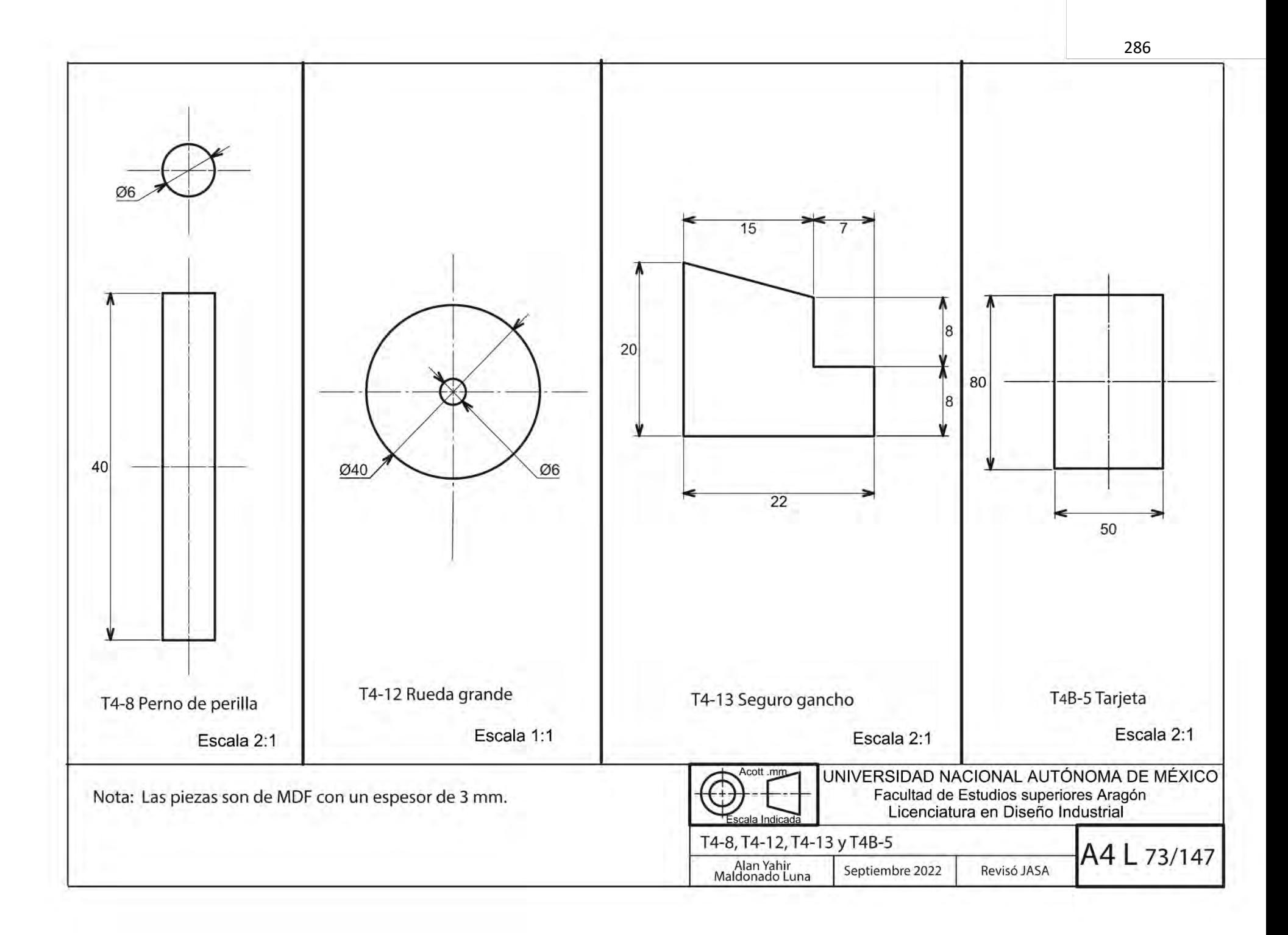

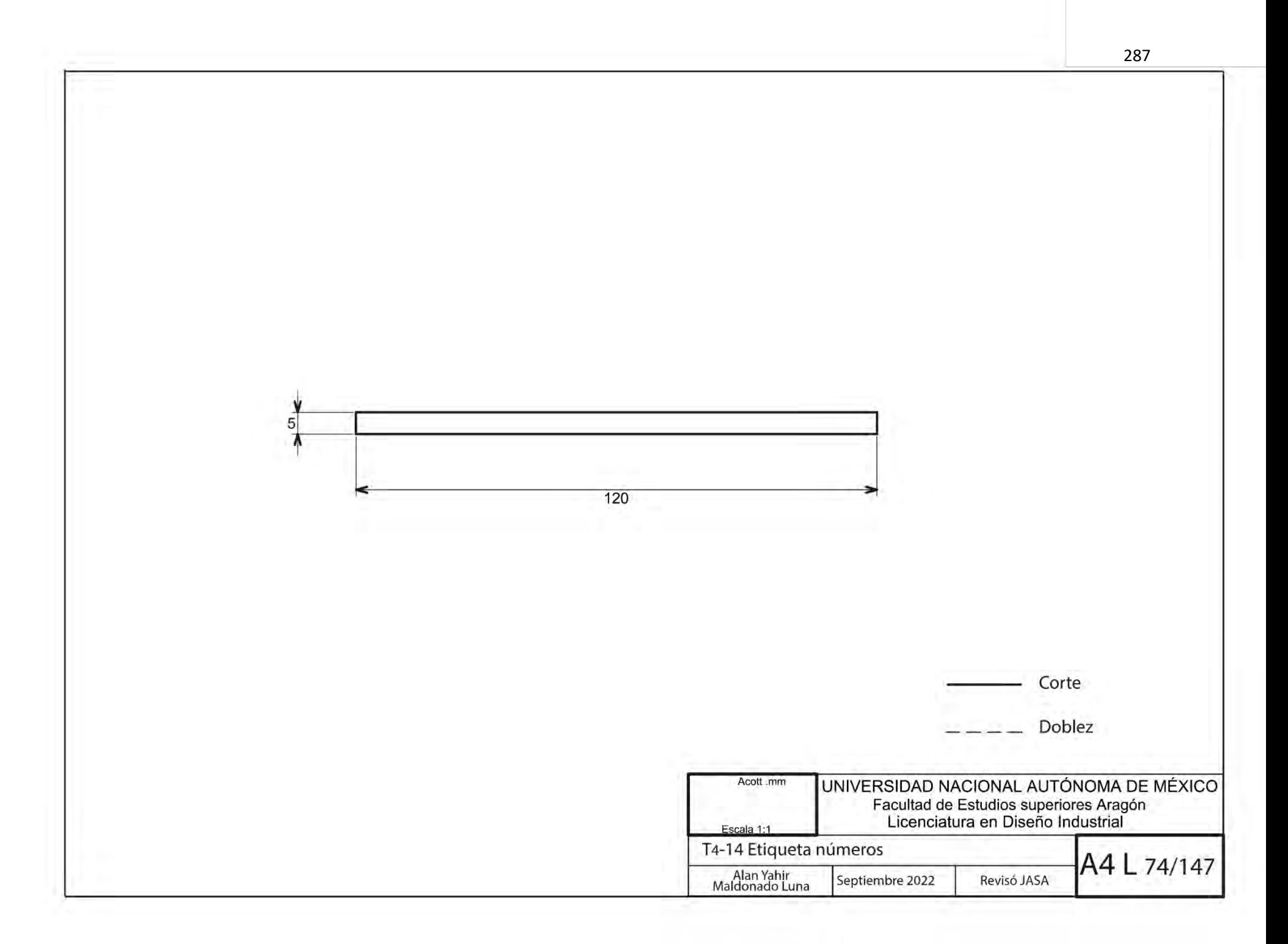
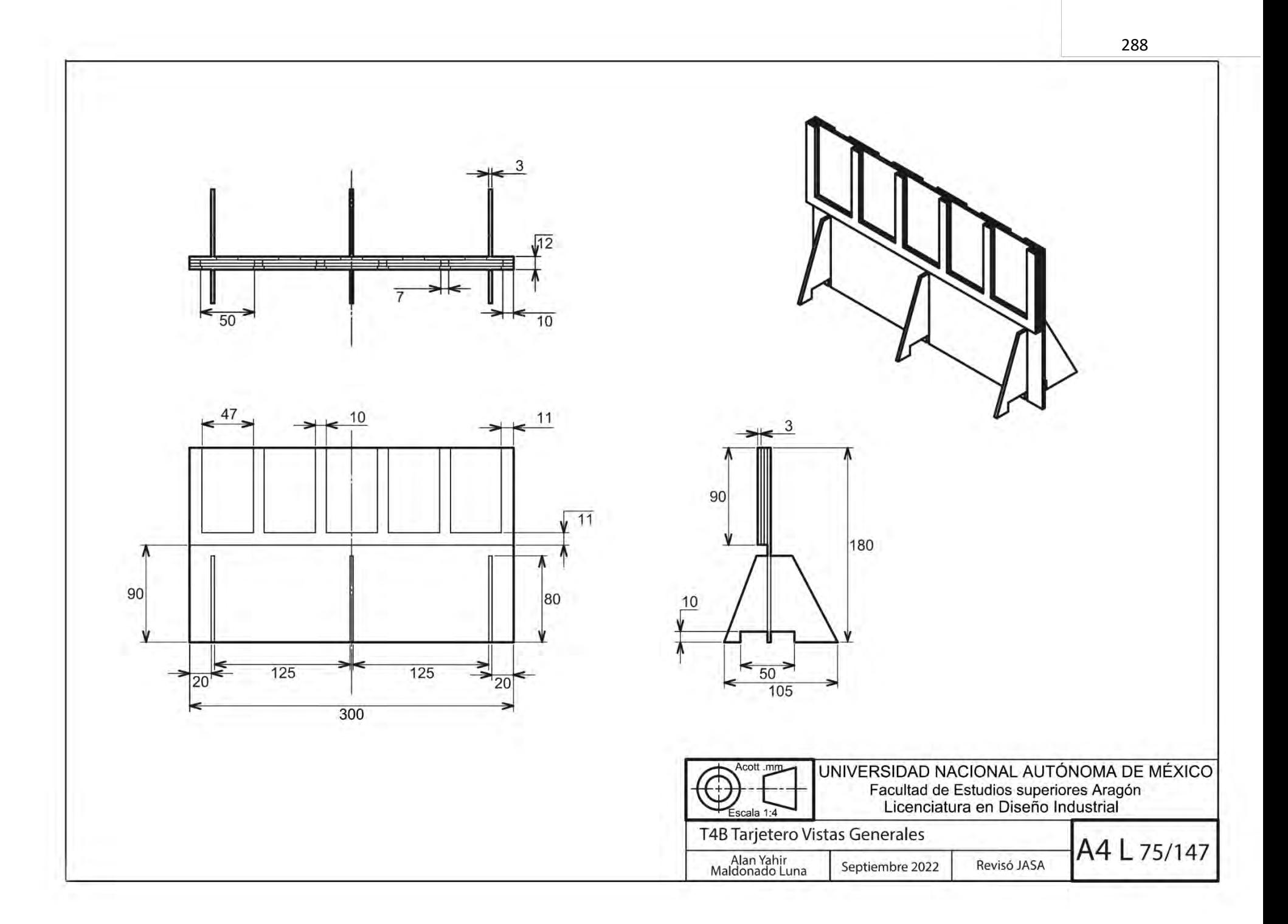

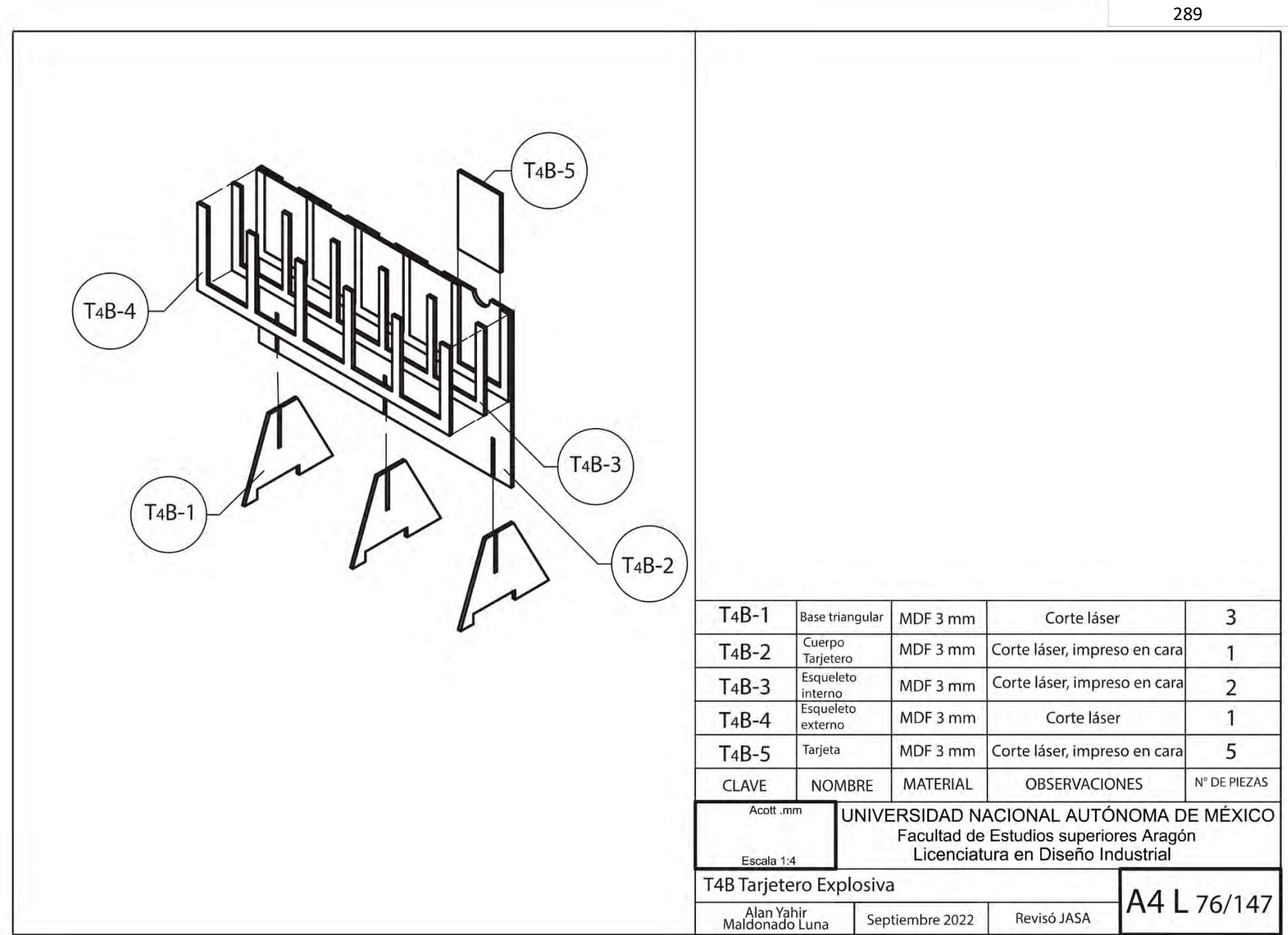

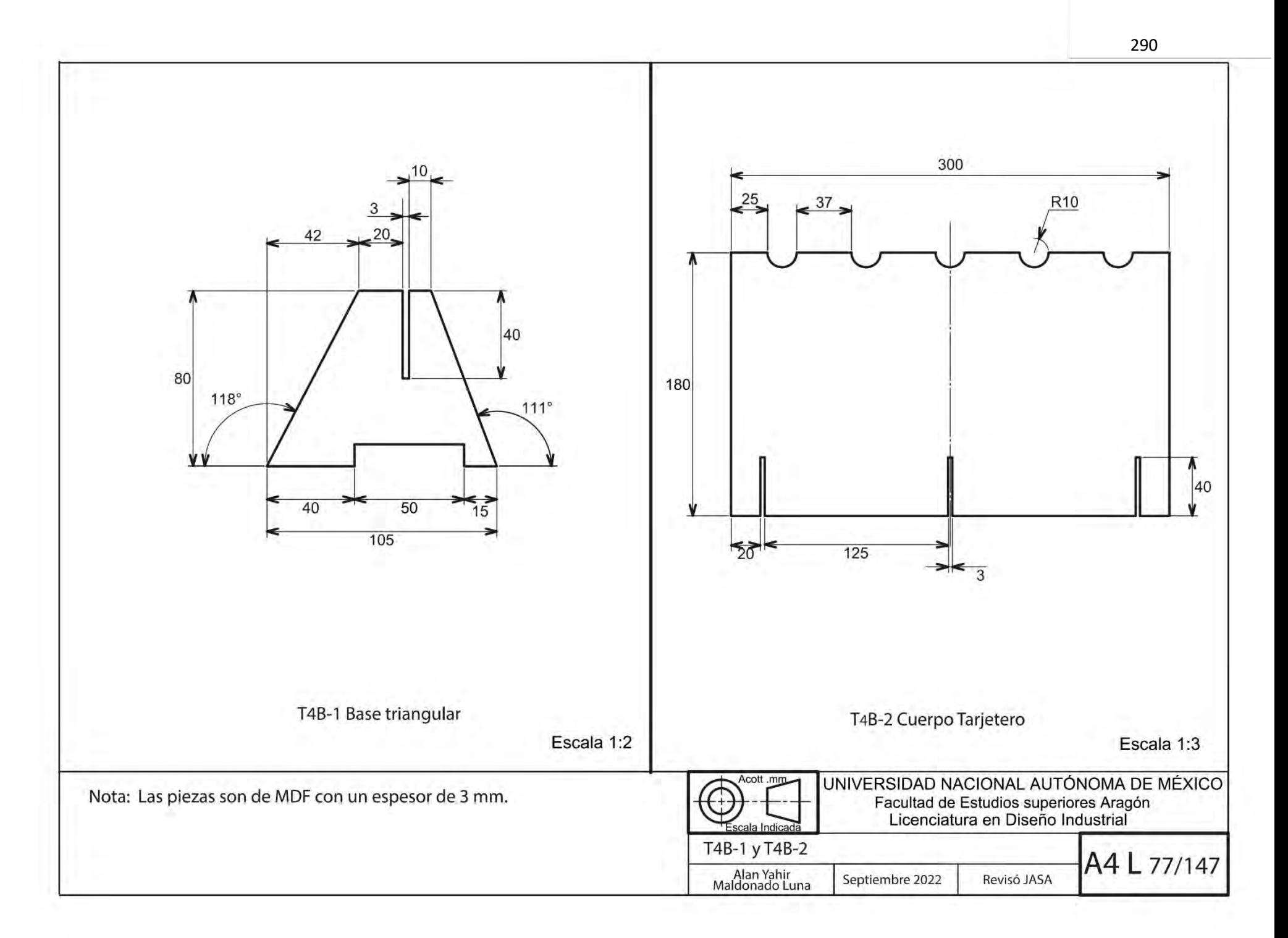

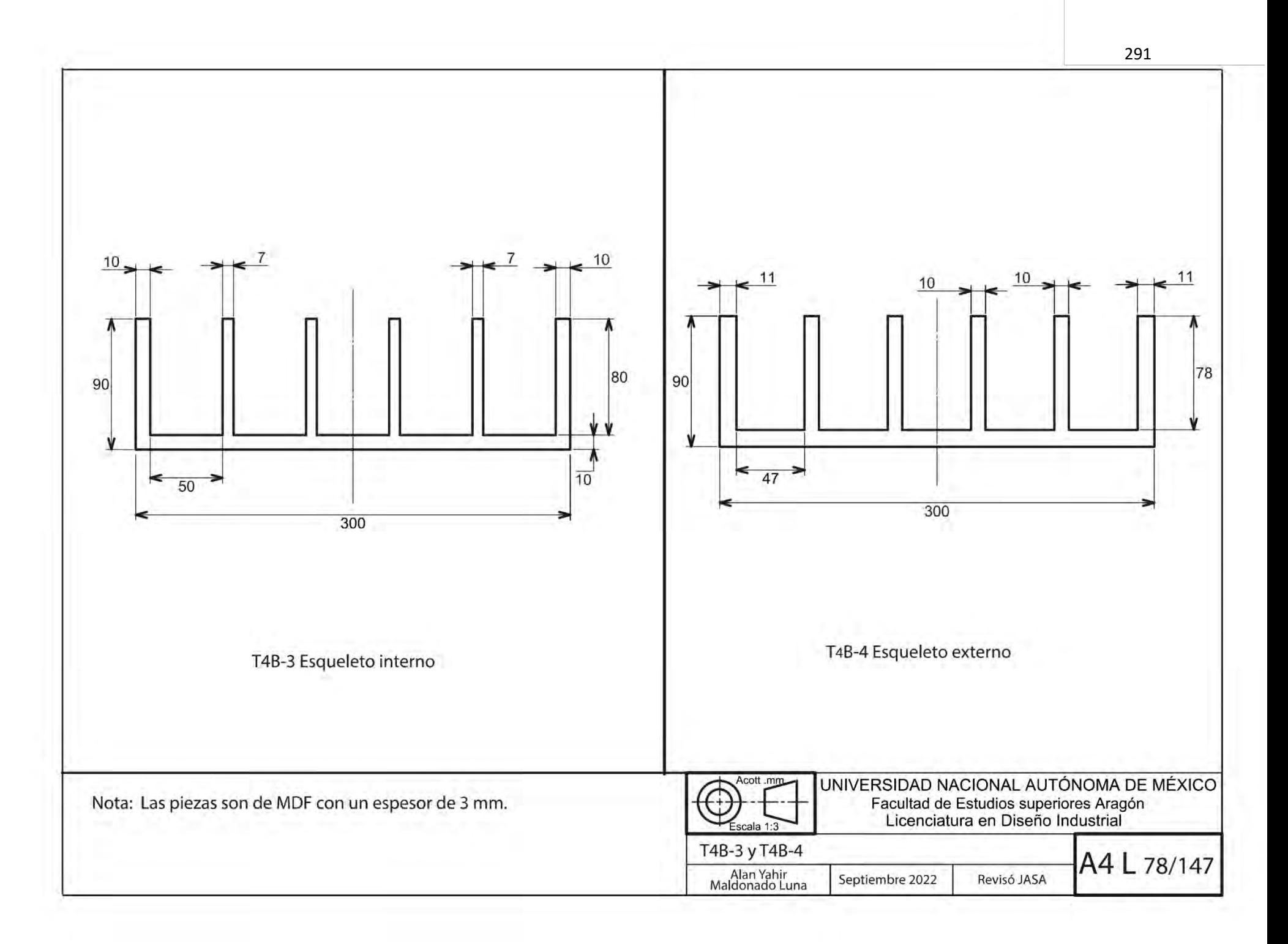

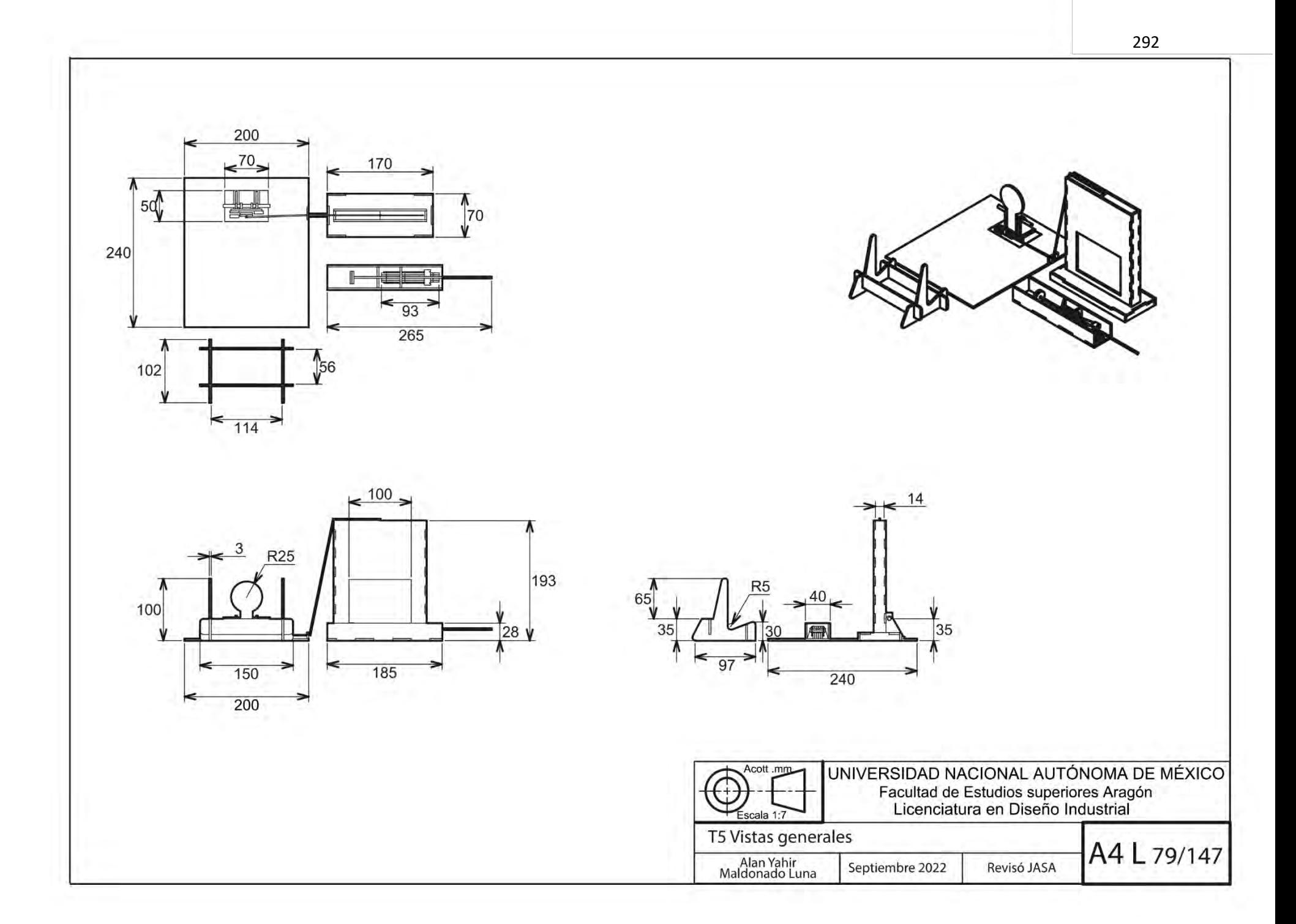

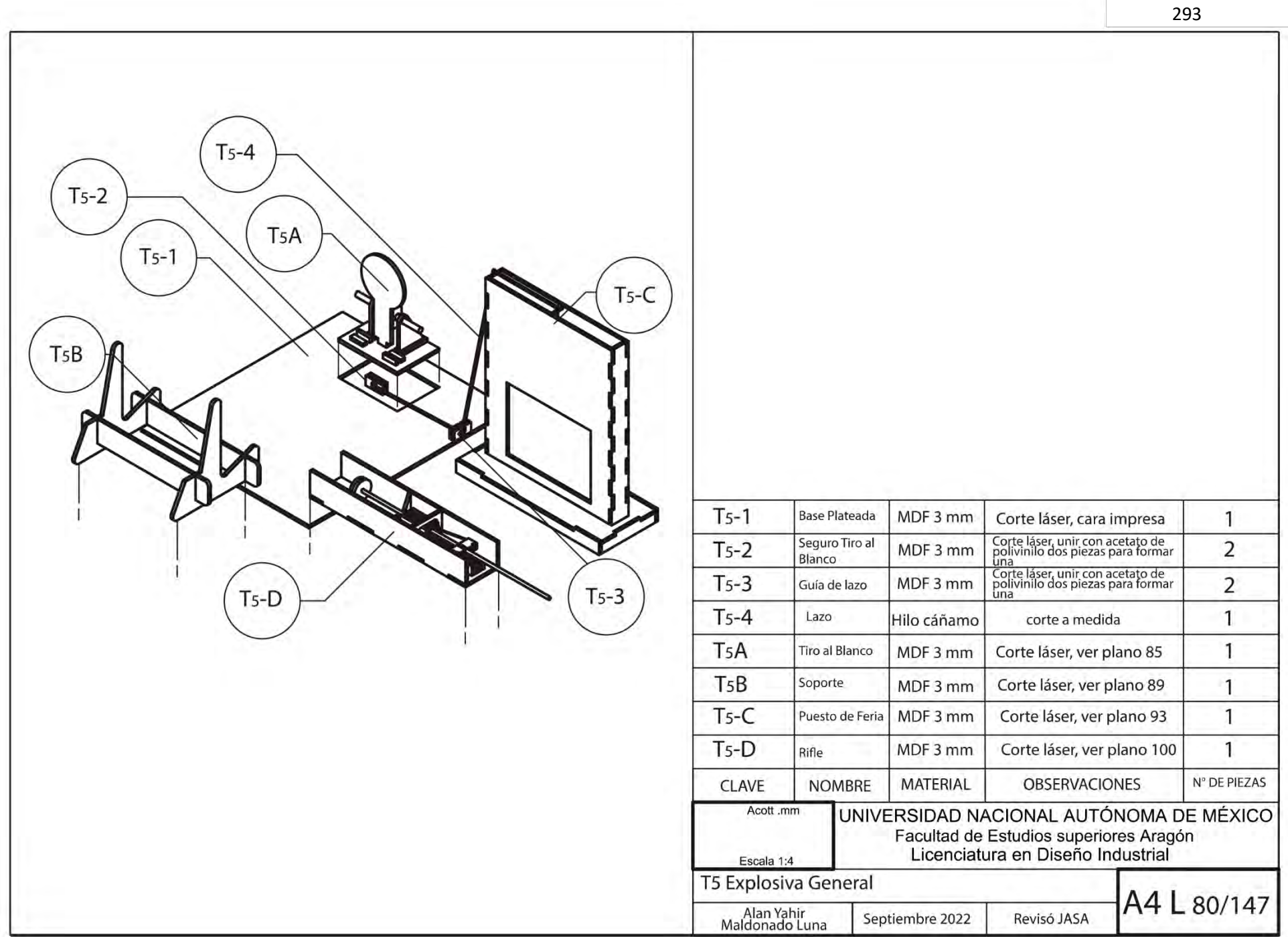

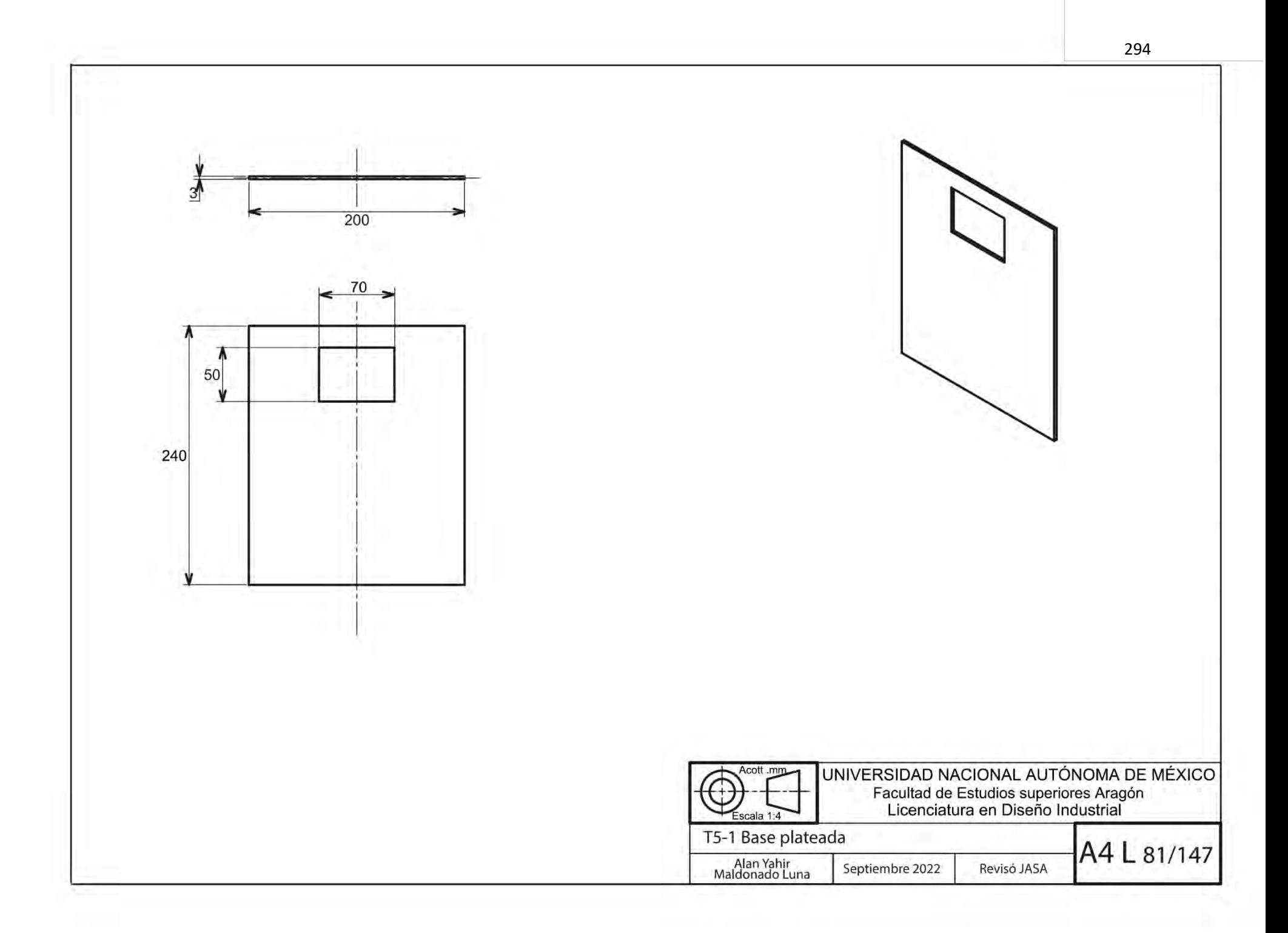

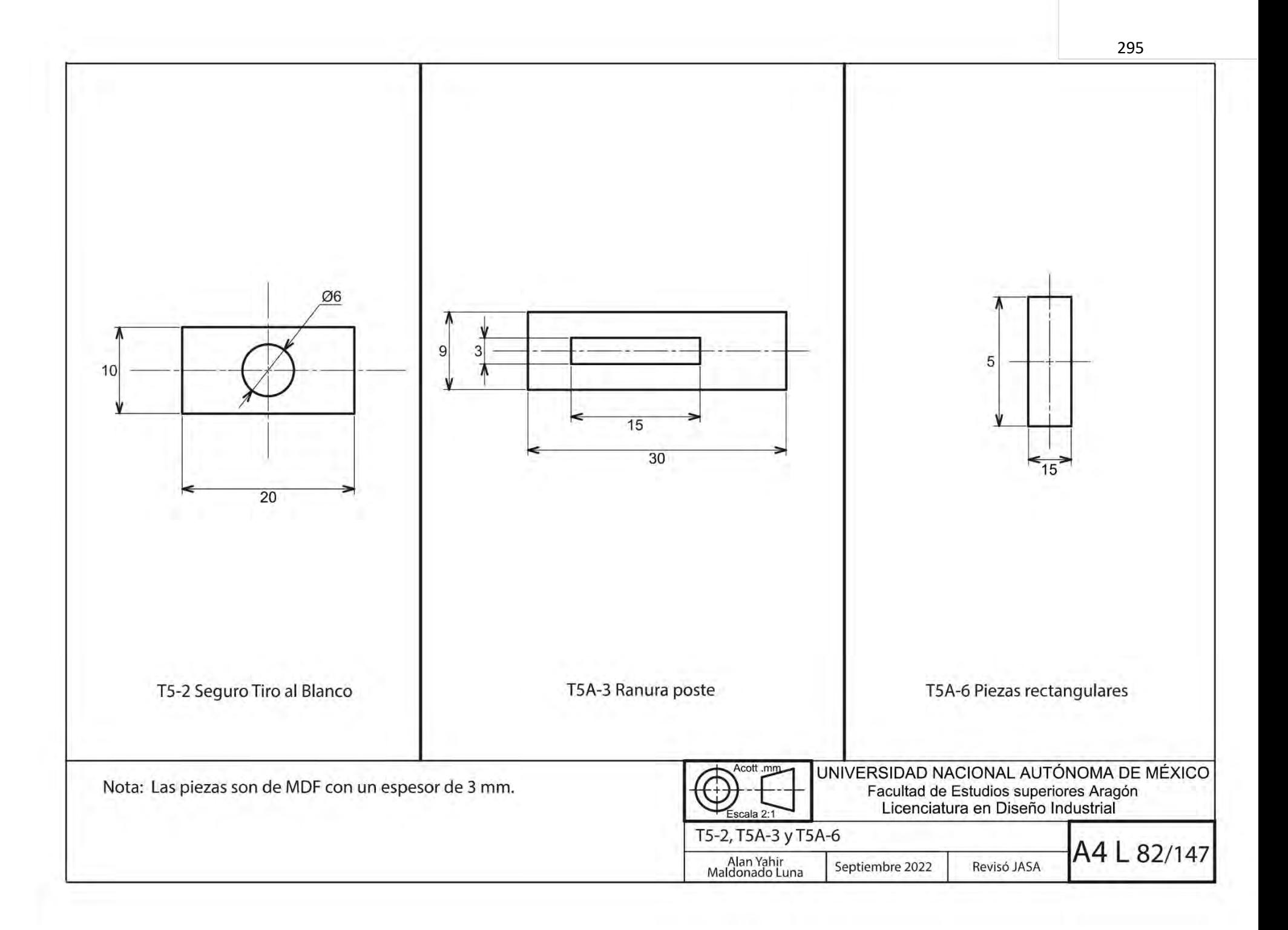

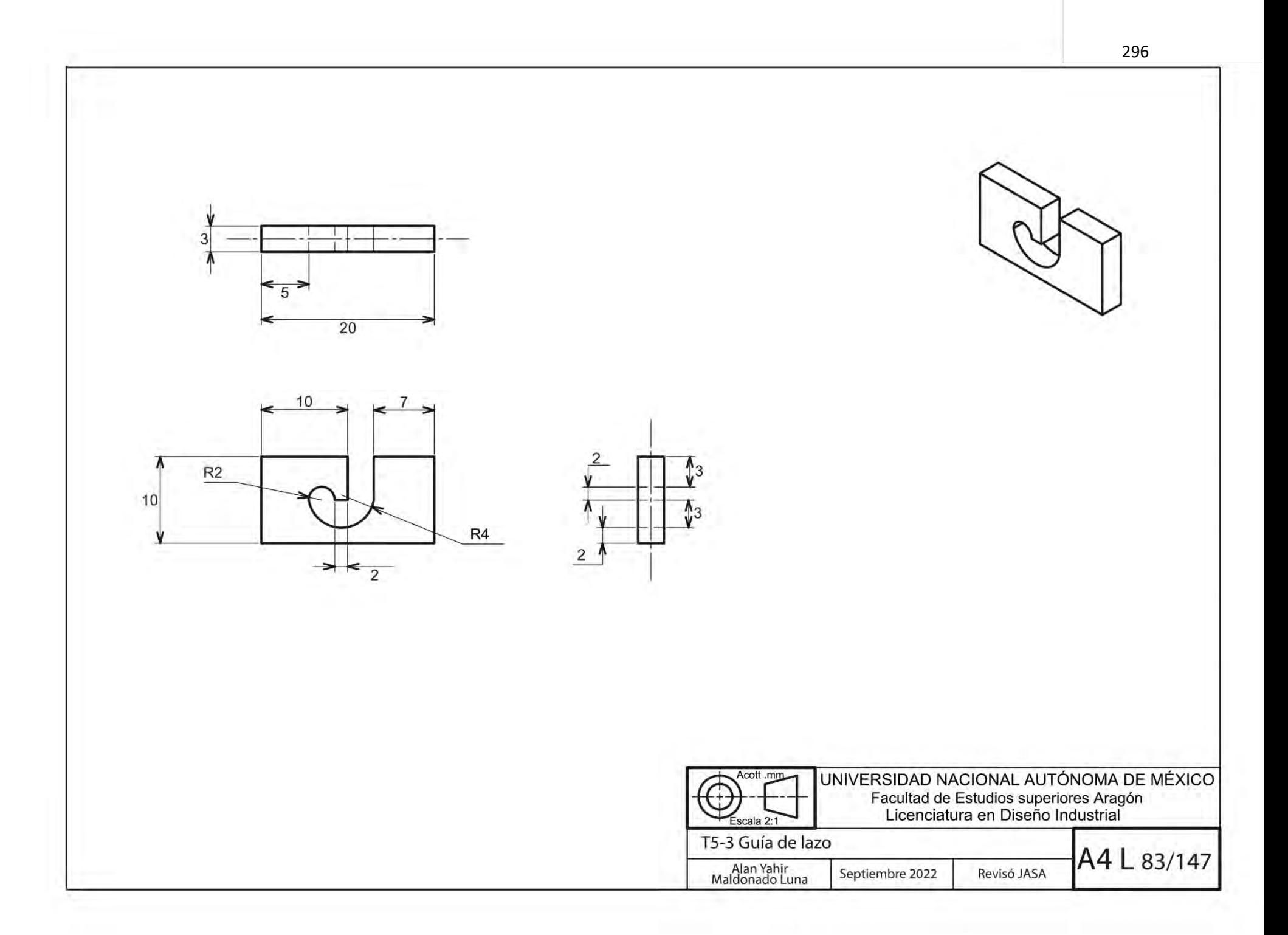

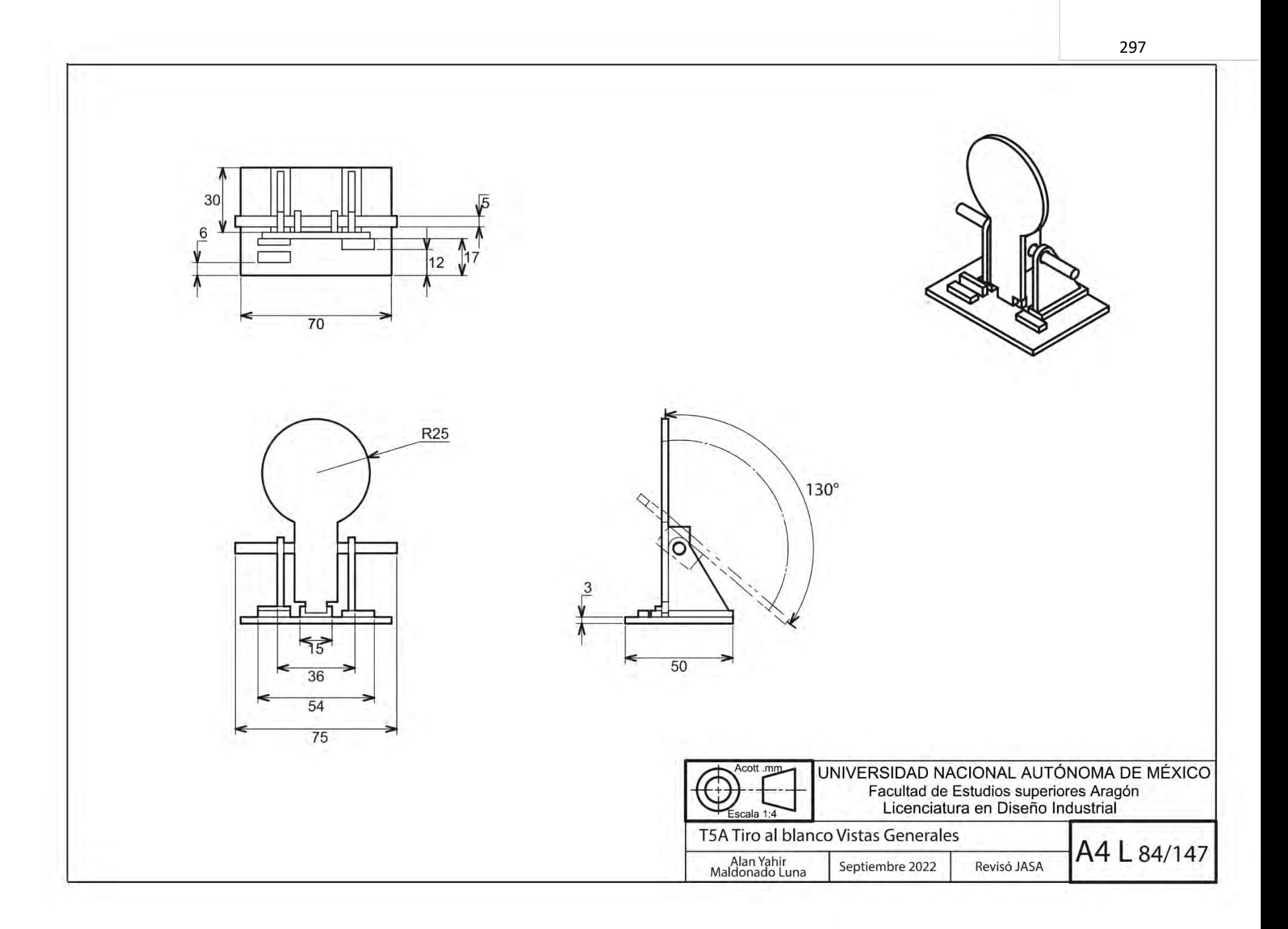

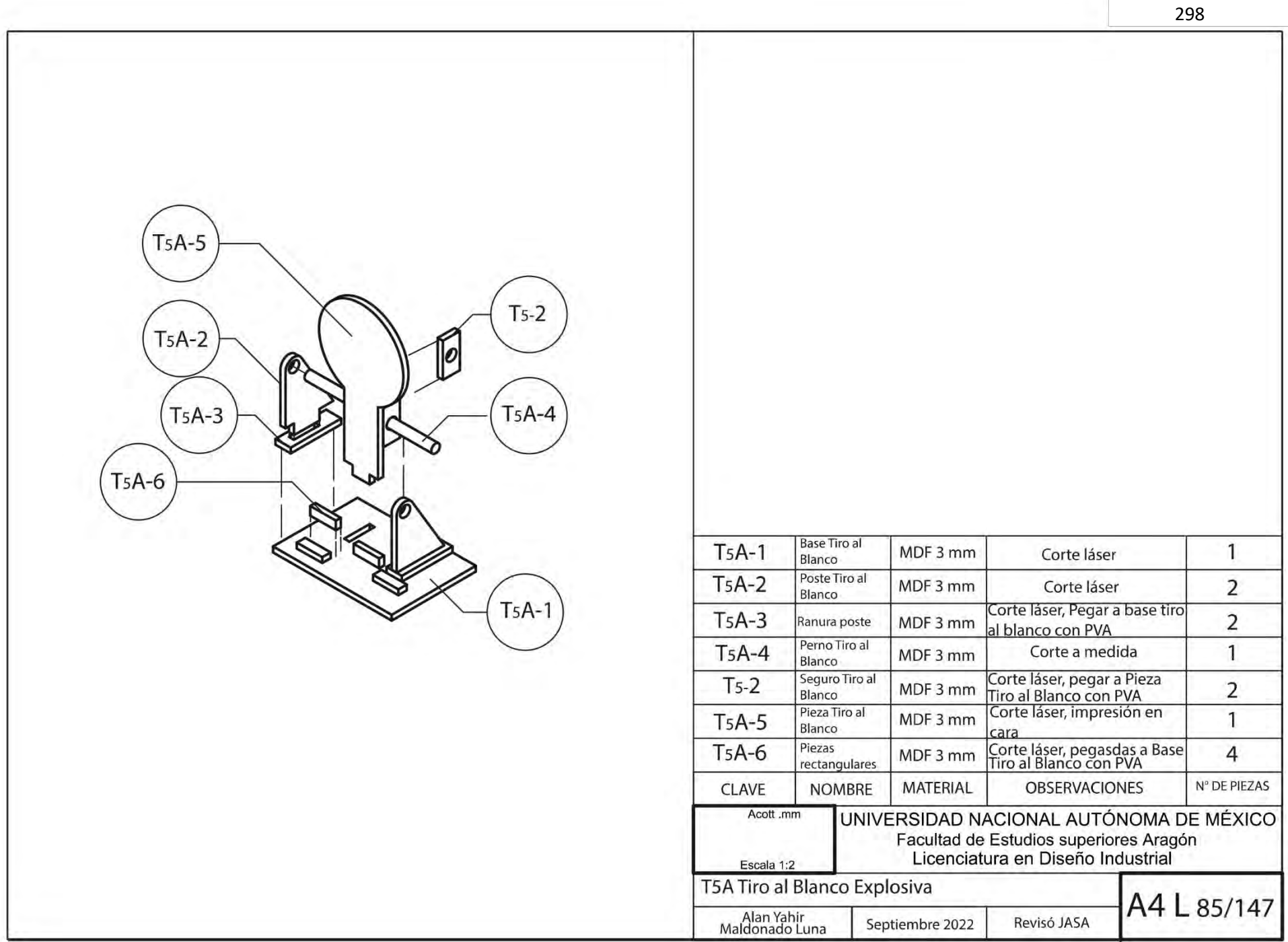

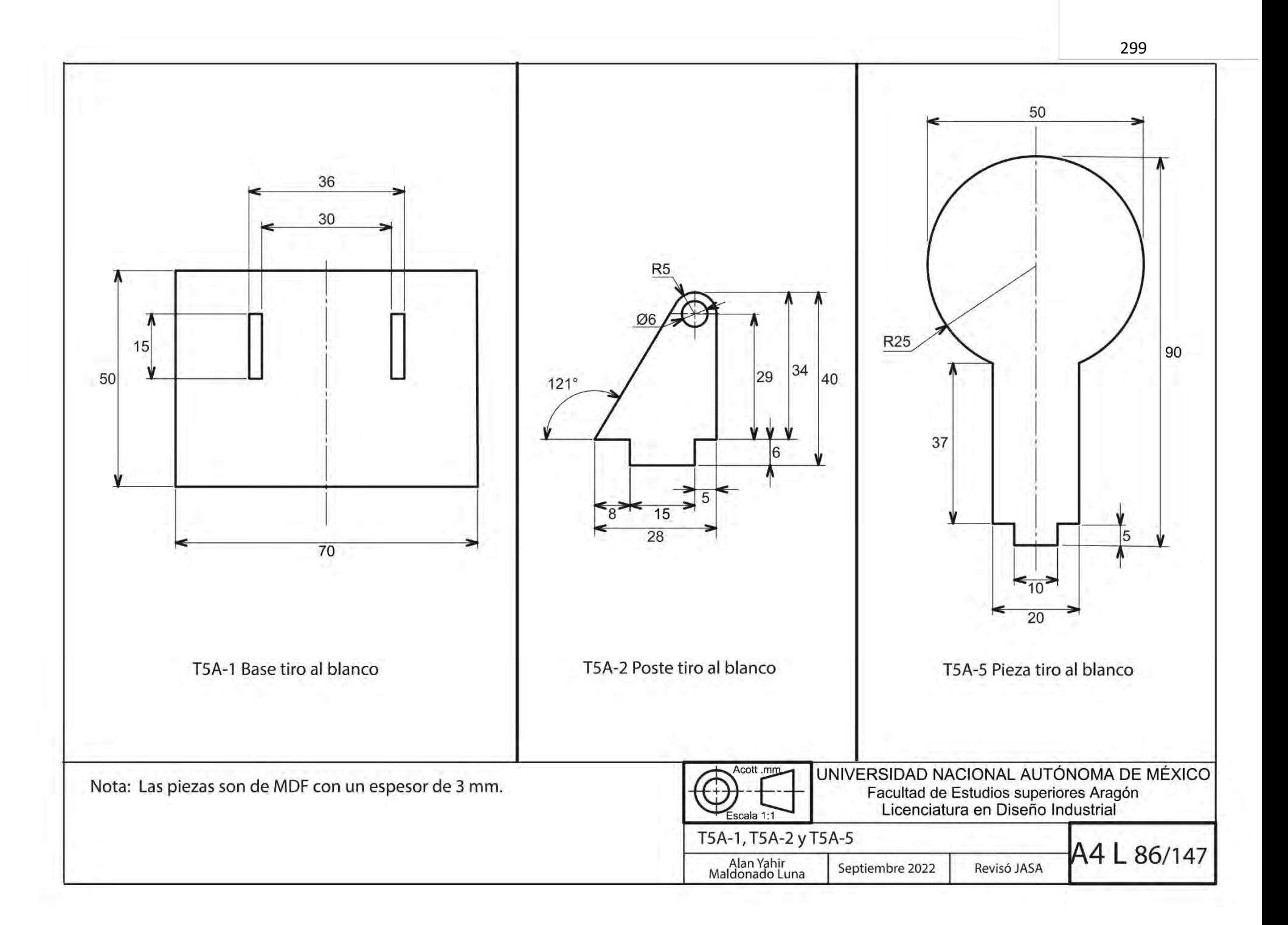

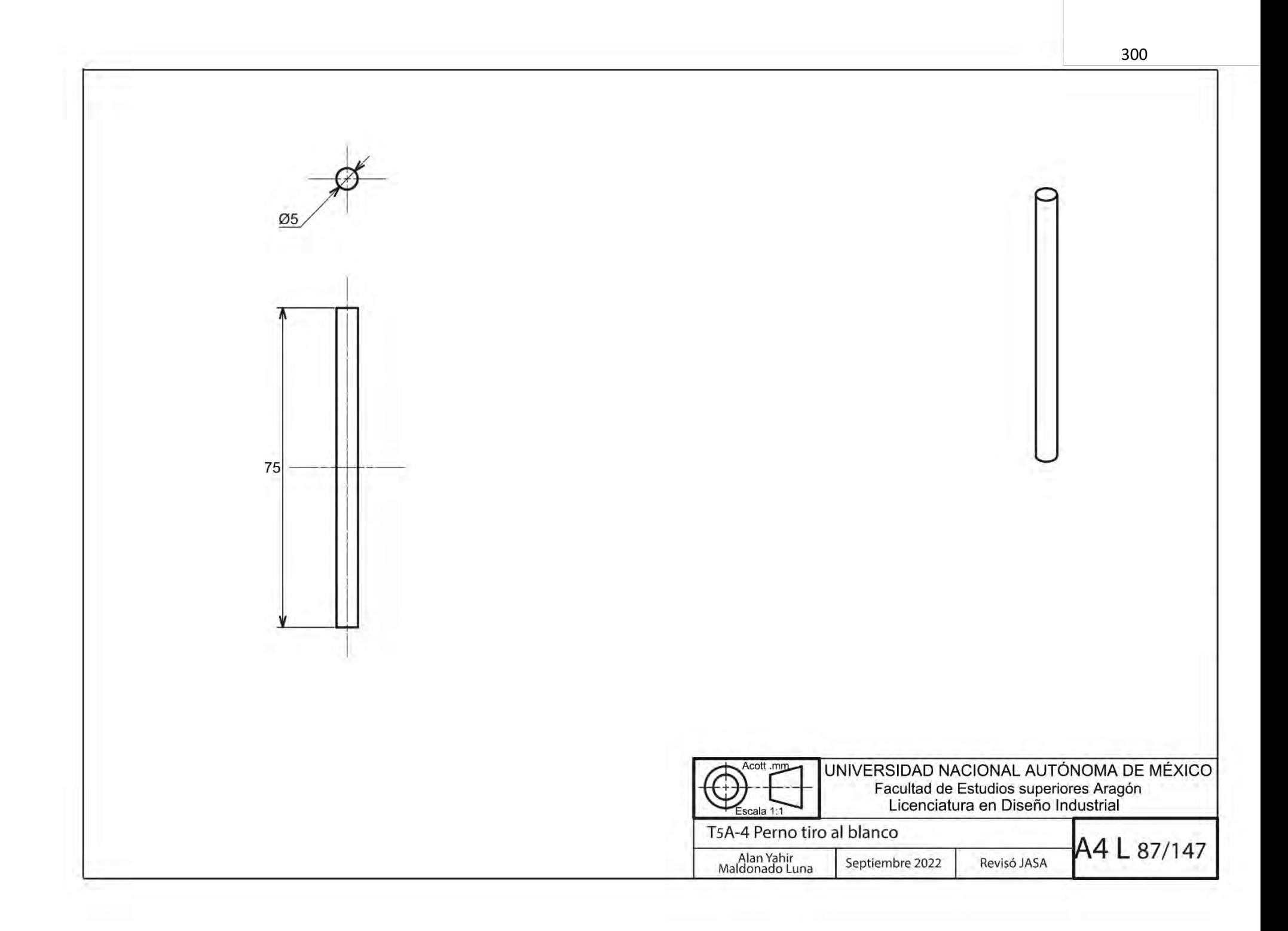

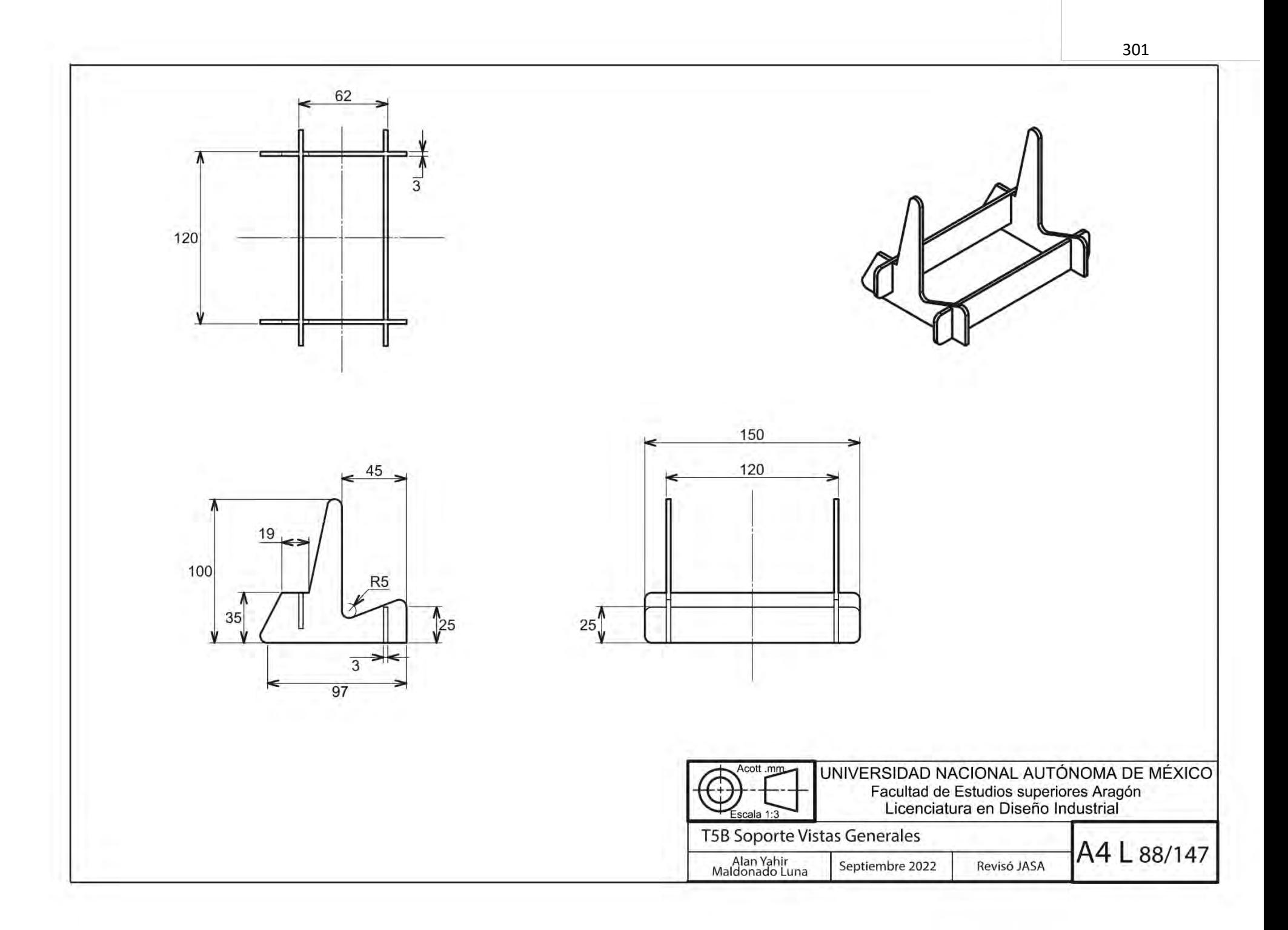

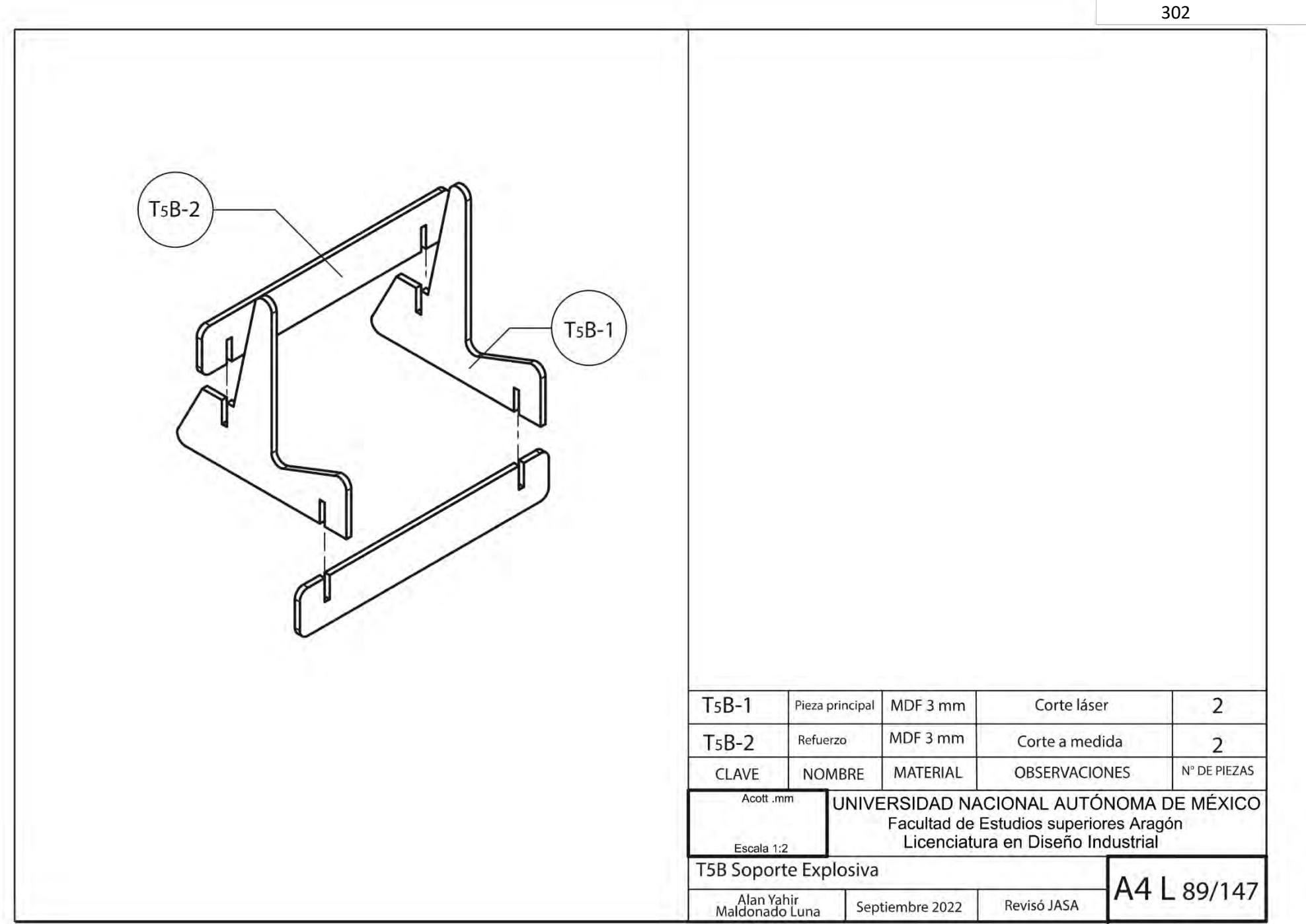

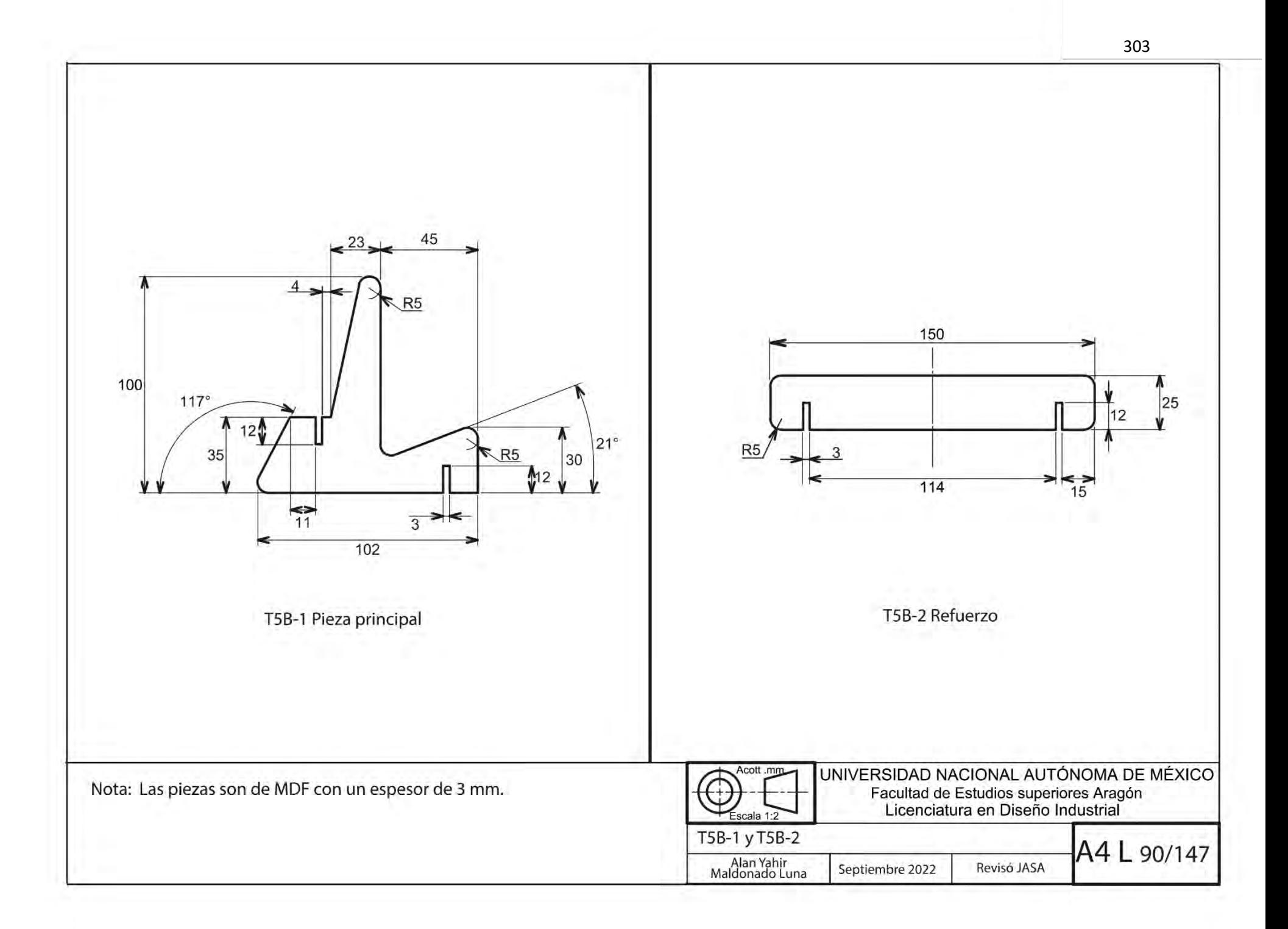

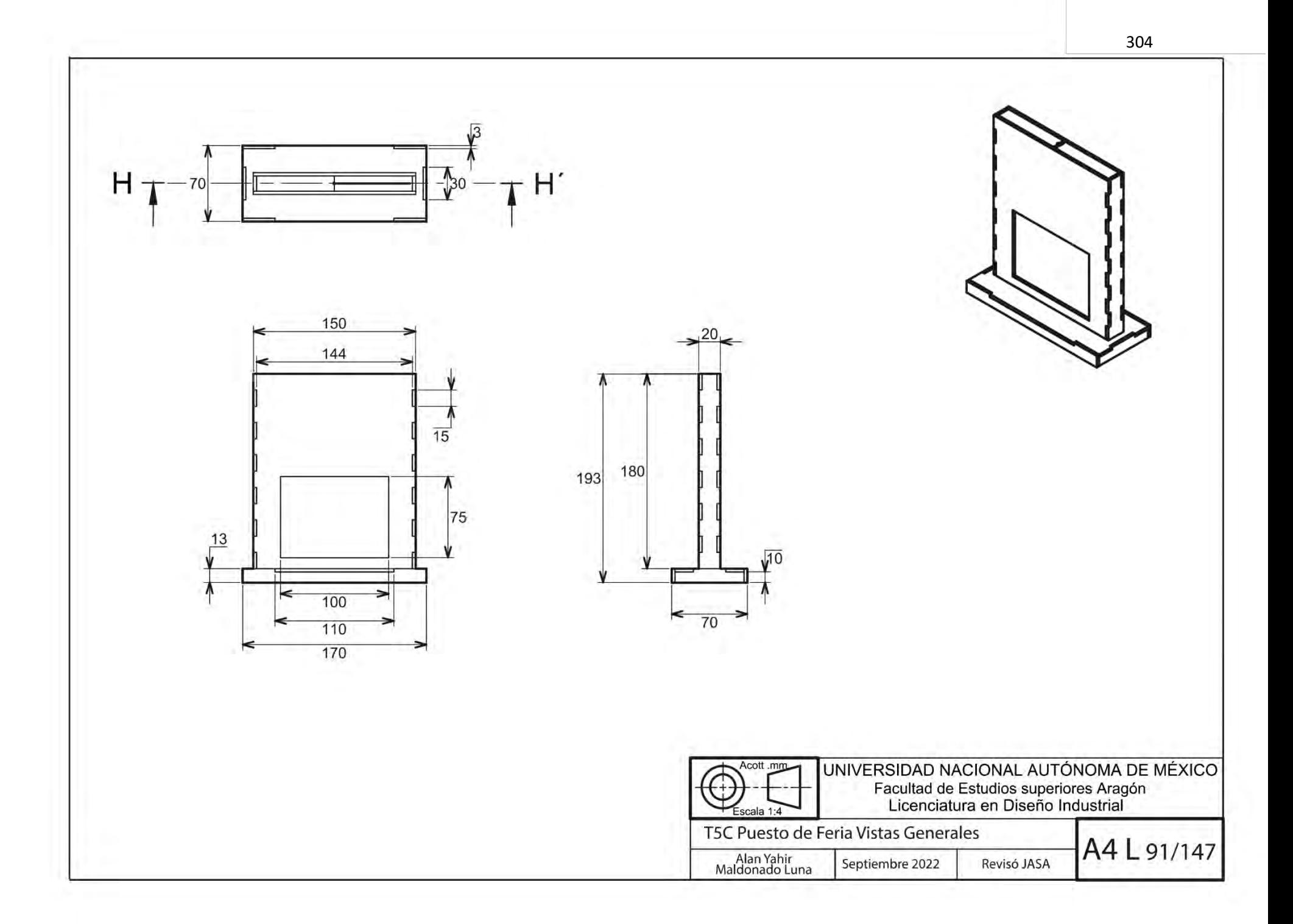

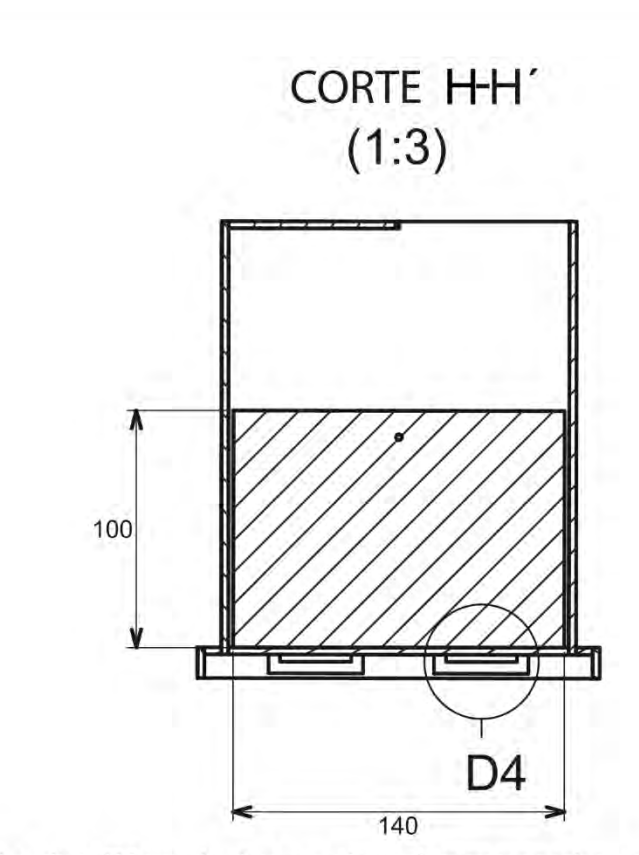

La pieza "Marcador" se mantiene dentro y gracias a una cuerda (de la que esta amarrada) se desliza hacia arriba al ser jalada por una cuerda, permaneciendo ahí suspendida hasta que dentro del juego se golpee la pieza "Tiro al Blanco" y libere la cuerda dejando caer el "Marcador".

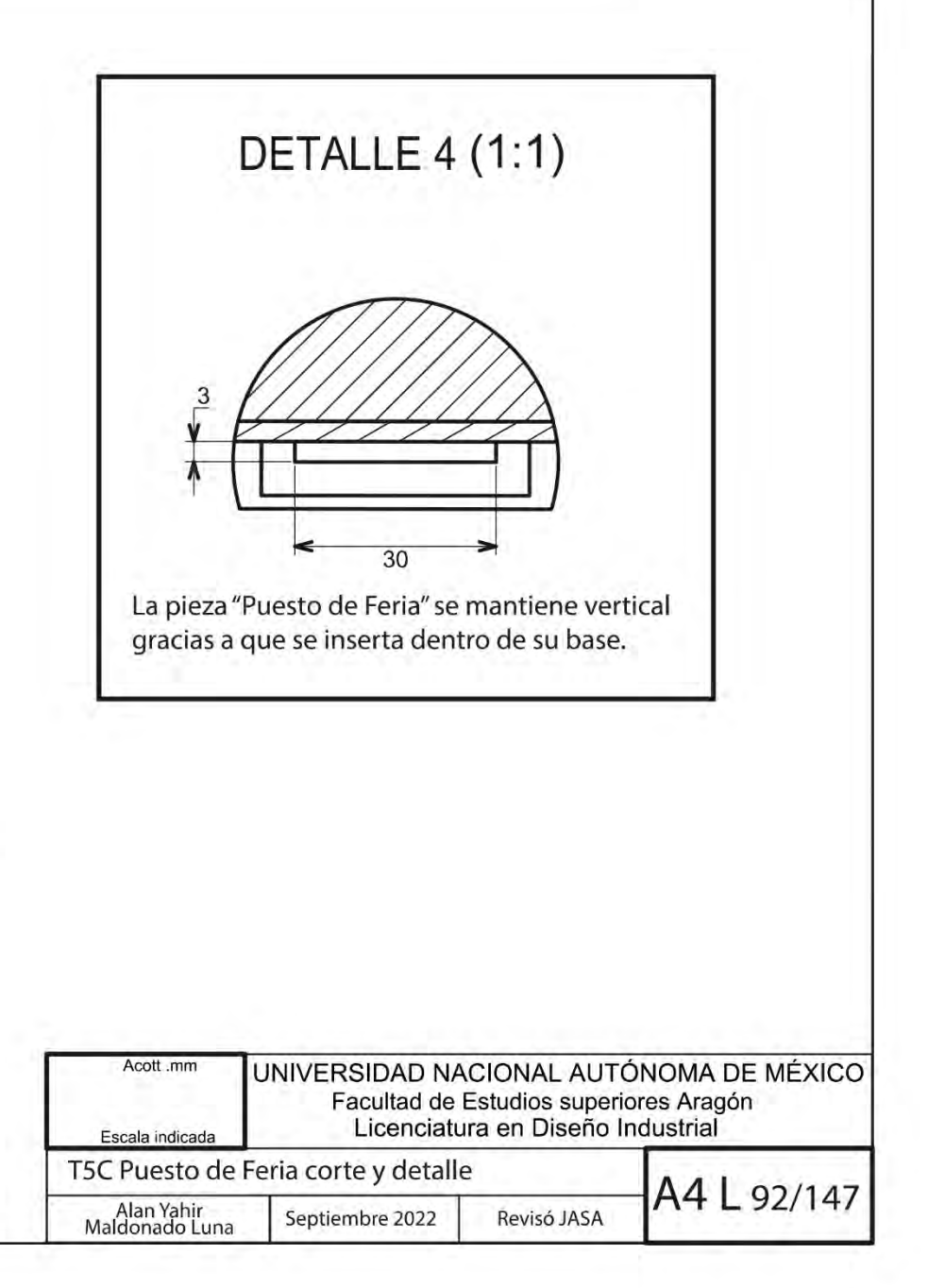

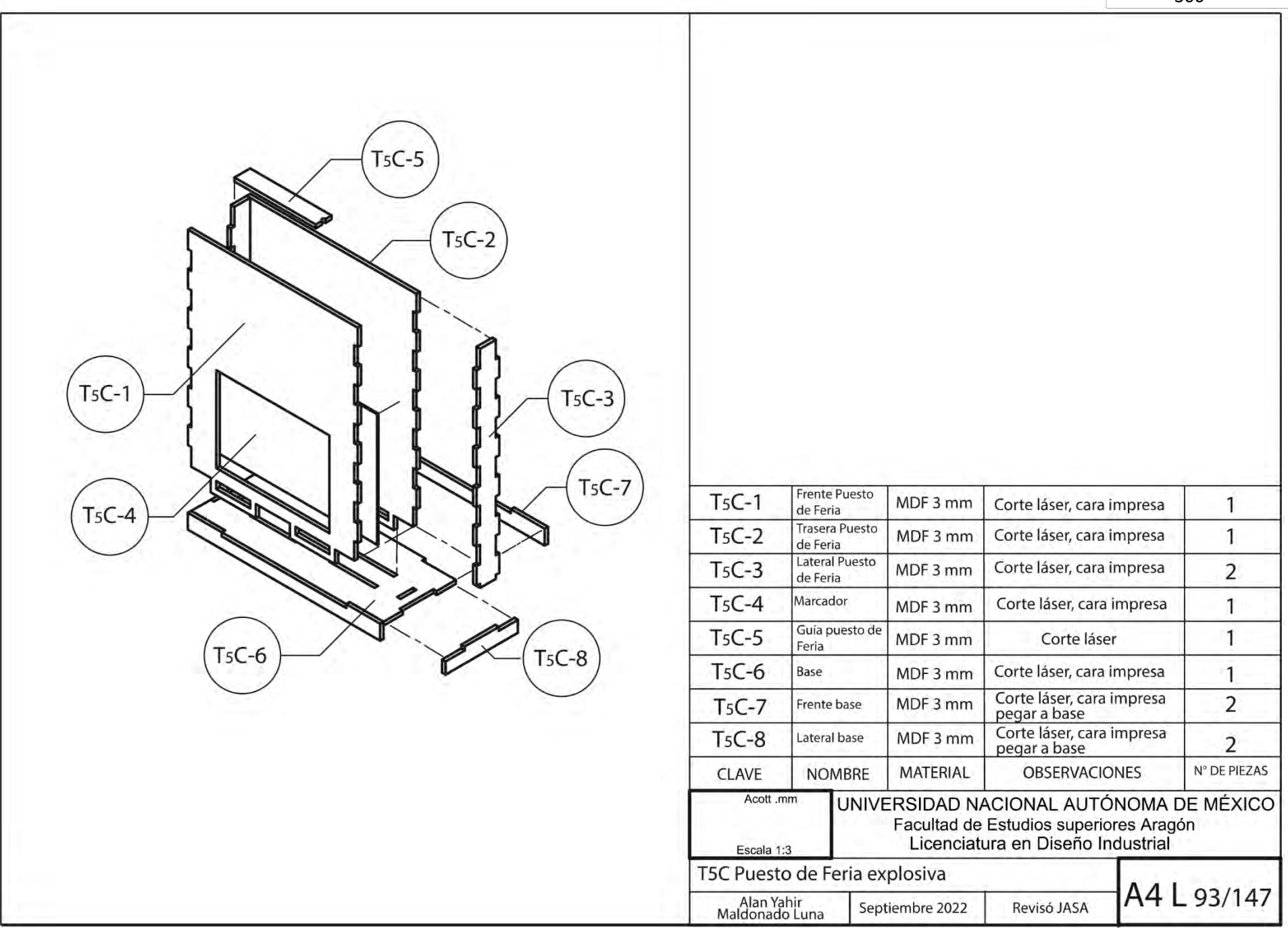

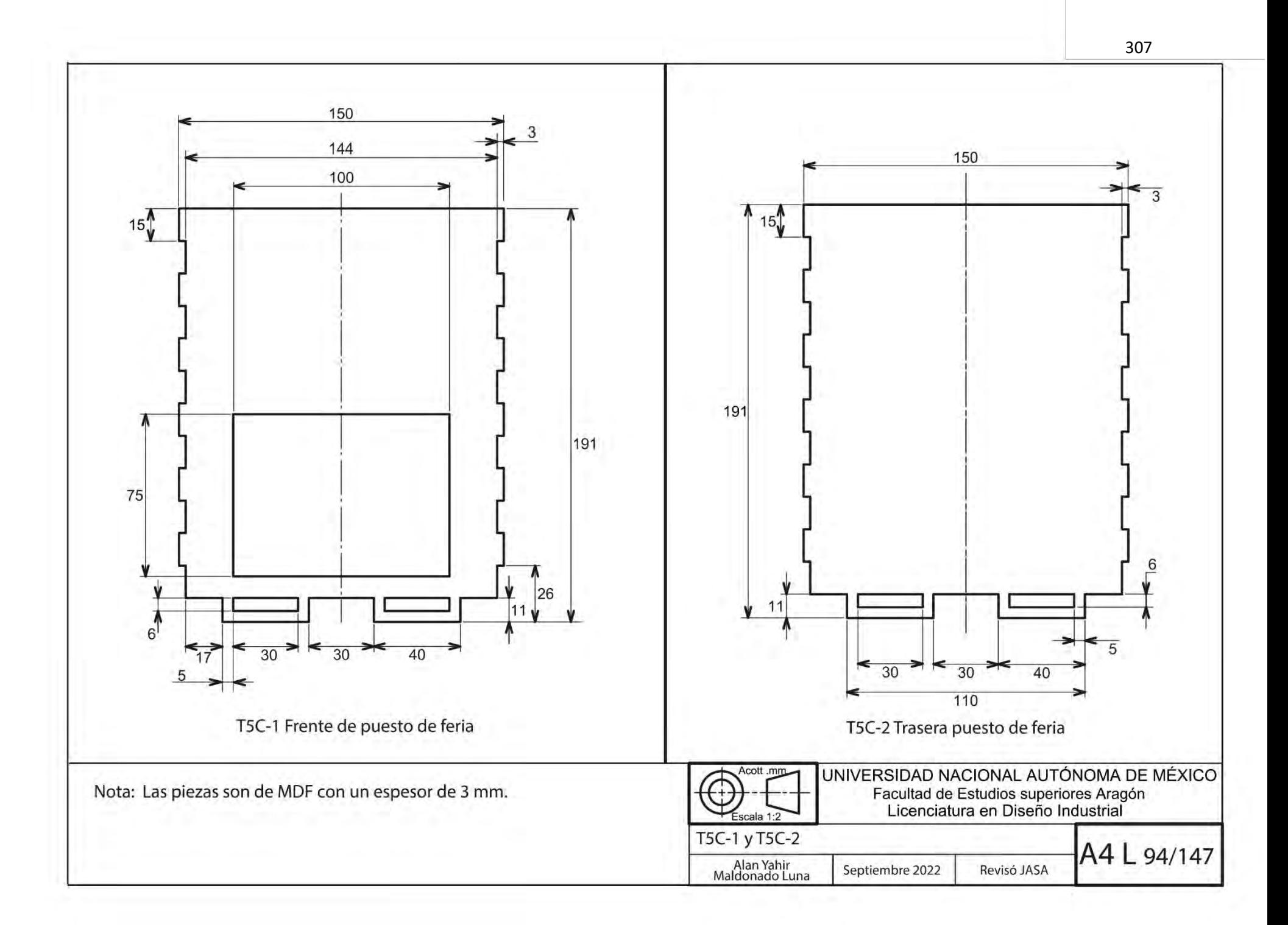

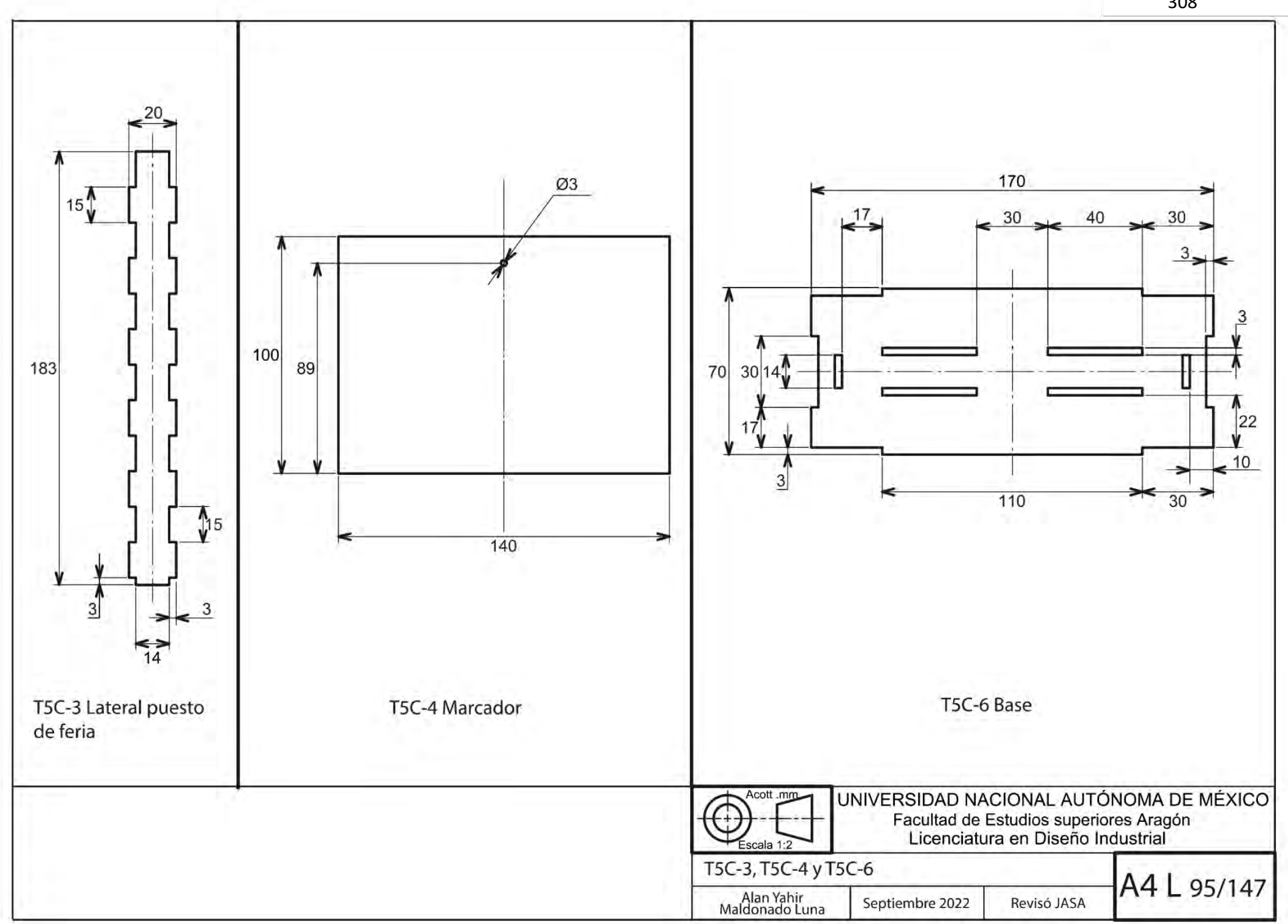

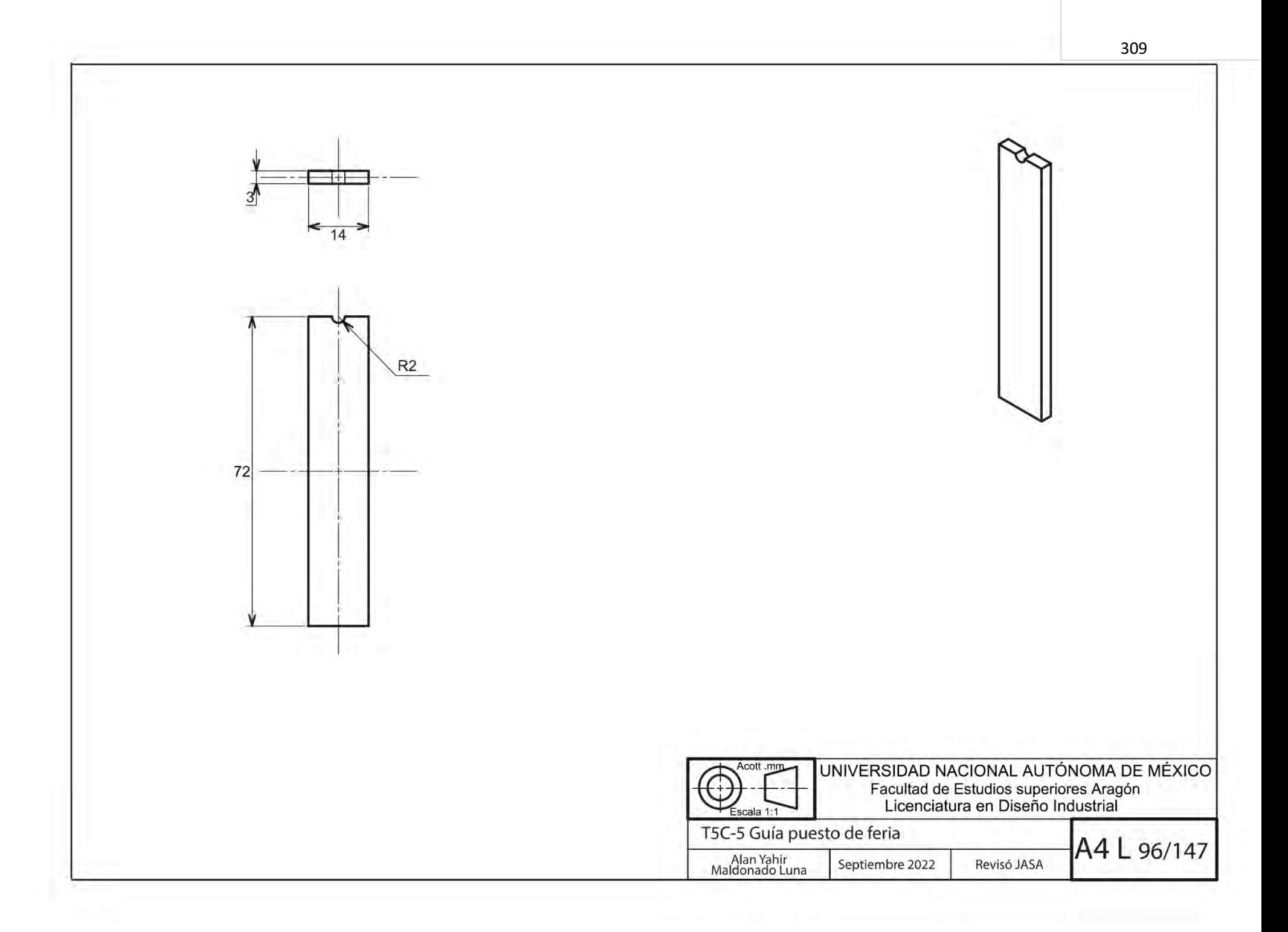

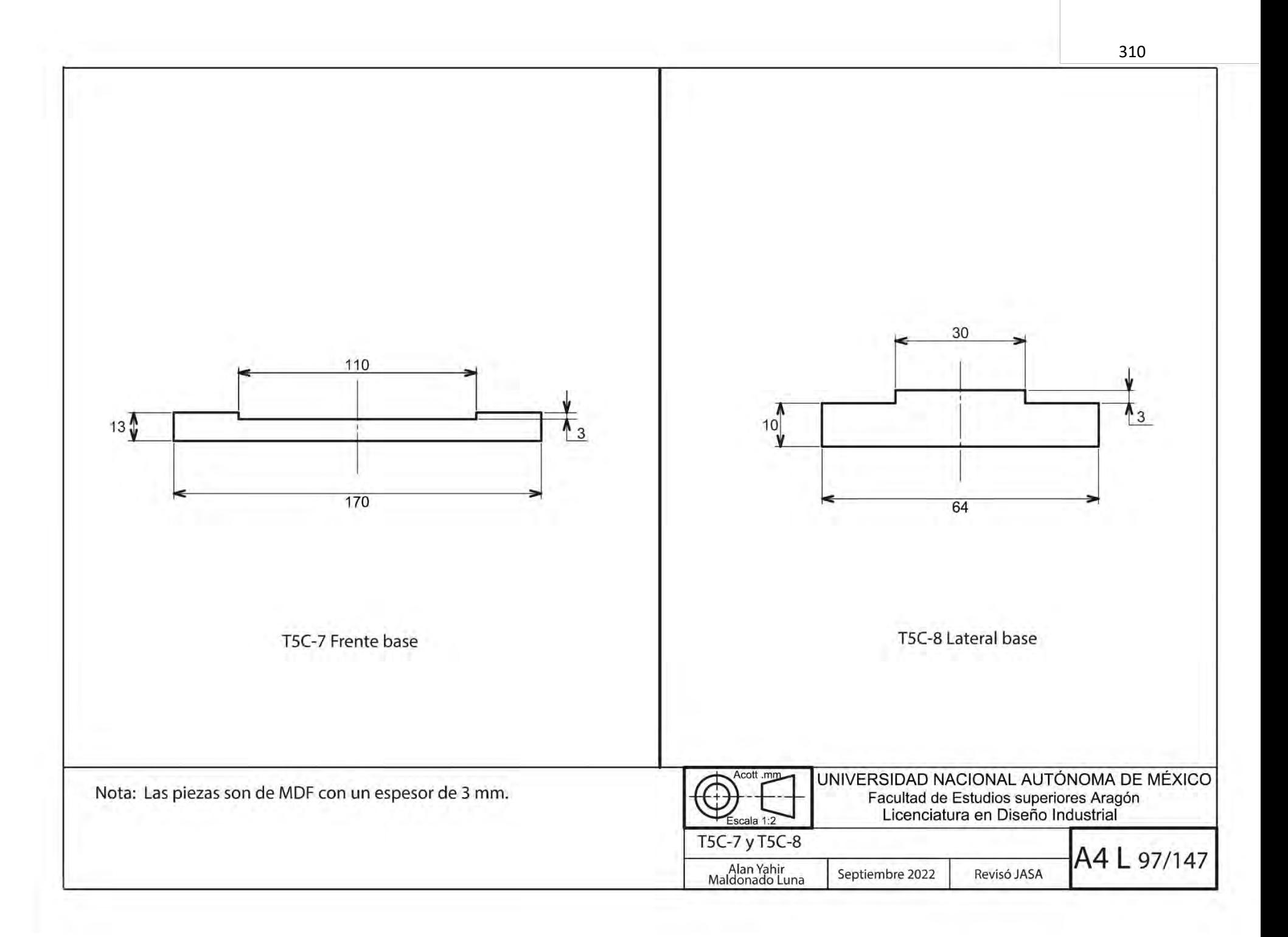

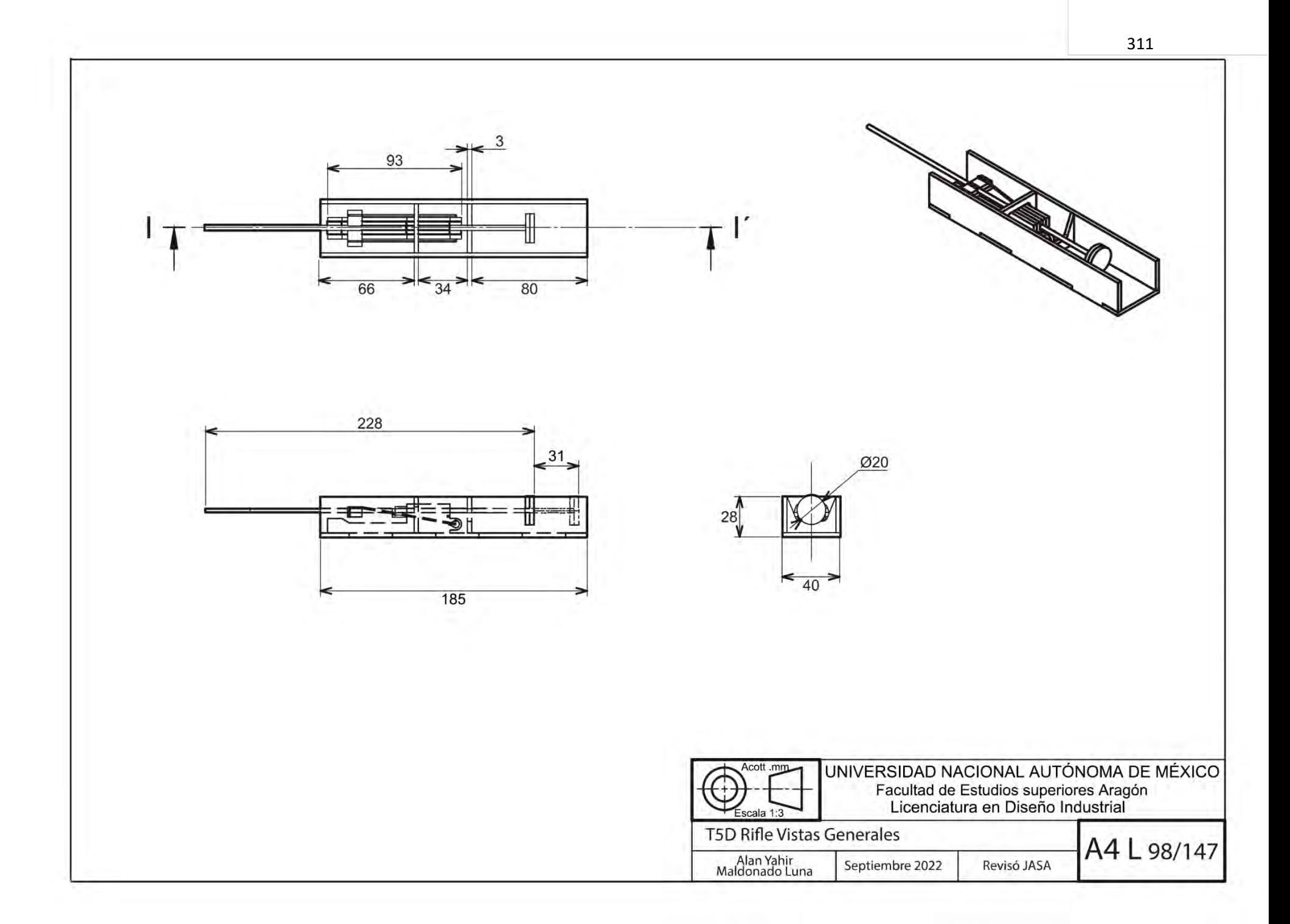

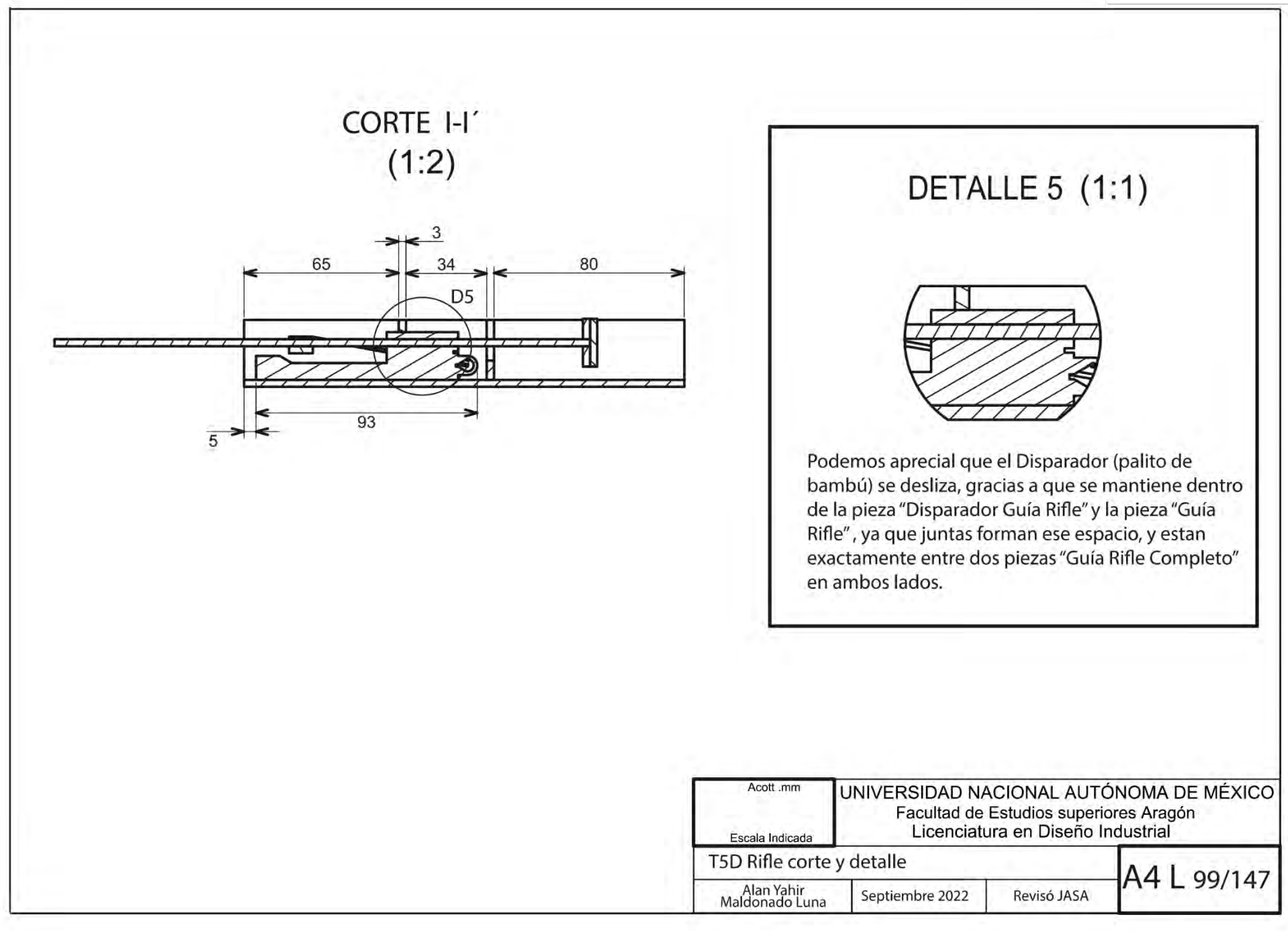

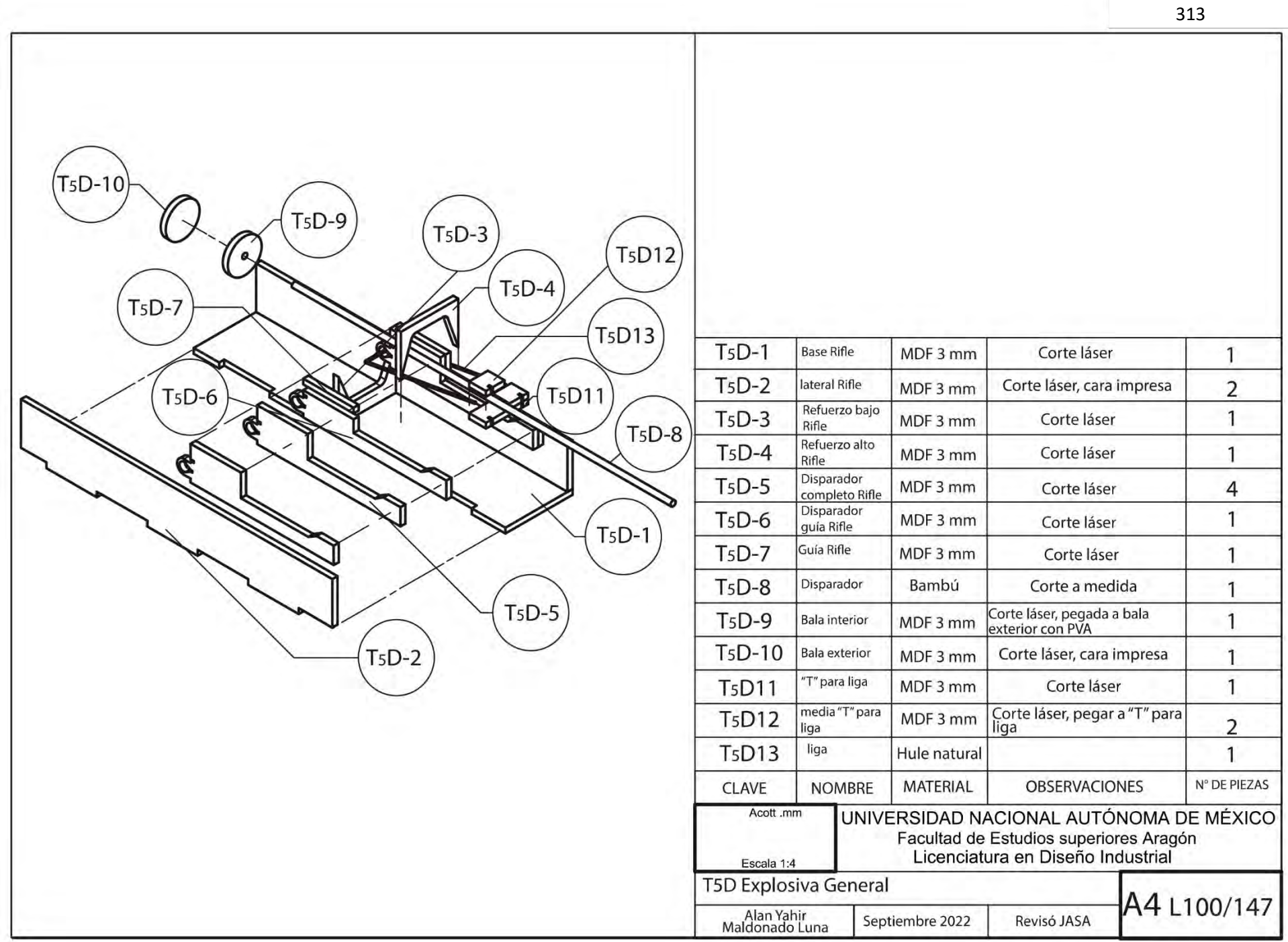

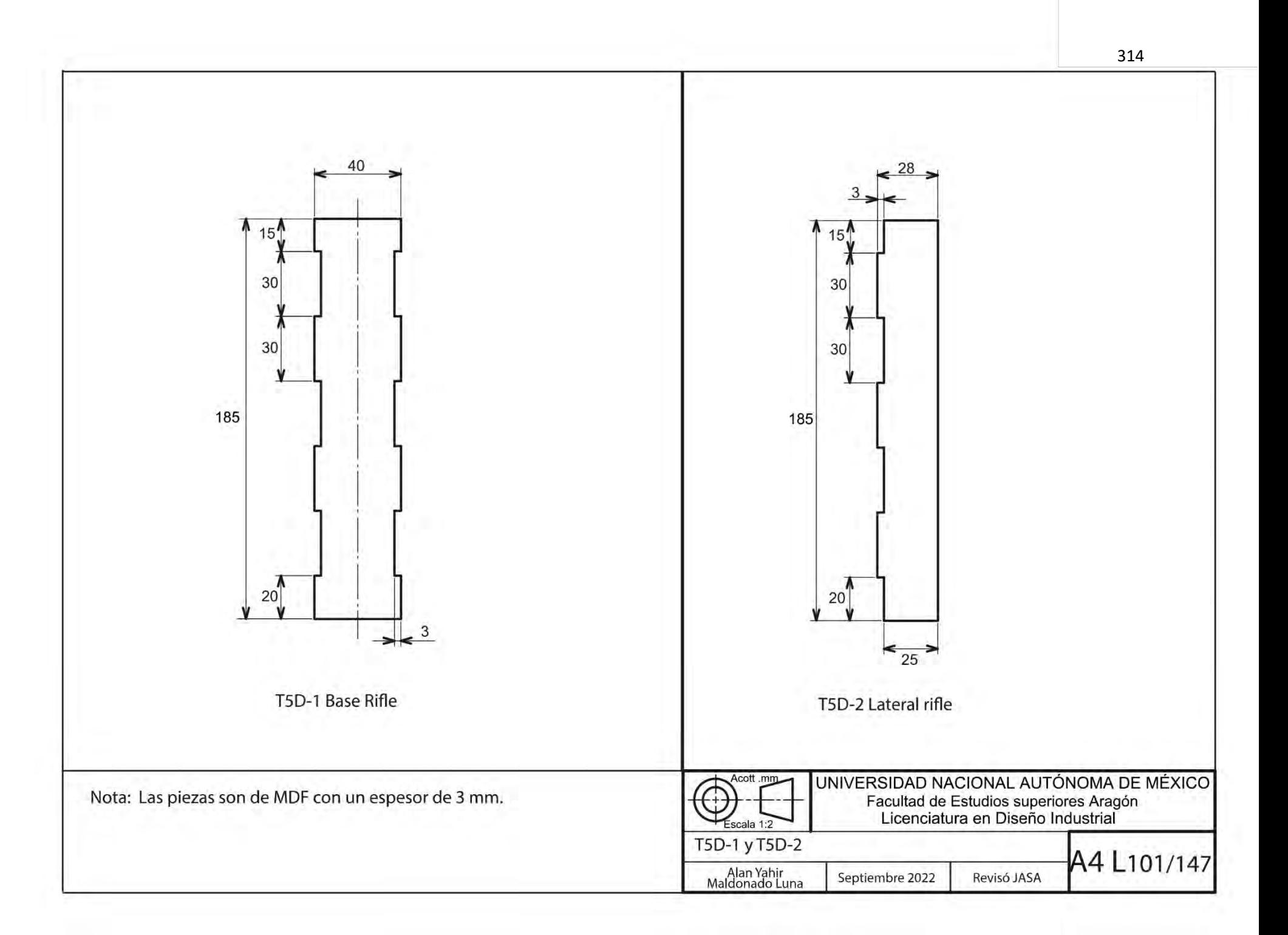

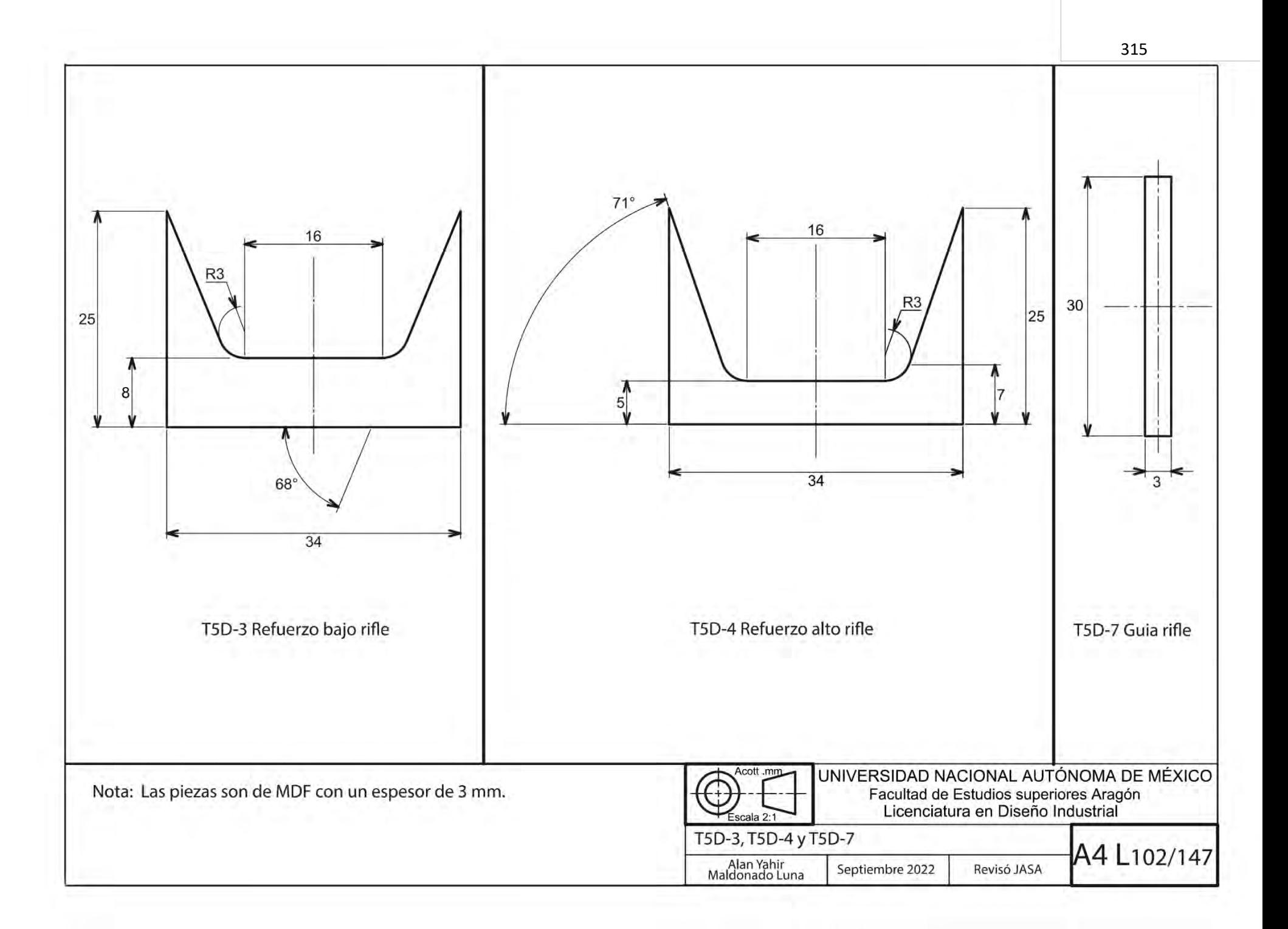

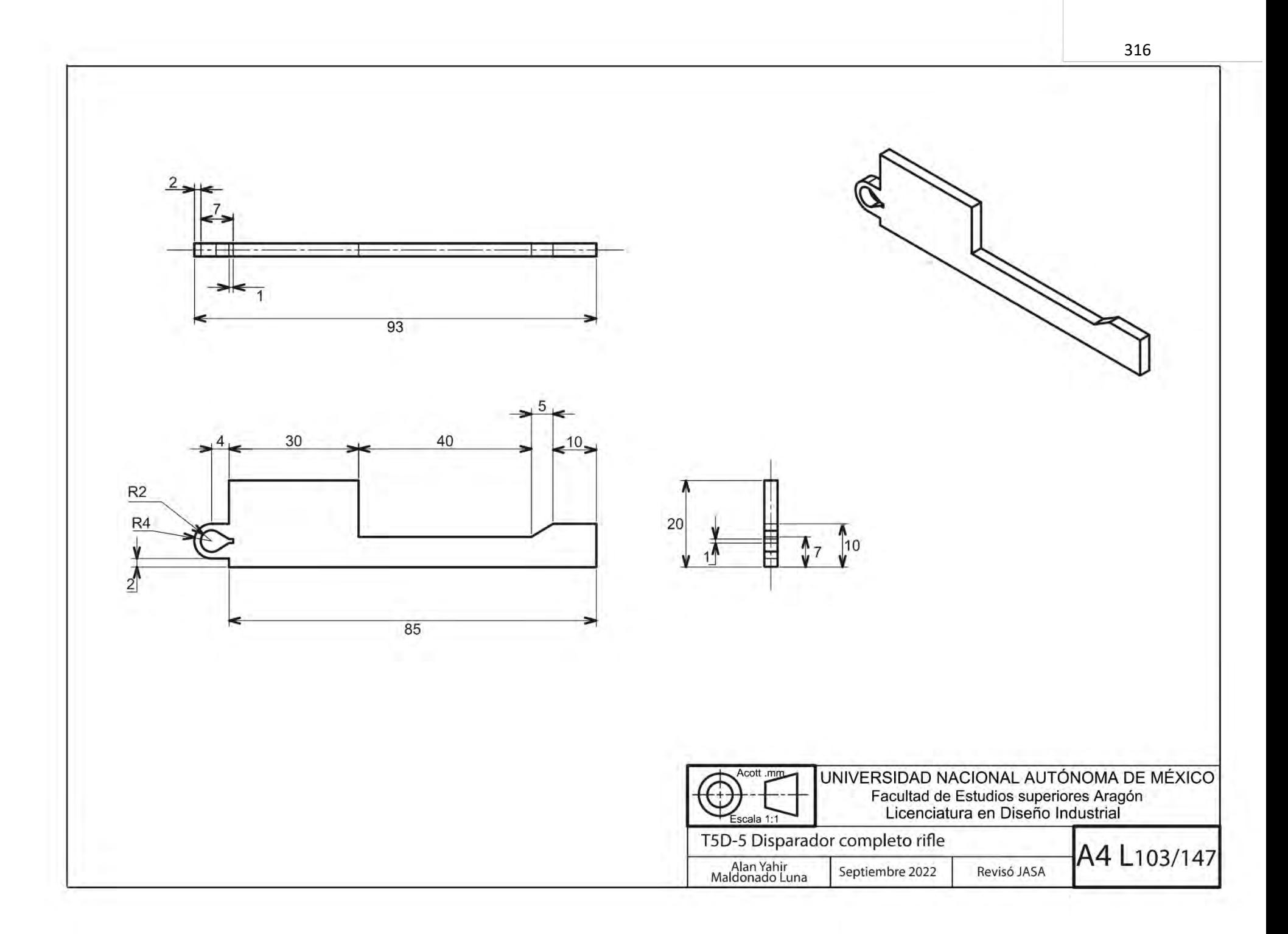

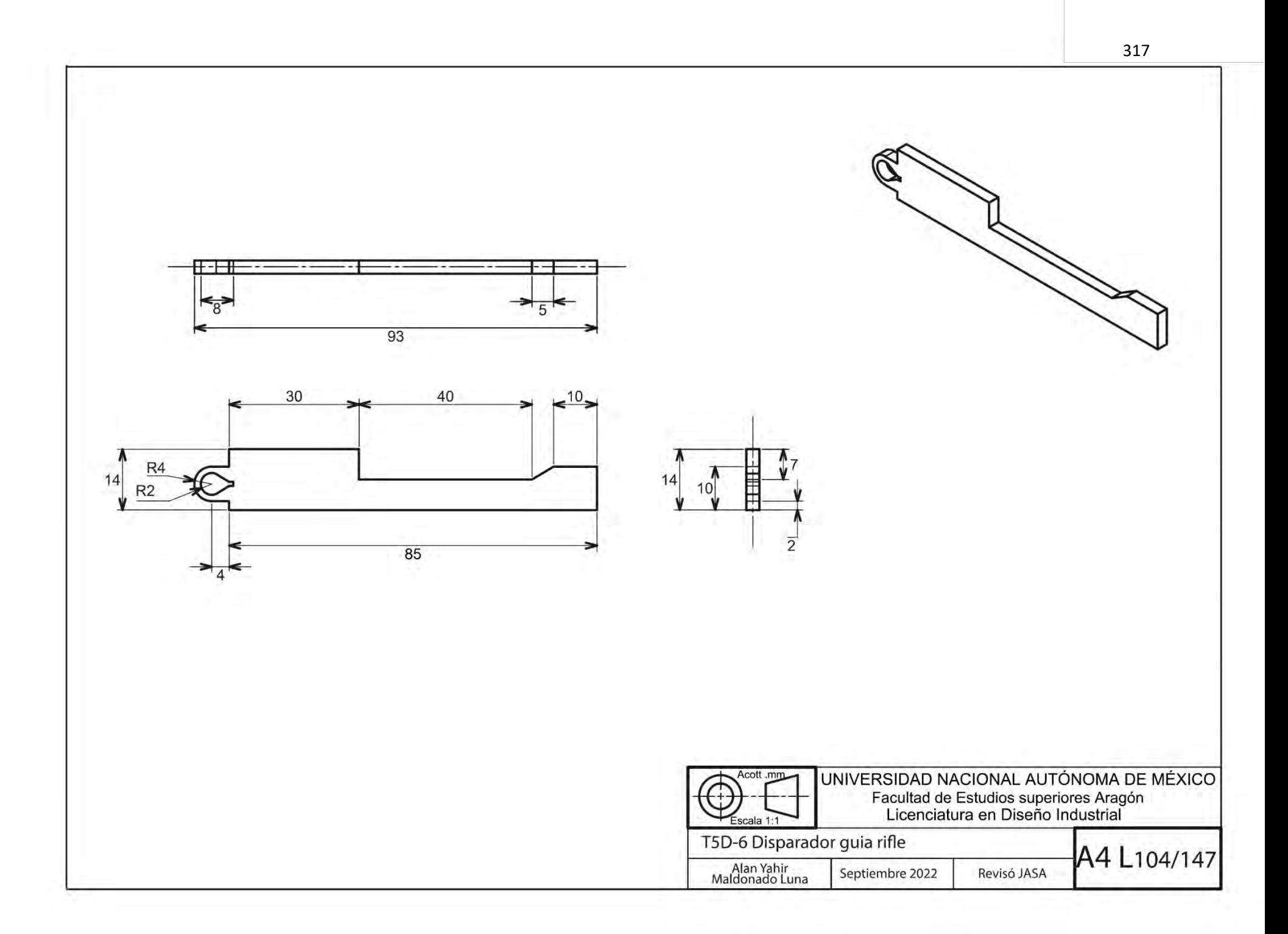

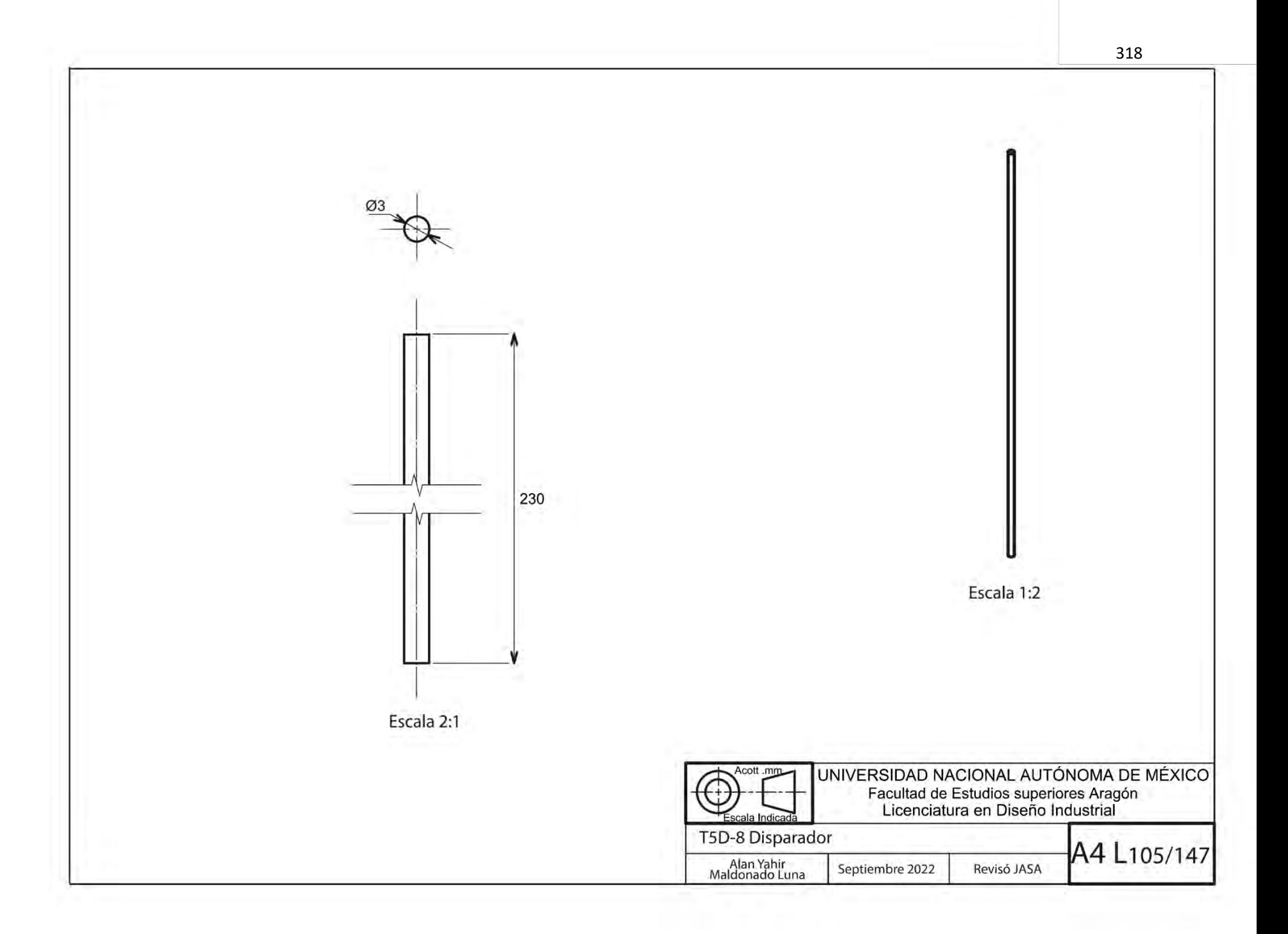

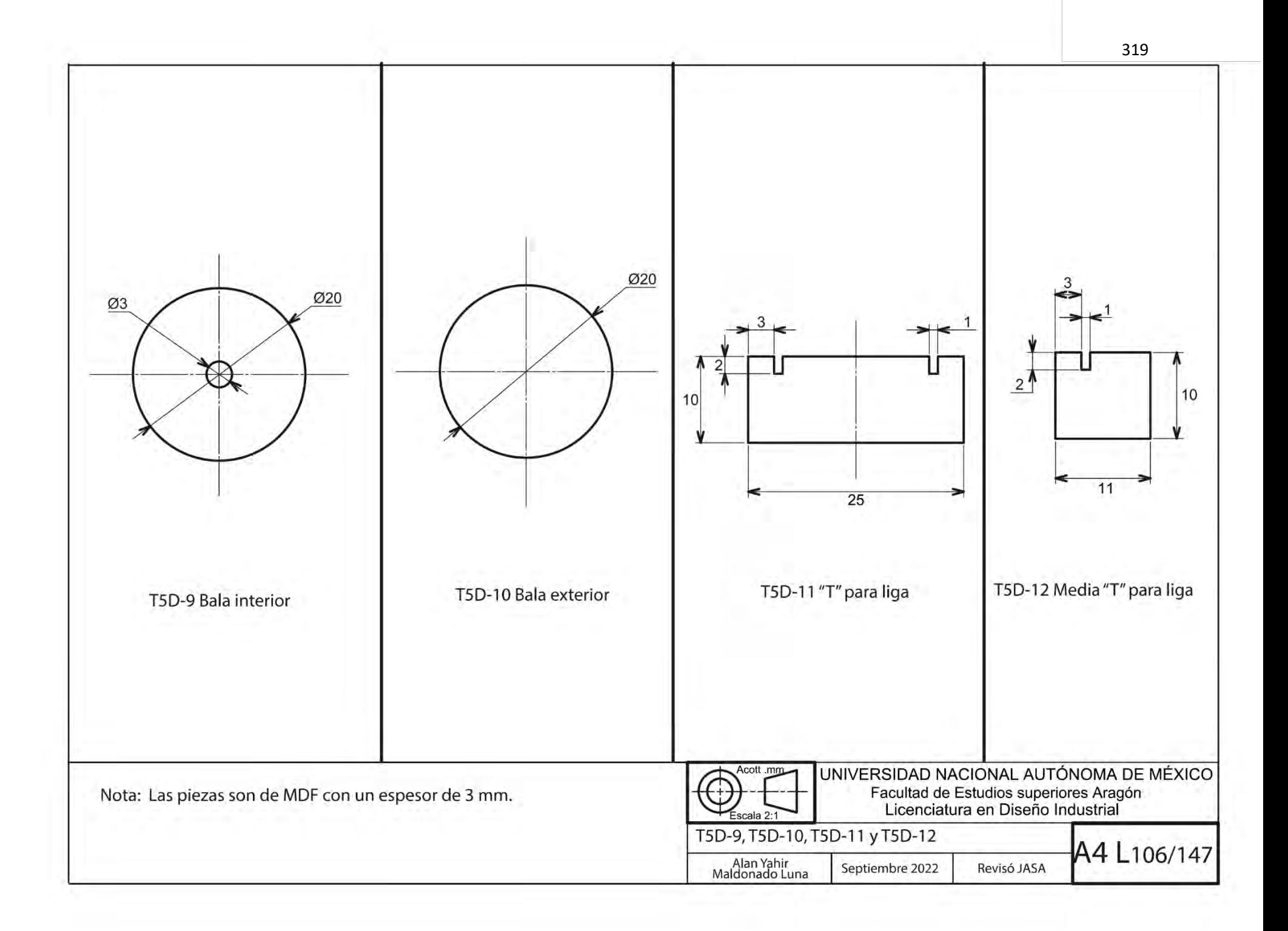

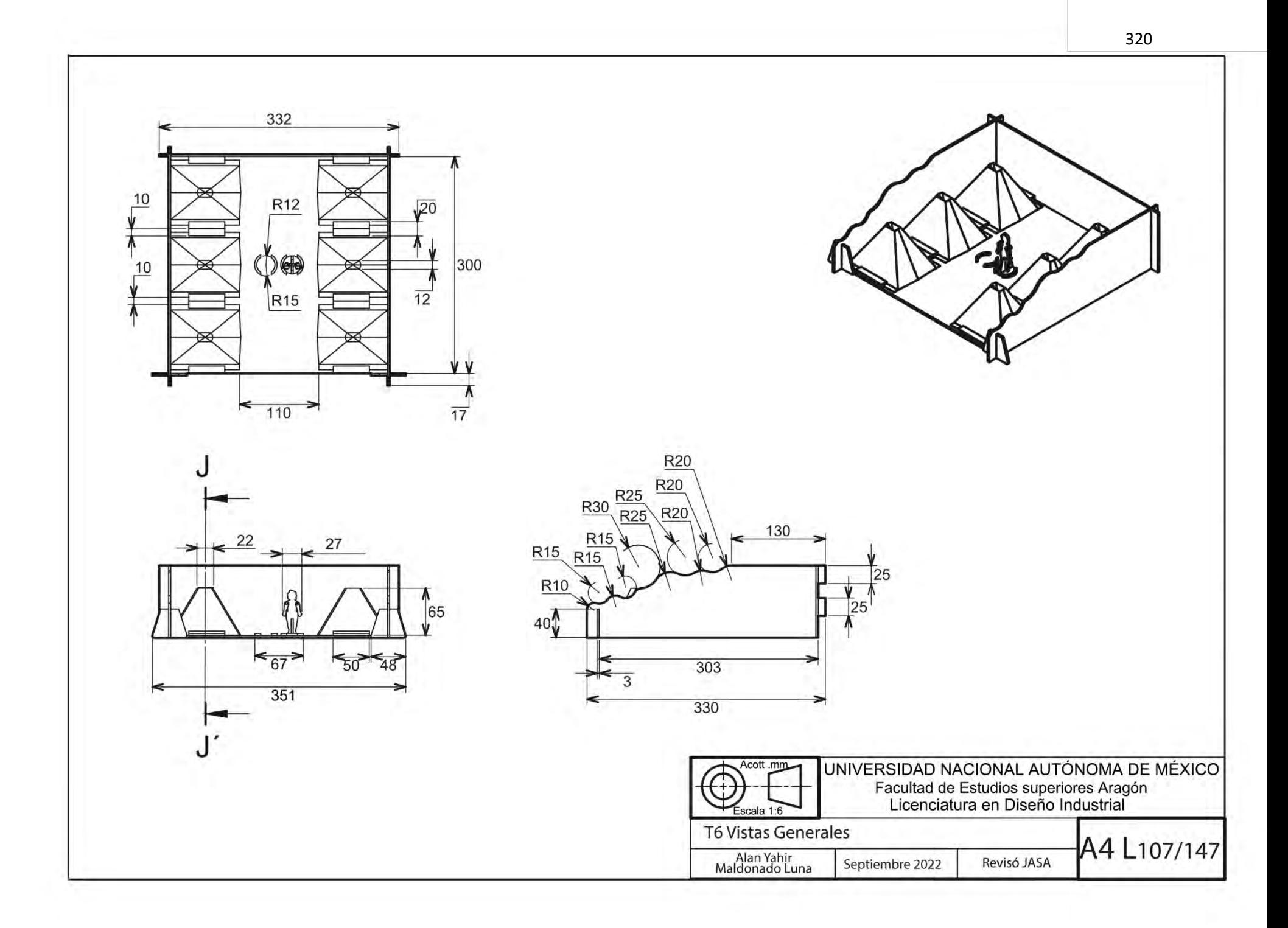

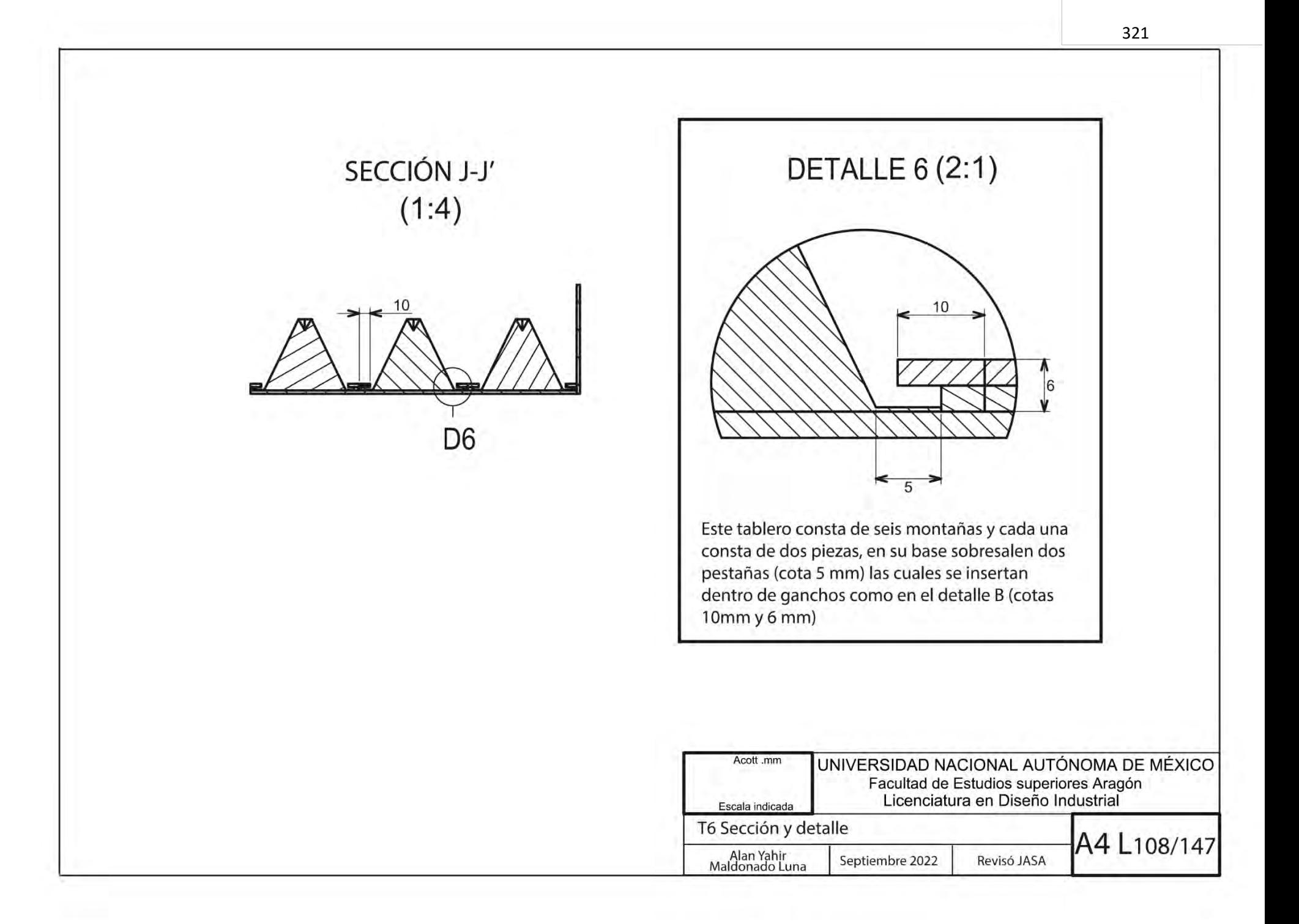

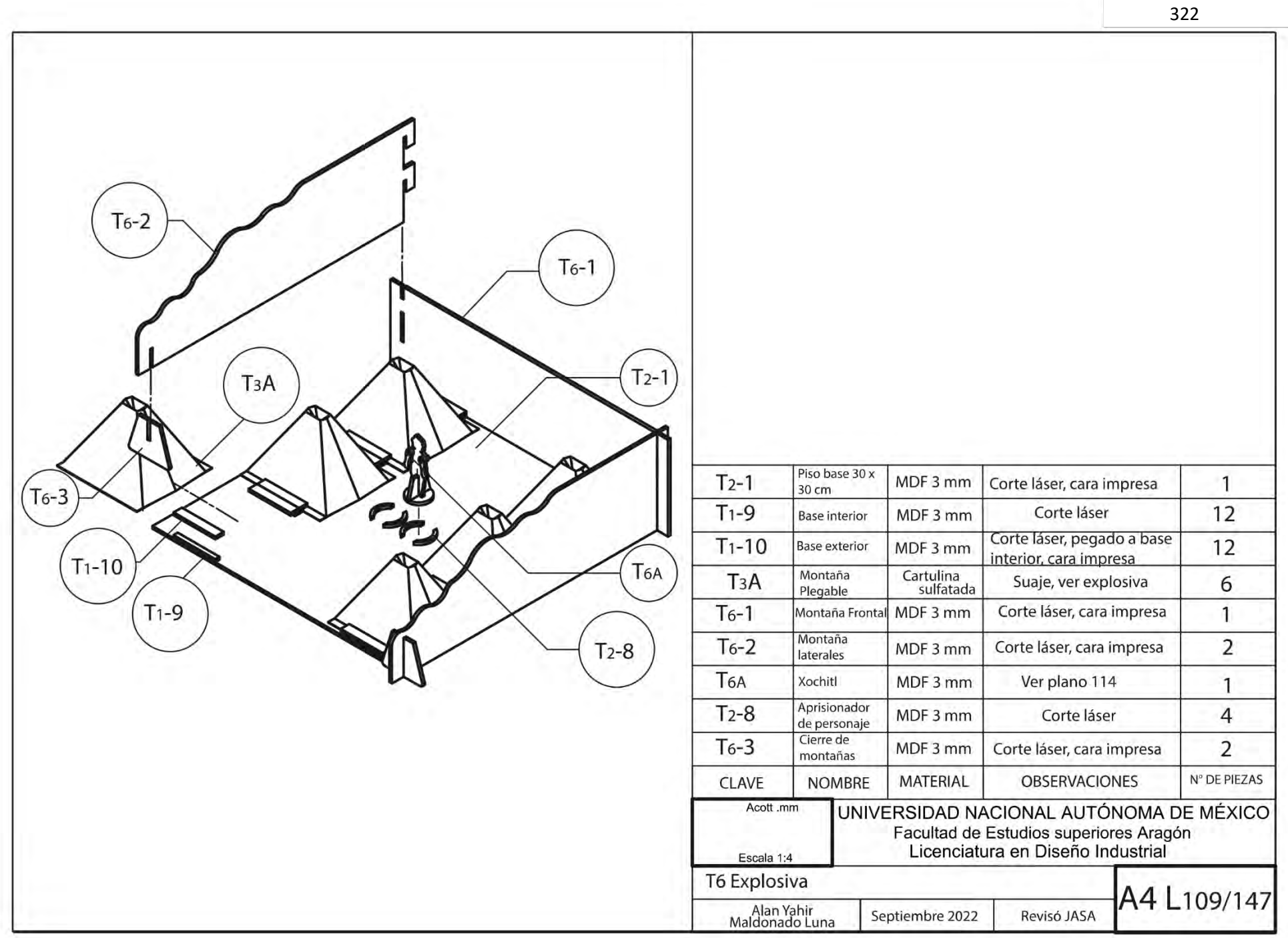

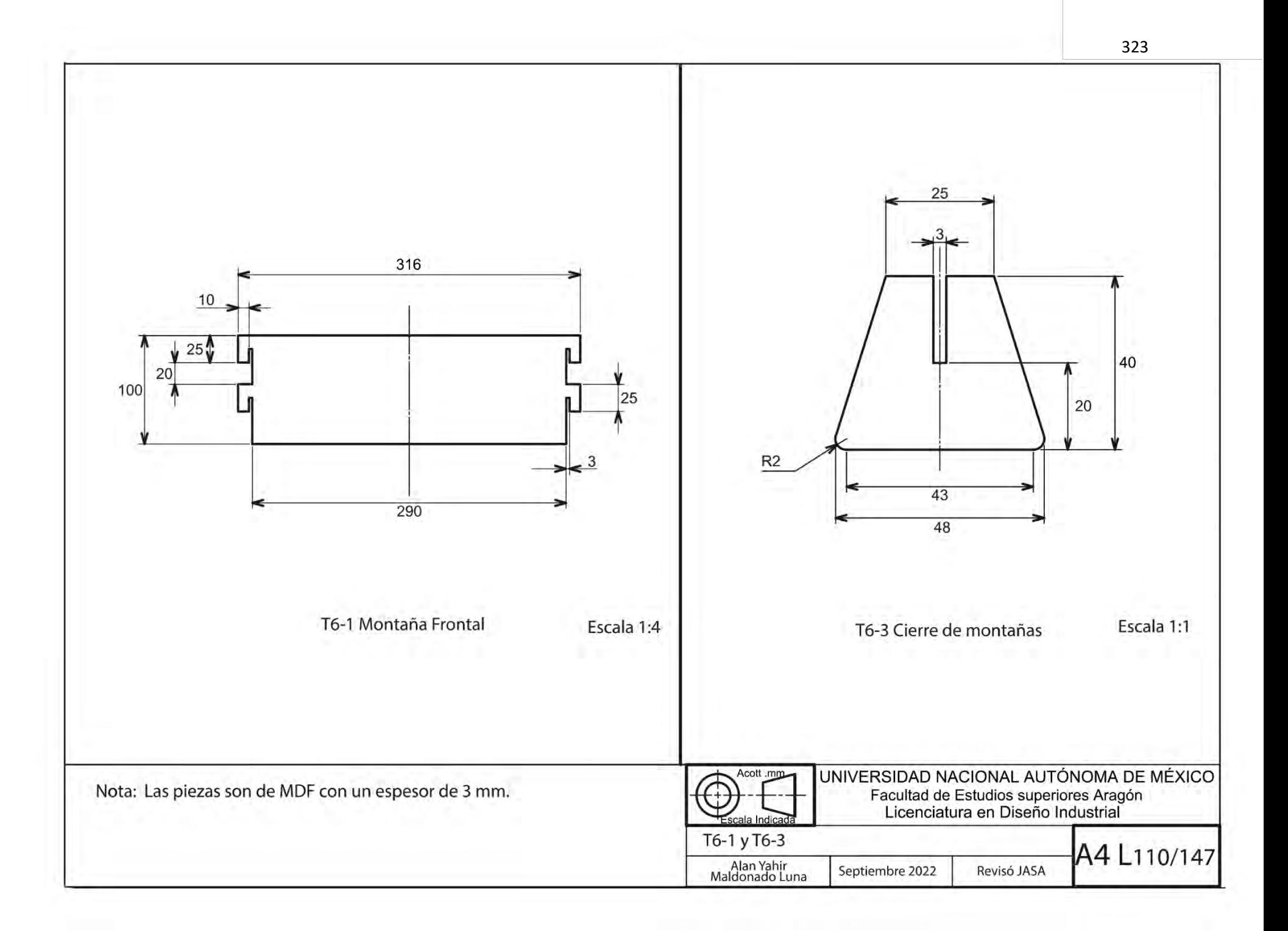
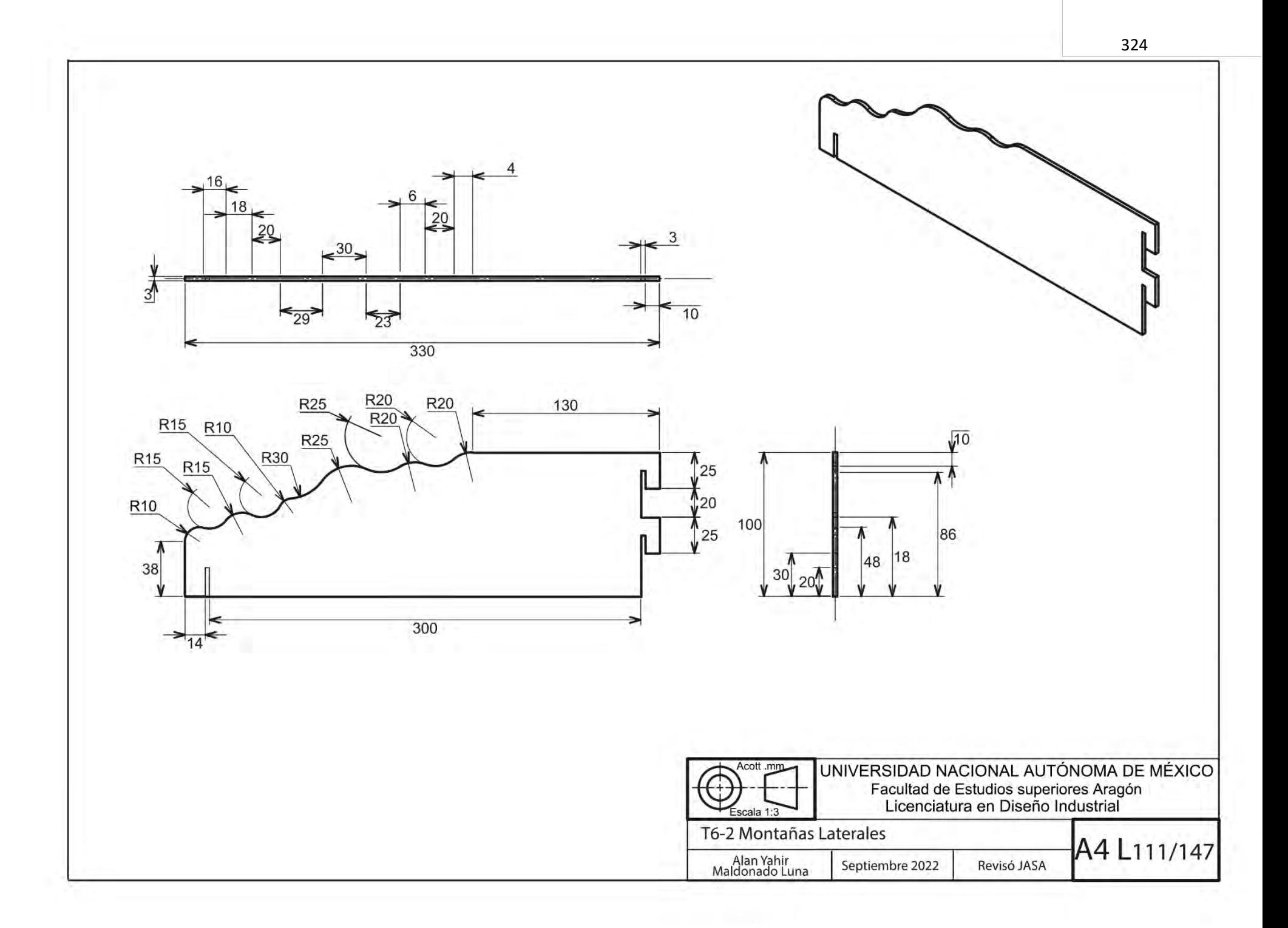

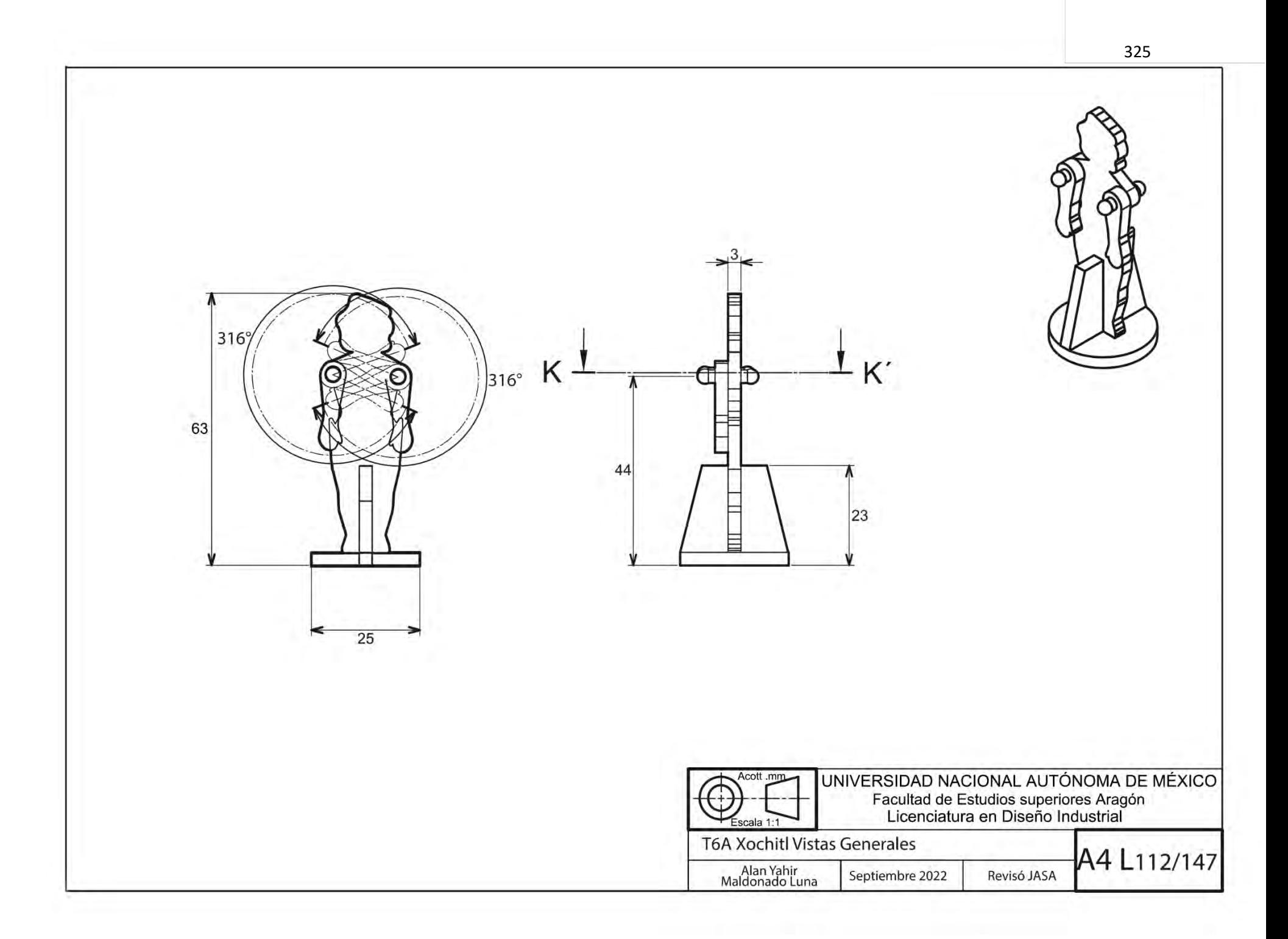

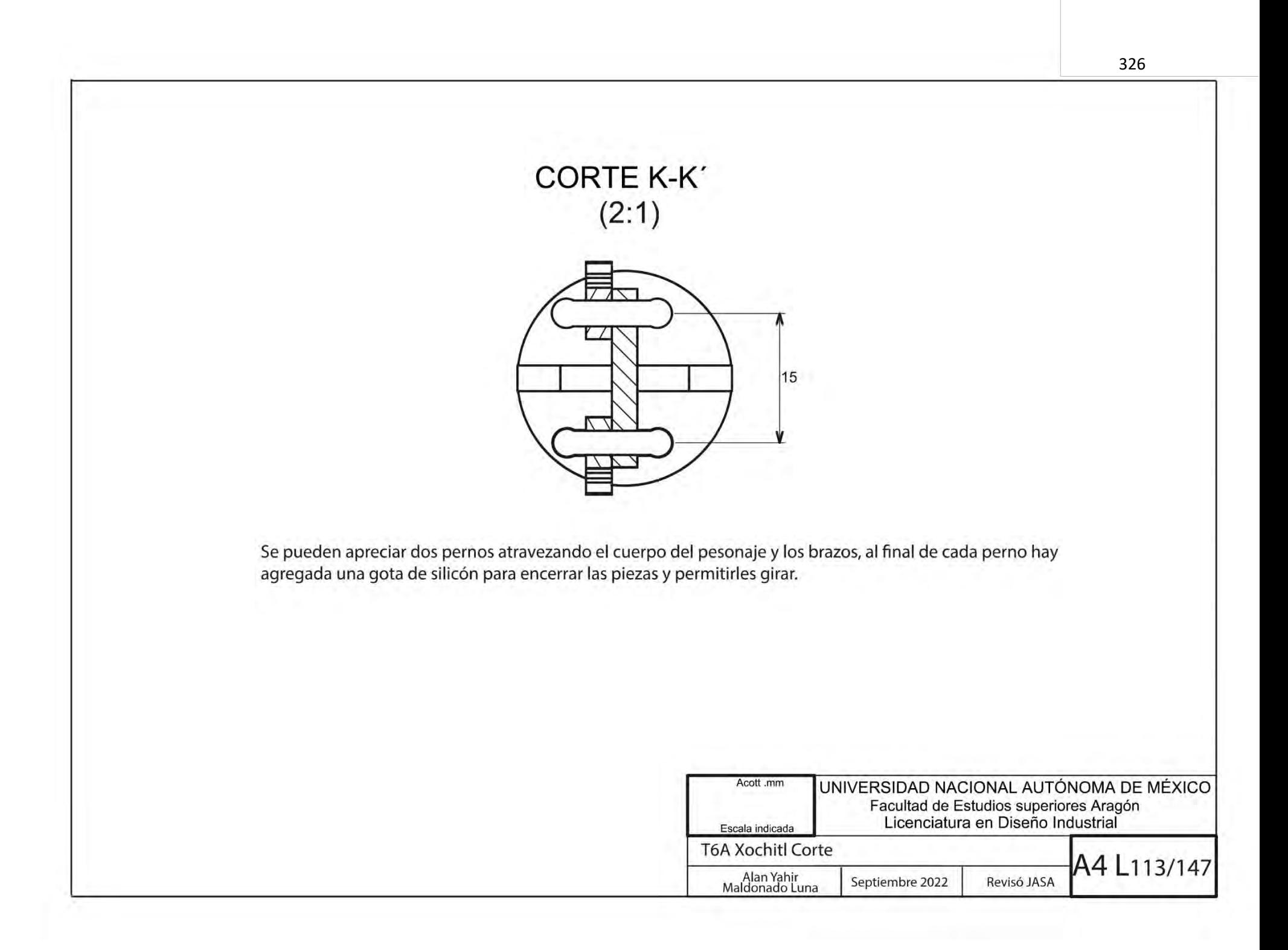

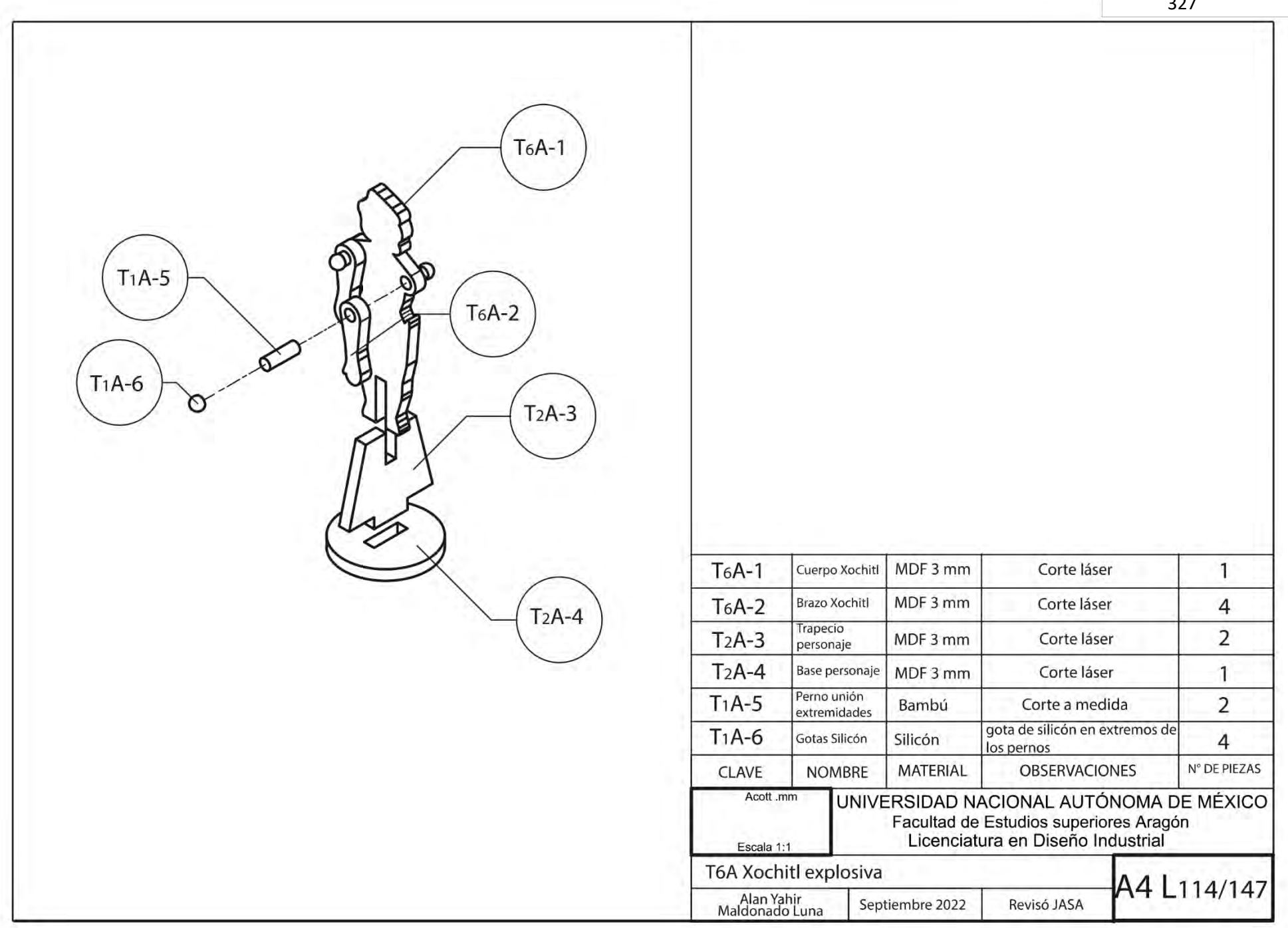

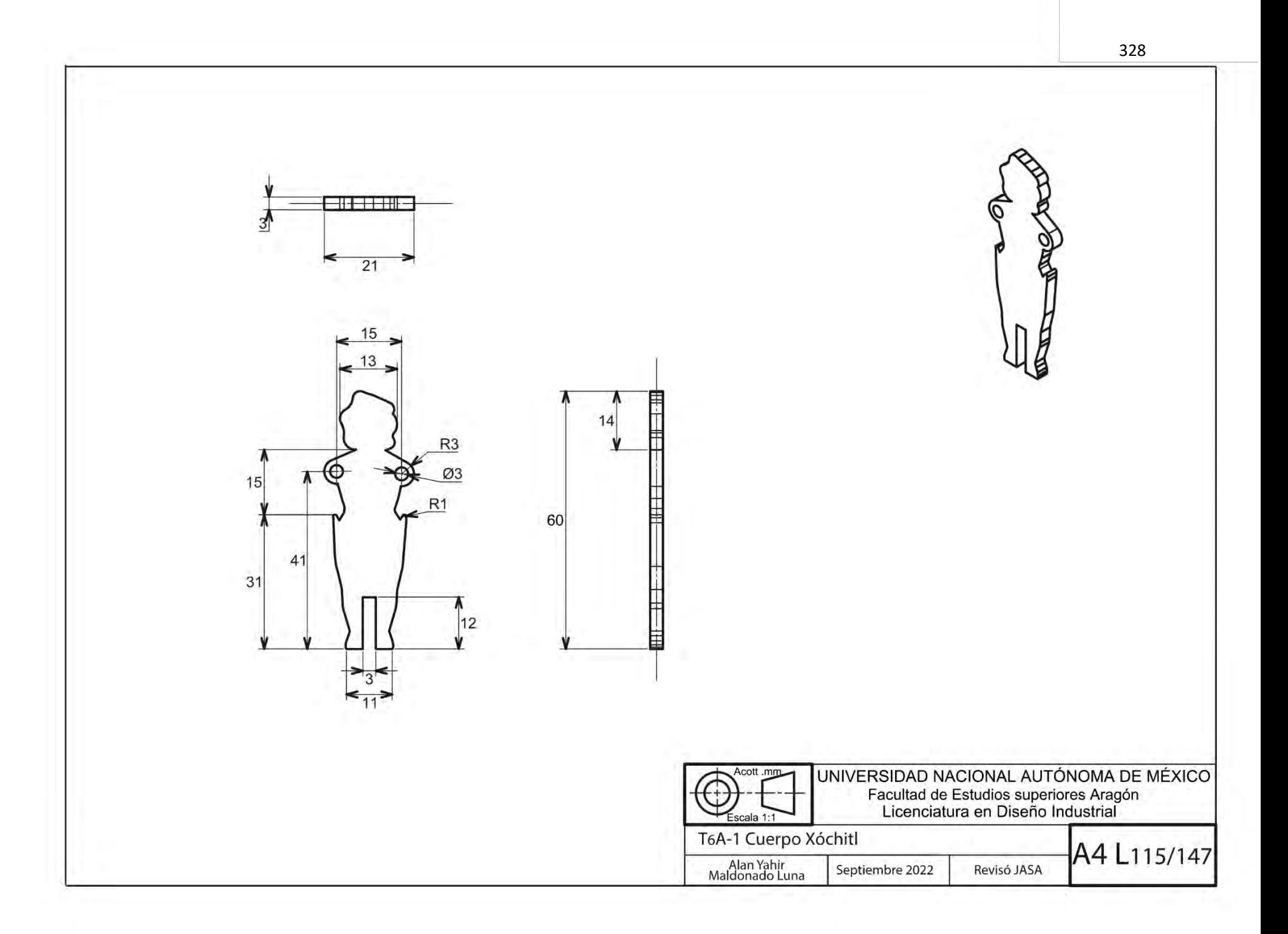

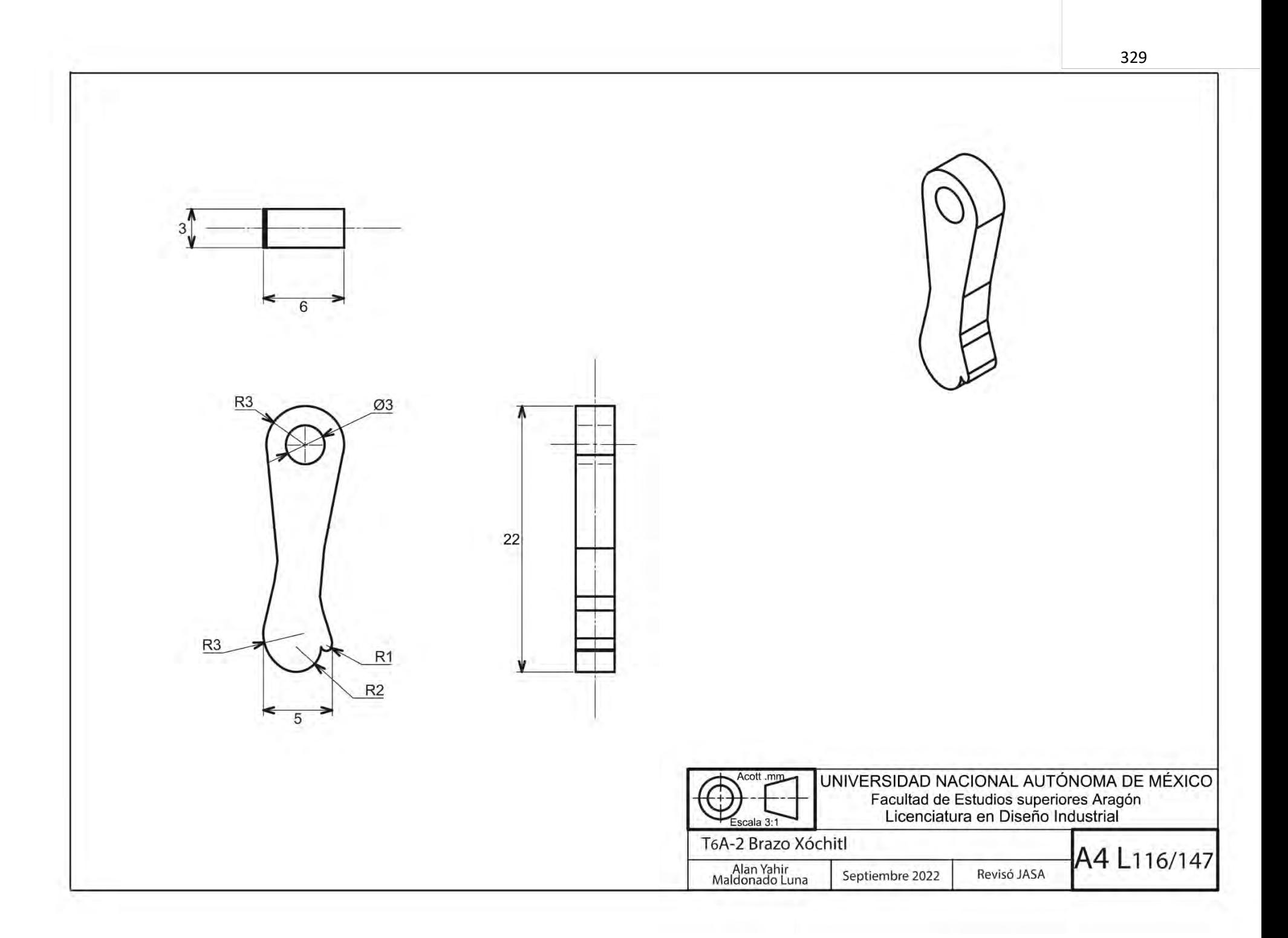

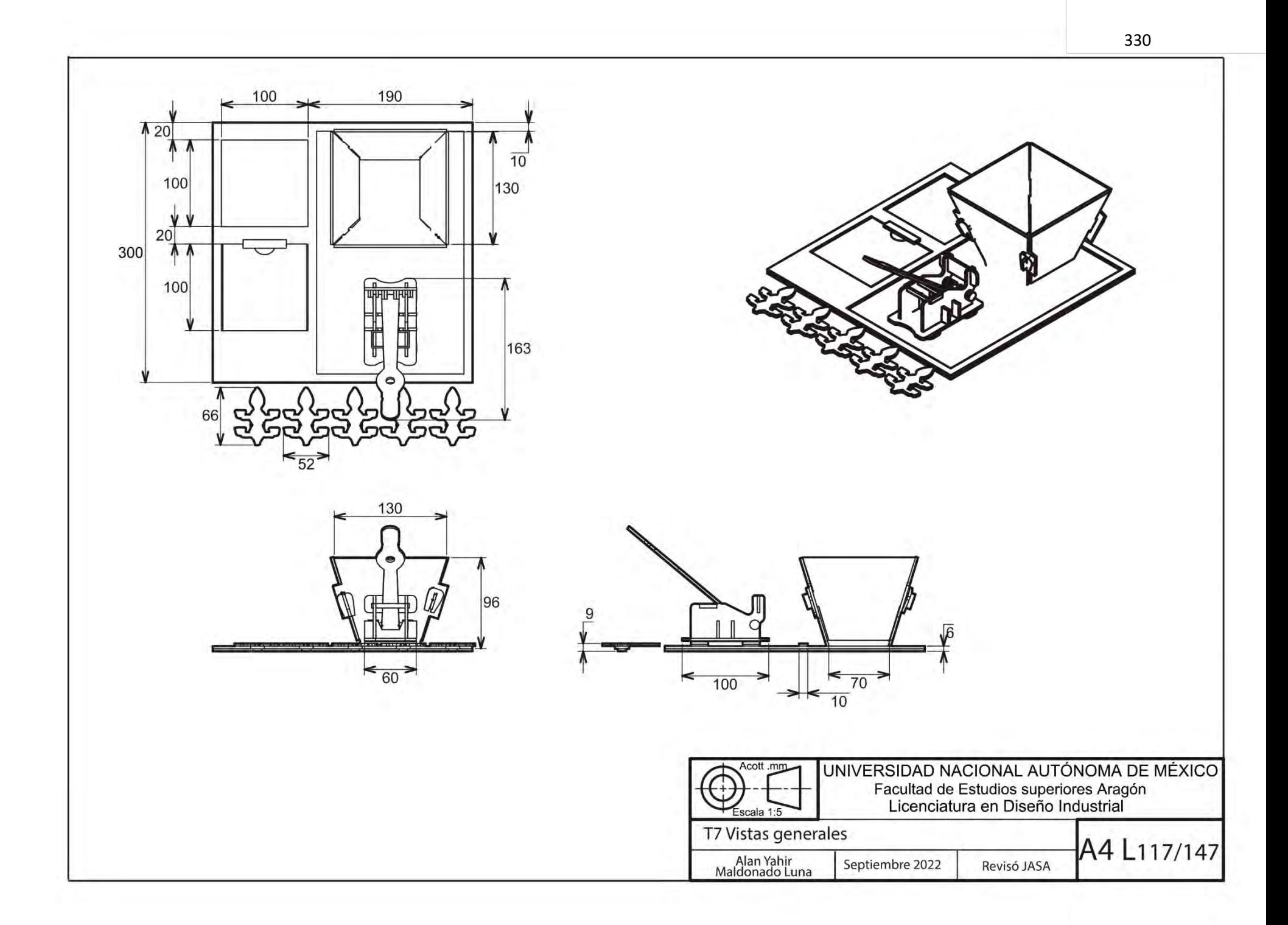

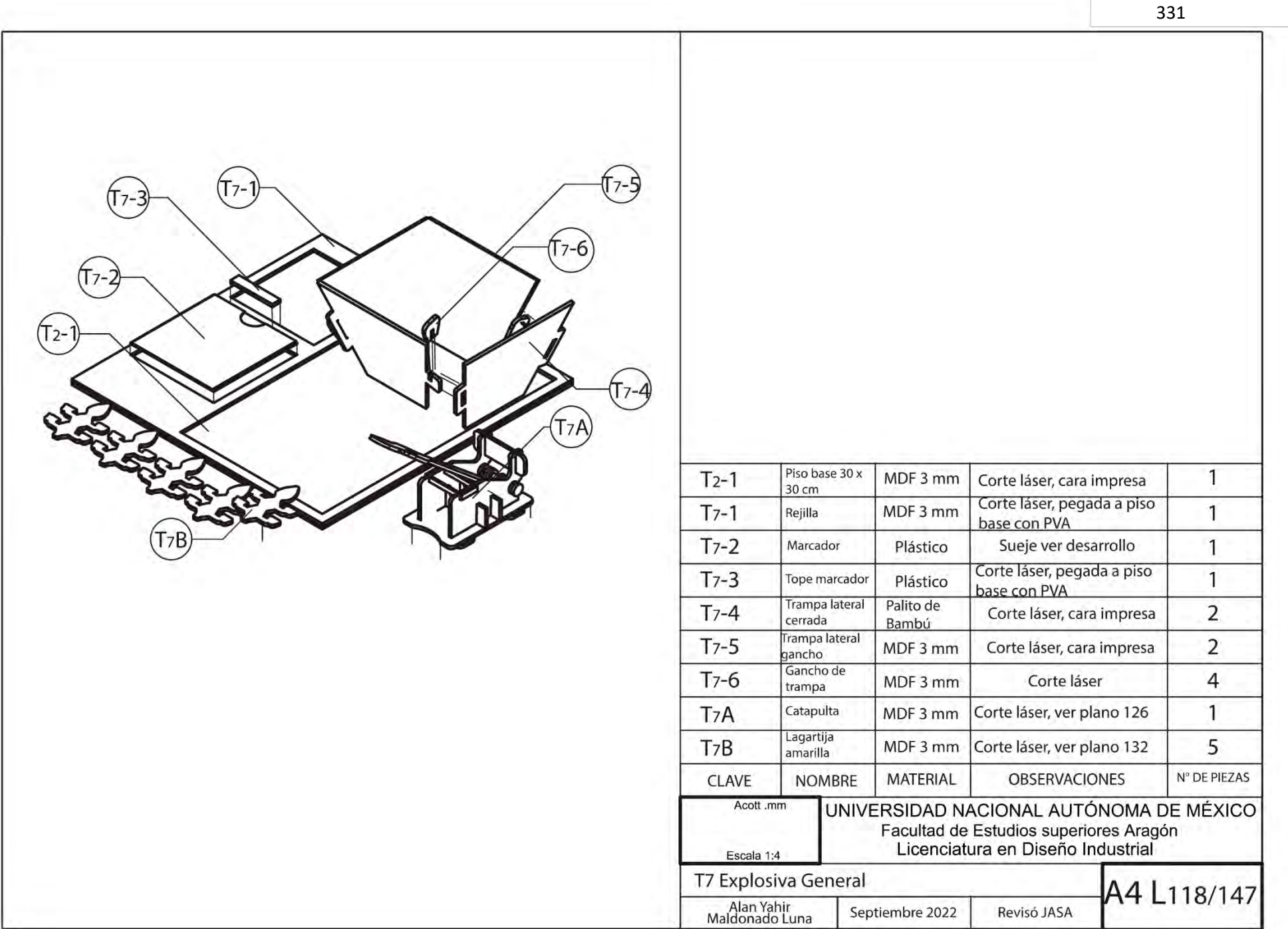

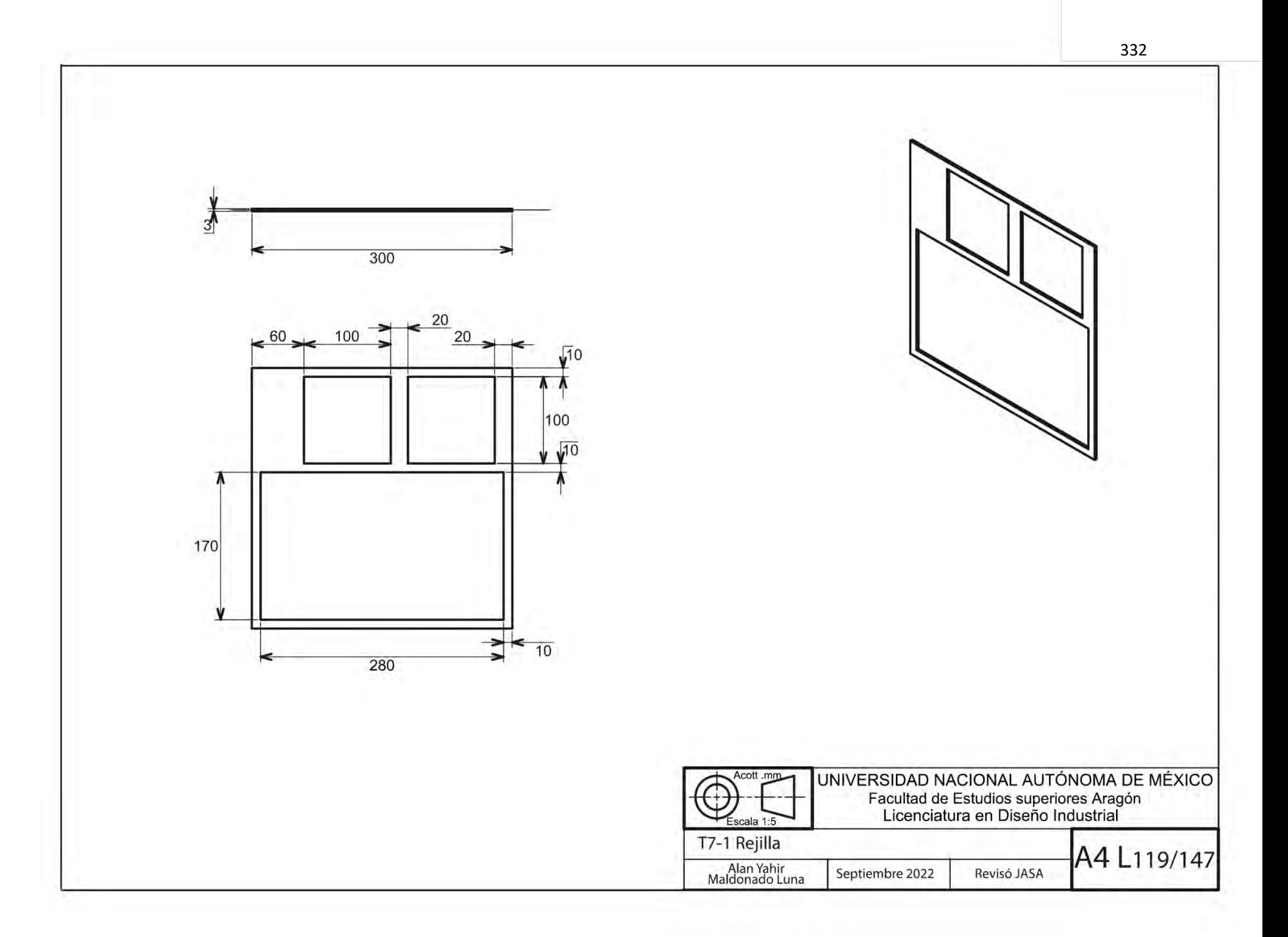

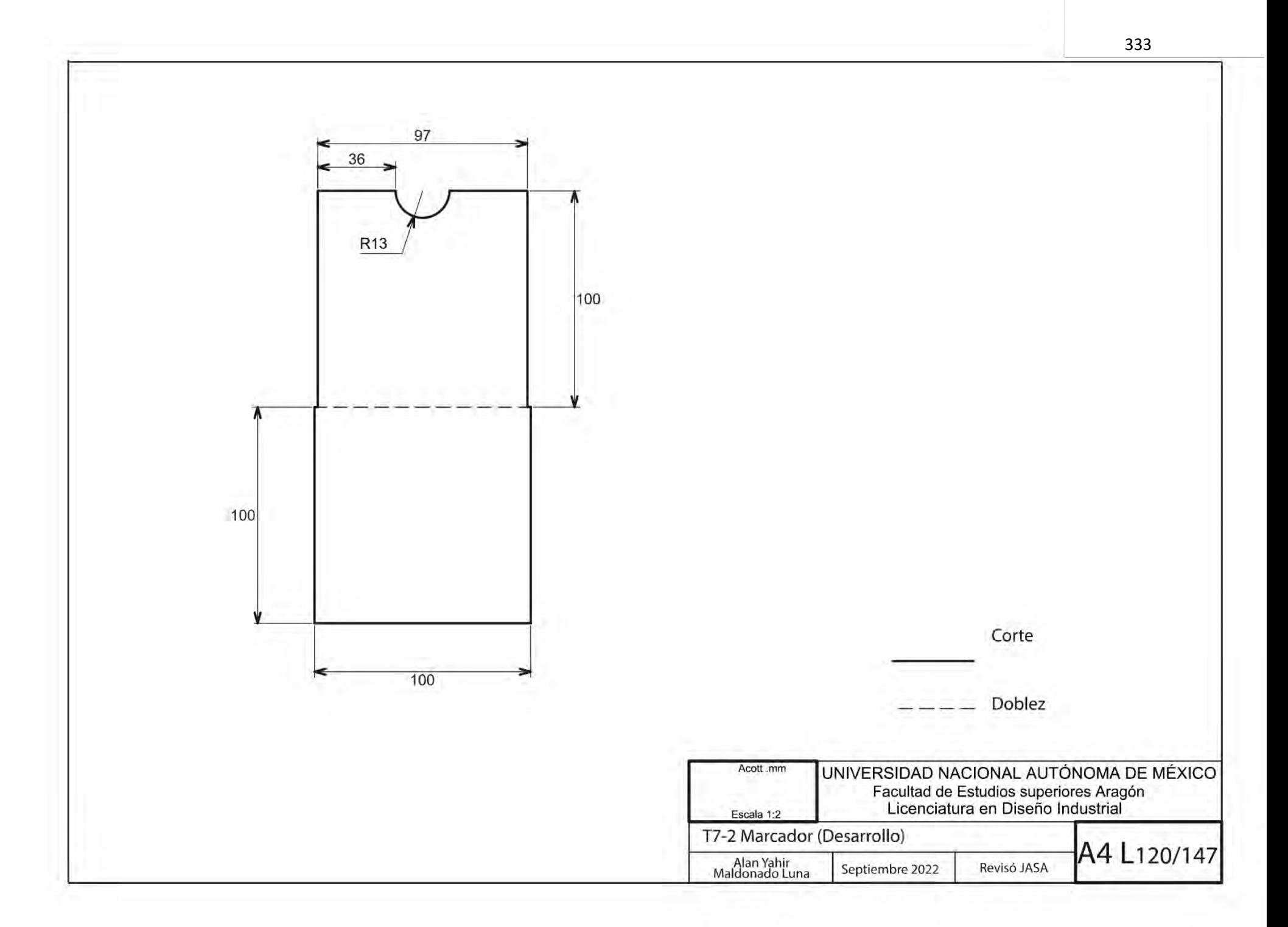

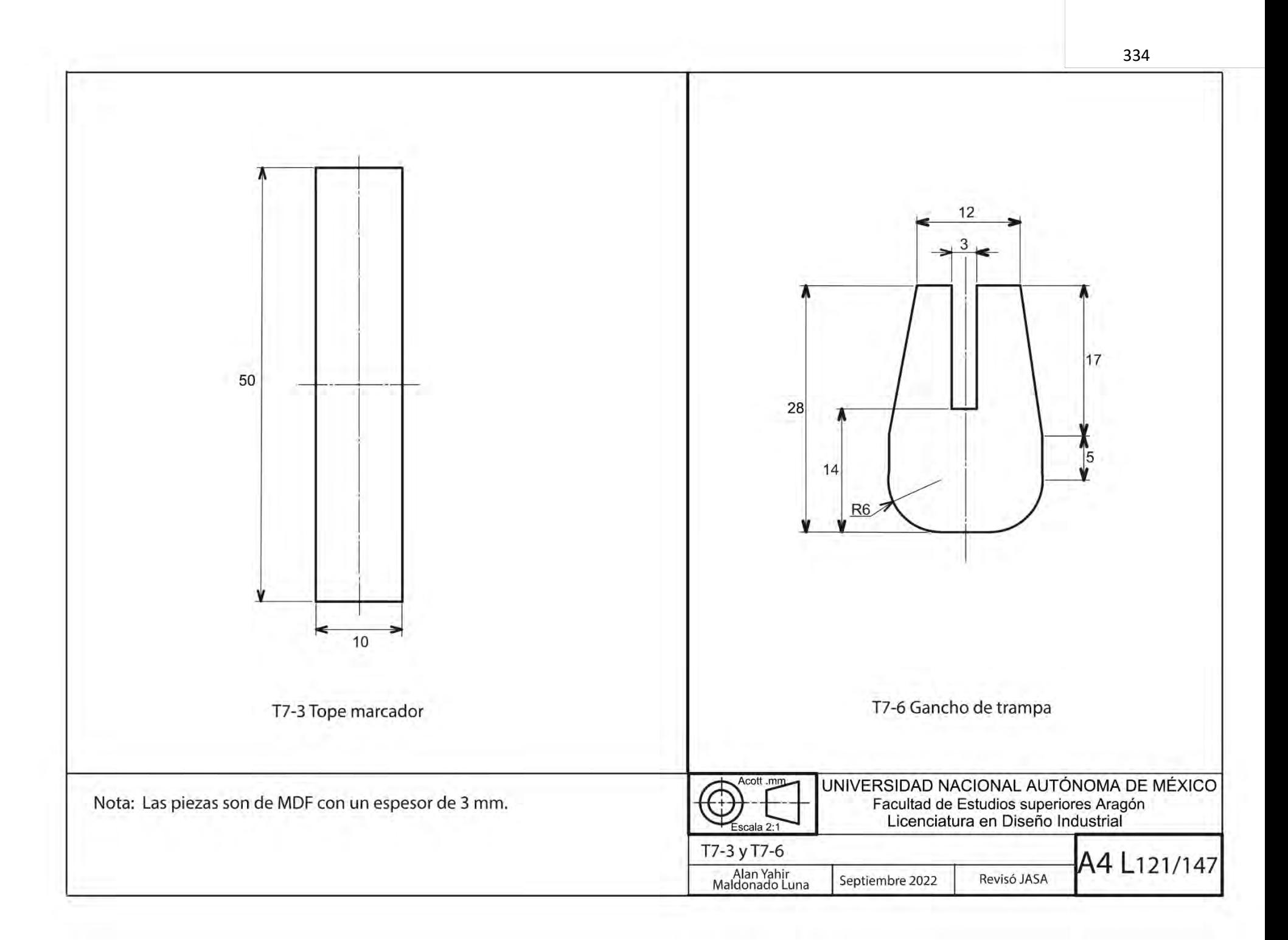

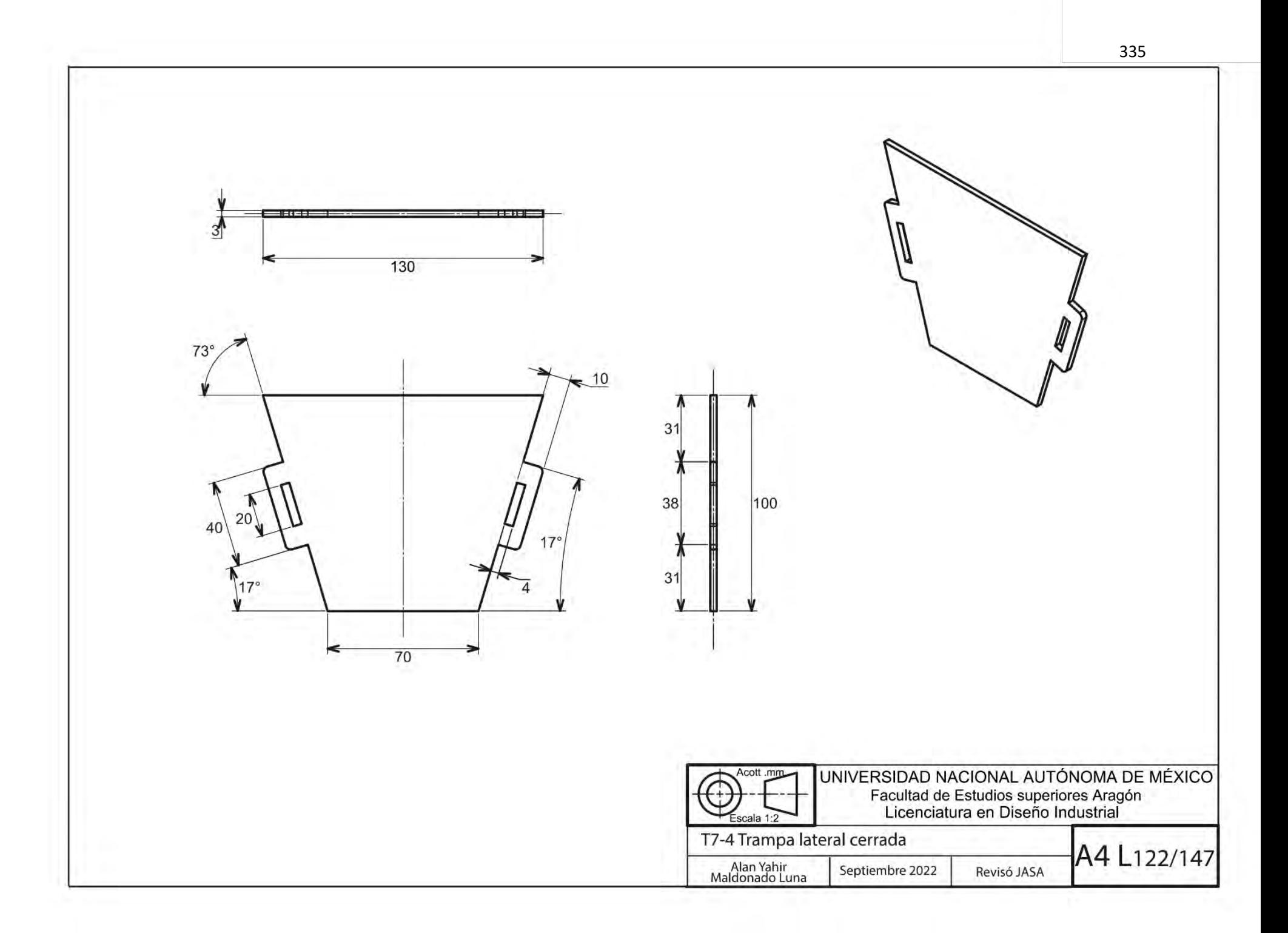

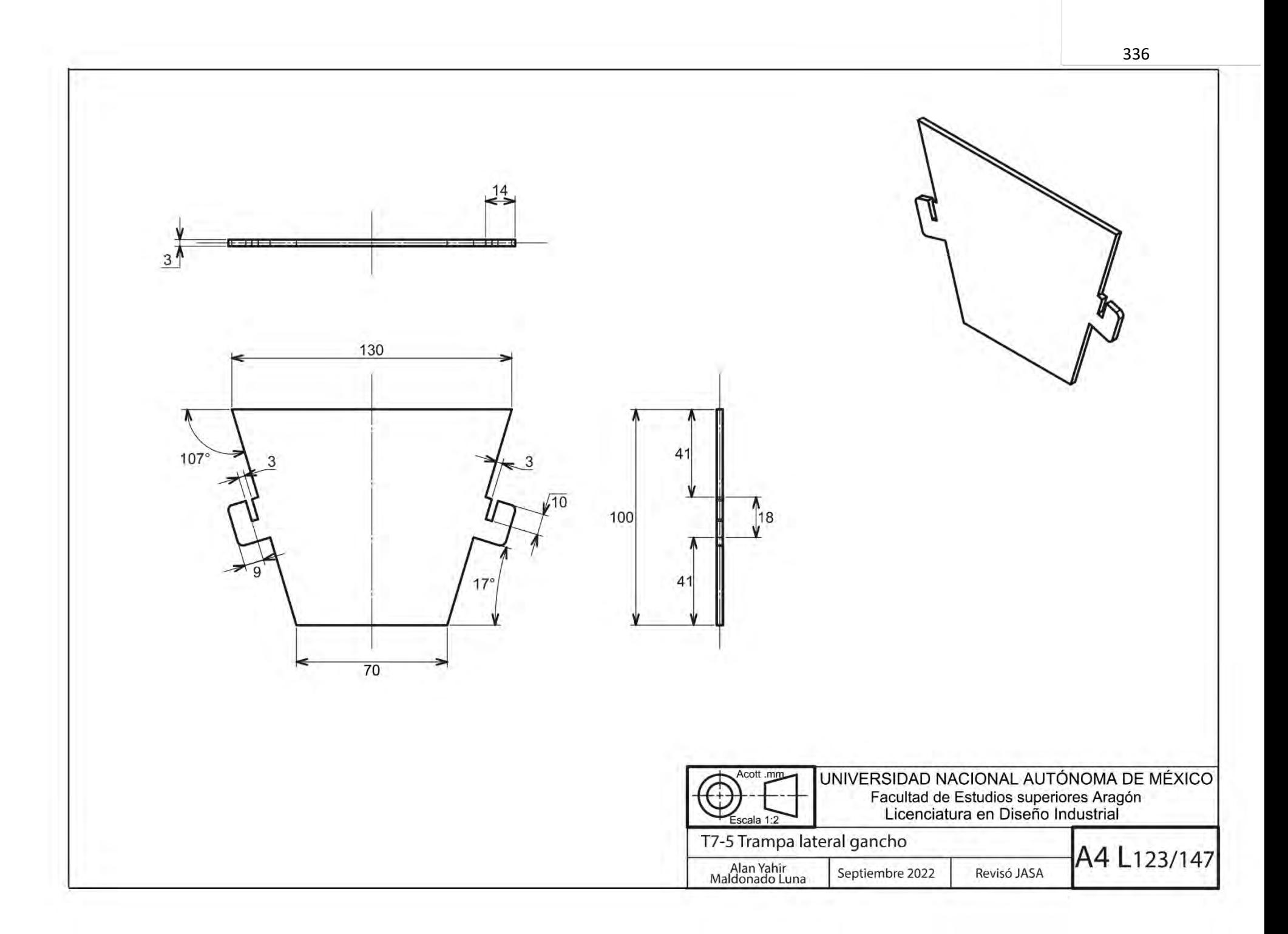

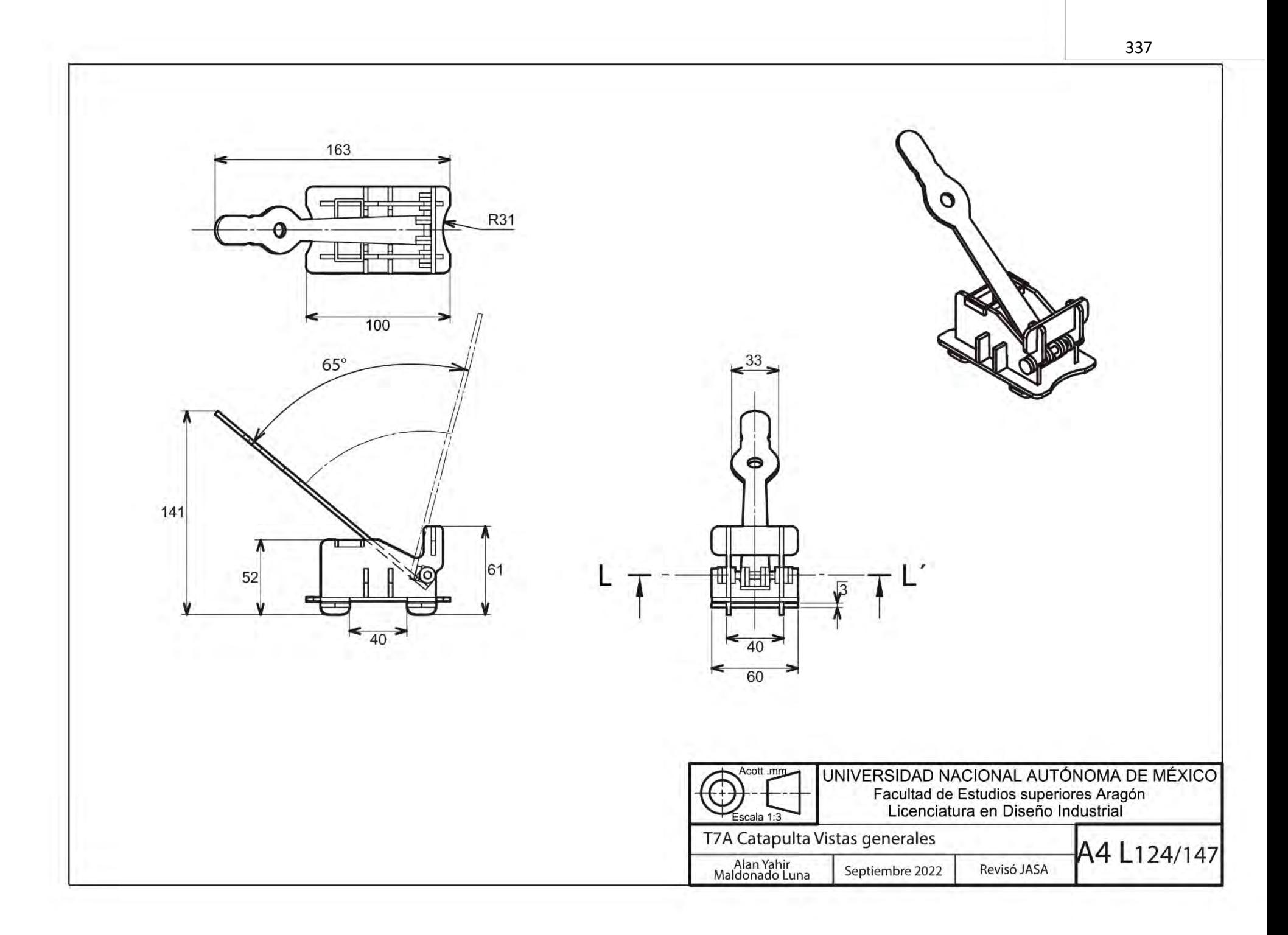

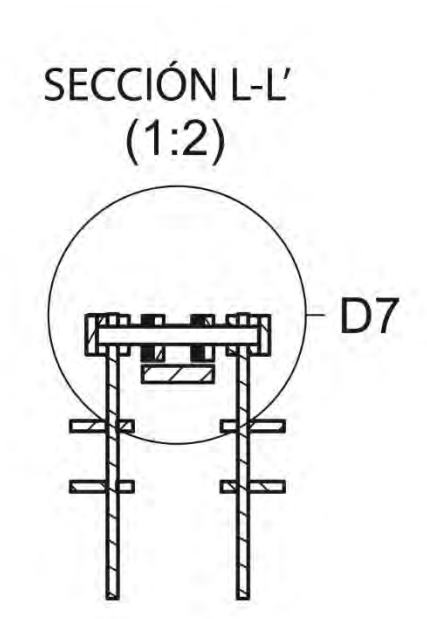

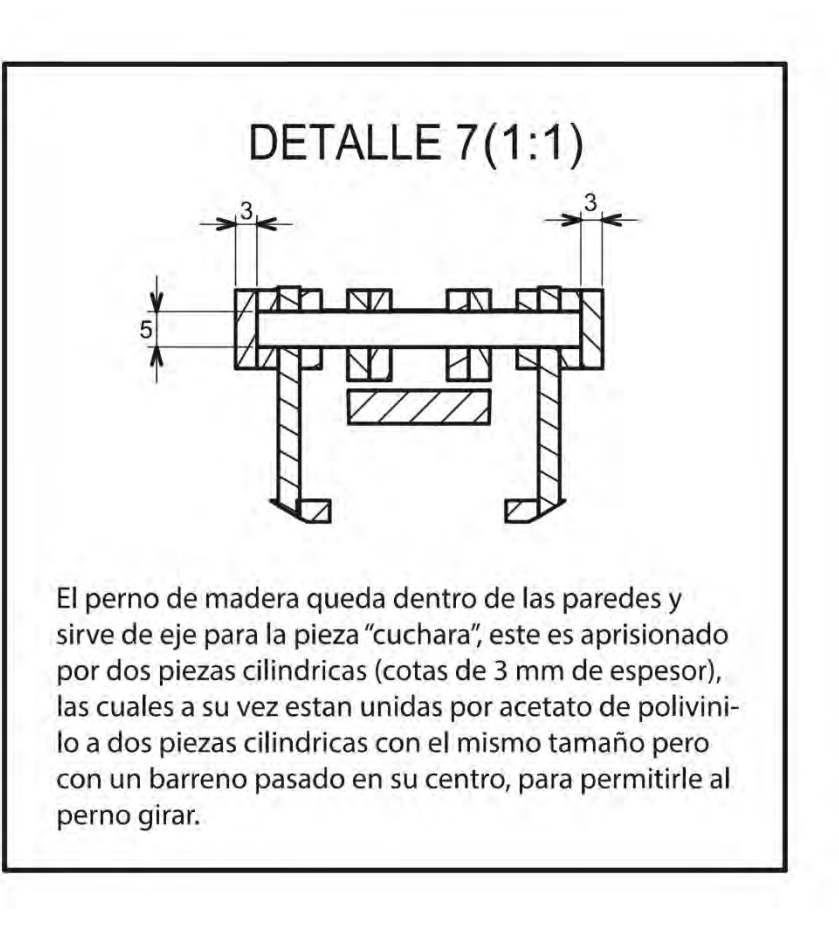

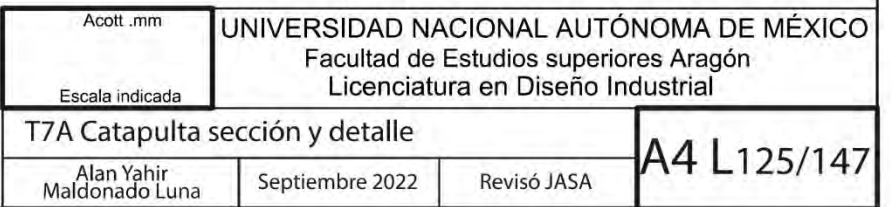

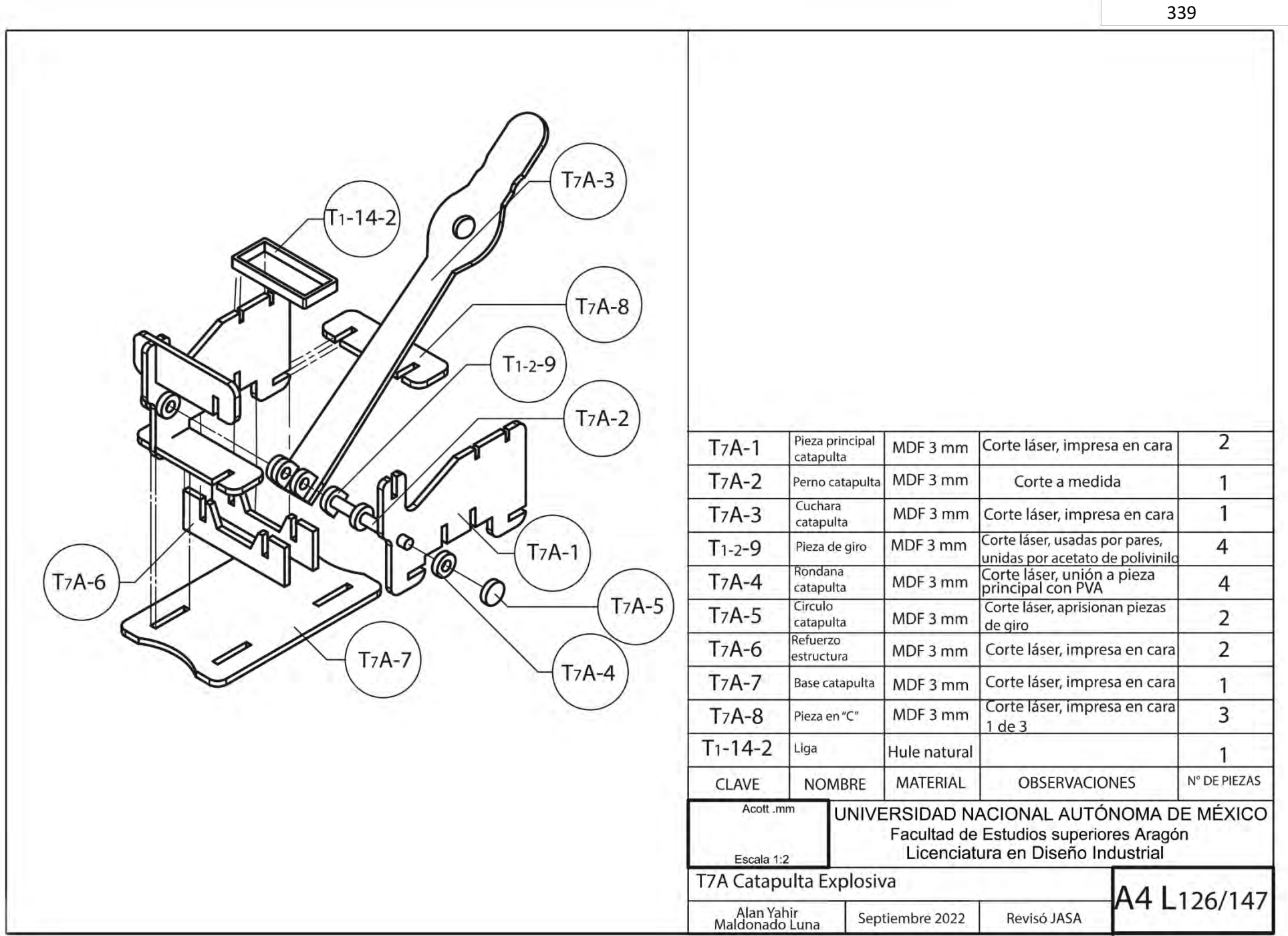

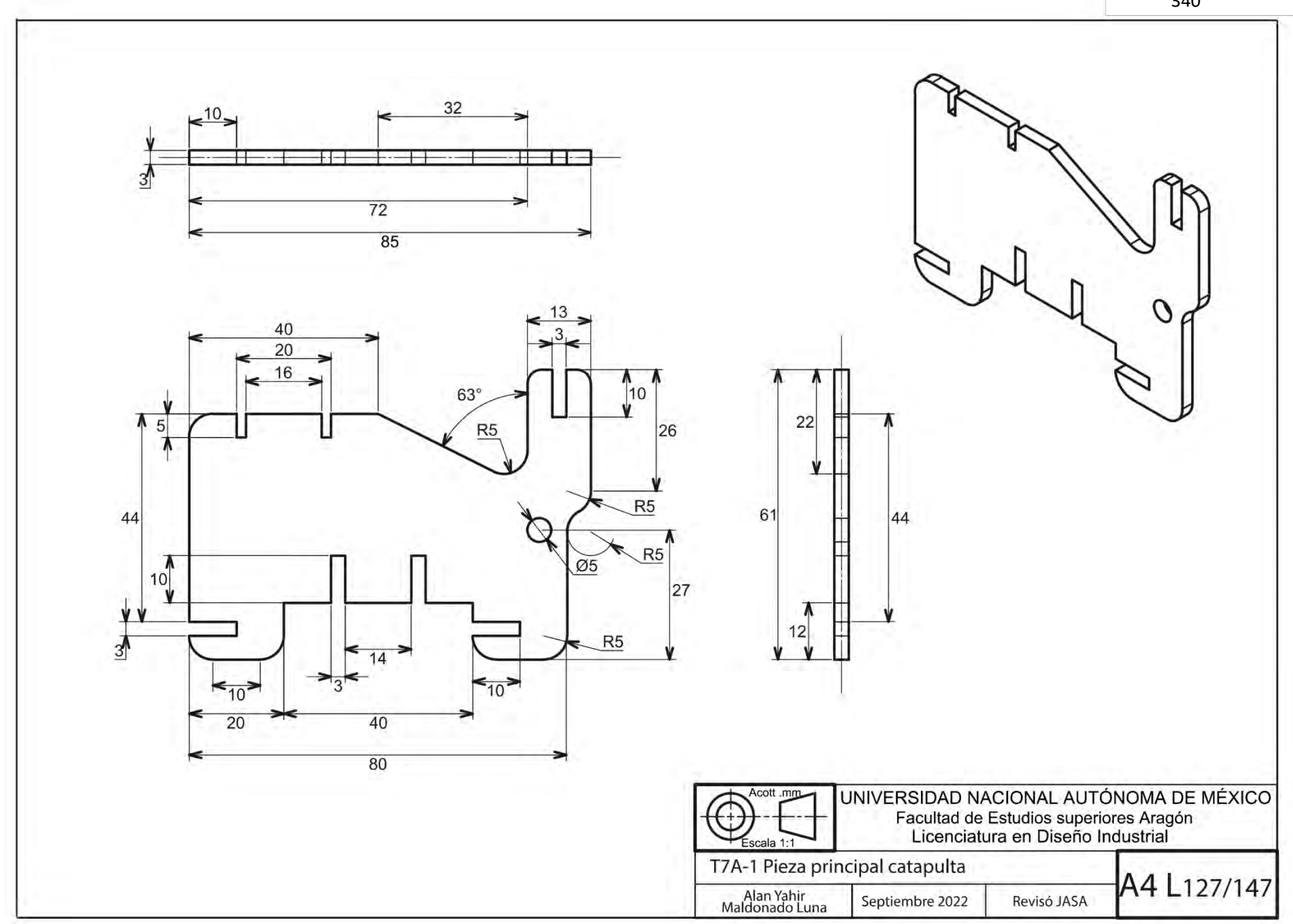

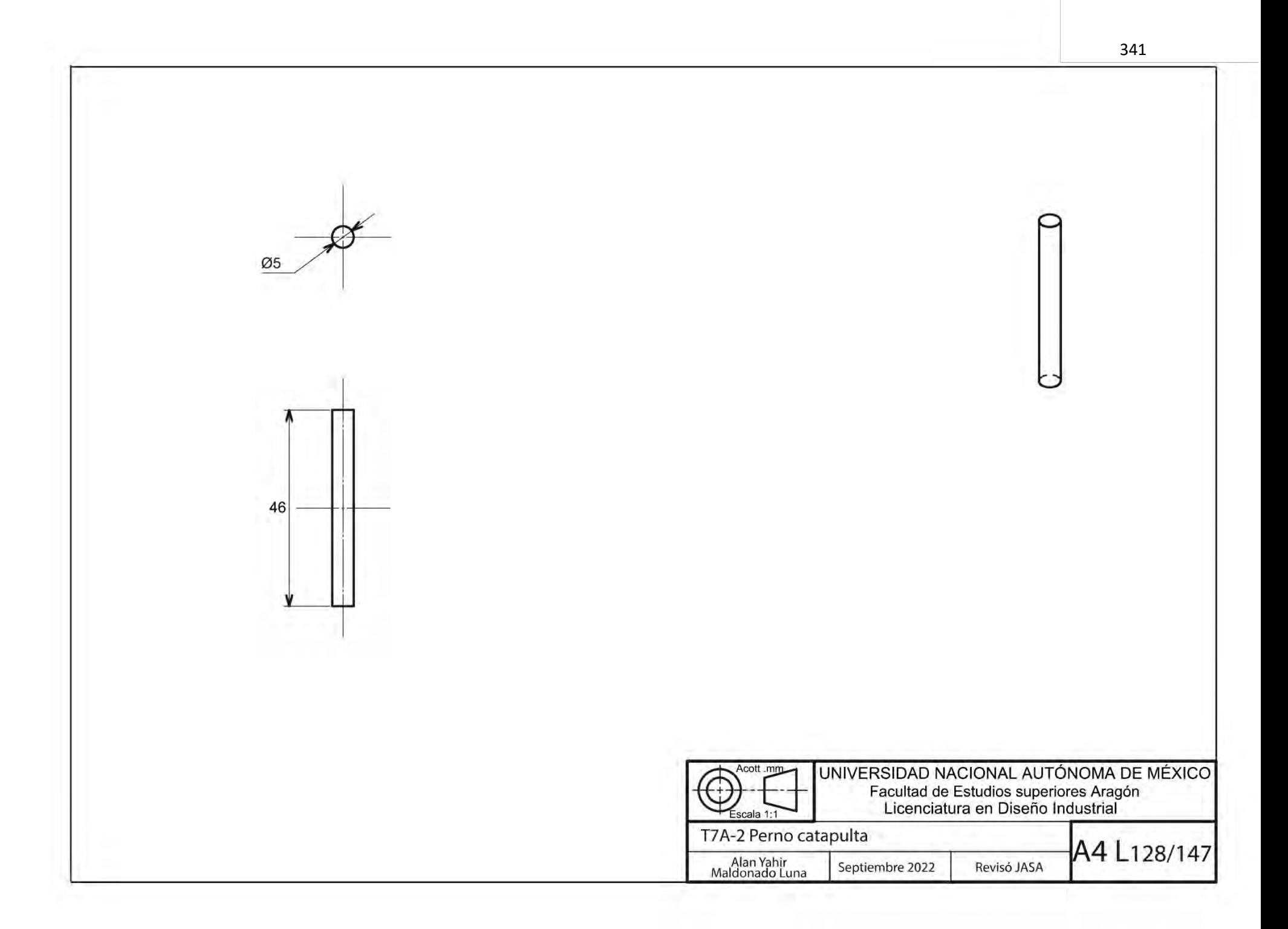

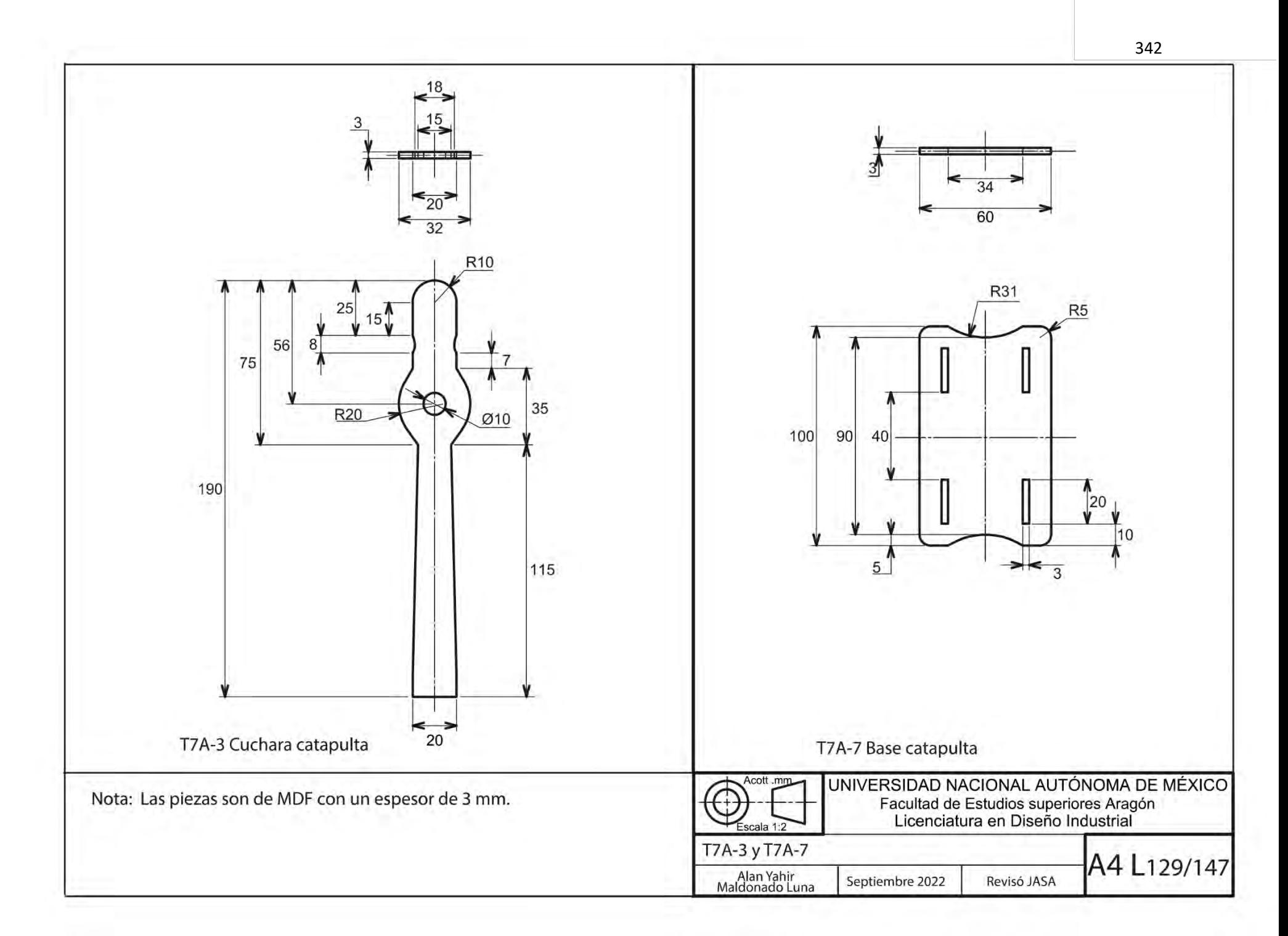

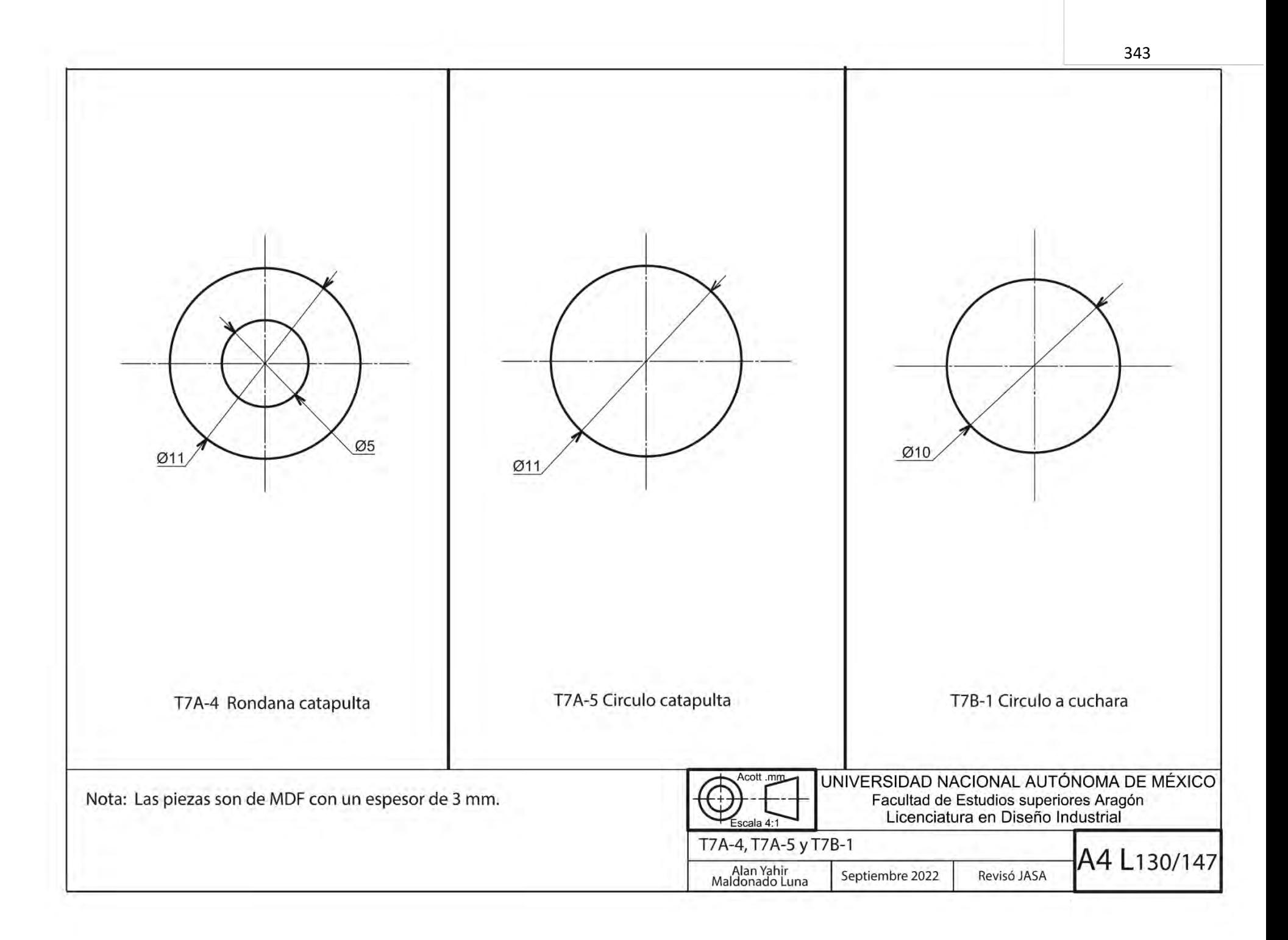

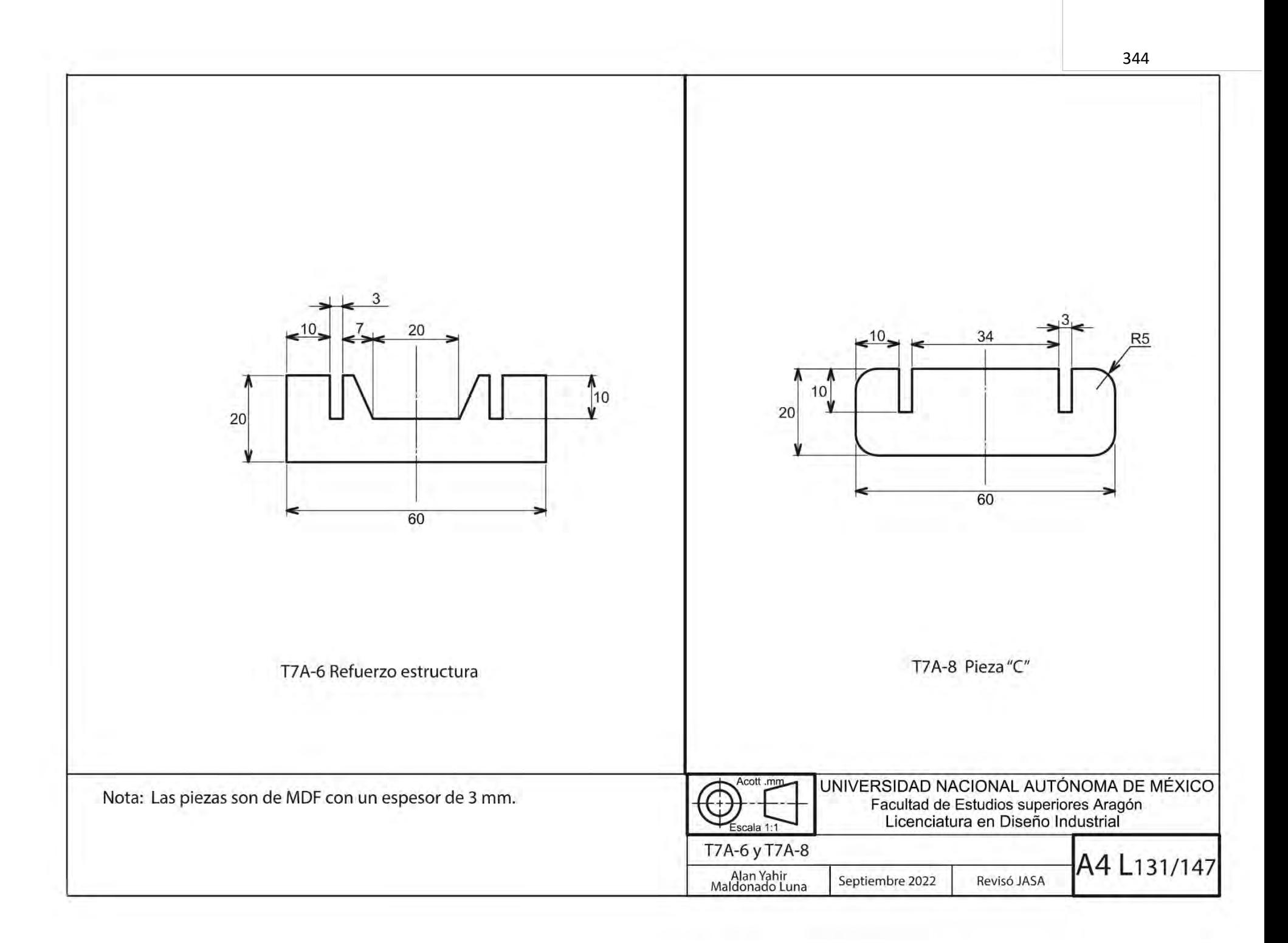

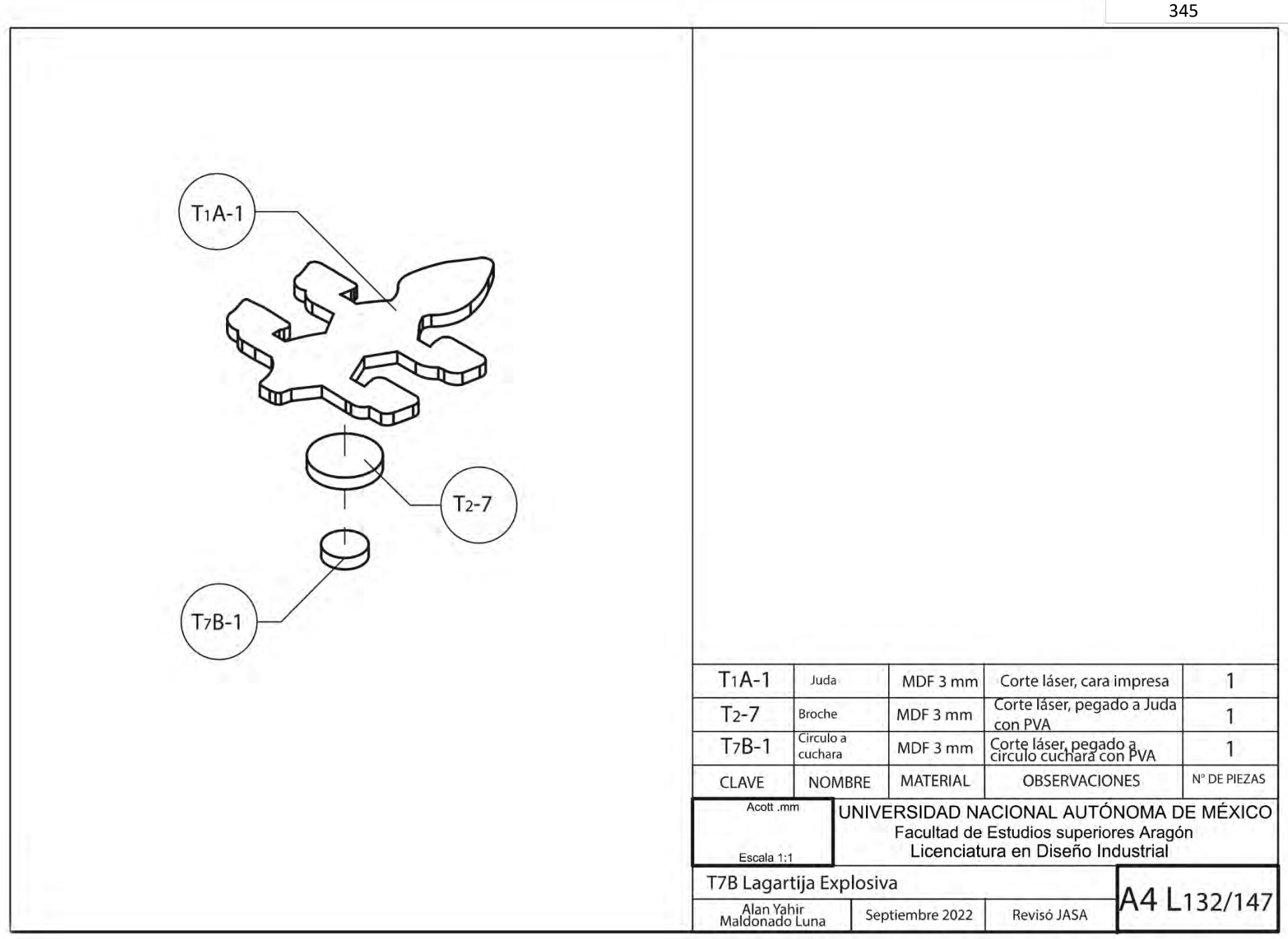

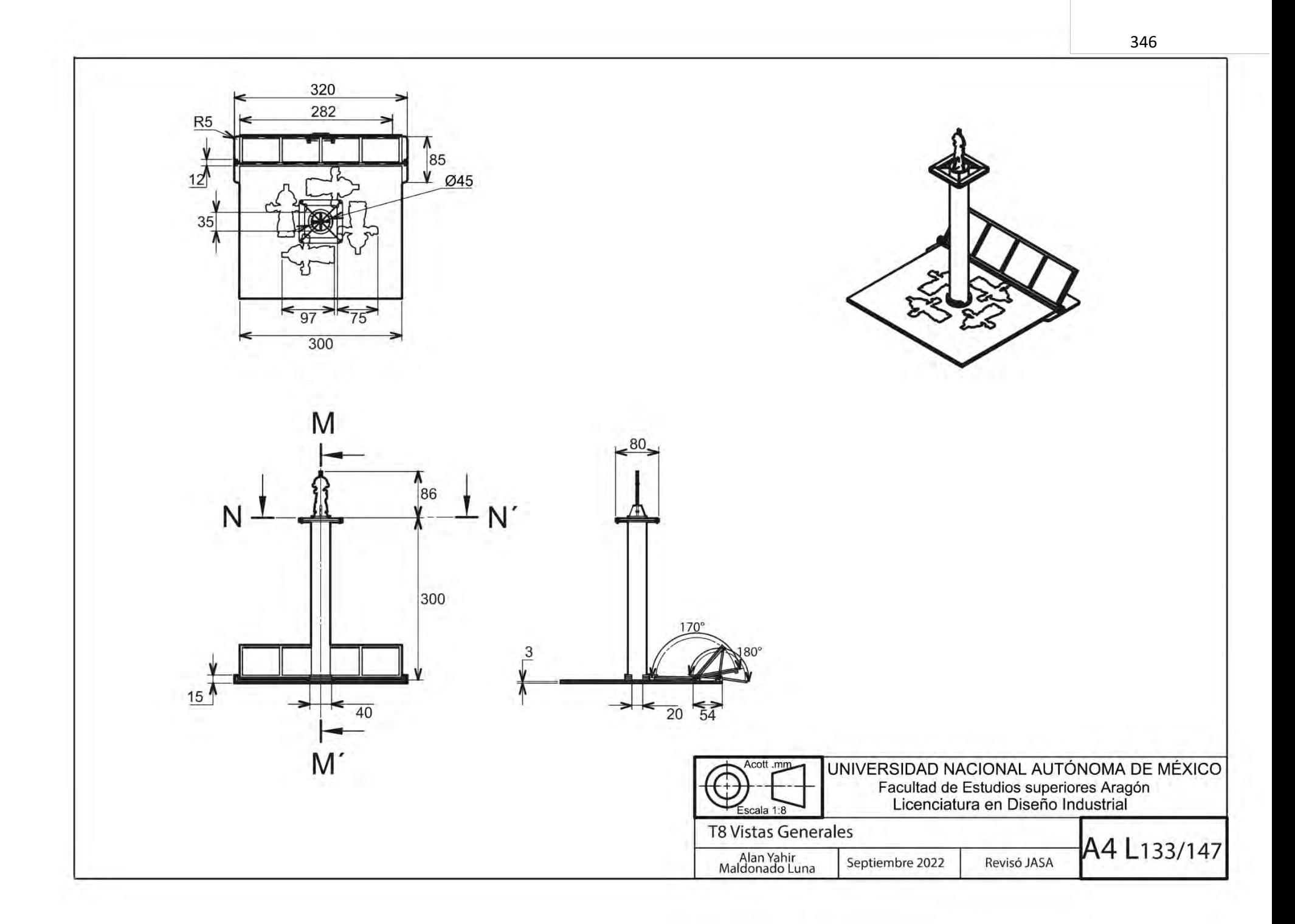

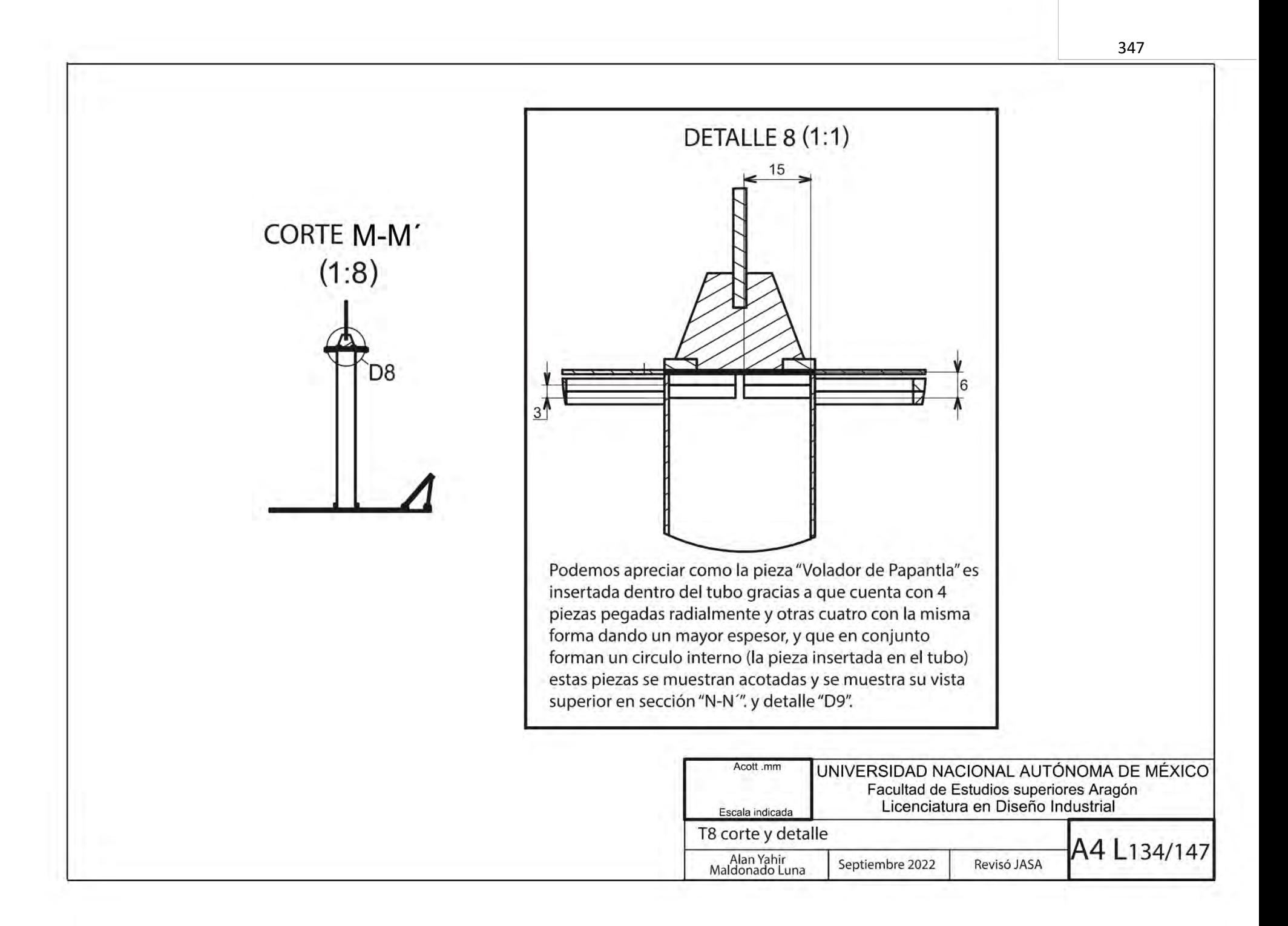

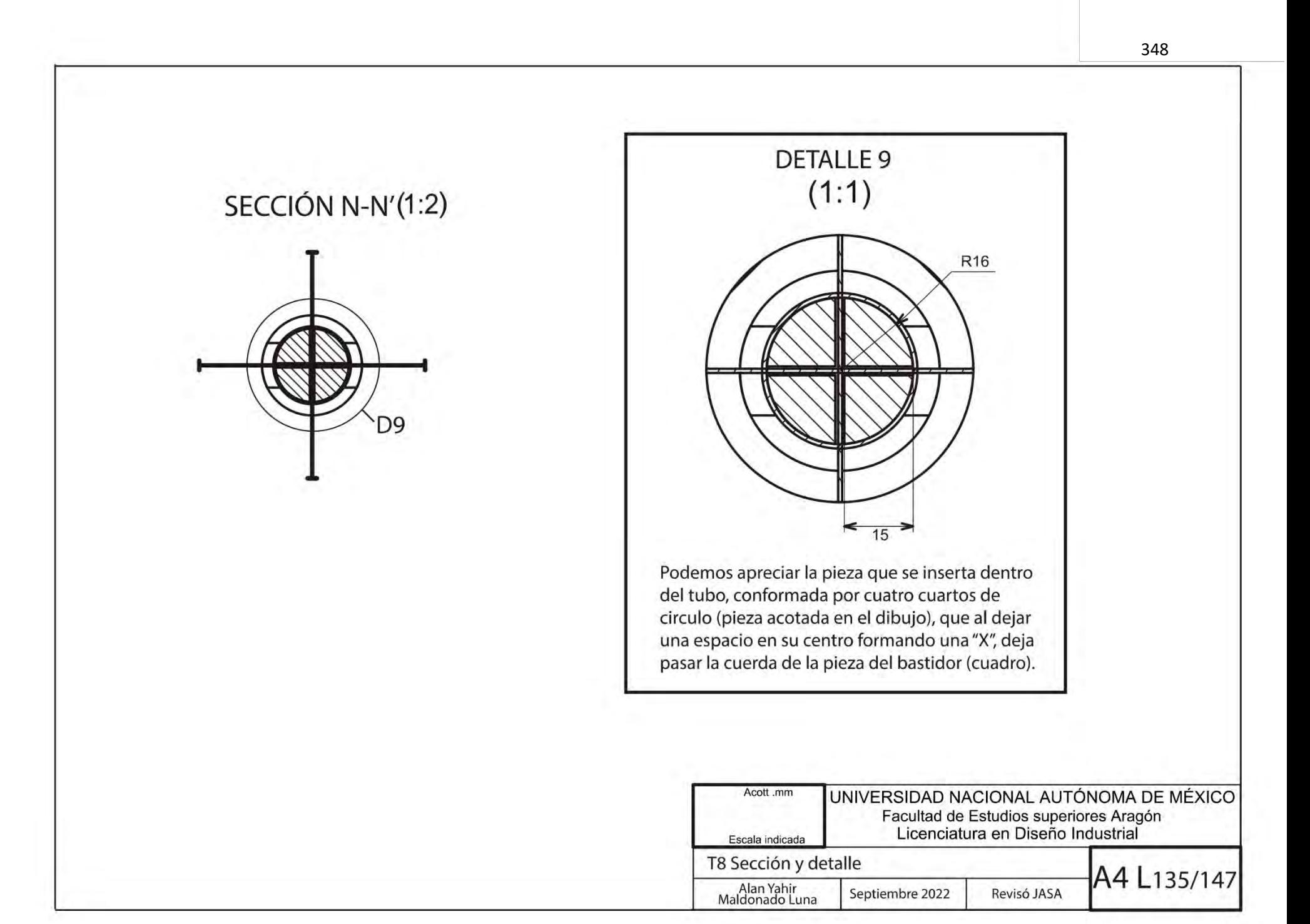

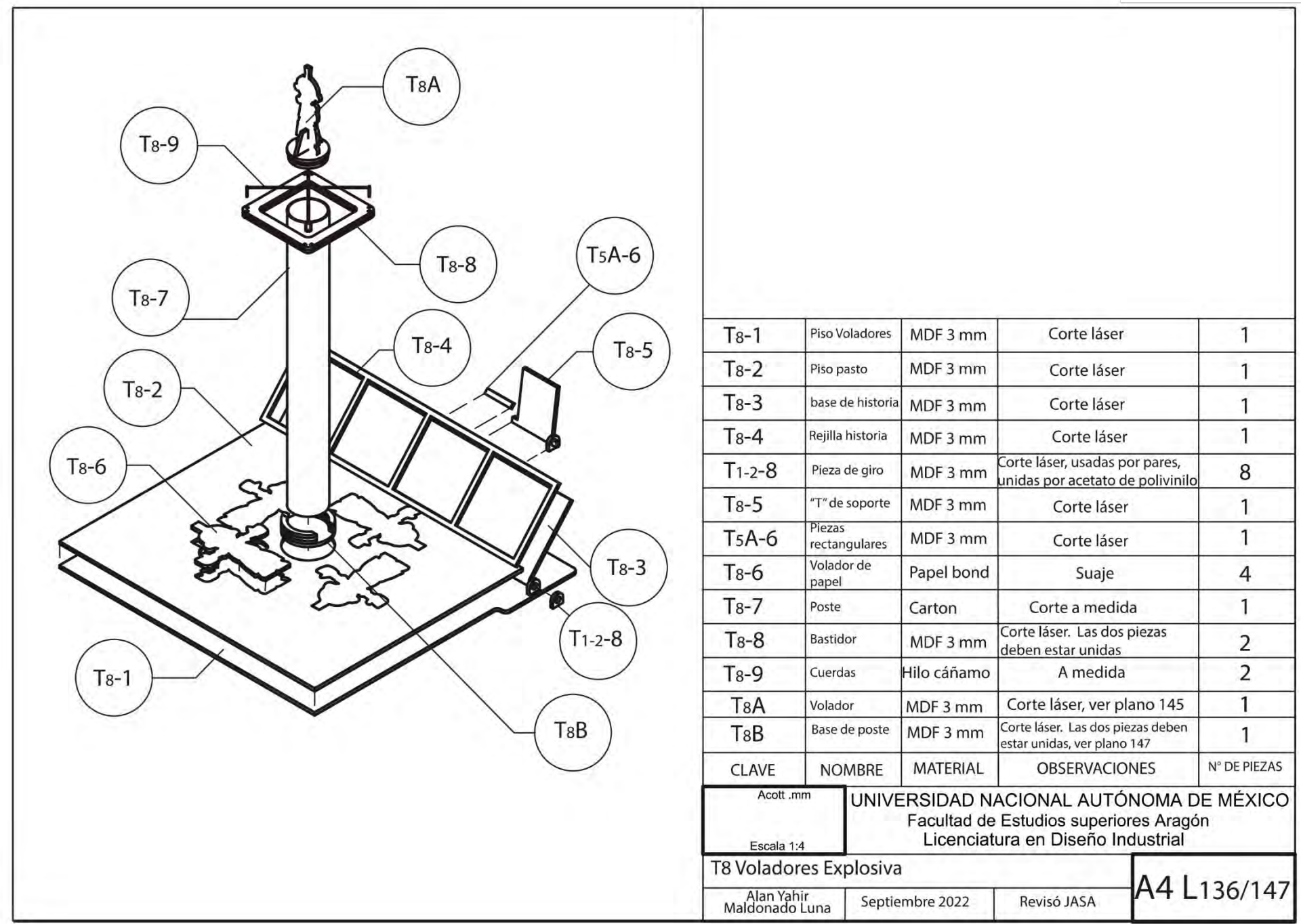

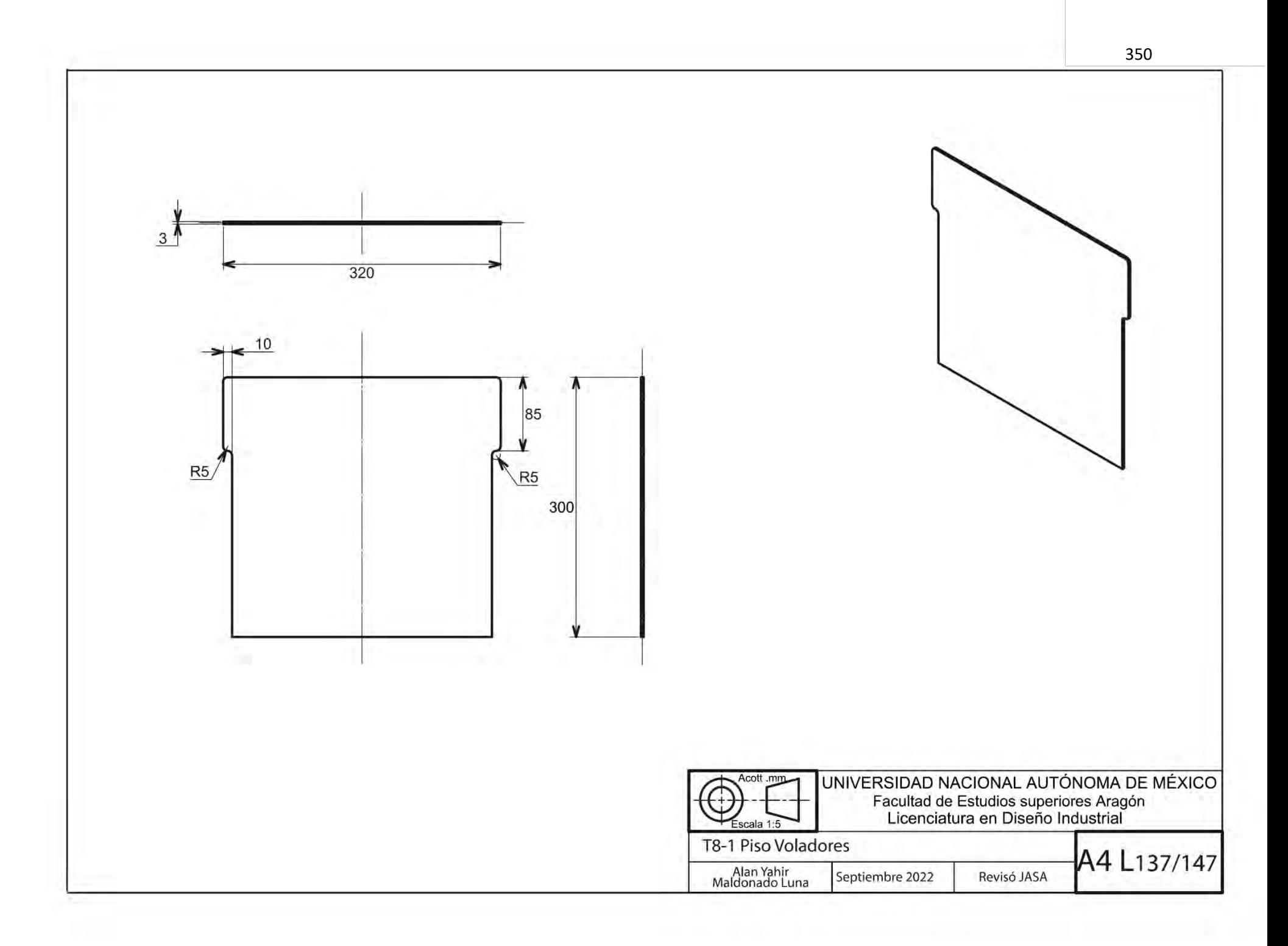

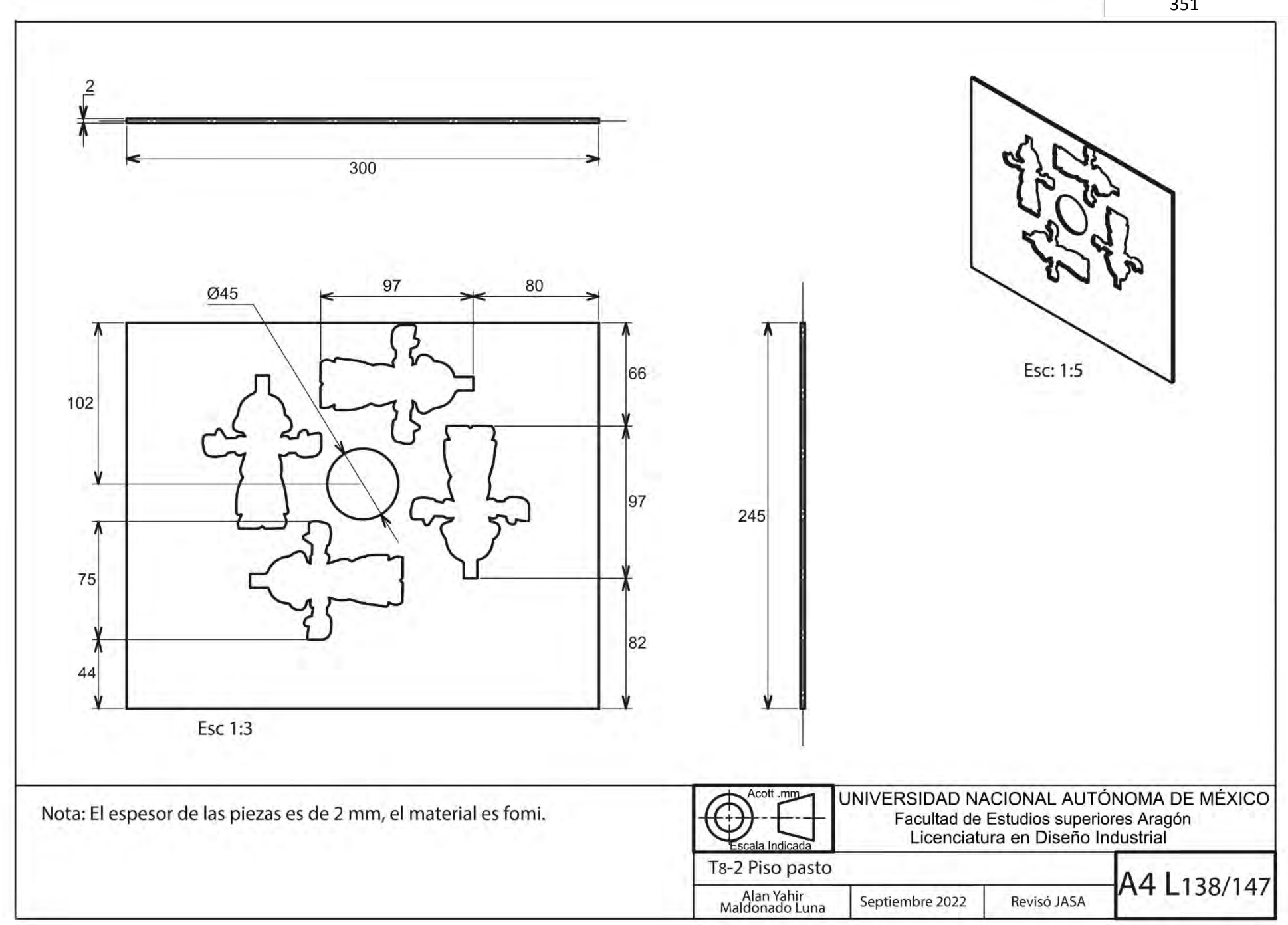

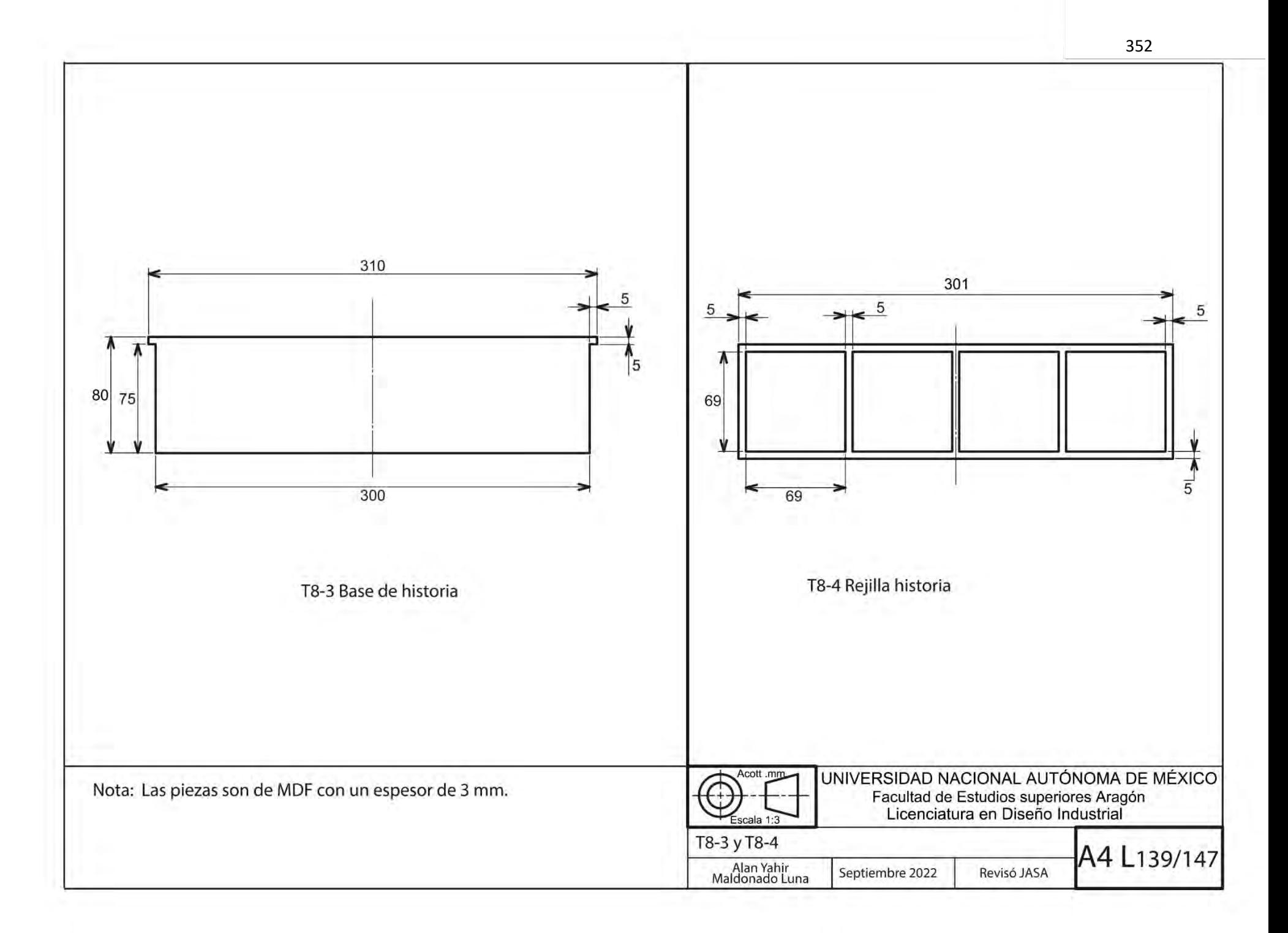

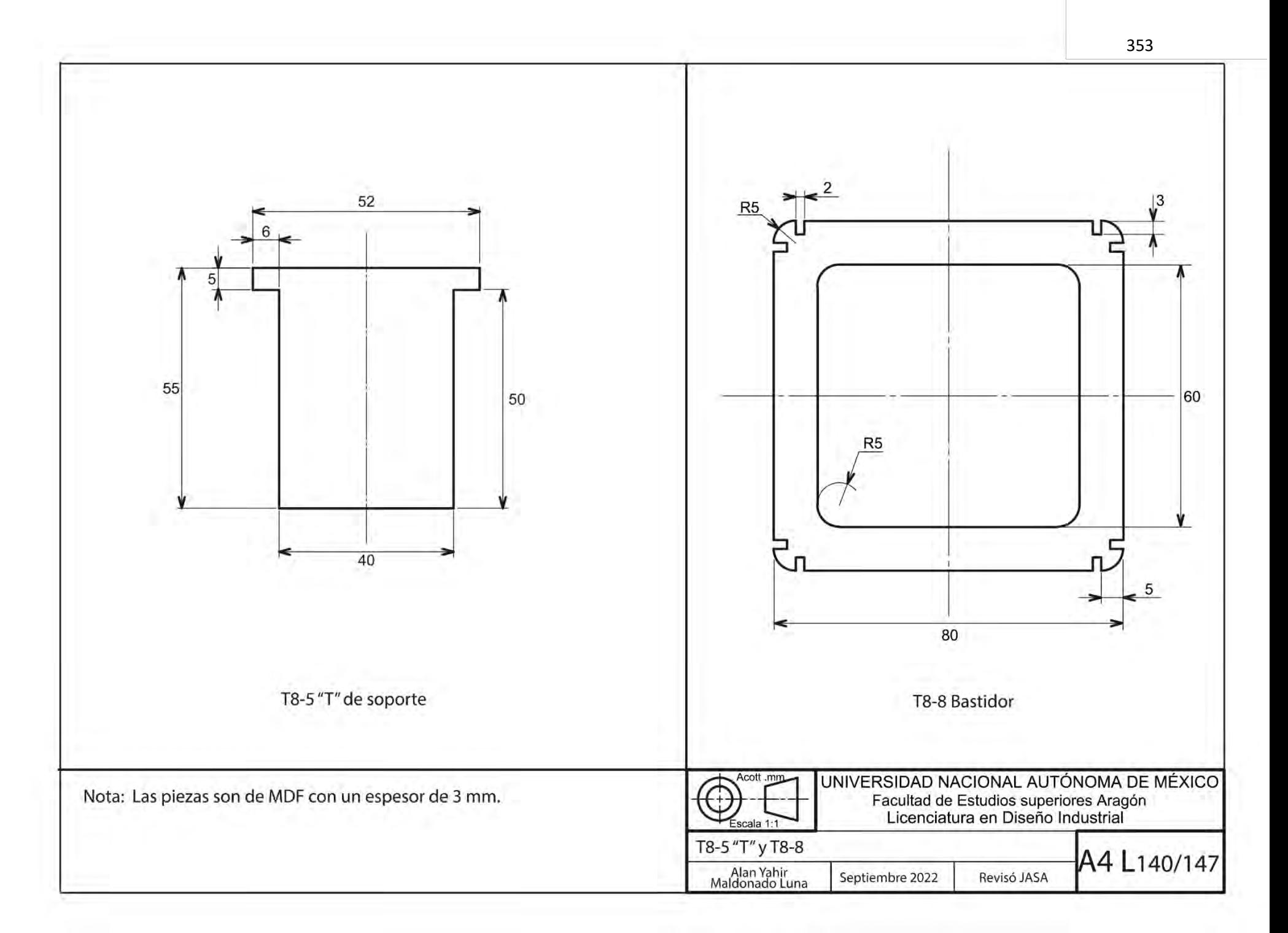

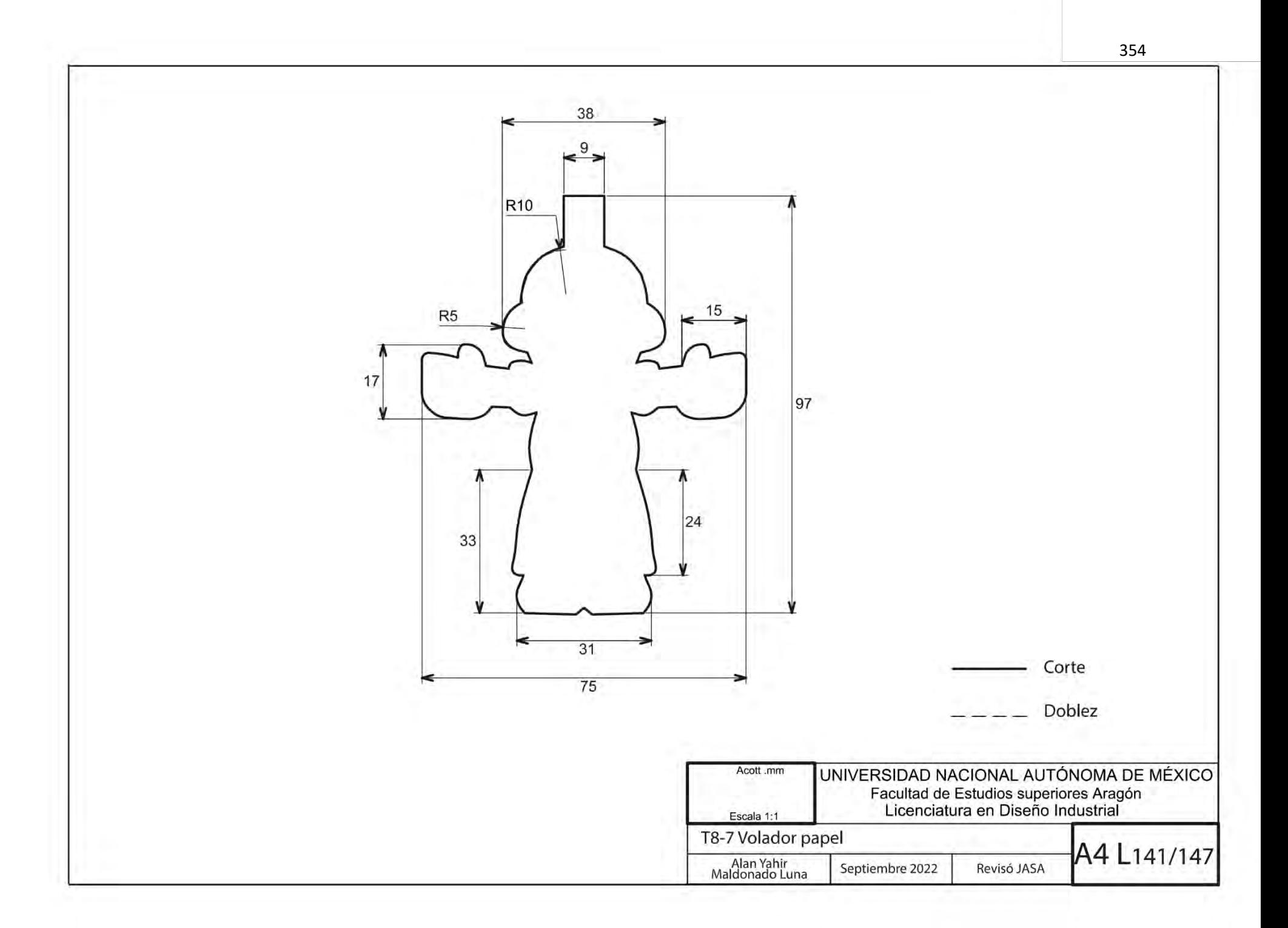

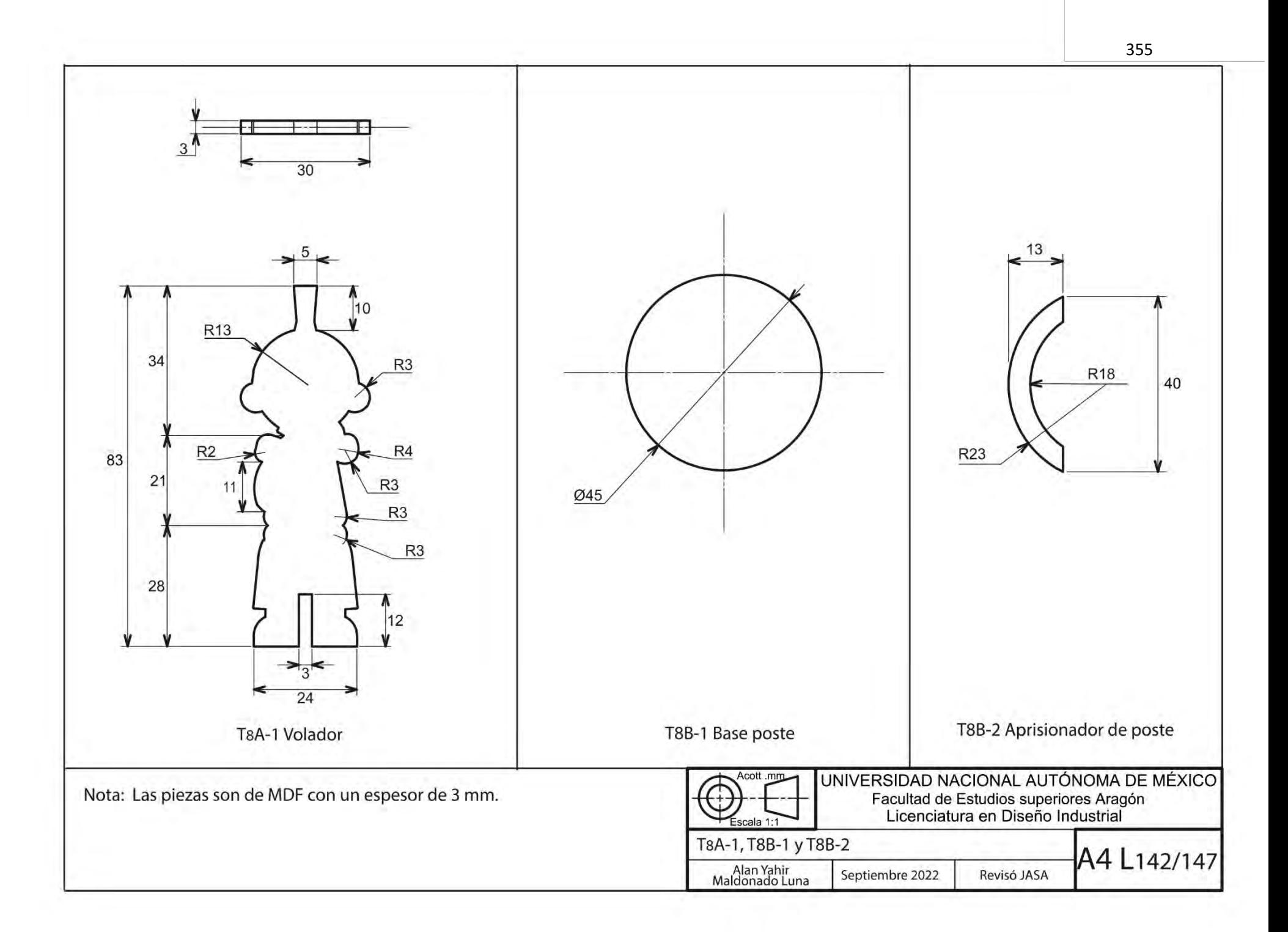

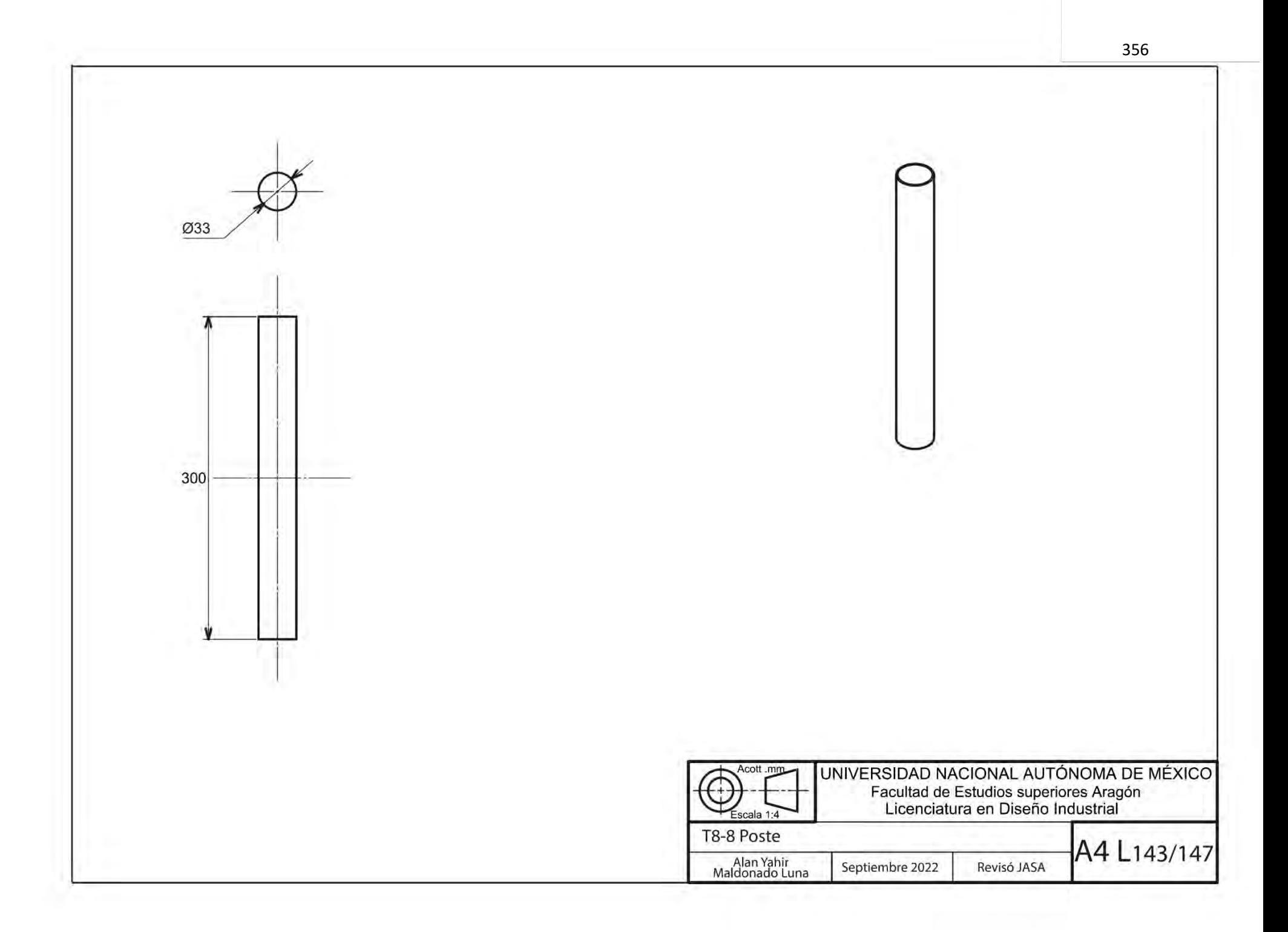

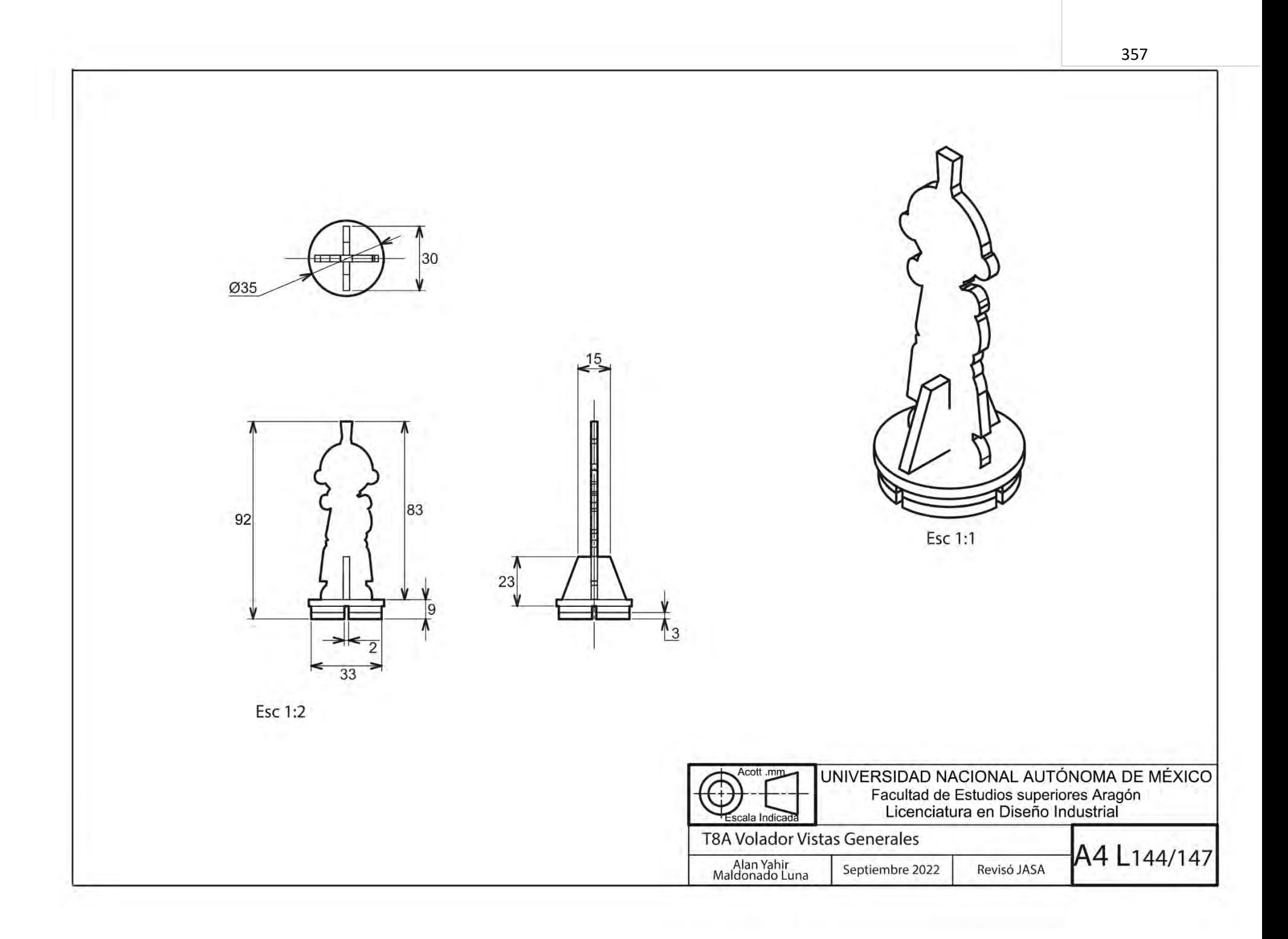

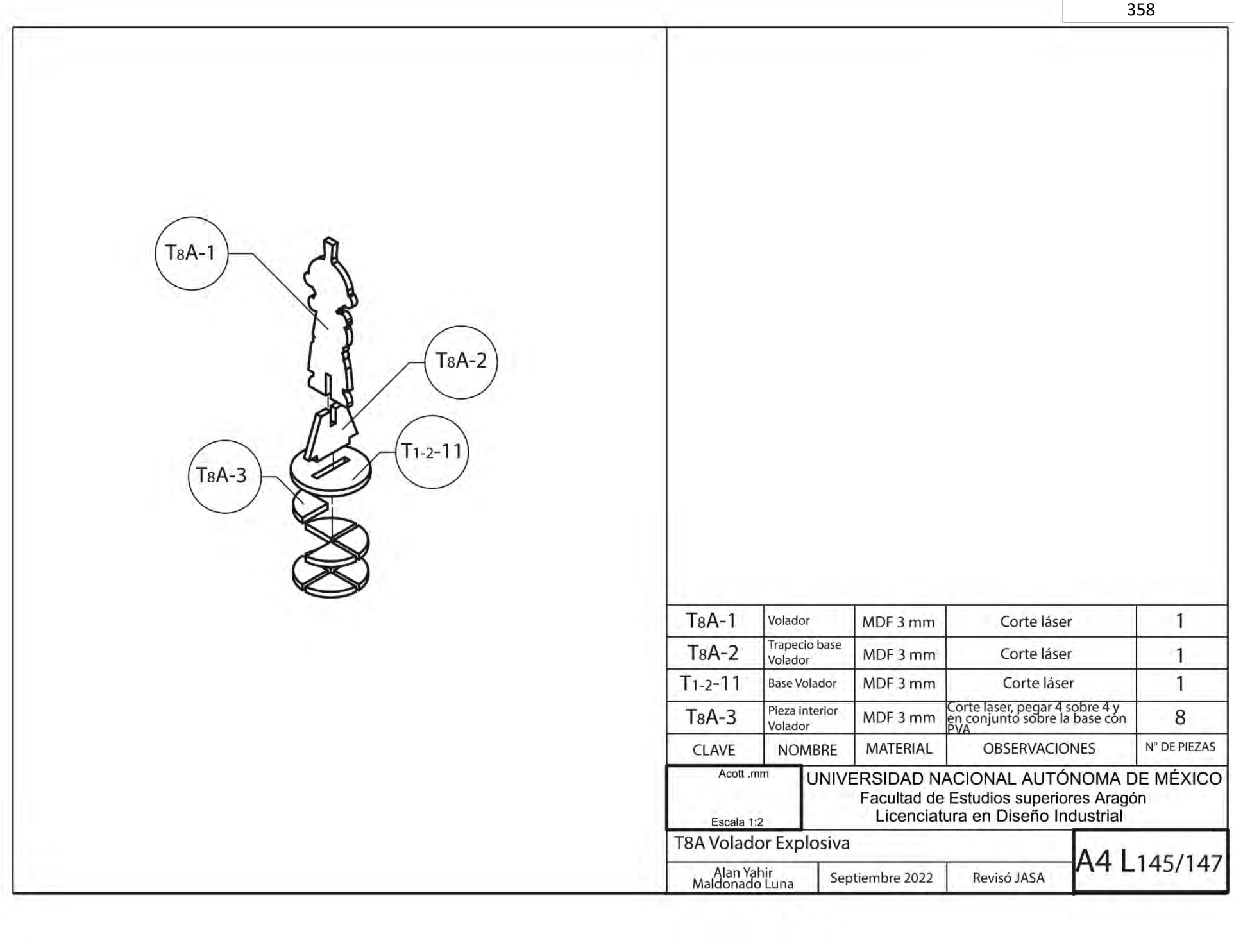

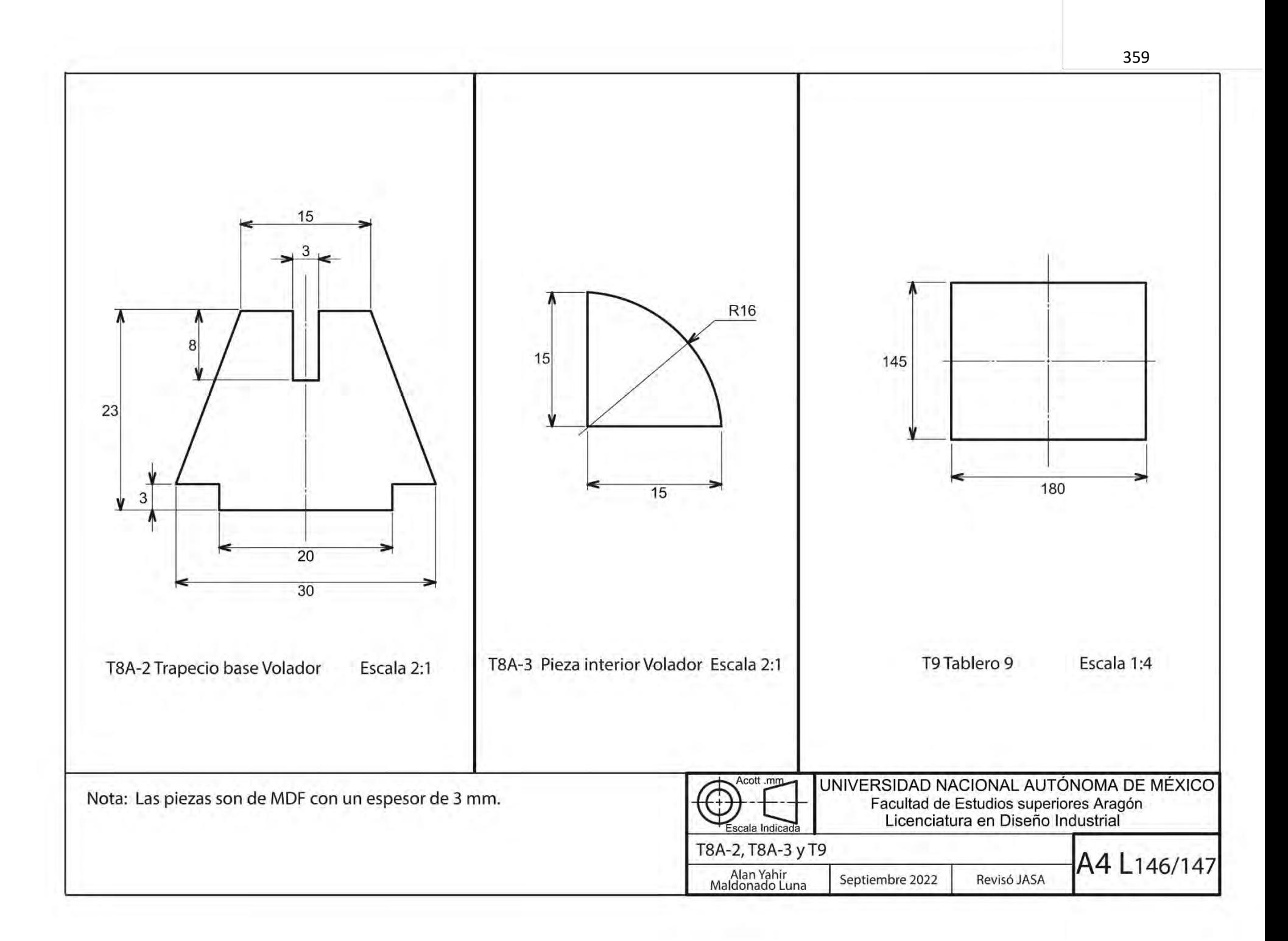
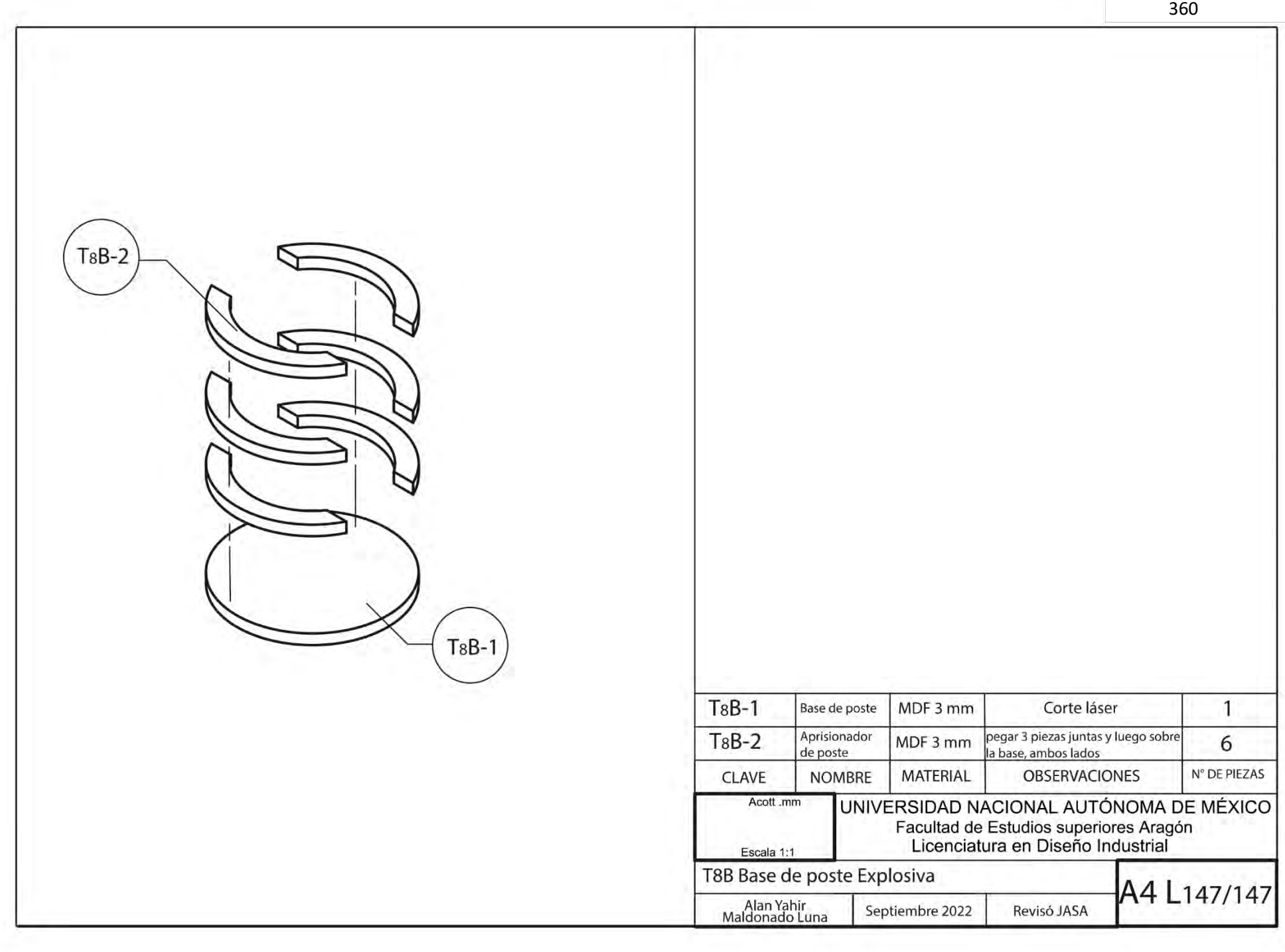

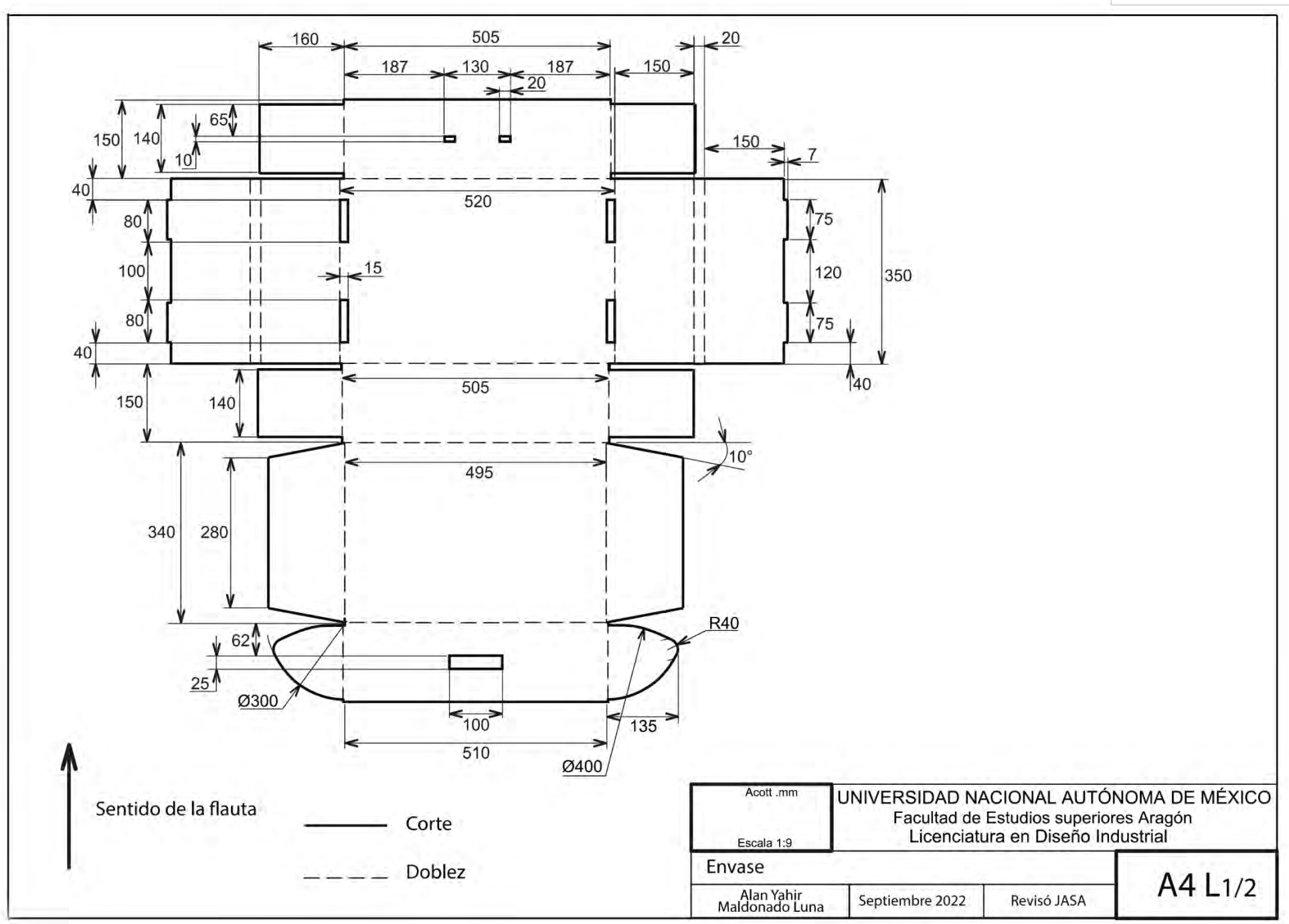

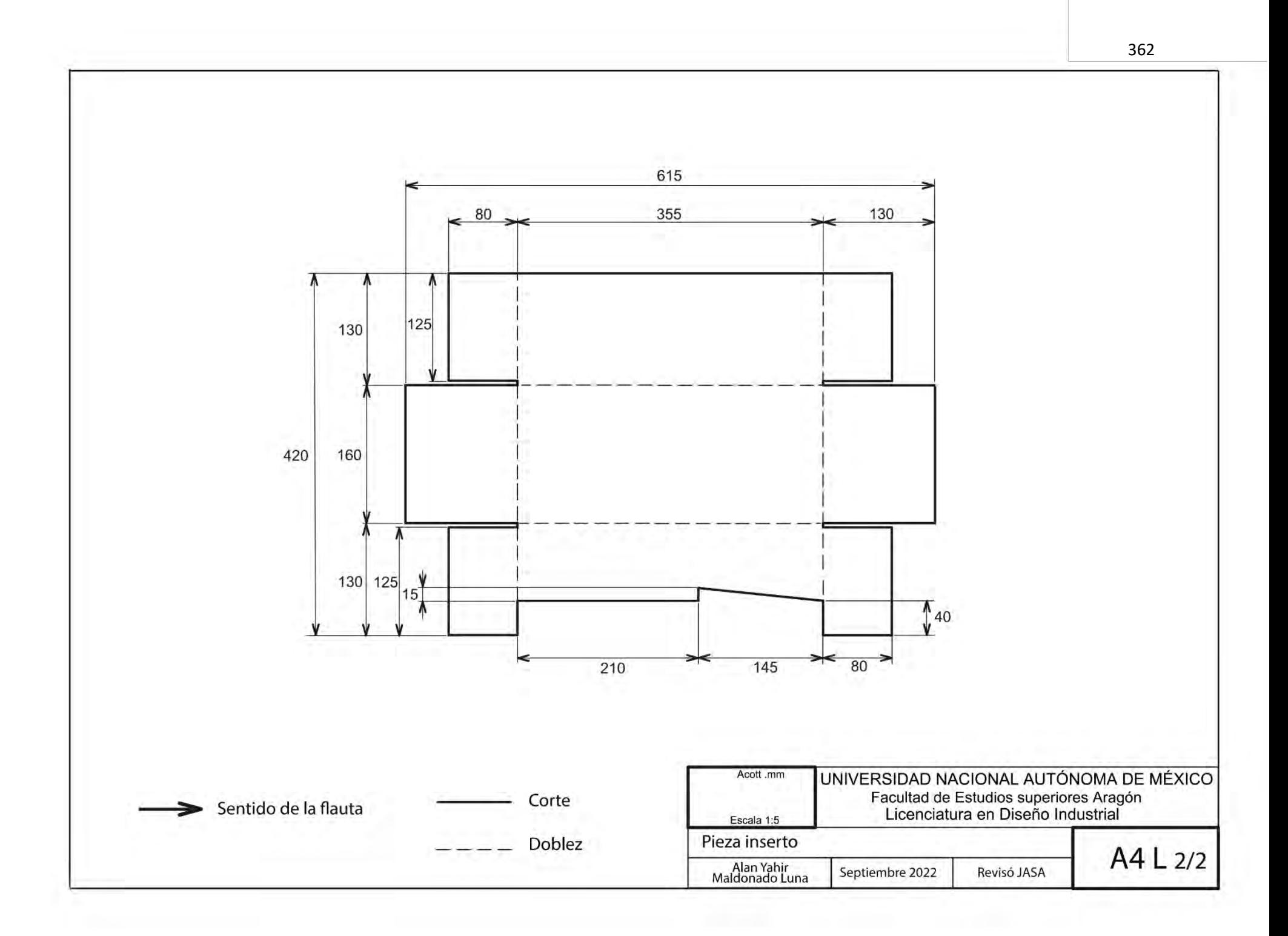

### **Anexo 2 Material para imprimir**

Tarjetas Individuales contenidas por bolsa. Pagina (363-365) ……. Esc 1:1.5

Instructivos individuales por bolsa. Paginas (366-385) ……………Esc 1:1

Cada hoja debe ser impresa por ambos lados y doblada a manera de revista para posteriormente agregar dos grapas que unirán las hojas.

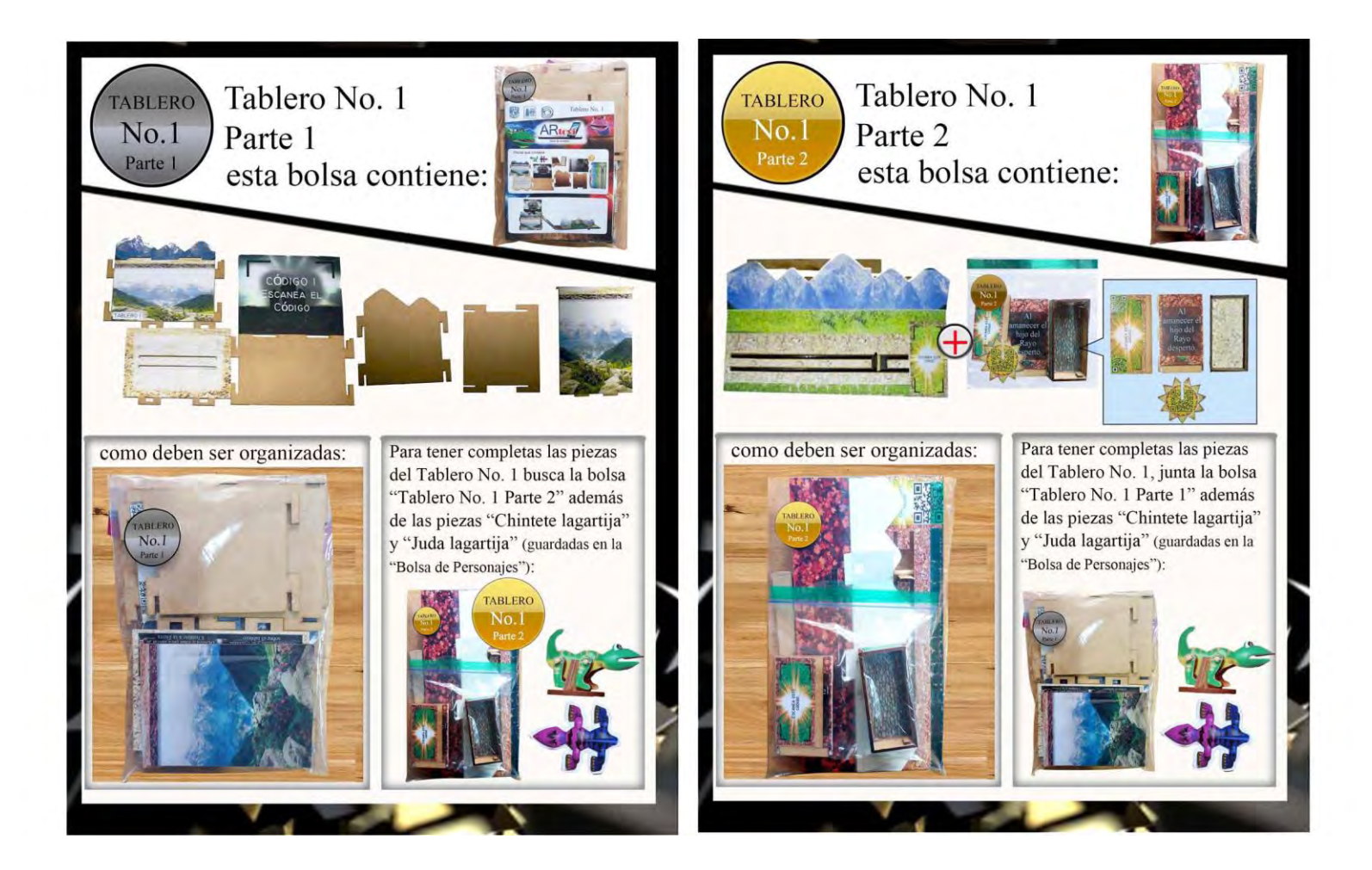

![](_page_364_Picture_0.jpeg)

![](_page_365_Picture_0.jpeg)

![](_page_366_Picture_0.jpeg)

Tablero 1 Hoja No. 1 Imprimir- Frente

![](_page_367_Picture_0.jpeg)

Tablero 1 Hoja No. 1 Imprimir- Detrás

.8 oneldst Je ne zolnazu v zolnatniq recórtalos para poder Sácales copia y insertándo en los gandares abujos de los Voladores, 3. Coloca la rampa Si requieres de más

Tablero 1 Hoja No. 2 Jmprimir- Frente

7. Coloca la pieza del Sol

368

8. Levanta las montañas

4. Agrega la pieza de Juda en el riel

CODICO

![](_page_369_Picture_0.jpeg)

![](_page_369_Picture_1.jpeg)

lagartija 13. Por último agrega al Chintete

Tablero 1 Hoja No. 2 Imprimir- Detrás

369

![](_page_370_Picture_0.jpeg)

![](_page_371_Picture_0.jpeg)

muñeca en las ranuras

<u>III ye</u>

![](_page_371_Picture_2.jpeg)

fuerte adelante hasta atrás el tarjetero, y la caja 4. Coloca la base amarilla, encima

3-23-5 P-2

las piezas reztantes 3. Haz lo mismo con

![](_page_371_Picture_6.jpeg)

![](_page_371_Picture_7.jpeg)

![](_page_371_Picture_8.jpeg)

tú quieras y quedará listo el tablero 5. Coloca los árboles y plantas donde

tablero en la zona color negro. 3. Coloca la casa sobre el

4. Coloca el techo en la casa insertándolo

en las cuatro ranuras para fijarlo.

![](_page_372_Picture_0.jpeg)

Tablero 3 Hoja No. 1 Imprimir- Frente

![](_page_373_Picture_0.jpeg)

Tablero 3 Hoja No. 1 Imprimir- Detrás

![](_page_374_Picture_0.jpeg)

manera. 9 Al final se verá de la siguiente

Je ne zolnazu v zolnatniq recórtalos para poder Sácales copia y aibujos de los Voladores, Si requieres de más

.8 oneldst

obal otto lab omaim

tener ambas dentro, haz lo

shad also al sheanl . &

F. Inserta la segunda montaña

![](_page_374_Picture_5.jpeg)

shegada<br>Reference as a forma

interior sirve para evitar que la

4. Extiende la base dejándola

recta, el insertar las cejas al

ontaup and rendrás las cuatro

Tablero 3 Hoja No. 2 Jmprimir- Frente

![](_page_375_Picture_0.jpeg)

armar la parte trasera en la imagen, gira el tablero para 13. Una vez que lo tengas como

las biezas escalón para mantener fijas 12. Es importante respetar el

Tablero 3 Hoja No. 2 Jmprimir- Detrás

lengüeta

14. Desdobla y busca la

 $\overline{ }$ 

degani al olugnà

la pieza de madera para tener en

d5. Inserta la lengüeta debajo de

![](_page_376_Picture_0.jpeg)

![](_page_376_Picture_1.jpeg)

larga en las ranuras paralelas e inserta la pieza 2011 and las piezas, ponlas

![](_page_376_Picture_3.jpeg)

estar tenso manera, ojo el lazo debe queque el ep españente 9. Al estar unidos te

![](_page_376_Picture_5.jpeg)

"sine<sub>T</sub> eb oteau<sup>T</sup>" leb snstnev sl siosn sheman shem opunta la cámara

![](_page_376_Picture_8.jpeg)

celular o tableta pieza larga, y encima de ella el 11. Gira la pieza y coloca la otra

Tablero 5 Hoja No. 1 Imprimir- Frente

![](_page_377_Picture_0.jpeg)

![](_page_377_Picture_1.jpeg)

piececitas de madera eent and entre las tres 9. La pieza unida al hilo debe

![](_page_377_Picture_3.jpeg)

la pieza conectora la base plateada insertando el lazo entre 7. Conecta la pieza: puesto de Feria con

ocultario para llevar arriba el marcador y 6. Desliza la cuerda por la guía

![](_page_377_Picture_6.jpeg)

en el tablero plateado 5. Inserta la pieza completa

Tablero 5 Hoja No. 1 Imprimir- Detrás

![](_page_378_Picture_0.jpeg)

Tablero 6 Hoja No. 1 Jmprimir- Frente

![](_page_379_Picture_0.jpeg)

por fuera del tablero, no encima las piezas armadas deben quedar obnot le staad oneldat le strean! .8

levin omzim Is asseig een asl obnabeup 7. Lleva las piezas hacia abajo,

6. Inserta las piezas laterales

en las ranuras

restantes según su color 5. Inserta los cinco cerros

Tablero 6 Hoja No. 1 Imprimir- Detrás

![](_page_380_Picture_0.jpeg)

Tablero 7 Hoja No. 1 Imprimir- Frente

![](_page_381_Picture_0.jpeg)

![](_page_381_Picture_1.jpeg)

![](_page_381_Picture_2.jpeg)

el palito

e inserta el palito en el orificio 1. Toma una de las piezas laterales e 2. Inserta la pieza lanzadora en

# Armado de Catapulta

![](_page_381_Picture_6.jpeg)

ranuras, hazlo hasta el final laterales entran en las 6. Inserta la base, las piezas

![](_page_381_Picture_8.jpeg)

pieza 5. Haz lo mismo con la otra

Tablero 7 Hoja No. 1 Imprimir- Detrás

.8 oneldst p ue soliesu y eolistriq recórtalos para poder Sácales copia y aibujos de los Voladores, Si requieres de más

382

pieza lanzadora al a y ofilaq la nanoizinga 3. Coloca la otra pieza para

7. Inserta los edgencios

Armado de Catapulta

pieza recta en las ranuras

4. Gira el conjunto e inserta la

al lanzar eqot eb erives stae , semot smaim 8. Inserta ofta de las piezas con la Tablero 7 Hoja No. 2 Jmprimir- Frente

![](_page_383_Picture_0.jpeg)

Tablero 7 Hoja No. 2 Jmprimir- Detrás

![](_page_384_Picture_0.jpeg)

Tablero 8 Hoja No. 1 Imprimir- Frente

![](_page_385_Picture_0.jpeg)

![](_page_385_Picture_1.jpeg)

fijar la pieza deben quedar entre las cuerdas para 8. Las cuatro partes que sobresalen

formando una x con las cuerdas

6. Coloca la pieza cuadrada encima

en el centro del tablero 5. Inserta el Palo Volador/Tubo

Tablero 8 Hoja No. 1 Imprimir- Detrás

olshèzni

7. Coloca al Volador encima,

#### **Anexo 3 Visita a Juguetero Álvaro Santillán**

#### **Construcción de un Alebrije Visita (9/09/19)**

Se realizaron distintas visitas al Taller Tlamaxcalli, taller de Sueños, ubicado en la Colonia Roma en la Ciudad de México, es muy importante mencionar que Álvaro es un juguetero tradicional muy famoso, además de ser alumno del maestro juguetero Gumersindo España Olivares apodado como Don Sshinda uno de los más grandes artistas populares de Guanajuato, creador de juguetes tradicionales cuyo colorido y movimiento fueron altamente apreciados por coleccionistas de México y otras partes del mundo, por su parte Álvaro ha sido entrevistado por el programa "Aquí nos toco vivir" en Canal once, por el programa televisivo "Imagen y Entretenimiento", por la "orquestafilarmónica.com" entrevista en vivo, entre otros. Fue un poco complejo encontrarlo libre en las primeras visitas debido a que estaba atendiendo a distintas personas de medios de comunicación y a jóvenes, del programa "Jóvenes Construyendo el Futuro", pude notar que en el taller se imparten clases como son: de Alebrijes, cartonería, juguete tradicional y máscaras, cuando tuve la oportunidad de platicar con él le pude explicar cuál era el objetivo de mi proyecto, la vinculación del juguete tradicional con la tecnología, esto no termino de agradarle del todo, al toda su vida realizar juguetes físicos, piezas tangibles, sin embargo después de distintas visitas me dio la oportunidad de conocer cuál era la esencia del juguete.

Para que entiendas al juguete debes de, a diferencia de muchos teóricos que han venido y sólo escriben y saben de teoría o ven todo por internet, tú debes de sentirlo, hacerlo, ensuciarte las manos" (A. Santillán, comunicación personal, 9 de septiembre de 2019).

A pesar de que cada uno de los talleres mencionados anteriormente tenía un costo, me invitó a ayudarle a la fabricación de un Alebrije sin cobro alguno, el Alebrije a desarrollar, sería utilizado

en el Desfile de Alebrijes Monumentales. Tenía cabeza de zorro, cola de alacrán, alas, y patas de pato.

El primer paso fue la realización de la estructura con alambre y con carrizo, se realizó una base con tubos de PVC para fijar las cuatro patas uniéndose con alambre, las patas en su interior contenían tubos para dar estructura.

El siguiente paso fue la realización de engrudo, requiriéndose de una mezcla, Figura 40, en un recipiente se mezclaron las siguientes cantidades:

250 g de harina agregados a un recipiente / 250 ml de agua / Una cucharadita de vinagre /

Una cucharadita de azúcar.

En otro recipiente de metal, se colocó la misma cantidad de agua, se calentó, Figura 41 y justo cuando hervía, se vertió la mezcla fría (la de harina, agua, azúcar y vinagre) que inmediatamente burbujeo, teniéndose que mover con una pala para evitar grumos, Figura 42, se dejó calentando para evaporar un poco el agua y tener una mezcla un tanto espesa.

El vinagre y el azúcar funcionan como conservador, estos te garantizan que tu engrudo durará como mínimo 15

![](_page_387_Picture_7.jpeg)

Figura 40. Mezcla de ingredientes hirviendo. Elaboración Propia

![](_page_387_Picture_9.jpeg)

Figura 41. Mezcla al fuego. Elaboración Propia

días sin descomponerse, manteniéndose en el refrigerador. Se le aplicó una primera capa de papel periódico con engrudo para cubrir la estructura de Alambre, sin importar que no quedara

![](_page_388_Picture_0.jpeg)

tan uniforme, se dejó secar y se le aplicó la segunda capa Figura 43, cuidando más los detalles y buscando generar una capa lisa.

El mínimo para un alebrije son tres capas de papel periódico y una de papel Kraft. El alebrije poco a poco tomaba forma Figura 44.

![](_page_388_Picture_4.jpeg)

Figura 42. Engrudo. Elaboración Propia Figura 43. Aplicación de segunda capa. Elaboración

Propia

![](_page_388_Picture_7.jpeg)

Figura 44. Vista de Alebrije. Elaboración Propia

#### **Conclusiones de la visita:**

Esta visita fue de suma importancia para la creación de Artovi ya que dio pie a cumplir con las características que hacen que un juguete tradicional tenga tantos beneficios para el desarrollo del niño, en especial permitirle imaginar, y el movimiento (motricidad), y todo esto se logró gracias a la opinión de Álvaro que toda su vida ha realizado juguetes, sabe y conoce el significado de los mismos, pude notar que el producto al final (el juguete), te invita a imaginar y a volverte como un niño, pero es curioso que el mismo artesano juguetero se convierte en un niño desde el principio, para poder imaginar, crear y empatizar con el sentir de los pequeños.

También pude notar que para crear nuevos juguetes puede ser a partir de historias y de la cultura cosa que nutrió mucho este proyecto.

# **Índice de Figuras**

#### **Capítulo 1**

![](_page_389_Picture_155.jpeg)

## **Capítulo 2**

ı

Ш

![](_page_389_Picture_156.jpeg)

WUTT

**TIII** 

![](_page_390_Picture_170.jpeg)

#### **Capítulo 3**

**Figuras dentro de la guía didáctica mostradas en color azul** (la numeración en color negro pertenece a la secuencia numérica en el documento general).

![](_page_390_Picture_171.jpeg)

![](_page_391_Picture_164.jpeg)

#### **Continuación de Figuras, documento general**

![](_page_391_Picture_165.jpeg)

## **Capítulo 4**

![](_page_391_Picture_166.jpeg)

#### **Anexos**

ı Ш

Ш

Ш

![](_page_391_Picture_167.jpeg)

IIII III

**TIIII** 

I

#### **Referencias de imágenes**

- Albarrán, A. (27 de septiembre de 2019*). Internet, amenaza de juegos tradicionales, EL IMPARCIAL*. [Fotografía]: Recuperado de [https://imparcialoaxaca.mx/los](https://imparcialoaxaca.mx/los-municipios/358399/internet-amenaza-de-juegos-tradicionales/)[municipios/358399/internet-amenaza-de-juegos-tradicionales/](https://imparcialoaxaca.mx/los-municipios/358399/internet-amenaza-de-juegos-tradicionales/)
- Alonso, R. (29 de octubre de 2017). *Estos son los motivos por los que siempre pierdes en los juegos de feria según un científico*. Obtenido de El Norte [Fotografía]: [https://www.elnortedecastilla.es/sociedad/motivos-siempre-pierdes-20171029191113](https://www.elnortedecastilla.es/sociedad/motivos-siempre-pierdes-20171029191113-nt.html) [nt.html](https://www.elnortedecastilla.es/sociedad/motivos-siempre-pierdes-20171029191113-nt.html)
- Alvelais, A. (01 de mayo de 2011). *Efecto Placebo.* [Fotografía]: Recuperado de <https://aalvelais.wordpress.com/2011/05/01/la-danza-de-los-viejitos/>
- Barajas, I (2008). Muñeca seri [Fotografía]. Colección Gabriel Martínez Covarrubias. Punta Chueca, Sonora
- Bryan/Tx. (21 de noviembre de 2017). *Localización de un Pokémon*. [Imagen]: Recuperado de <https://pixabay.com/es/photos/pokemon-iphone-masculino-mujer-2965902/>
- Canal Once. (15 de octubre de 2014). *Creación y Oficio - Sshinda, juguetes de madera (15/10/2014)* [Archivo de Video].<https://youtu.be/hI8gv1TG3uQ>
- Carrillo , R. (20 de octubre de 2020). *Voladores de Papantla: el ritual de los hombres pájaro*. Obtenido de topadventure.com [Fotografía]: [https://topadventure.com/cultura/Voladores](https://topadventure.com/cultura/Voladores-de-Papantla-el-ritual-de-los-hombres-pajaro-20201020-0004.html)[de-Papantla-el-ritual-de-los-hombres-pajaro-20201020-0004.html](https://topadventure.com/cultura/Voladores-de-Papantla-el-ritual-de-los-hombres-pajaro-20201020-0004.html)
- Charangomall. (2022). *Preguntas Frecuentes Sobre Charangos, Tienda*. Obtenido de charangomall.com [Fotografía]:<https://www.charangomall.com/es/charango-faqs.html>
- CompraNet. (2022). *CompraNet Hacienda* . Obtenido de Gobierno de México [Imagen]: <https://compranet.hacienda.gob.mx/web/login.html>
- Da Vinci, L. (1495-1498). *La última cena* [Replica de Pintura]. Royal Academy of Arts, Milán, Italia. [https://www.traveler.es/experiencias/articulos/copia-la-ultima-cena-leonardo-da](https://www.traveler.es/experiencias/articulos/copia-la-ultima-cena-leonardo-da-vinci-google-arts/18423)[vinci-google-arts/18423](https://www.traveler.es/experiencias/articulos/copia-la-ultima-cena-leonardo-da-vinci-google-arts/18423)
- Escribano, J. (20 de marzo de 2021). *Los 10 juegos para móviles (iOS y Android) más populares del 2021.* [Imagen]: Recuperado de <https://www.hobbyconsolas.com/listas/juegos-movil-ios-android-populares-2021-825321>

España, G. (2011) Lagarto [Fotografía]. Juventino Rosas, Guanajuato. México

- Fernández, T., & Tamaro, E. (2014). *Biografía de Emiliano Zapata, Biografías y Vidas.* [Fotografía]: Recuperado de<https://www.biografiasyvidas.com/biografia/z/zapata.htm>
- Fernández, T., & Tamaro, E. (2014). *Biografía de Francisco I. Madero, Biografías y Vidas.* [Fotografía]: Recuperado de<https://www.biografiasyvidas.com/biografia/m/madero.htm>
- Fernández, T., & Tamaro, E. (2014). *Biografía de Porfirio Díaz, Biografías y Vidas.* [Fotografía]: Recuperado de [https://www.biografiasyvidas.com/biografia/d/diaz\\_porfirio.htm](https://www.biografiasyvidas.com/biografia/d/diaz_porfirio.htm)
- Grantham Brian, G. (13 de junio de 2022). Emiliano Zapata 1911- populist revolutionary of the [Mexican Revolution.](https://commons.wikimedia.org/wiki/Category:Mexican_Revolution) [Fotografía]: Recuperado de [https://es.wikipedia.org/wiki/Emiliano\\_Zapata#/media/Archivo:Emiliano\\_Zapata\\_-](https://es.wikipedia.org/wiki/Emiliano_Zapata#/media/Archivo:Emiliano_Zapata_-_LOC.jpg) [\\_LOC.jpg](https://es.wikipedia.org/wiki/Emiliano_Zapata#/media/Archivo:Emiliano_Zapata_-_LOC.jpg)
- Guanajuato y +. (30 de mayo de 2021). *Conoce la historia del inolvidable Don Sshinda*. Obtenido de guanajuatoymas.com [Fotografía]: [https://guanajuatoymas.com.mx/2021/05/30/conoce-la-historia-del-inolvidable-don](https://guanajuatoymas.com.mx/2021/05/30/conoce-la-historia-del-inolvidable-don-sshinda/)[sshinda/](https://guanajuatoymas.com.mx/2021/05/30/conoce-la-historia-del-inolvidable-don-sshinda/)
- Ibarra, I. (12 de abril de 2020). *Quema de Judas en León, tradición ininterrumpida en 100 años*. Obtenido de MILENIO [Fotografía]: [https://www.milenio.com/politica/comunidad/quema](https://www.milenio.com/politica/comunidad/quema-judas-leon-tradicion-100-anos)[judas-leon-tradicion-100-anos](https://www.milenio.com/politica/comunidad/quema-judas-leon-tradicion-100-anos)
- Ibarra, L. (1934). *Mariachi Vargas de Tecalitlán con el expresidente Lázaro Cárdenas. Pinterest*. [Fotografía]: Recuperado de [https://www.pinterest.com.mx/pin/8373949277509854/?nic\\_v3=1a6ObD0FZ](https://www.pinterest.com.mx/pin/8373949277509854/?nic_v3=1a6ObD0FZ)
- Imprentas debari.(2022). *Imagen gráfica de empresa Imprentas Debari*. [Imagen]: Recuperado de<https://imprentas.org.mx/>
- Instituto Nacional de Antropología e Historia de México. (1920). *Vendedor de muñecos* [Fotografía]. *Archivo Casasola*, *Ciudad de México*.
- Islas, C (2022). *Taller de juguetes Tlamaxcalli. Donde lo naco es lo chido*. [Fotografía]: Recuperado de<https://pasalachido-cdmx.tumblr.com/post/627093237609496576/embed>
- Julio Vázquez, M. (12 de febrero de 2019). Filtros de Instagram pelucas, cuenta @guccibeauty con maquillajes y pelucas, firma Gucci. [Imagen]: Recuperado de [https://www.domestika.org/es/blog/1792-el-arte-contemporaneo-llega-a-los-filtros-de](https://www.domestika.org/es/blog/1792-el-arte-contemporaneo-llega-a-los-filtros-de-instagram)[instagram](https://www.domestika.org/es/blog/1792-el-arte-contemporaneo-llega-a-los-filtros-de-instagram)
- Lascano, D. (2004). *Soldados de juguete fabricados en América del Sur y México*. [Fotografía]: <https://soldaditossudamericanos.blogspot.com/>
- León, P. (2022). *¿Cómo hacer un papalote en 5 pasos? ¡Rescata la tradición!* [Fotografía]. Recuperado de<https://www.viajabonito.mx/actualidad/como-hacer-un-papalote/>
- Macrovector. (2022). *Gafas vr box.* [Imagen]: Recuperado de [https://www.freepik.es/vector](https://www.freepik.es/vector-gratis/realista-negro-vr-auriculares-vistos-diferentes-lados-aislados_3998710.htm#query=gafas%20vr&position=7&from_view=search)[gratis/realista-negro-vr-auriculares-vistos-diferentes-lados](https://www.freepik.es/vector-gratis/realista-negro-vr-auriculares-vistos-diferentes-lados-aislados_3998710.htm#query=gafas%20vr&position=7&from_view=search)[aislados\\_3998710.htm#query=gafas%20vr&position=7&from\\_view=search](https://www.freepik.es/vector-gratis/realista-negro-vr-auriculares-vistos-diferentes-lados-aislados_3998710.htm#query=gafas%20vr&position=7&from_view=search)
- Massaro, R. (2022). *Libro interactivo con Realidad Aumentada*. [Imagen]: Recuperado de <https://medioseducativos.com/realidad-aumentada/>
- META. (2022). *COMPRA META*. [Imagen]: Recuperado de [https://store.facebook.com/quest/products/quest-](https://store.facebook.com/quest/products/quest-2/?utm_source=www.google.com.mx&utm_medium=oculusredirect)[2/?utm\\_source=www.google.com.mx&utm\\_medium=oculusredirect](https://store.facebook.com/quest/products/quest-2/?utm_source=www.google.com.mx&utm_medium=oculusredirect)
- MILENIO. (11 de agosto de 2022). *¿Qué son esas criaturas? La historia detrás de la aterradora leyenda mexicana de "El nahual" MILENIO DIGITAL*. [Imagen]: Recuperado de <https://www.milenio.com/cultura/nahual-historia-origen-aterradora-leyenda-mexicana>
- Monica. (7 de marzo de 2017*). Cuentos con valores y realidad aumentada. Crianza y maternidad*. [Fotografía]: Recuperado de <https://refugiodecrianza.com/2017/03/07/cuentos-con-valores-y-realidad-aumentada/>
- Nintendo. (2022). *Lienzo en pantalla para pintar obras de arte*. [Imagen]: Recuperado de <https://www.nintendo.com/es-mx/store/products/passpartout-the-starving-artist-switch/>
- Pacheco, M. (2011). Caballos Revolucionarios, realizados con semillas, fibras de coco y varas de limón [Fotografía]. Colección Gabriel Martínez Covarrubias. Álamo Temapache, Veracruz. México
- Pacheco, M. (S/a). *Muñeca Otomí* [Fotografía]. Colección de Gabriel Martínez Covarrubias. Querétaro, Querétaro
- Peña, M. (01 de enero de 2018). *Así fue creada «Coco VR», una experiencia basada en la película de Pixar*. [Imagen]: Recuperado de [https://es.digitaltrends.com/realidad](https://es.digitaltrends.com/realidad-virtual/pixar-realidad-aumentada-coco-vr/)[virtual/pixar-realidad-aumentada-coco-vr/](https://es.digitaltrends.com/realidad-virtual/pixar-realidad-aumentada-coco-vr/)
- pitboxmedia. (22 de septiembre de 2023). *Museos con Realidad Aumentada Museums with Augmented Reality*. [Imagen]: Recuperado de <http://www.pitboxmedia.com/tag/dinosaurios-realidad-aumentada/>
- Pokémon GO. (2022). *Capturando a un Pokémon usando la cámara del dispositivo.* [Imagen]: Recuperado de<https://pokemongolive.com/es/>
- Repro316.(2022). *Imagen gráfica de empresa Repro 316*. [Imagen]: Recuperado de <https://www.repro316.com/index.html>
- Romo Digital.(2022). *Imagen gráfica de empresa Grupo Romo Digital*. [Imagen]: Recuperado de <https://romodigital.mx/>
- STEAM. (25 de octubre de 2018). *Reacción en cadena para crear efecto domino*. [Imagen]: Recuperado de [https://store.steampowered.com/app/802690/Crazy\\_Machines\\_VR/?l=spanish](https://store.steampowered.com/app/802690/Crazy_Machines_VR/?l=spanish)
- STEAM. (31 de octubre de 2016). *Búsqueda de pistas para escapar de la habitación*. [Imagen]: Recuperado de

[https://store.steampowered.com/app/522710/Virtual\\_Escape\\_The\\_Play\\_Room/](https://store.steampowered.com/app/522710/Virtual_Escape_The_Play_Room/)

Tangdenaranja. (2022). *Realidad aumentada en el modo normal, sin gafas*. [Imagen]: Recuperado de [https://tangdenaranja.es/alicia-pais-las-maravillas-cuento-realidad](https://tangdenaranja.es/alicia-pais-las-maravillas-cuento-realidad-virtual/)[virtual/](https://tangdenaranja.es/alicia-pais-las-maravillas-cuento-realidad-virtual/)

- Vértiz, J. (1973). *Chintete de cocodrilo* [Fotografía]. Colección Ruth D. Lechuga de Arte Popular/Museo Franz Mayer, Tlalpa, Guerrero. México
- Vértiz, J. (1983). *Señora Lemus* [Fotografía]. Colección Ruth D. Lechuga de Arte Popular/Museo Franz Mayer
- Vértiz, J. (1985). *Cocodrilo con ruedas* [Fotografía]. Colección Ruth D. Lechuga, Santa Cruz de Juventino Rosas Guanajuato. México
- Vértiz, J. (1996). Muñeca Palma de hoja de maíz [Fotografía]. Colección Ruth D. Lechuga de Arte Popular/Museo Franz Mayer. Tlaxcala, Tlaxcala
- Vladone. (08 de enero de 2020). *Los Voladores, o rendimiento de volantes. Suben un poste muy alto con la cintura a cuerdas enrolladas alrededor del poste y luego saltan, volando con gracia a su alrededor, iStock*. [Fotografía]: Recuperado de [https://www.istockphoto.com/es/foto/los-voladores-o-rendimiento-de-volantes-suben-un](https://www.istockphoto.com/es/foto/los-voladores-o-rendimiento-de-volantes-suben-un-poste-muy-alto-con-la-cintura-a-gm1197933684-342191565?phrase=voladores%20de%20papantla)[poste-muy-alto-con-la-cintura-a-gm1197933684-](https://www.istockphoto.com/es/foto/los-voladores-o-rendimiento-de-volantes-suben-un-poste-muy-alto-con-la-cintura-a-gm1197933684-342191565?phrase=voladores%20de%20papantla) [342191565?phrase=voladores%20de%20papantla](https://www.istockphoto.com/es/foto/los-voladores-o-rendimiento-de-volantes-suben-un-poste-muy-alto-con-la-cintura-a-gm1197933684-342191565?phrase=voladores%20de%20papantla)
- Vuforia. (2022). *Ejemplificación de imagen con cinco estrellas, calidad máxima de detección*. [Imagen]: Recuperado de [https://library.vuforia.com/objects/best-practices-designing](https://library.vuforia.com/objects/best-practices-designing-and-developing-image-based-targets)[and-developing-image-based-targets](https://library.vuforia.com/objects/best-practices-designing-and-developing-image-based-targets)
- WikimedialImagenes. (2022). *CardBoard VR.* [Imagen]: Recuperado de <https://pixabay.com/es/photos/google-cartulina-3d-vr-2202220/>

Xbox. (2022). *Juegos Xbox*. [Imagen]: Recuperado de<https://www.xbox.com/es-MX/games>
## **Referencias**

- Álvaro Santillán, maestro juguetero, quien junto con Jazmín Juárez se han dedicado al rescate y preservación del juguete artesanal de México y fundaron hace más de 30 años el Taller Tlamaxcalli, Álvaro es juguetero desde pequeño, trabaja en su taller y con el Museo de Arte Popular, está registrado oficialmente como uno de los 10 jugueteros aproximadamente que quedan en la República Mexicana. Fue alumno de uno de los más famosos jugueteros llamado Gumersindo España apodado como "Don Sshinda".
- Apple Inc. (2022). *Passpartout: Starving Artist*. Obtenido de Apple Inc: <https://apps.apple.com/cl/story/id1332218425>
- Aula365-Los Creadores (22 de noviembre de 2017). *¿Qué pasó en la Revolución Mexicana de 1910? | Videos Educativos Aula365*. [Archivo de Video]. Recuperado de <https://www.youtube.com/watch?v=ehCwSNgSxgc>
- Ávila Chaurand, R., Prado León, L. R., & González Muñoz, E. L. (2017). *Dimensiones Antropométricas de población latinoamericana.* Guadalajara, Jalisco, México: UNIVERSIDAD DE GUADALAJARA.
- Bederman, U. (16 de noviembre de 2017). *"COCO VR": Pixar anticipa su nueva película a traves de la realidad aumentada*. Obtenido de redusers.com: [https://www.redusers.com/noticias/coco-vr-pixar-anticipa-nueva-pelicula-traves-la](https://www.redusers.com/noticias/coco-vr-pixar-anticipa-nueva-pelicula-traves-la-realidad-virtual/)[realidad-virtual/](https://www.redusers.com/noticias/coco-vr-pixar-anticipa-nueva-pelicula-traves-la-realidad-virtual/)
- Bockholt, N. (Mayo de 2017). *Realidad virtual, realidad aumentada, realidad mixta. y ¿qué significa "inmersión" realmente?* Obtenido de Think with Google ZOO EMEA: [https://www.thinkwithgoogle.com/intl/es-es/futuro-del-marketing/tecnologia](https://www.thinkwithgoogle.com/intl/es-es/futuro-del-marketing/tecnologia-emergente/realidad-virtual-aumentada-mixta-que-significa-inmersion-realmente/)[emergente/realidad-virtual-aumentada-mixta-que-significa-inmersion-realmente/](https://www.thinkwithgoogle.com/intl/es-es/futuro-del-marketing/tecnologia-emergente/realidad-virtual-aumentada-mixta-que-significa-inmersion-realmente/)
- Calderón Vázquez, D. (25 de Noviembre de 2016). *Juegos electrónicos versus juguetes tradicionales*. Obtenido de EsNoticia:<https://issuu.com/periodicoesnoticia/docs/ed28>
- Canal Once. (15 de octubre de 2014). *Creación y Oficio - Sshinda, juguetes de madera (15/10/2014)* [Archivo de Video]. Recuperado de <https://youtu.be/hI8gv1TG3uQ>
- Cantón, M. (02 de enero de 2009). *Juguetes Tradicionales pierden ante modernos*. Obtenido de Tabasco Hoy:<https://www.tabascohoy.com/nota/24287>
- De Avila Diaz , C. (04 de Enero de 2017). *Dispositivos Tecnológicos*. Obtenido de Calameo: <https://es.calameo.com/read/005347260893efed9927b>
- De la Torre Diaz, A. (23 de mayo de 2016). *Las curiosísimas muñecas "Lupitas" y porqué no han desaparecido (FOTOS)*. Obtenido de masdemx: [https://masdemx.com/2016/05/las](https://masdemx.com/2016/05/las-curiosisimas-munecas-lupitas-y-porque-no-han-desaparecido/)[curiosisimas-munecas-lupitas-y-porque-no-han-desaparecido/](https://masdemx.com/2016/05/las-curiosisimas-munecas-lupitas-y-porque-no-han-desaparecido/)
- De Orellana, M. (2014). En A. Blanco, R. Caillois, L. Fujigaki, F. Gabilondo Soler, D. González, I. Martínez, . . . A. Ruy Sánchez, *Juguete tradicional I. Forma y fantasía* (págs. 6-7). CDMX, México: Artes de México y del Mundo.
- Díaz, P. (2022). *La historia del Mariachi*. Obtenido de Comunidad Azteca Churrua: <https://aztecacharrua.webcindario.com/lahistoriadelmariachi.htm>
- Escribano, J. (20 de Marzo de 2021). *Los 10 juegos para móviles (iOS y Android) más populares del 2021.* Obtenido de HOBBYCONSOLAS: <https://www.hobbyconsolas.com/listas/juegos-movil-ios-android-populares-2021-825321>
- guíainfantil. (19 de Septiembre de 2018).*La metáfora del móvil para entender mejor el cerebro del adolescente* [Archivo de Video]. Recuperado de <https://www.youtube.com/watch?v=4kYdm8HKtH4&t=317s>
- Gobierno de México. (2022). *Qué es una marca y en dónde puedes registrarla*. Obtenido de Gobierno de México: [https://www.gob.mx/se/articulos/que-es-una-marca-y-en-donde](https://www.gob.mx/se/articulos/que-es-una-marca-y-en-donde-puedes-registrarla?idiom=es)[puedes-registrarla?idiom=es](https://www.gob.mx/se/articulos/que-es-una-marca-y-en-donde-puedes-registrarla?idiom=es)
- Gonzáles, D. (2014). CHINTETE HIJO DEL RAYO. En A. Blanco, R. Caillois, L. Fujigaki, F. Gabilondo Soler, D. González, I. Martínez, . . . A. Ruy Sánchez, *Juguete Tradicional Forma y Fantasía* (pág. 56). CDMX: Artes de México y del Mundo.
- La Voz del Árabe. (6 de noviembre de 2020). *VOLADORES DE PAPANTLA, MÉXICO*. Obtenido de La voz de Árabe:<https://lavozdelarabe.mx/2020/11/06/voladores-de-papantla-mexico/>
- Lagarriga Attias, I. (1993). EL NAHUAL Y EL DIABLO EN LA COSMOVISIÓN. *Anales de Antropología UNAM*, pág. 277.
- López, A. (14 de abril de 2019). *Alma, Corazón, Vida. La verdadera historia del beso de Judas Iscariote*. Obtenido de EL CONFIFENCIAL: [https://www.elconfidencial.com/alma](https://www.elconfidencial.com/alma-corazon-vida/2019-04-14/verdadera-historia-beso-judas-iscariote-jesucristo_1915866/)[corazon-vida/2019-04-14/verdadera-historia-beso-judas-iscariote-jesucristo\\_1915866/](https://www.elconfidencial.com/alma-corazon-vida/2019-04-14/verdadera-historia-beso-judas-iscariote-jesucristo_1915866/)
- Monica. (7 de marzo de 2017). *Cuentos con valores y realidad aumentada.* Obtenido de Blog de crianza y maternidad.: [https://refugiodecrianza.com/2017/03/07/cuentos-con-valores-y](https://refugiodecrianza.com/2017/03/07/cuentos-con-valores-y-realidad-aumentada/)[realidad-aumentada/](https://refugiodecrianza.com/2017/03/07/cuentos-con-valores-y-realidad-aumentada/)
- Multi-Sitio.COM. (2022). *Niveles de Realidad Aumentada.* Obtenido de Multi Sitio: [https://multi](https://multi-sitio.com/niveles-de-realidad-aumentada/)[sitio.com/niveles-de-realidad-aumentada/](https://multi-sitio.com/niveles-de-realidad-aumentada/)
- Murillo , K. (1 de noviembre de 2019). *La Danza de los Viejitos*. Obtenido de ABAUT ESPAÑOL :<https://www.aboutespanol.com/la-danza-de-los-viejitos-1187480>
- Oettinger, M. (2009). *TESOROS DEL ARTE POPULAR MEXICANO.* CDMX, México: Artes de México y del Mundo.
- Oliver, S. (05 de Junio de 2020). He probado una escape room en realidad virtual: así es resolver misterios con tus propias manos en una experiencia muy inmersiva. Obtenido de Xataca: [https://www.xataka.com/realidad-virtual-aumentada/he-probado-escape](https://www.xataka.com/realidad-virtual-aumentada/he-probado-escape-room-realidad-virtual-asi-resolver-misterios-tus-propias-manos-experiencia-muy-inmersiva)[room-realidad-virtual-asi-resolver-misterios-tus-propias-manos-experiencia-muy](https://www.xataka.com/realidad-virtual-aumentada/he-probado-escape-room-realidad-virtual-asi-resolver-misterios-tus-propias-manos-experiencia-muy-inmersiva)[inmersiva](https://www.xataka.com/realidad-virtual-aumentada/he-probado-escape-room-realidad-virtual-asi-resolver-misterios-tus-propias-manos-experiencia-muy-inmersiva)
- Secretaria de Educación Pública. (22 de septiembre de 2015). *Programa de Estudios-Primaria.*  Obtenido de Acciones y Programas: [https://www.gob.mx/sep/acciones-y](https://www.gob.mx/sep/acciones-y-programas/primaria-educacion-basica)[programas/primaria-educacion-basica](https://www.gob.mx/sep/acciones-y-programas/primaria-educacion-basica)
- Secretaria de Educación Pública. (2015). Historia.Primaria. Obtenido de Propósitos: [https://www.planyprogramasdestudio.sep.gob.mx/prim-intro-explora](https://www.planyprogramasdestudio.sep.gob.mx/prim-intro-explora-historia.html?fbclid=IwAR2xL8NA_S_pcohURzSMrwjiE3-pGaHl7IcFQBOQb2QqRJehNEFIN1jNmxs)[historia.html?fbclid=IwAR2xL8NA\\_S\\_pcohURzSMrwjiE3](https://www.planyprogramasdestudio.sep.gob.mx/prim-intro-explora-historia.html?fbclid=IwAR2xL8NA_S_pcohURzSMrwjiE3-pGaHl7IcFQBOQb2QqRJehNEFIN1jNmxs) [pGaHl7IcFQBOQb2QqRJehNEFIN1jNmxs](https://www.planyprogramasdestudio.sep.gob.mx/prim-intro-explora-historia.html?fbclid=IwAR2xL8NA_S_pcohURzSMrwjiE3-pGaHl7IcFQBOQb2QqRJehNEFIN1jNmxs)
- Secretaría de Educación.(2019).Licitación Pública "SE-2019-11 Adquisición de Mobiliario Escolar para Nivel Básico"(p.16).Yucatán:Gobierno del Estado de Yucatán 2018-2024
- SIGED. (2022). *Sistema de Información y Gestión Educativa*. Obtenido de Gobierno de México: [https://www.siged.sep.gob.mx/SIGED/escuelas.html?cct=%7B%7BcapacidadEscuela.cla](https://www.siged.sep.gob.mx/SIGED/escuelas.html?cct=%7B%7BcapacidadEscuela.clave%7D%7D) [ve%7D%7D](https://www.siged.sep.gob.mx/SIGED/escuelas.html?cct=%7B%7BcapacidadEscuela.clave%7D%7D)
- SONY. (2022). *Juego Crazy Machines VR*. Obtenido de PlayStation.store: [https://store.playstation.com/es-es/product/EP0841-CUSA13142\\_00-](https://store.playstation.com/es-es/product/EP0841-CUSA13142_00-YDH2K8LVCNBMVT2Y) [YDH2K8LVCNBMVT2Y](https://store.playstation.com/es-es/product/EP0841-CUSA13142_00-YDH2K8LVCNBMVT2Y)
- tangdenaranja. (2022). *Alicia en el país de las maravillas – Cuento + realidad virtual*. Obtenido de tangdenaranja.es: [https://tangdenaranja.es/alicia-pais-las-maravillas-cuento-realidad](https://tangdenaranja.es/alicia-pais-las-maravillas-cuento-realidad-virtual/)[virtual/](https://tangdenaranja.es/alicia-pais-las-maravillas-cuento-realidad-virtual/)
- The Visual Brain. (2016).*Teoría del Desarrollo Cognitivo de Piaget* [Archivo de Video]. Recuperado de <https://youtu.be/J7LFJnWZH74>
- Turok, M. (2014). Entre la Nostalgia y la Diversión. En A. Blanco, R. Caillois, L. Fujigaki, F. Gabilondo Soler, D. González, I. Martínez, . . . A. Ruy Sánchez, *Artes de México y del Mundo* (págs. 34-40).

## **Bibliografía**

- Caillois, R. (2014). Anotaciones sobre el Arte de Jugar. En A. Blanco, R. Caillois, L. Fujigaki, F. Gabilondo Soler, D. González, I. Martínez, . . . A. Ruy Sánchez, *Artes de México y del Mundo* (págs. 12-17).
- Carlos Moreno-Propiedad Intelectual. (29 de enero de 2021). *TUTORIAL: ¿CÓMO REGISTRAR UNA MARCA EN MÉXICO?/ACTUALIZADO 2022/PASOS/100% EN LÍNEA/CARLOS MORENO* [Archivo de video]. Recuperado de https://www.youtube.com/watch?v=E0lcK2zTB5Q
- Don Pachi (30 de junio de 2019). *Unity 2019: Importar y animar un personaje 3D* [Archivo de video]. Recuperado de [https://www.youtube.com/watch?v=Ay\\_oy6GXC](https://www.youtube.com/watch?v=Ay_oy6GXC-s&list=PLTUZMVrECom01n8VqvqiPYQlvYjaYoZWb)[s&list=PLTUZMVrECom01n8VqvqiPYQlvYjaYoZWb](https://www.youtube.com/watch?v=Ay_oy6GXC-s&list=PLTUZMVrECom01n8VqvqiPYQlvYjaYoZWb)
- eLMformacion (10 de junio de 2019). *Crea tu aplicación de realidad aumentada con Unity y Vuforia* [Archivo de video]. Recuperado de <https://www.youtube.com/watch?v=X7ijTK2zS9Q&t=113s>
- eLMformacion (4 de septiembre de 2019). *Enriqueciendo nuestras cartas mediante realidad aumentada con Unity y Vuforia* [Archivo de video]. Recuperado de <https://www.youtube.com/watch?v=WrzI3JFskU4>
- Vuforia Developer Librery (s.f.). *Best Practices for Designing and Developing Image-Based Targets*. Recuperado el dia 12 de enero de 2021 de [https://library.vuforia.com/objects/best-practices-designing-and-developing-image-based](https://library.vuforia.com/objects/best-practices-designing-and-developing-image-based-targets)[targets](https://library.vuforia.com/objects/best-practices-designing-and-developing-image-based-targets)